### altalia CISCO.

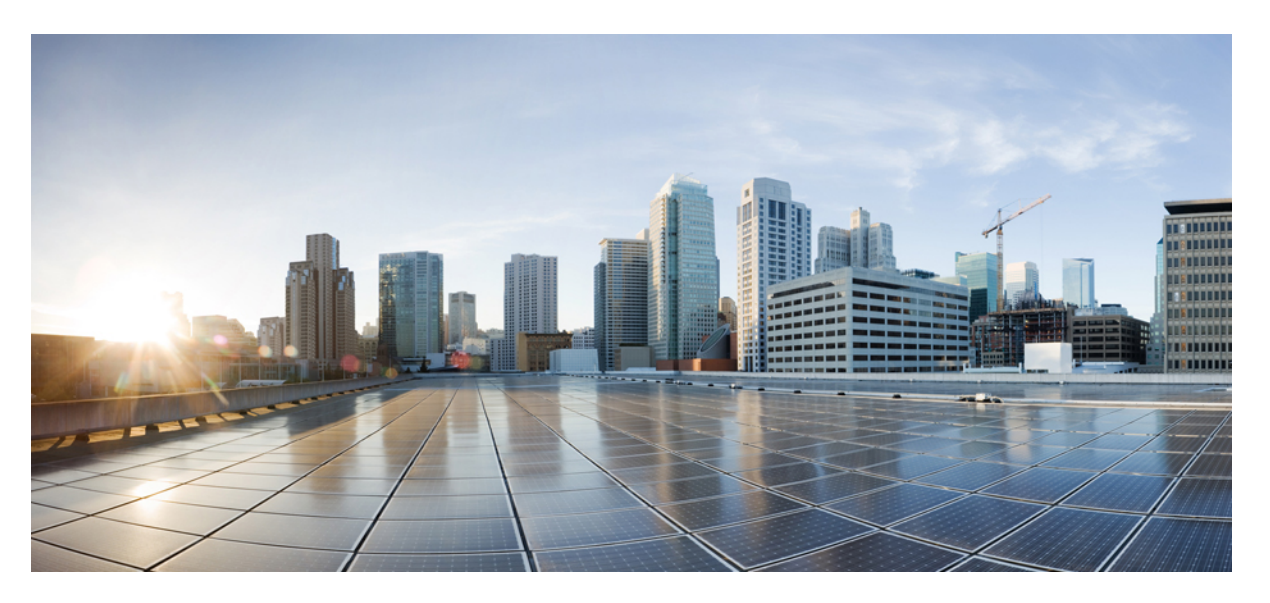

### **Test Results Summary for Cisco Wireless LAN Controller AireOS 8.9 ,CME 8.9 for Japan (Release Version AireOS 8.9.100.0 ,CME 8.9.100.0)**

**First Published:** 2019-04-24

**Last Modified:** 2019-05-09

### **Americas Headquarters**

Cisco Systems, Inc. 170 West Tasman Drive San Jose, CA 95134-1706 USA http://www.cisco.com Tel: 408 526-4000 800 553-NETS (6387) Fax: 408 527-0883

© Cisco Systems, Inc. All rights reserved.

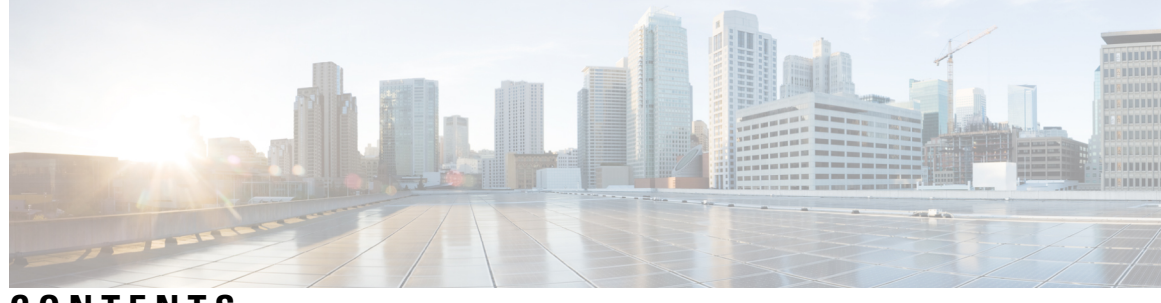

### **CONTENTS**

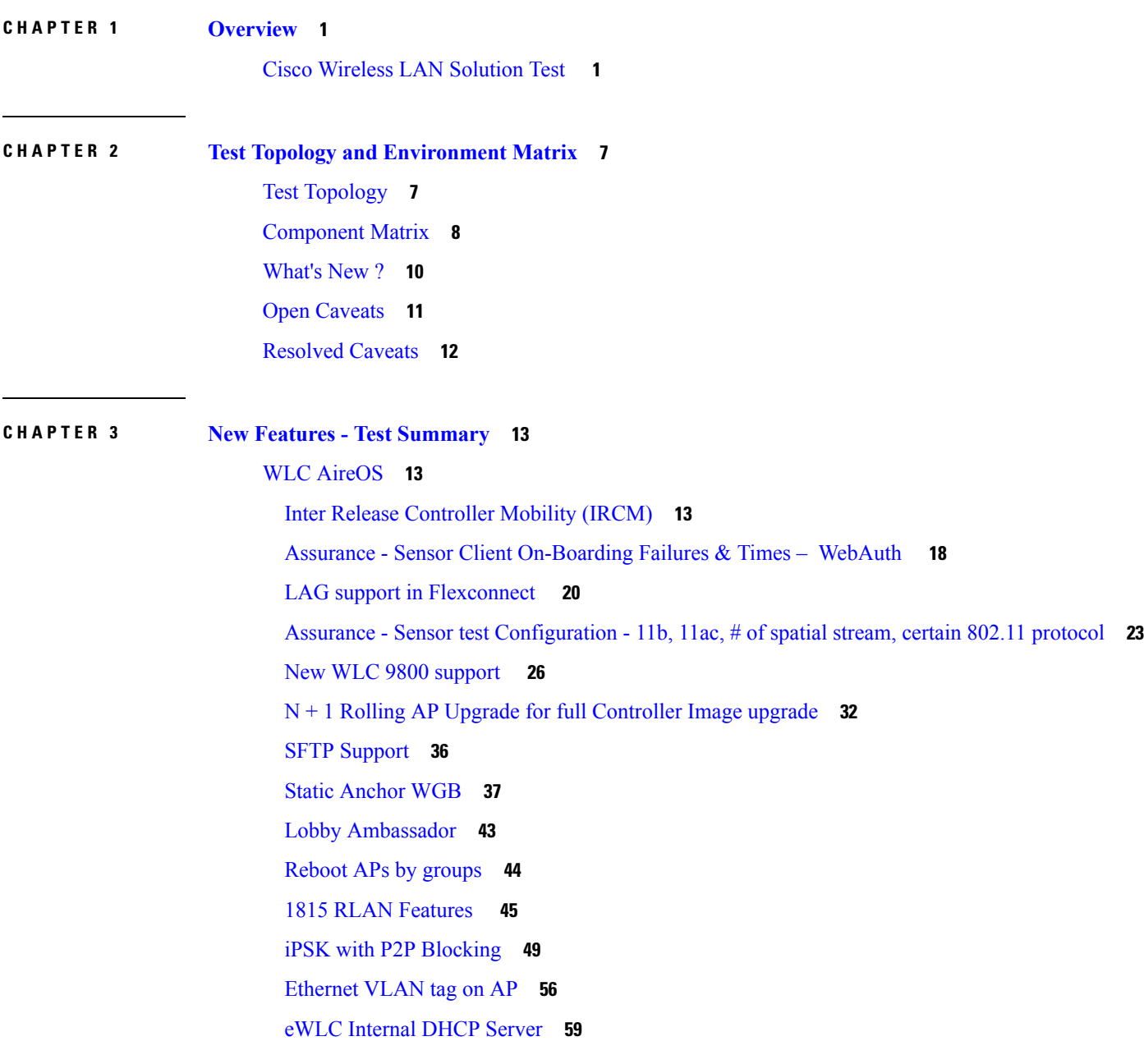

[CME](#page-67-0) **60** 1815 RLAN [Features](#page-67-1) **60** [Intelligent](#page-73-0) Capture **66** [Efficient](#page-77-0) AP join **70** [Authentication](#page-79-0) Survivability Support **72** Passpoint [Maintenance](#page-85-0) Support **78 CHAPTER 4 [Regression](#page-90-0) Features - Test Summary 83** WLC [AireOS](#page-90-1) **83** [Support](#page-90-2) for AP 4800 **83** DNS [Pre-auth](#page-101-0) ACLs Wave 2 APs **94** Intelligent Capture using AP [2800/3800](#page-106-0) **99** [Default](#page-114-0) DSCP for AVC Profile **107** Split [Tunneling](#page-117-0) **110** [Workgroup](#page-121-0) Bridge **114** 802.1x on Wave 2 AP (EAP -TLS, [EAP-PEAP\)](#page-125-0) **118** MAB Bypass [Support](#page-128-0) **121** [Passpoint](#page-131-0) **124** Passive Client ARP [Unicast](#page-135-0) **128** Selective [Re-anchor](#page-138-0) **131** Network [Assurance](#page-139-0) **132** Multiple [RADIUS](#page-142-0) Server Per SSID **135** Dot1x and [WEB-Auth](#page-148-0) Support **141** [Autonomous](#page-153-0) AP **146** Flex Video [streaming](#page-154-0) **147** [Hyperlocation](#page-158-0) Module supports for AP 3702 **151** [Domain](#page-159-0) Based URL ACL **152** Intra/Inter WLC Roaming [Failures\(Ping](#page-161-0) Pong Issues) **154** ATF On [Mesh](#page-167-0) **160** EoGRE Tunnel Priority / [Fallback](#page-169-0) **162** TrustSec [Enhancements](#page-173-0) **166** [Facebook](#page-177-0) WIFI **170** Location [Analytics](#page-179-0) **172** [Internal](#page-181-0) DHCP Server **174**

Monitor Mode support in [APs\(1810/1815\)](#page-181-1) **174** HA WLC [Auth/Authz](#page-184-0) **177** DHCP Option 82 - [Support](#page-188-0) **181** Client Auth [Failures\(AAA](#page-192-0) Failures/WLC Failures) **185** MIMO [Coverage](#page-195-0) **188** [Flexconnect](#page-198-0) IOS Parity: Ethernet fallback **191** Flexconnect IOS Parity: AAA Override [bi-directional](#page-199-0) rate limit per client/BSSID **192** [Flexconnect](#page-202-0) IOS Parity: AAA Override of VLAN Name template **195** High [Availability](#page-203-0) & Monitoring HA **196** Limit [clients](#page-207-0) per Radio **200** MFP [support](#page-214-0) **207** CMX [Support](#page-217-0) **210** IPv4 DNS [Filtering](#page-219-0) for BYOD **212** [Aging](#page-221-0) Cases **214** iPSK in Local [Switching](#page-225-0) **218** 1815 RLAN [Features](#page-232-0) **225** [Ethernet](#page-236-0) VLAN tag on AP **229** [Internal](#page-238-0) DHCP Server **231** [Private](#page-239-0) PSK **232** LAG In Transition [Restrictions](#page-240-0) **233** Mobility [Converged](#page-241-0) access on 5520/8540 WLC **234** [Intelligent](#page-244-0) Capture using AP 4800 **237** SR [Cases](#page-247-0) **240** Config [Wireless](#page-273-0) **266** [CME](#page-277-0) **270** [TACACS](#page-277-1) **270** [Hotspot](#page-279-0) 2.0 **272** Mac filtering (for L2 [security\)](#page-282-0) **275** [Application](#page-285-0) visibility control **278** Lobby [Ambassador](#page-289-0) **282** [Syslogs](#page-290-0) **283** [NAT](#page-292-0) **285** [Rogue](#page-293-0) AP **286** Access [Control](#page-295-0) List **288**

[Internal](#page-298-0) DHCP Server **291** DNS [Based](#page-299-0) ACL Rules **292** [Open](#page-304-0) DNS **297** CME [Crashes](#page-305-0) **298** Client Auth [Failures\(AAA](#page-308-0) Failures/WLC Failures) **301** Intra/Inter WLC Roaming [Failures\(Ping](#page-312-0) Pong Issues) **305** Master AP [Failover](#page-316-0) Issues **309** TLS [Tunnel](#page-317-0) **310** Maximum number of clients per [WLAN/radio](#page-320-0) **313** SNMP trap [Reciver](#page-322-0) **315** CWA (Central Web [Authentication\)](#page-324-0) **317** [Bidirectional](#page-328-0) rate limit per client **321** AAA [Override](#page-330-0) of VLAN Name / VLAN Name-id template **323** P2P [Blocking](#page-334-0) **327** 802.1x support for [EAP-TLS](#page-337-0) & PEAP **330** Ethernet [Fallback](#page-341-0) **334** [Dynamic](#page-342-0) OUI update **335** [Software](#page-344-0) update using SFTP **337** Import EAP [certificates](#page-346-0) **339** Capwap Image [Conversion](#page-351-0) **344** No [reboot](#page-353-0) of AP when AP joins AP group **346** ME AP convert to [CAPWAP](#page-356-0) via DHCP Option 43 **349** DNA-C [Support](#page-359-0) for ME **352** CMX 10.5 [Support](#page-364-0) **357** [Aging](#page-367-0) Test Cases **360** AP 4800 [support](#page-371-0) **364** SFTP [Domain](#page-384-0) Name support **377** ME GUI - MC2UC [\(Videostreaming\)](#page-386-0) **379** mDNS [Support](#page-390-0) **383** [EOGRE](#page-395-0) Support on ME **388** [Schedule](#page-398-0) WLAN Support **391** [Optimized](#page-406-0) Roaming **399** Passive [Client-ARP](#page-413-0) **406** PnP for Software [Download](#page-413-1) in Day0 **406**

Captive Portal with Email address and Web [Consent](#page-415-0) **408** [Mobexp](#page-417-0) **410**

**CHAPTER 5 Related [Documentation](#page-418-0) 411**

 $\mathbf I$ 

Related [Documentation](#page-418-1) **411**

#### **Contents**

I

 $\mathbf{l}$ 

ı

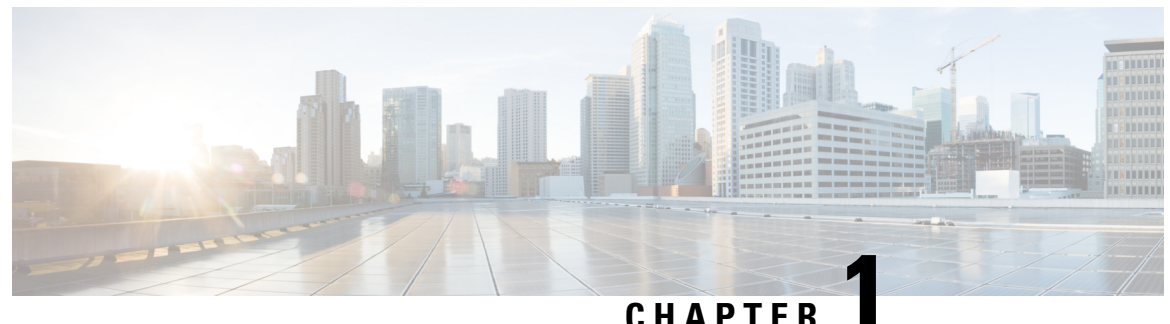

# <span id="page-8-0"></span>**Overview**

• **Cisco [Wireless](#page-8-1) LAN Solution Test** , on page 1

# <span id="page-8-1"></span>**Cisco Wireless LAN Solution Test**

Cisco Wireless LAN Solution Test, an integral part of the enterprise wireless solution, is a program that validates various Cisco Wireless Products and Features. This is achieved by testing the latest versions of Cisco wireless products

Cisco Wireless LAN Solution Test for Japan , in turn is an add-on testing at the solution level, where the requirements gathered are specific to Japanese usage and market. The requirements are derived based on the following:

- New features in WLC 8.9 & EWLC 16.11 and CME 8.9
- High priority scenarios and basic regression features
- Inputs from Cisco SEs/ TAC

The test execution is carried out on selected Cisco Wireless LAN products, which affect the Japanese segment that are prioritized by Cisco Japan team.

The following products are covered in the test execution:

- Cisco Wireless LAN Controller 8540
- Cisco Wireless LAN Controller 5520
- Cisco Wireless LAN Controller 3504
- Cisco Wireless LAN Controller 9800
- Virtual Wireless LAN Controller
- Cisco Mobility Express 4800
- Cisco Mobility Express 3800
- Cisco Mobility Express 2800
- Cisco Mobility Express 1850
- Cisco Mobility Express 1830
- Cisco Mobility Express 1815I
- Cisco Mobility Express 1562
- Cisco Mobility Express 1542
- APIC-EM Controller appliance
- CMX
- DNAC
- Access Point 4800
- Access Point 3800
- Access Point 2800
- Access Point 3700
- Access Point 2700
- Access Point 1700
- Access Point 1850
- Access Point 1830
- Access Point 1815I
- Access Point 1815W
- Access Point 1810
- Access Point 1570
- Access Point 1542
- Access Point 1530
- Access Point 702
- Cisco ISR 1100
- Cisco Prime Infrastructure (Physical-UCS,VM)
- ISE (VM)

#### **Acronyms**

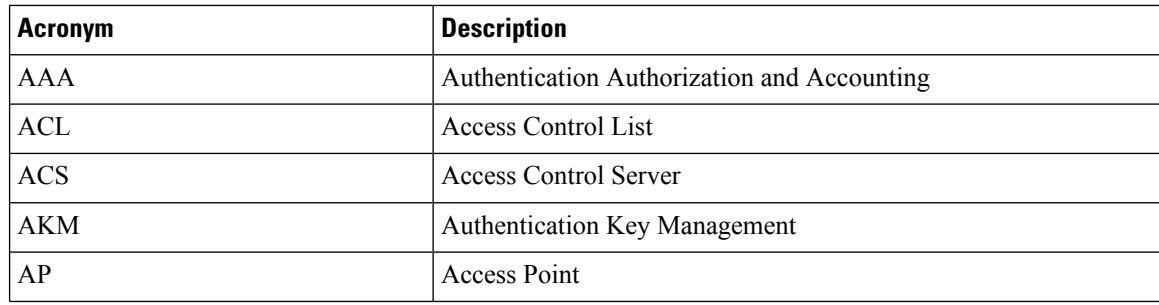

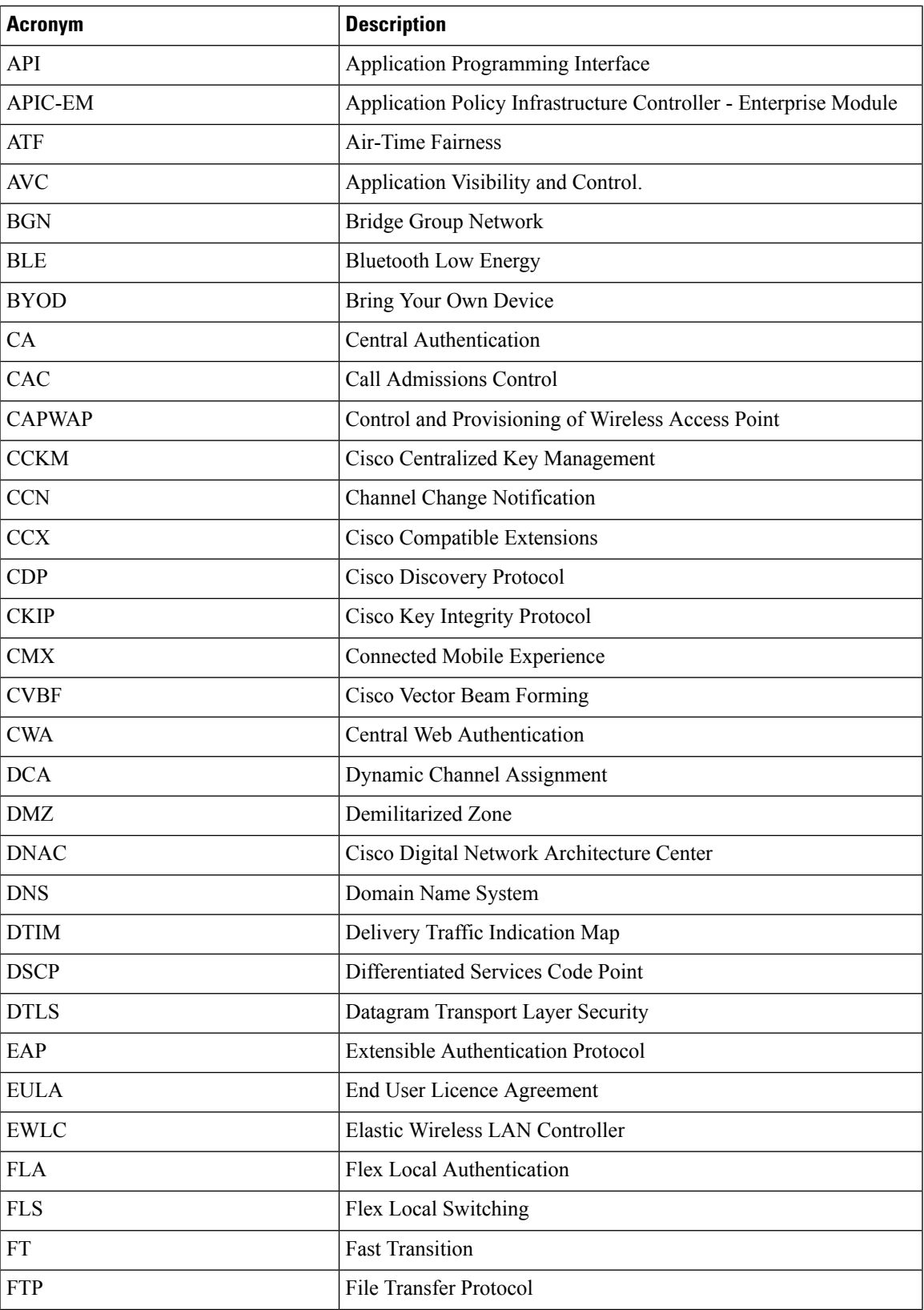

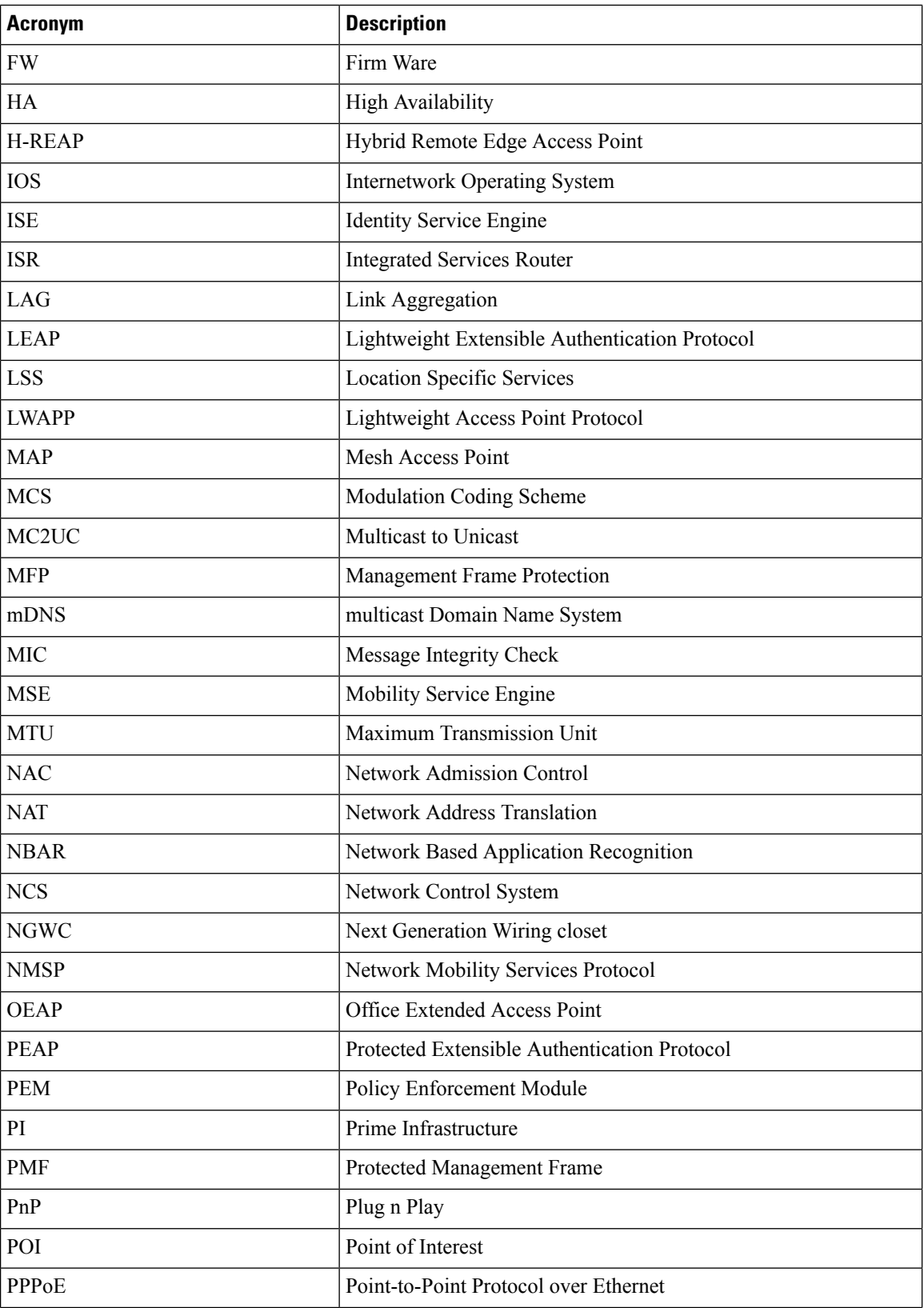

٦

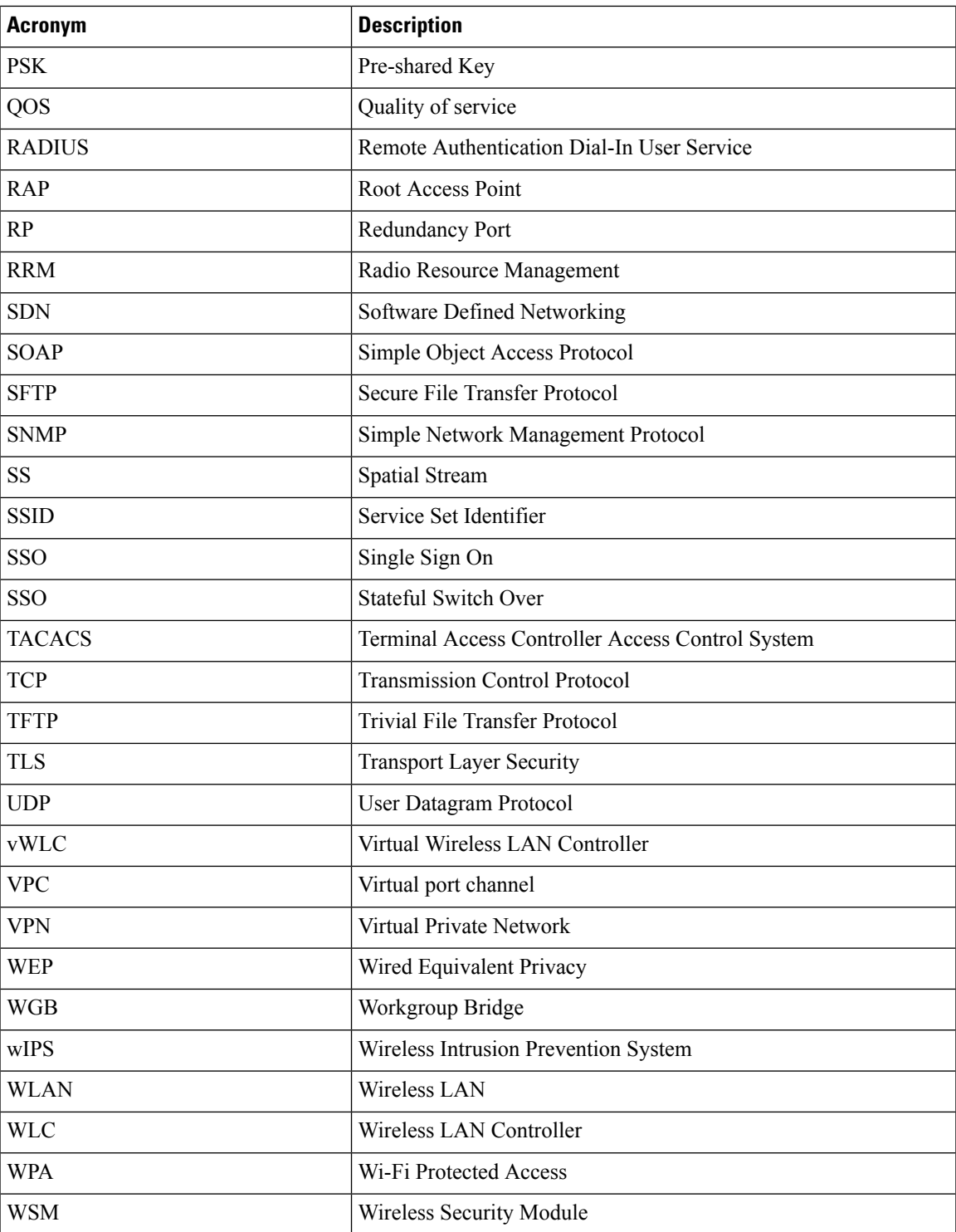

٦

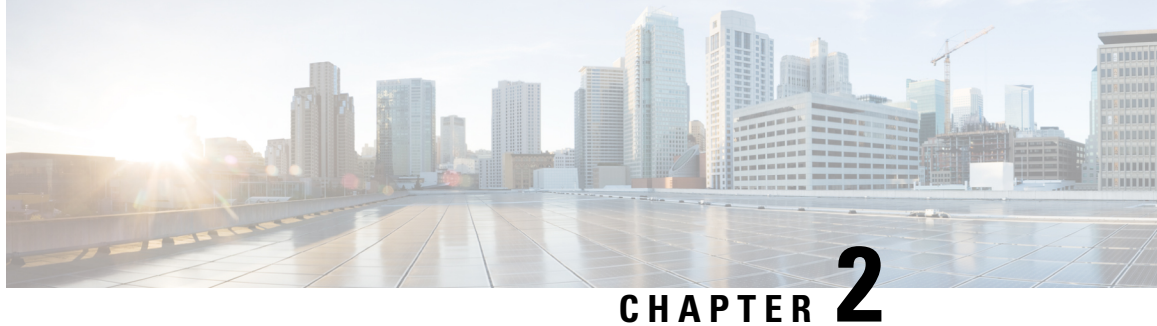

# <span id="page-14-0"></span>**Test Topology and Environment Matrix**

- Test [Topology,](#page-14-1) on page 7
- [Component](#page-15-0) Matrix, on page 8
- [What's](#page-17-0) New ?, on page 10
- Open [Caveats,](#page-18-0) on page 11
- [Resolved](#page-19-0) Caveats, on page 12

# <span id="page-14-1"></span>**Test Topology**

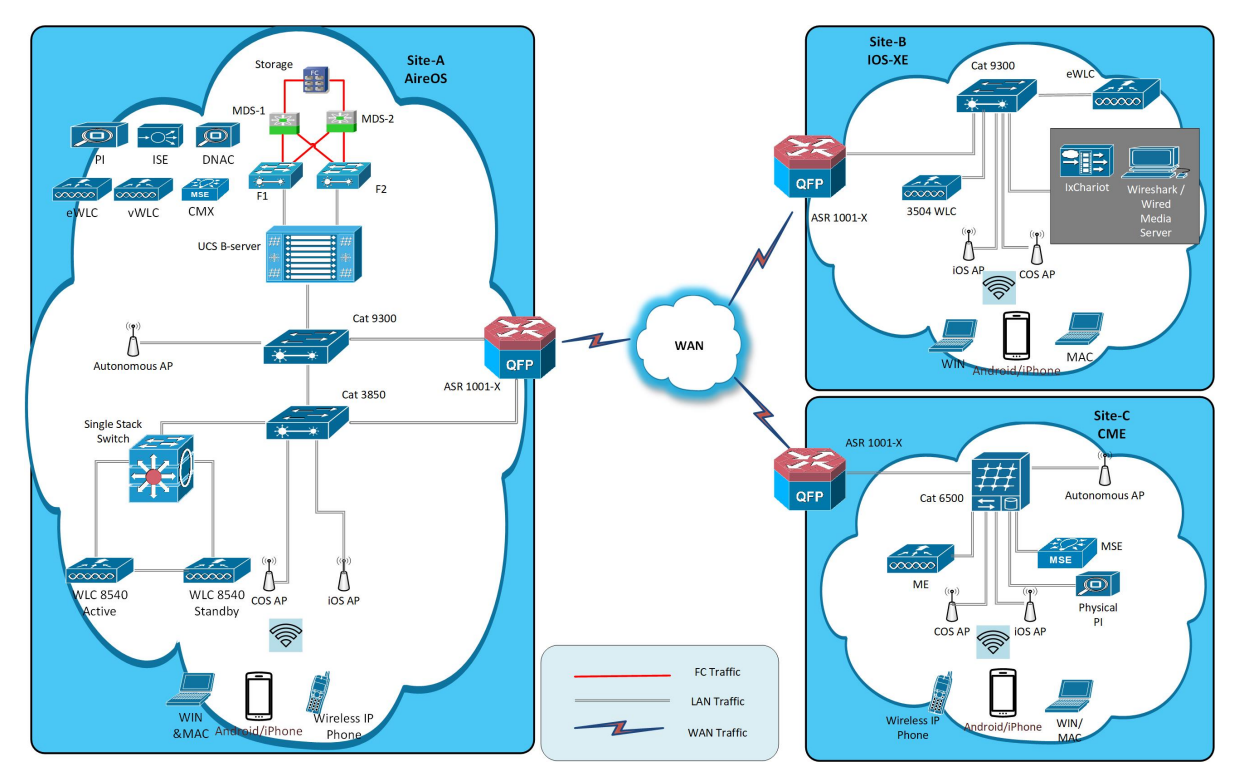

# <span id="page-15-0"></span>**Component Matrix**

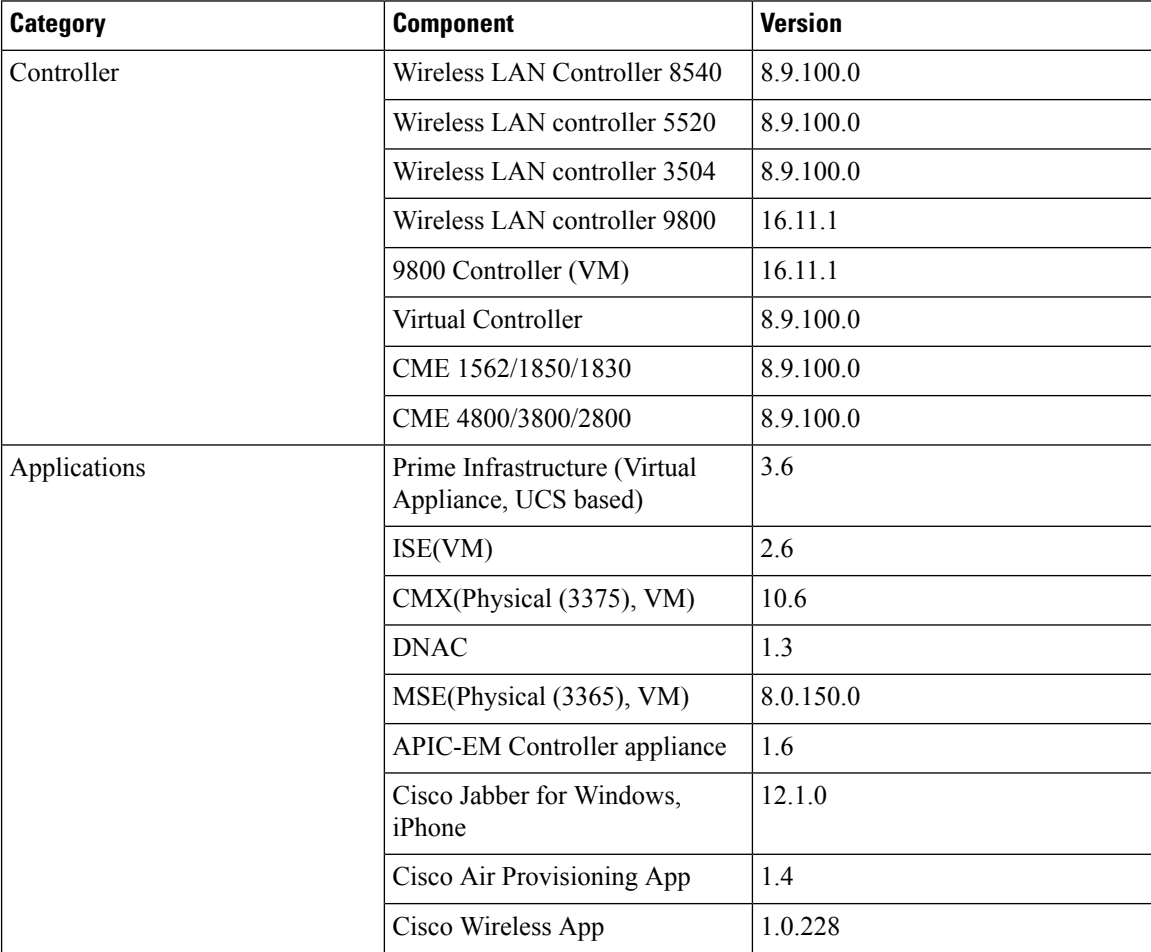

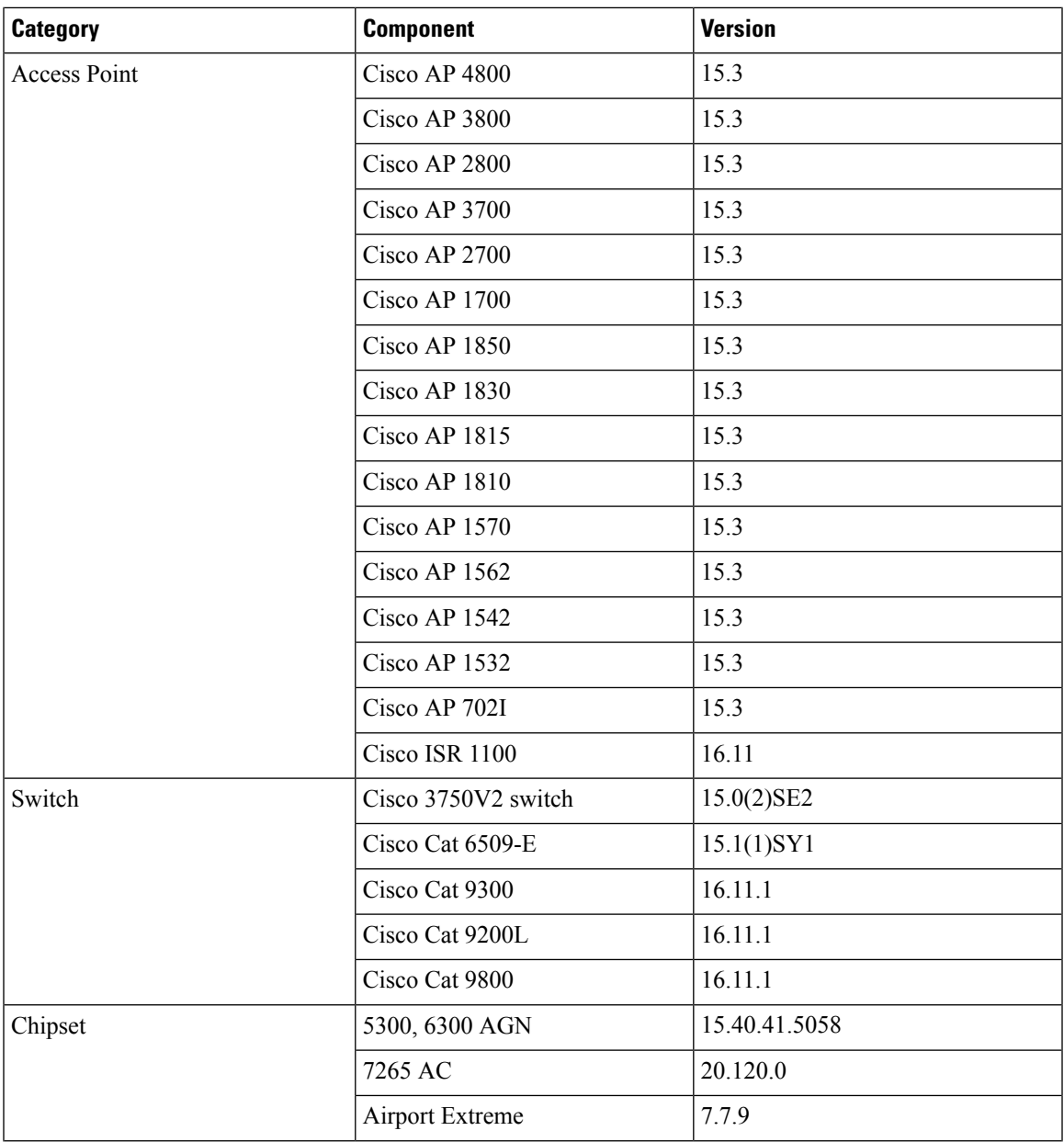

I

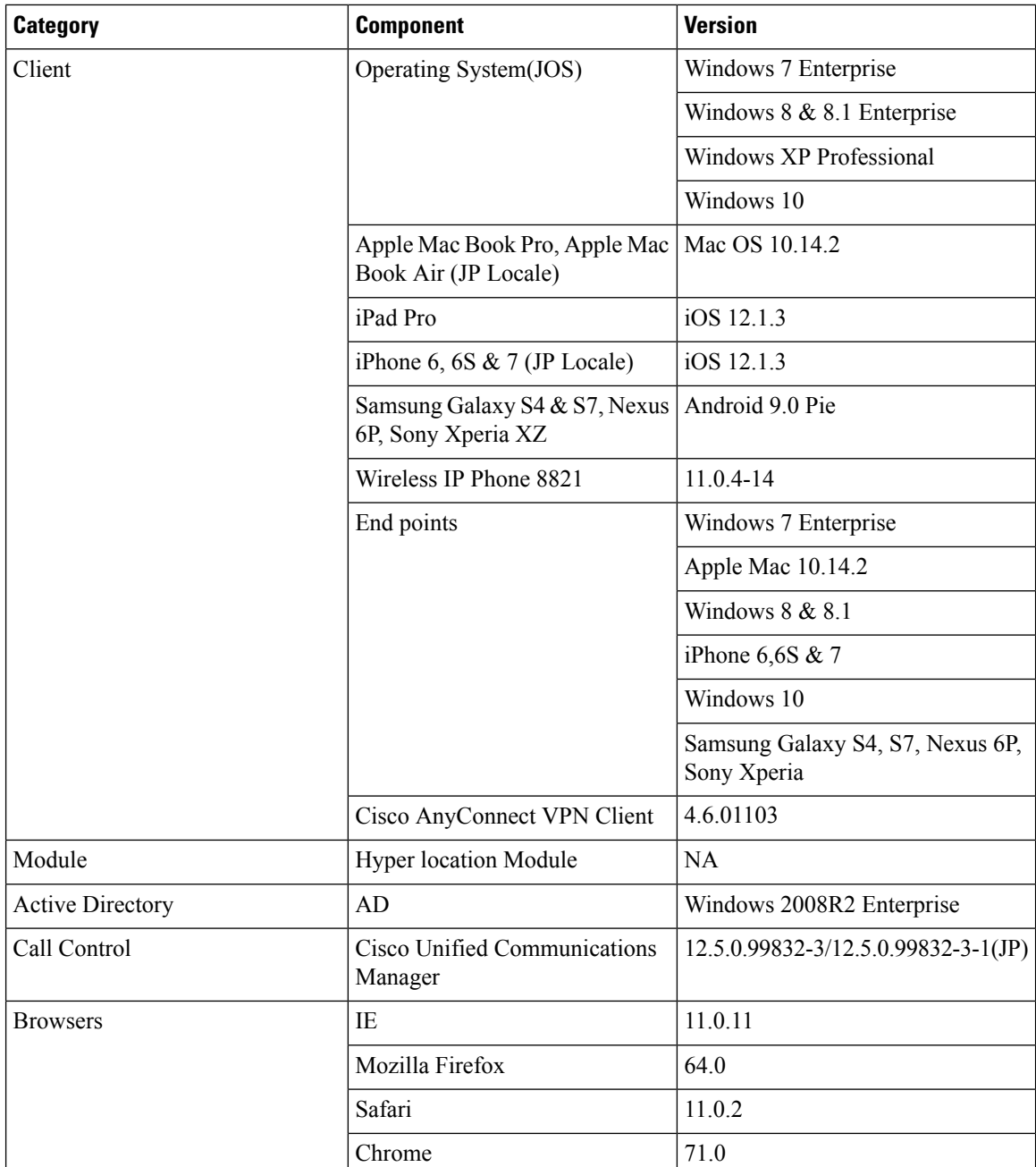

# <span id="page-17-0"></span>**What's New ?**

### **WLC AireOS**

- Inter Release Controller Mobility (IRCM)
- Assurance Sensor Client On-Boarding Failures & Times WebAuth
- LAG support in Flexconnect
- Assurance Sensor test Configuration 11b, 11ac, # of spatial stream, certain 802.11 protocol
- New WLC 9800 support
- $\cdot$  N + 1 Rolling AP Upgrade for full Controller Image upgrade
- SFTP Support
- Static Anchor WGB
- Lobby Ambassador
- Reboot APs by groups
- 1815 RLAN Features
- iPSK in Local Switching
- Ethernet VLAN tag on AP
- eWLC Internal DHCP Server

#### **CME**

- 1815 RLAN Features (including ME)
- Intelligent Capture
- Efficient AP join
- Authentication Survivability Support
- Passpoint Maintenance Support

### <span id="page-18-0"></span>**Open Caveats**

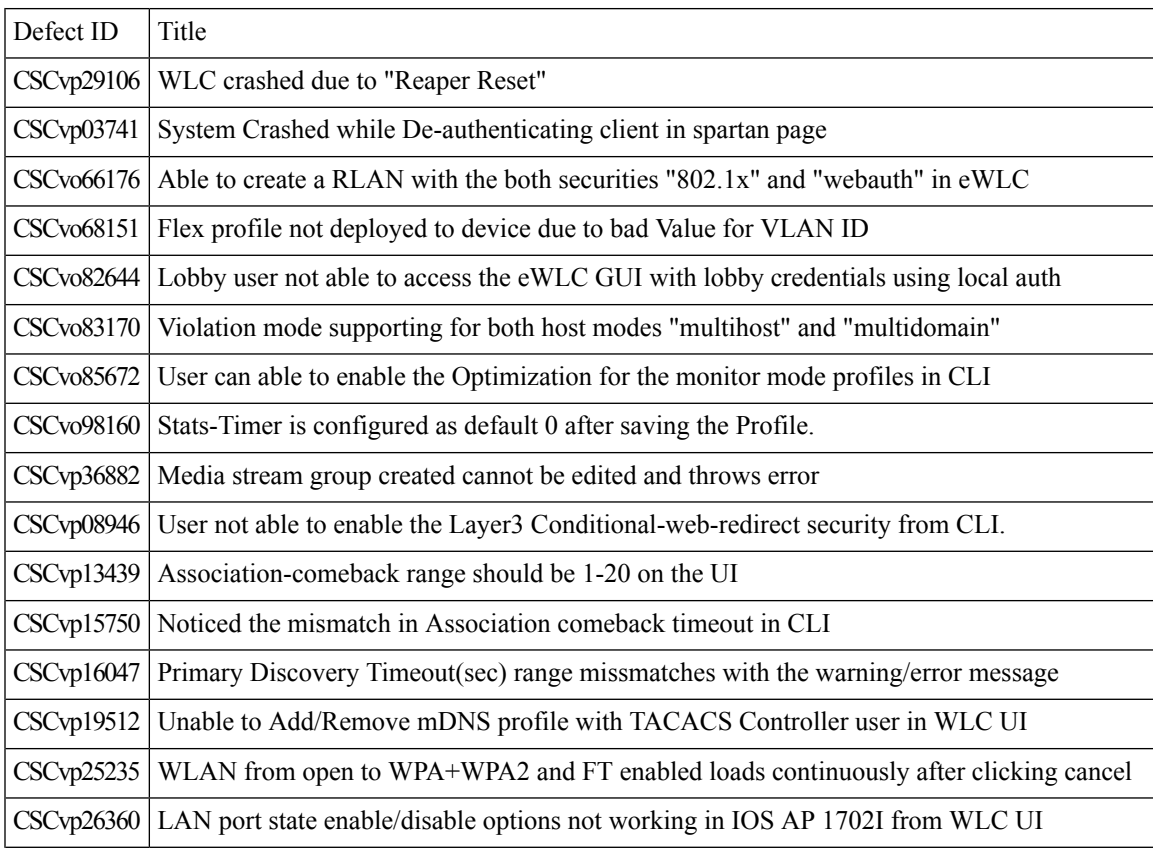

 $\overline{\mathbf{I}}$ 

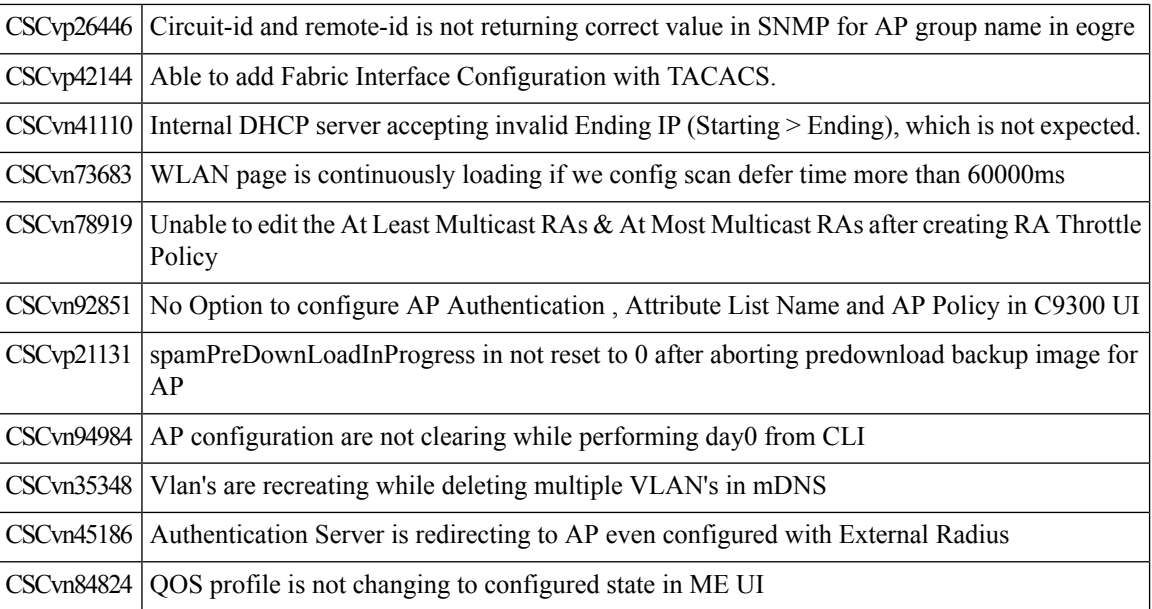

# <span id="page-19-0"></span>**Resolved Caveats**

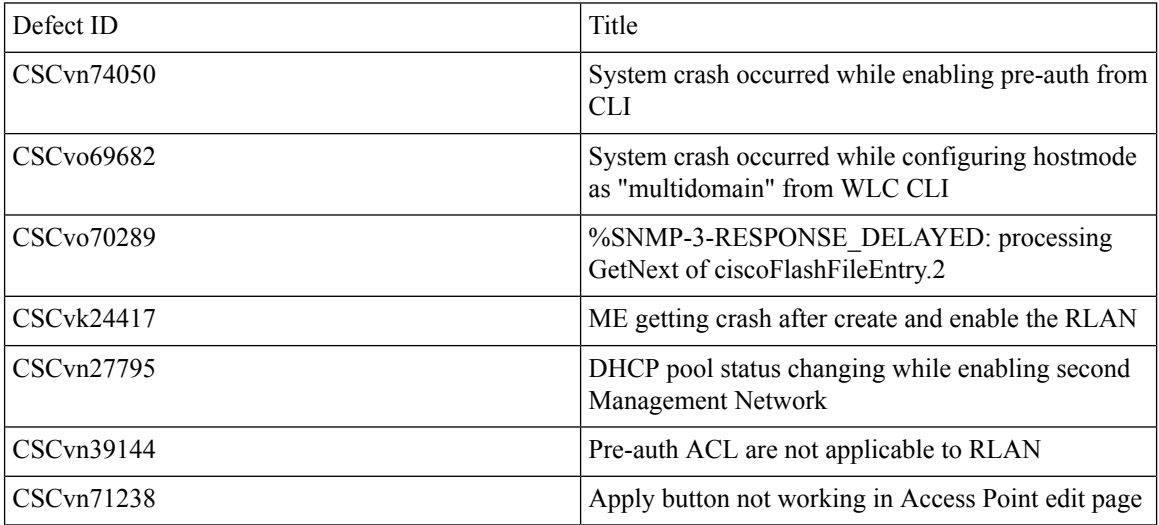

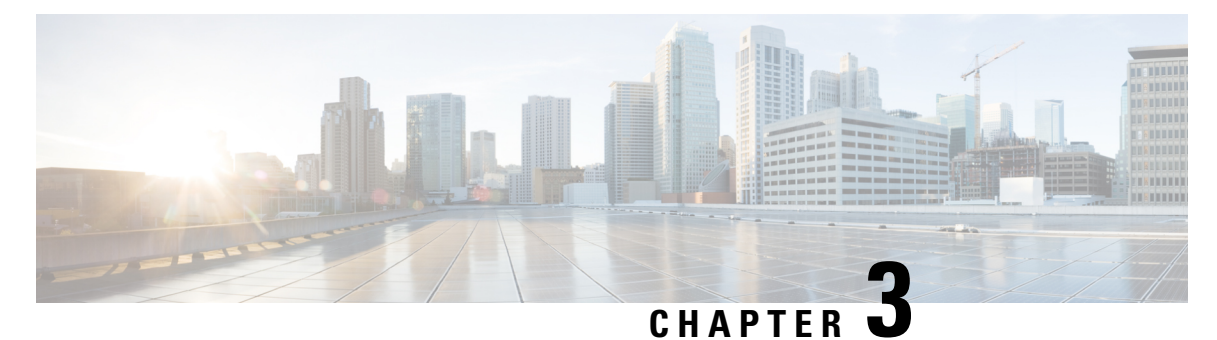

# <span id="page-20-0"></span>**New Features - Test Summary**

- WLC [AireOS,](#page-20-1) on page 13
- [CME,](#page-67-0) on page 60

# <span id="page-20-2"></span><span id="page-20-1"></span>**WLC AireOS**

### **Inter Release Controller Mobility (IRCM)**

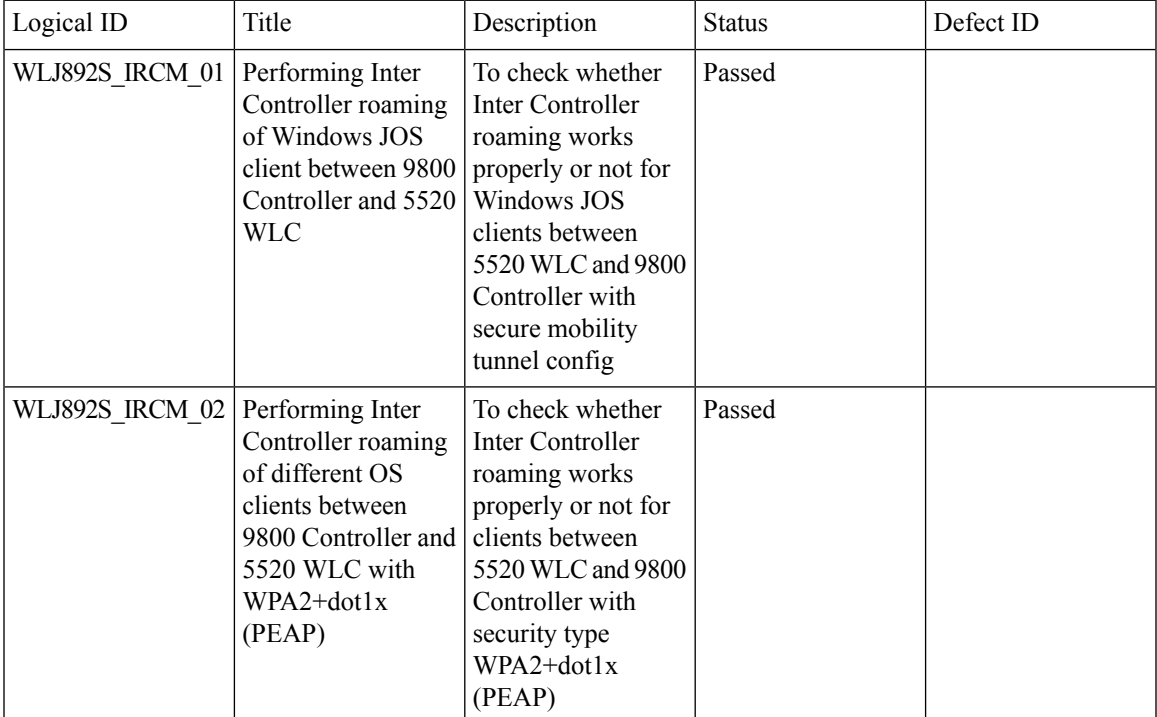

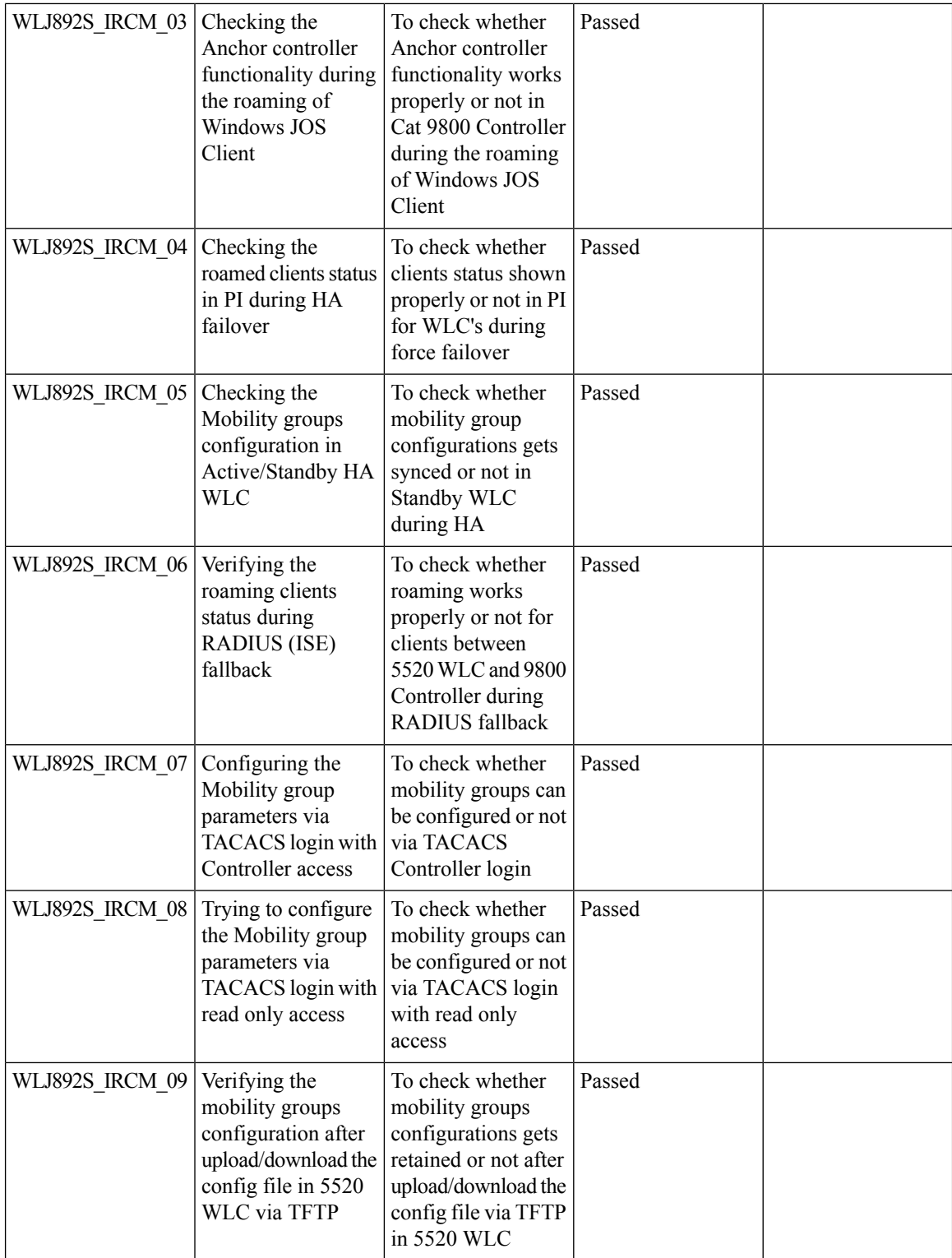

ı

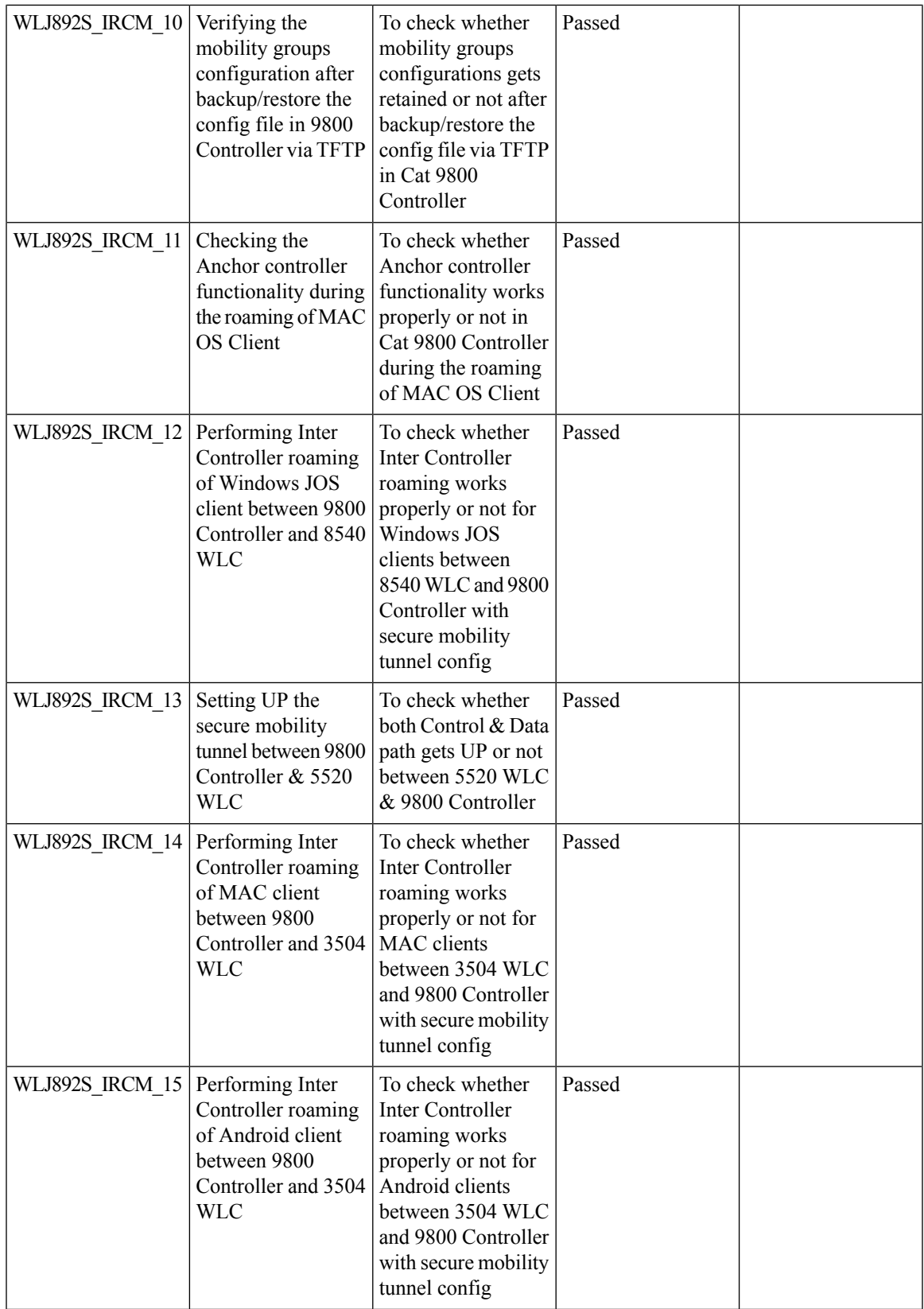

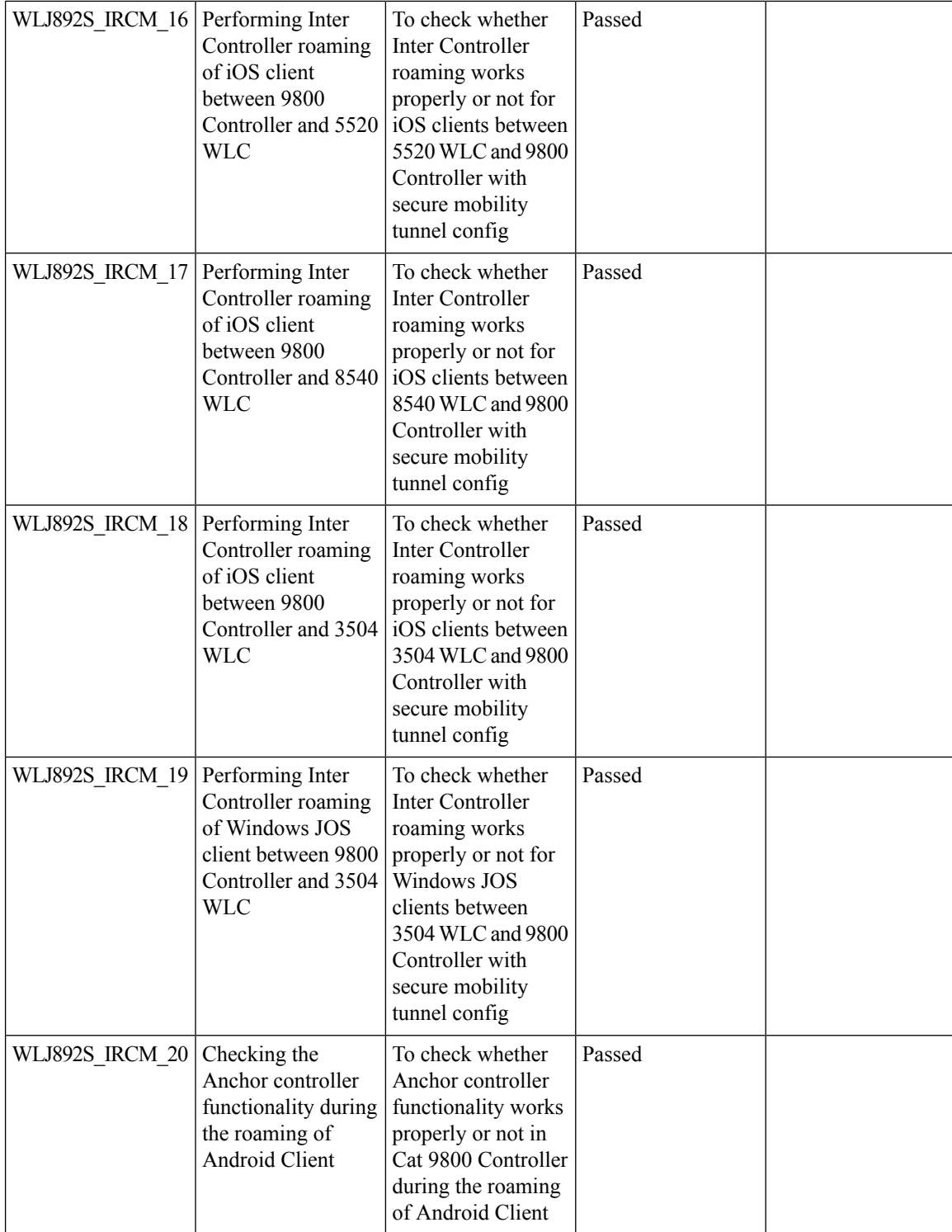

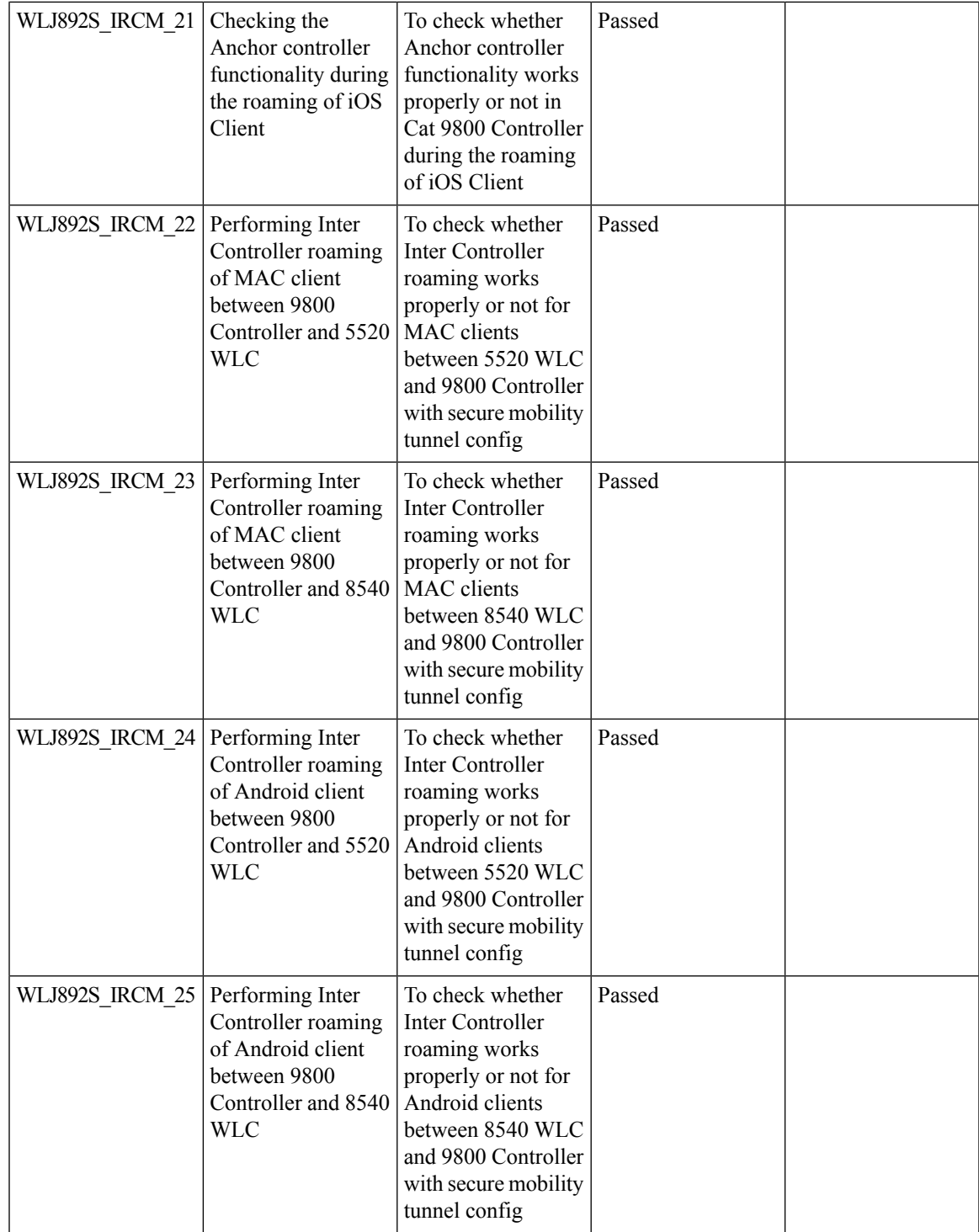

I

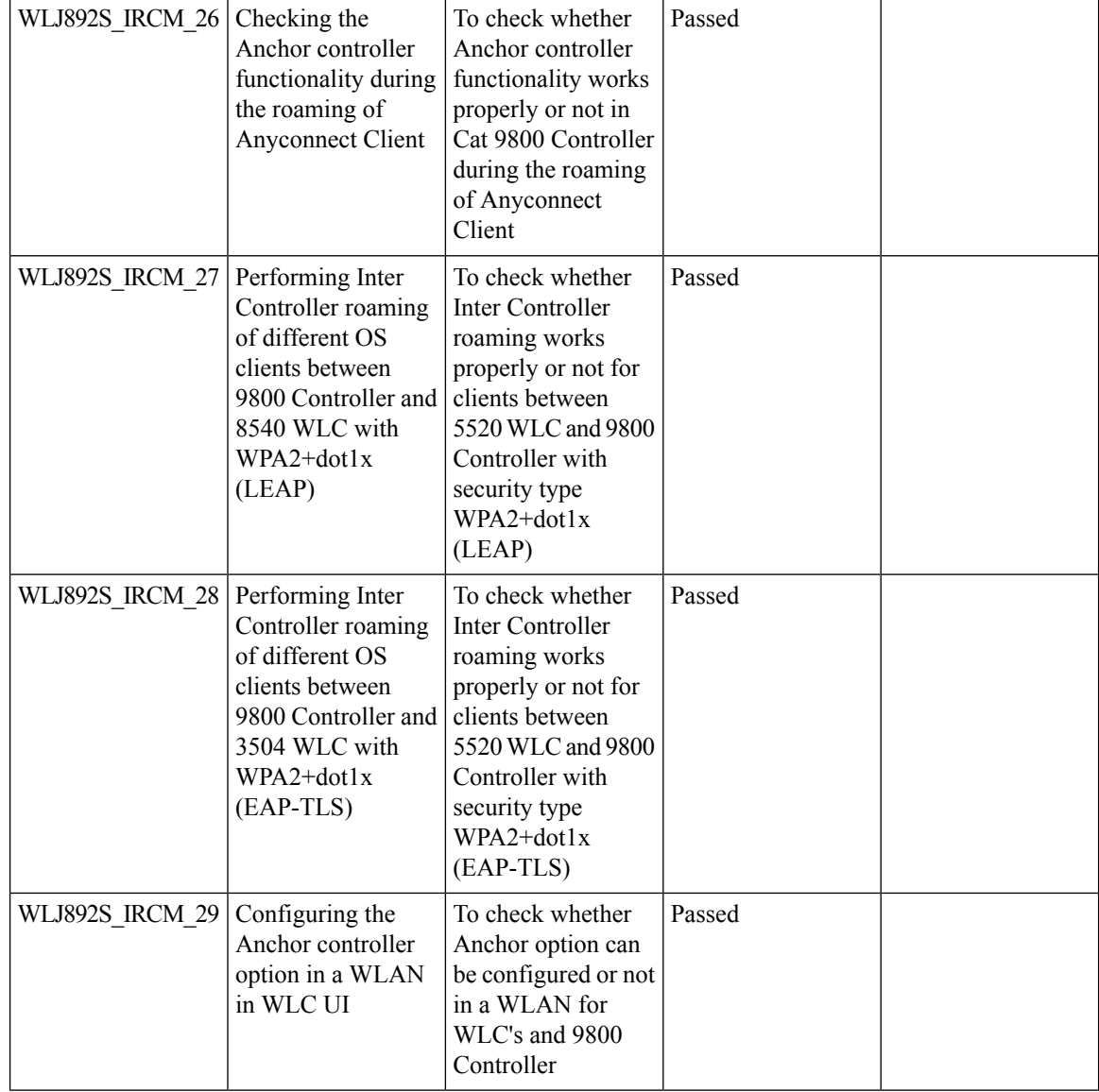

## <span id="page-25-0"></span>**Assurance - Sensor Client On-Boarding Failures & Times – WebAuth**

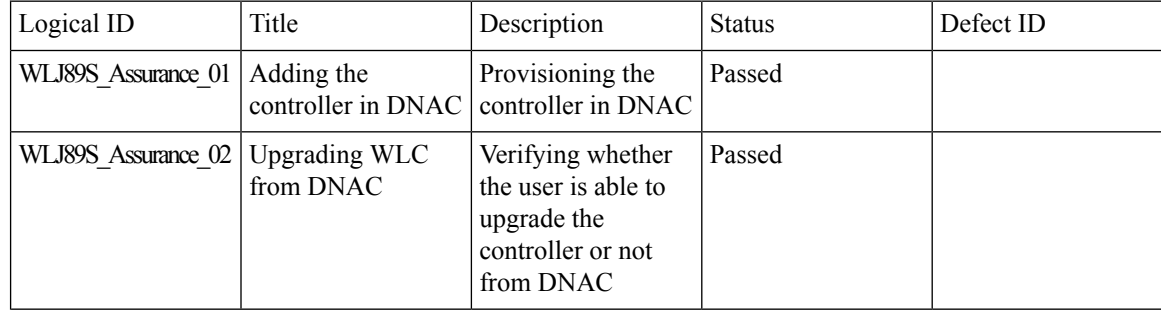

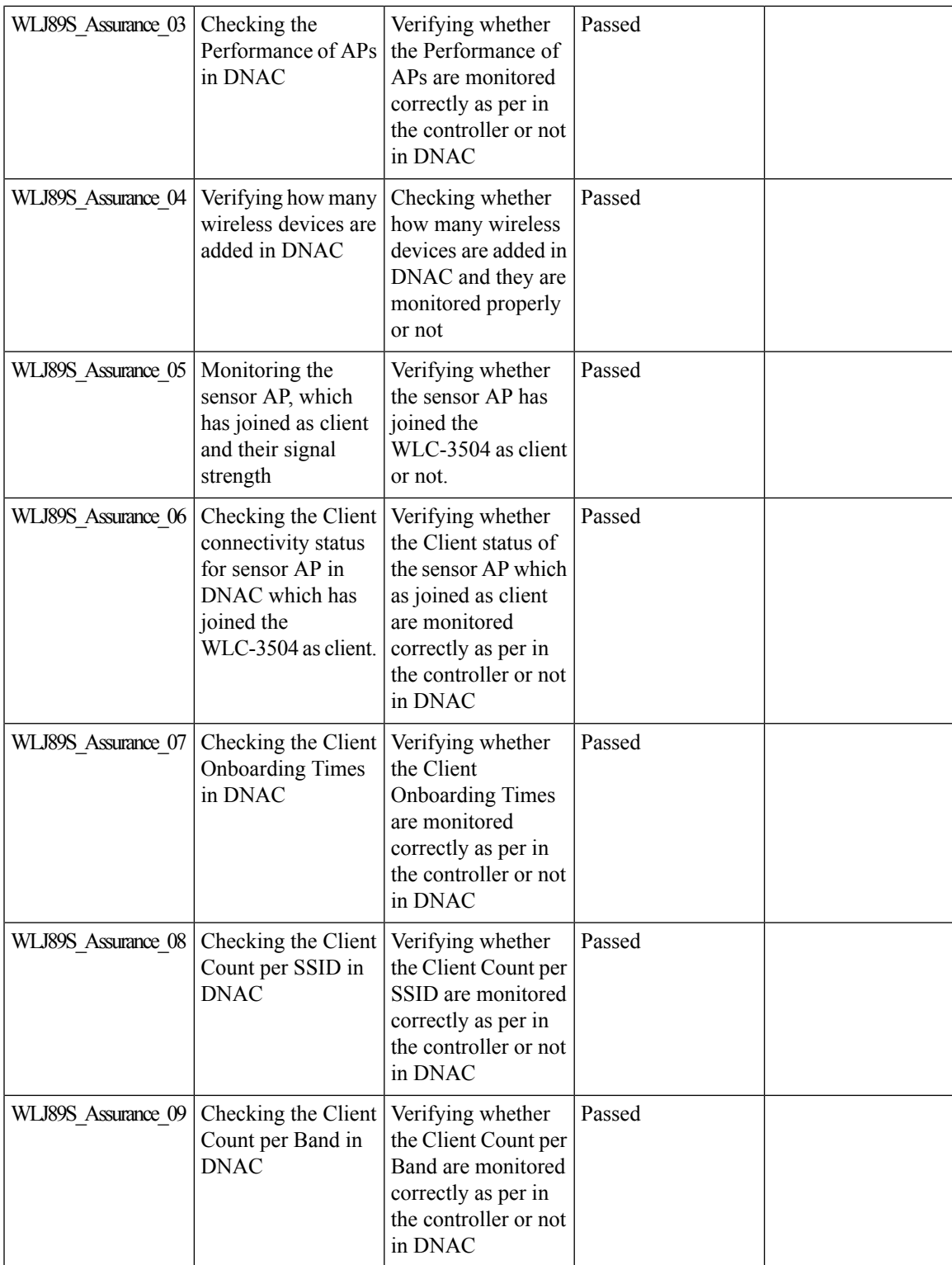

I

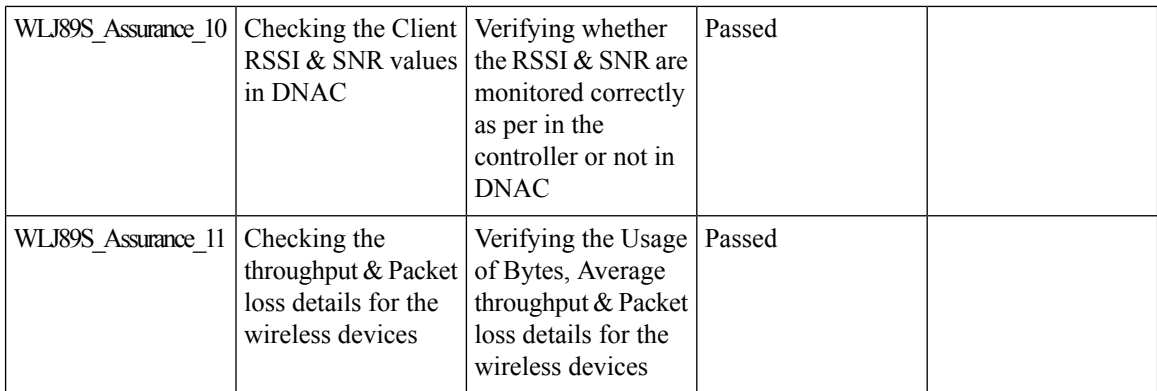

# <span id="page-27-0"></span>**LAG support in Flexconnect**

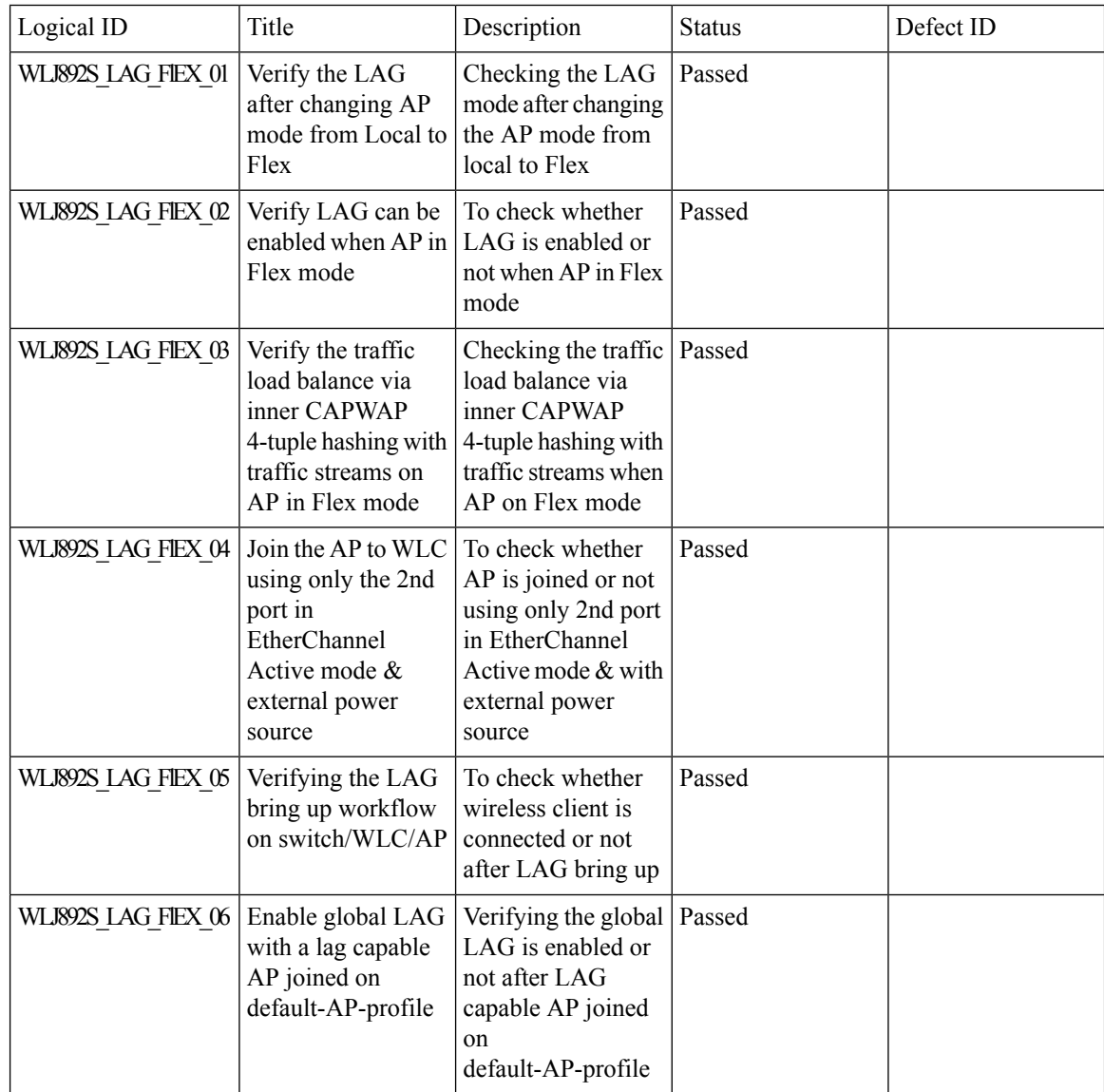

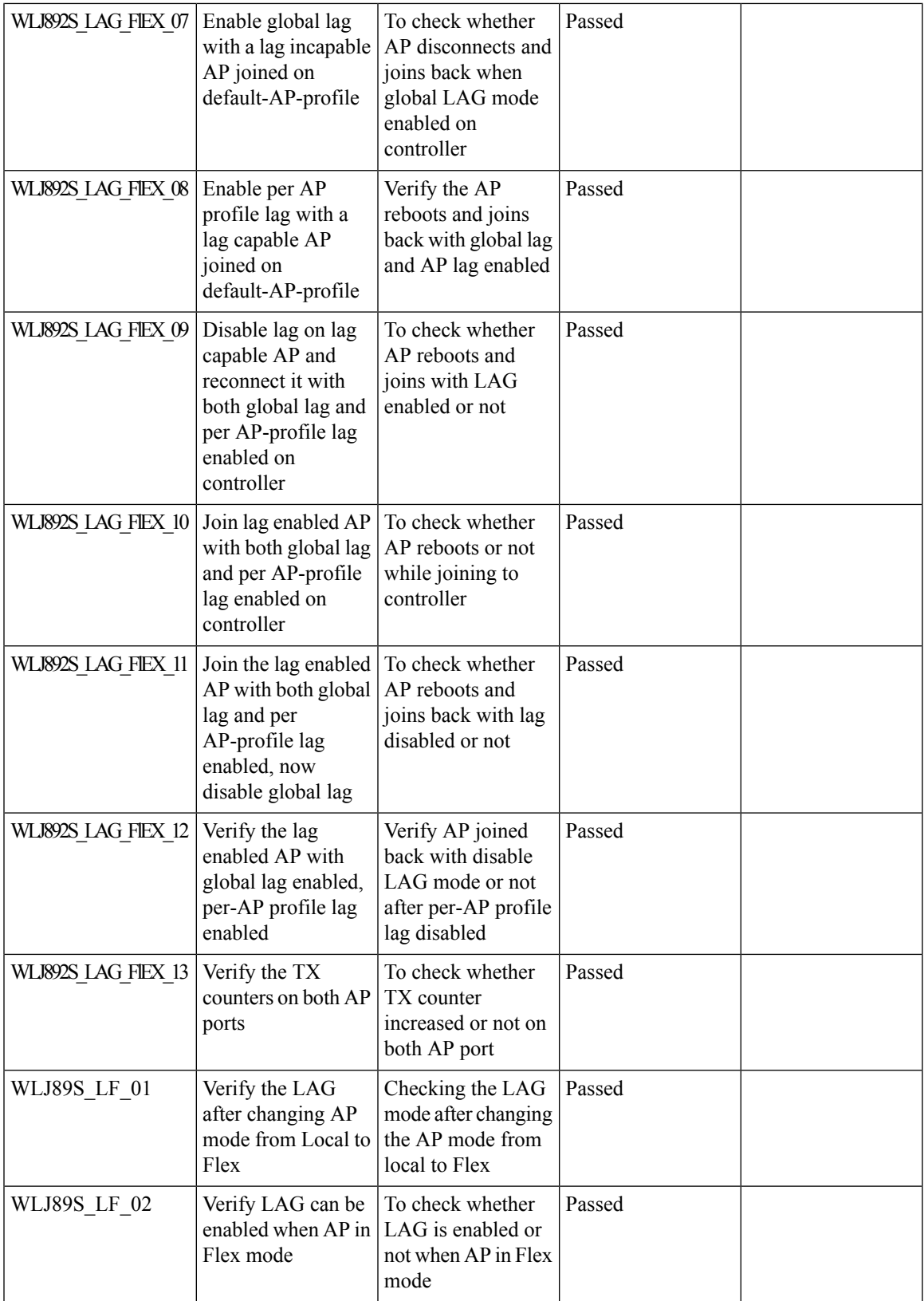

 $\overline{\mathbf{I}}$ 

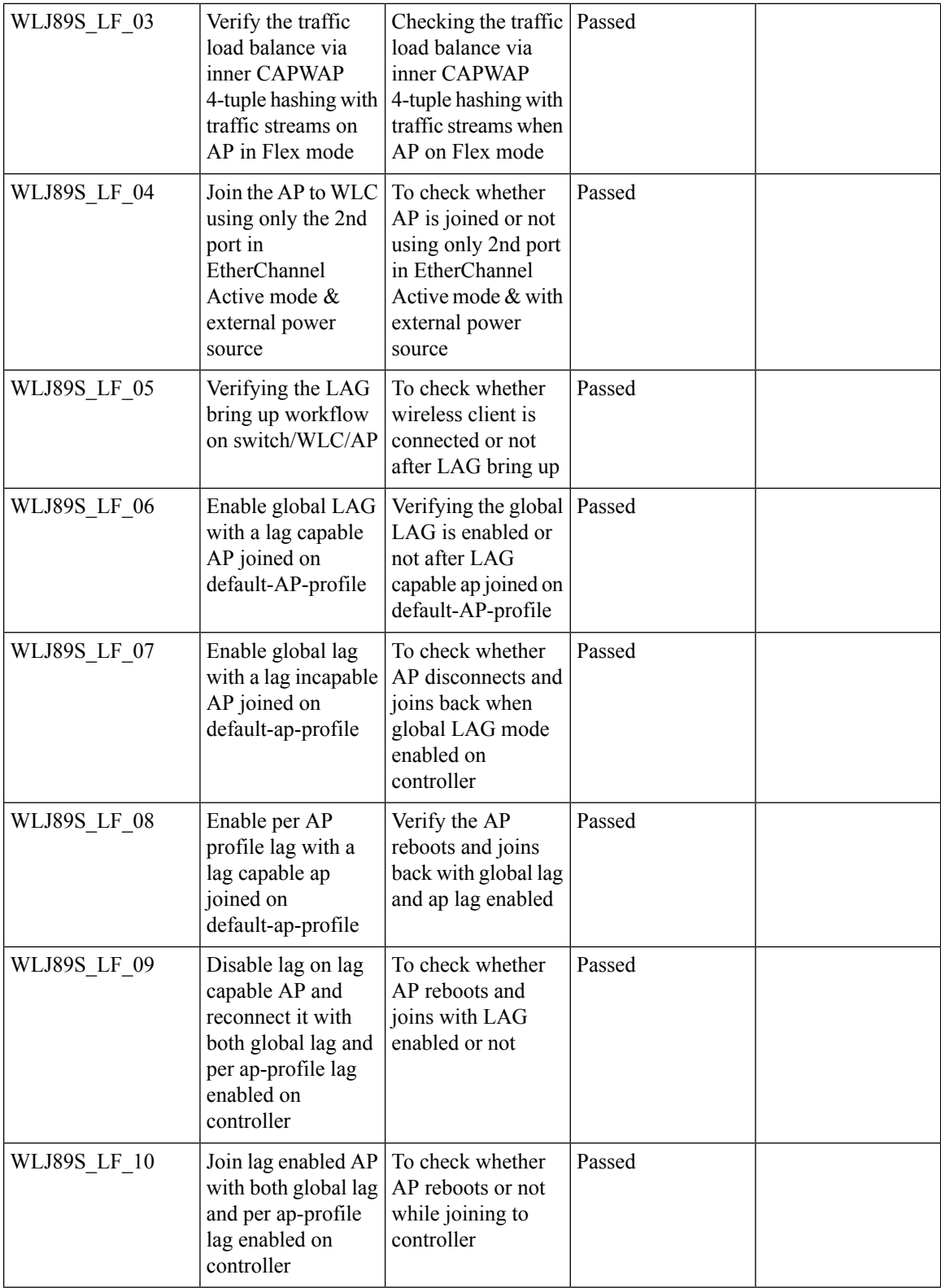

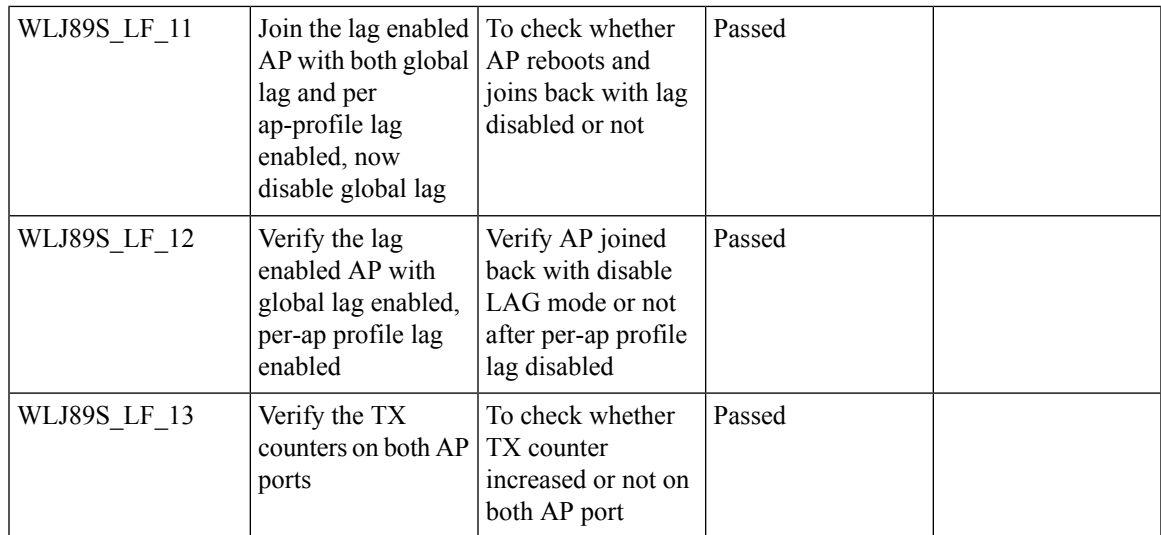

## <span id="page-30-0"></span>**Assurance - Sensor test Configuration - 11b, 11ac, # of spatial stream, certain 802.11 protocol**

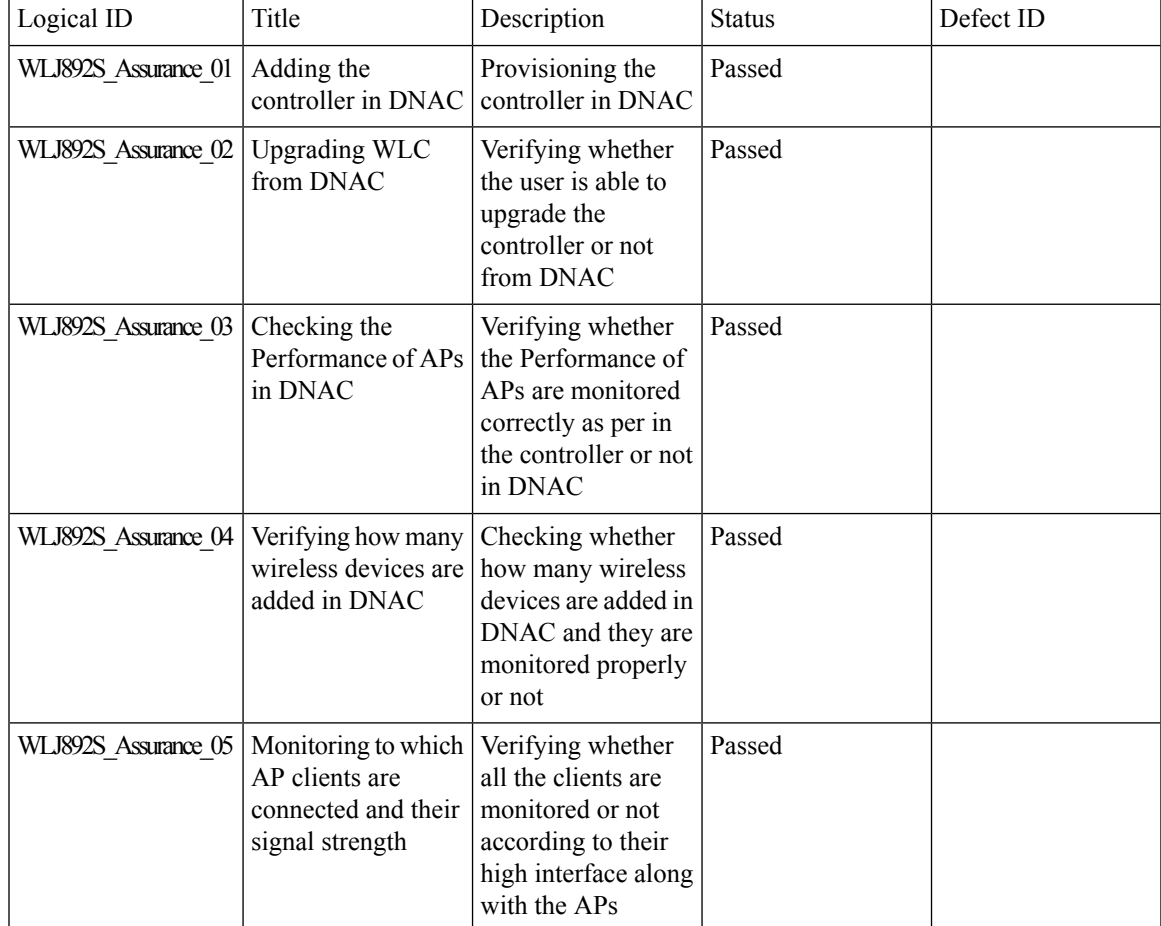

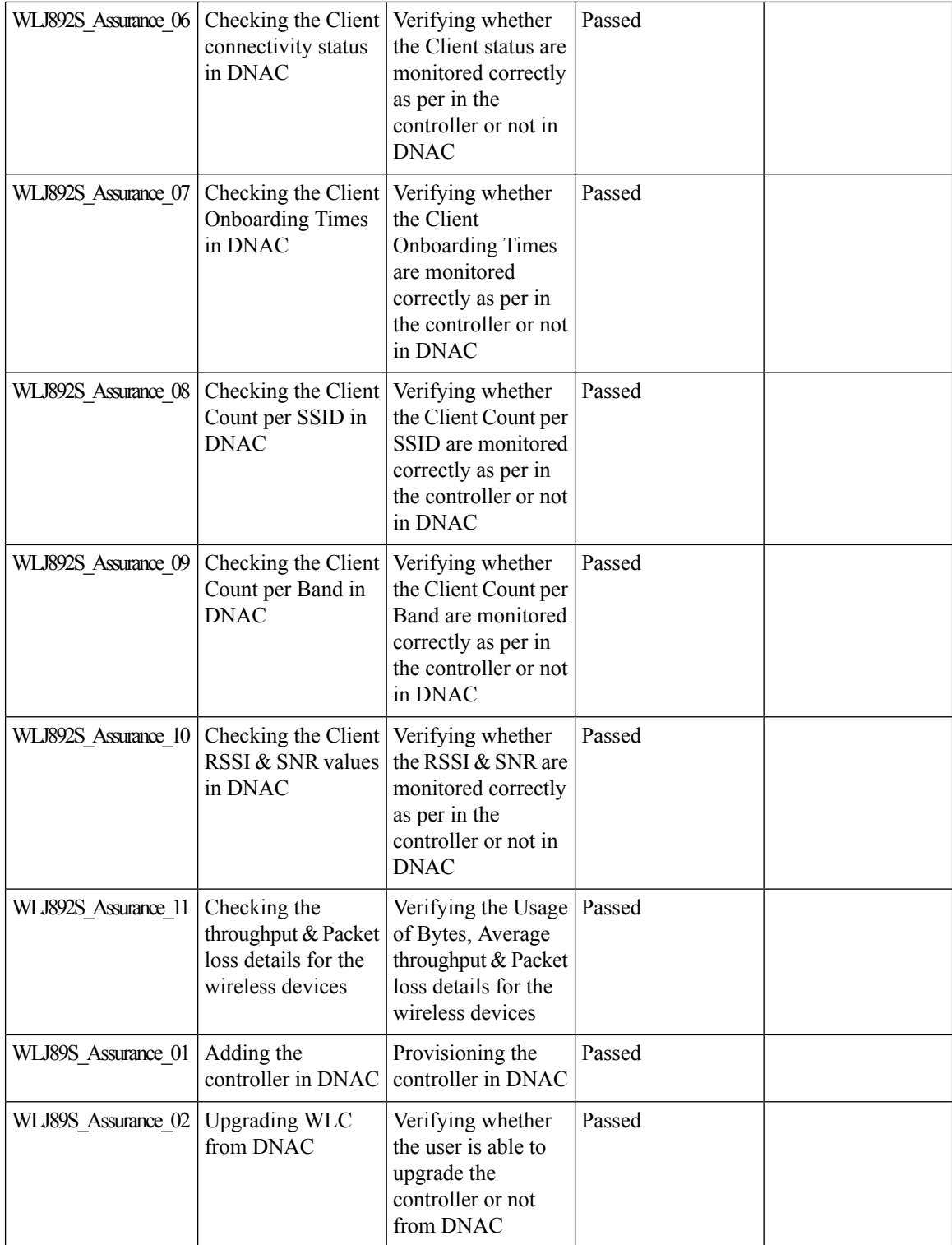

ı

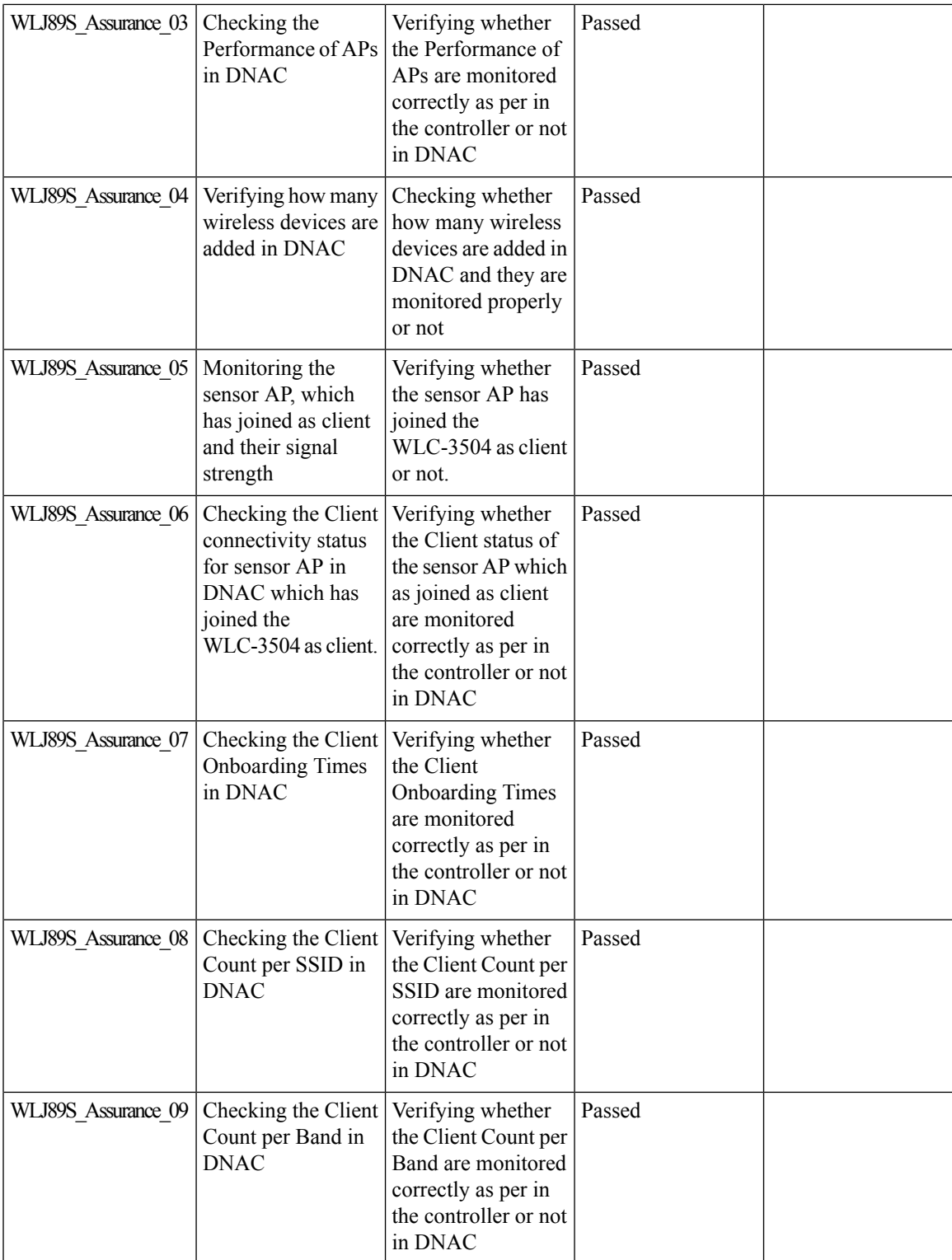

 $\overline{\mathbf{I}}$ 

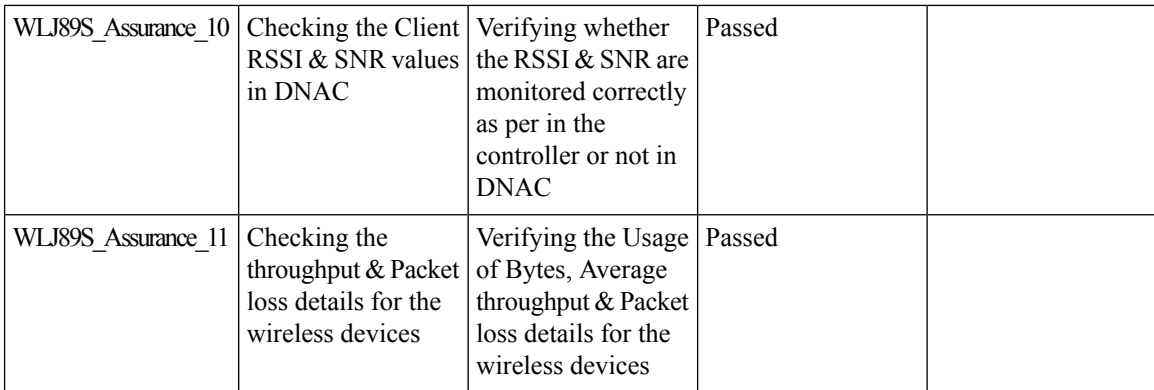

### <span id="page-33-0"></span>**New WLC 9800 support**

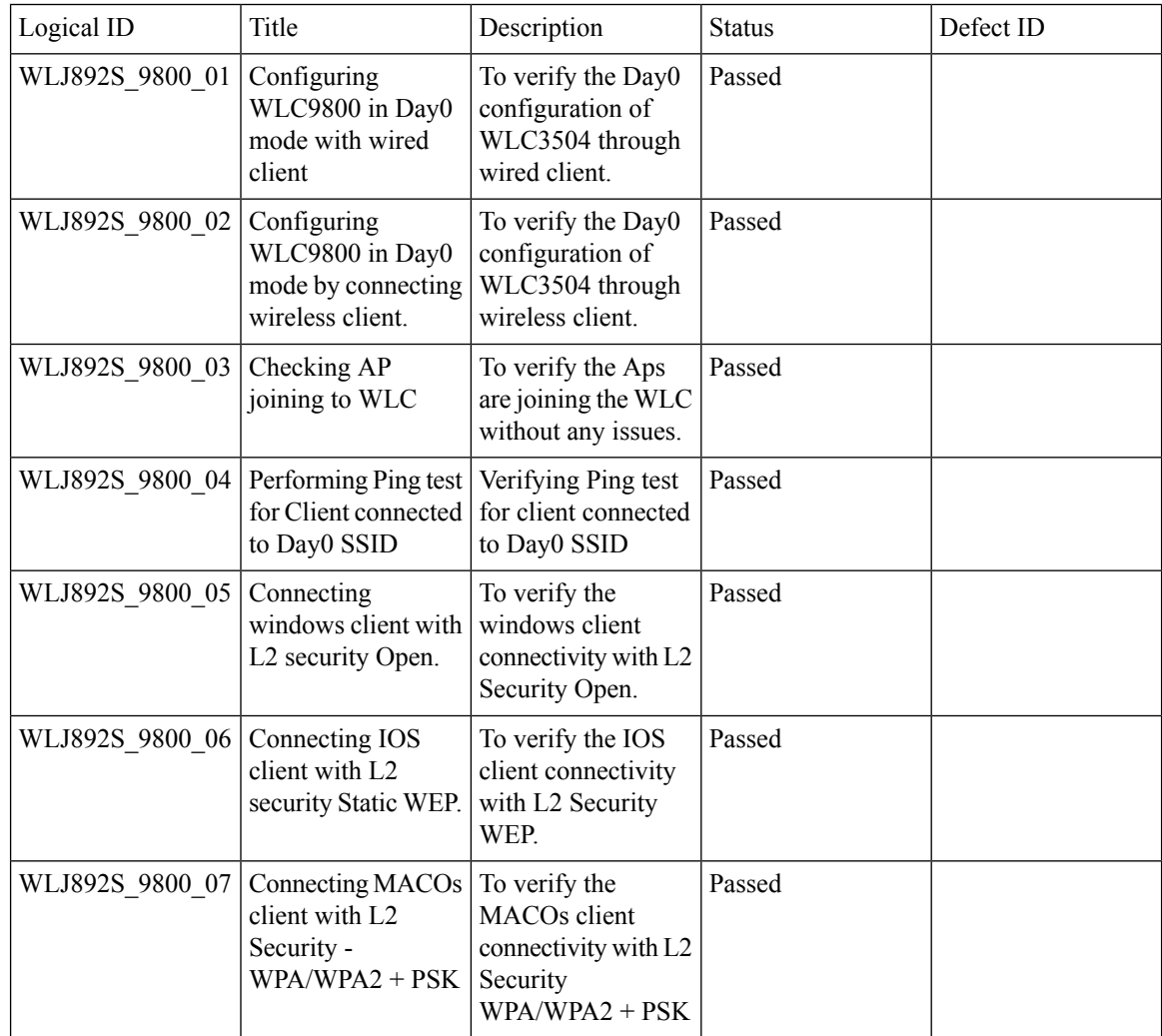

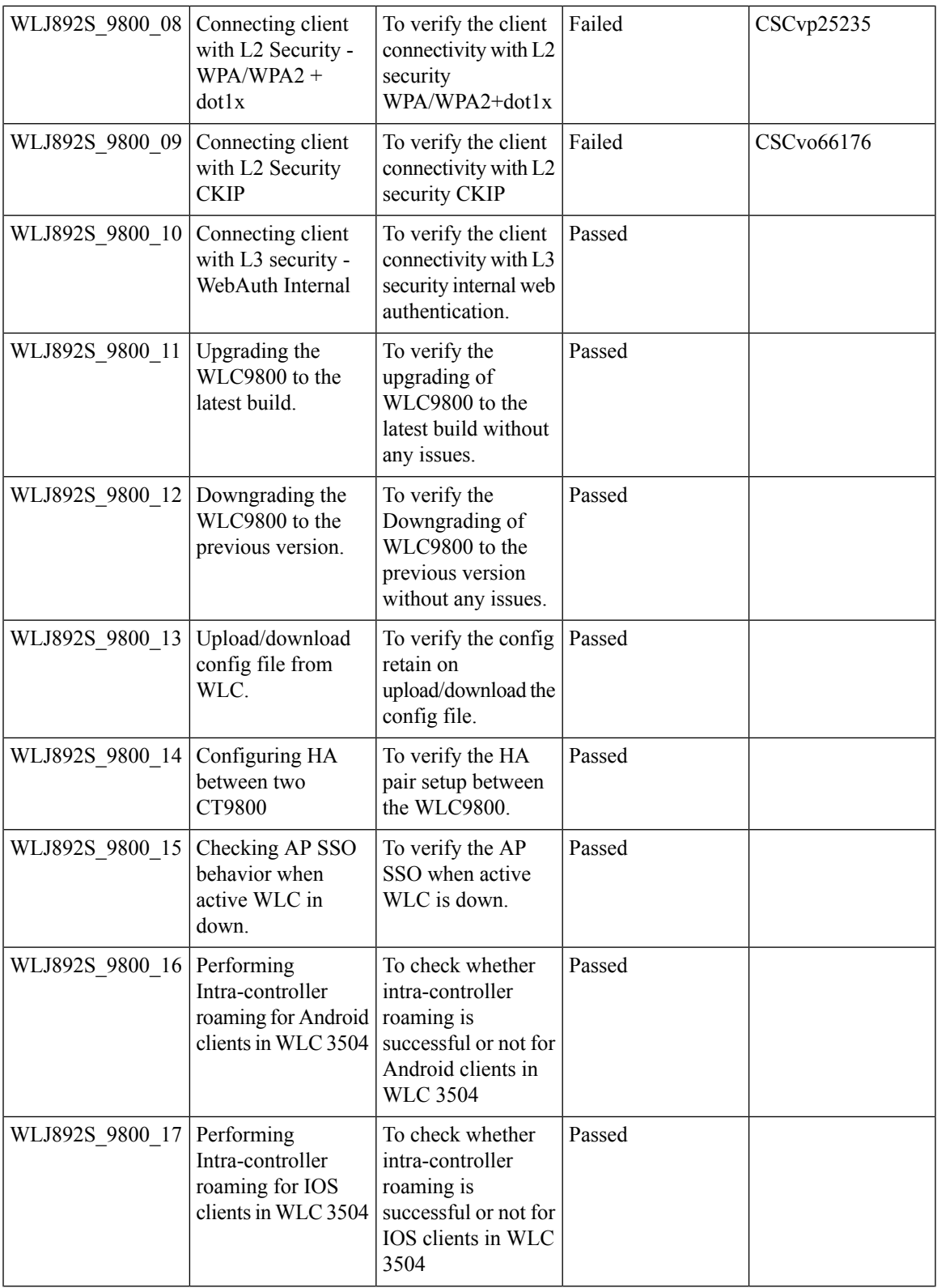

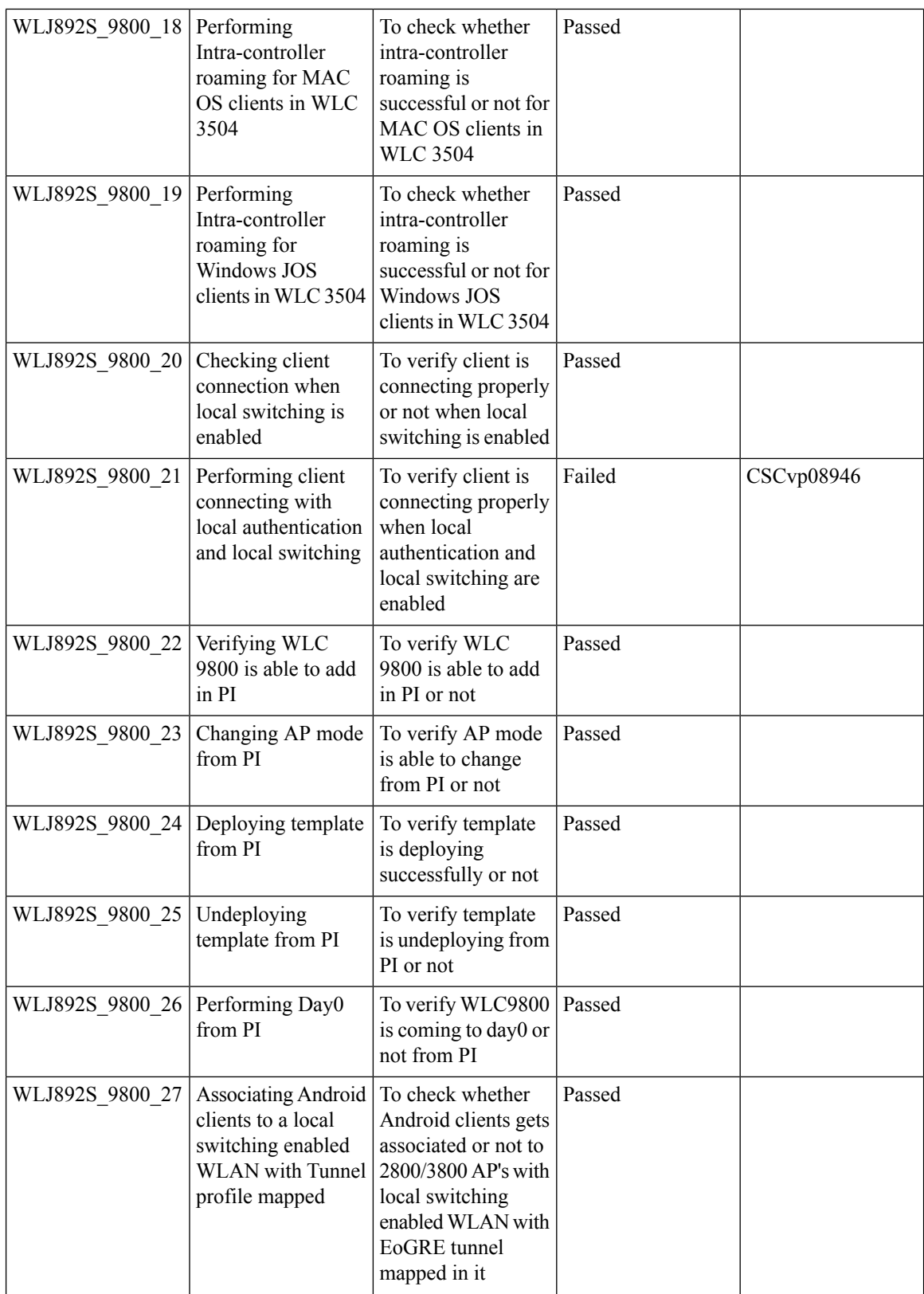
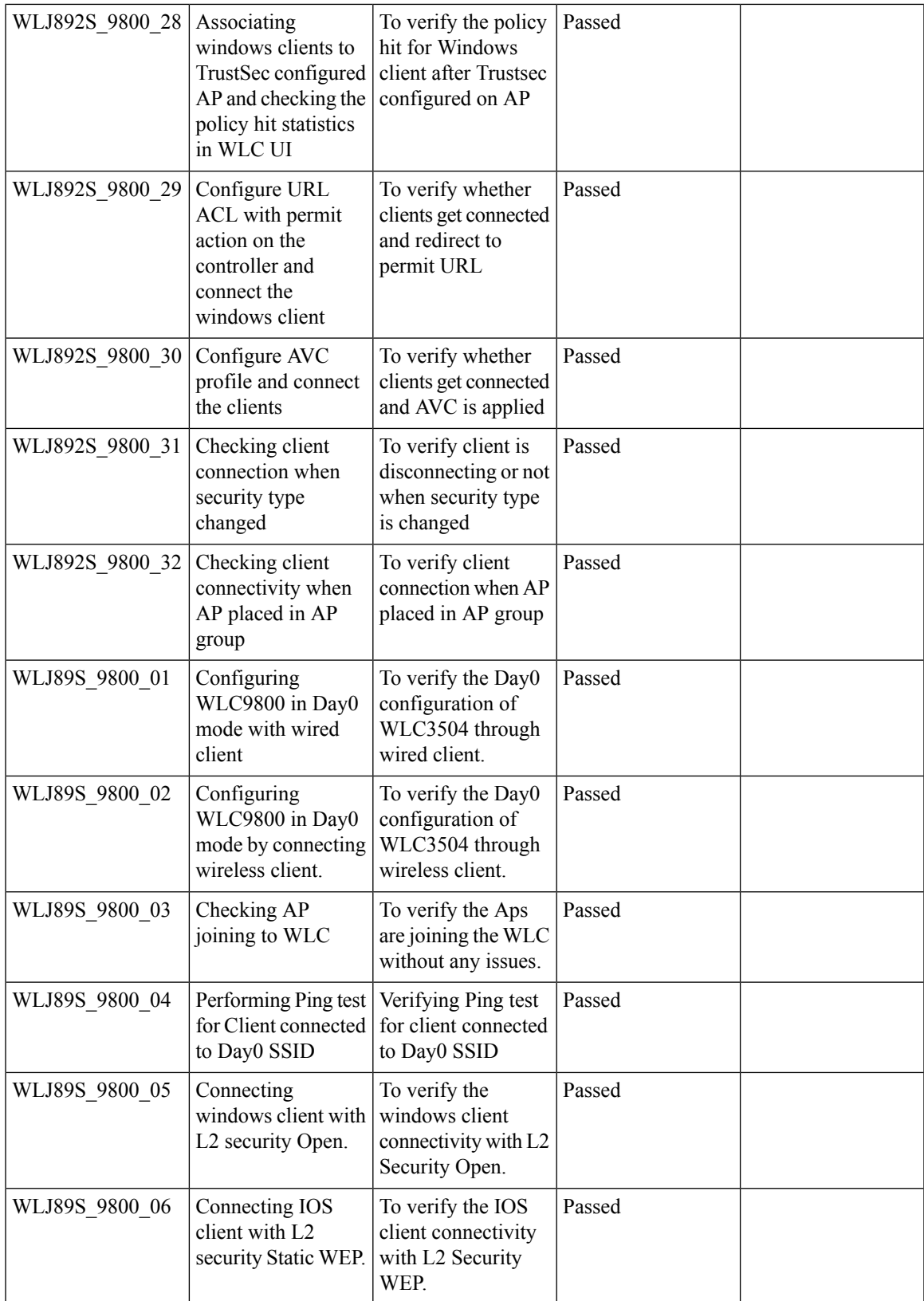

 $\overline{\mathbf{I}}$ 

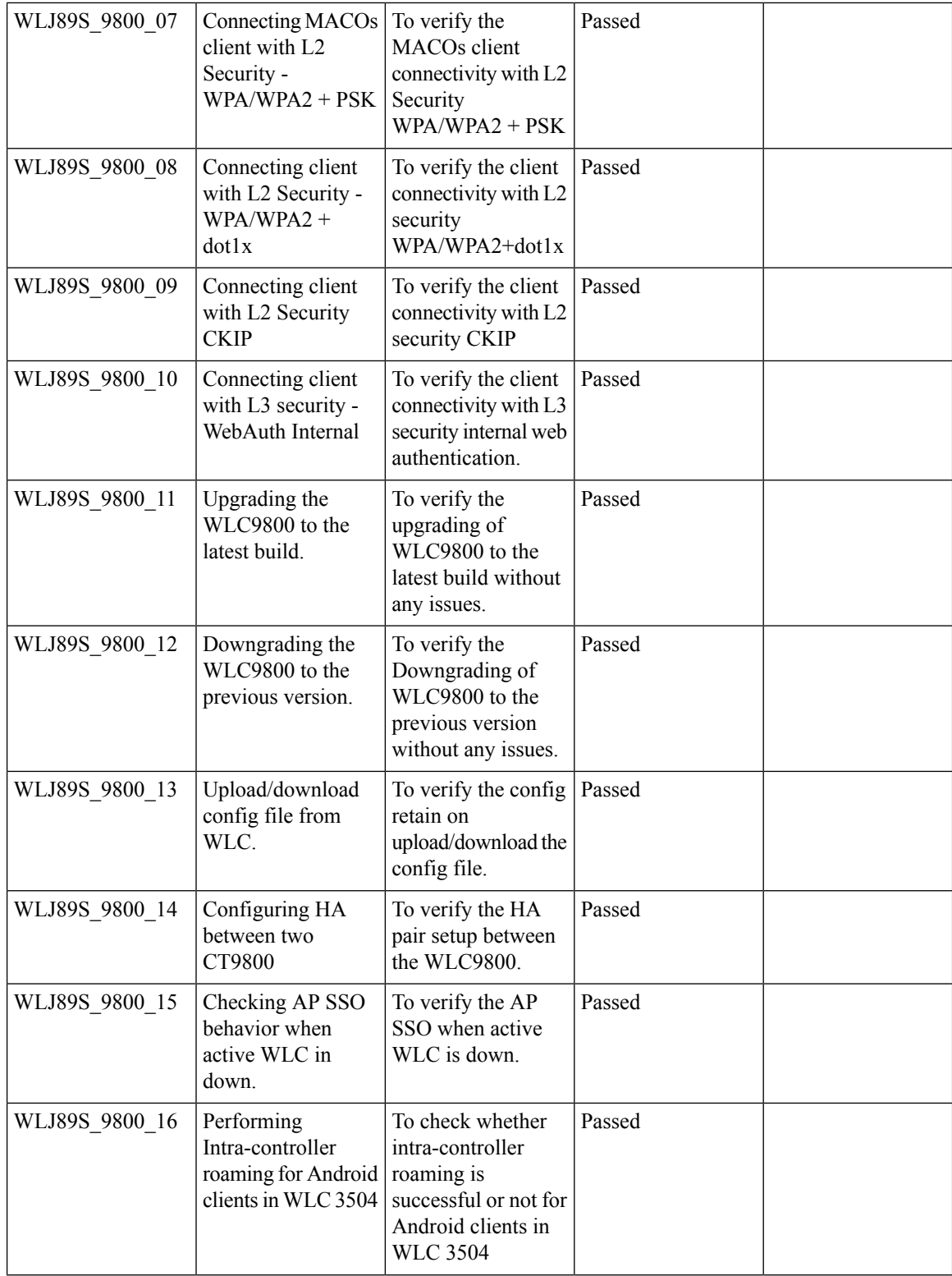

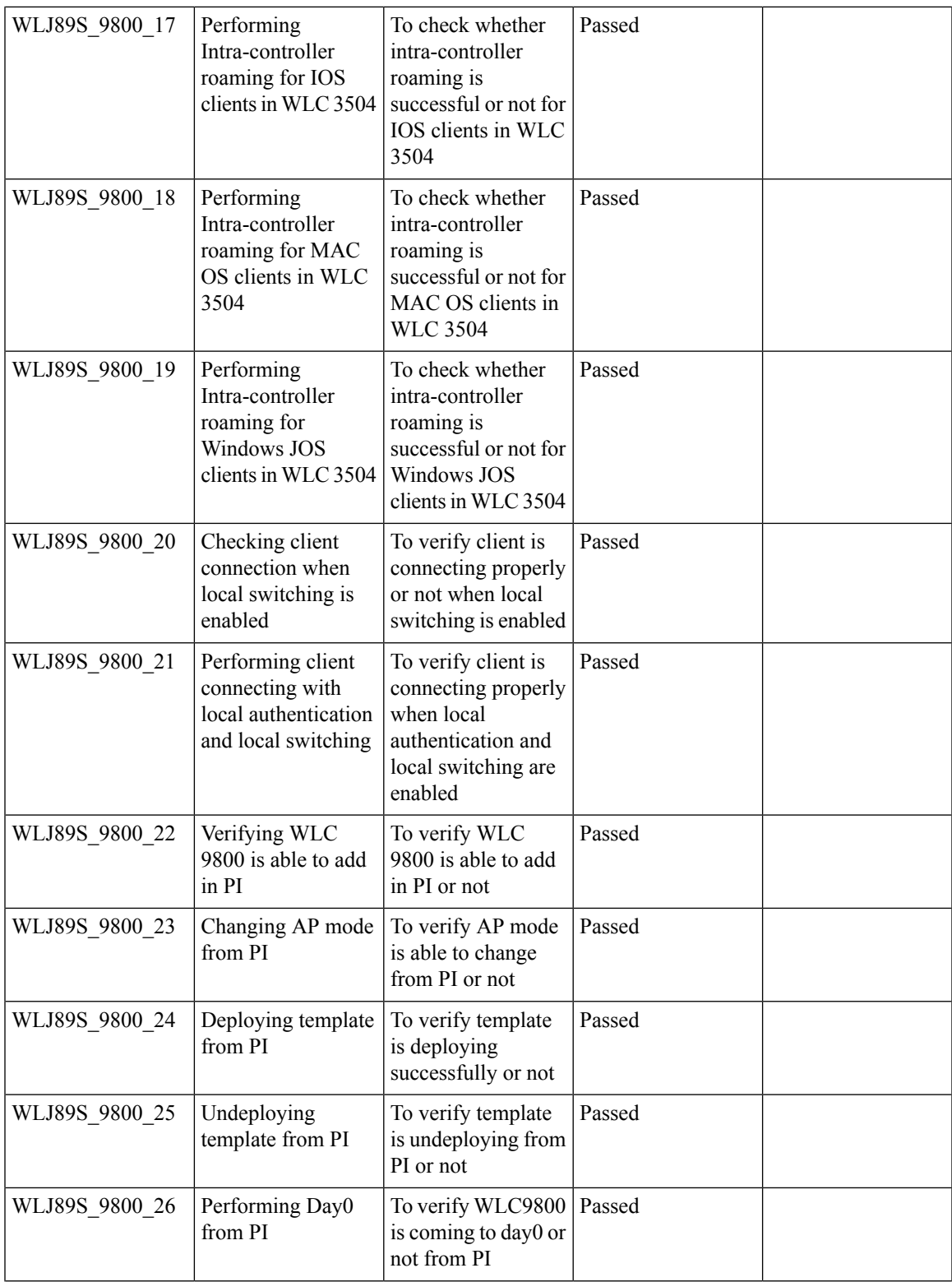

I

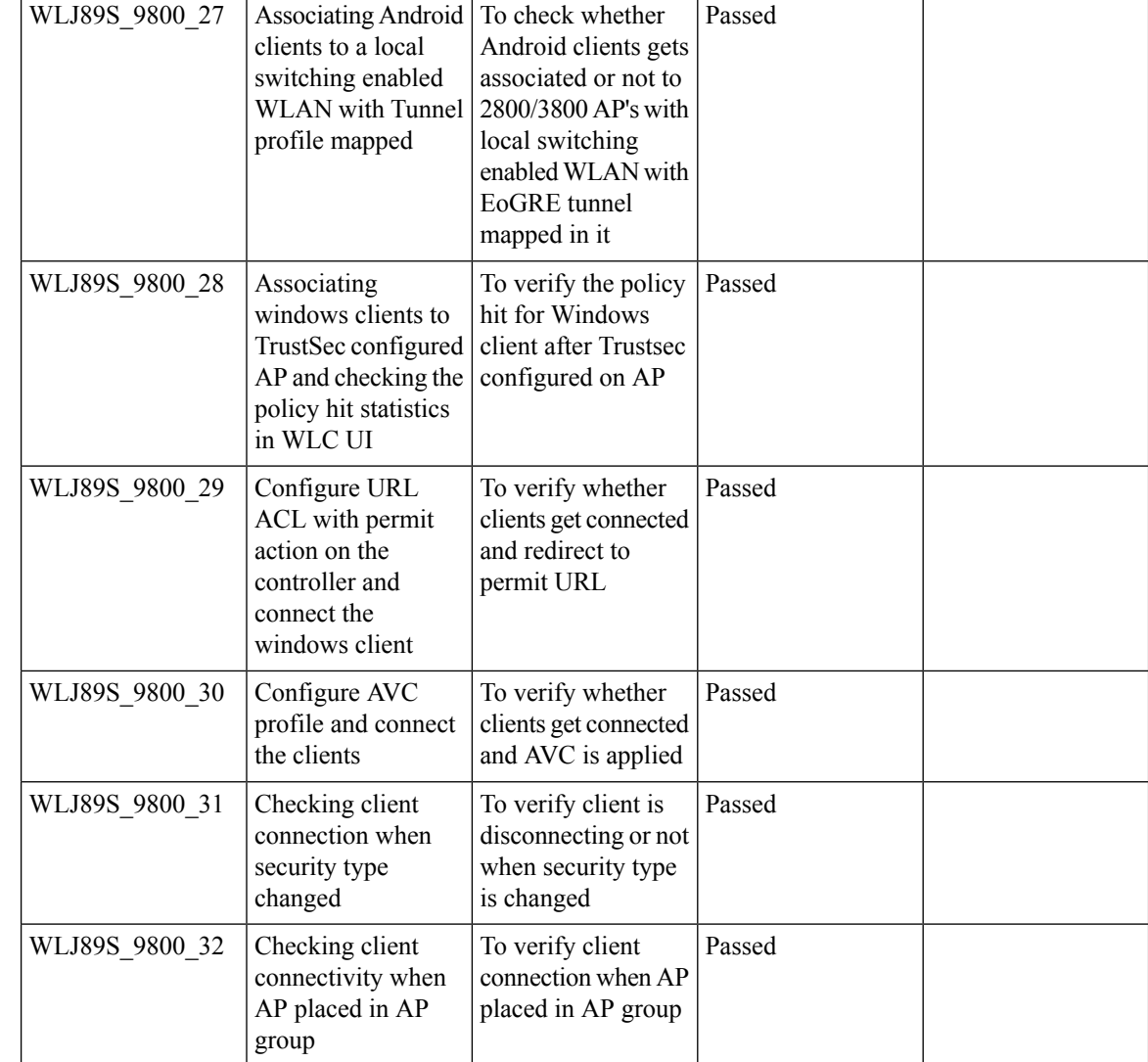

# **N + 1 Rolling AP Upgrade for full Controller Image upgrade**

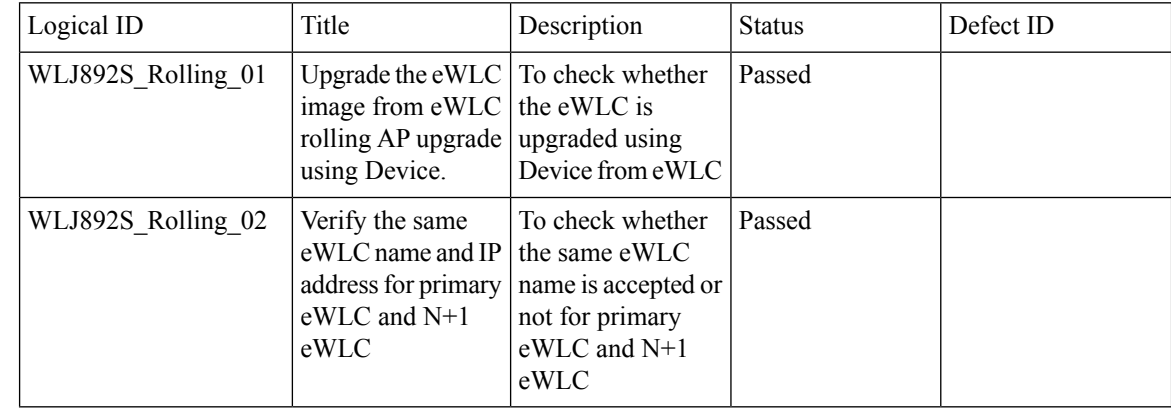

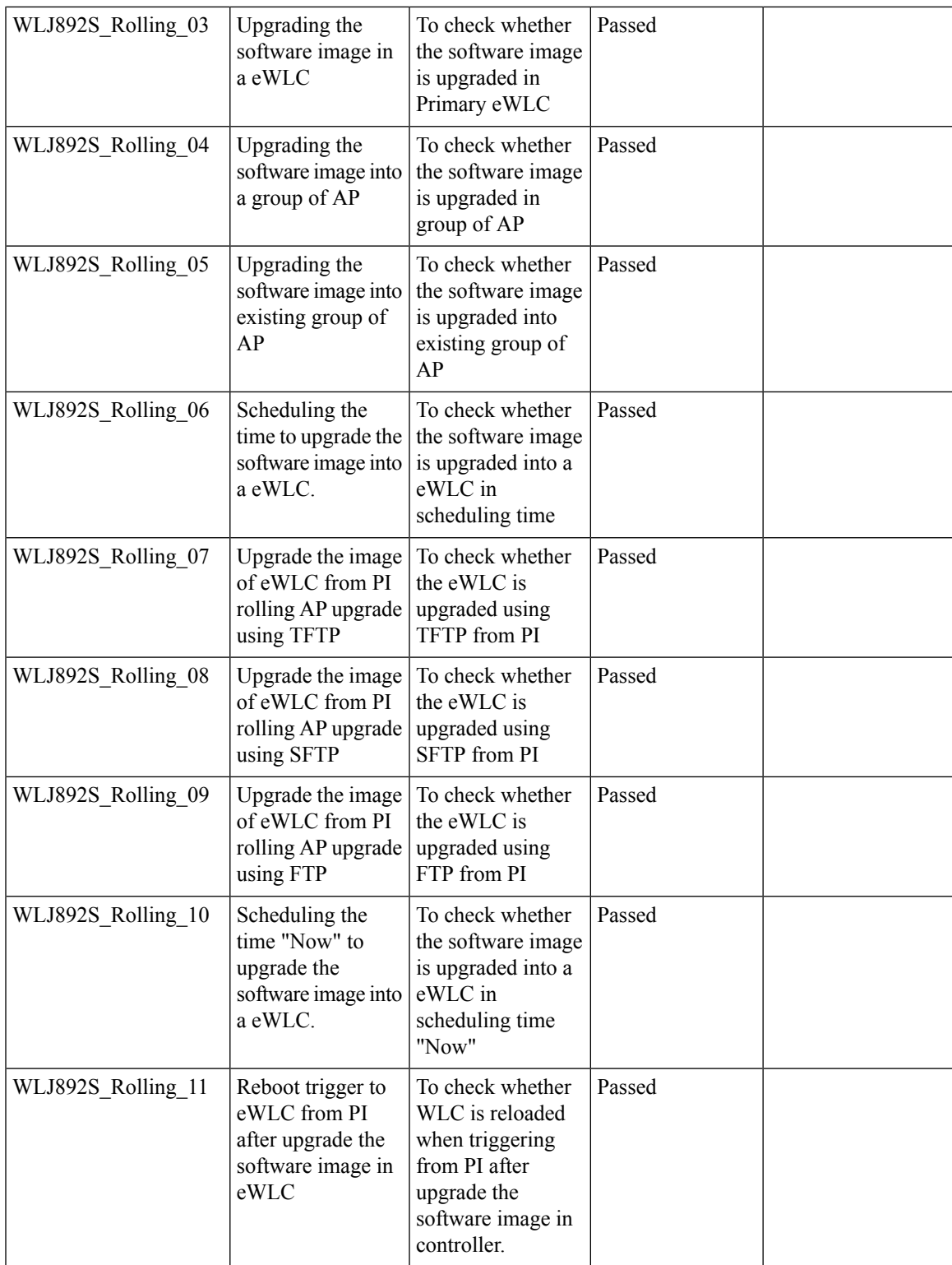

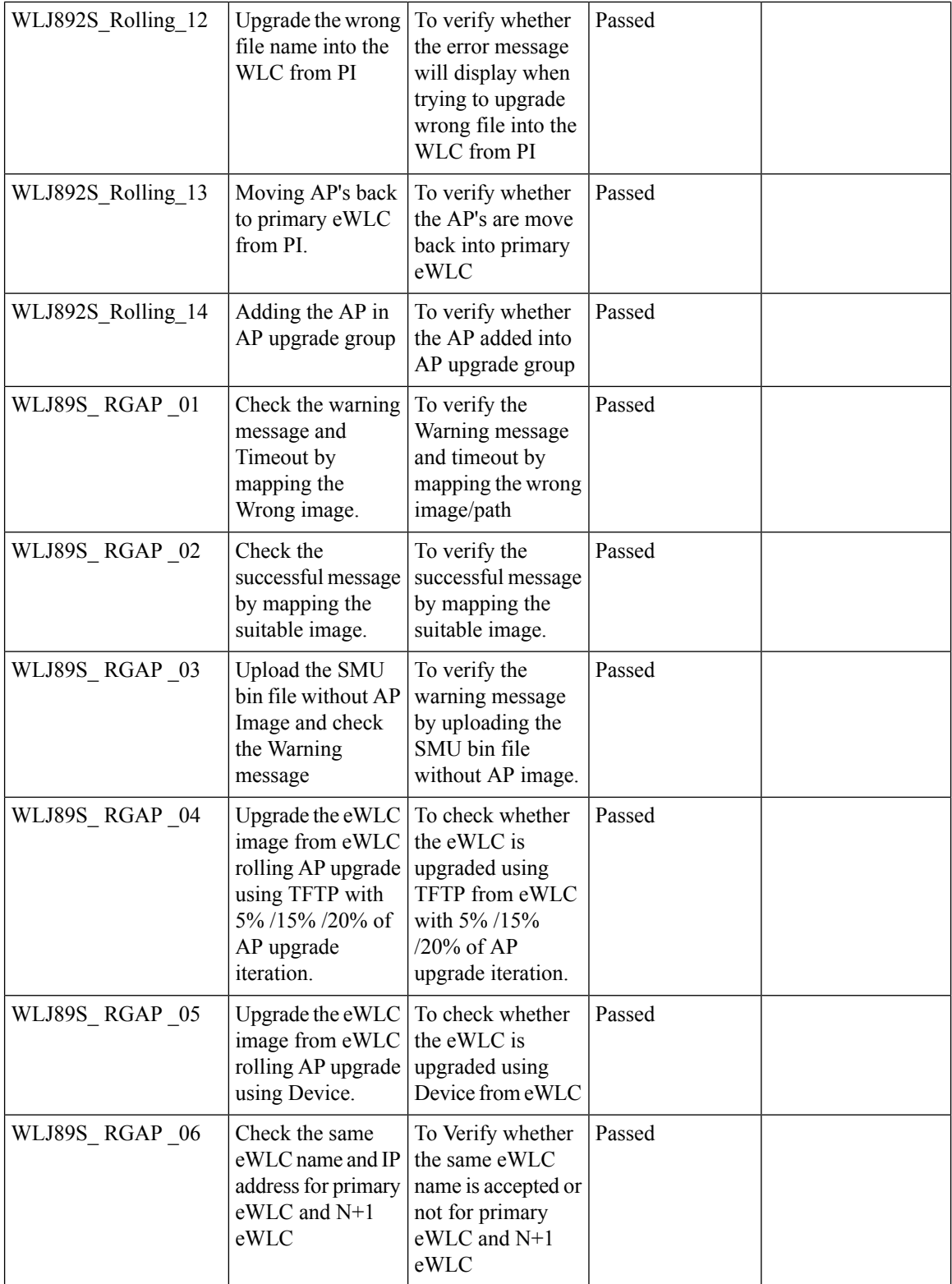

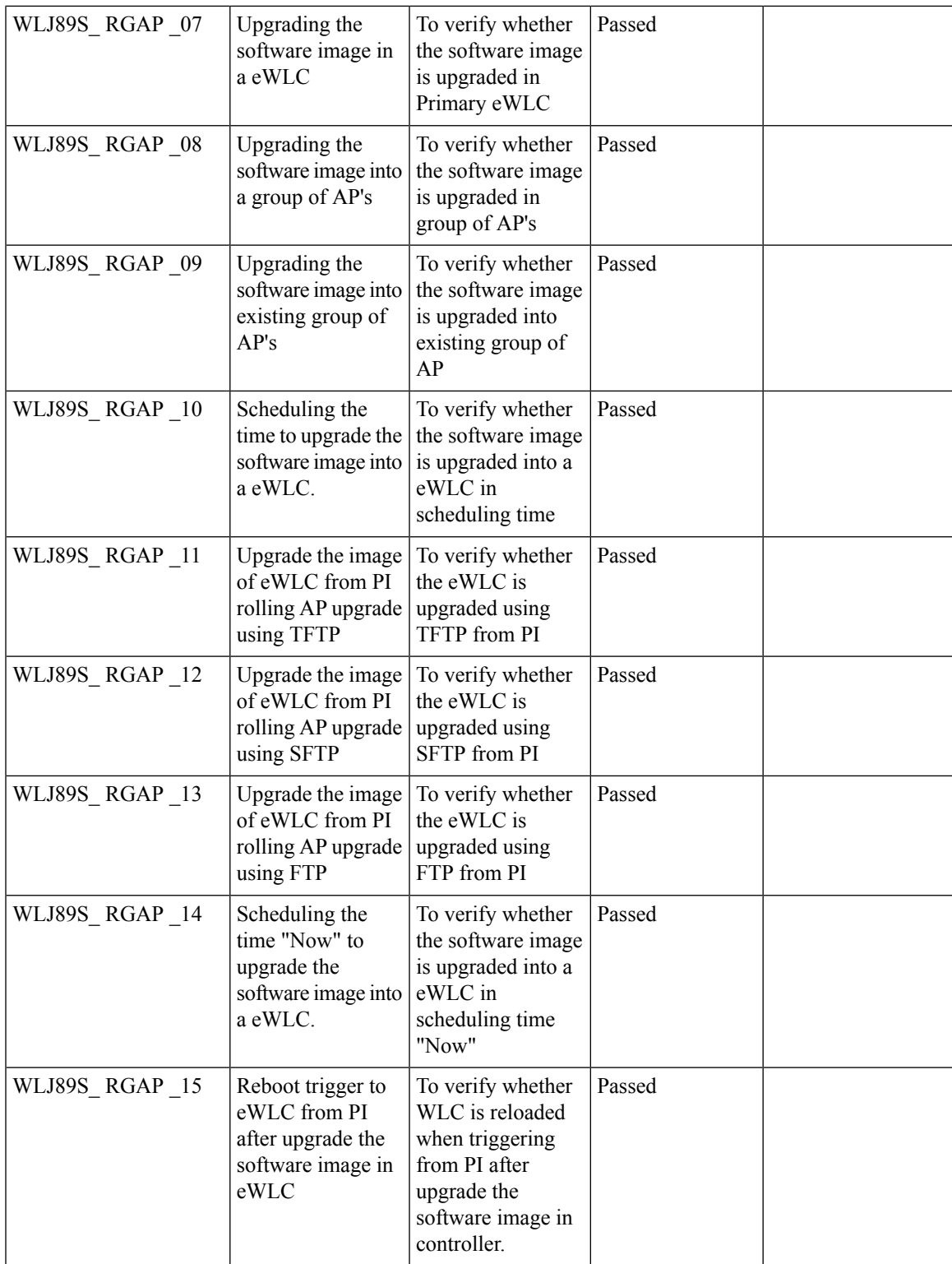

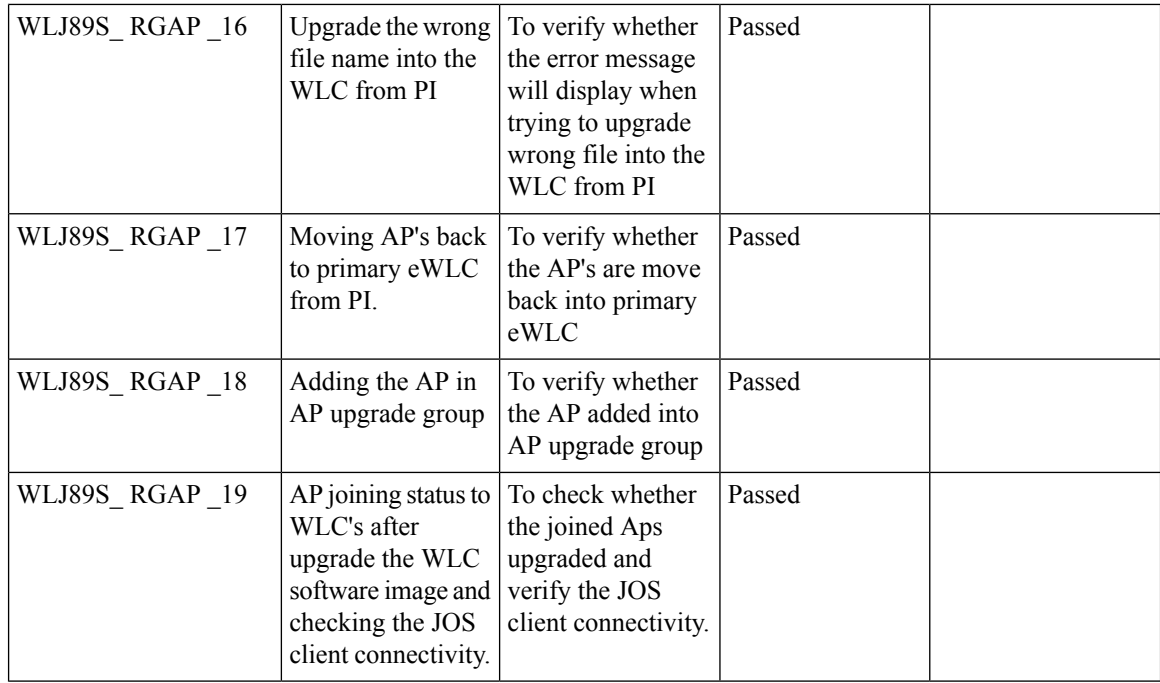

### **SFTP Support**

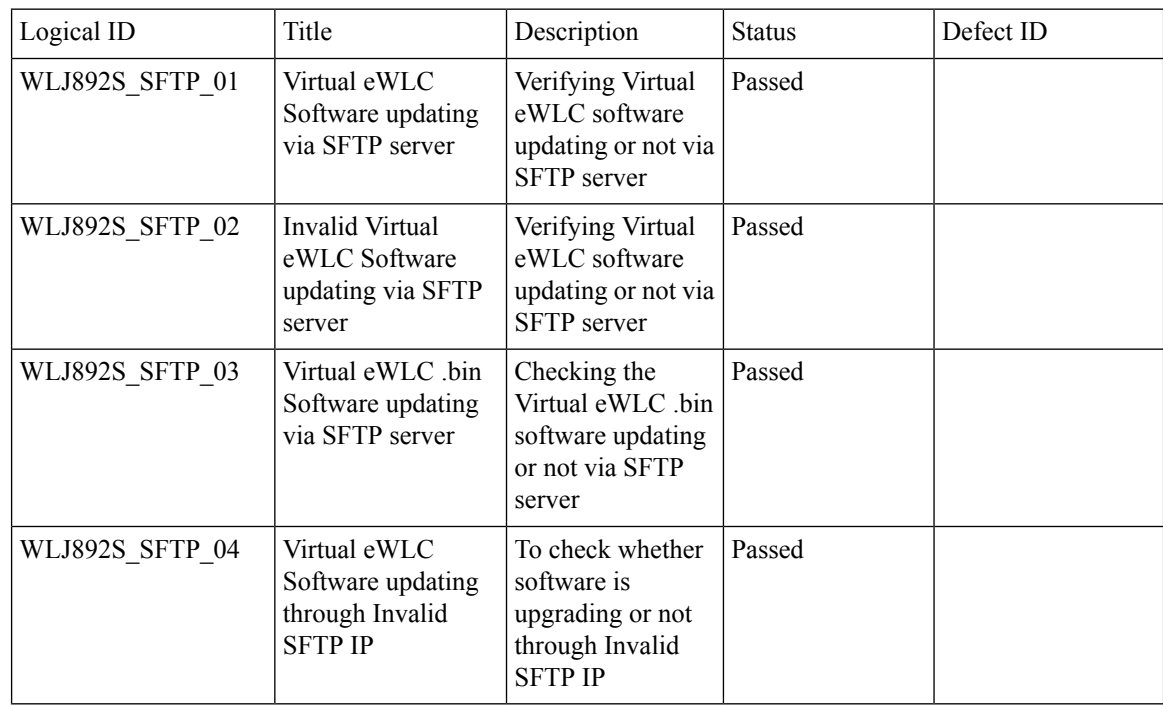

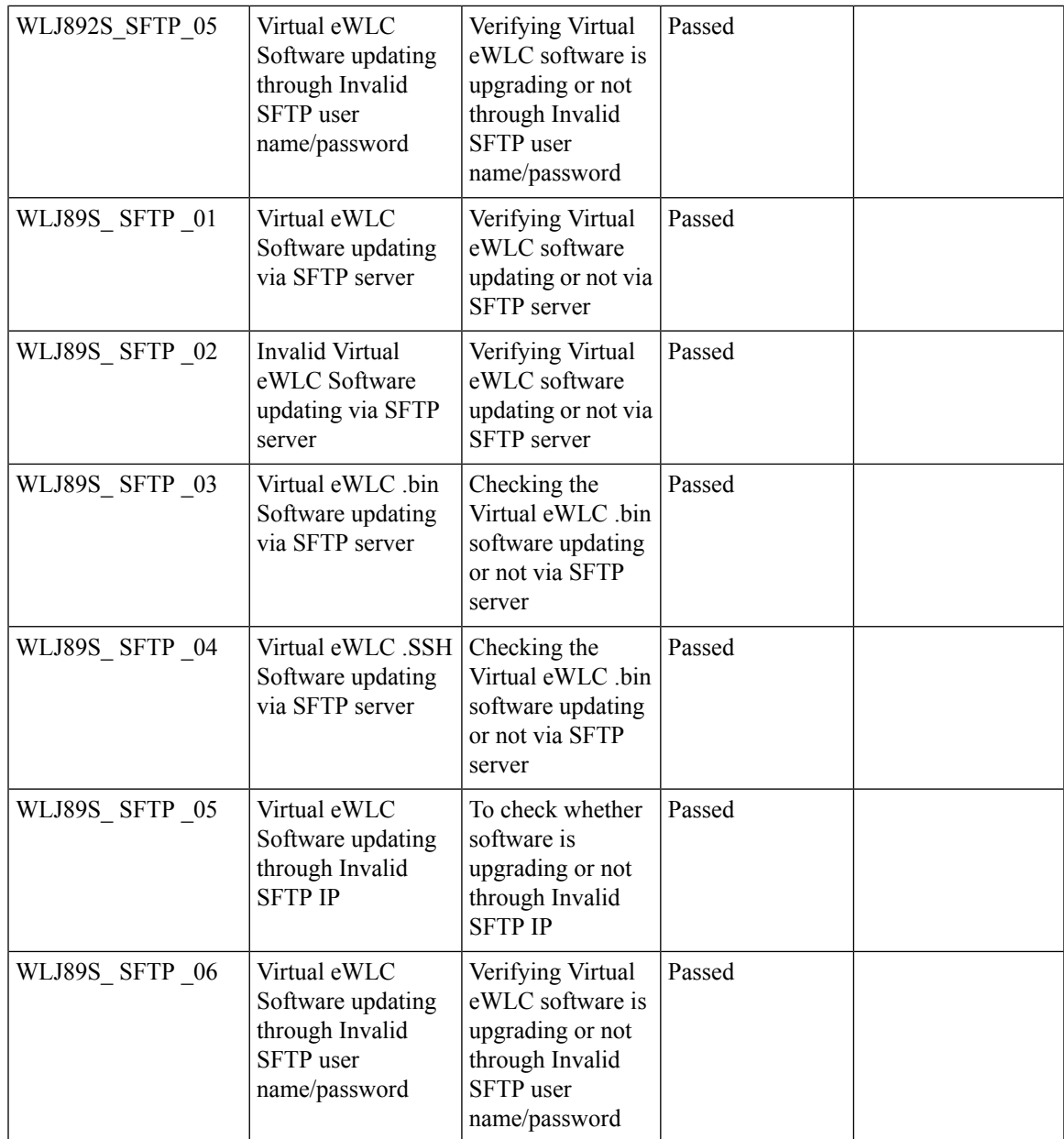

### **Static Anchor WGB**

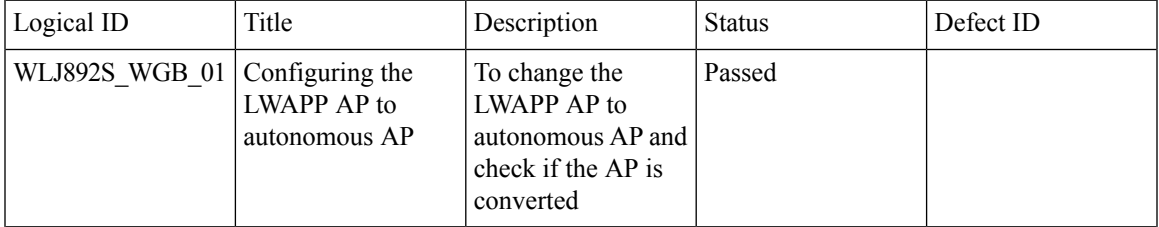

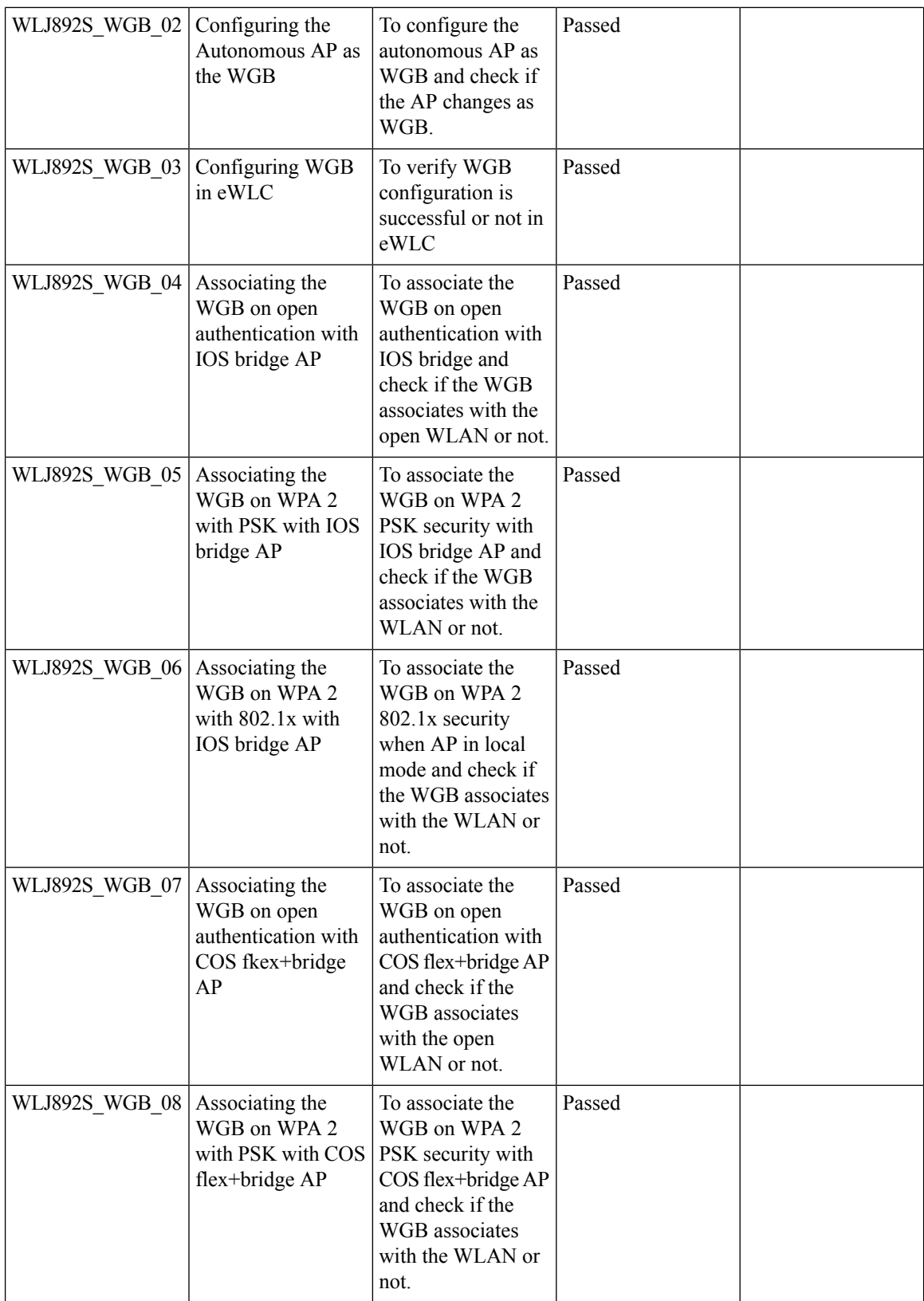

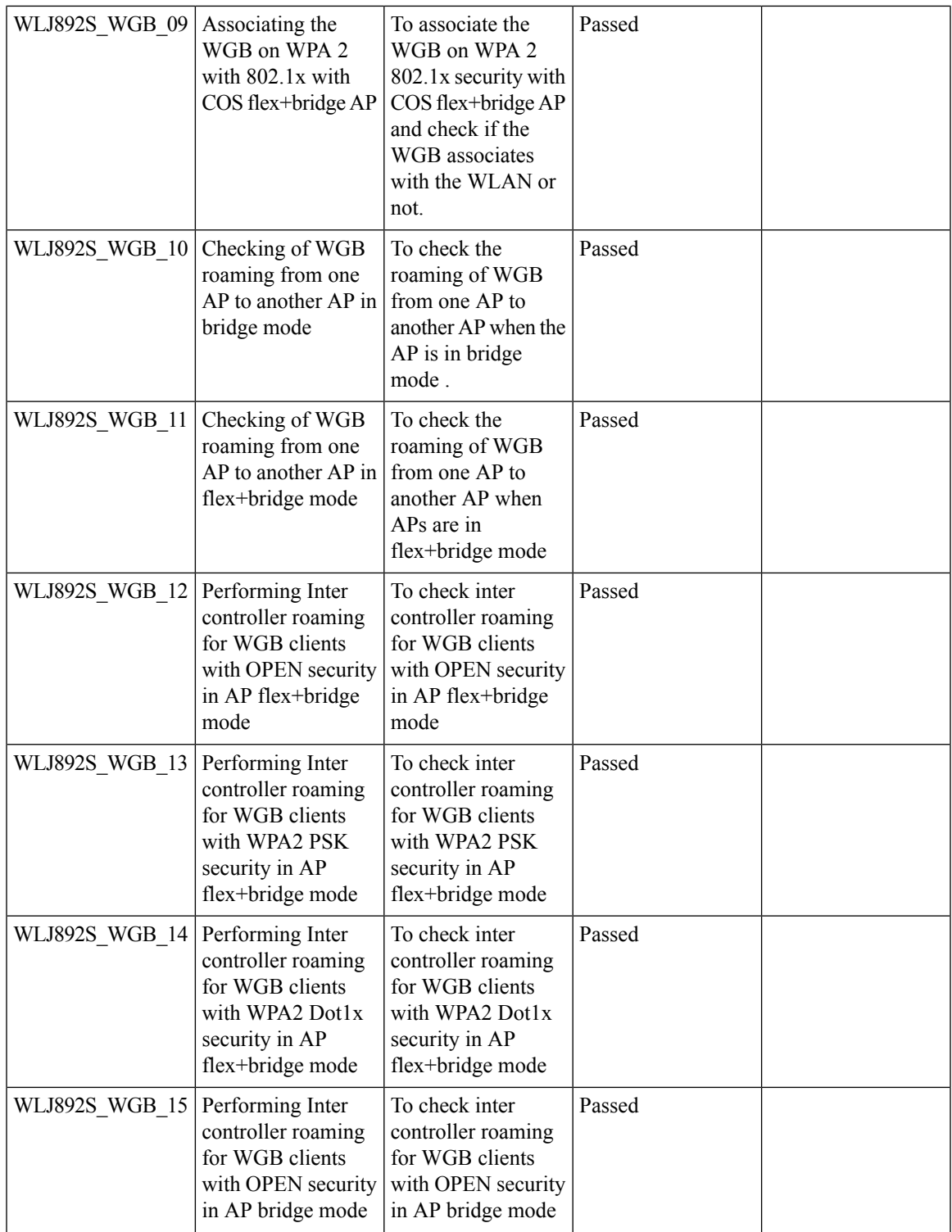

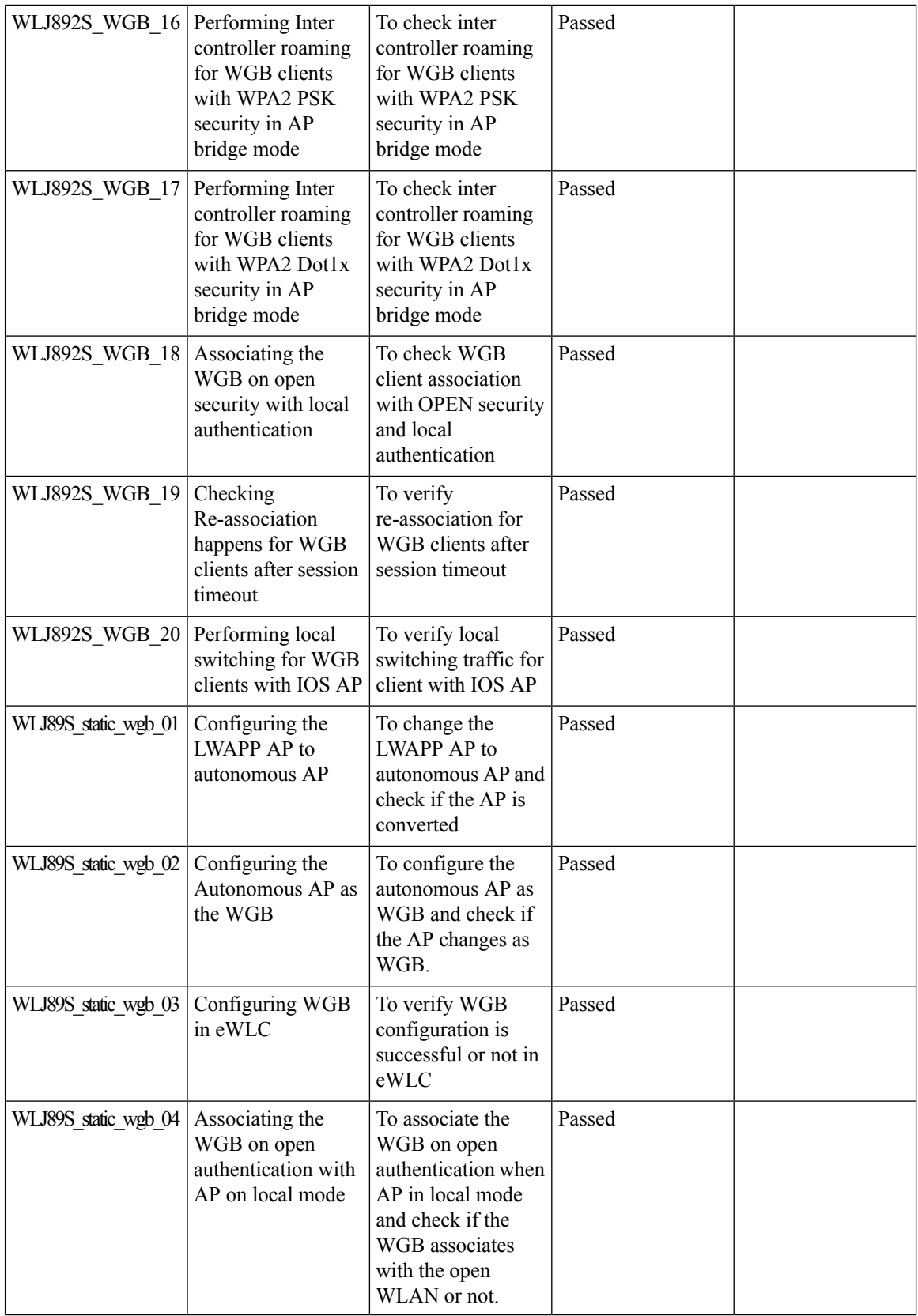

ı

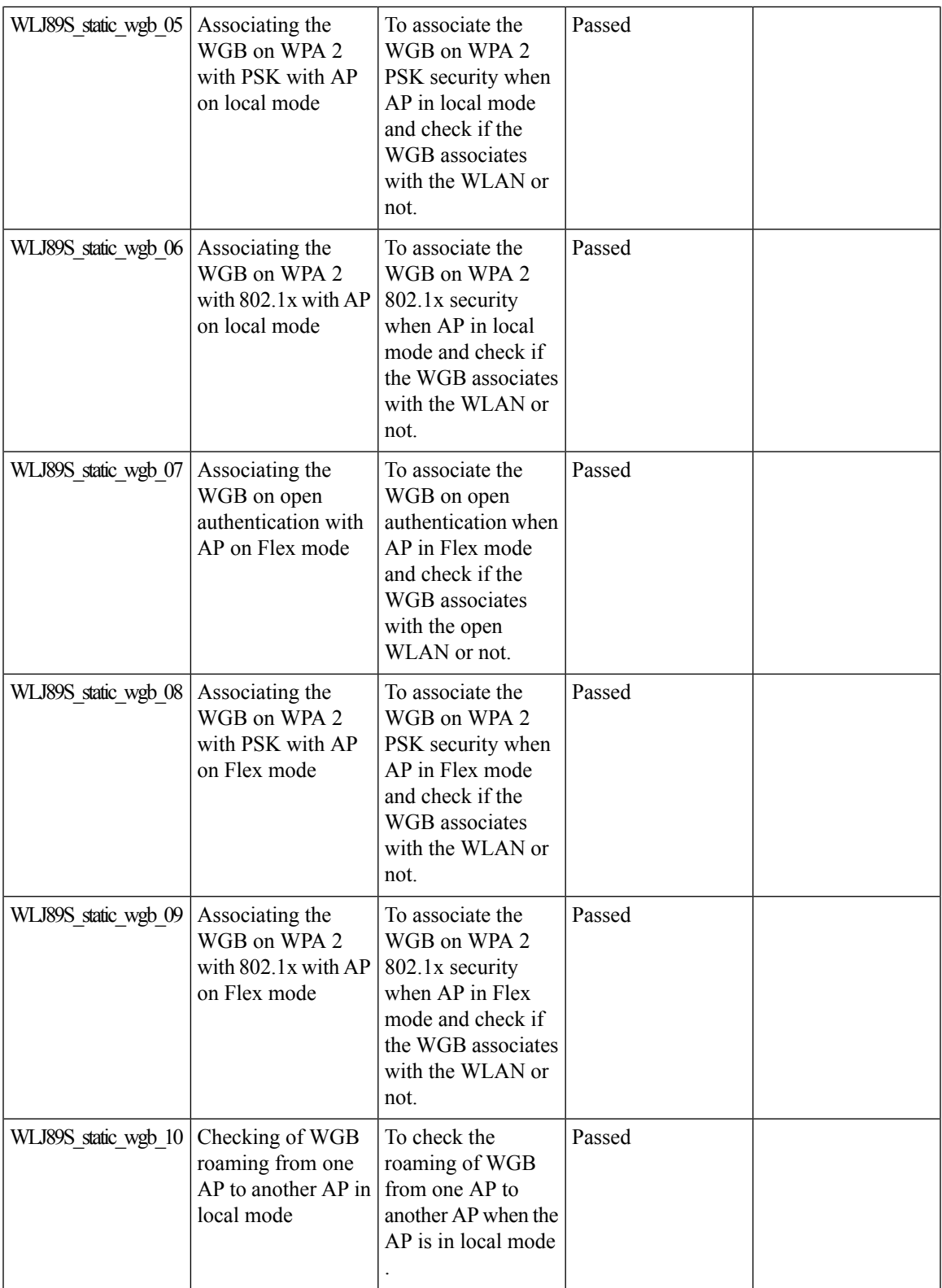

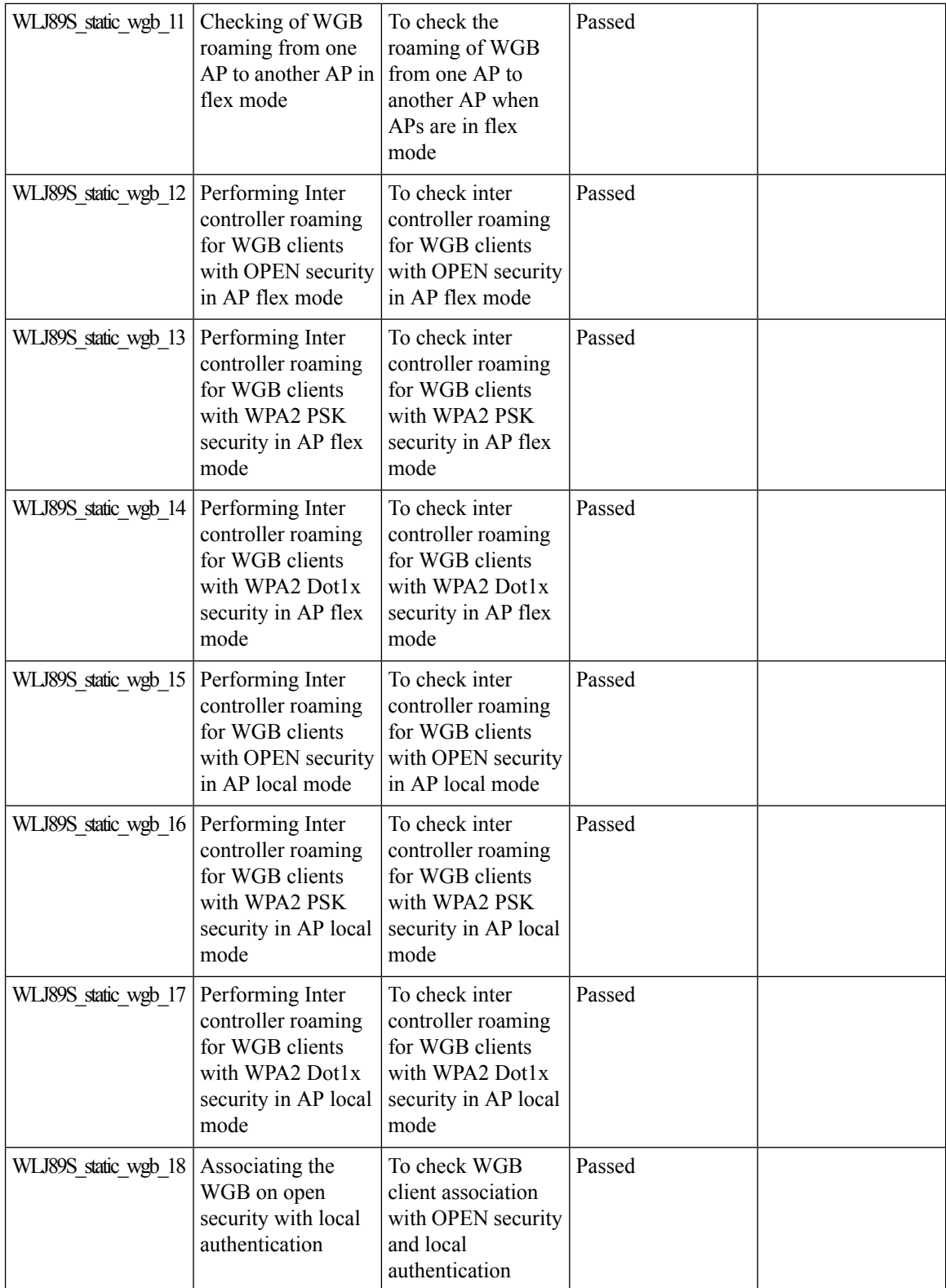

ı

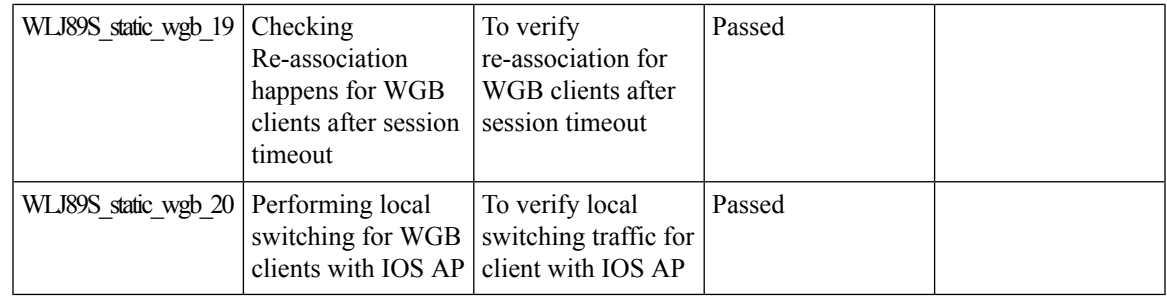

## **Lobby Ambassador**

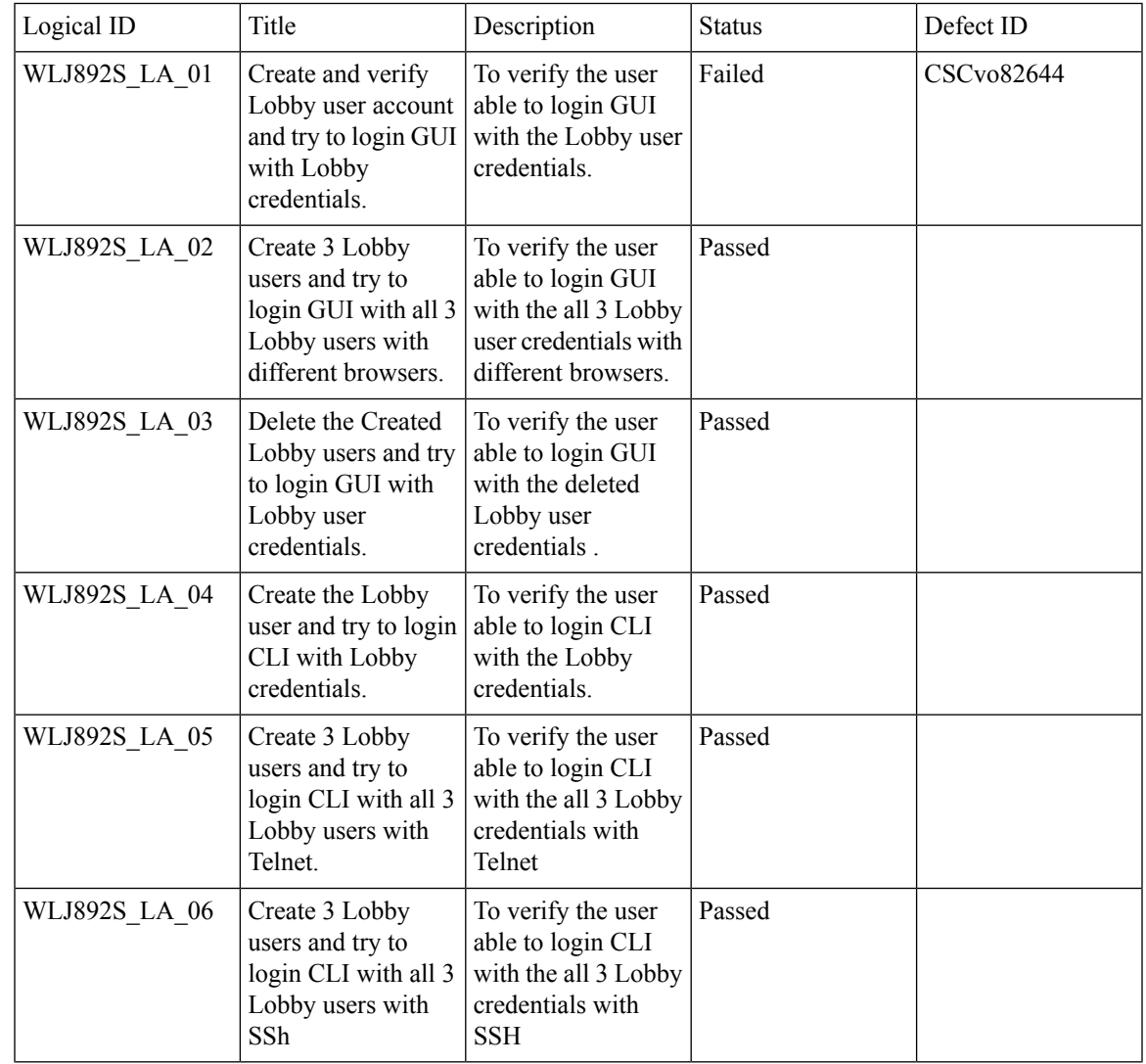

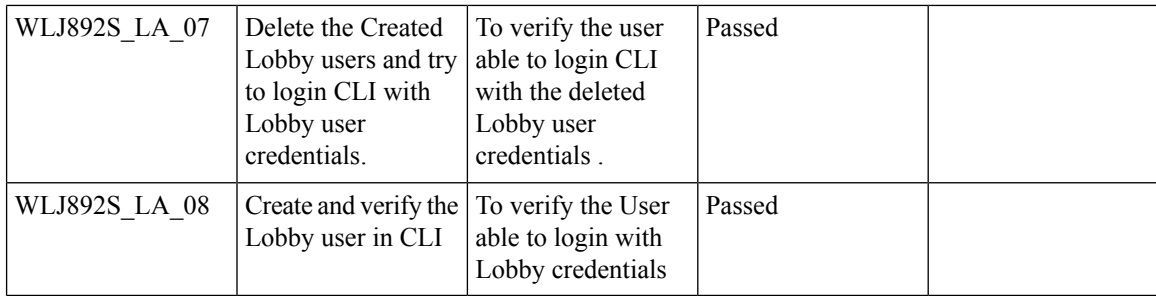

## **Reboot APs by groups**

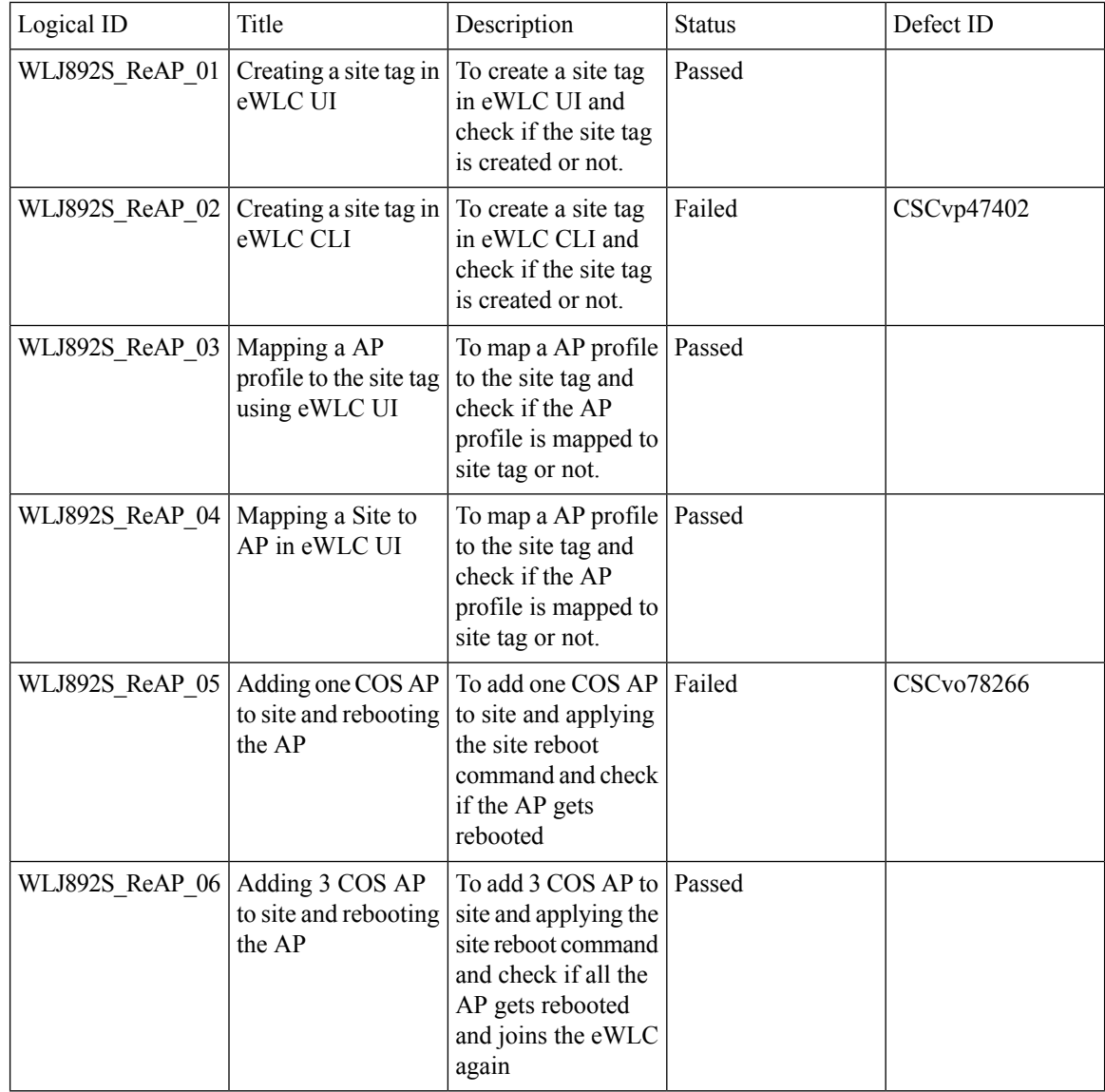

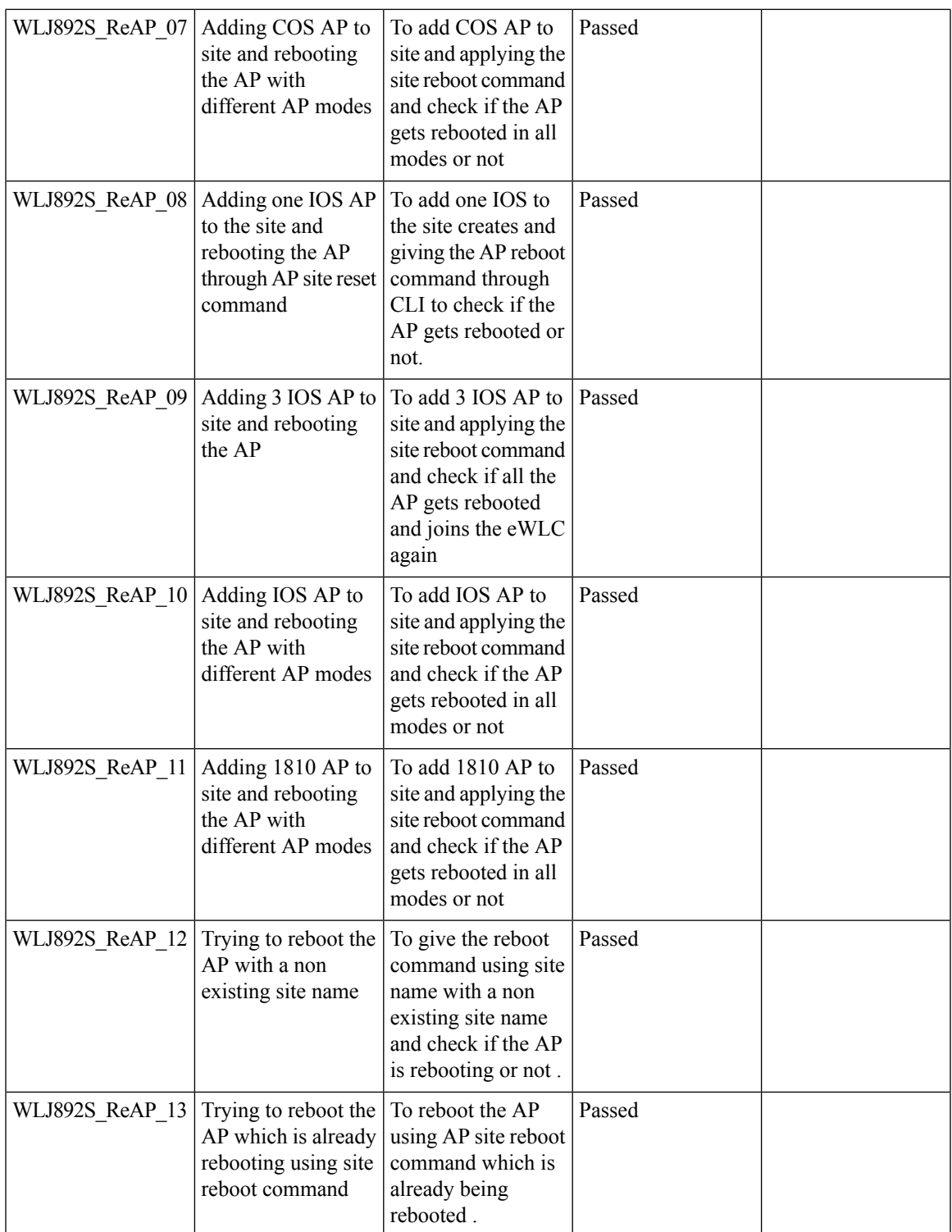

### **1815 RLAN Features**

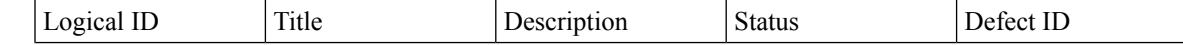

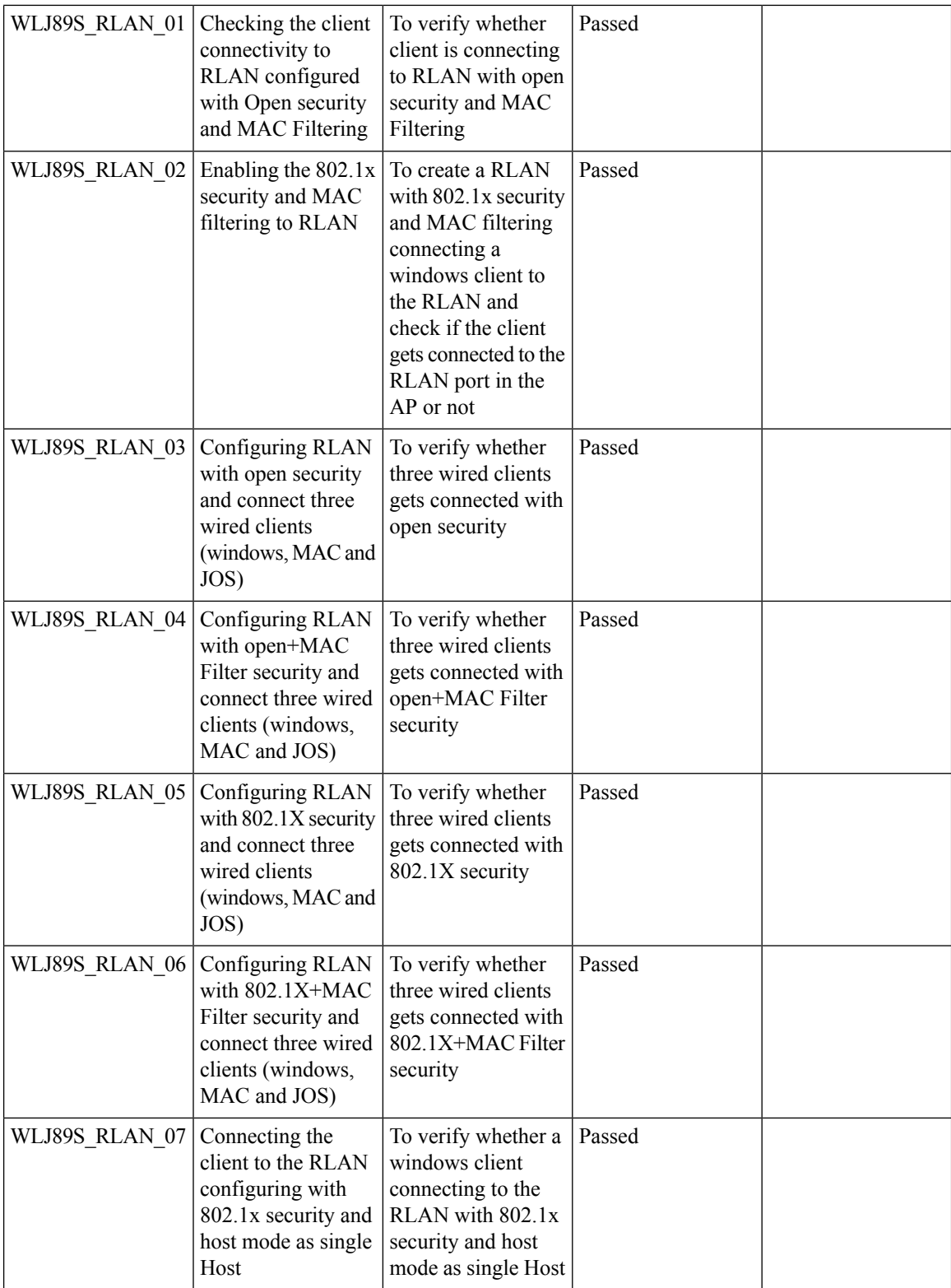

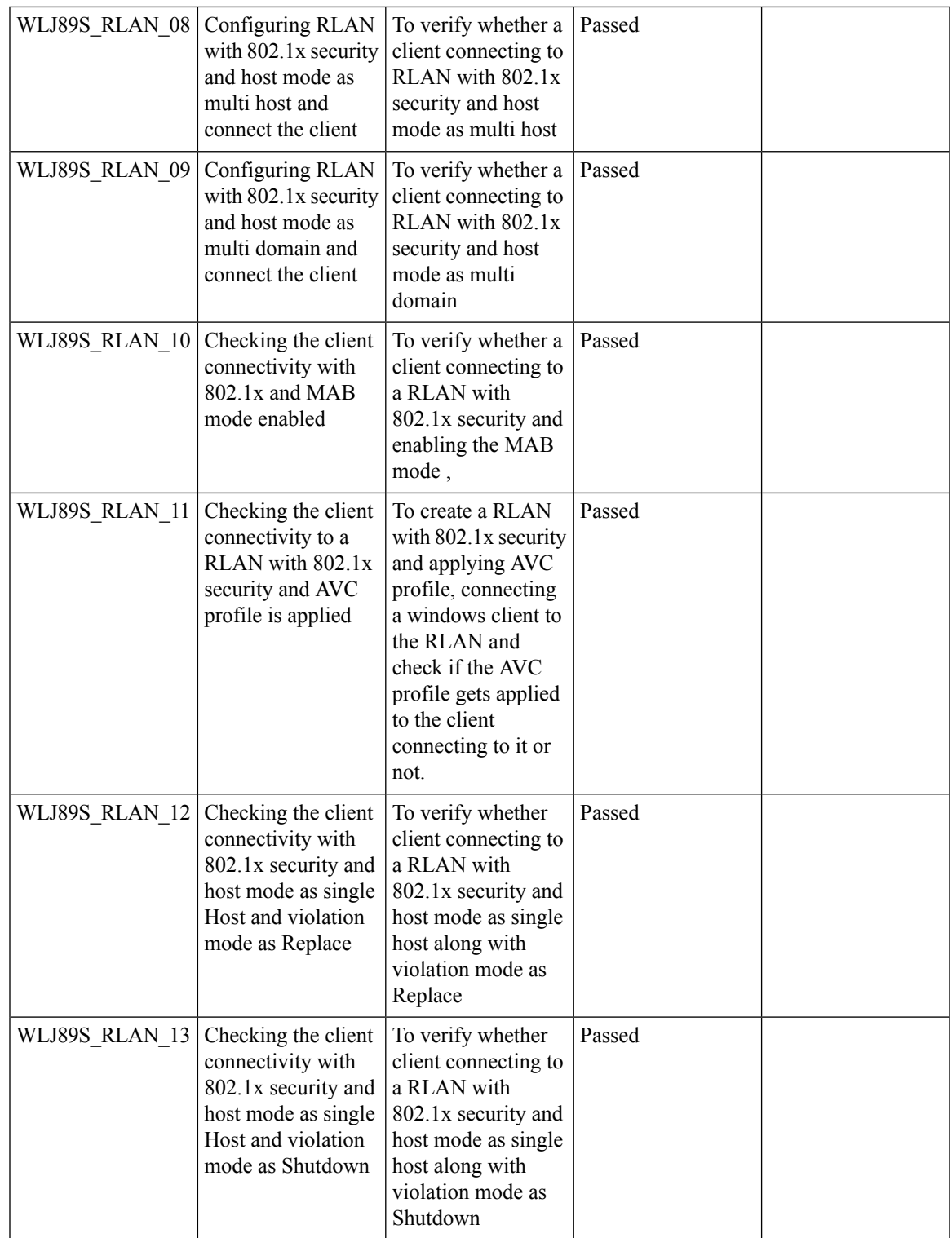

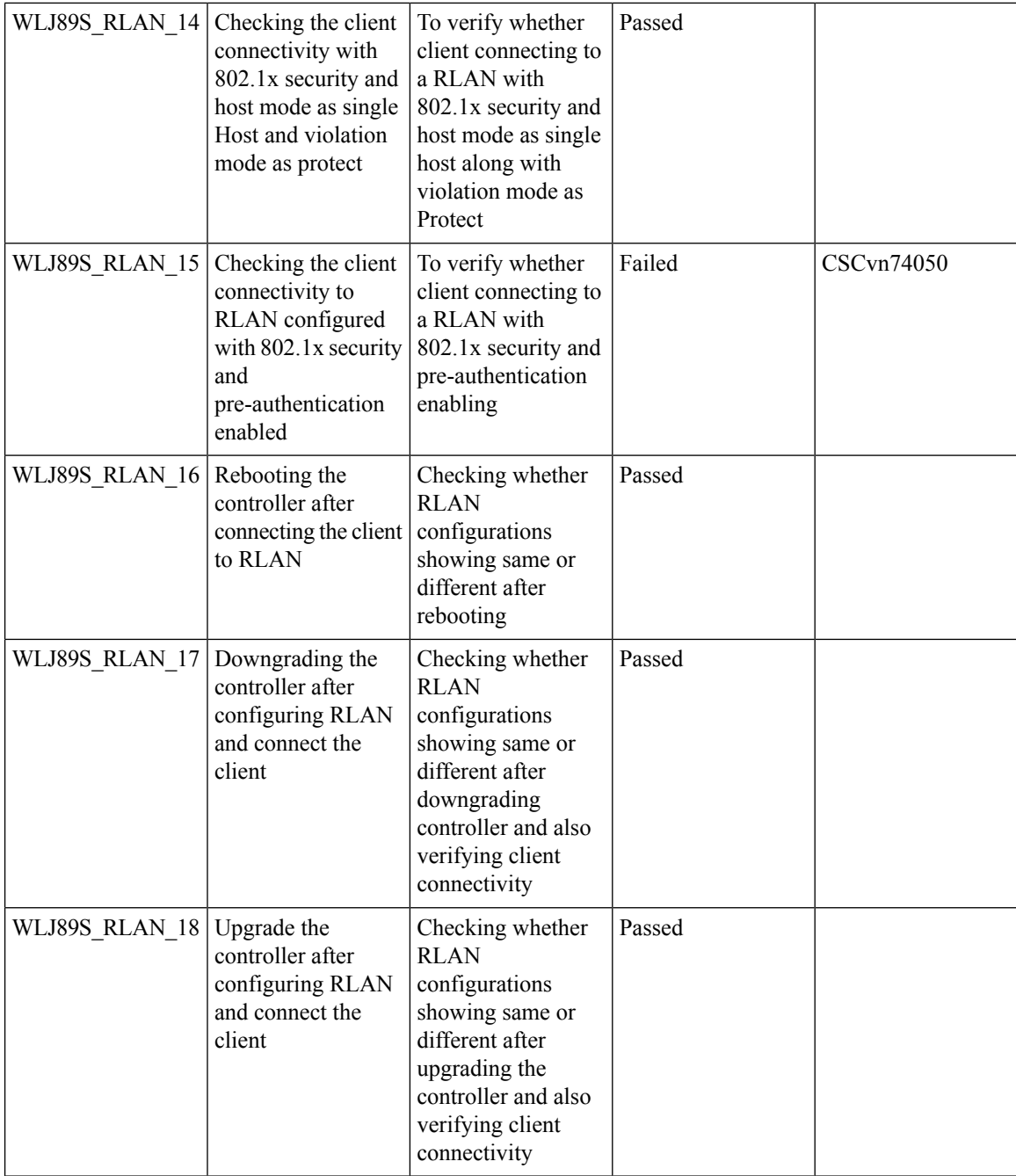

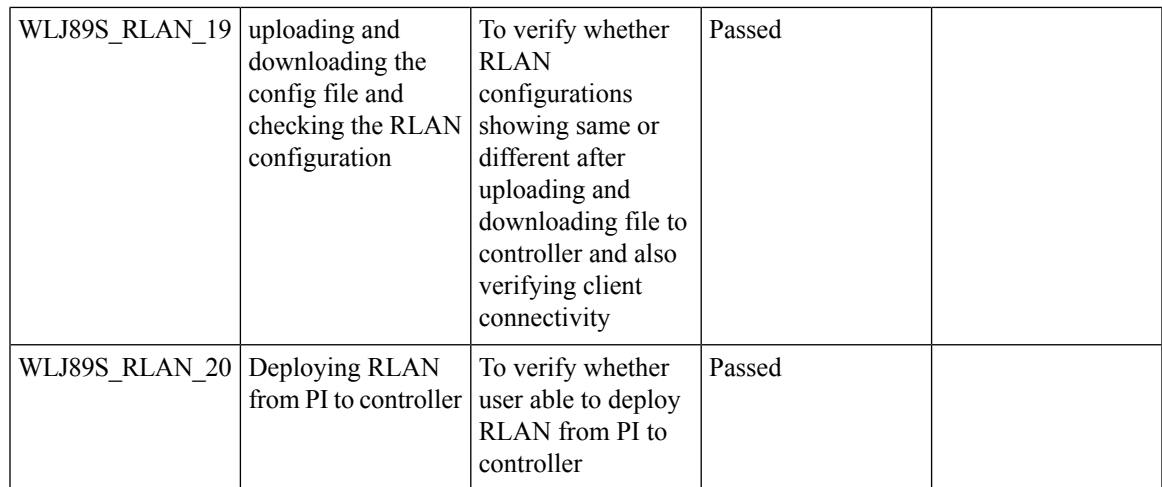

# **iPSK with P2P Blocking**

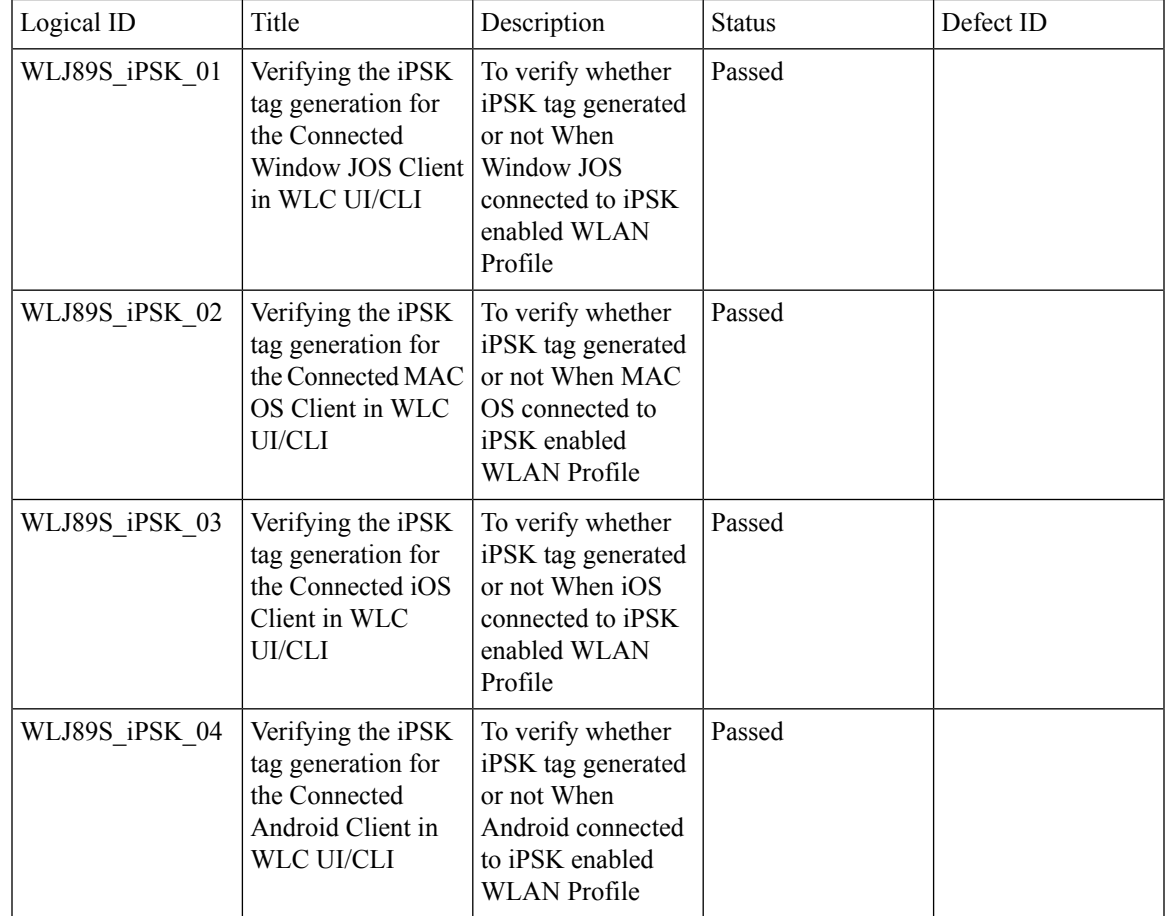

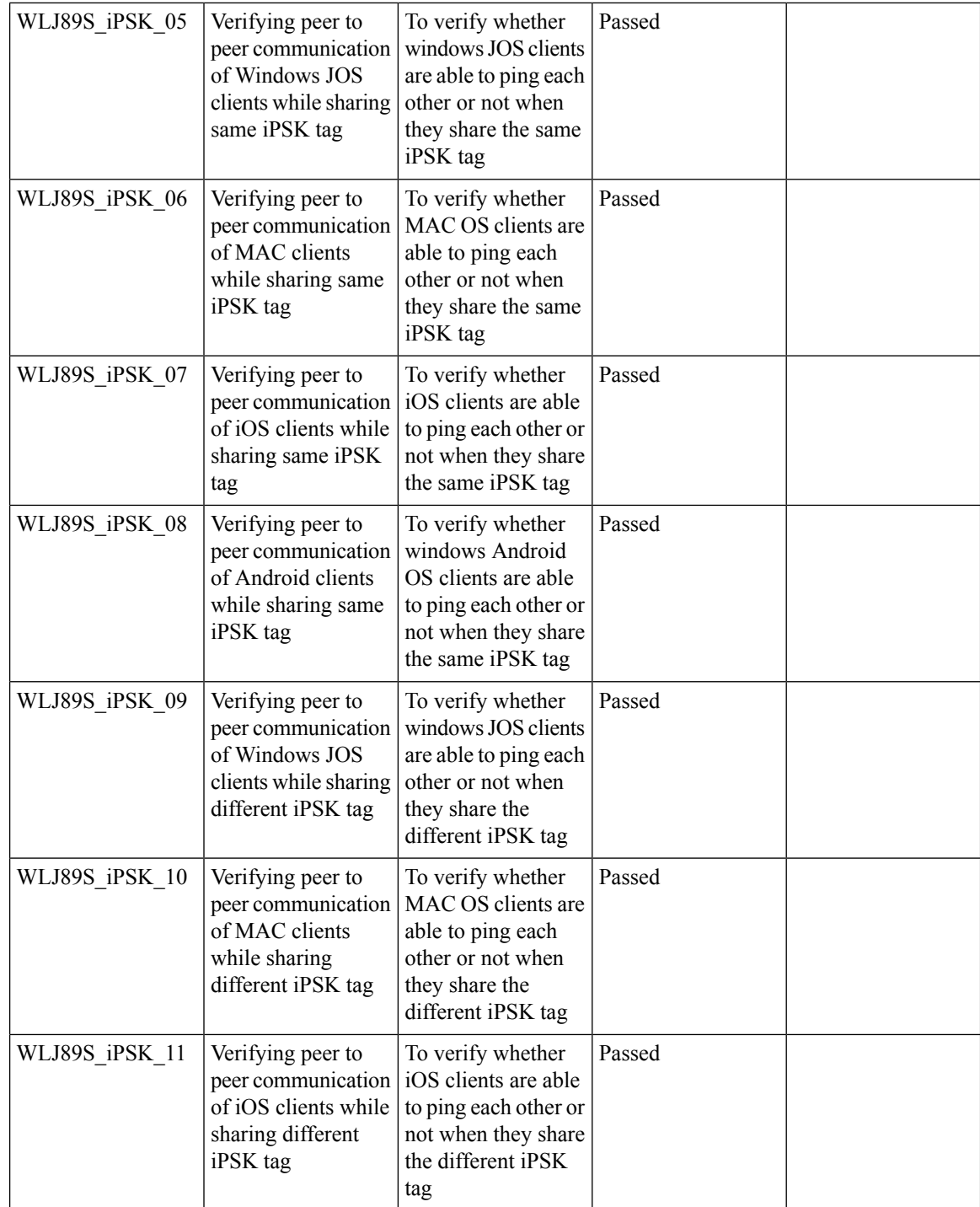

i.

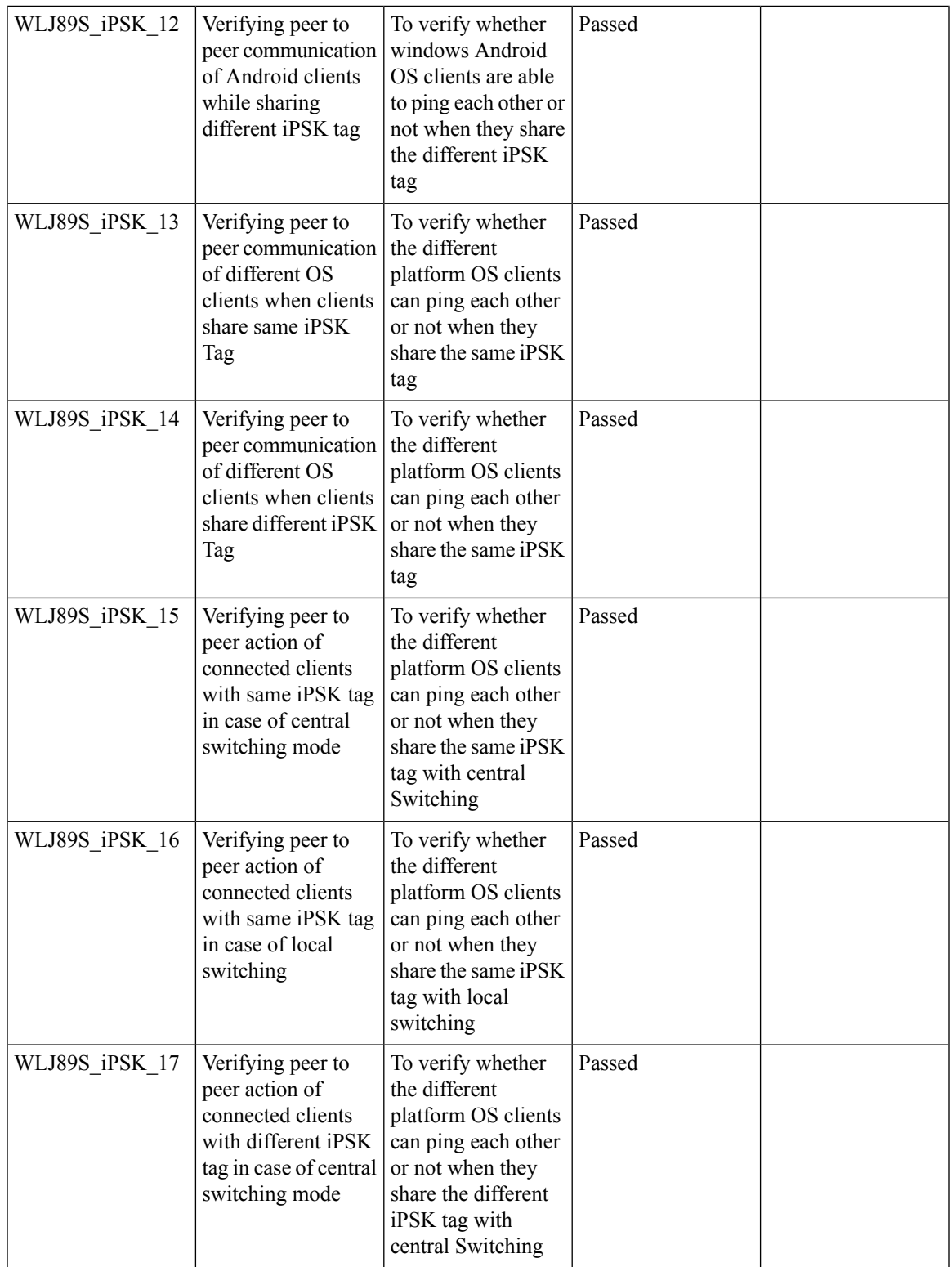

 $\overline{\mathbf{I}}$ 

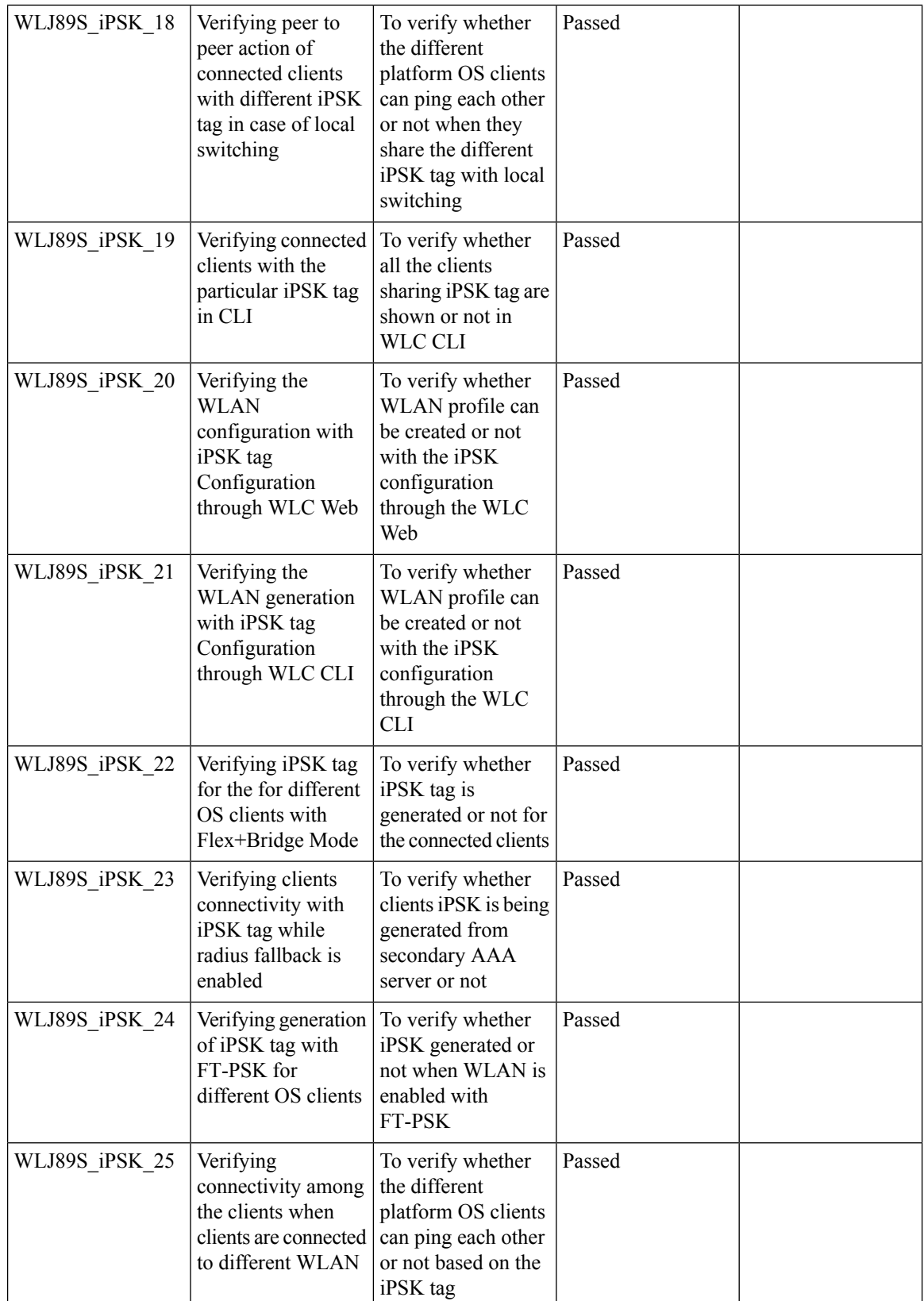

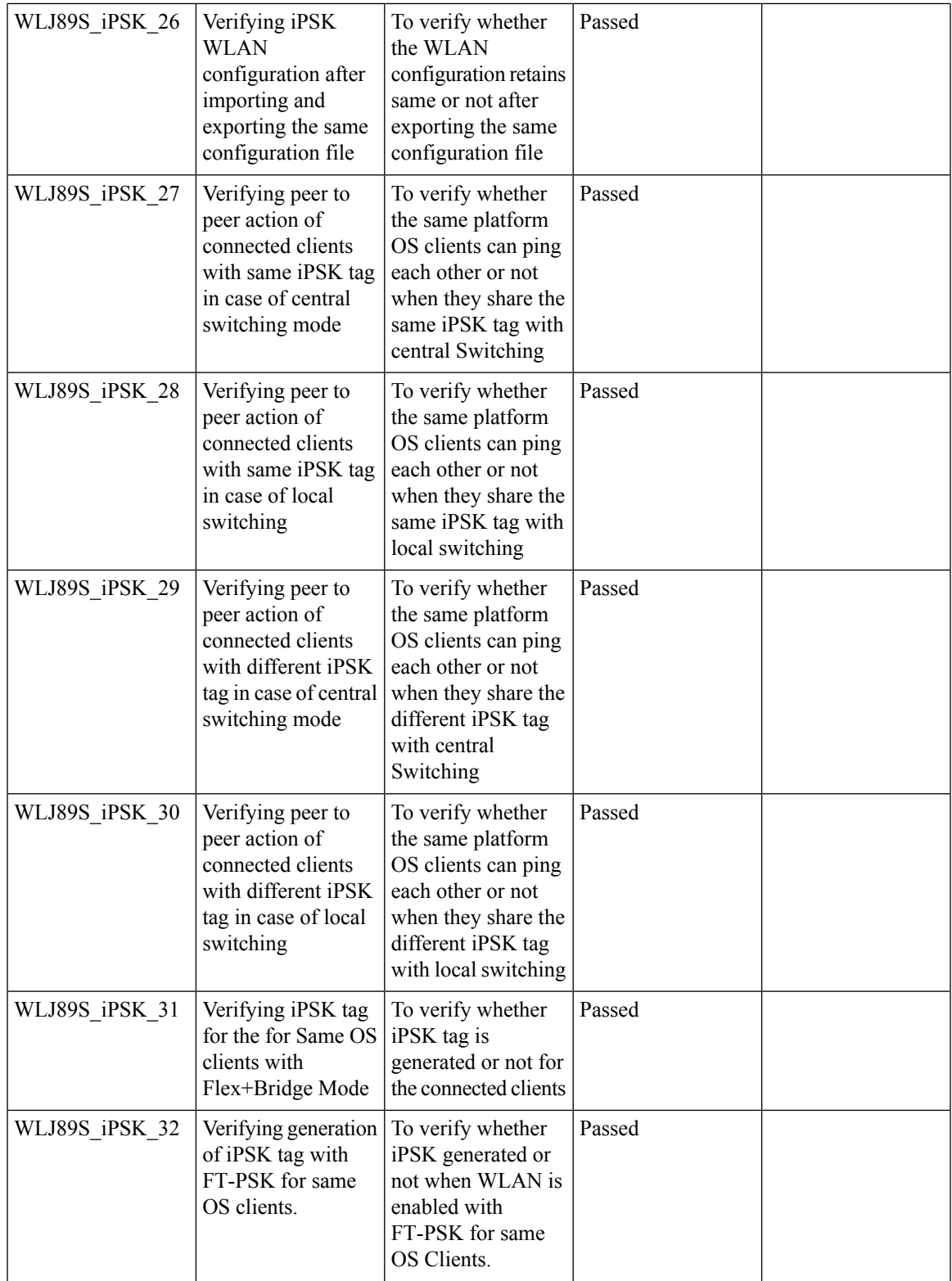

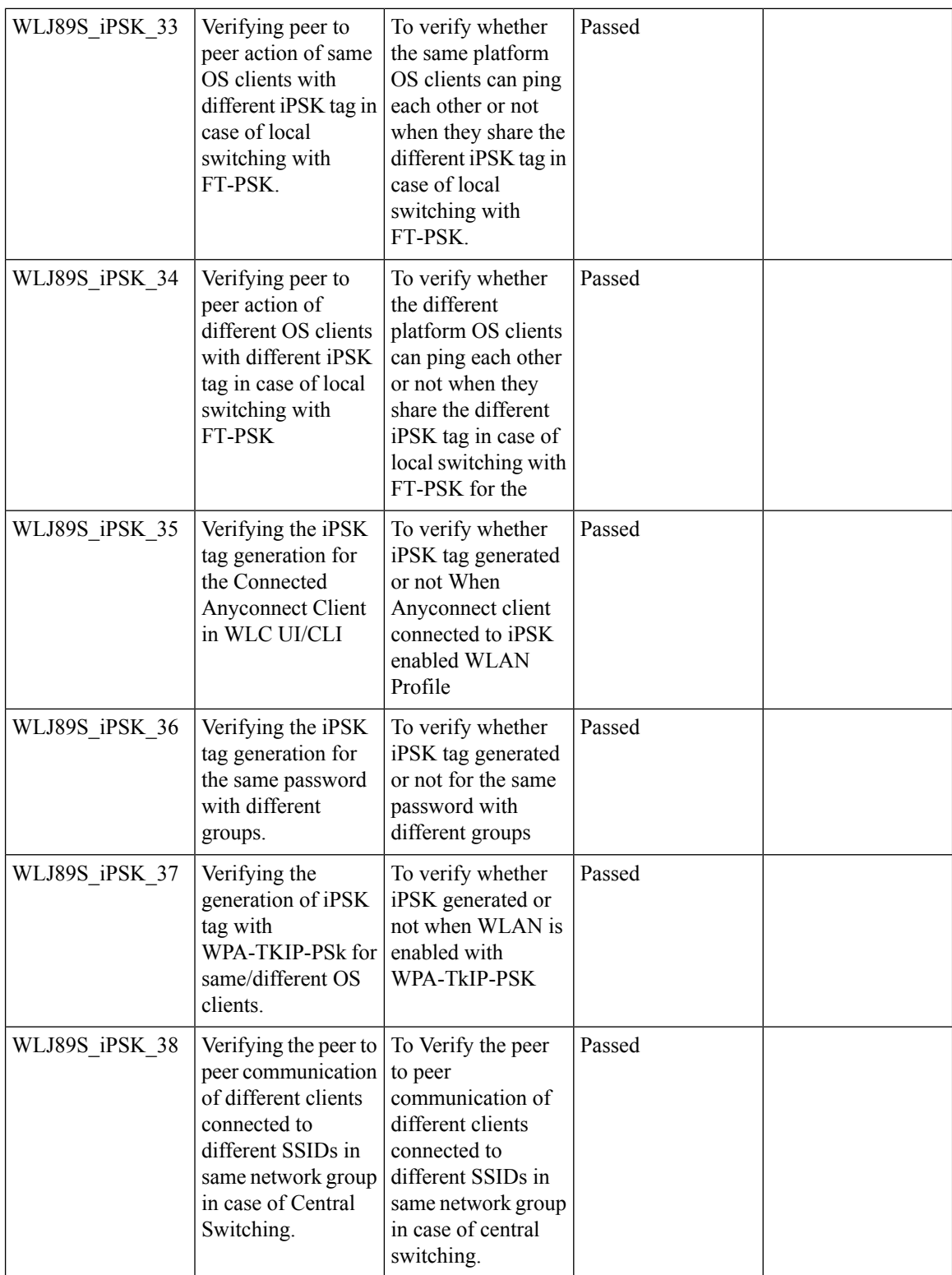

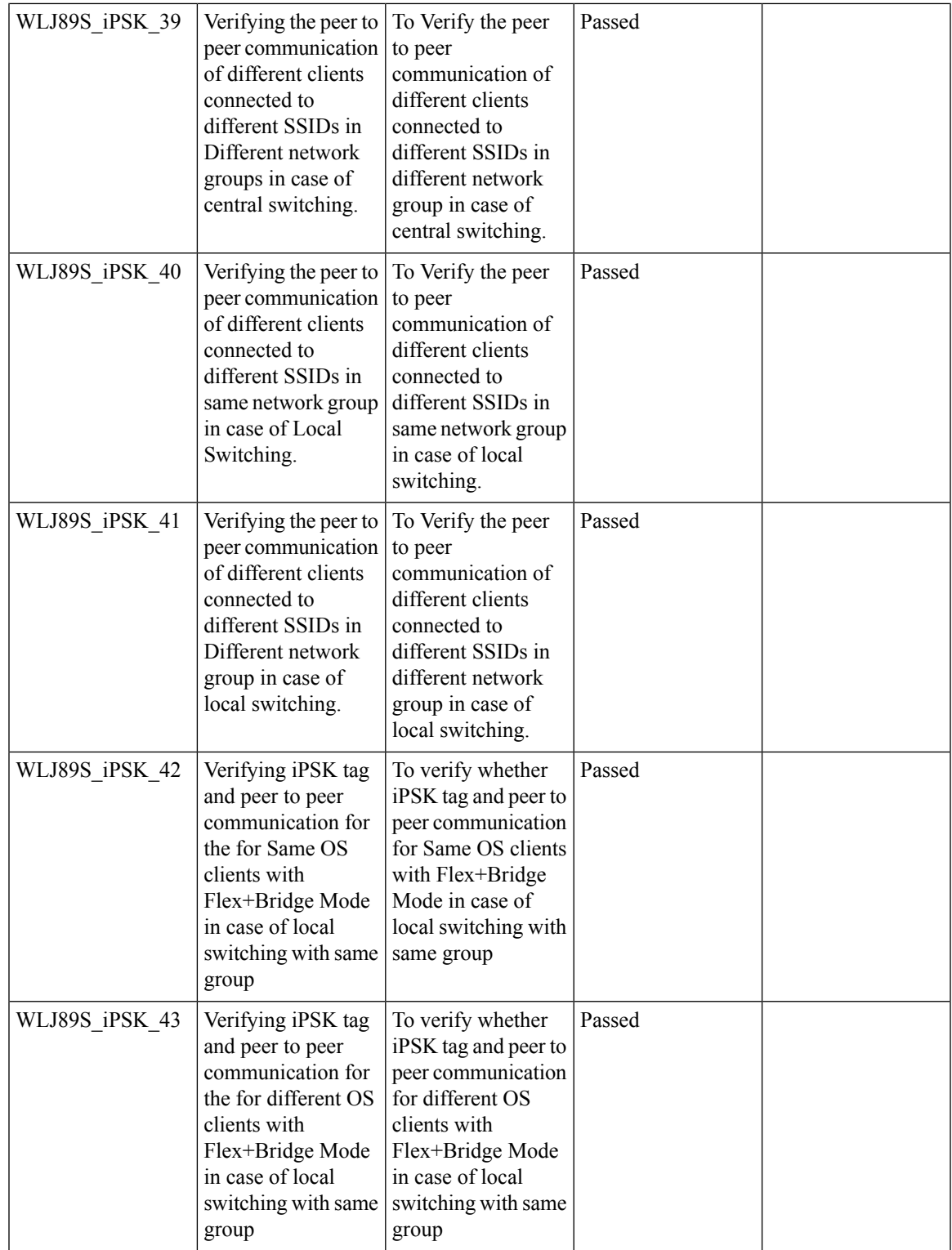

 $\mathbf{l}$ 

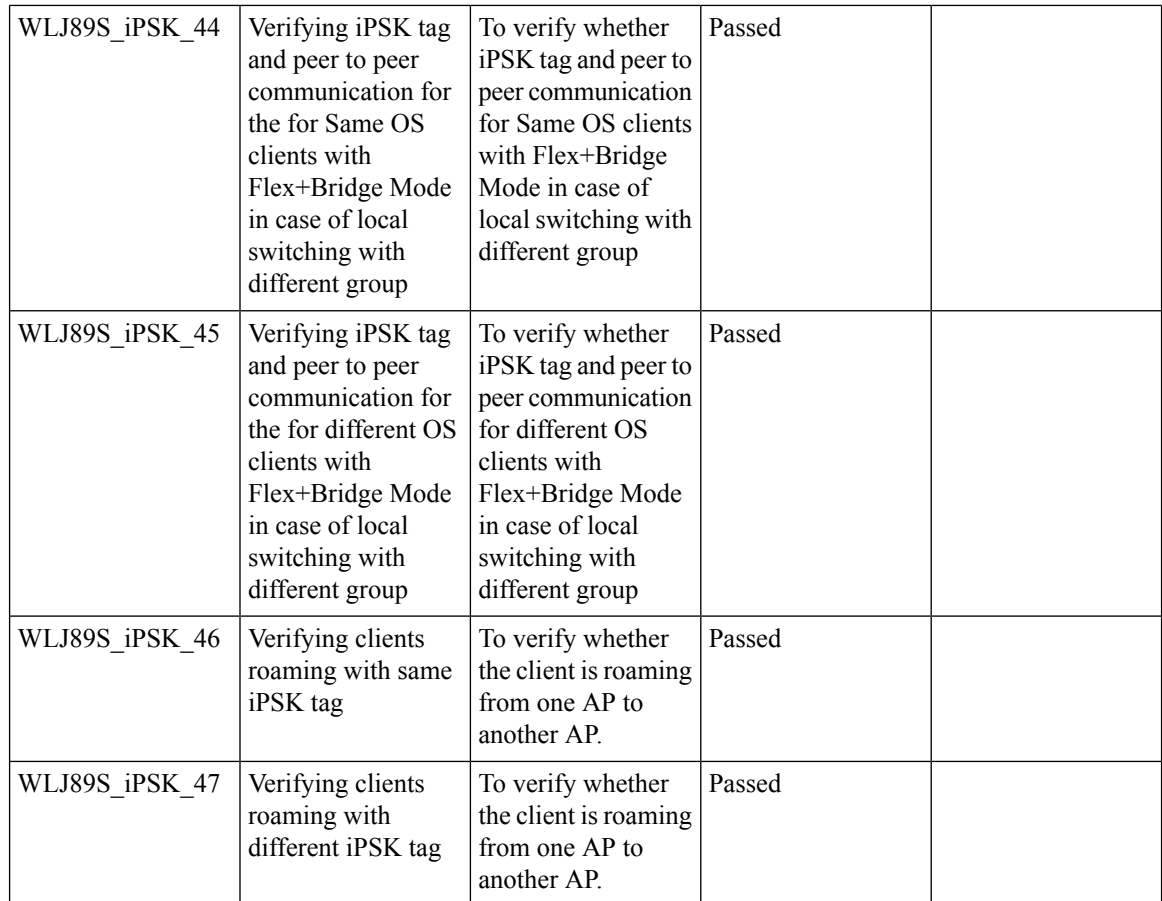

### **Ethernet VLAN tag on AP**

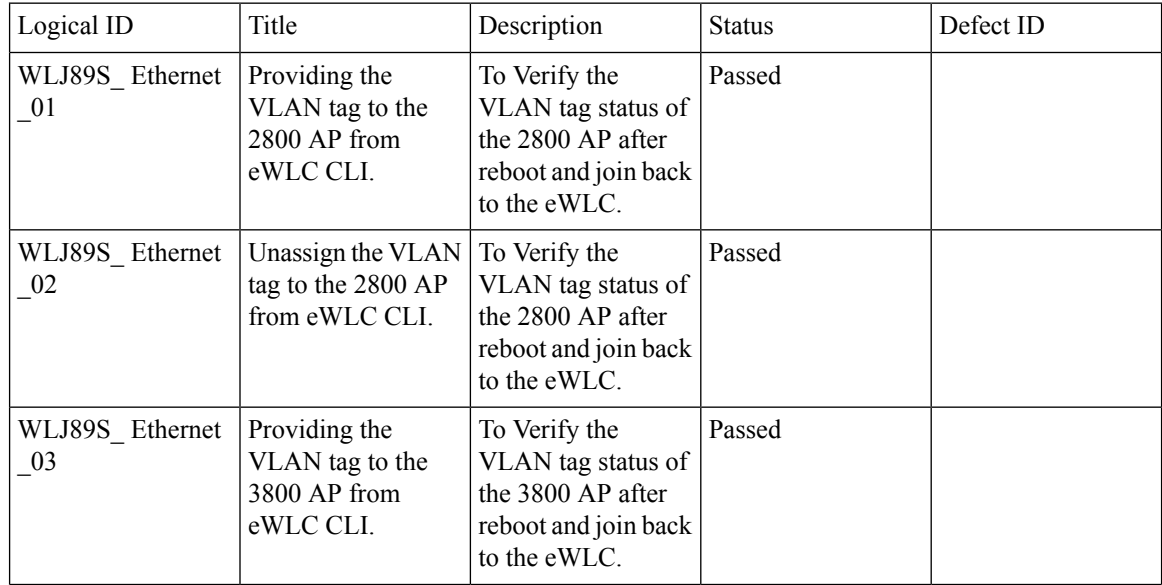

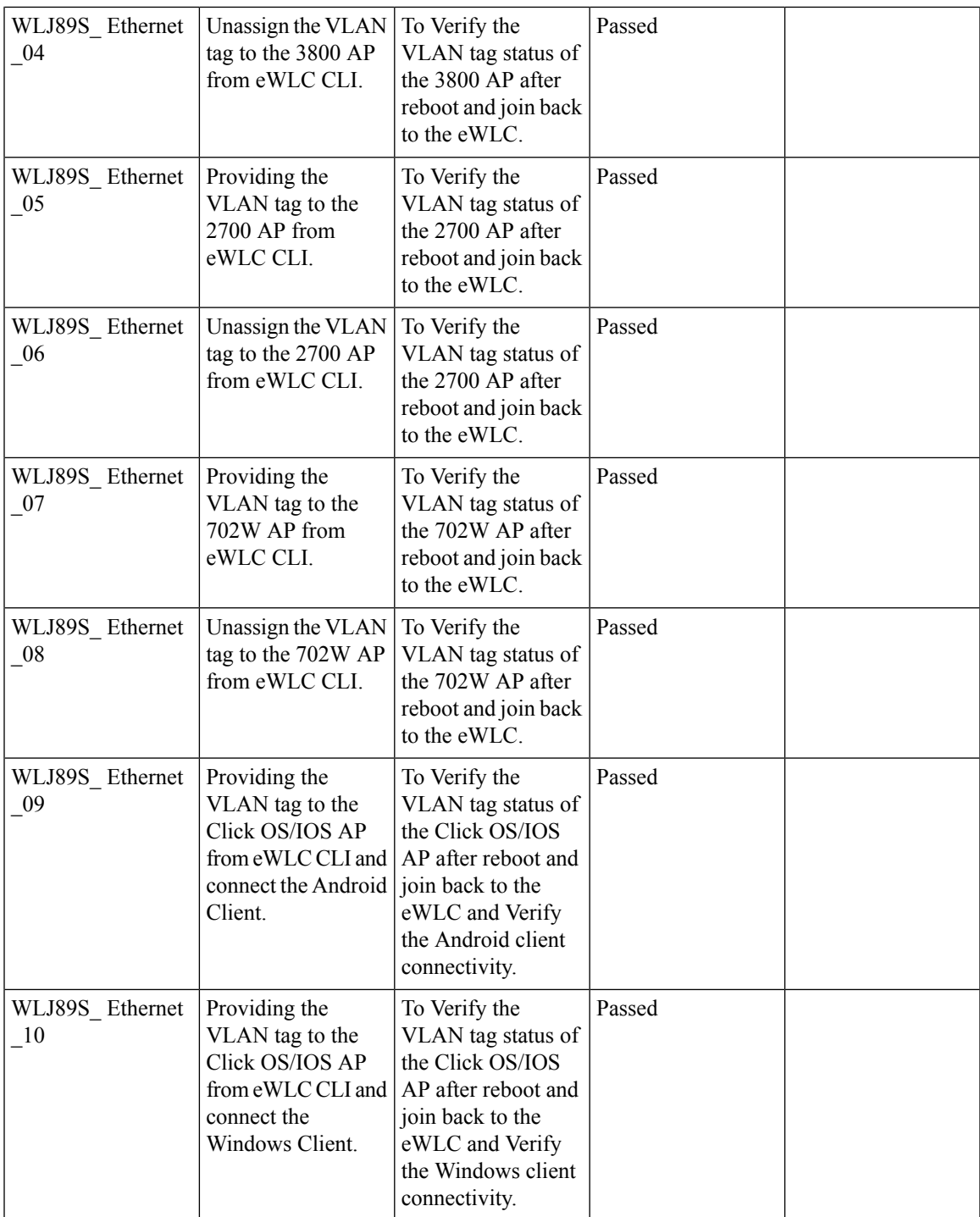

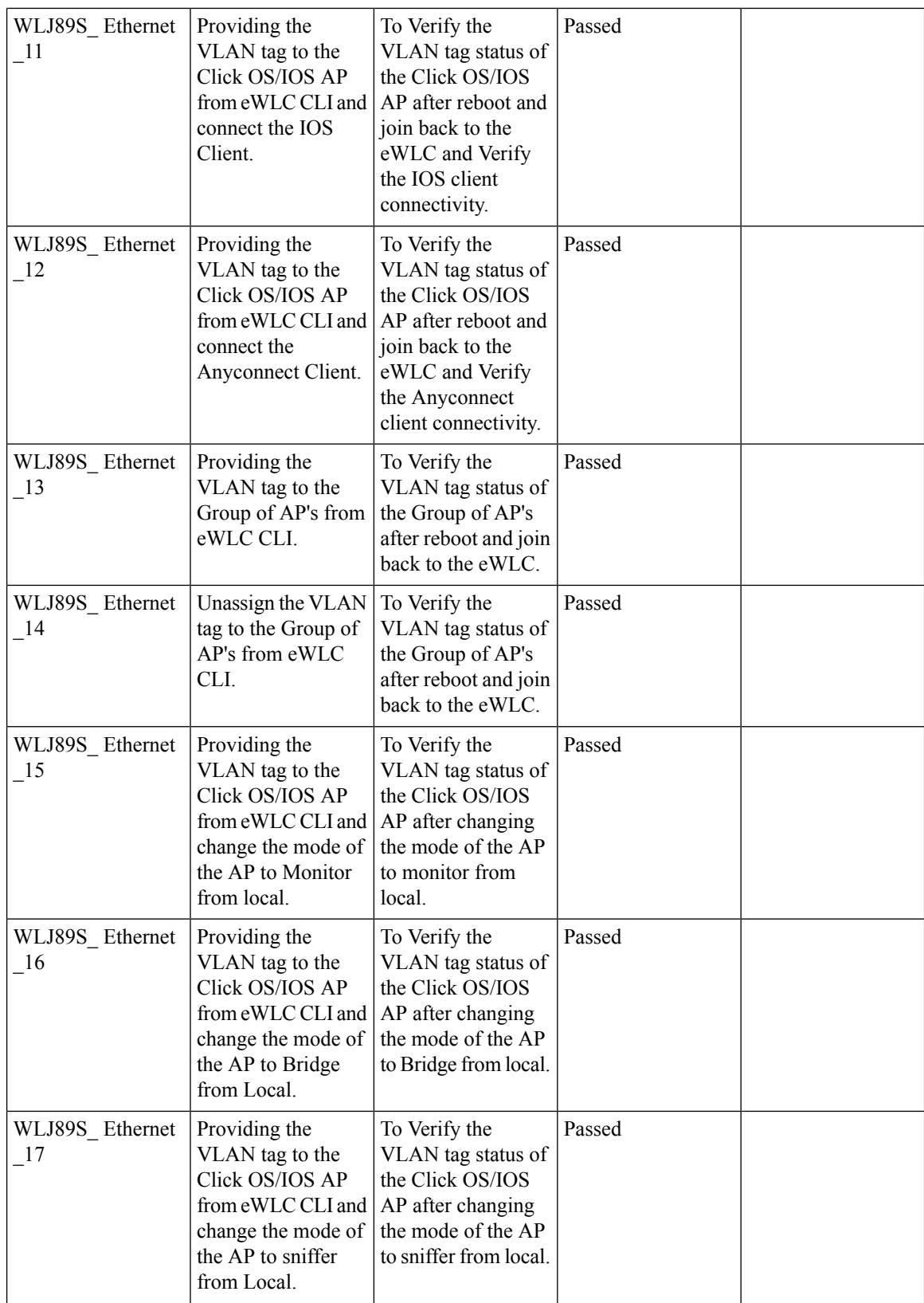

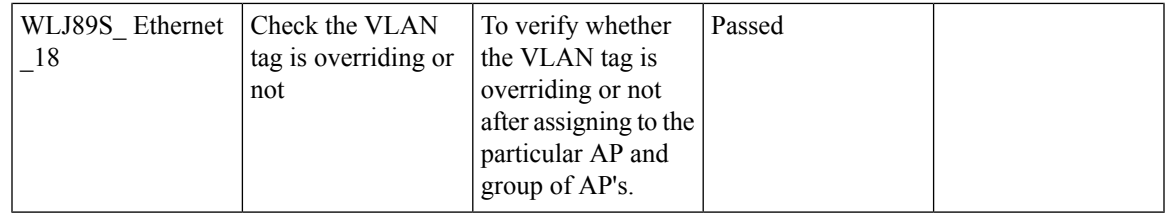

### **eWLC Internal DHCP Server**

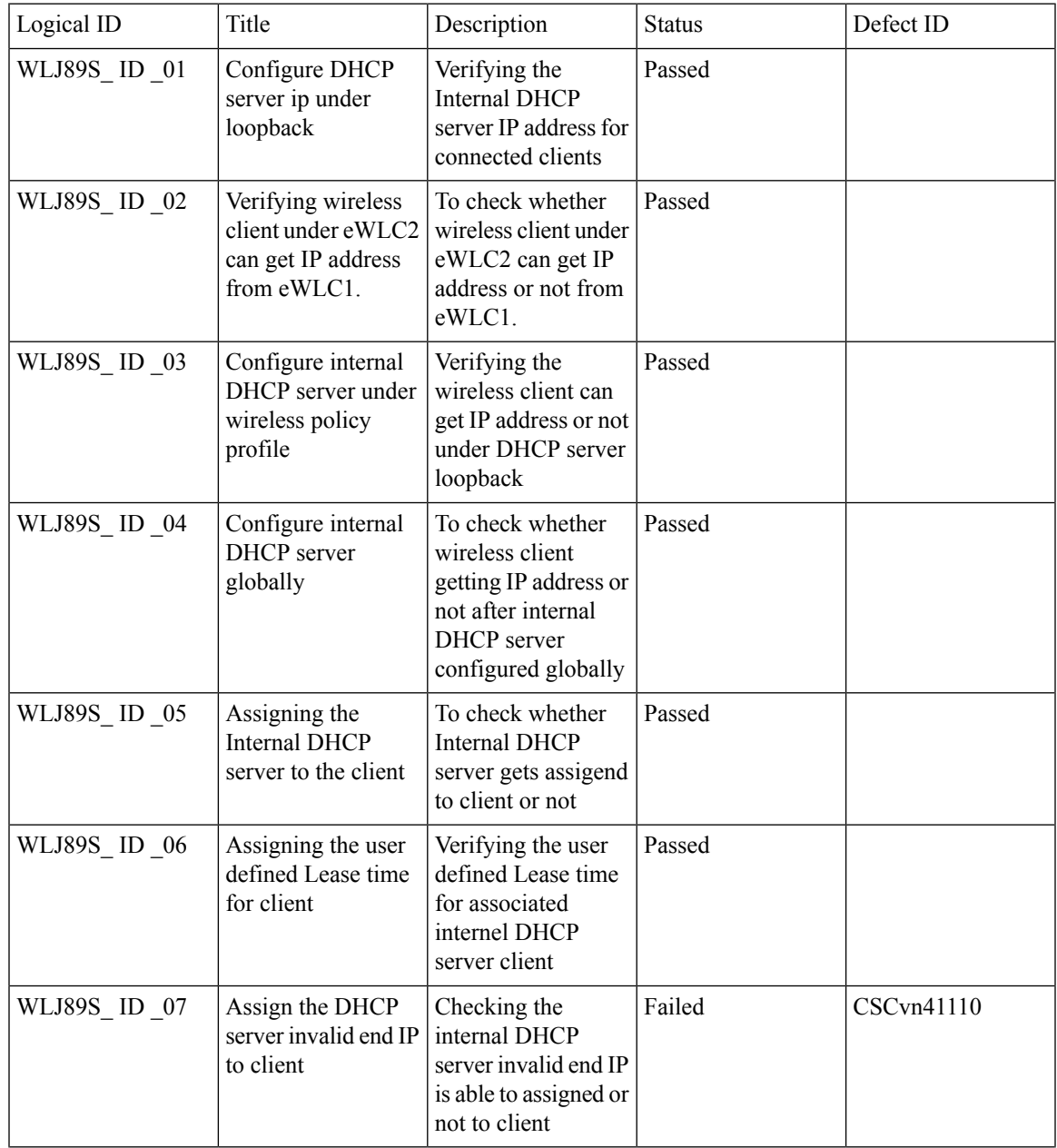

 $\overline{\mathbf{I}}$ 

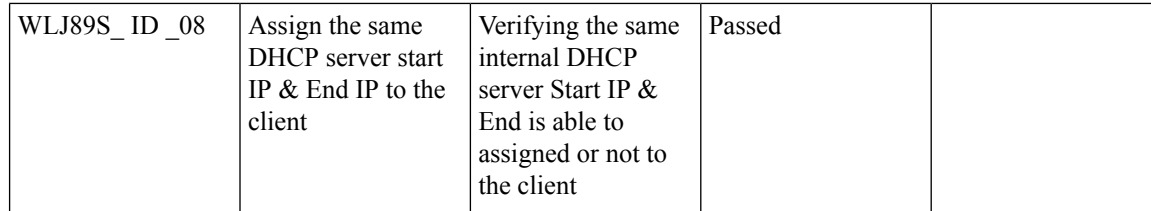

# **CME**

#### **1815 RLAN Features**

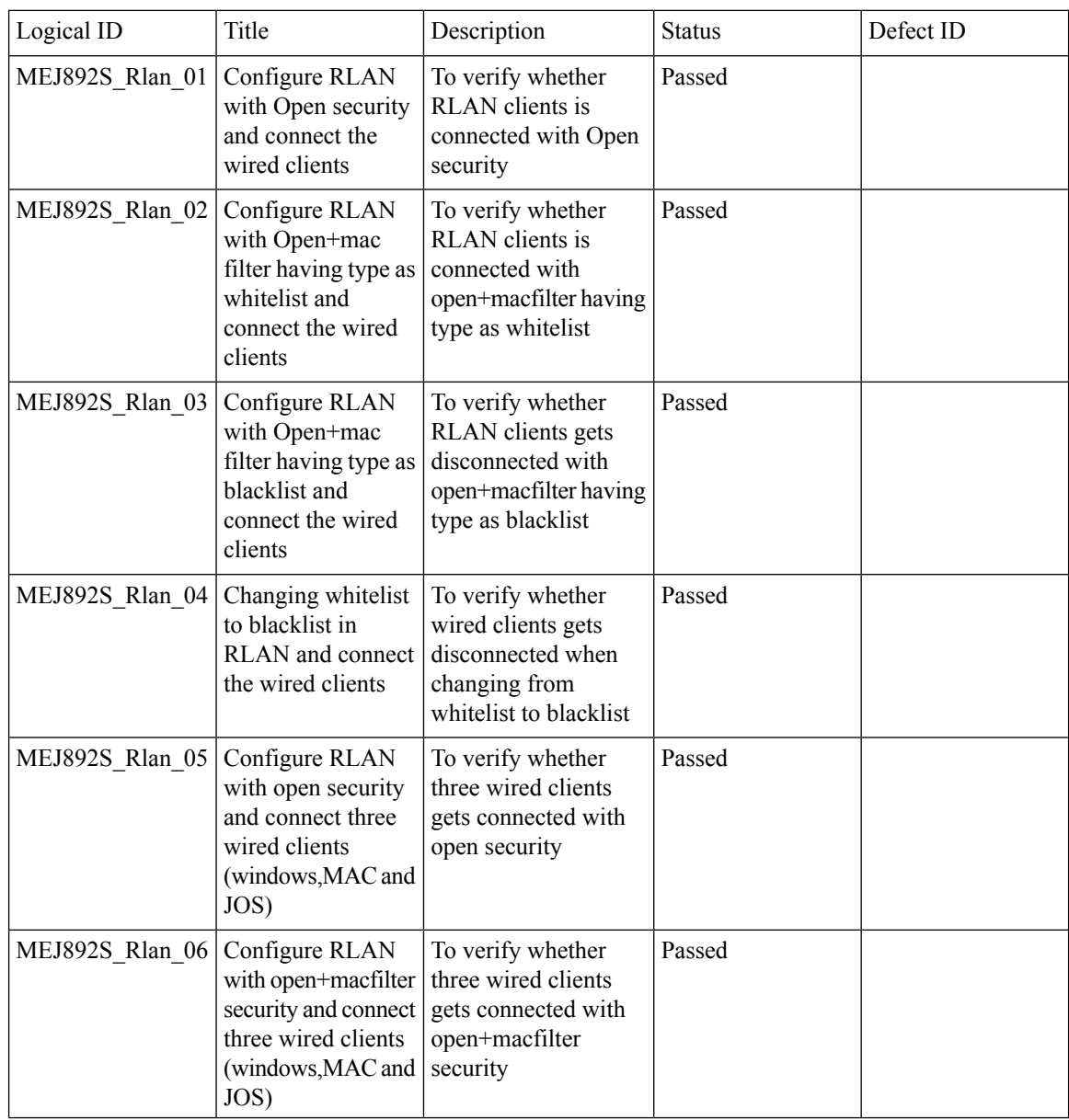

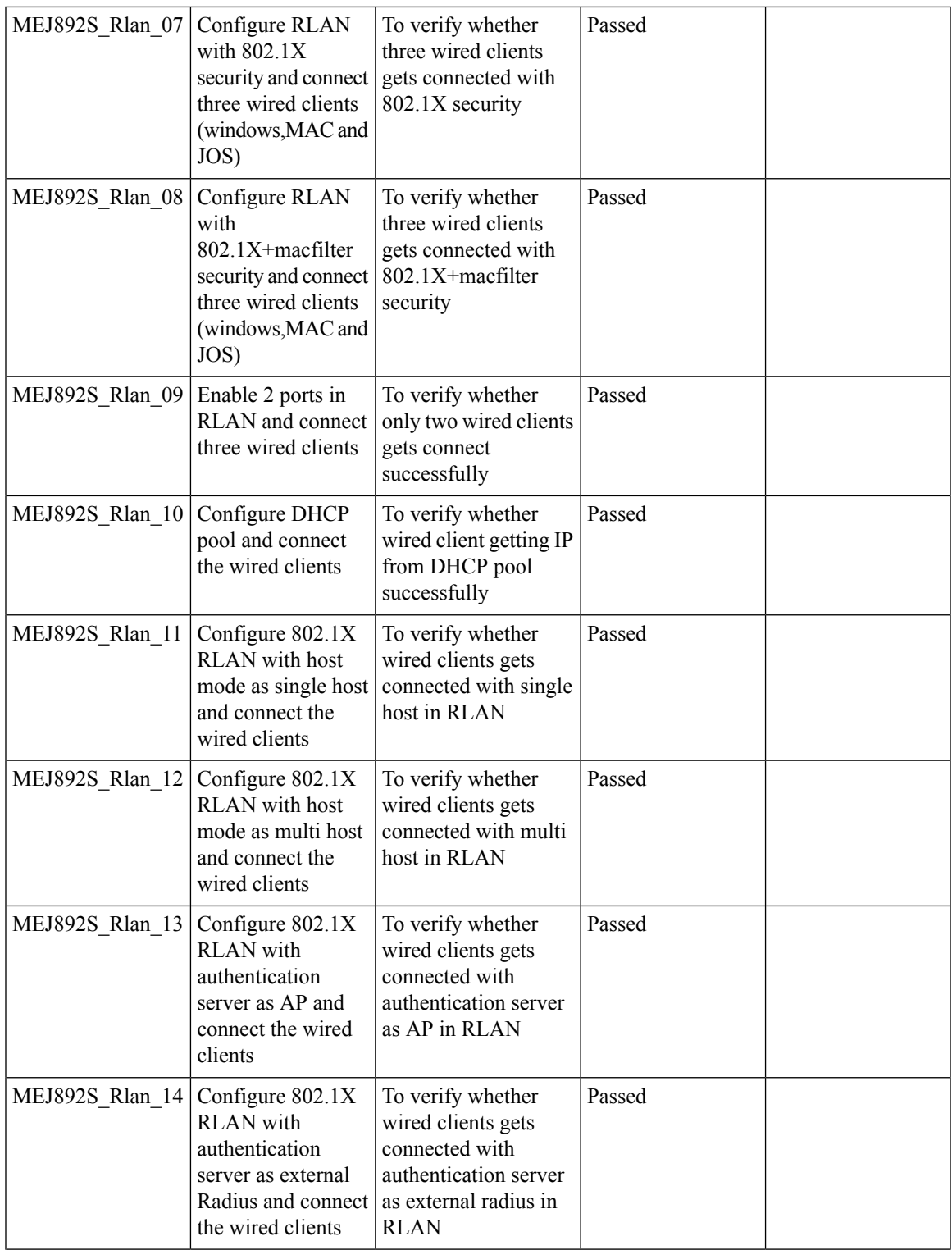

 $\mathbf{l}$ 

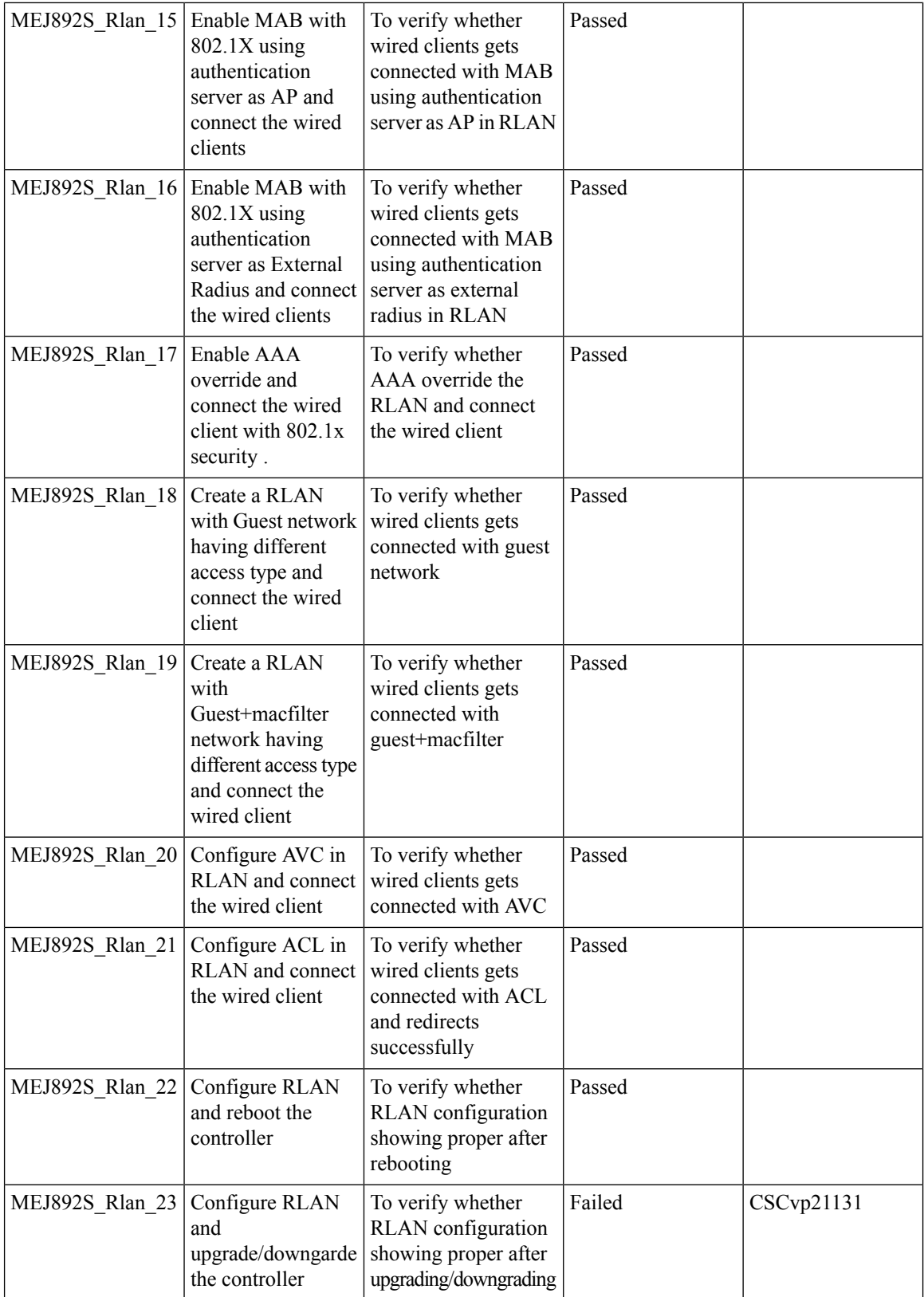

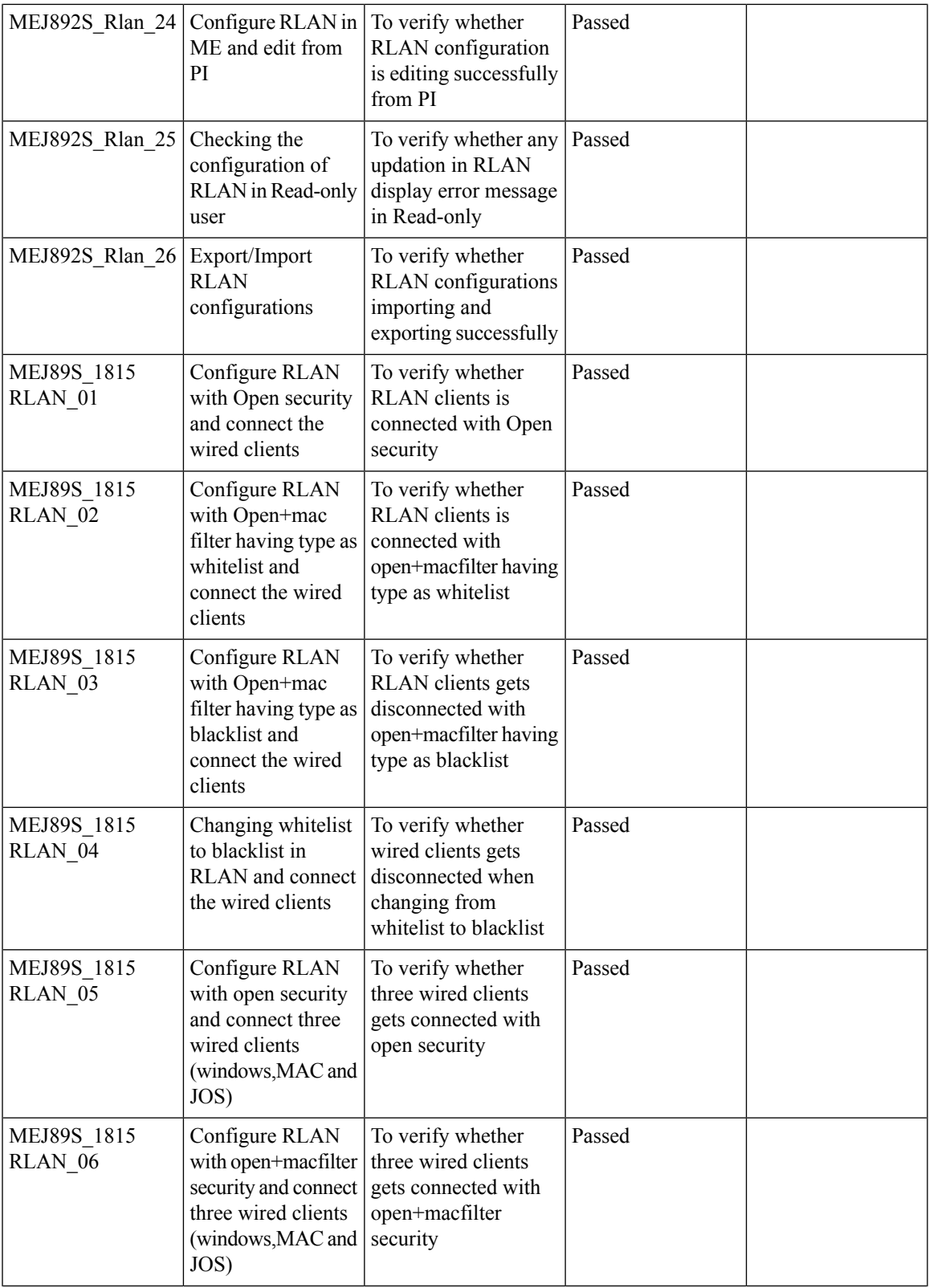

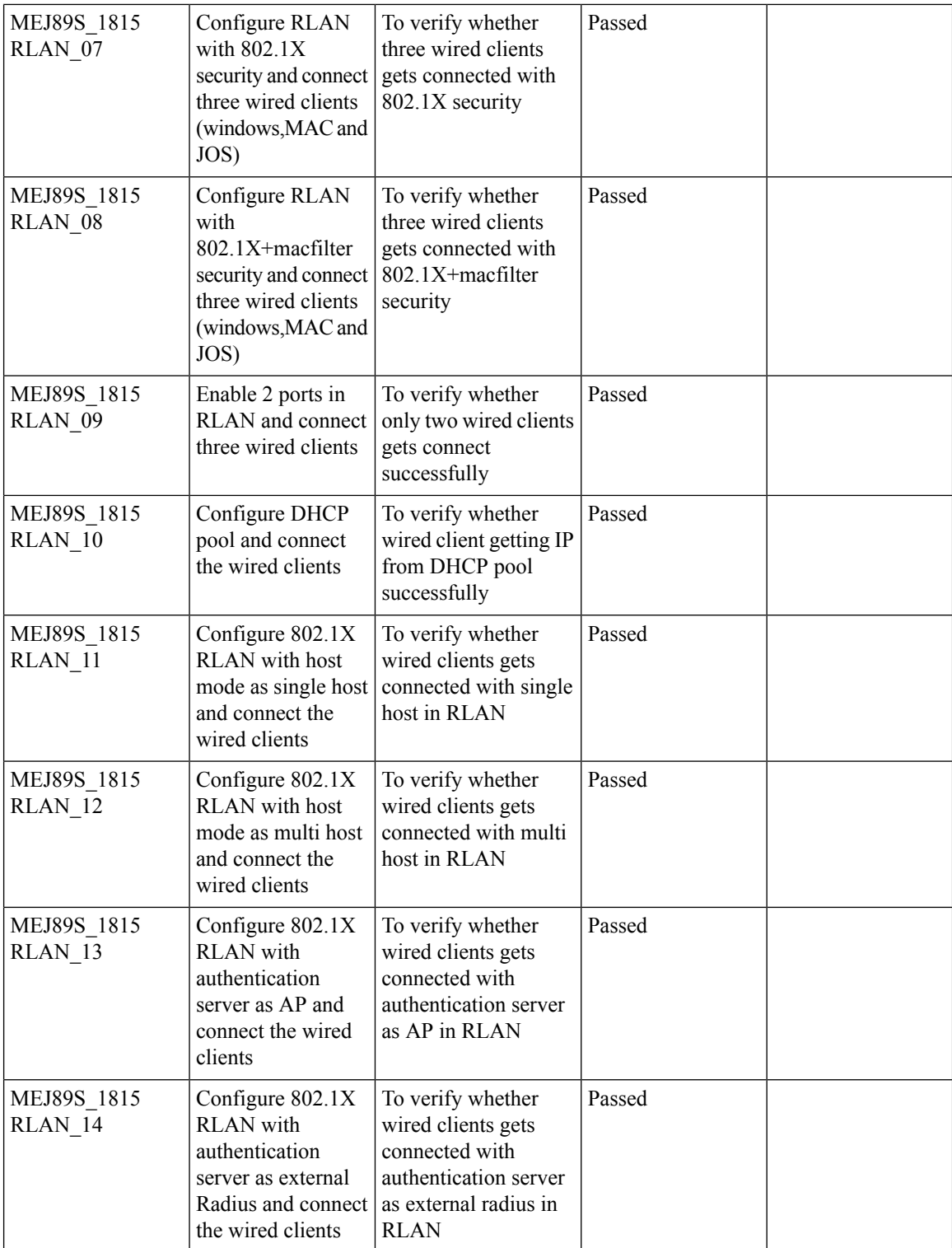

×
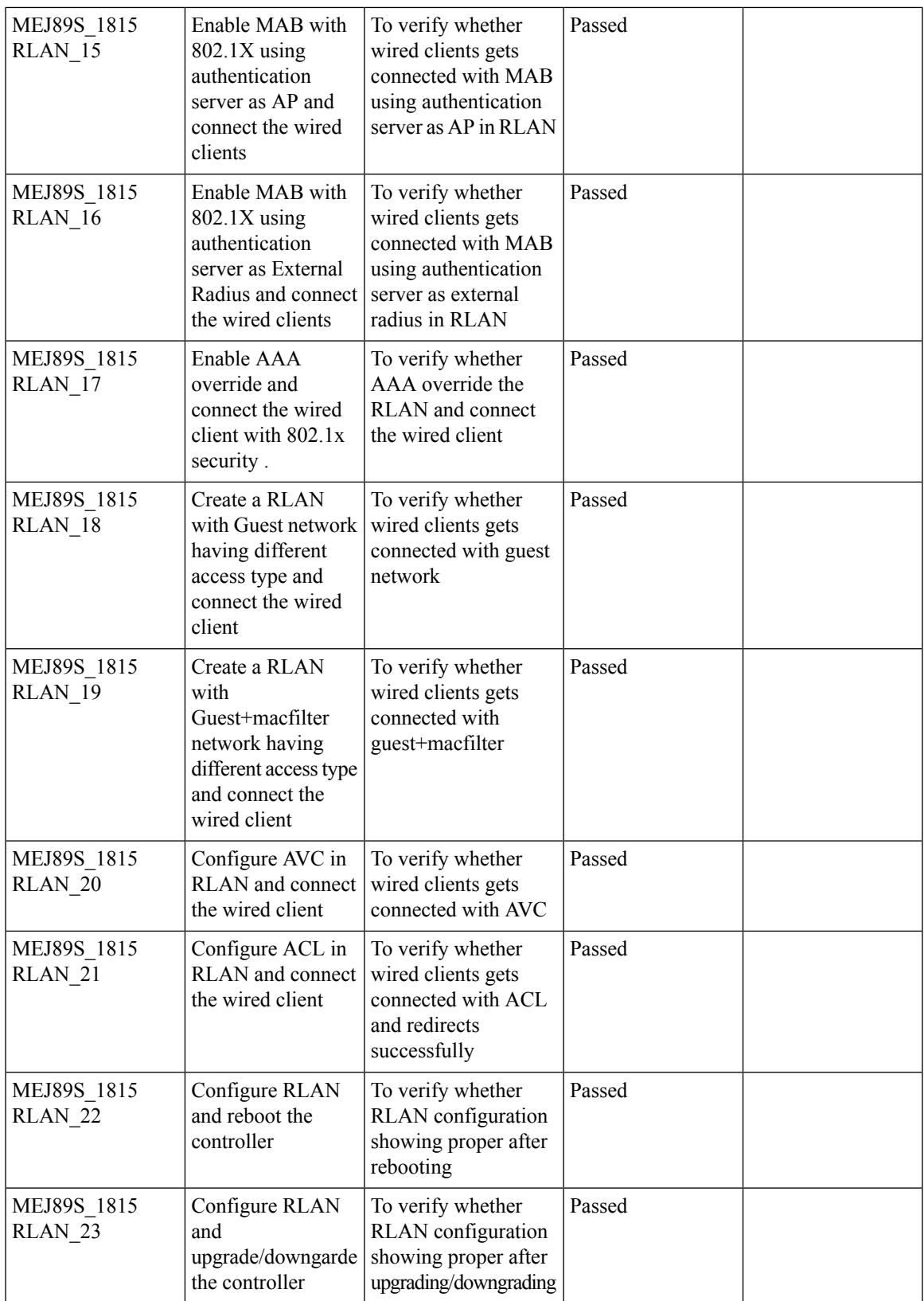

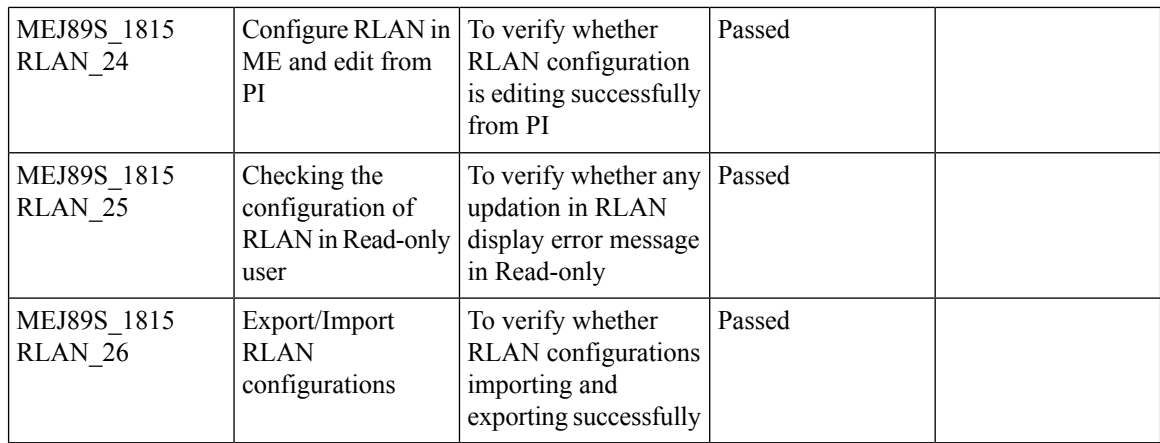

### **Intelligent Capture**

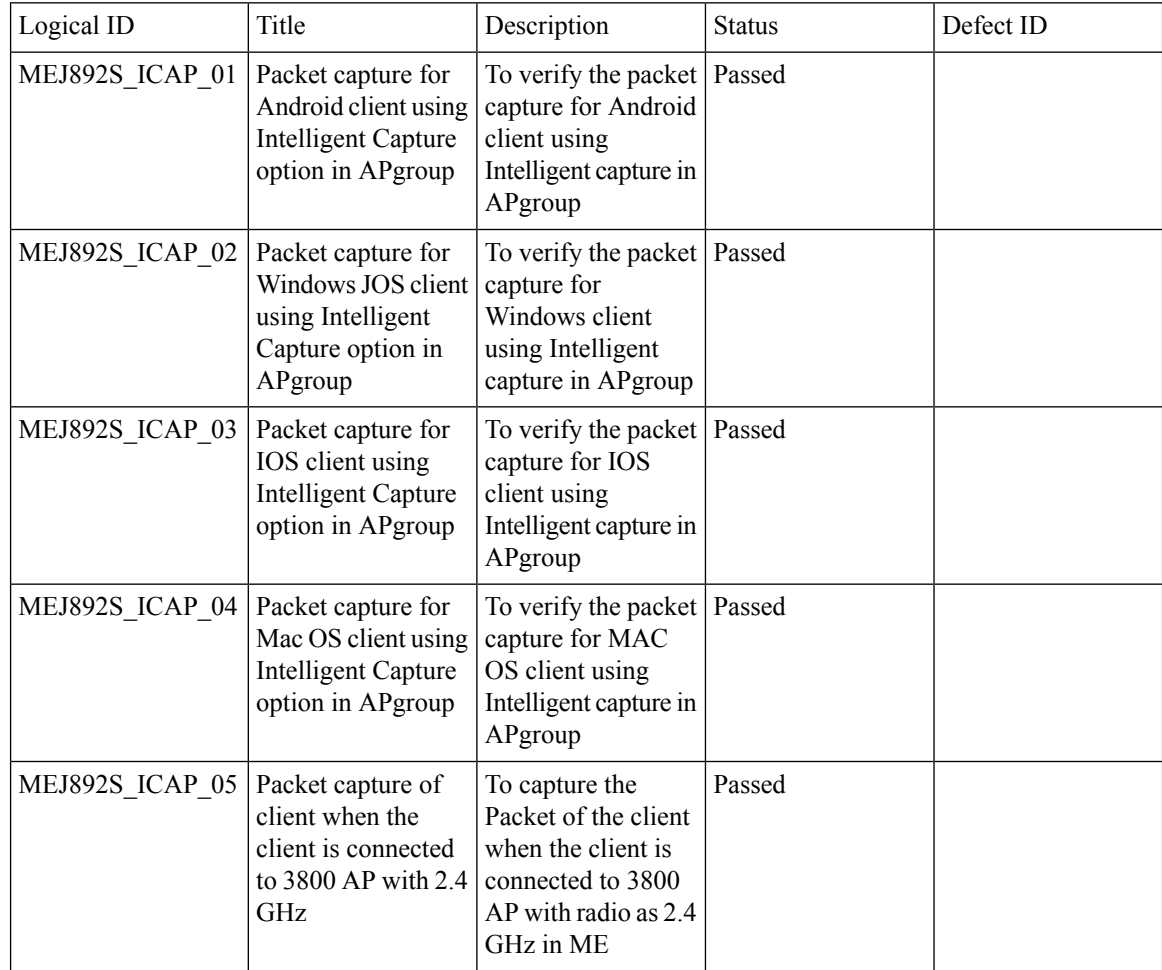

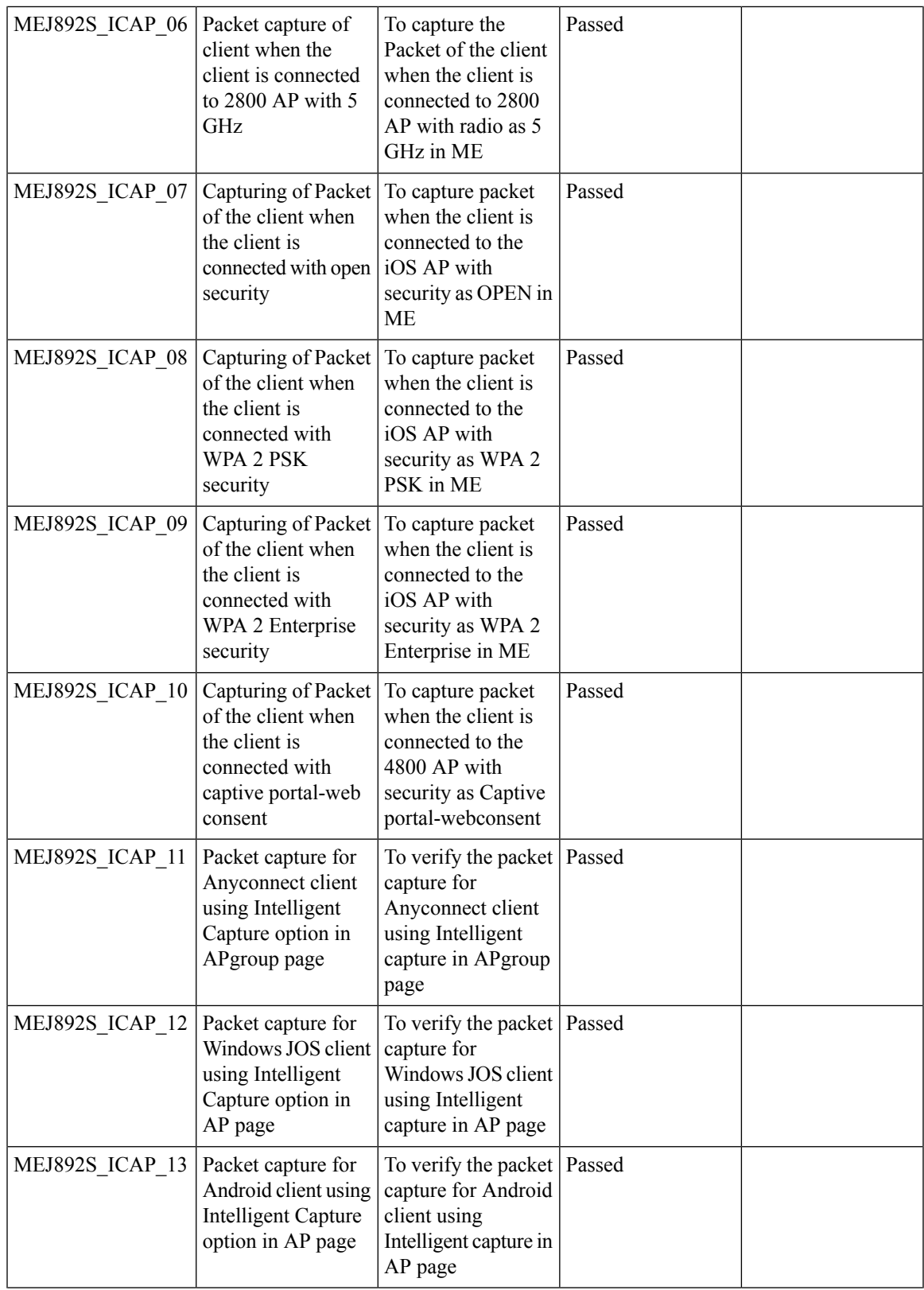

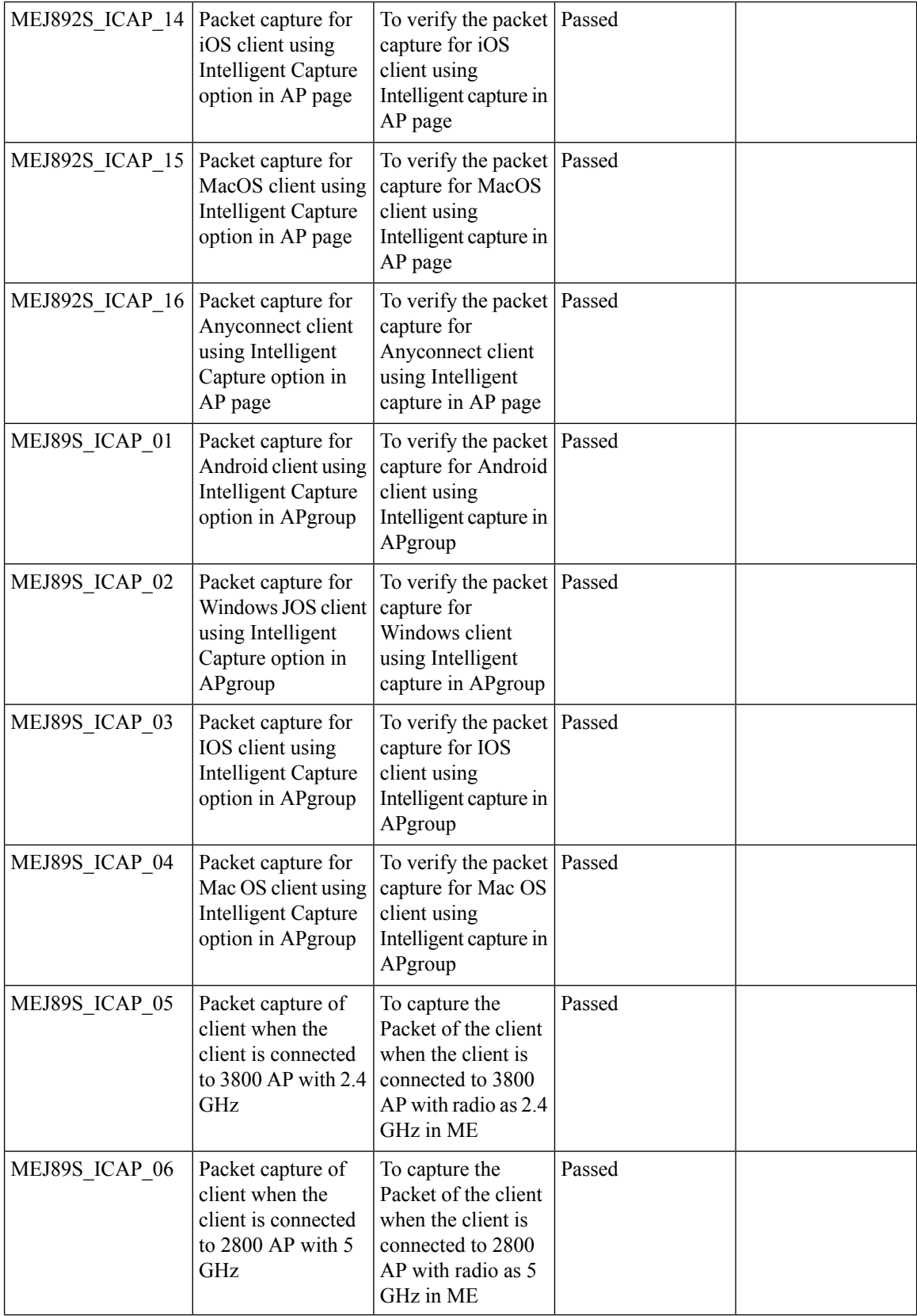

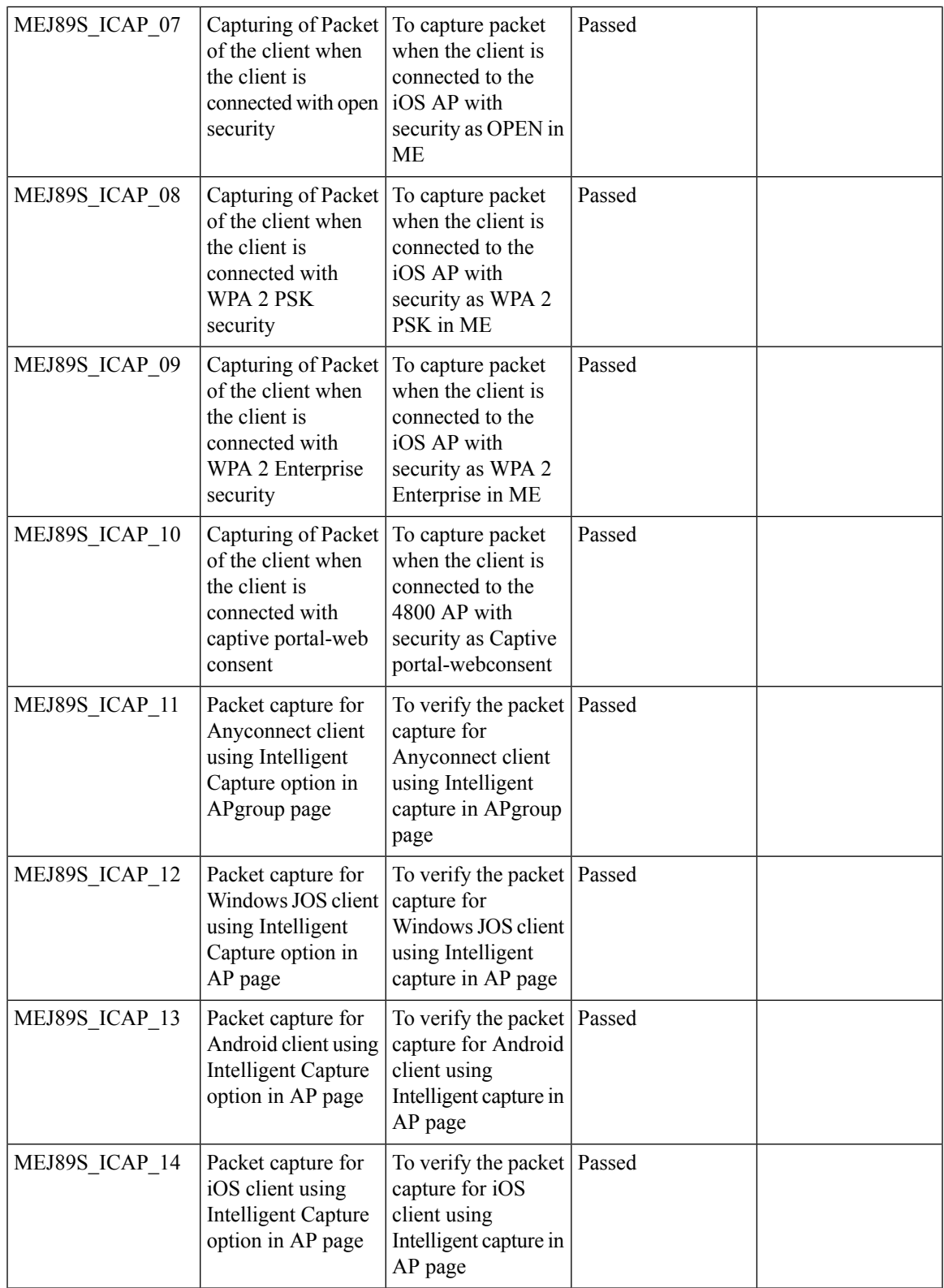

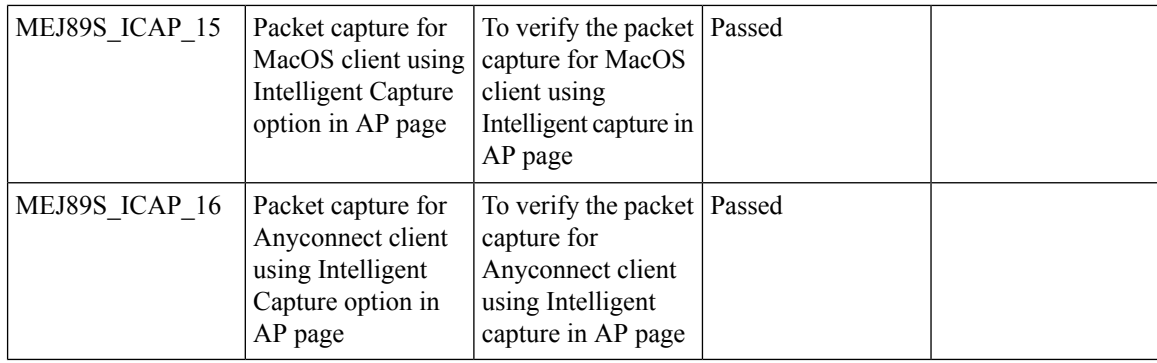

### **Efficient AP join**

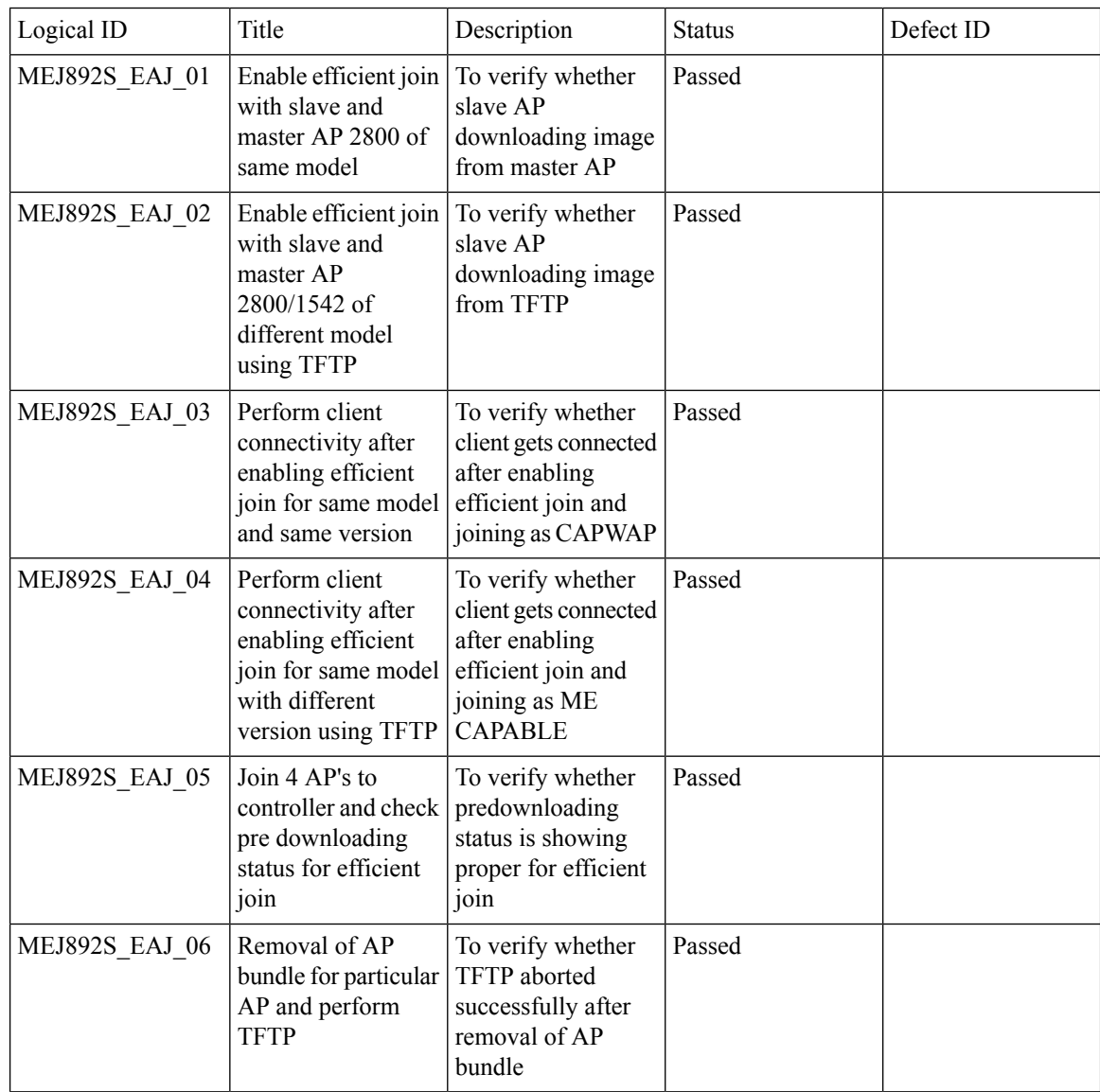

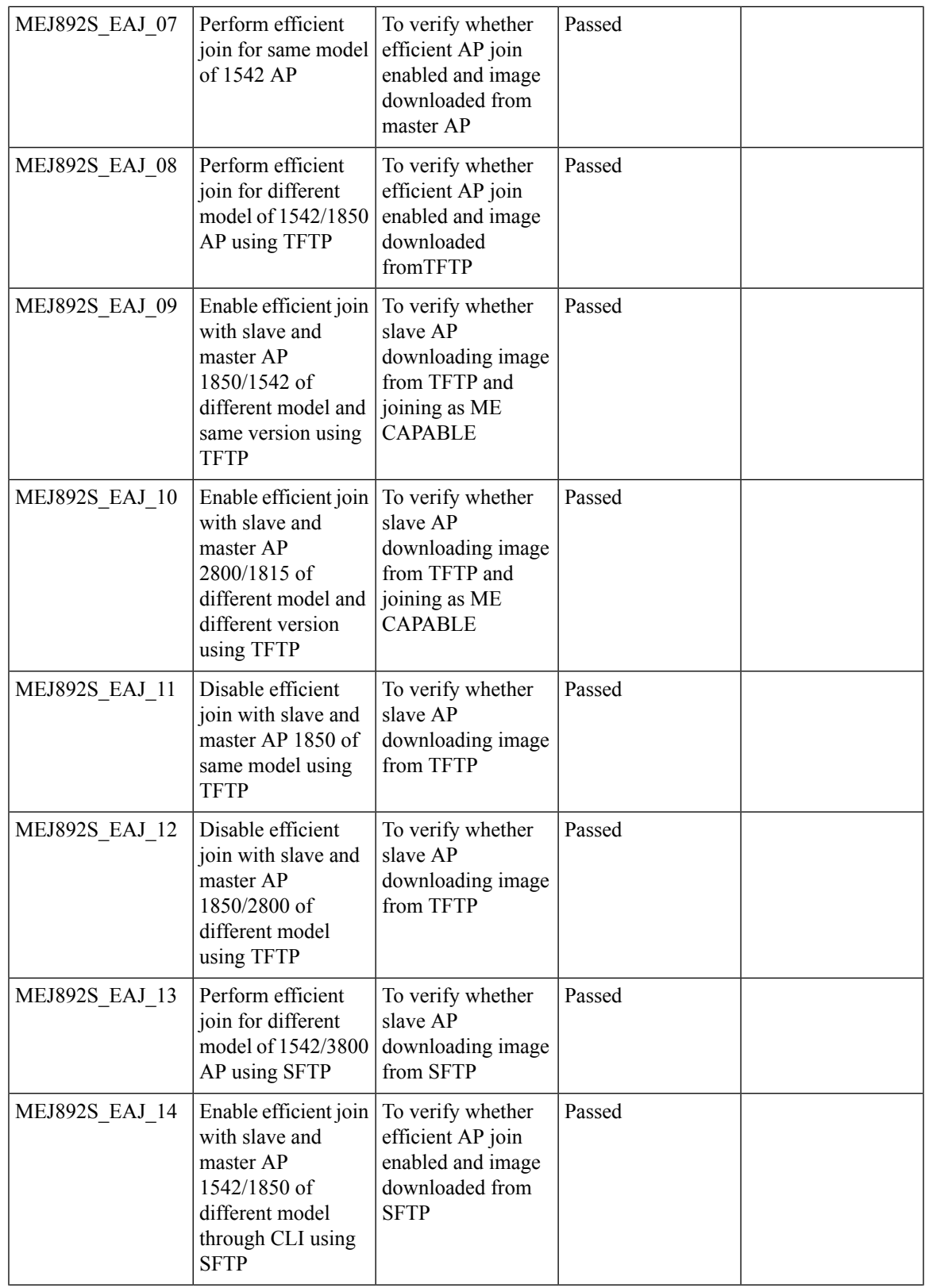

I

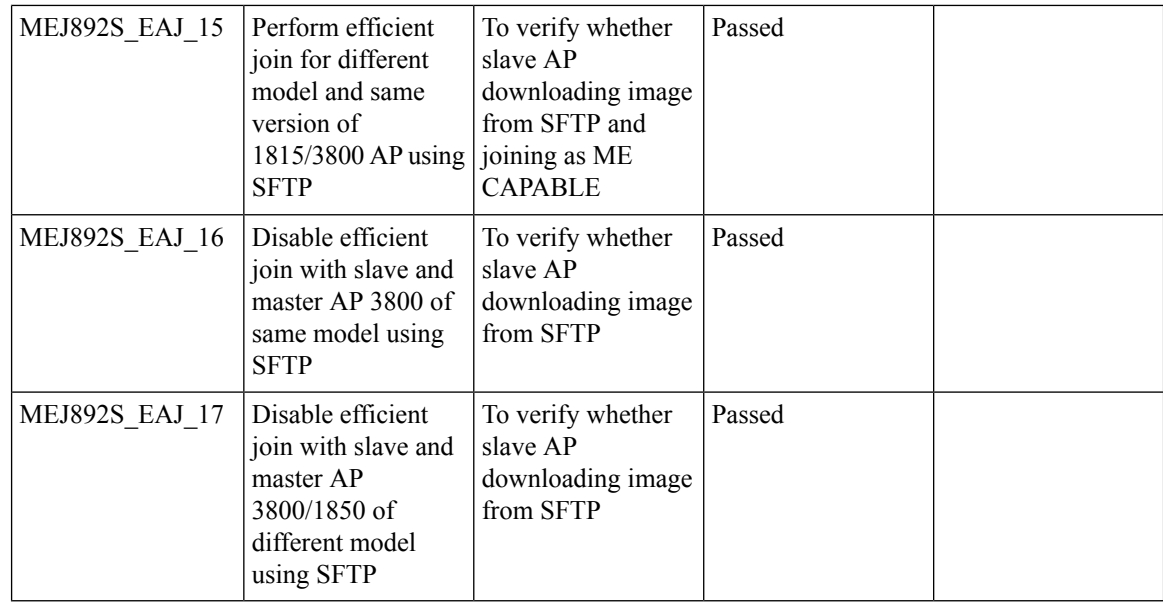

## **Authentication Survivability Support**

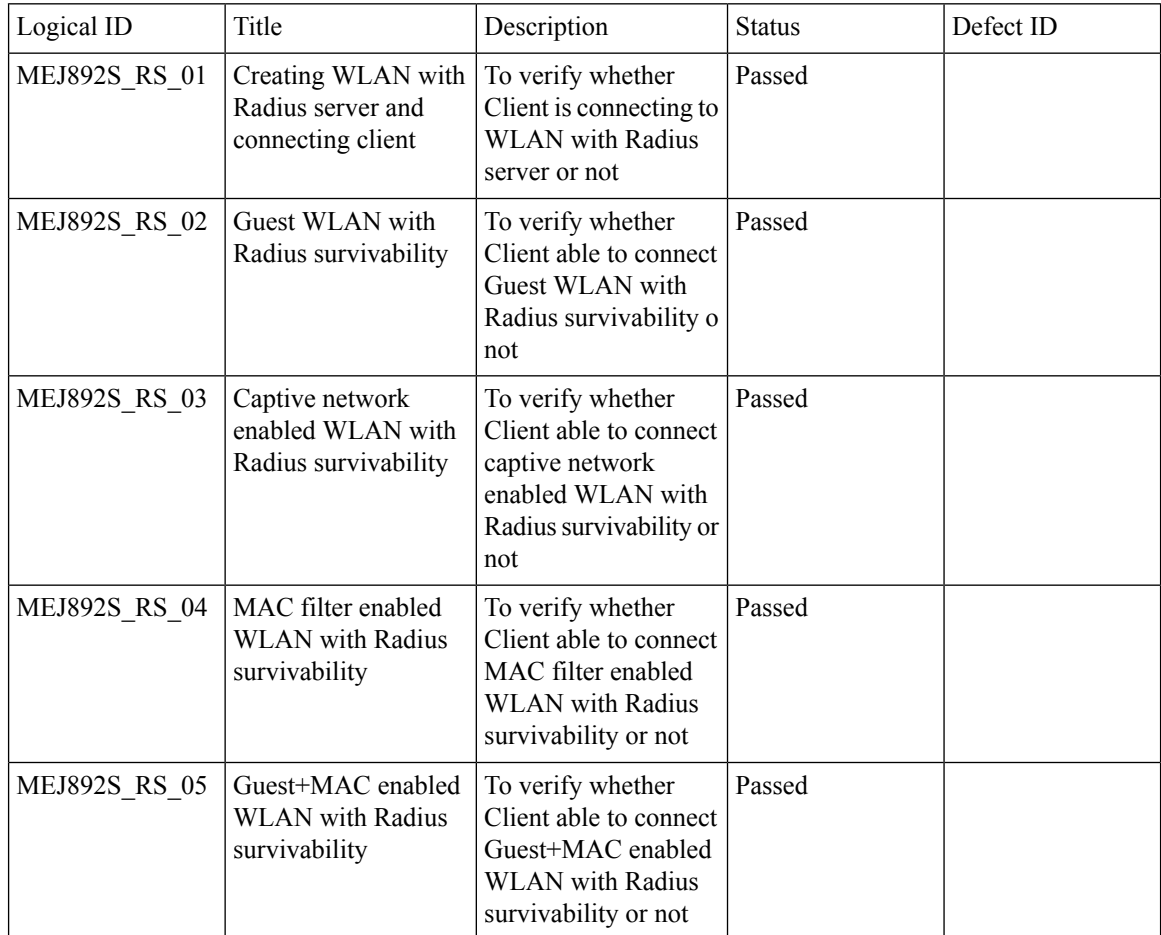

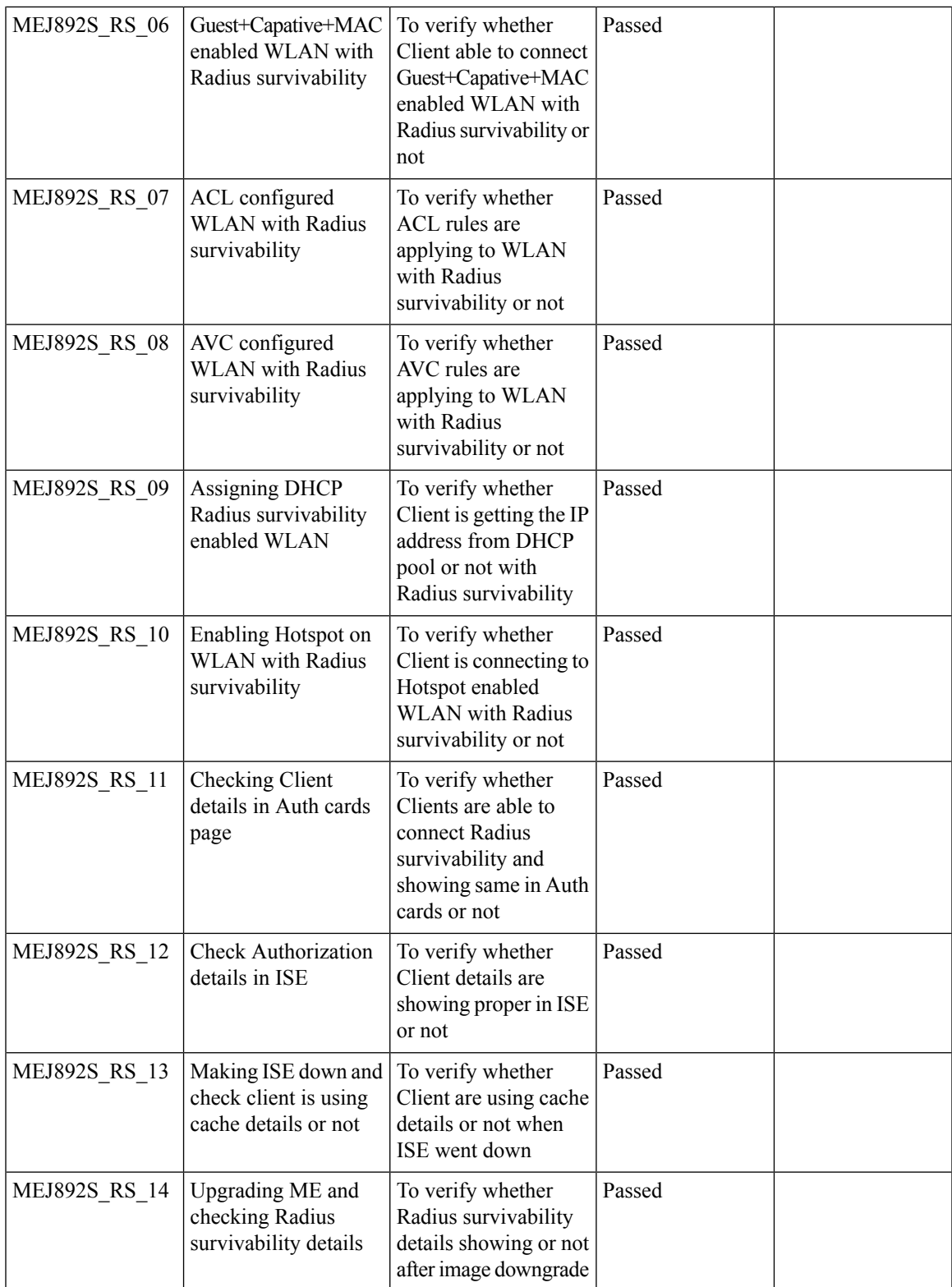

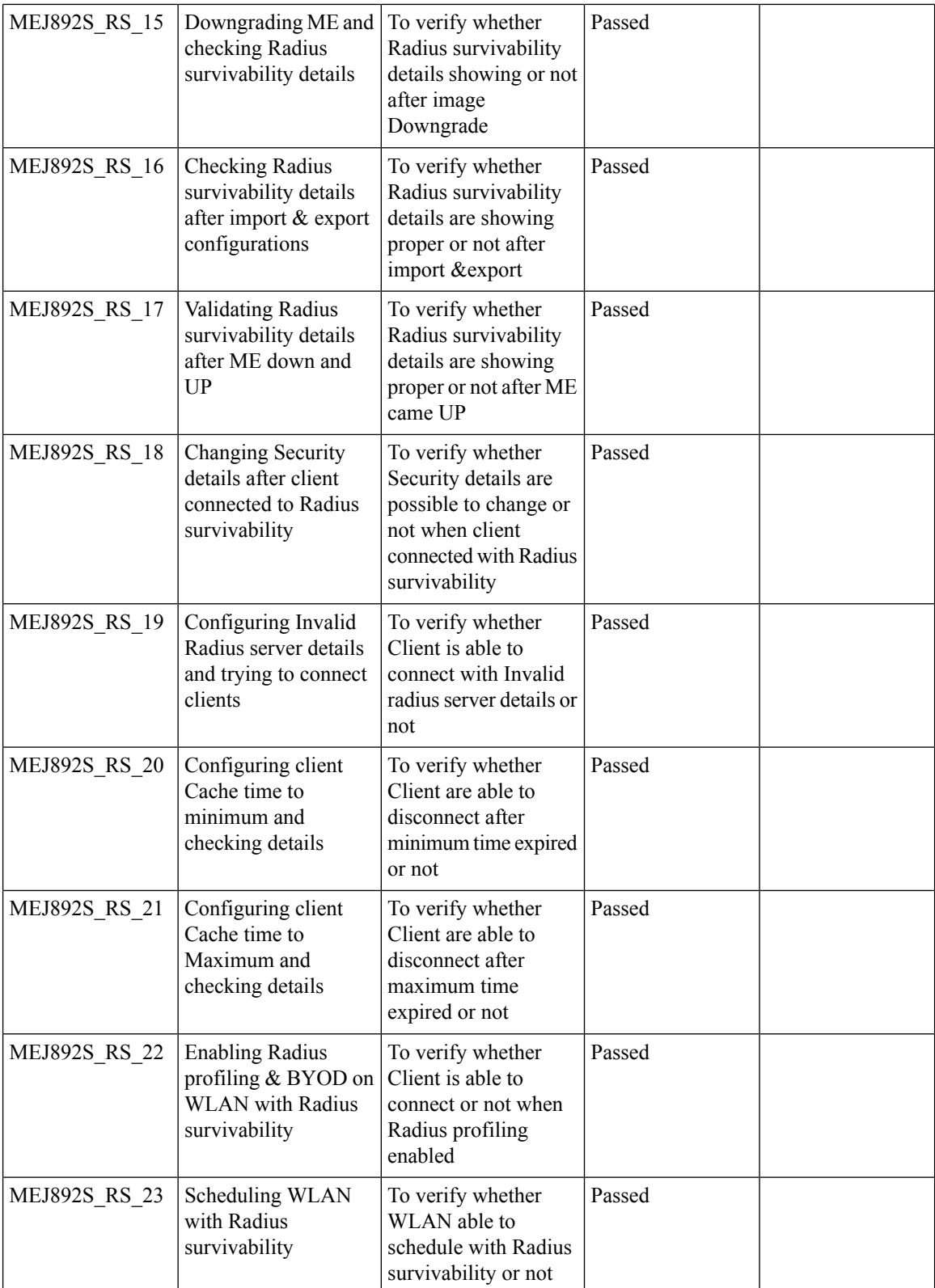

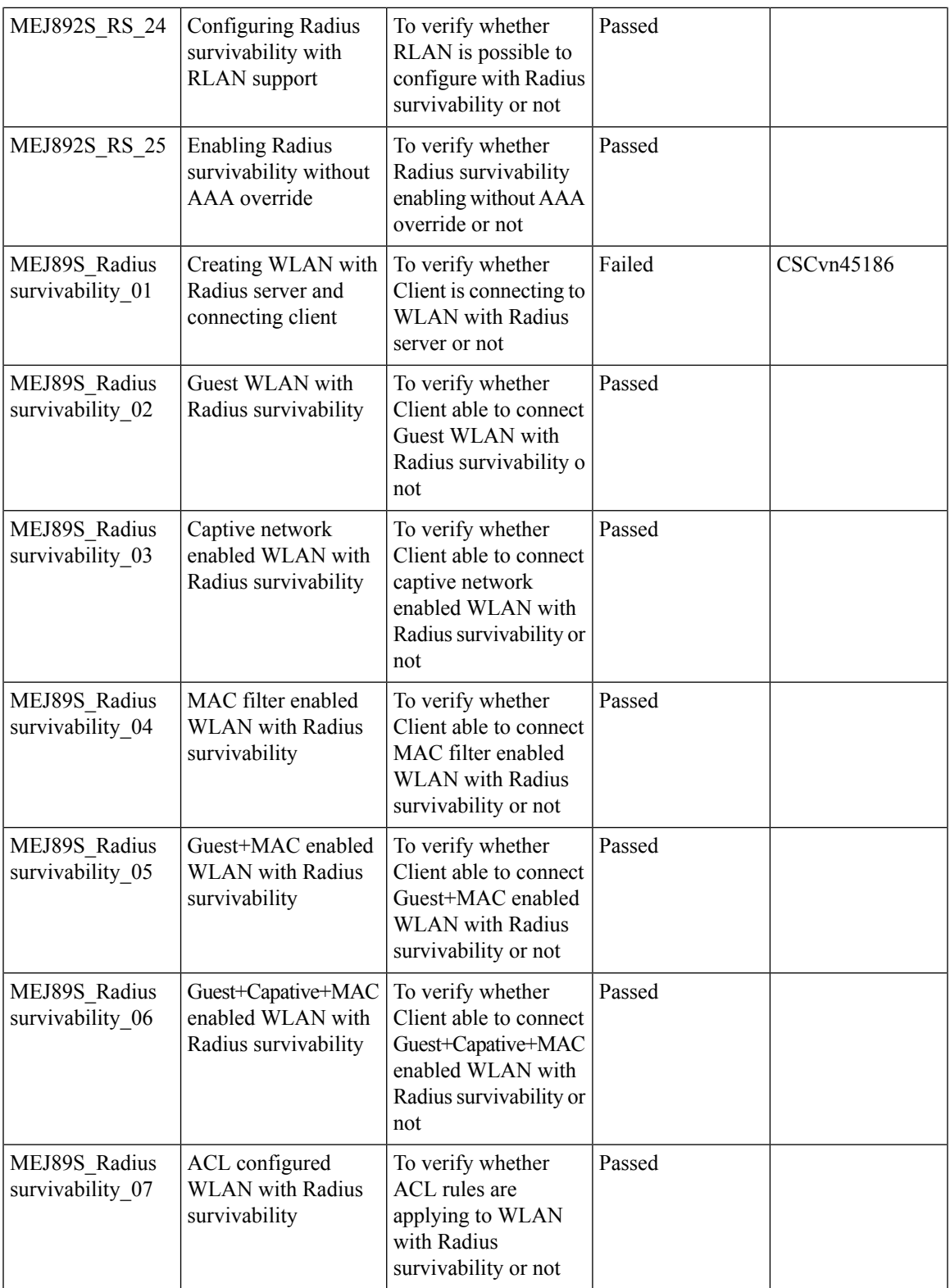

 $\overline{\mathbf{I}}$ 

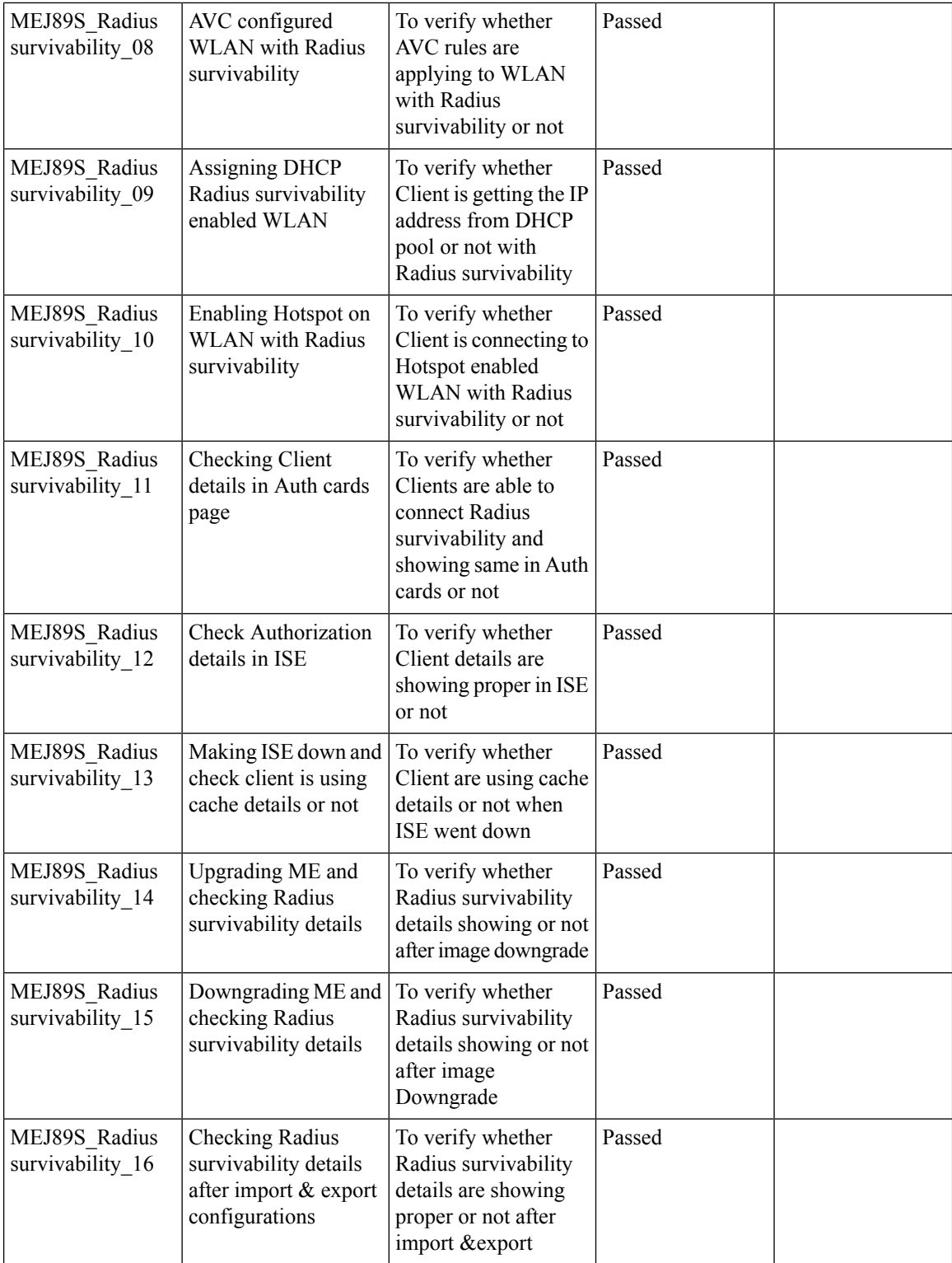

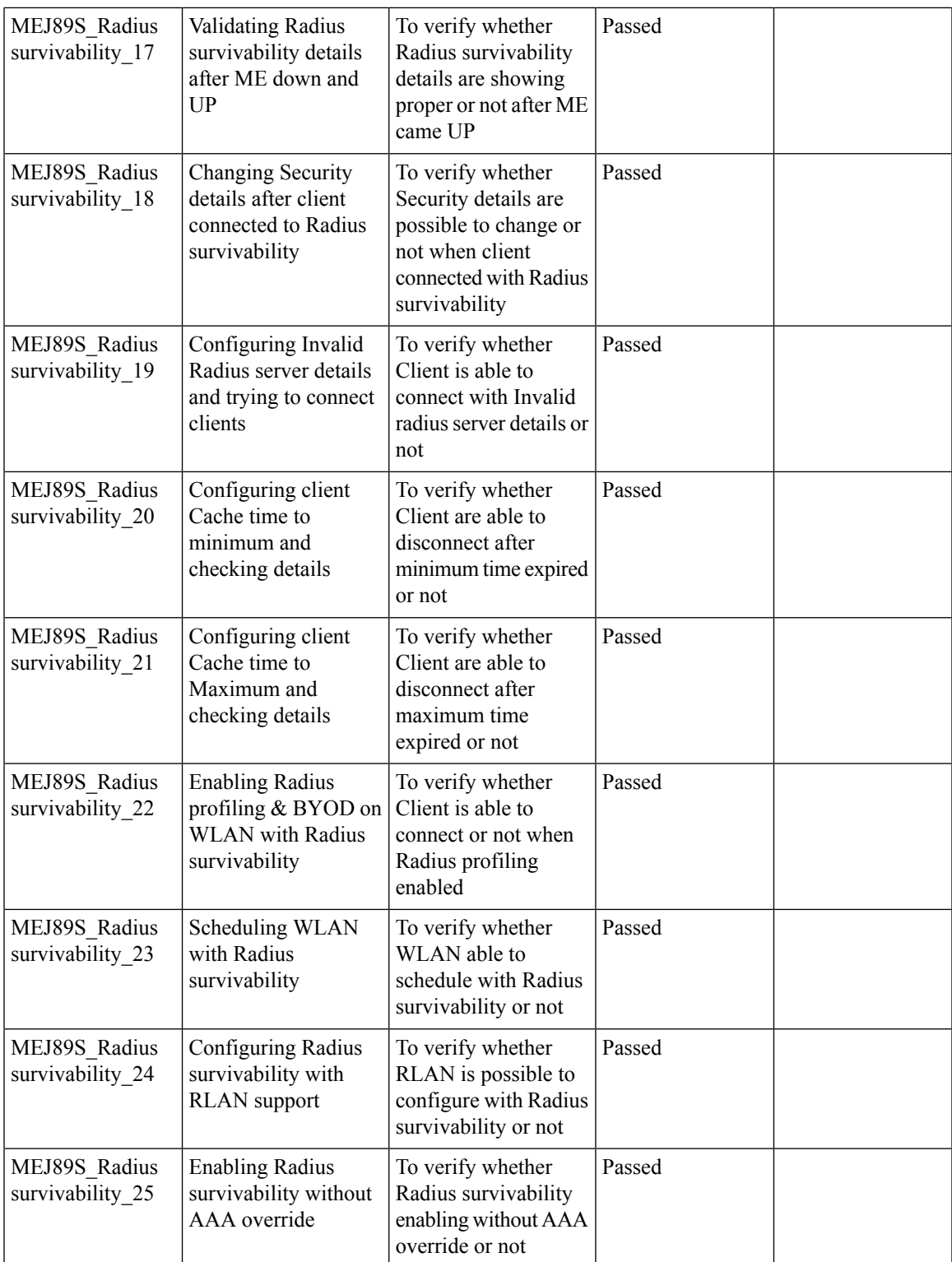

### **Passpoint Maintenance Support**

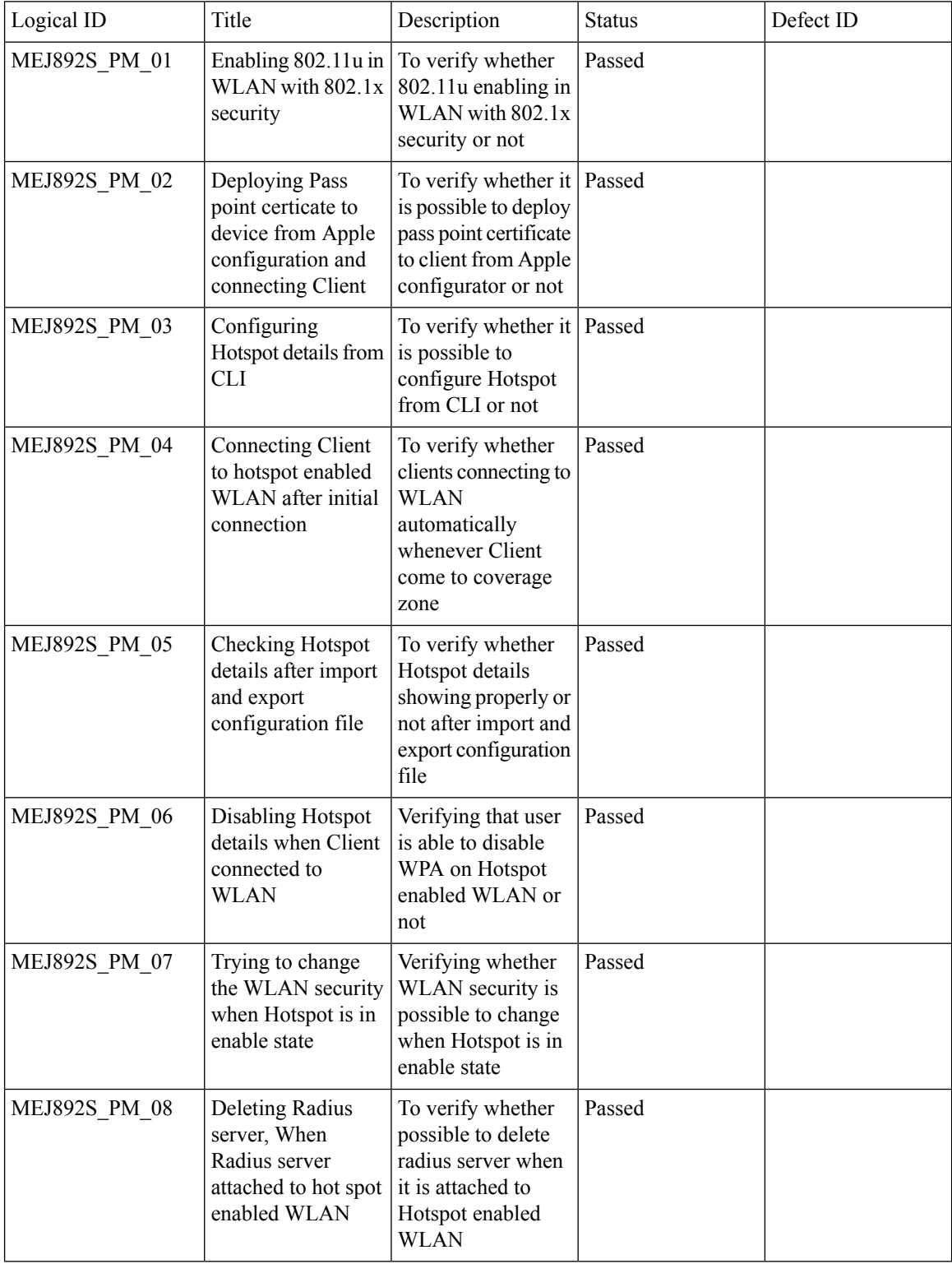

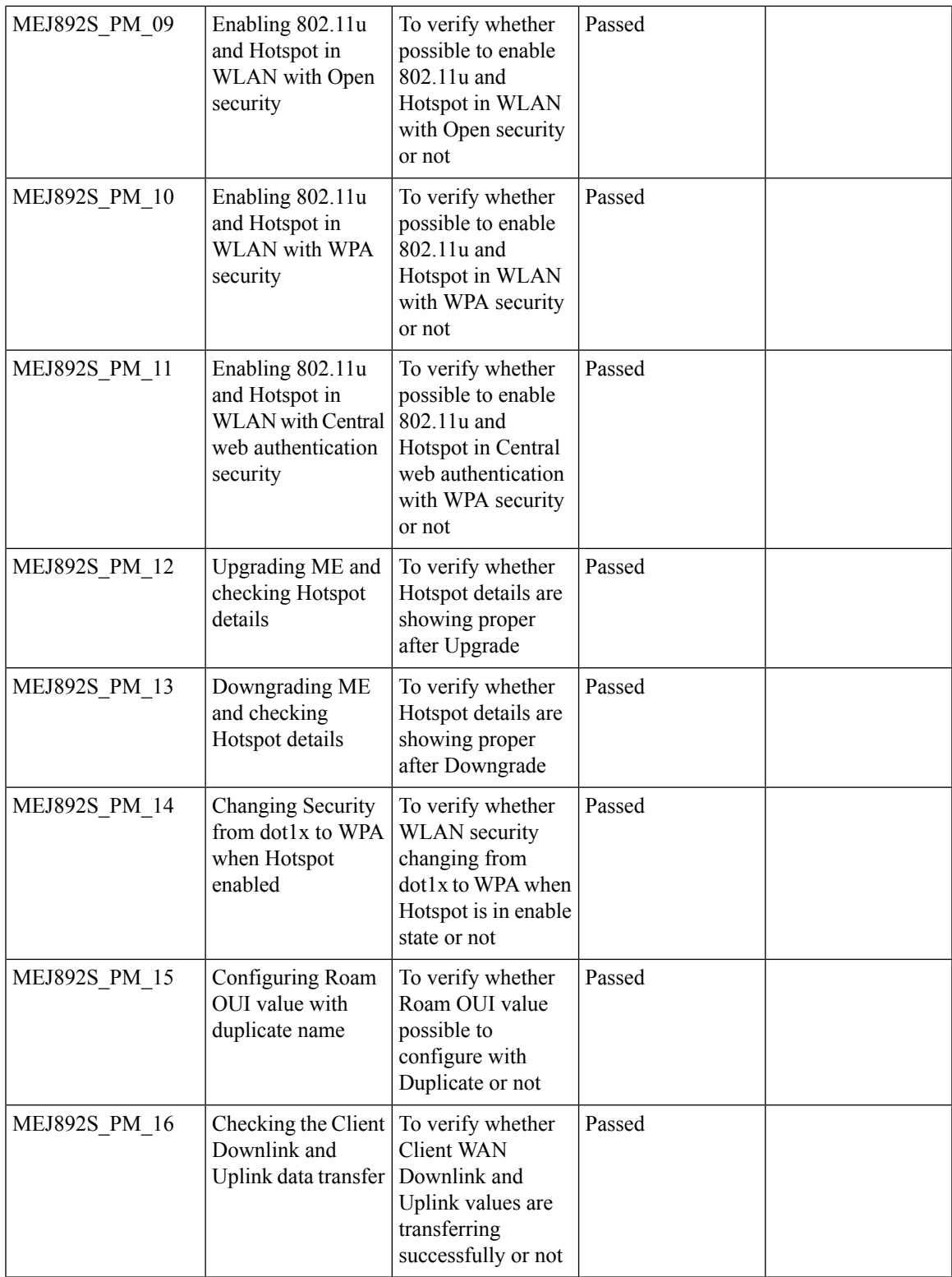

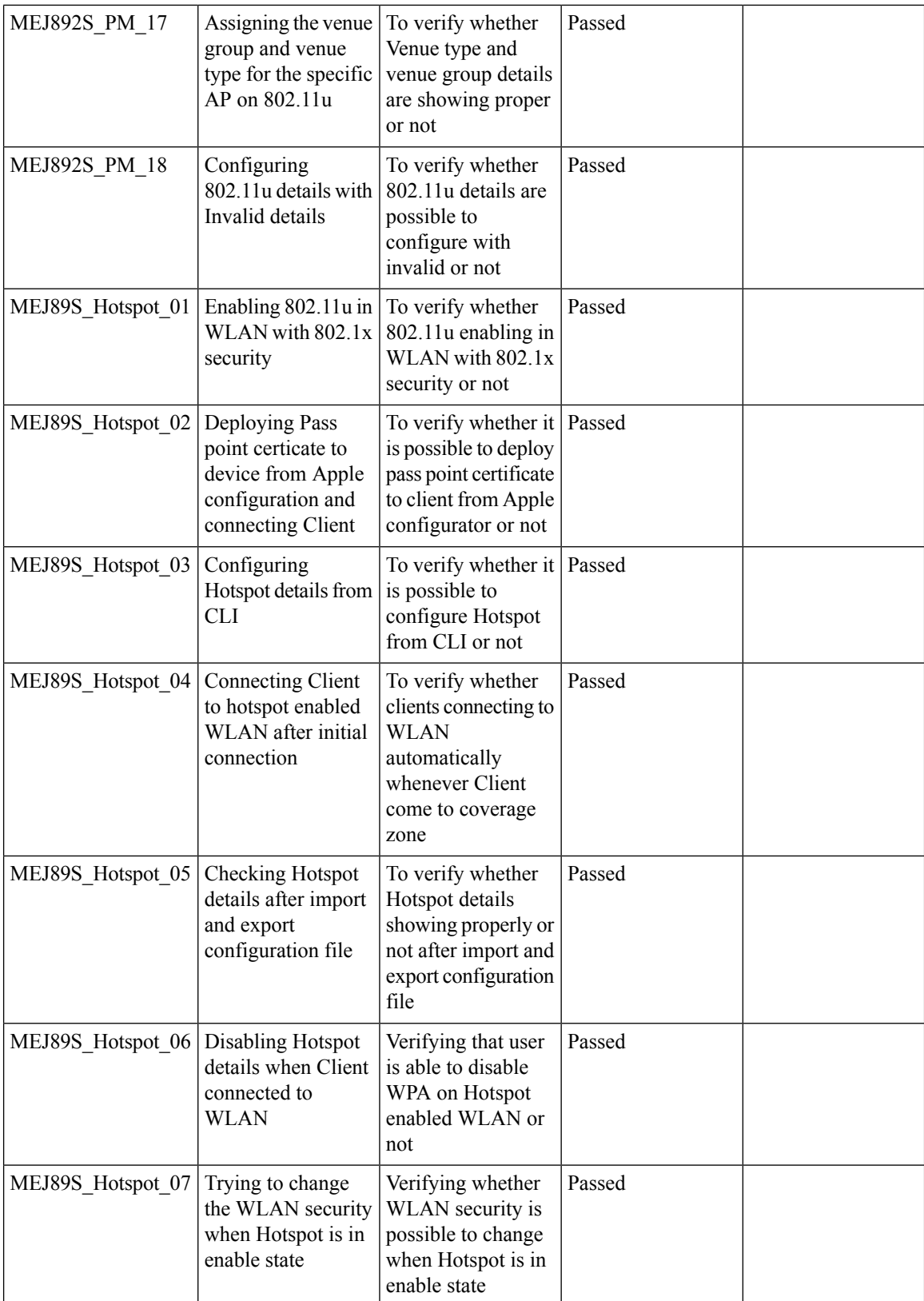

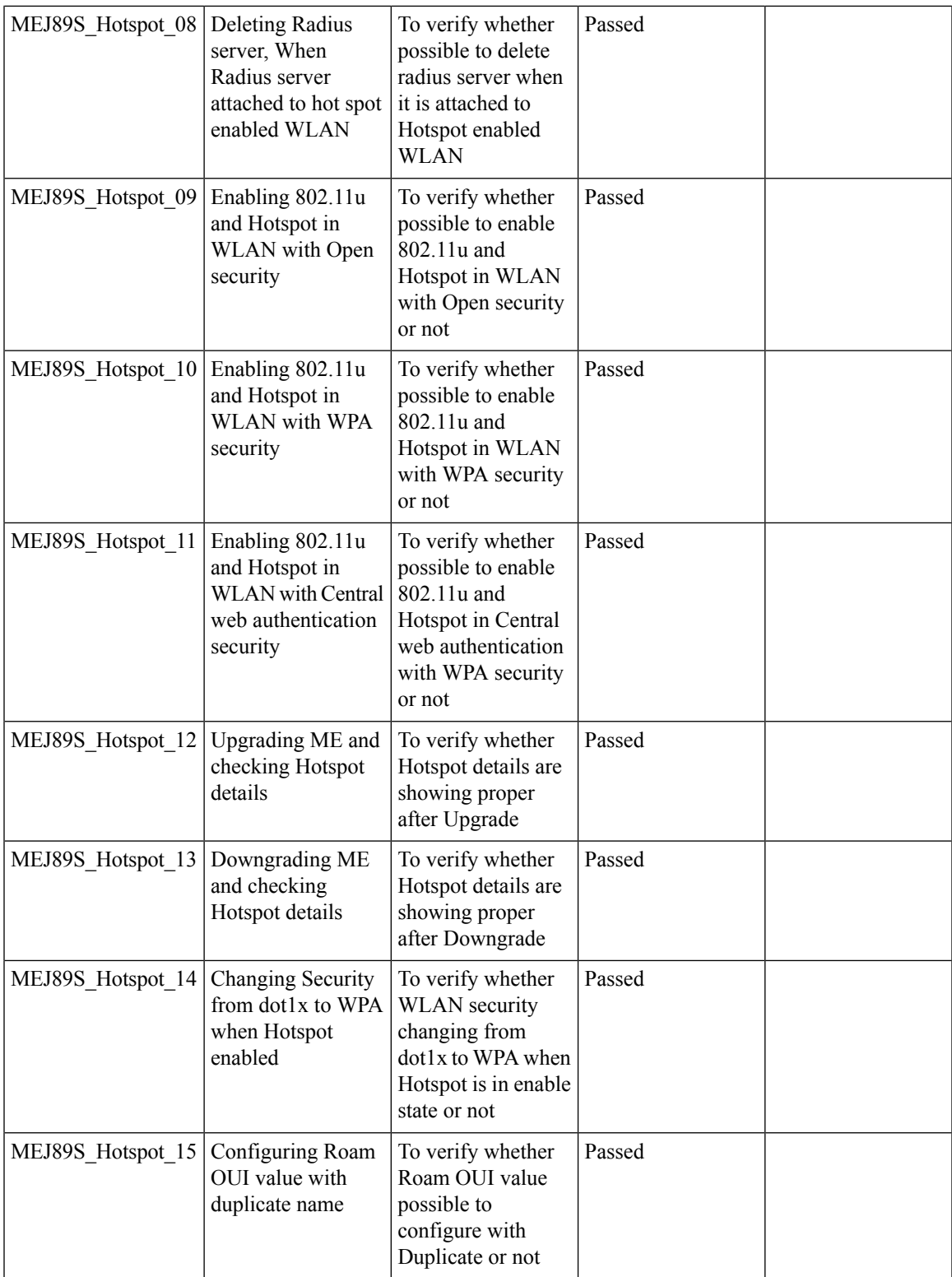

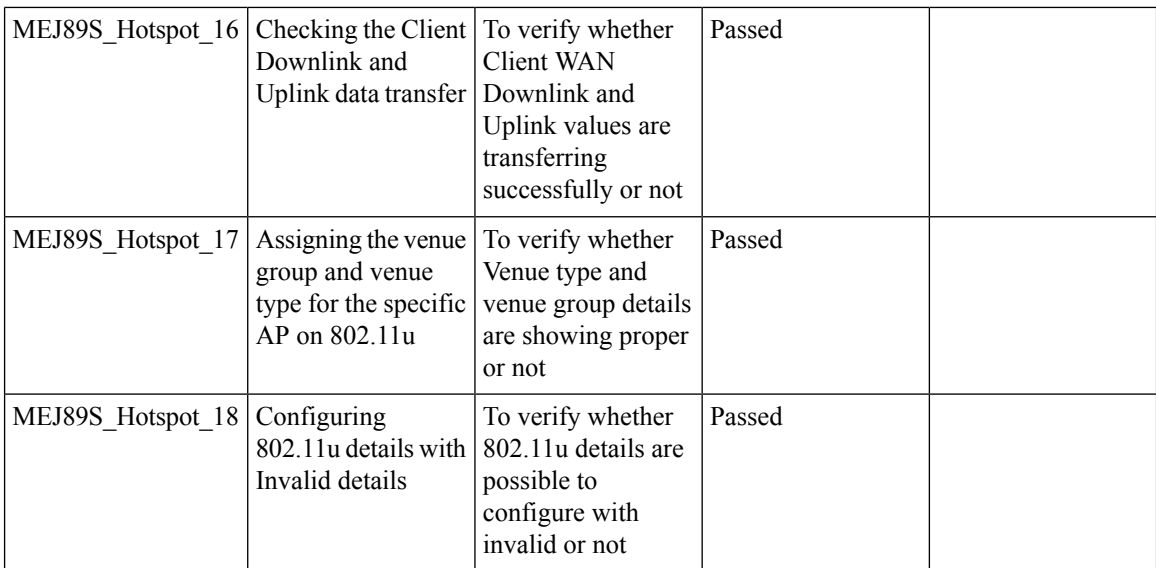

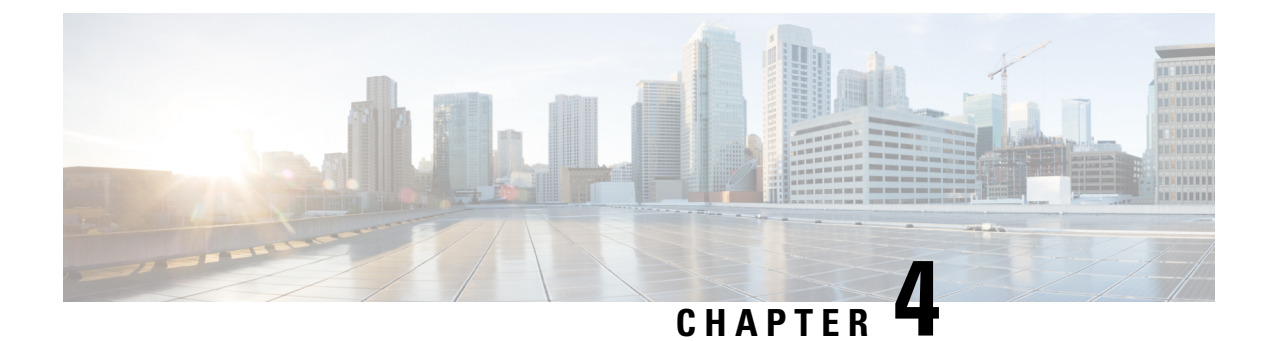

# **Regression Features - Test Summary**

- WLC [AireOS,](#page-90-0) on page 83
- [CME,](#page-277-0) on page 270

## <span id="page-90-0"></span>**WLC AireOS**

#### **Support for AP 4800**

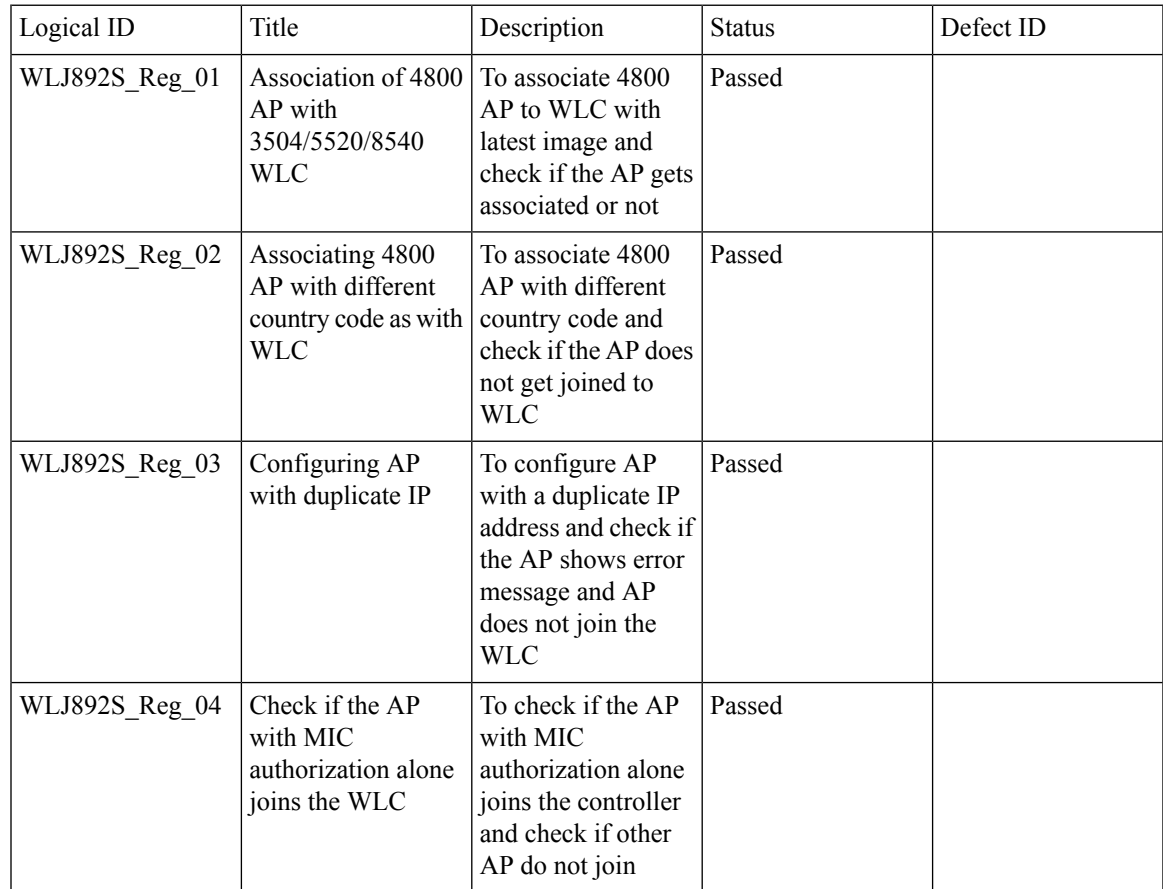

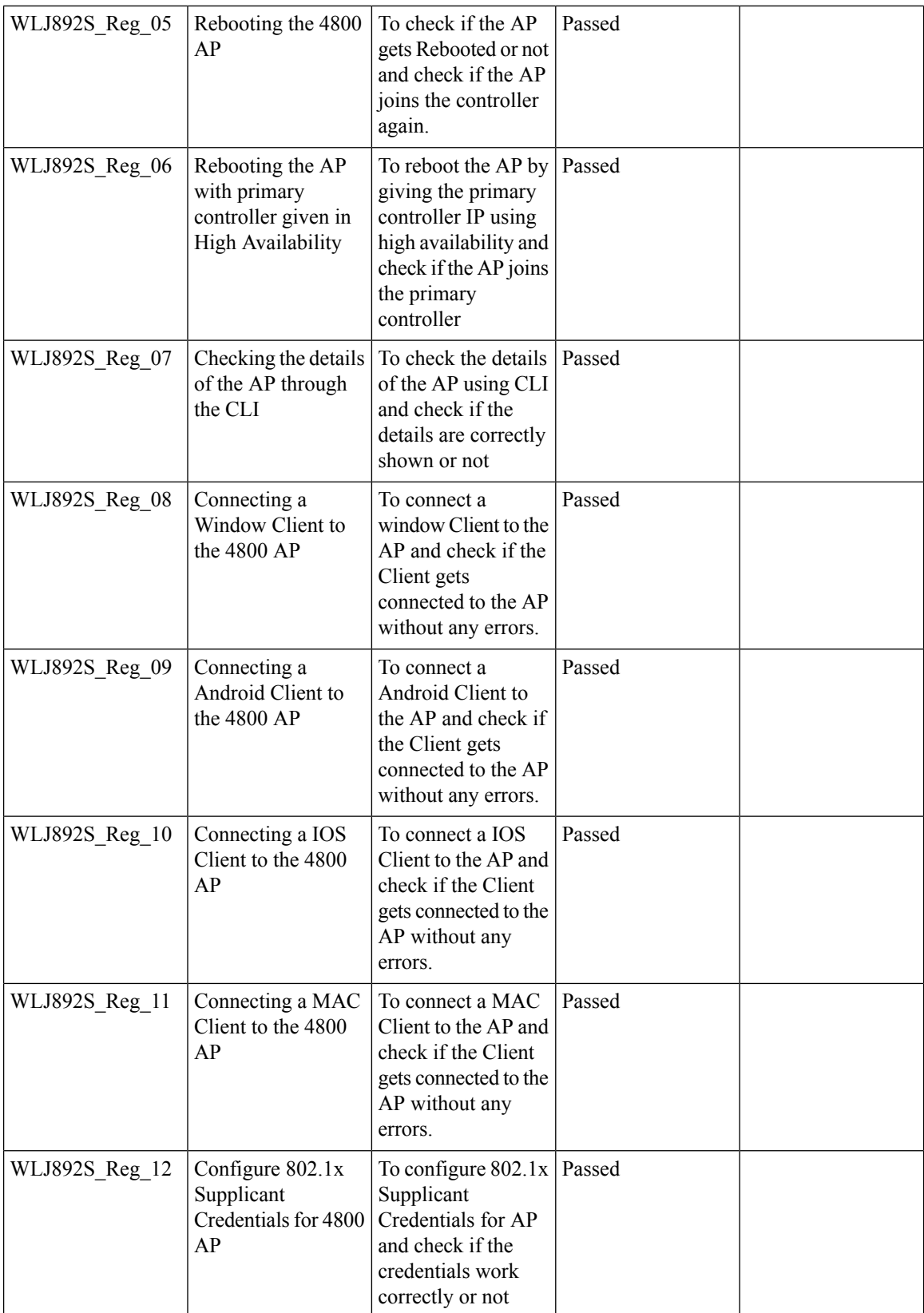

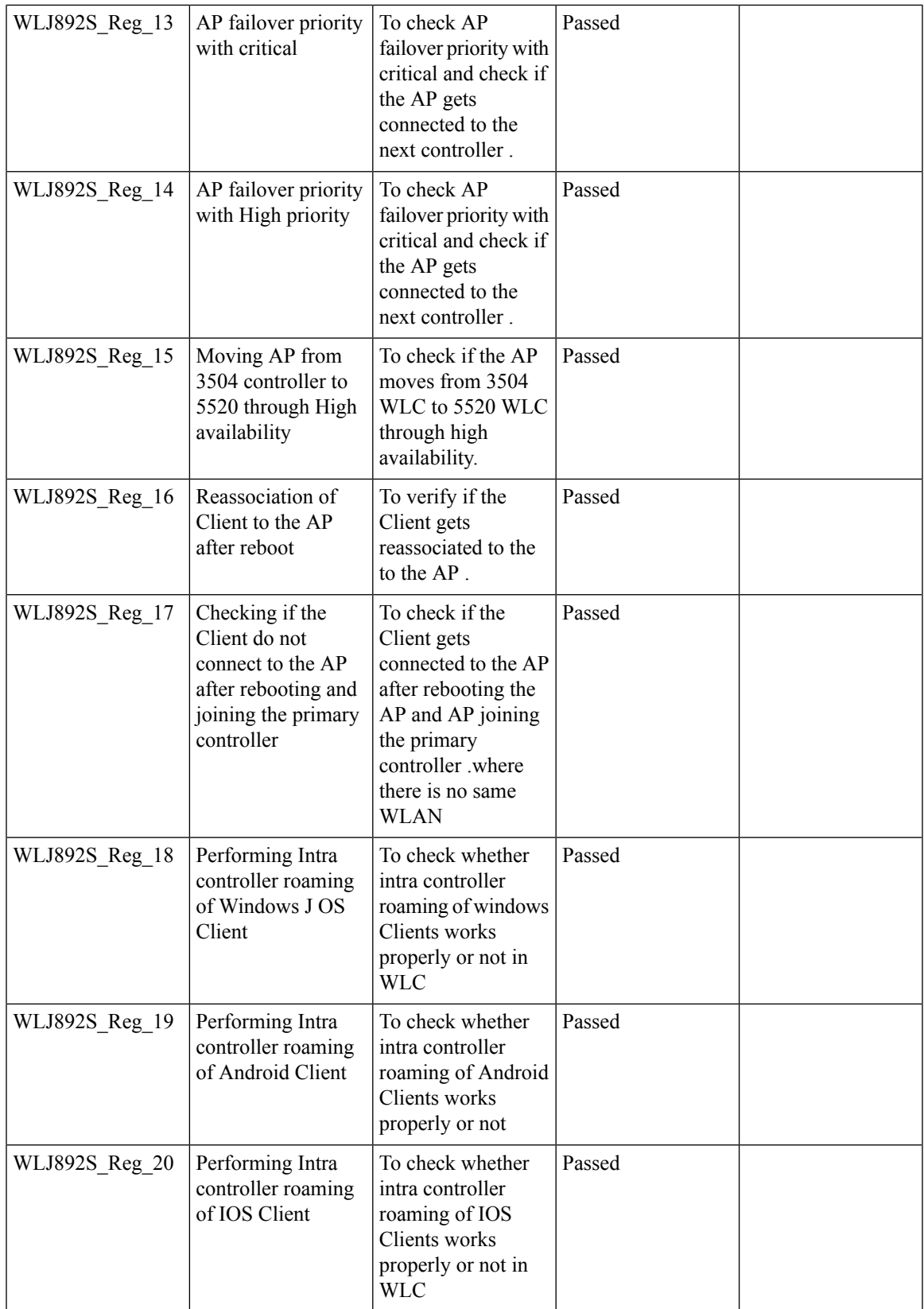

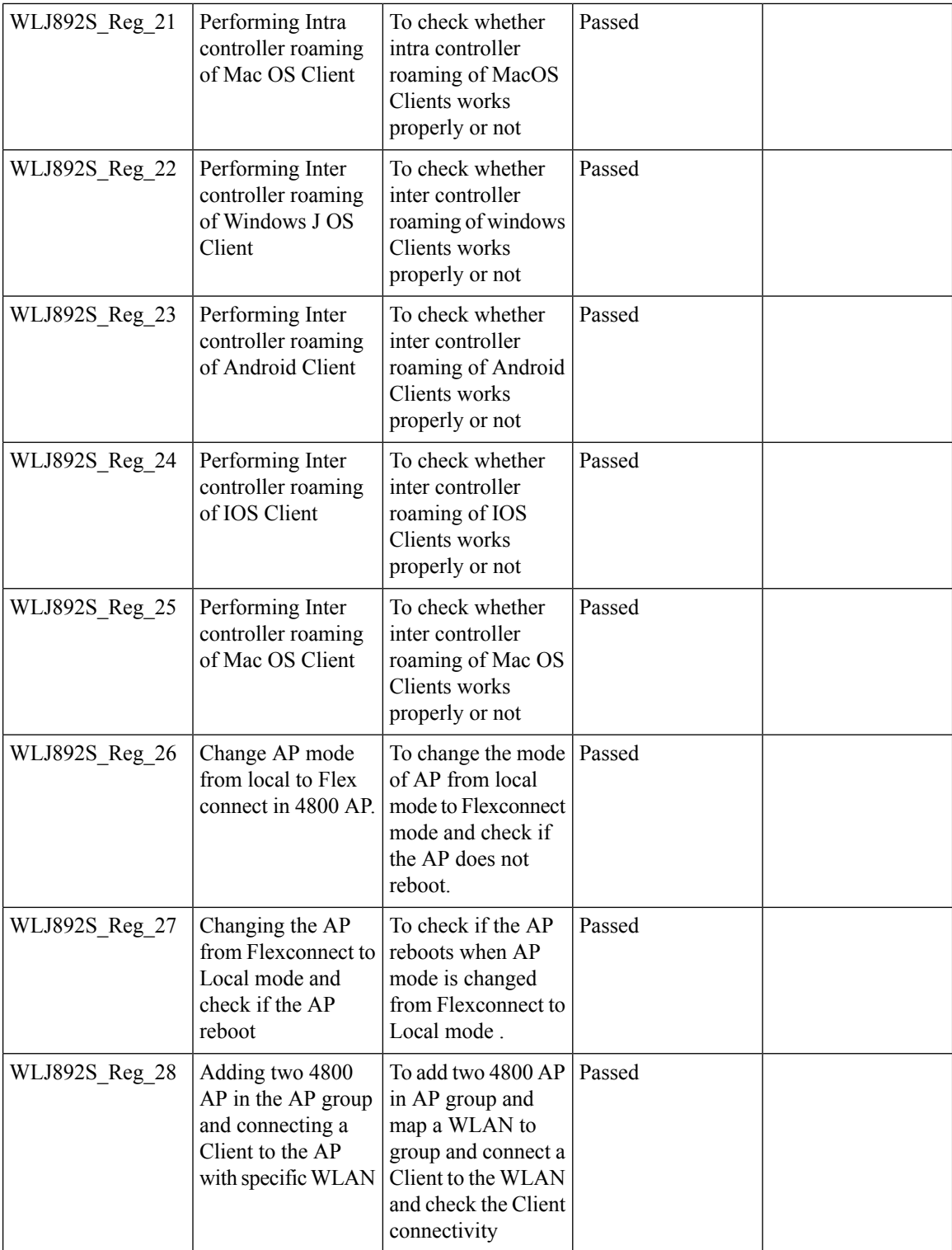

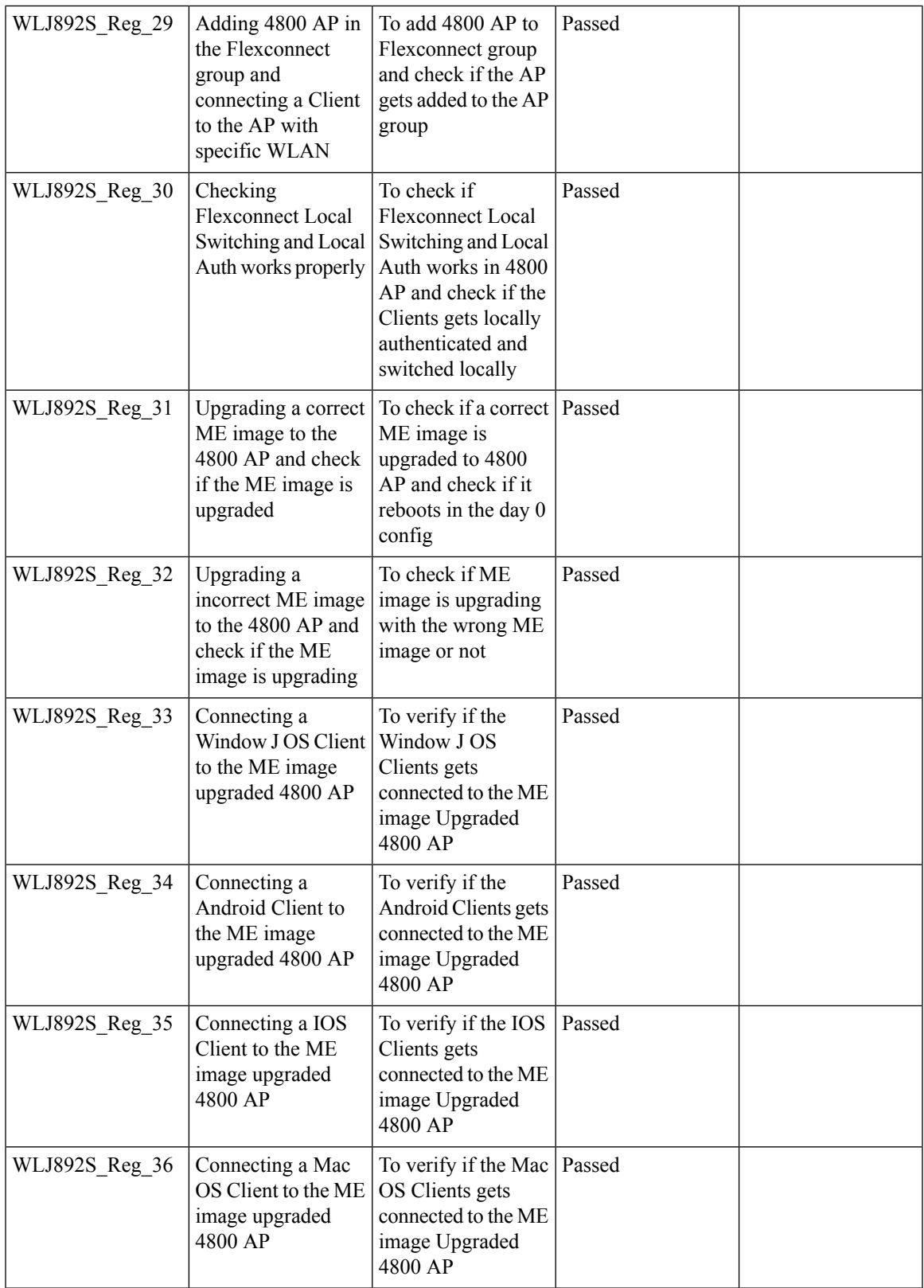

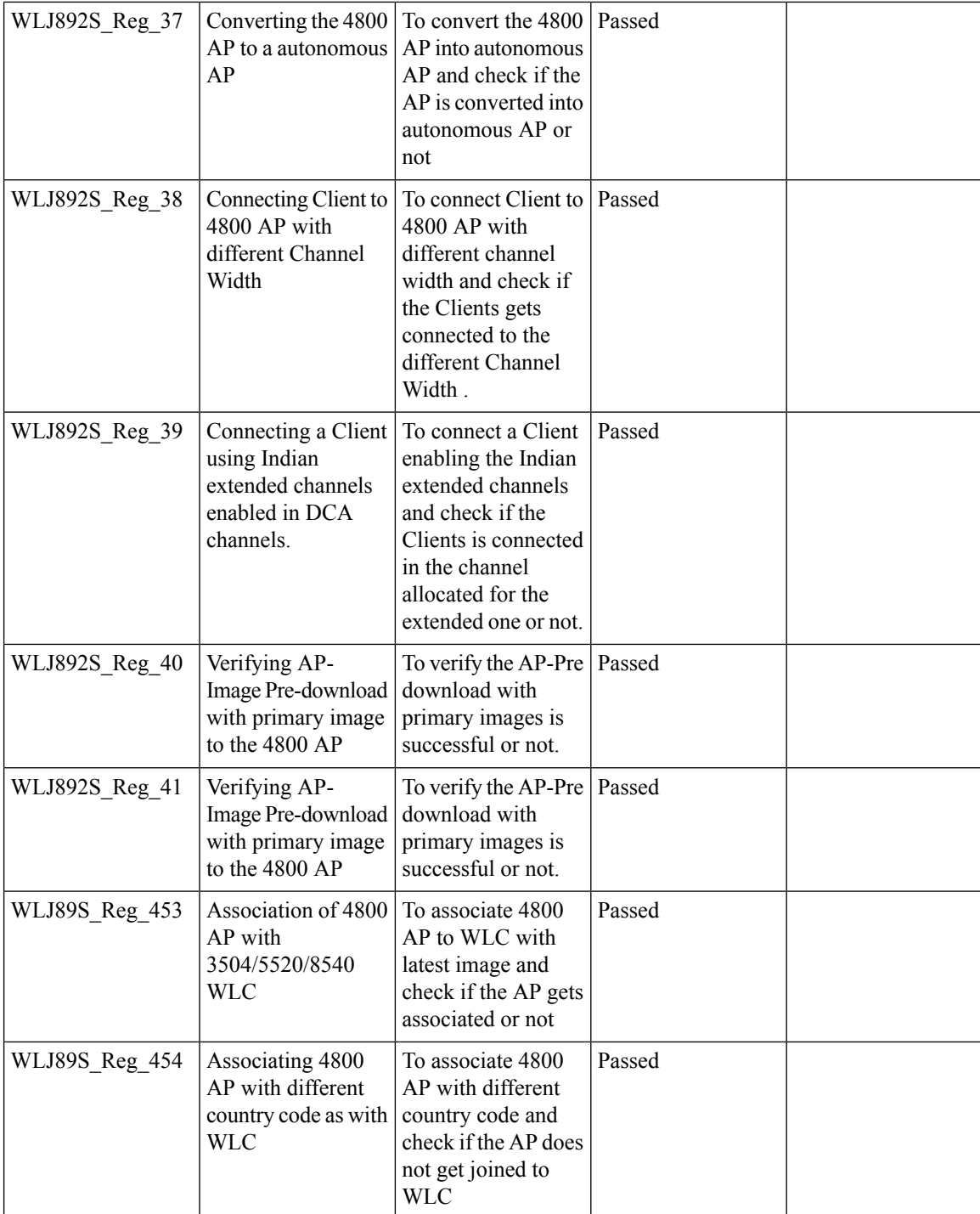

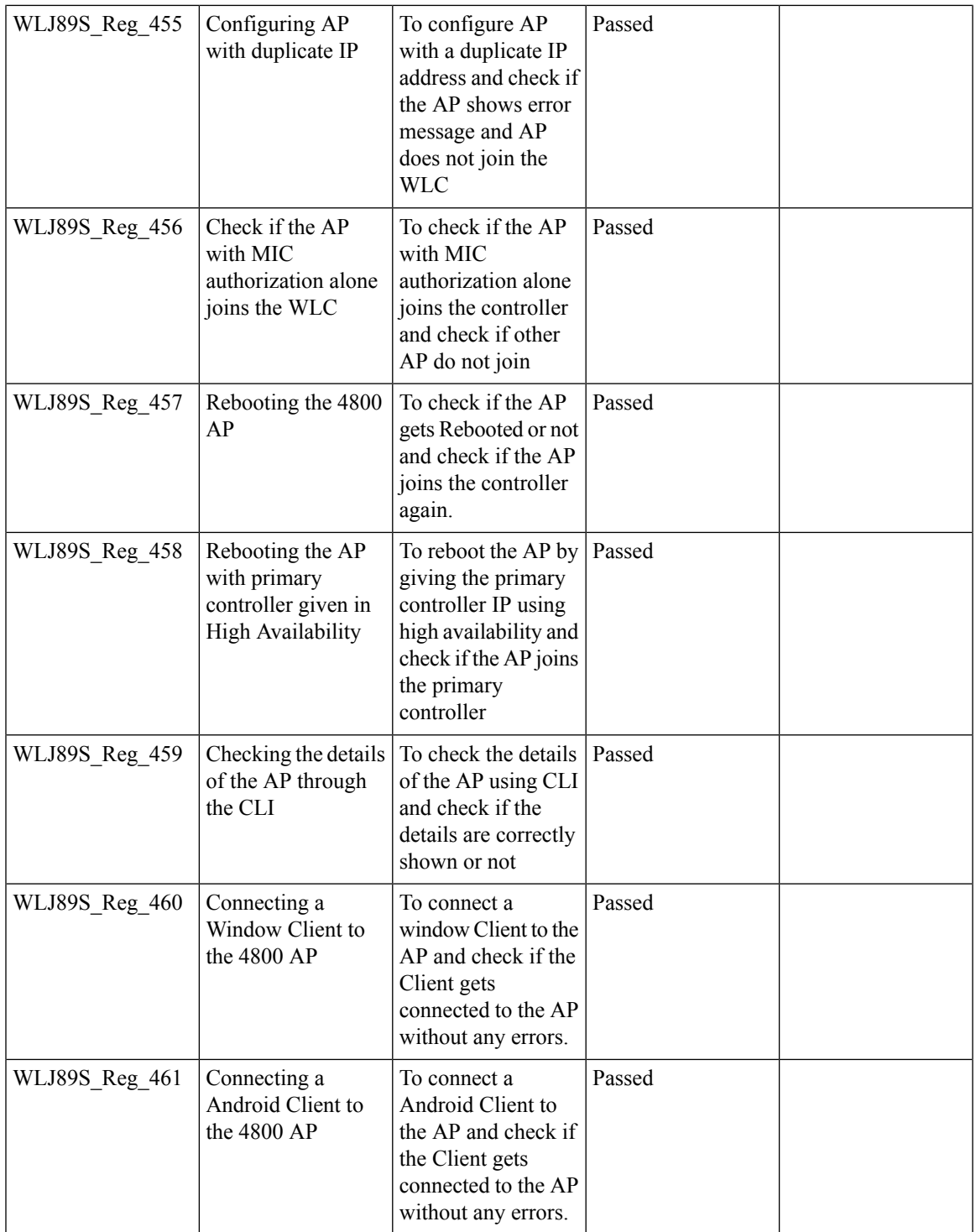

 $\mathbf{l}$ 

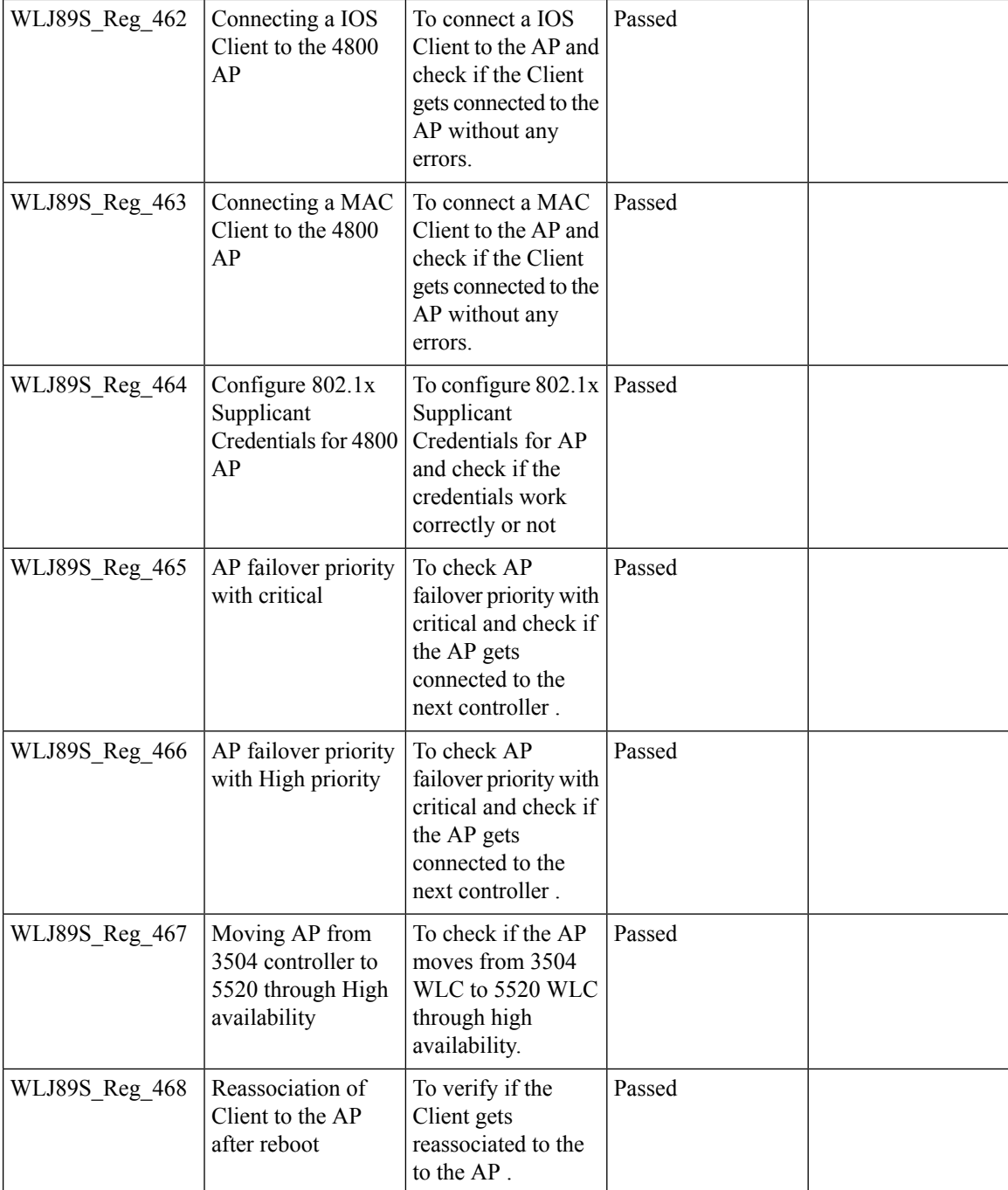

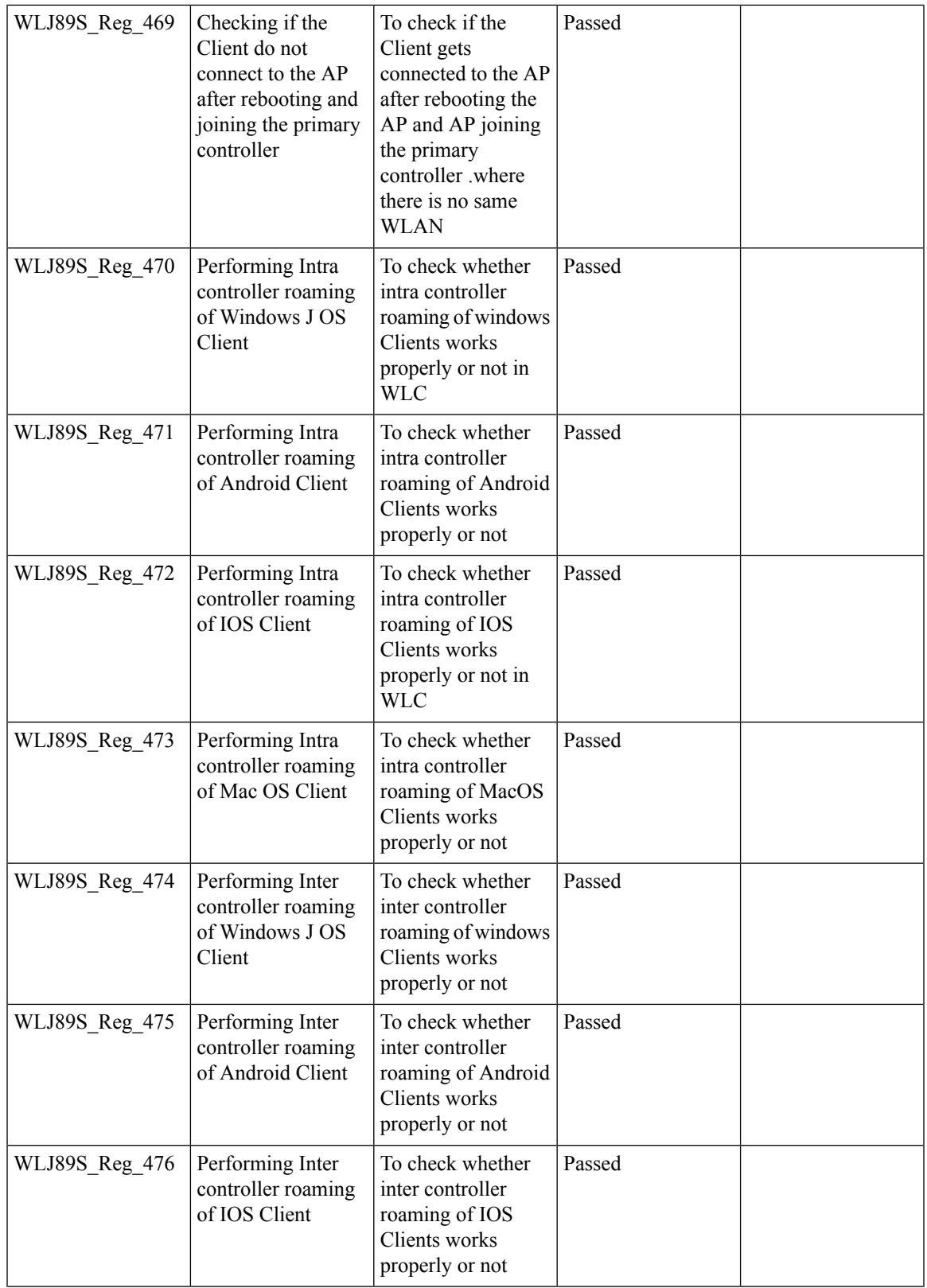

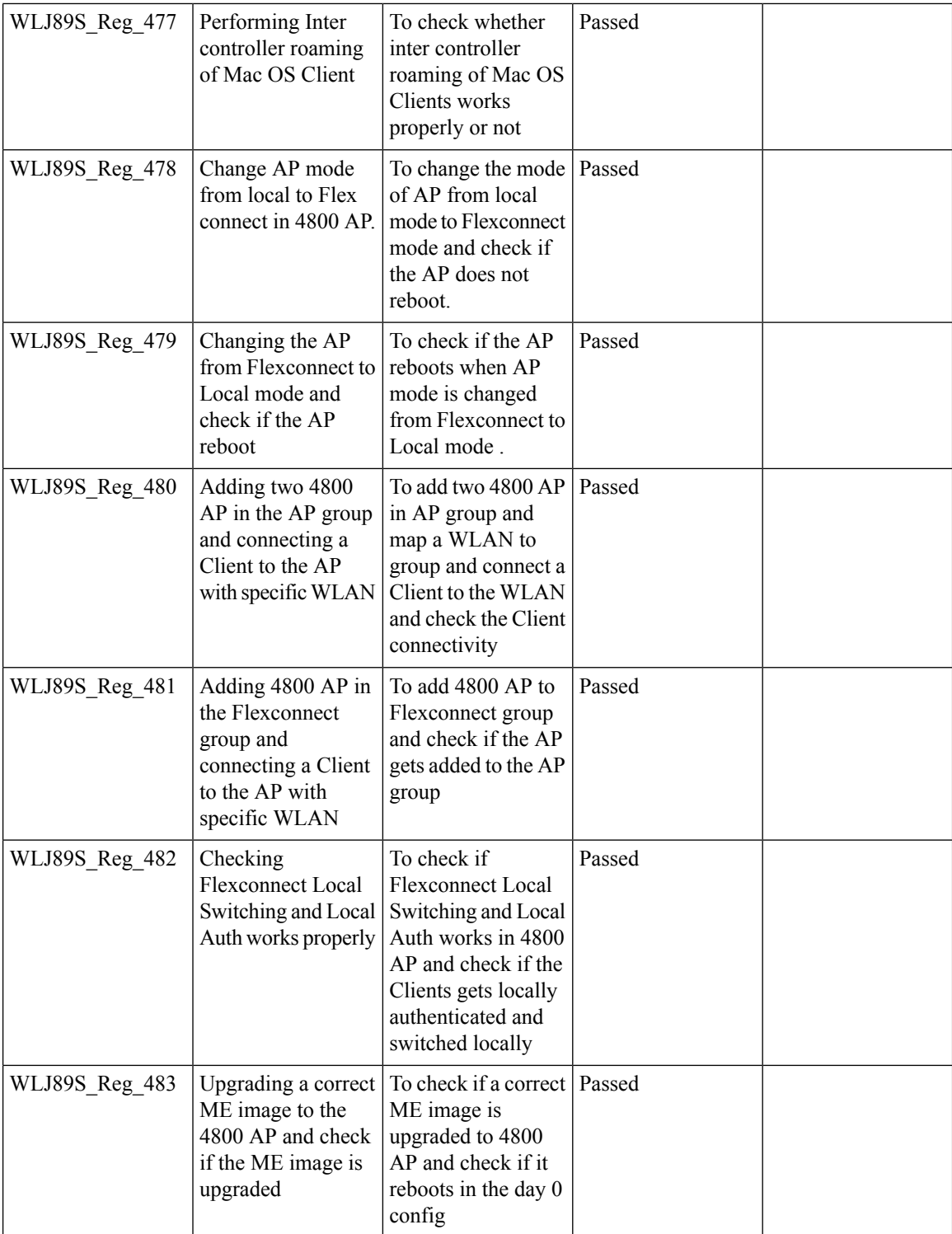

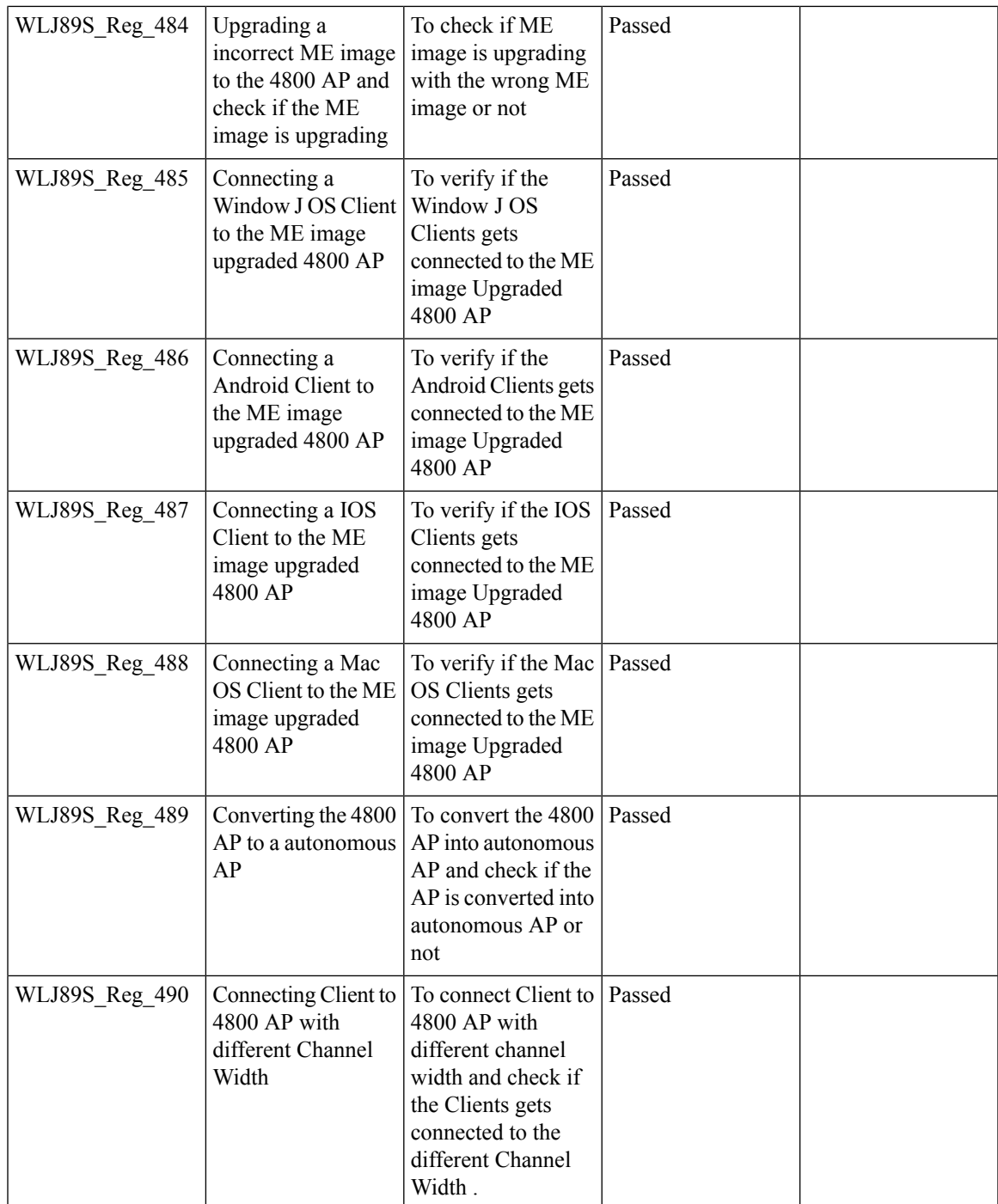

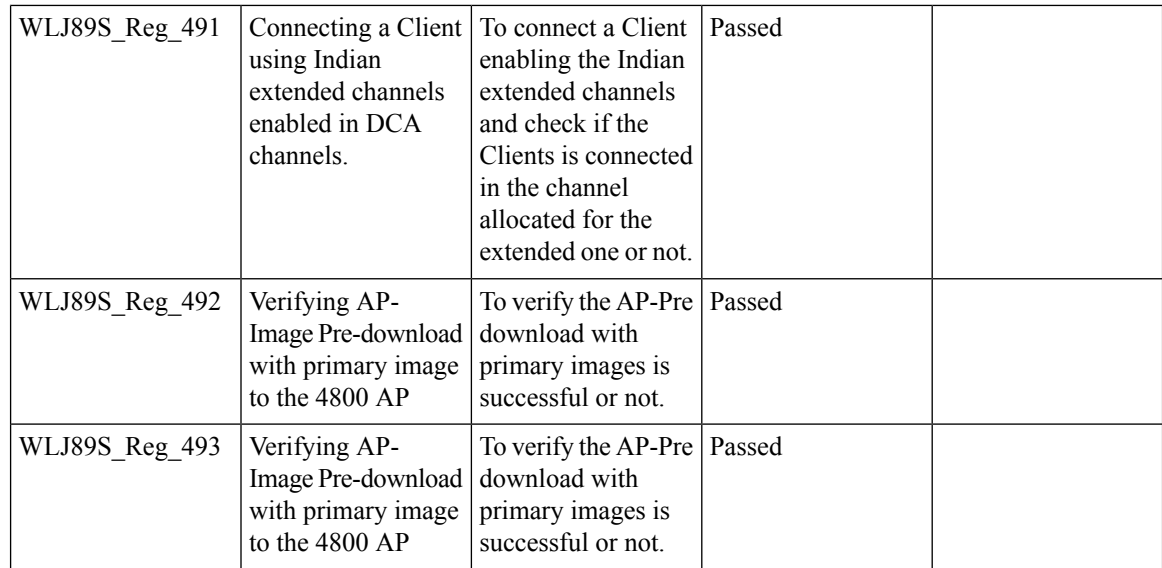

### **DNS Pre-auth ACLs Wave 2 APs**

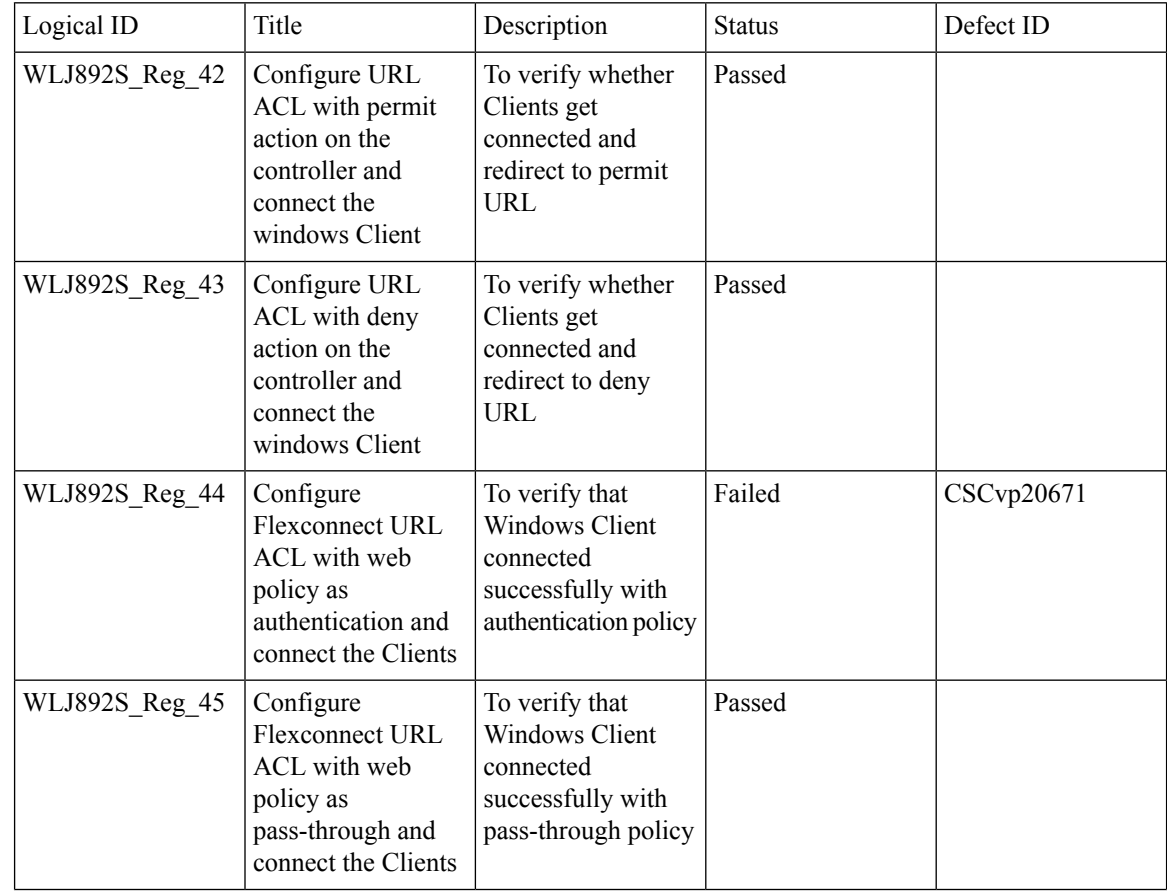

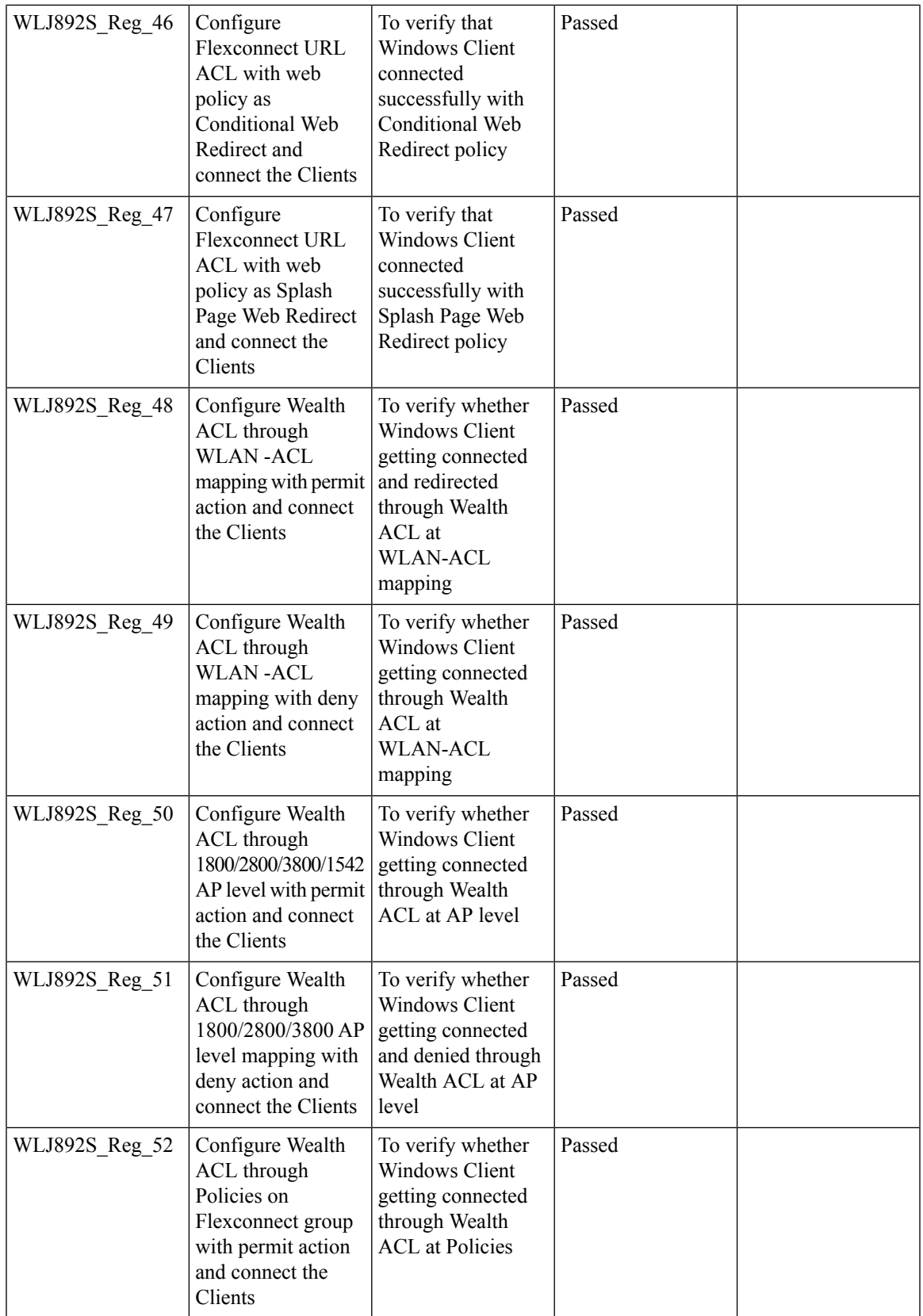

 $\overline{\mathbf{I}}$ 

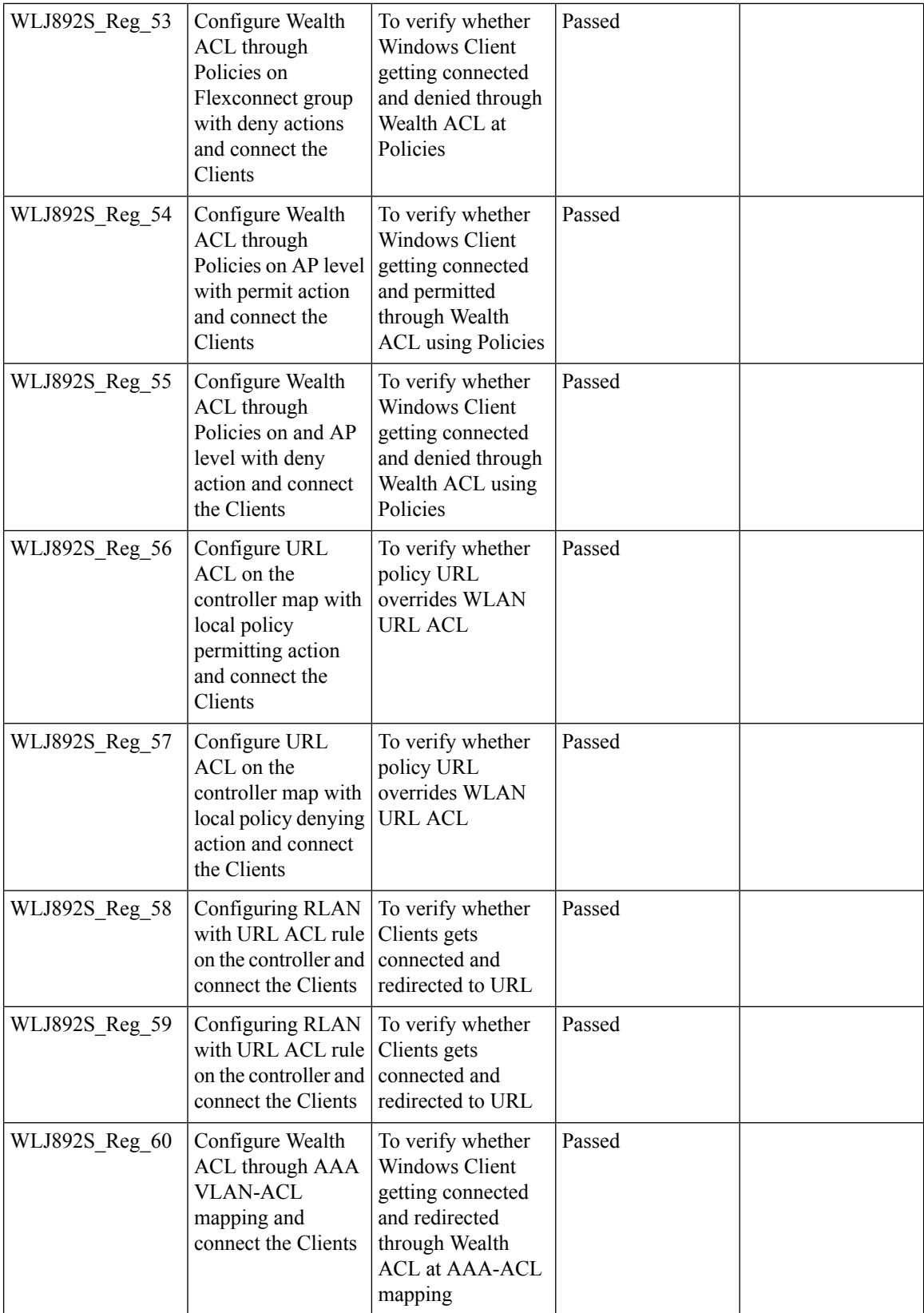

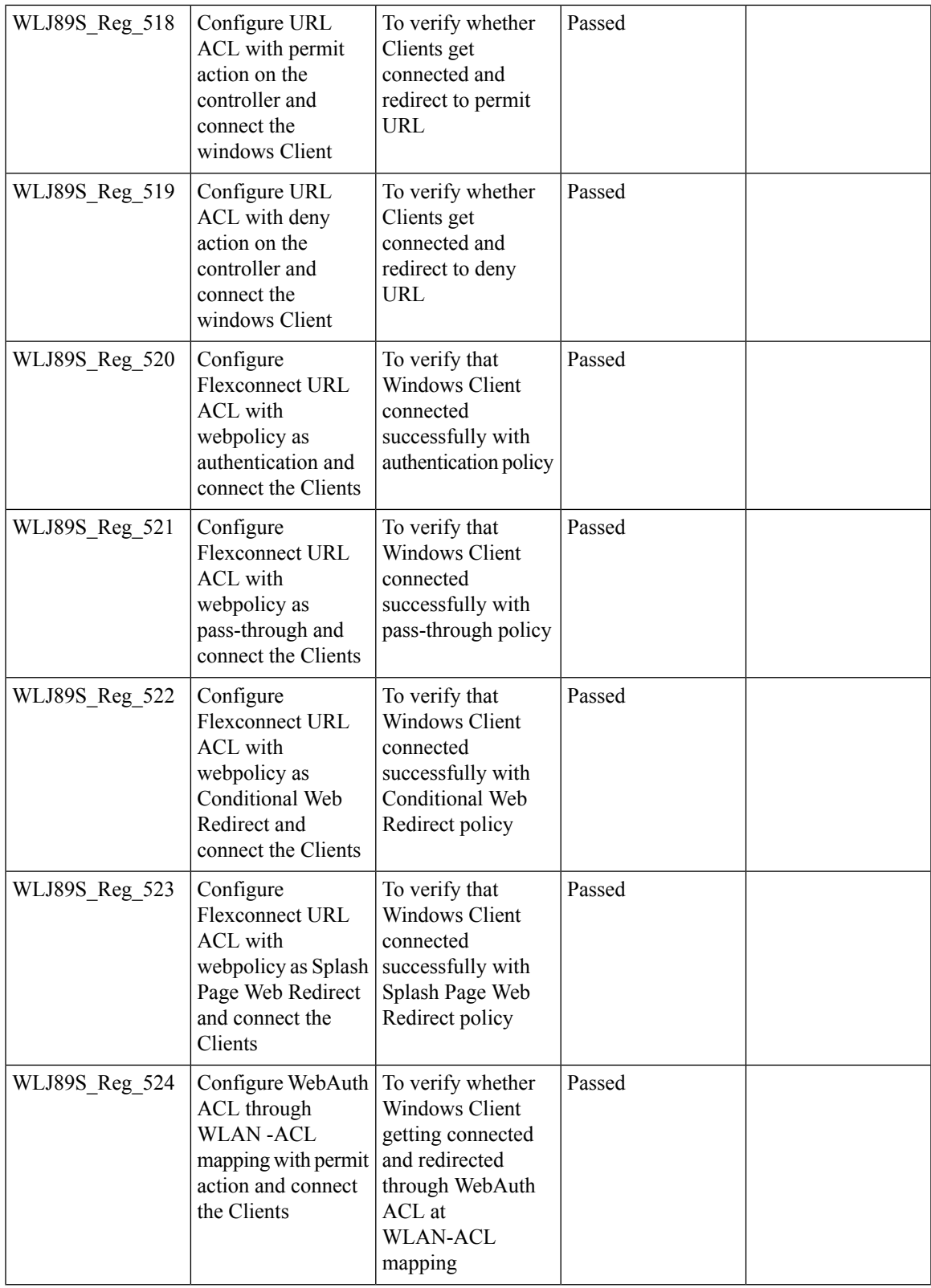

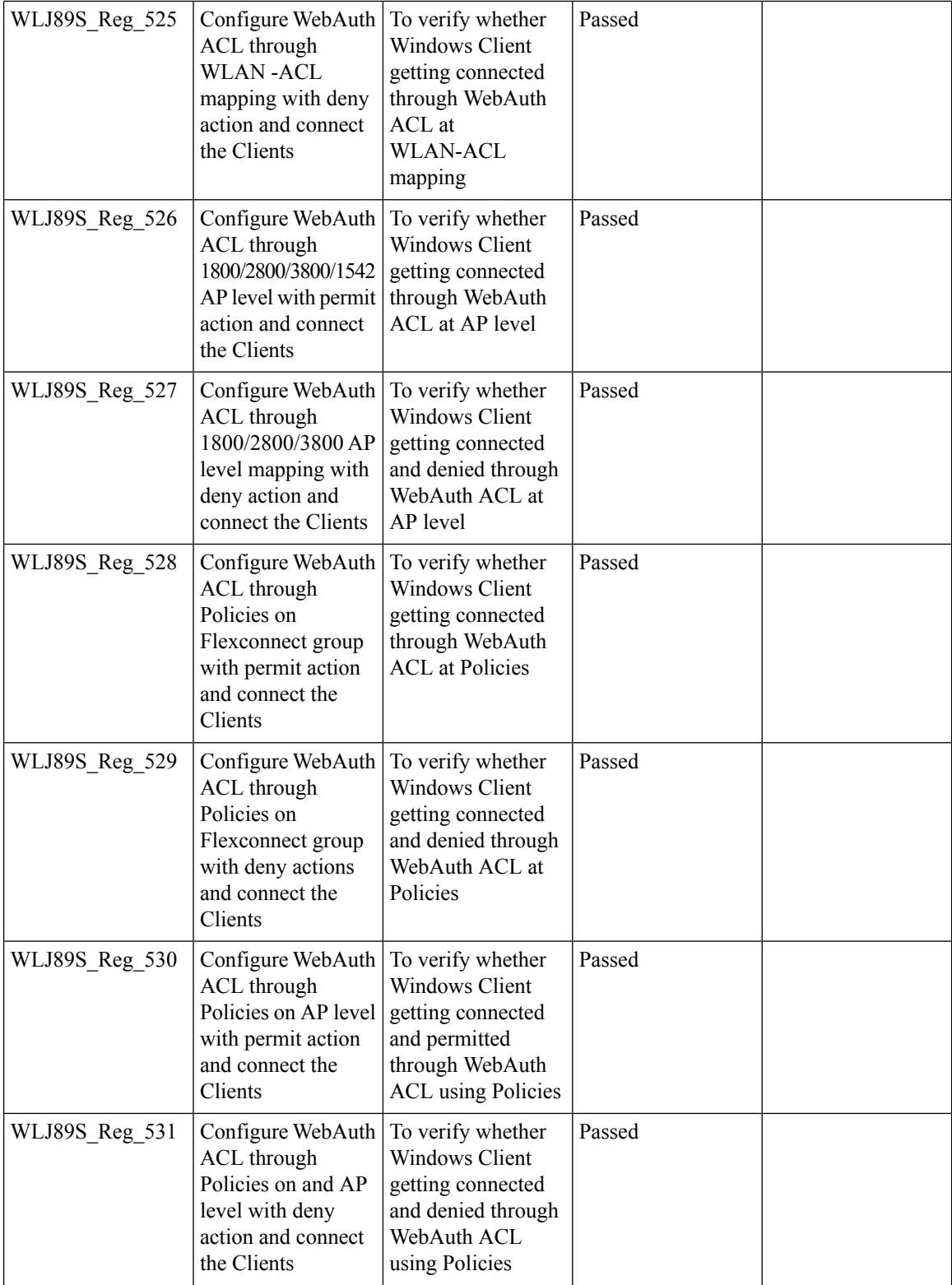

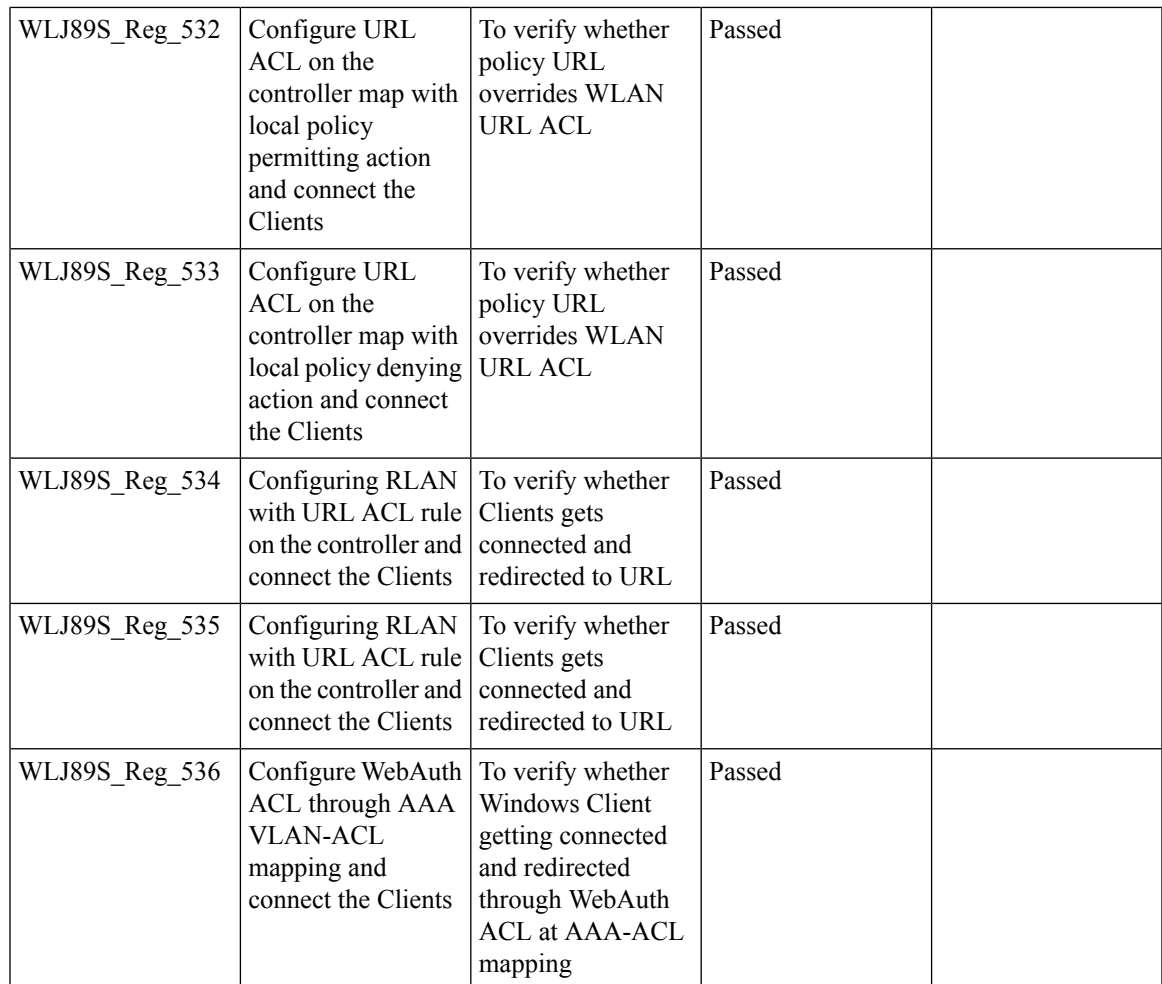

## **Intelligent Capture using AP 2800/3800**

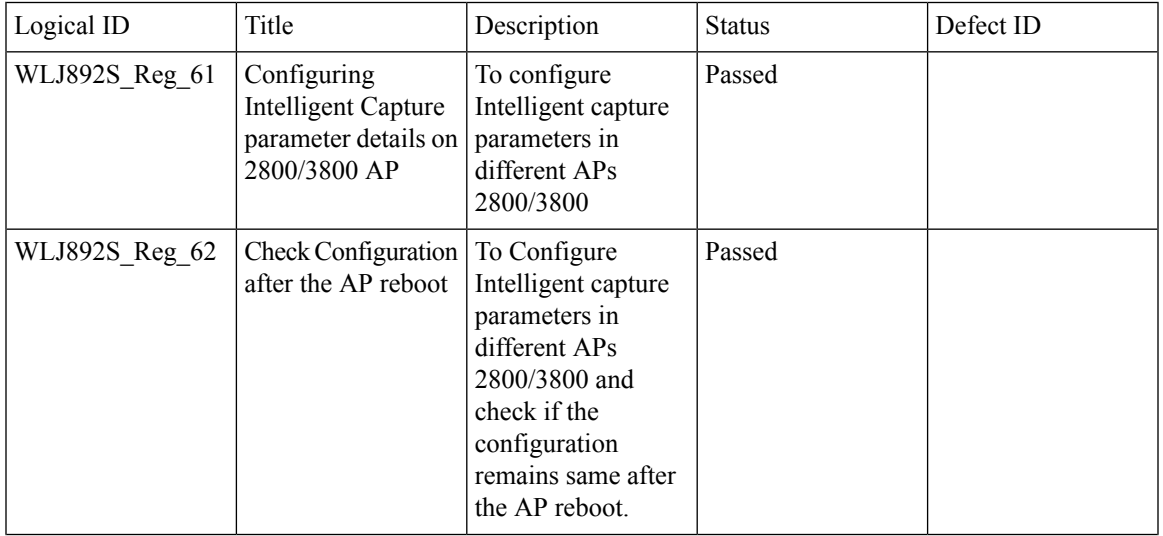

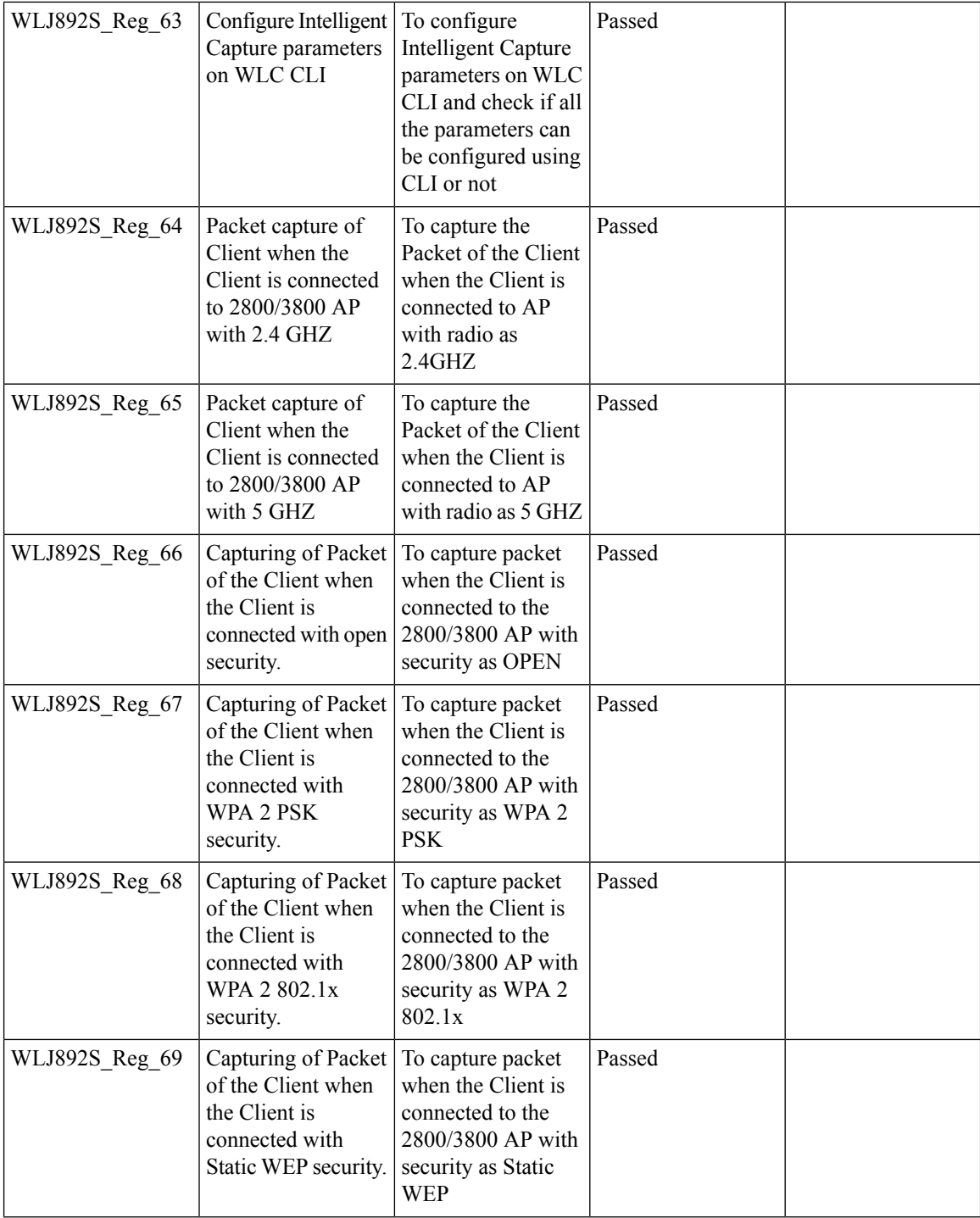
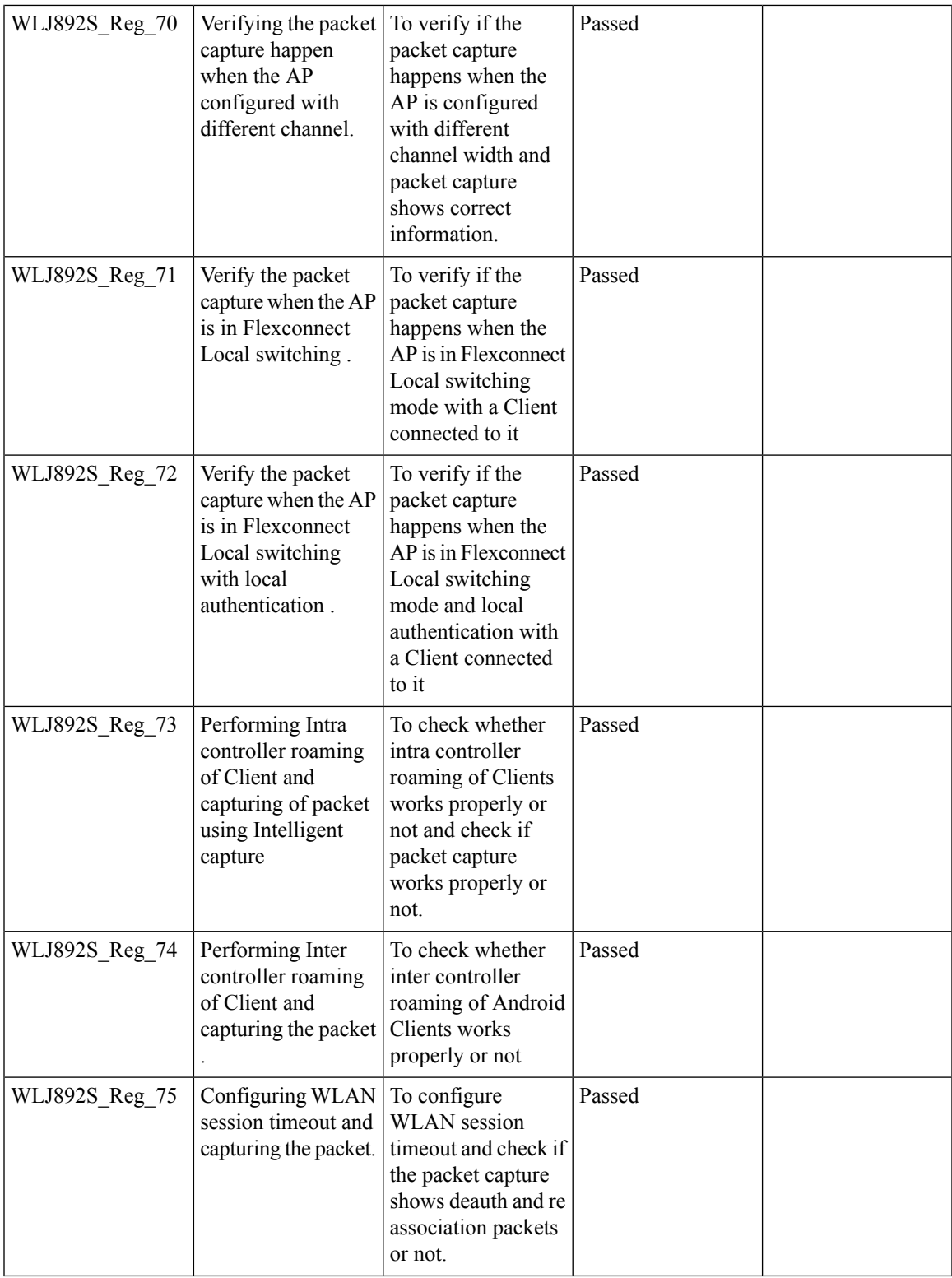

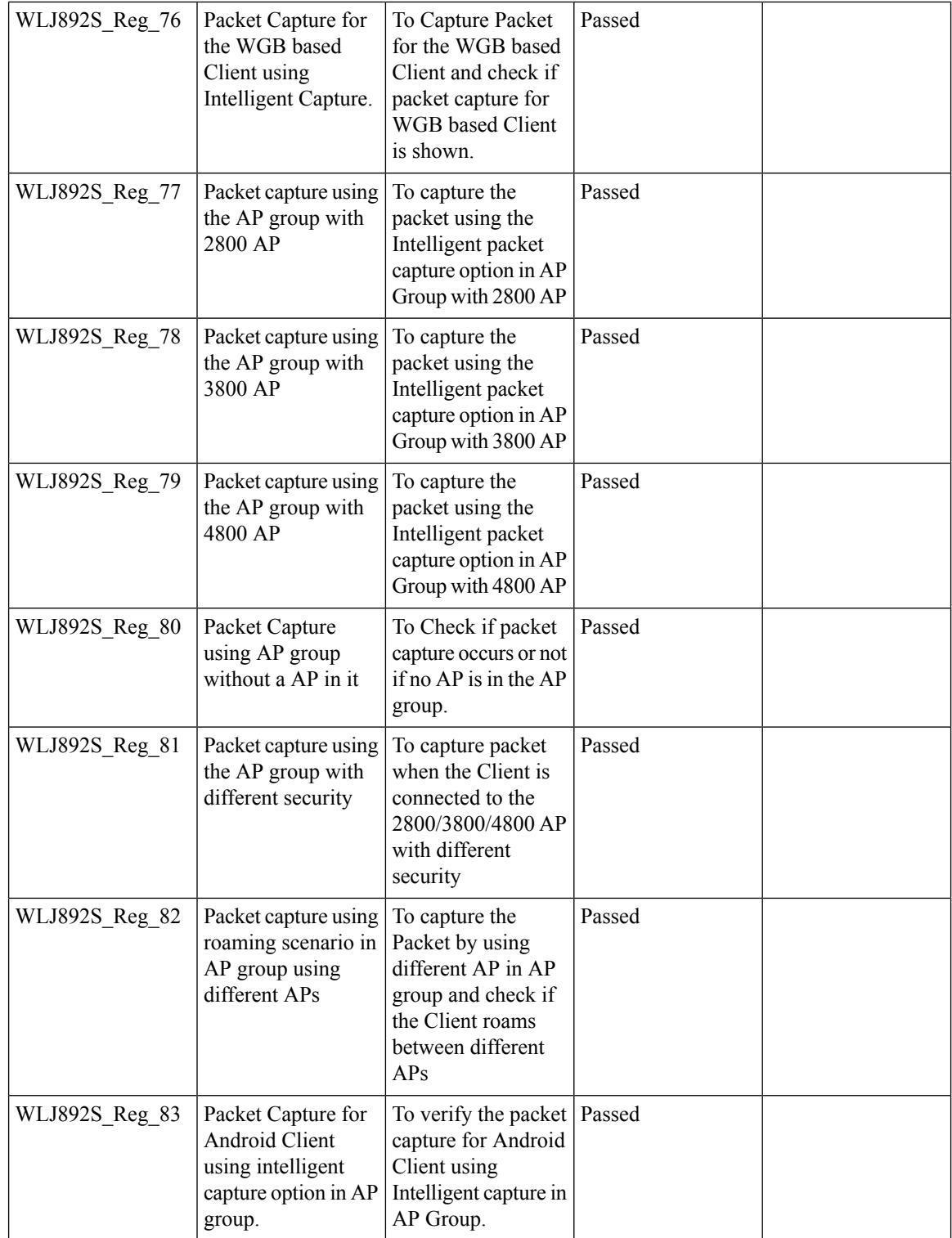

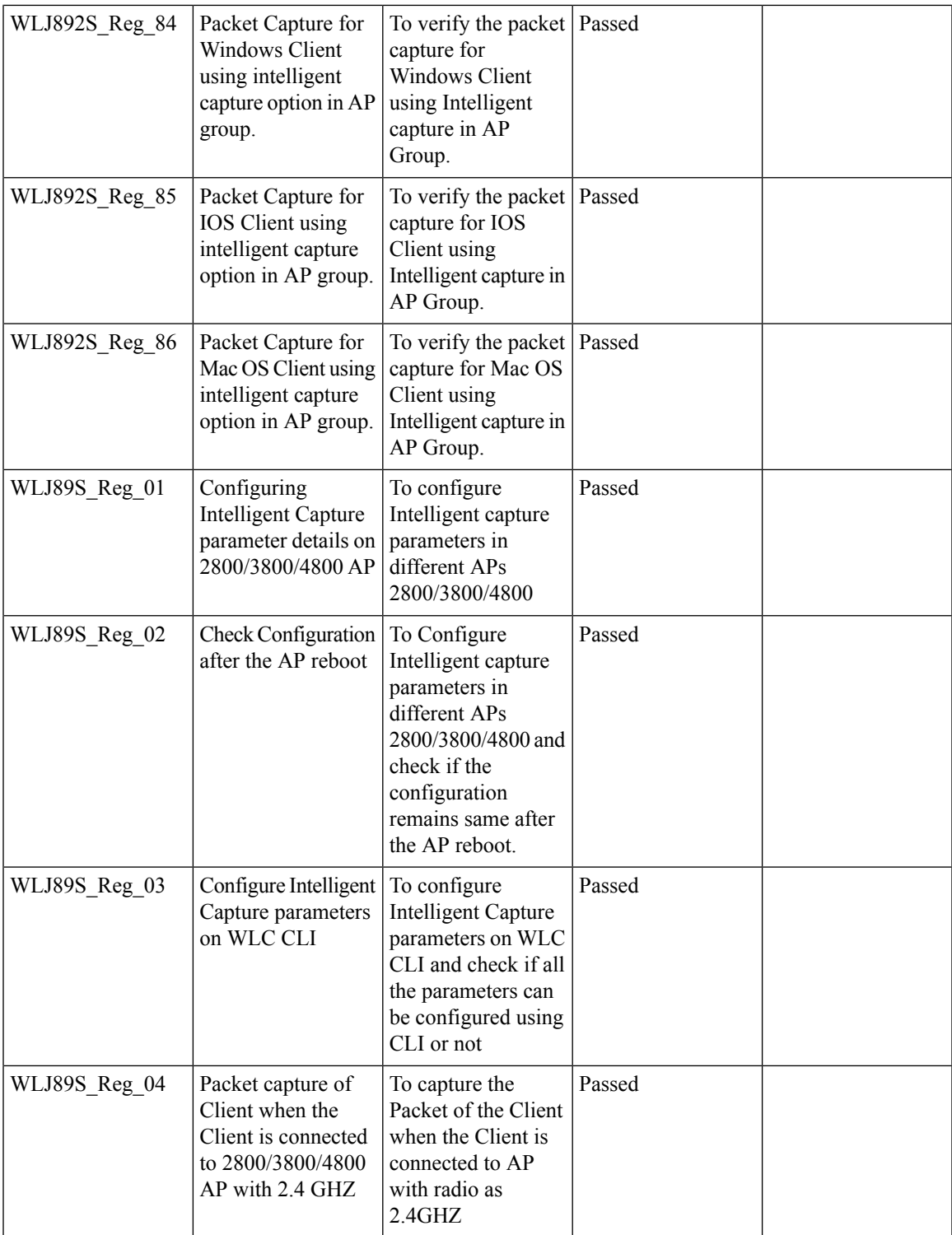

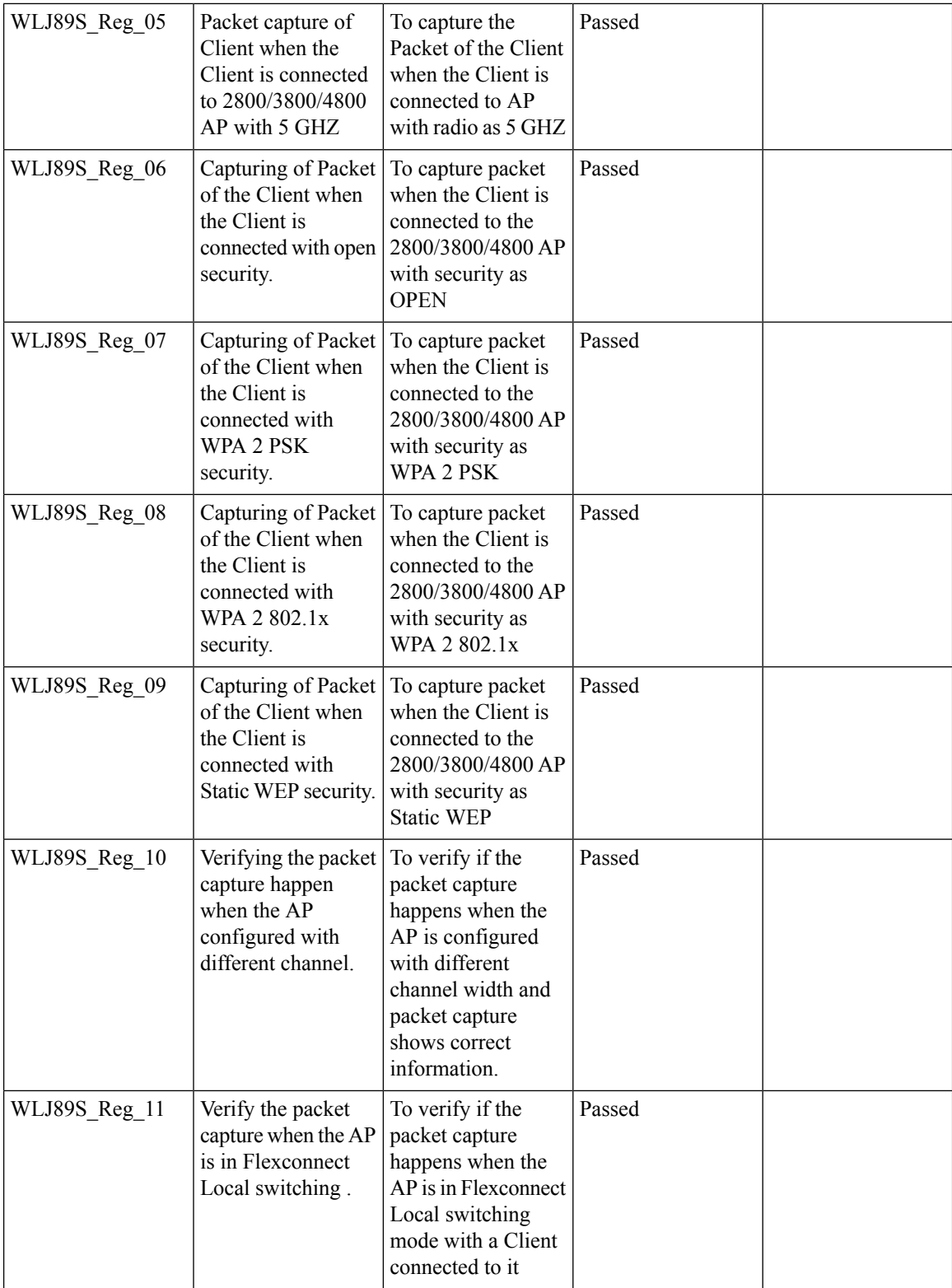

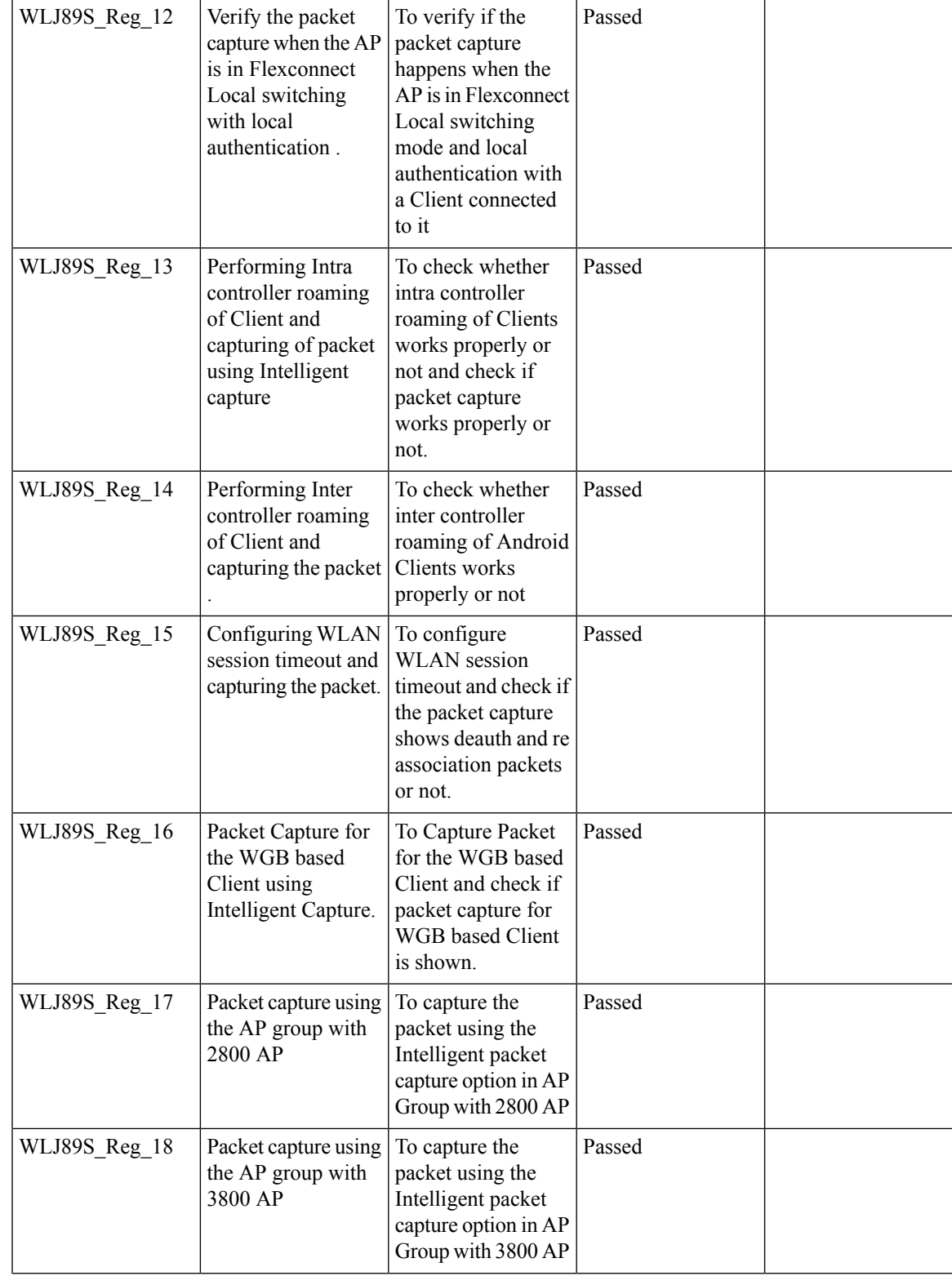

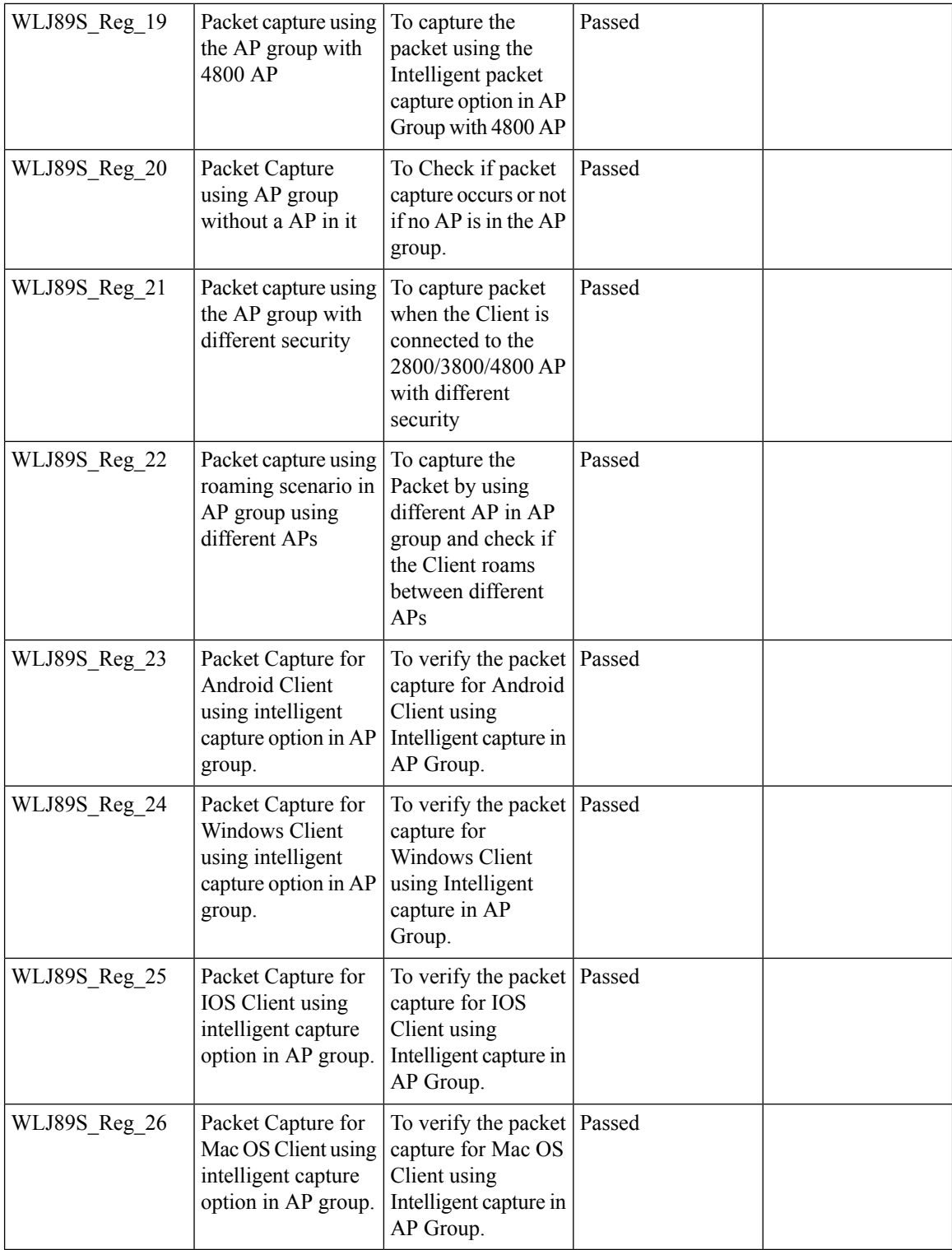

## **Default DSCP for AVC Profile**

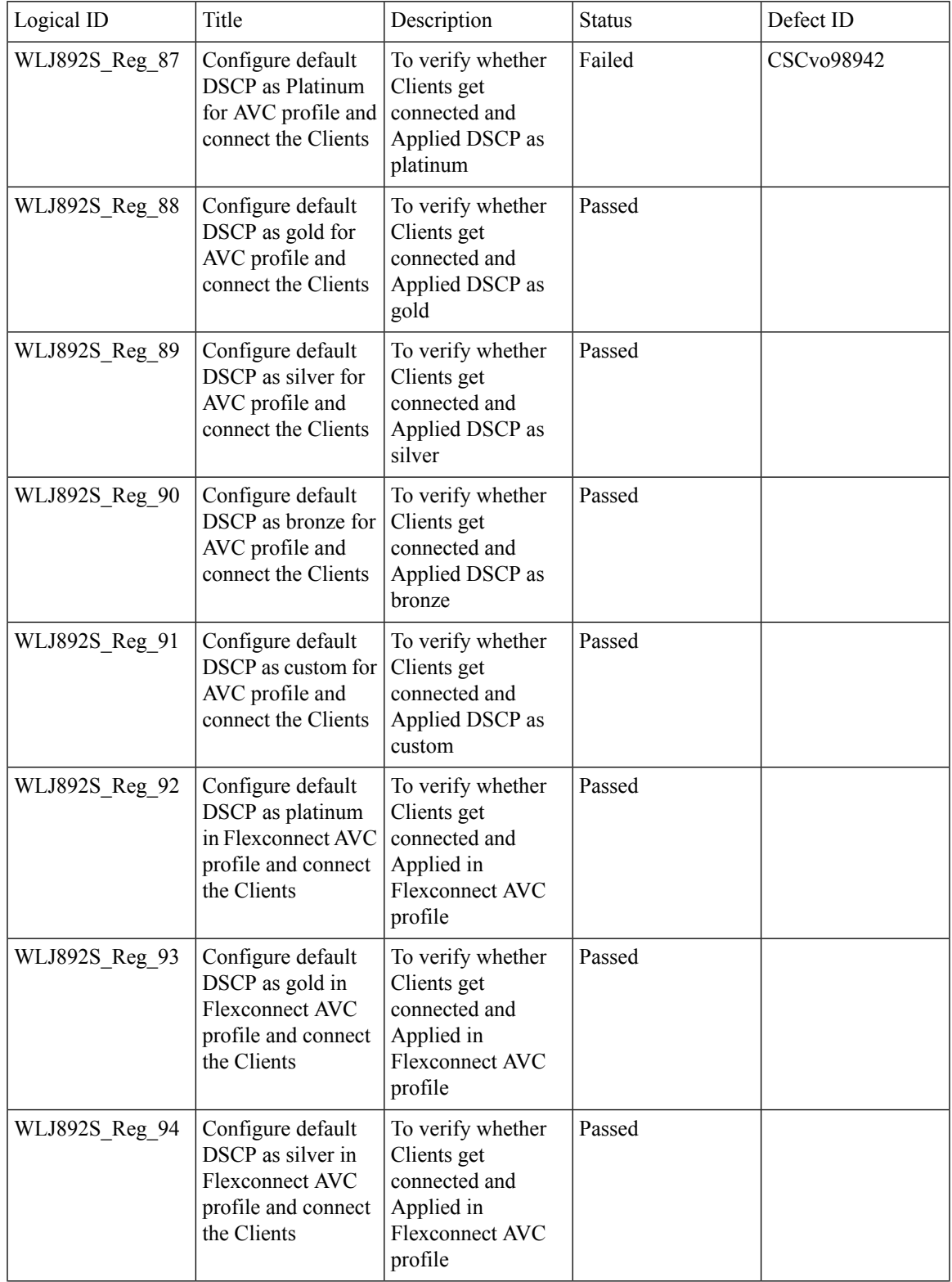

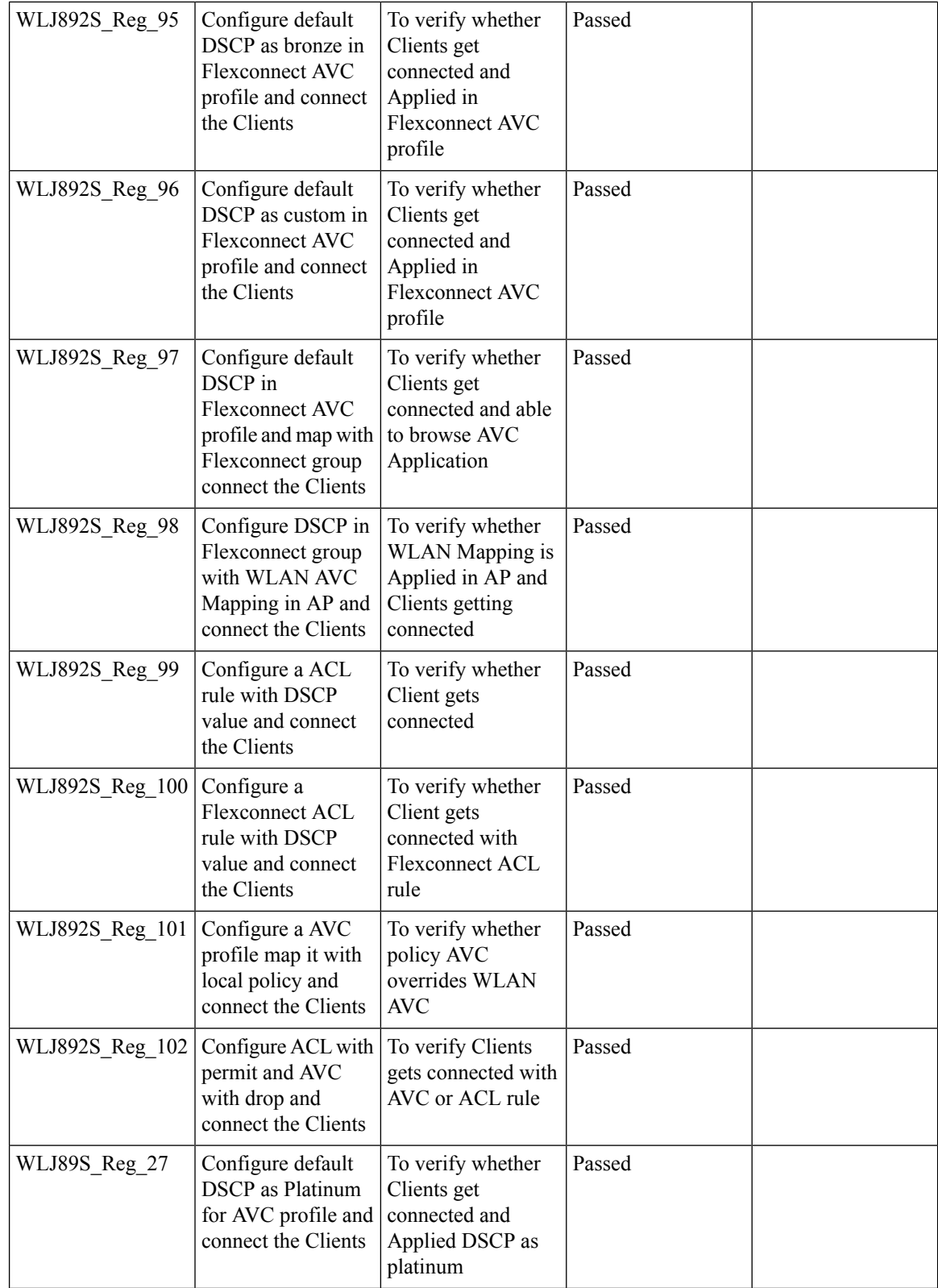

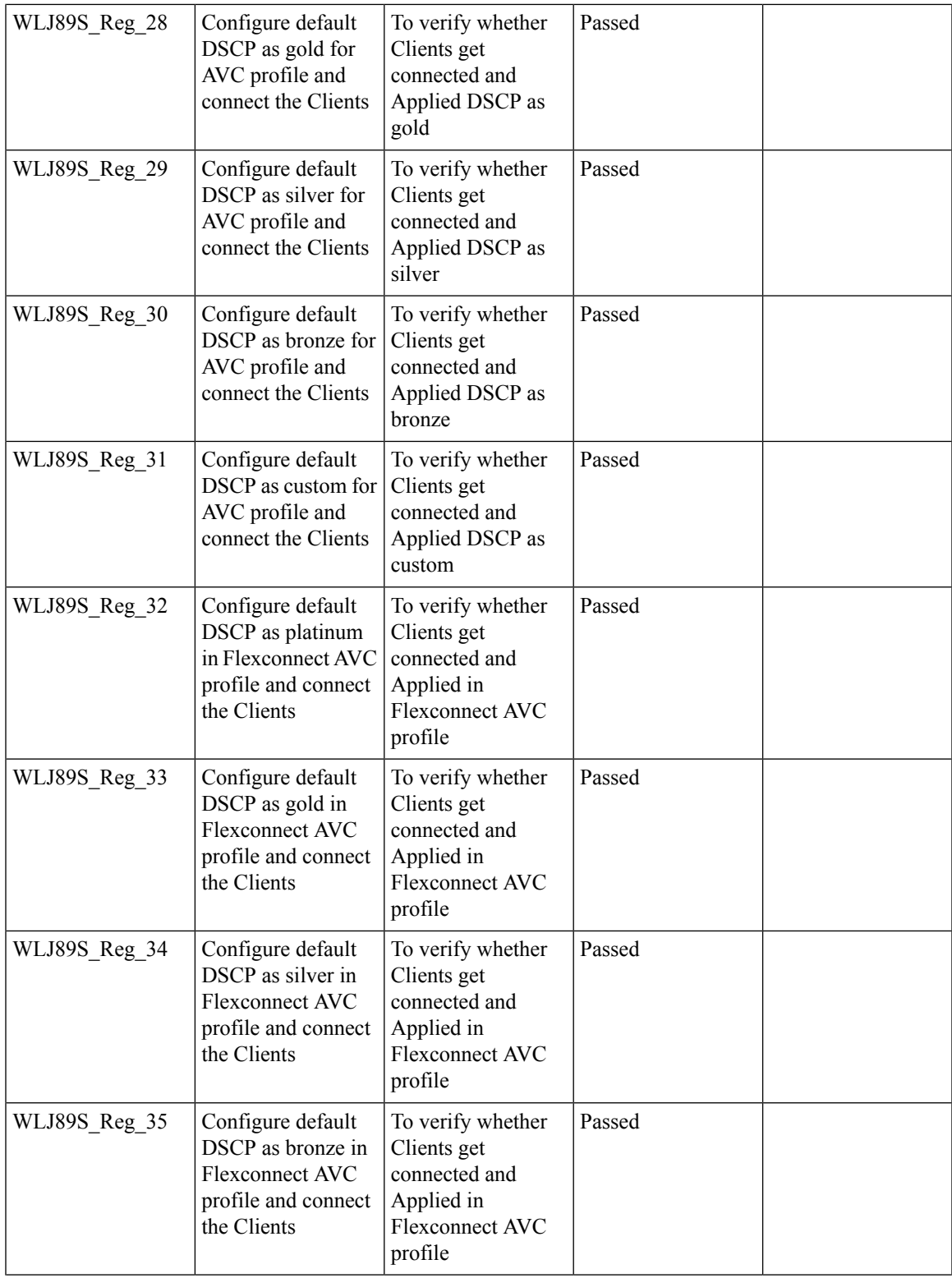

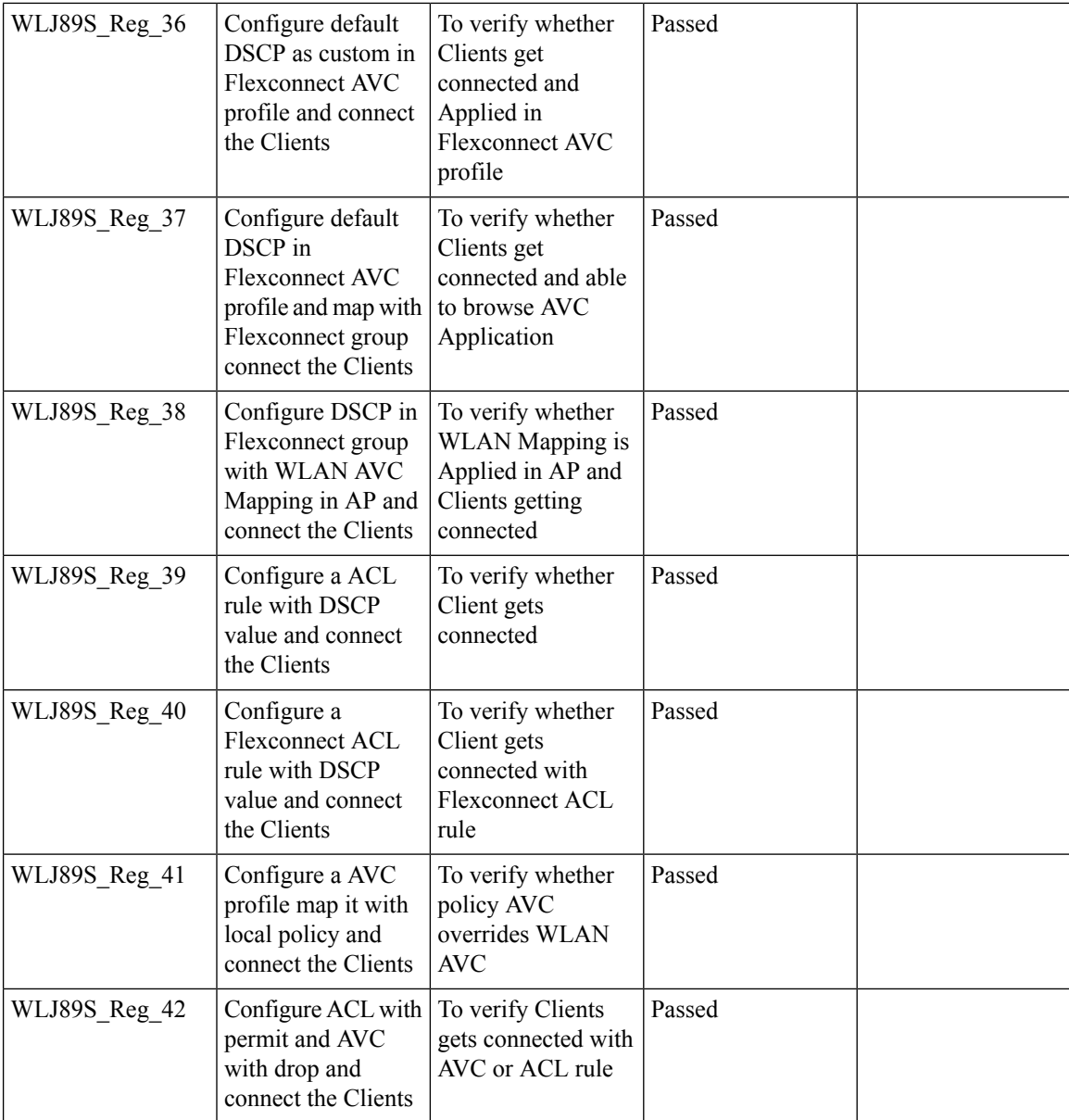

# **Split Tunneling**

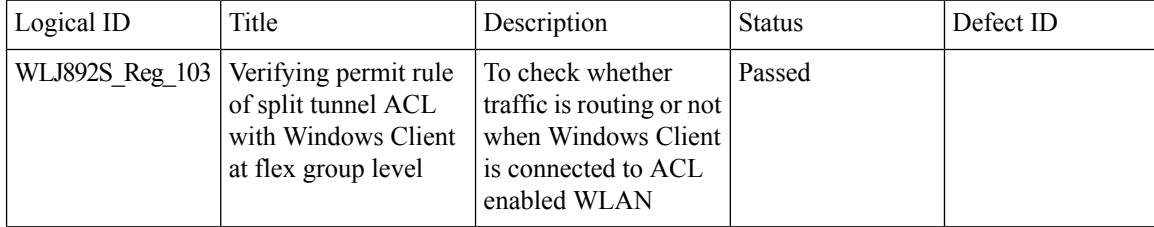

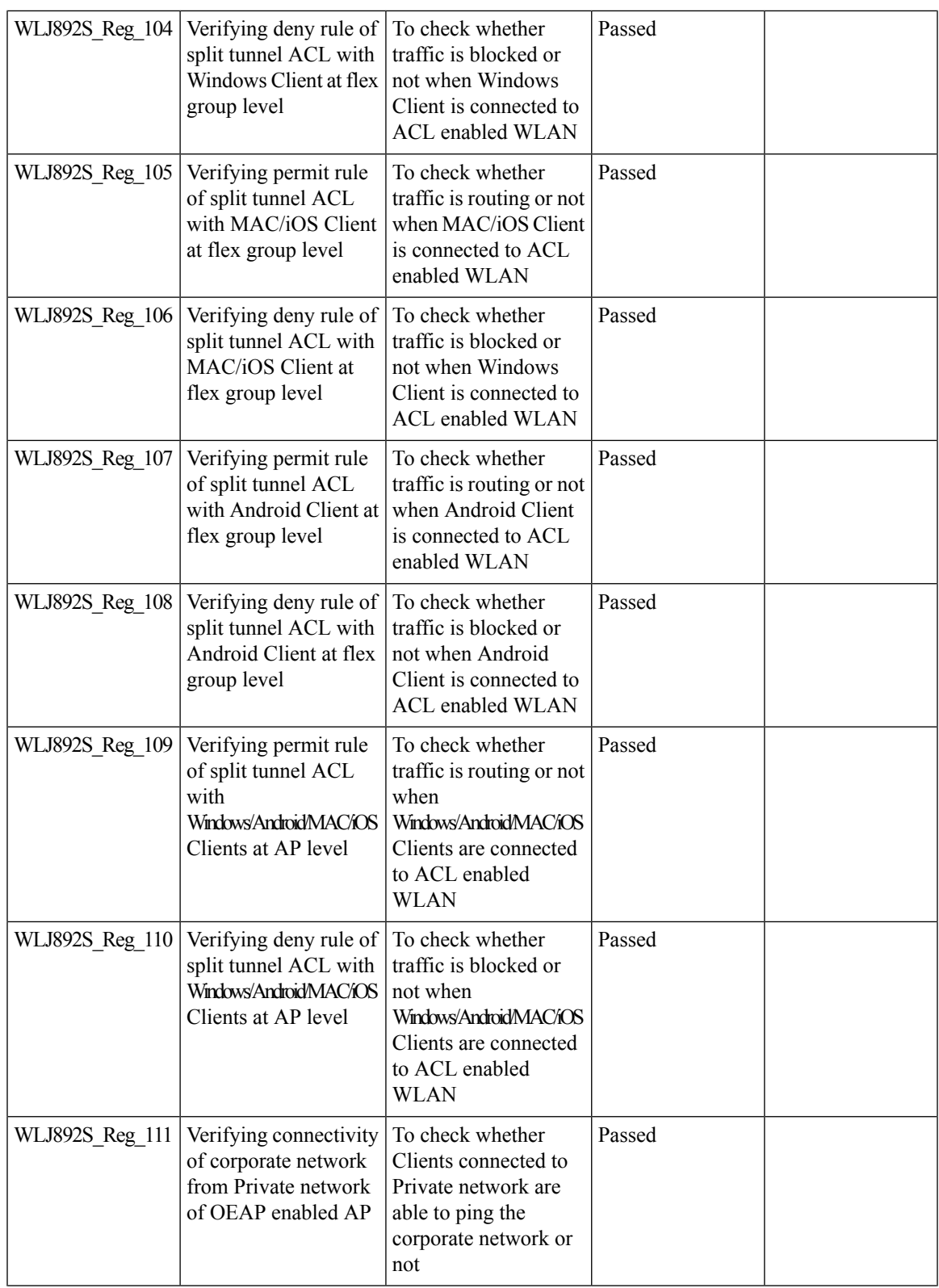

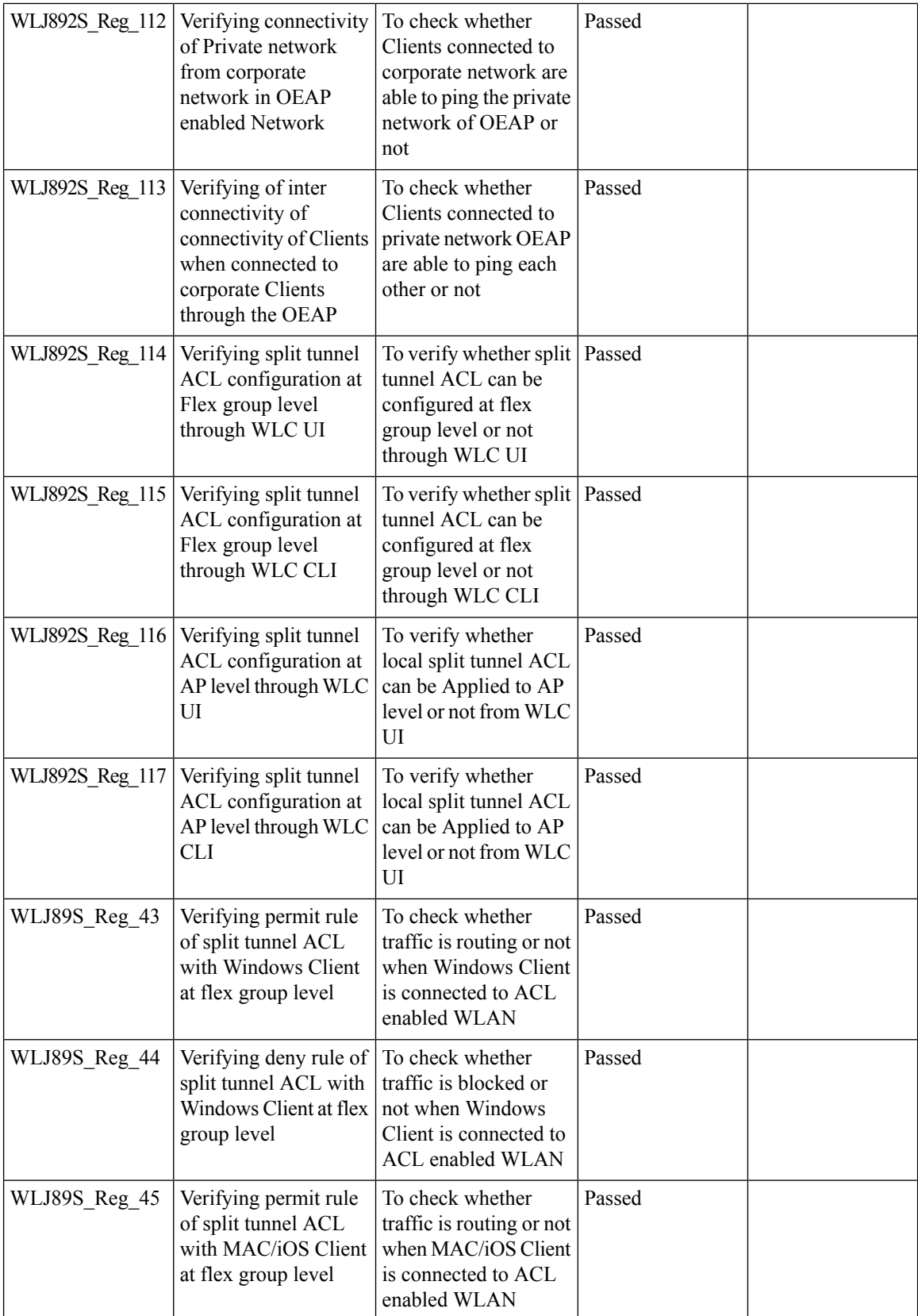

ı

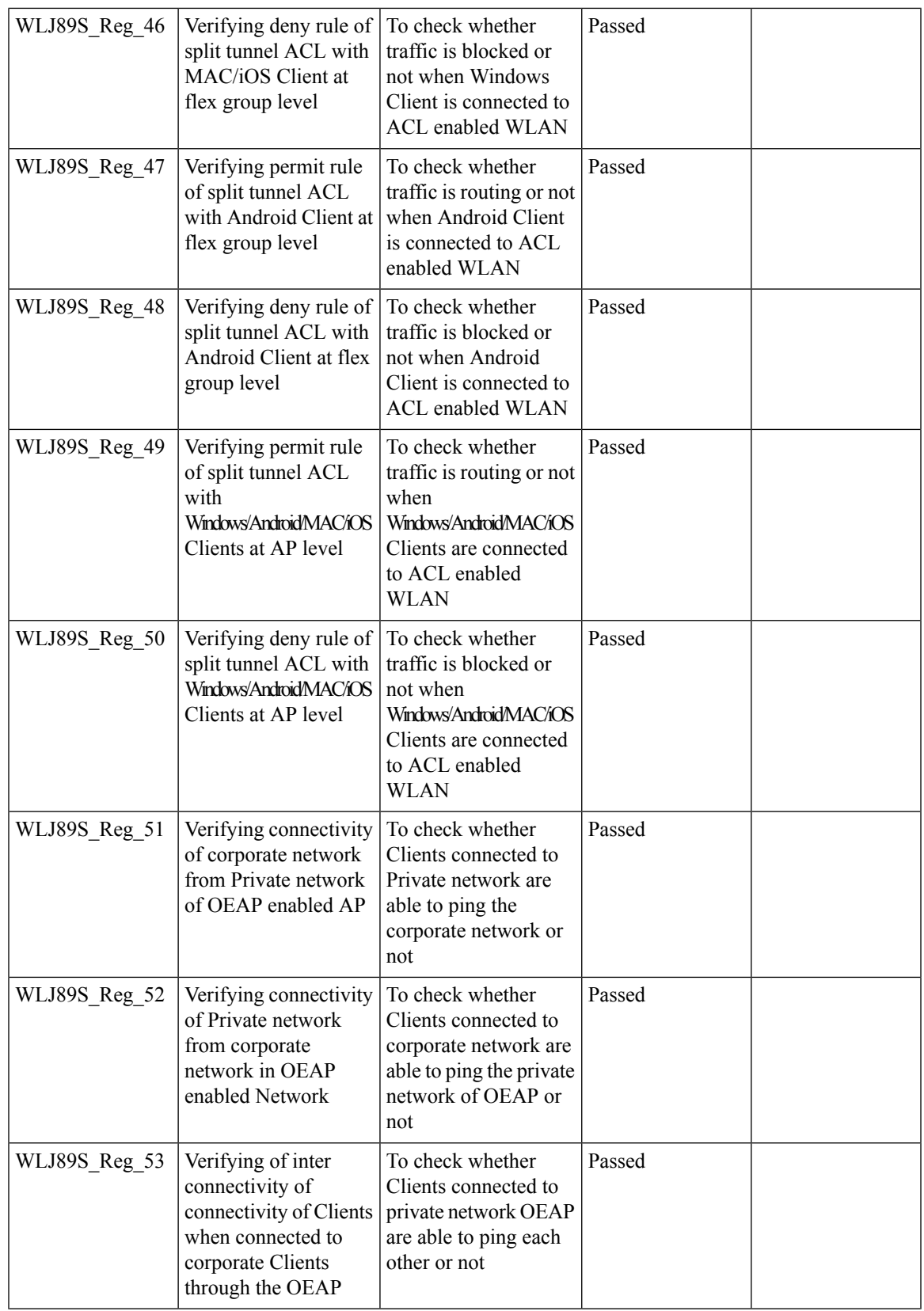

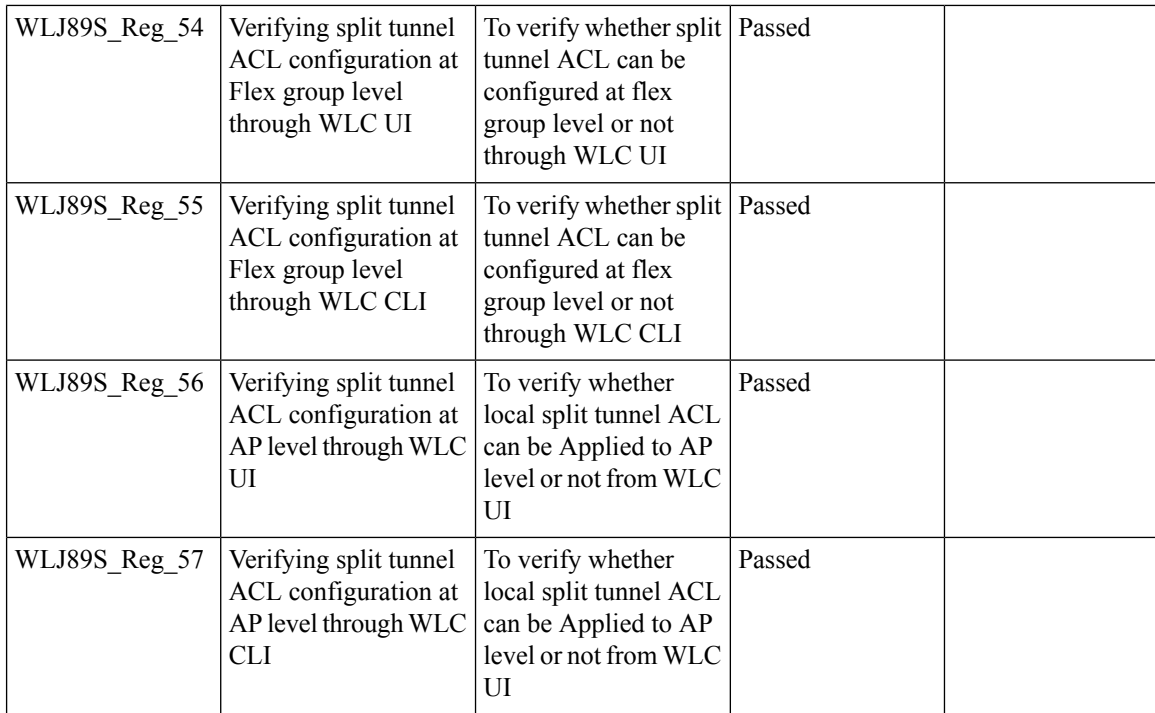

## **Workgroup Bridge**

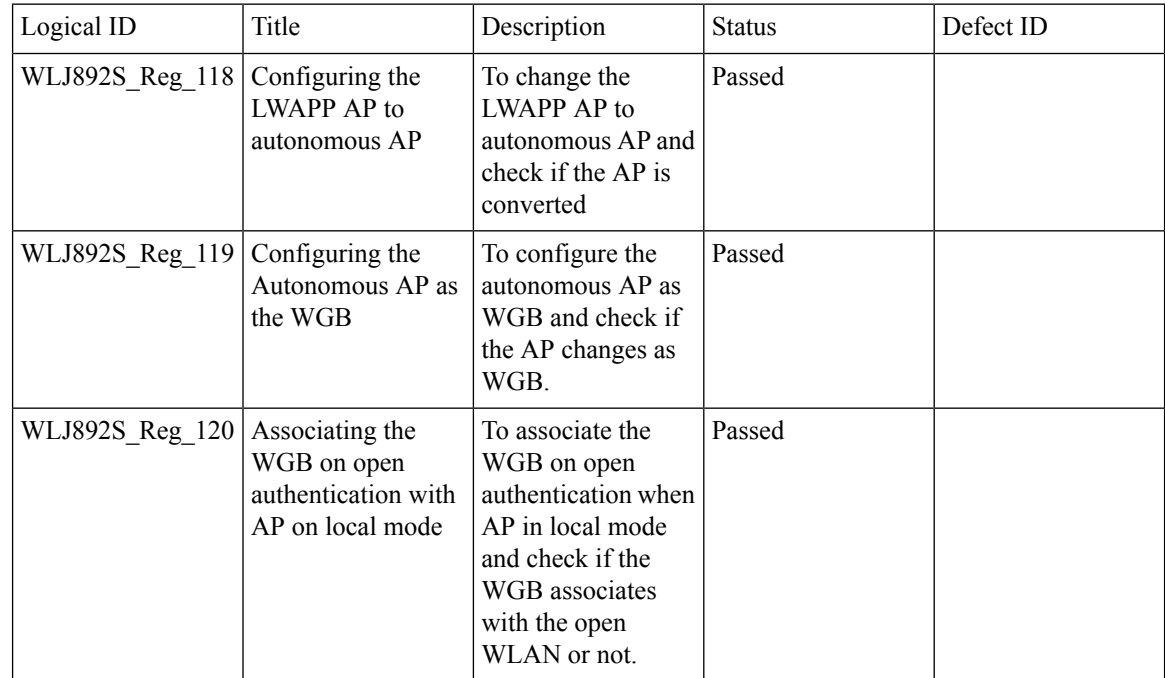

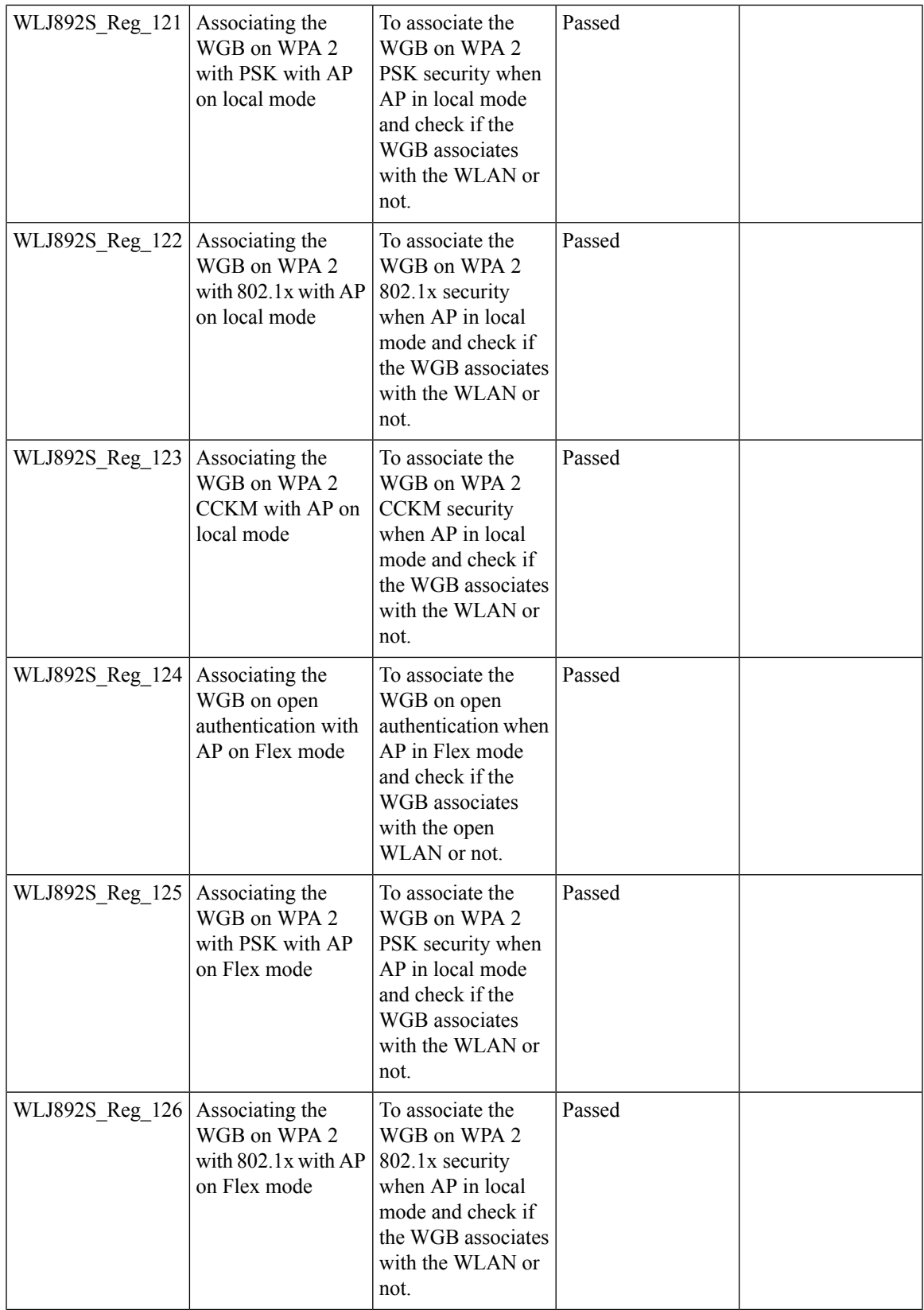

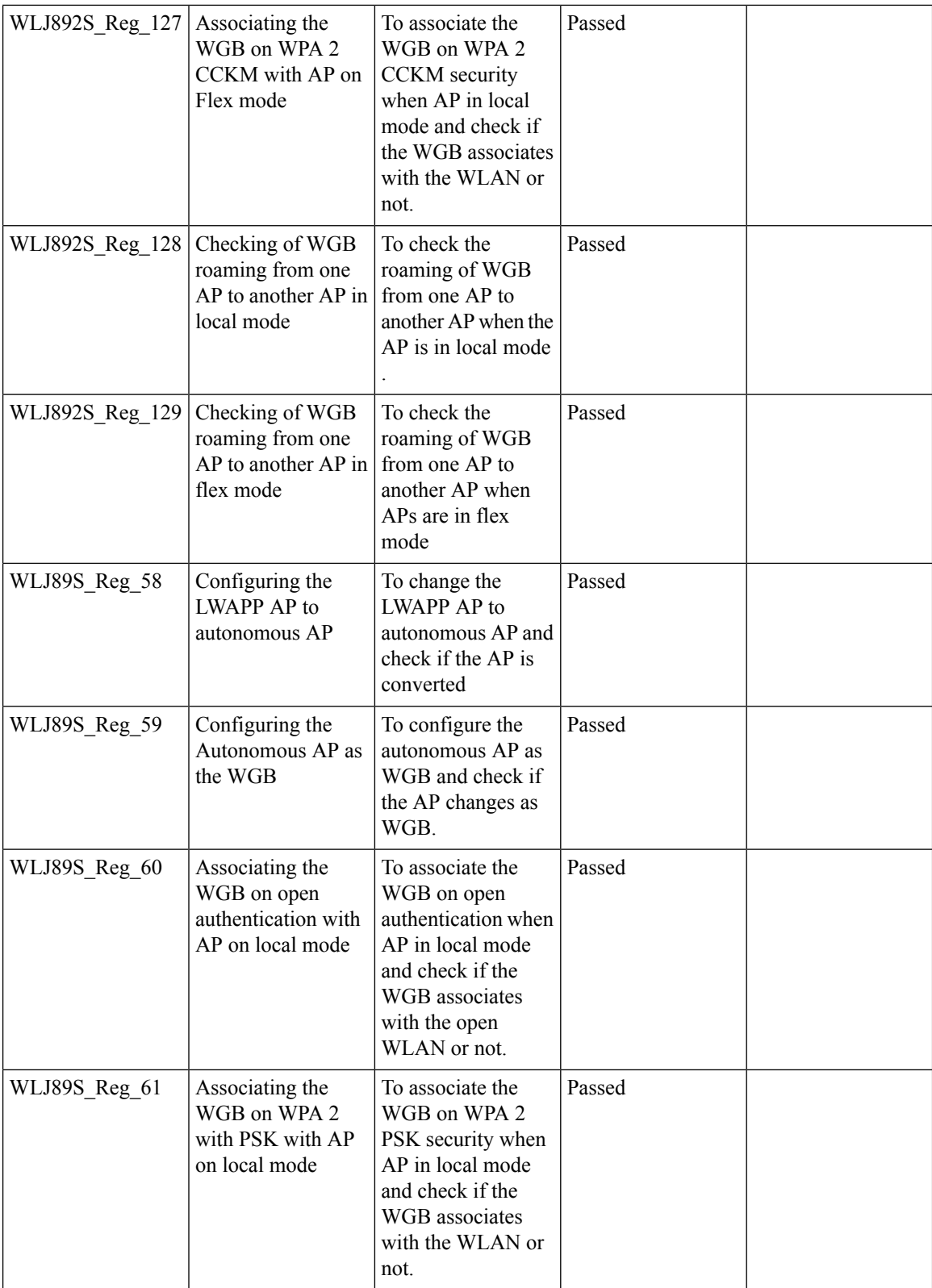

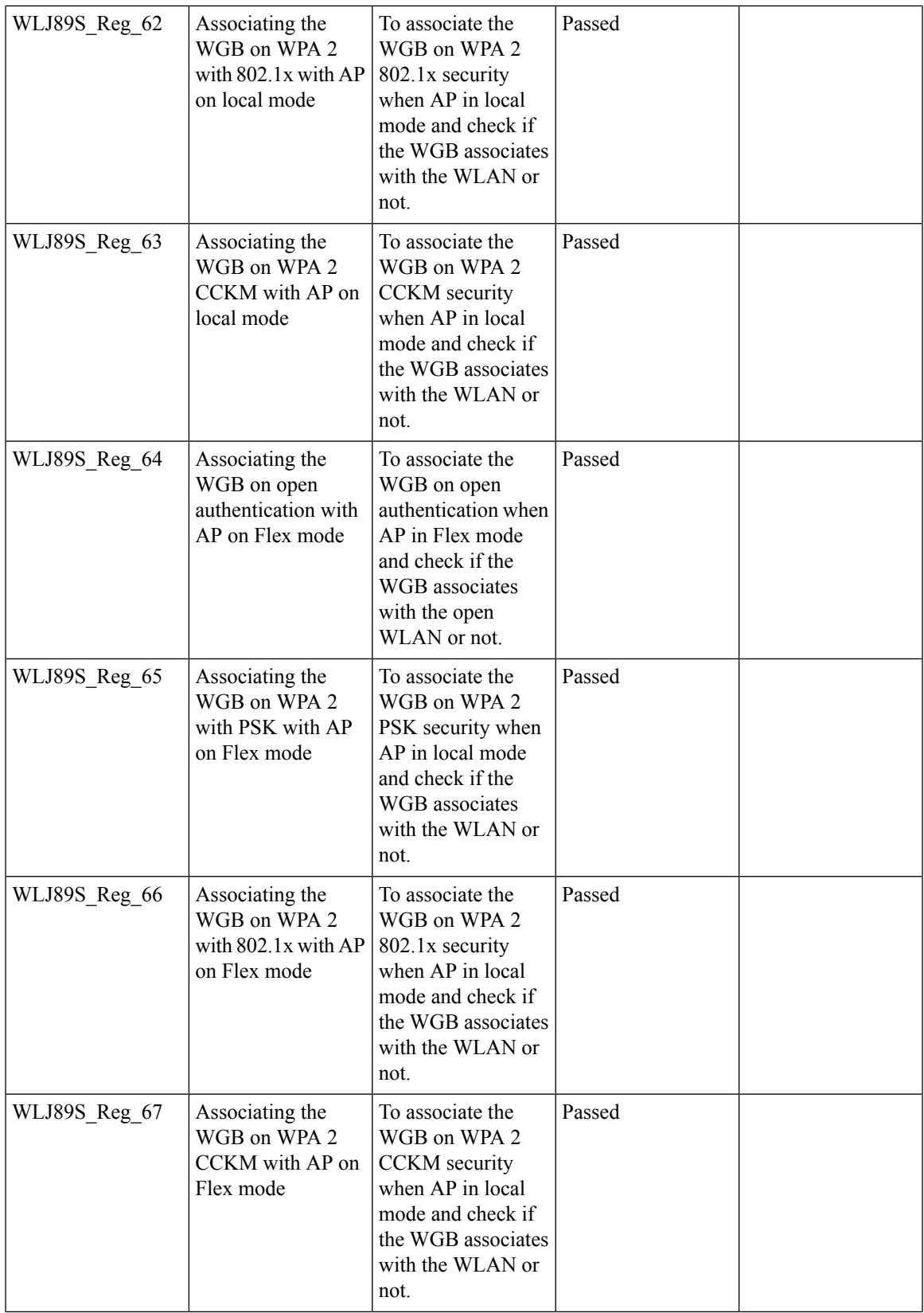

I

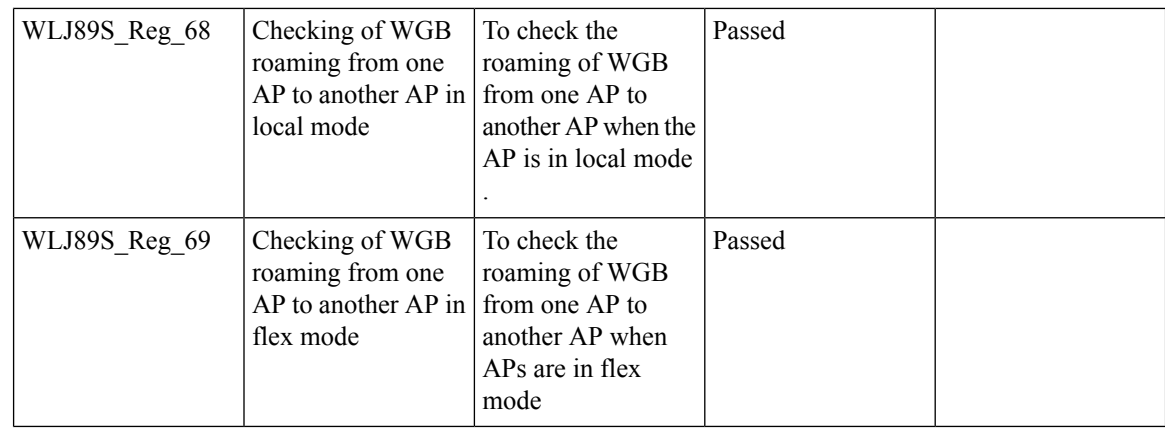

## **802.1x on Wave 2 AP (EAP -TLS, EAP-PEAP)**

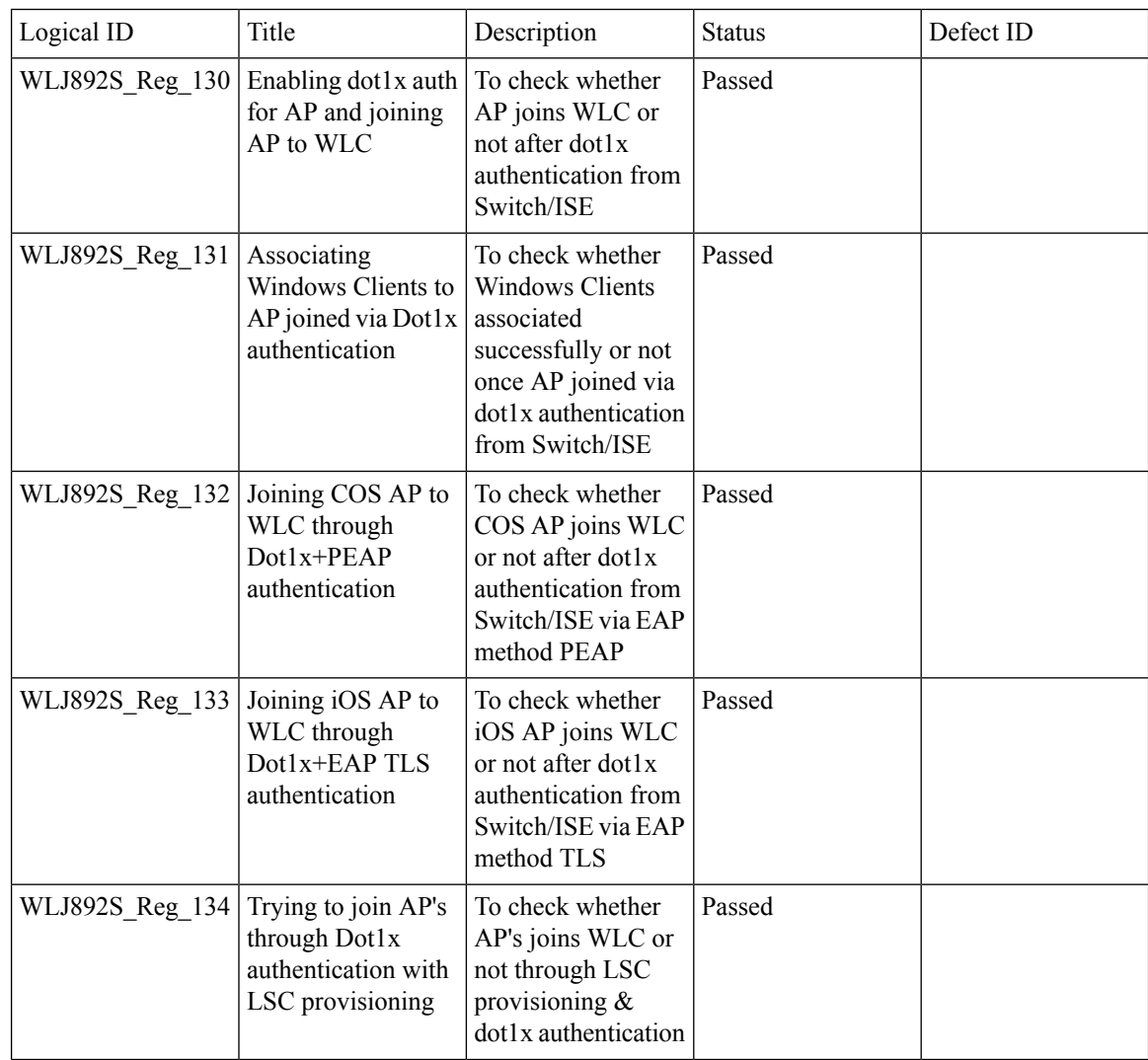

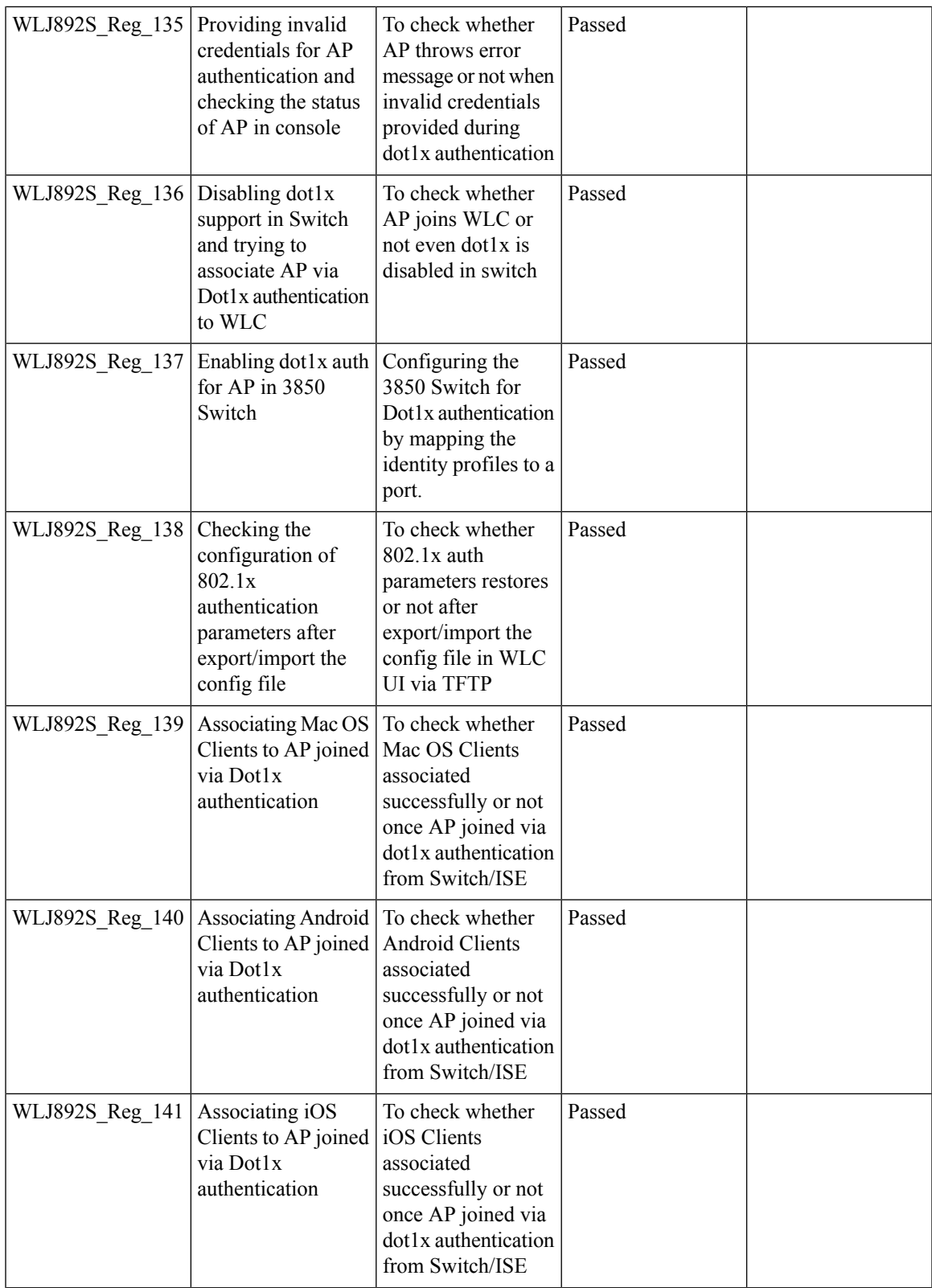

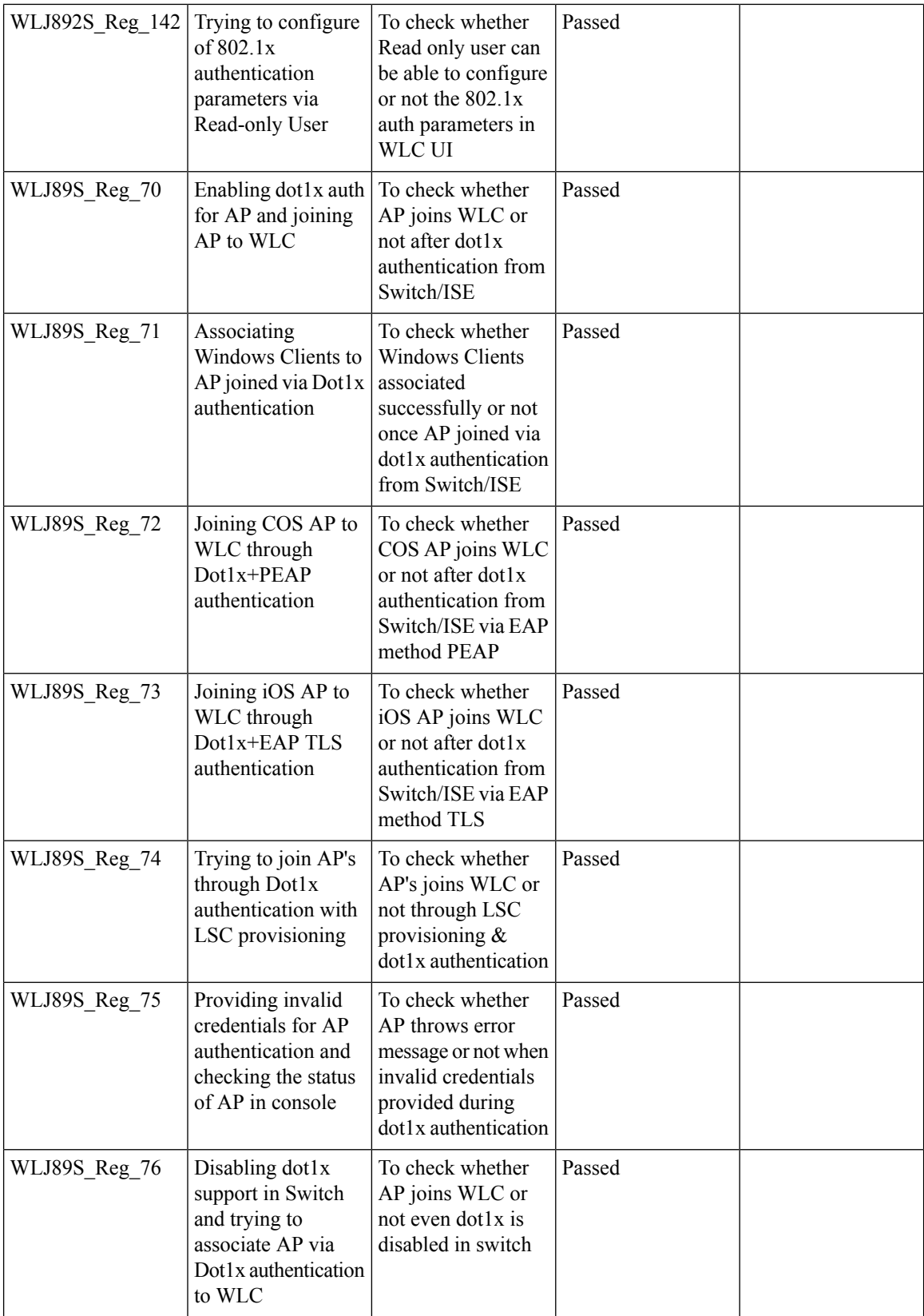

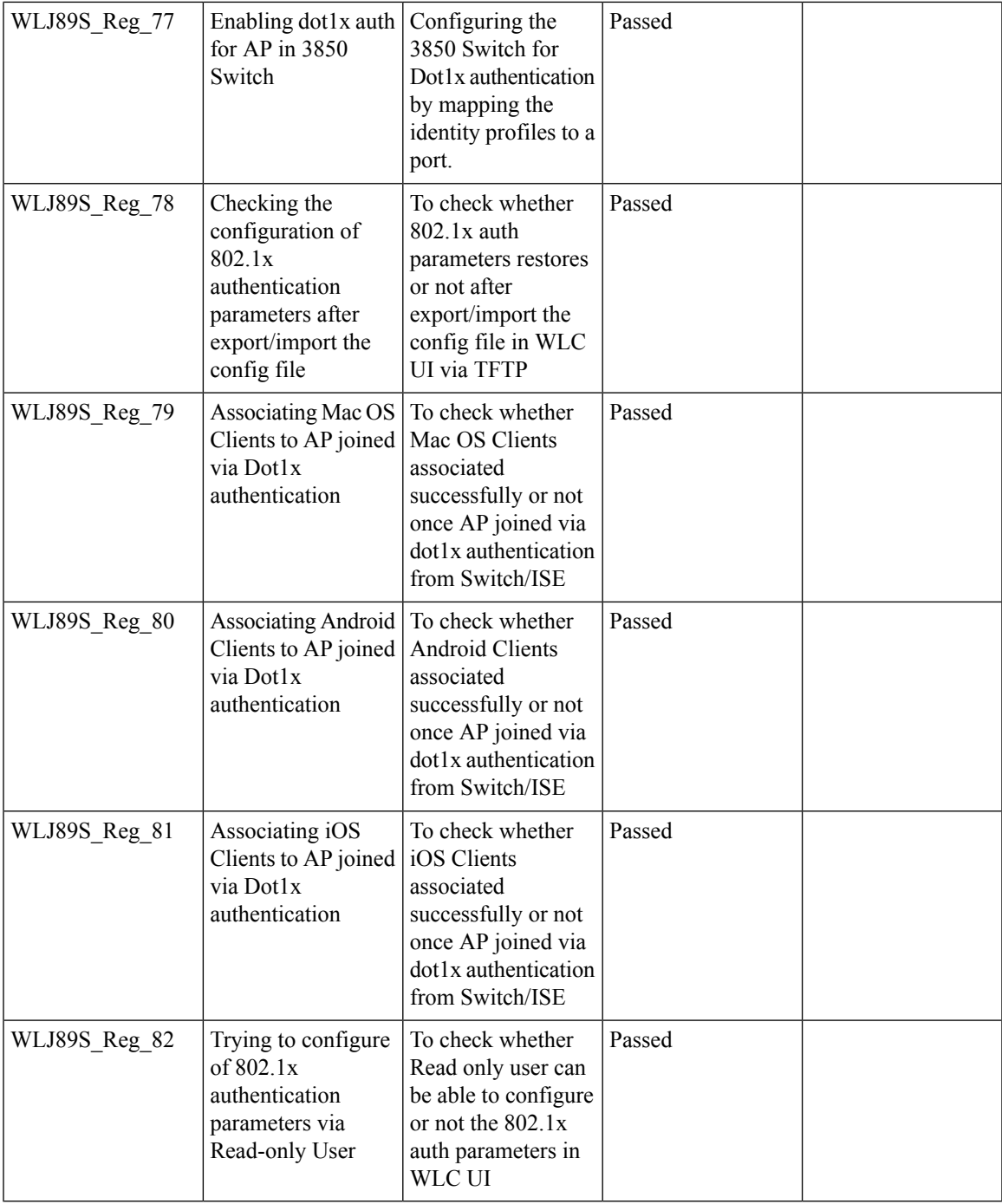

## **MAB Bypass Support**

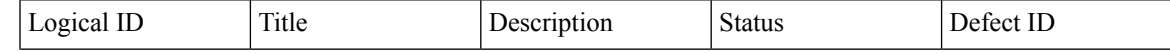

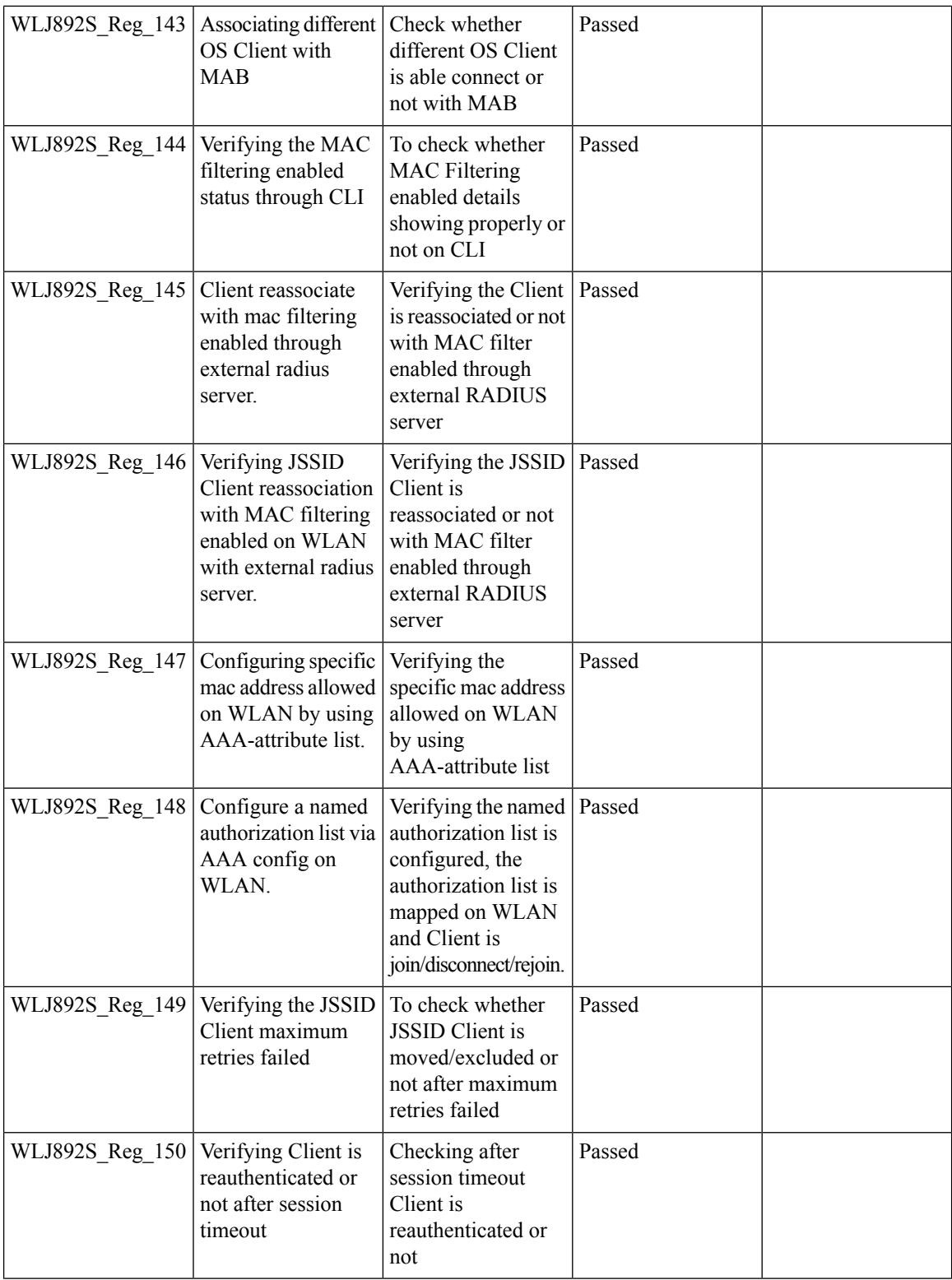

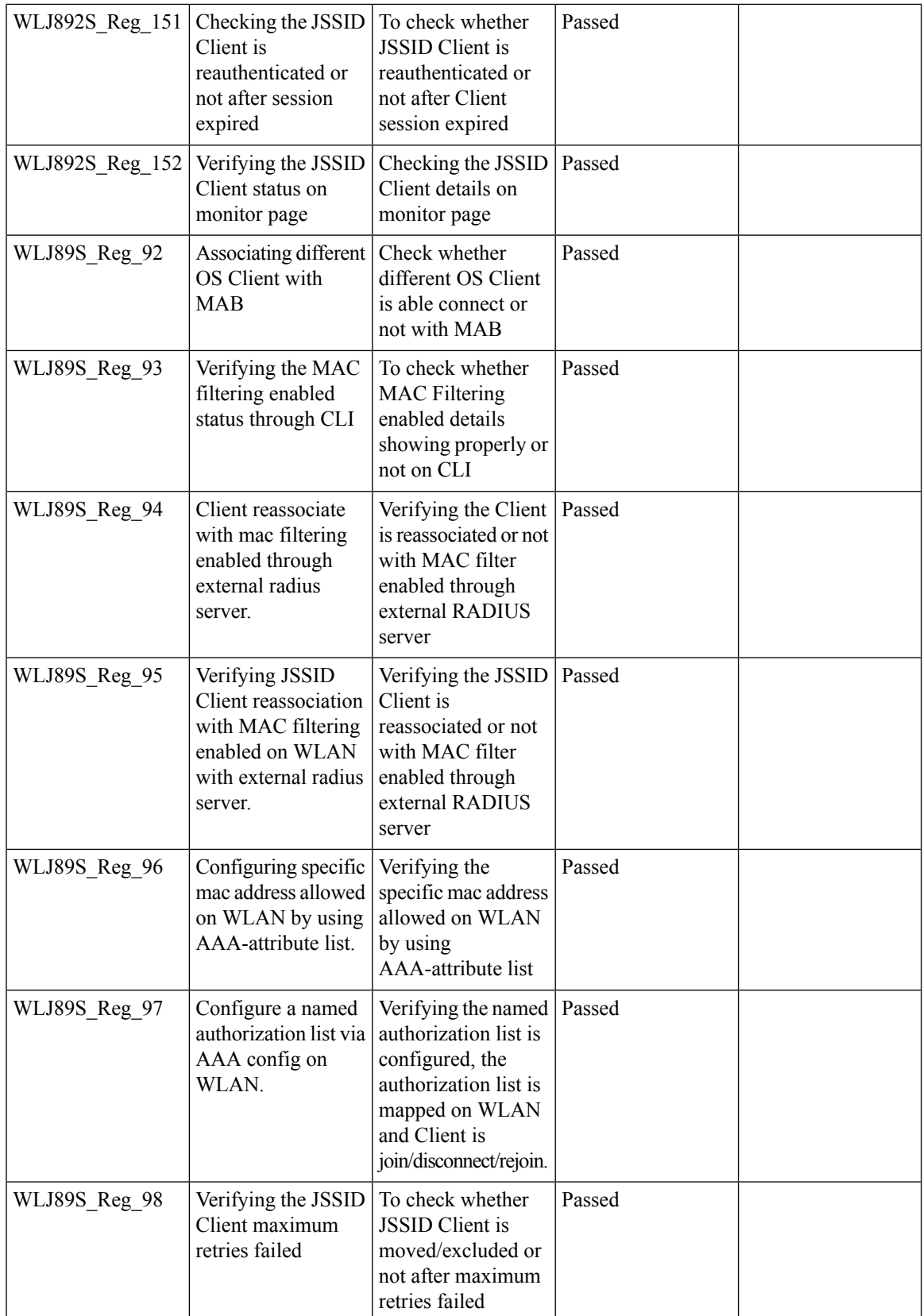

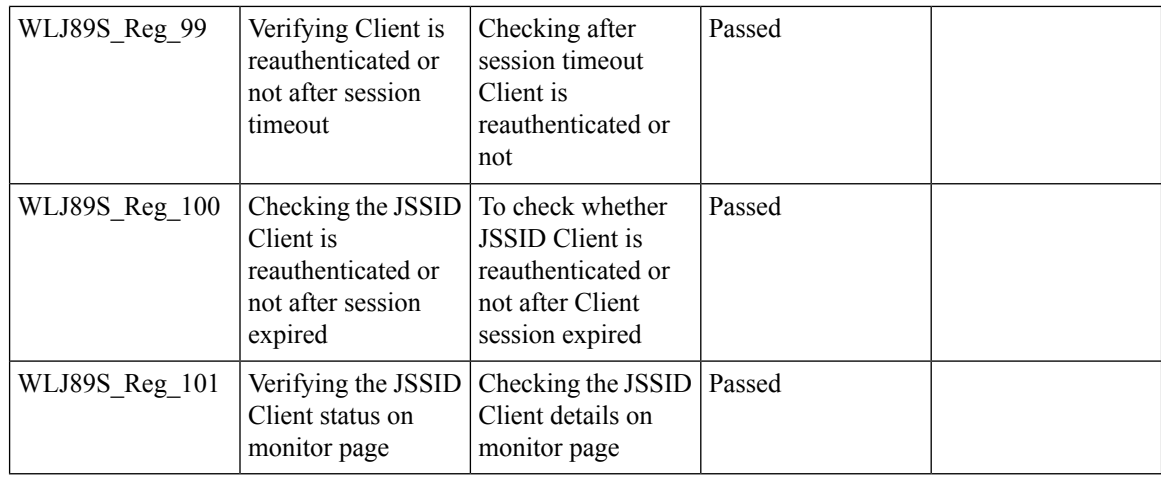

## **Passpoint**

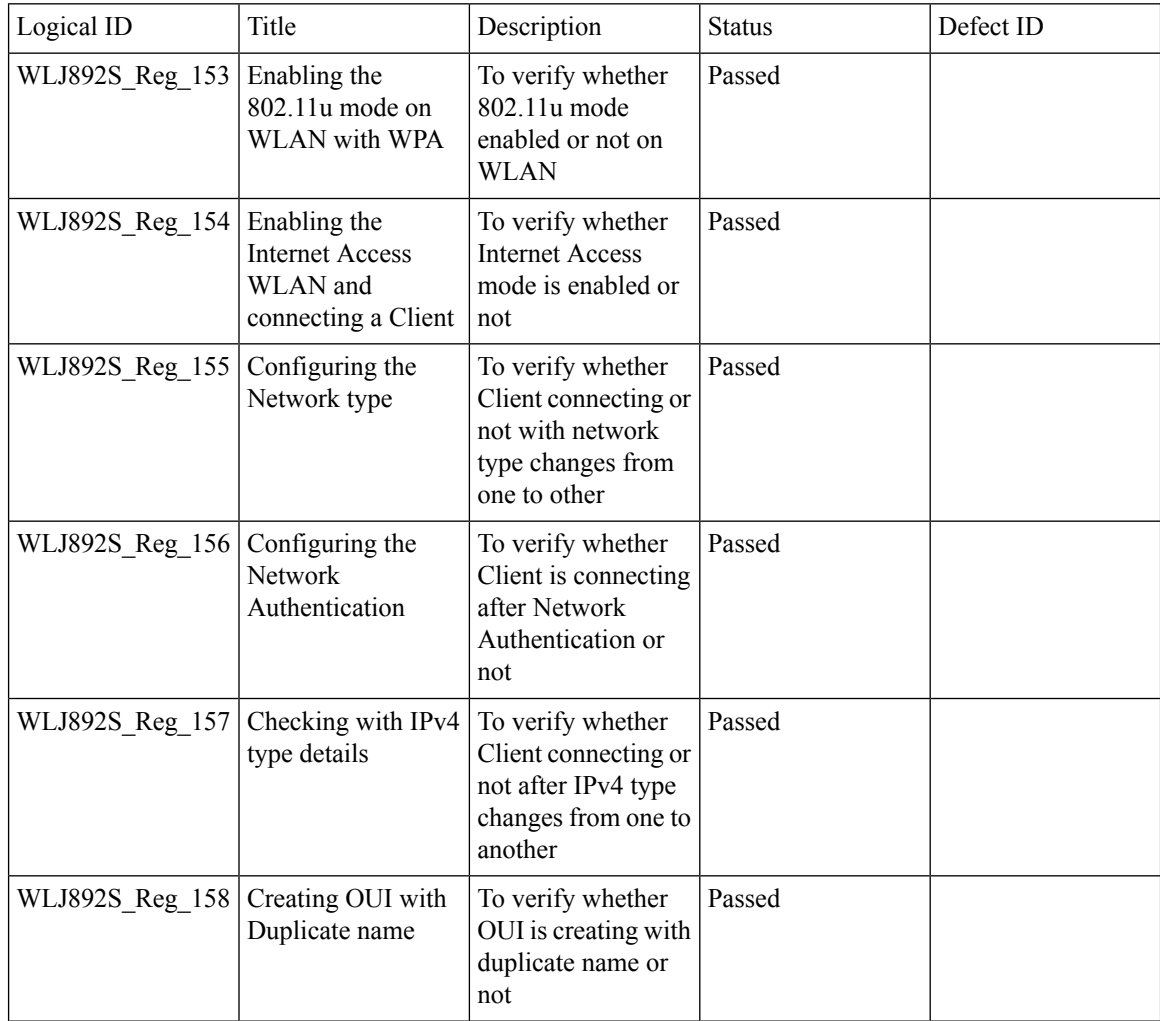

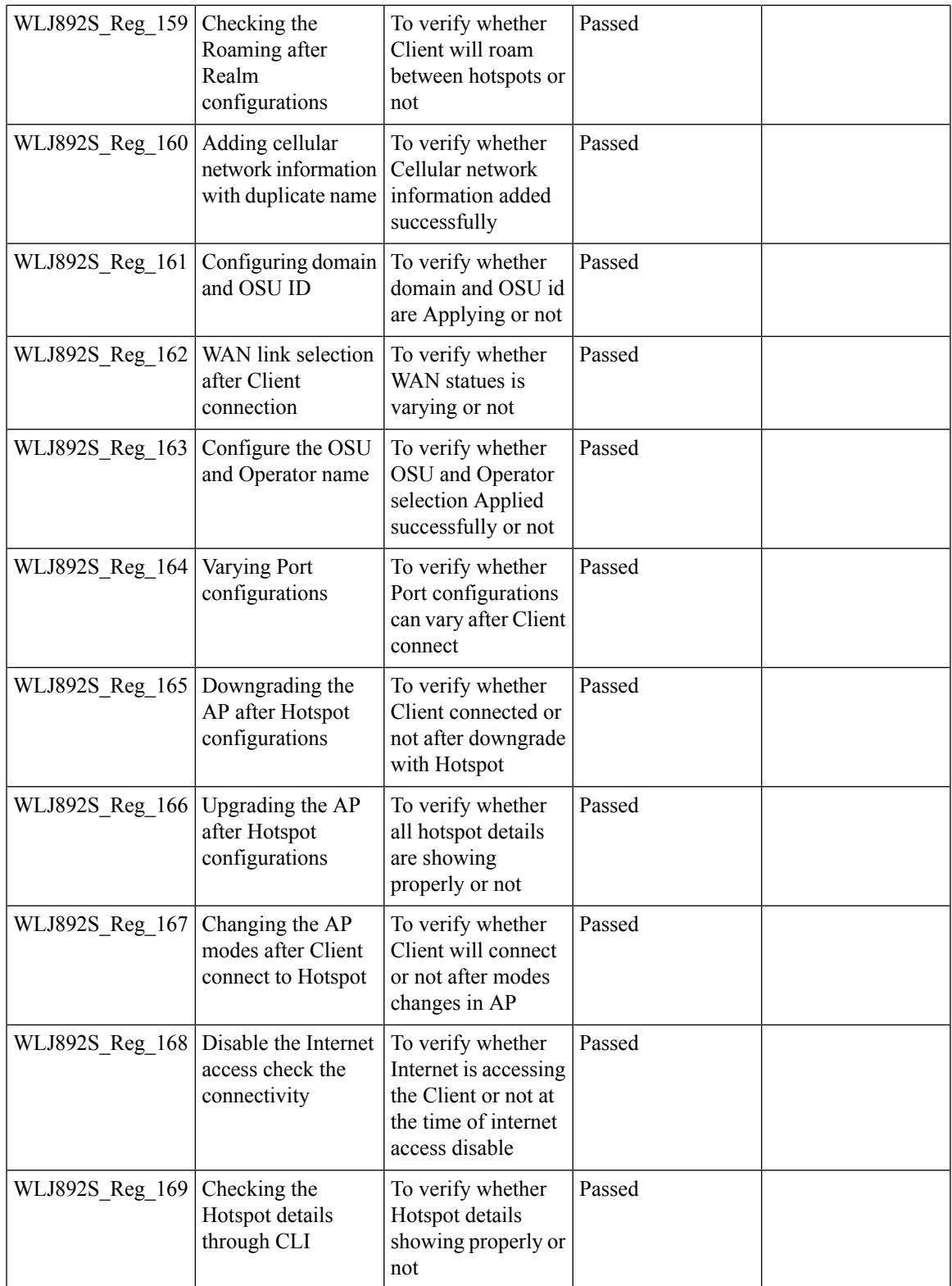

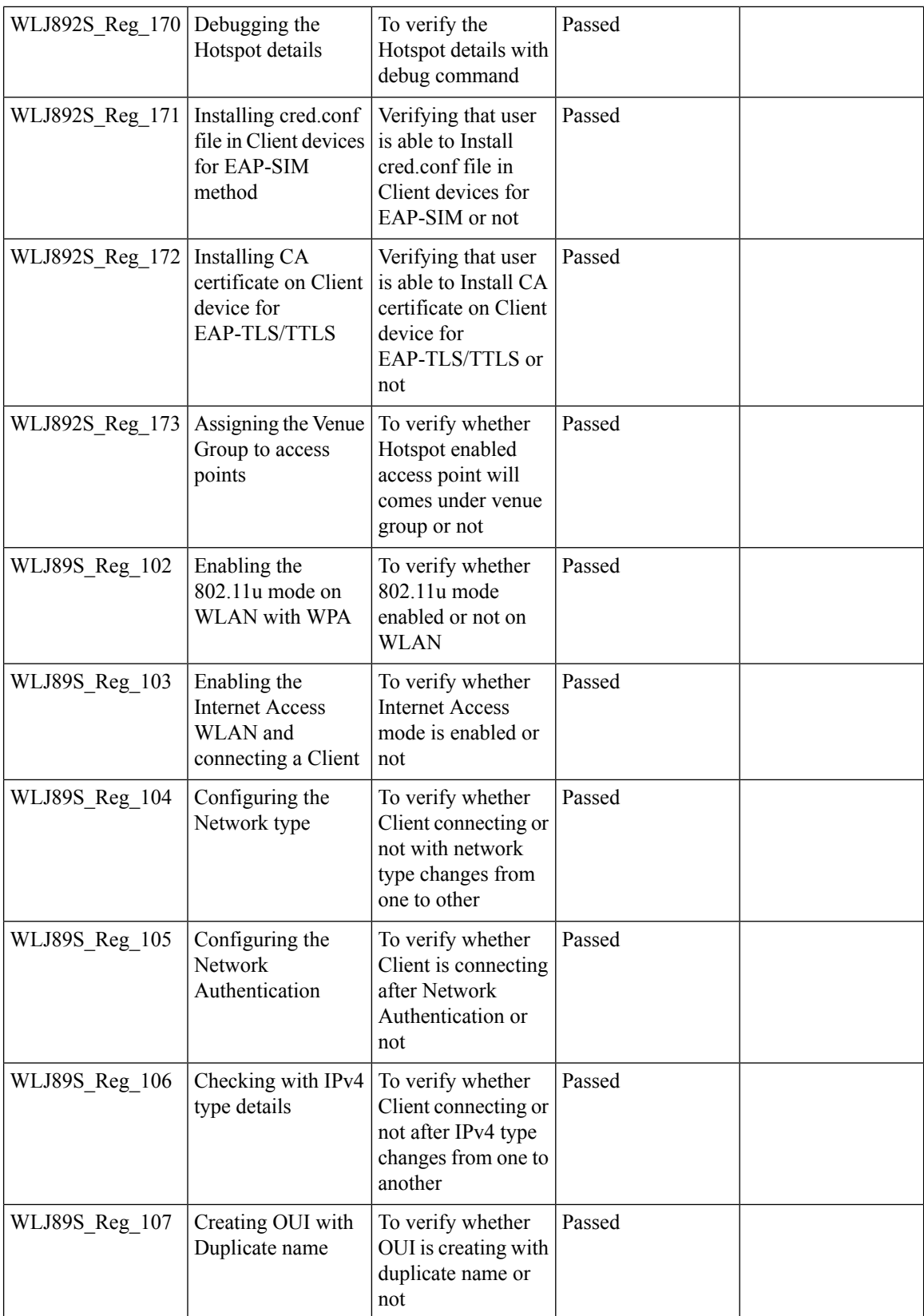

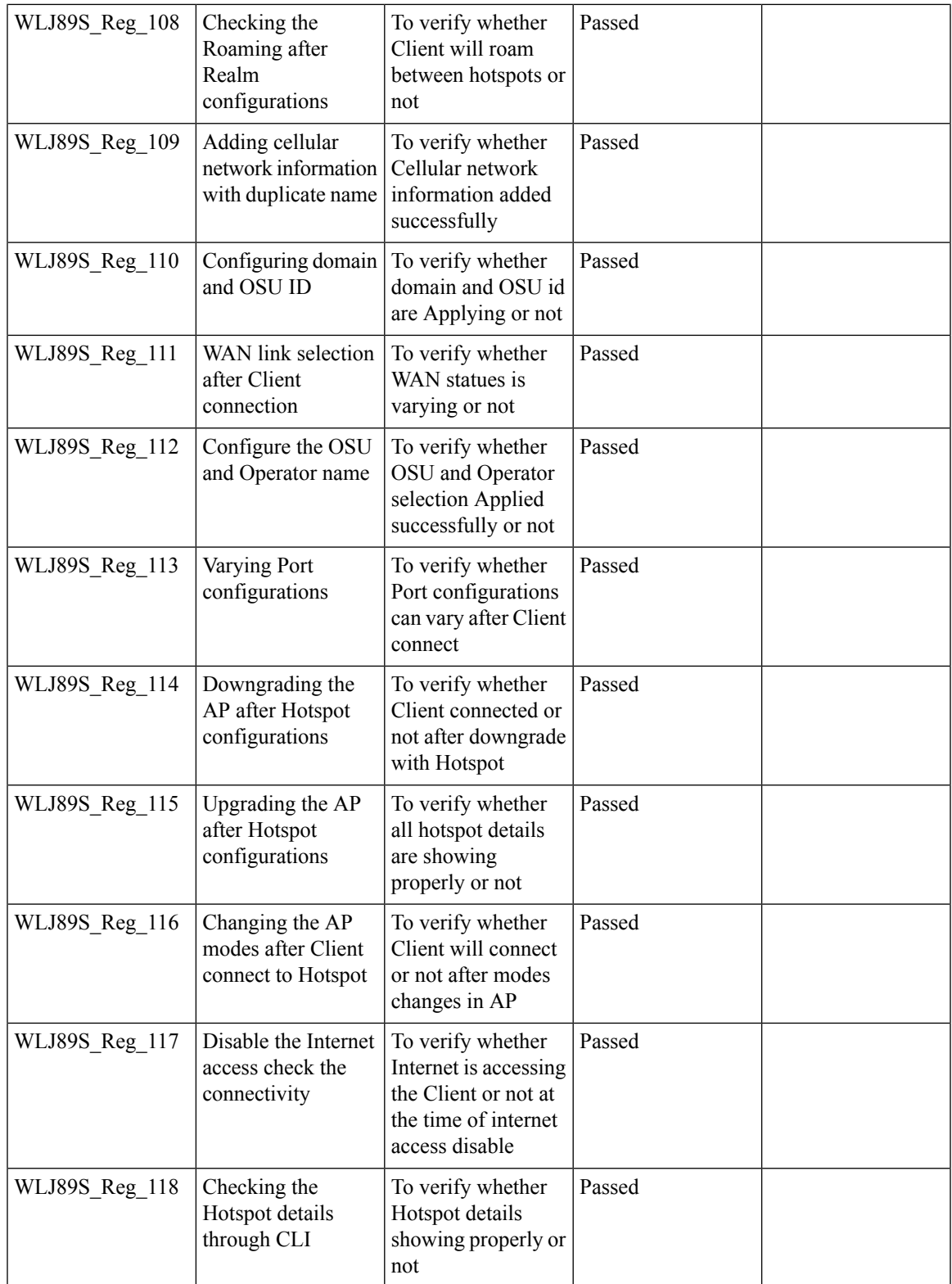

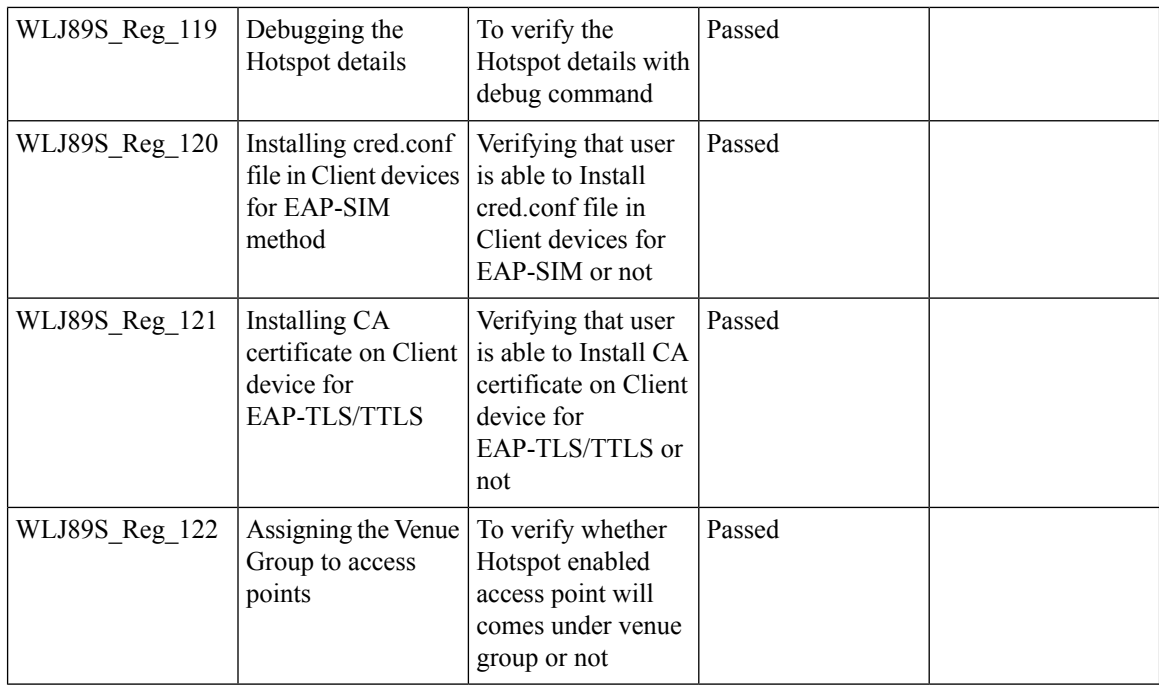

#### **Passive Client ARP Unicast**

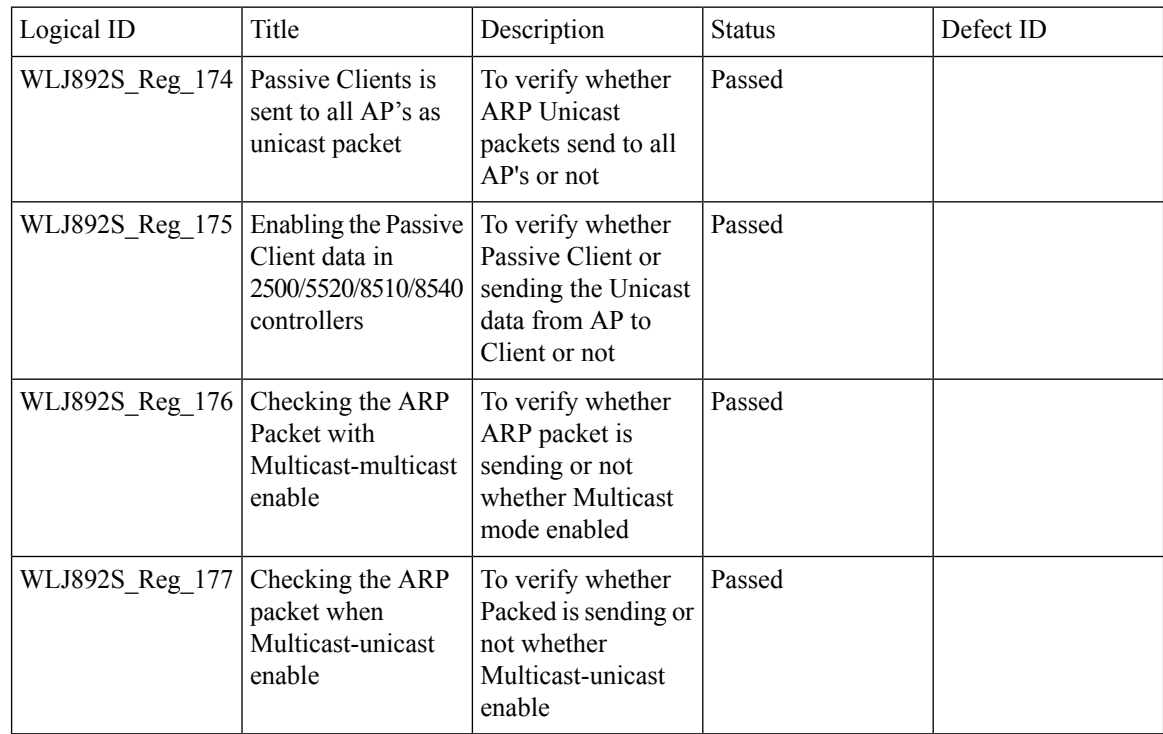

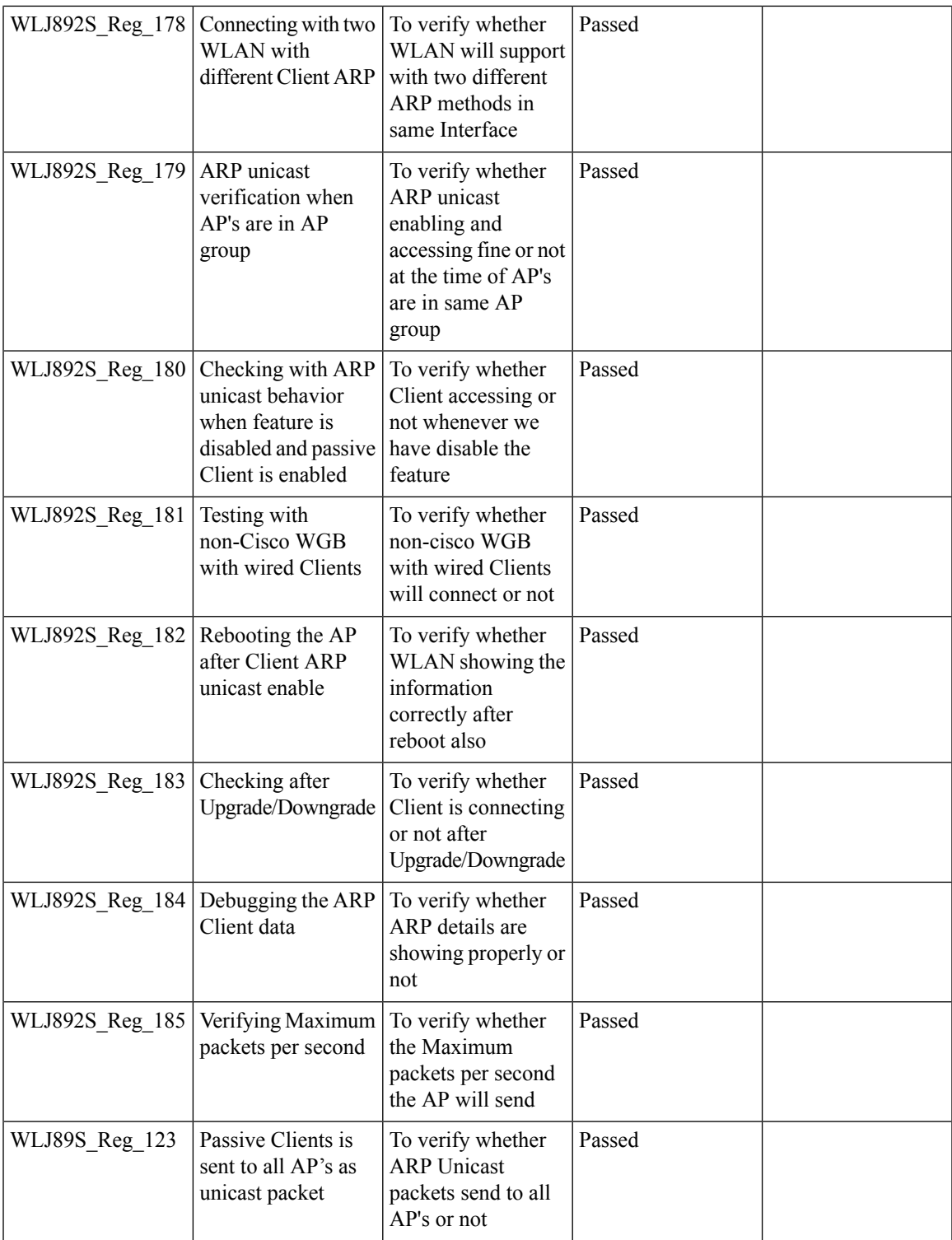

 $\overline{\mathbf{I}}$ 

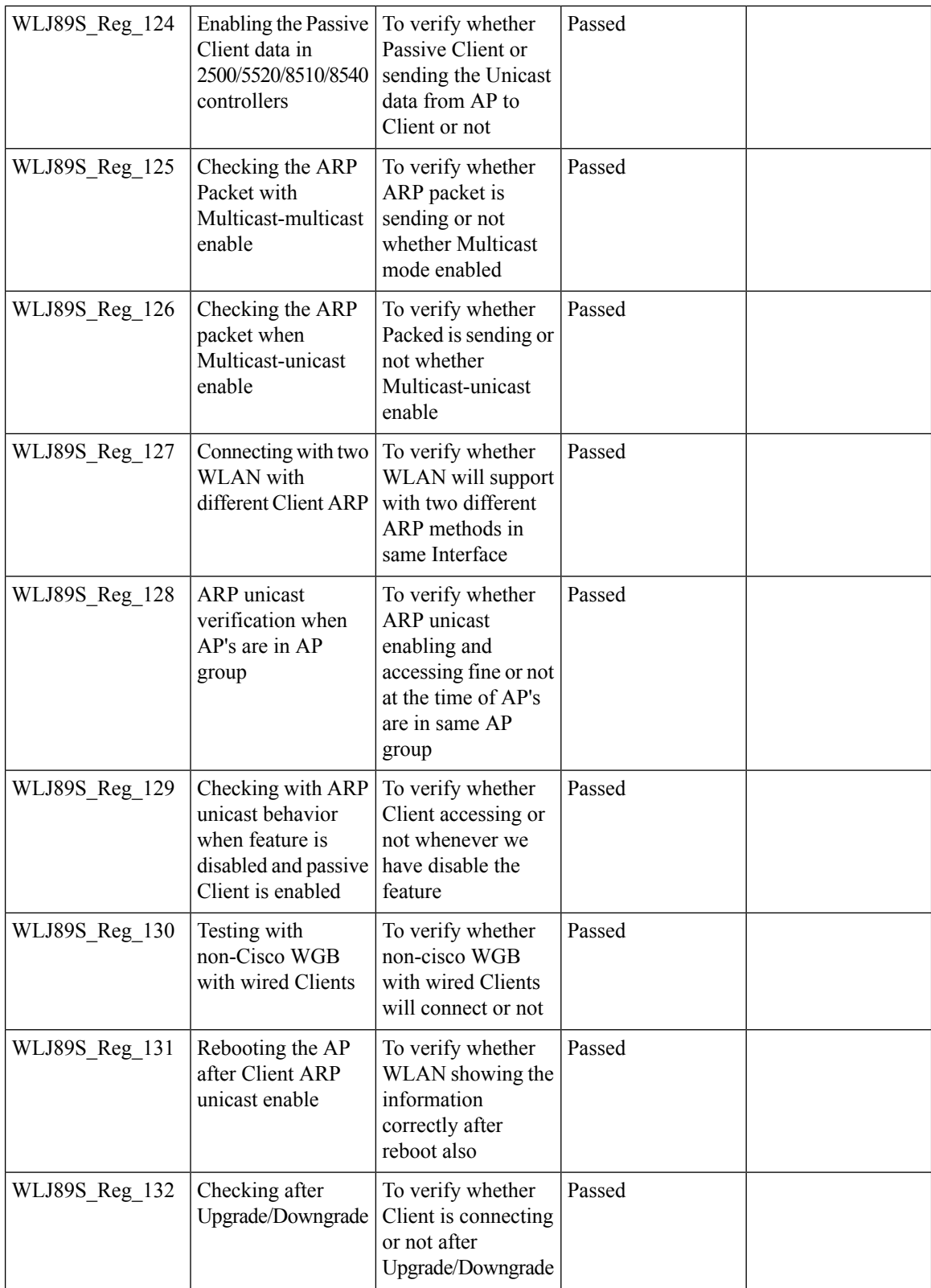

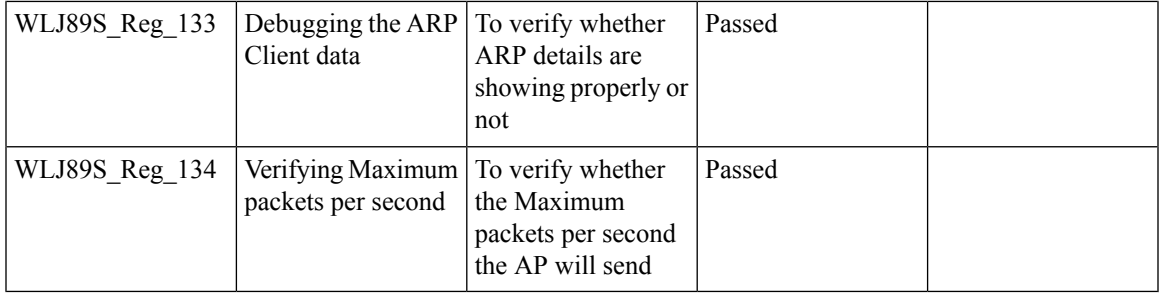

#### **Selective Re-anchor**

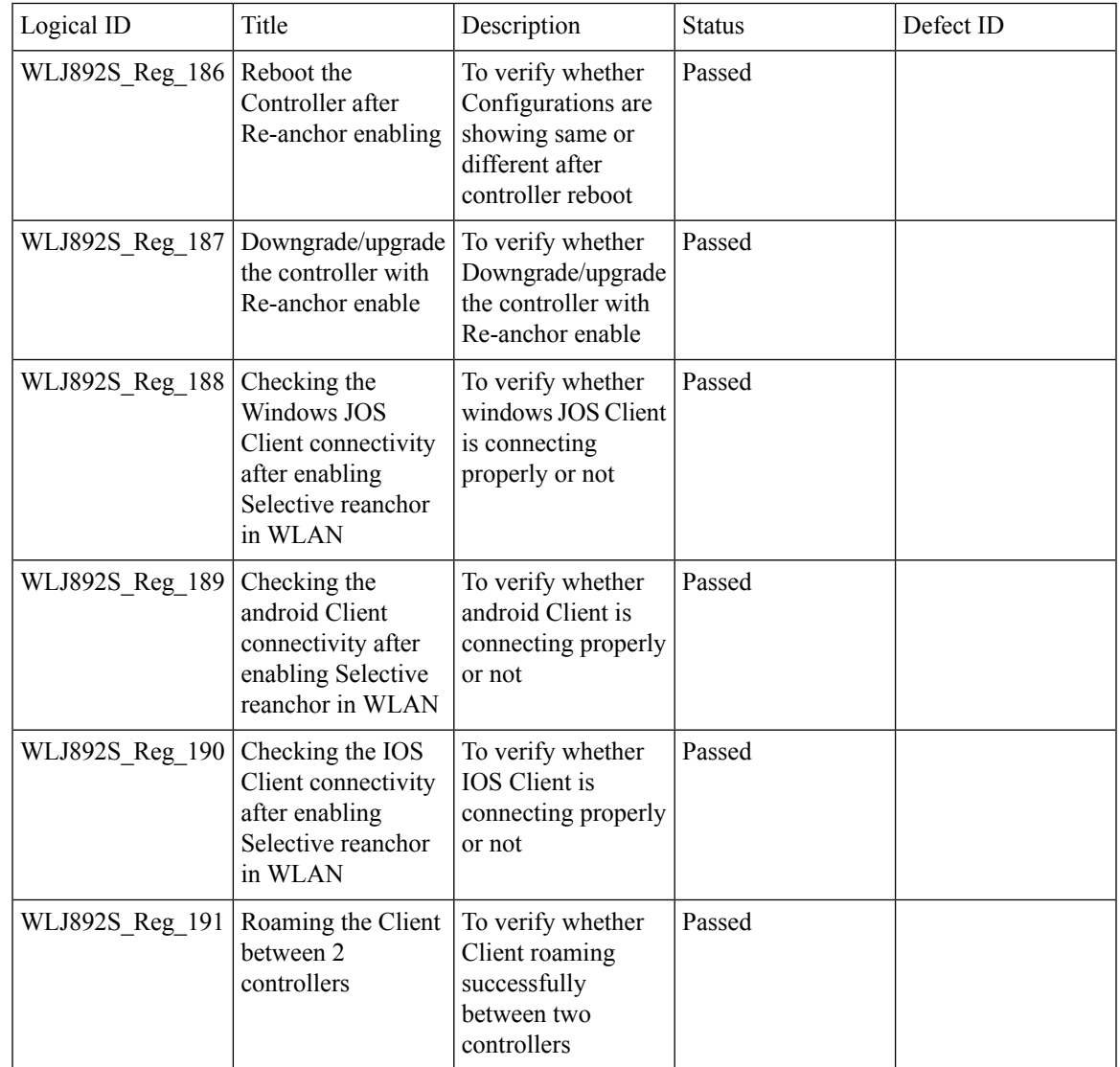

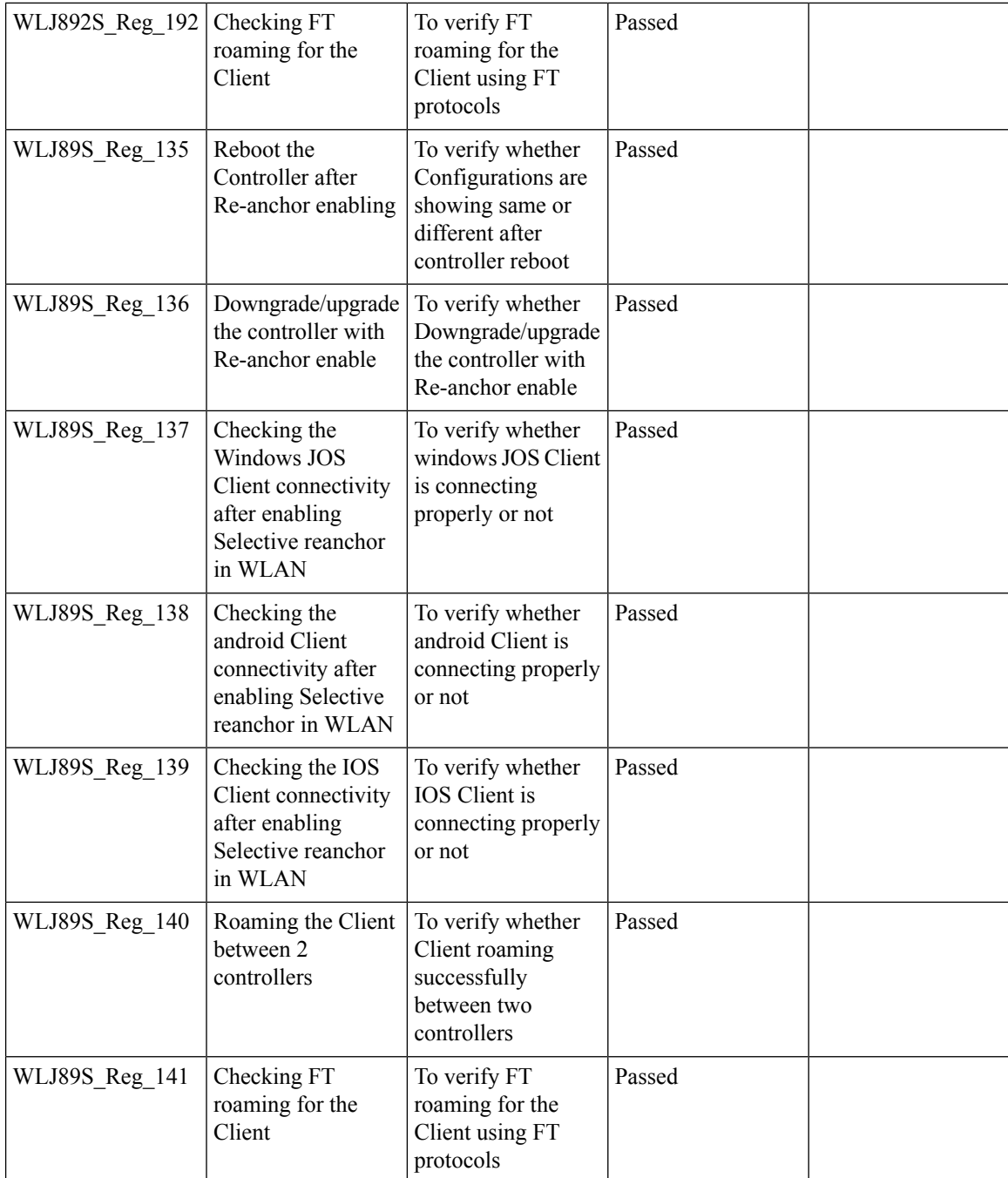

#### **Network Assurance**

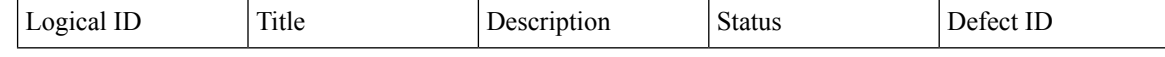

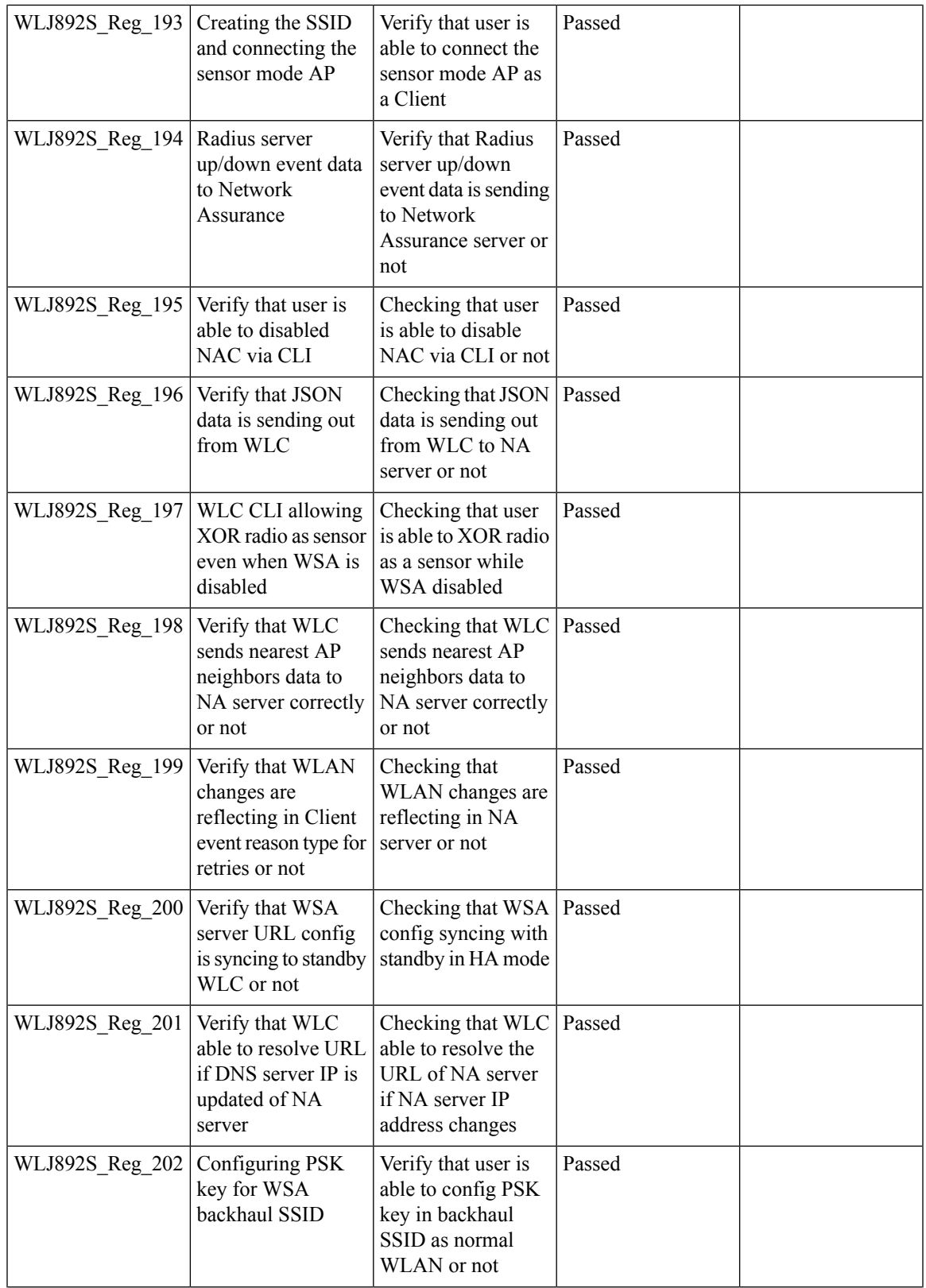

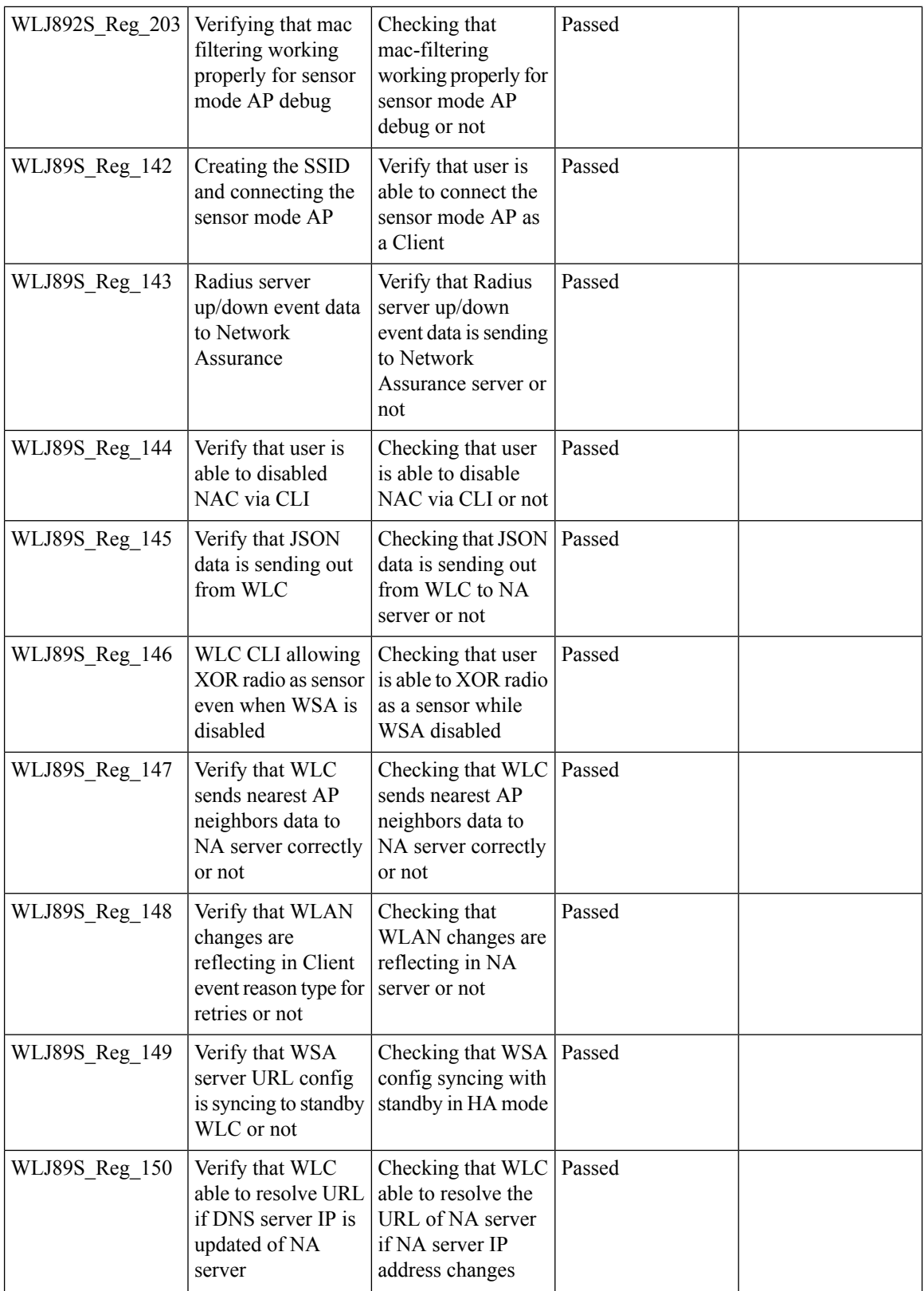

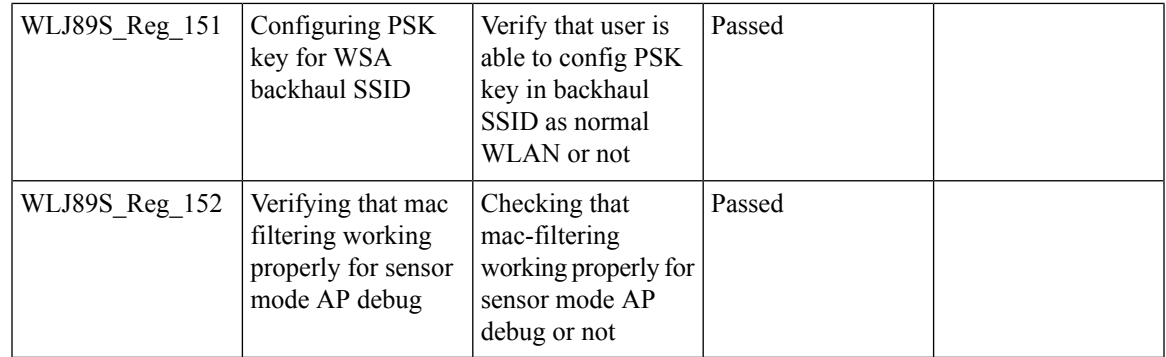

## **Multiple RADIUS Server Per SSID**

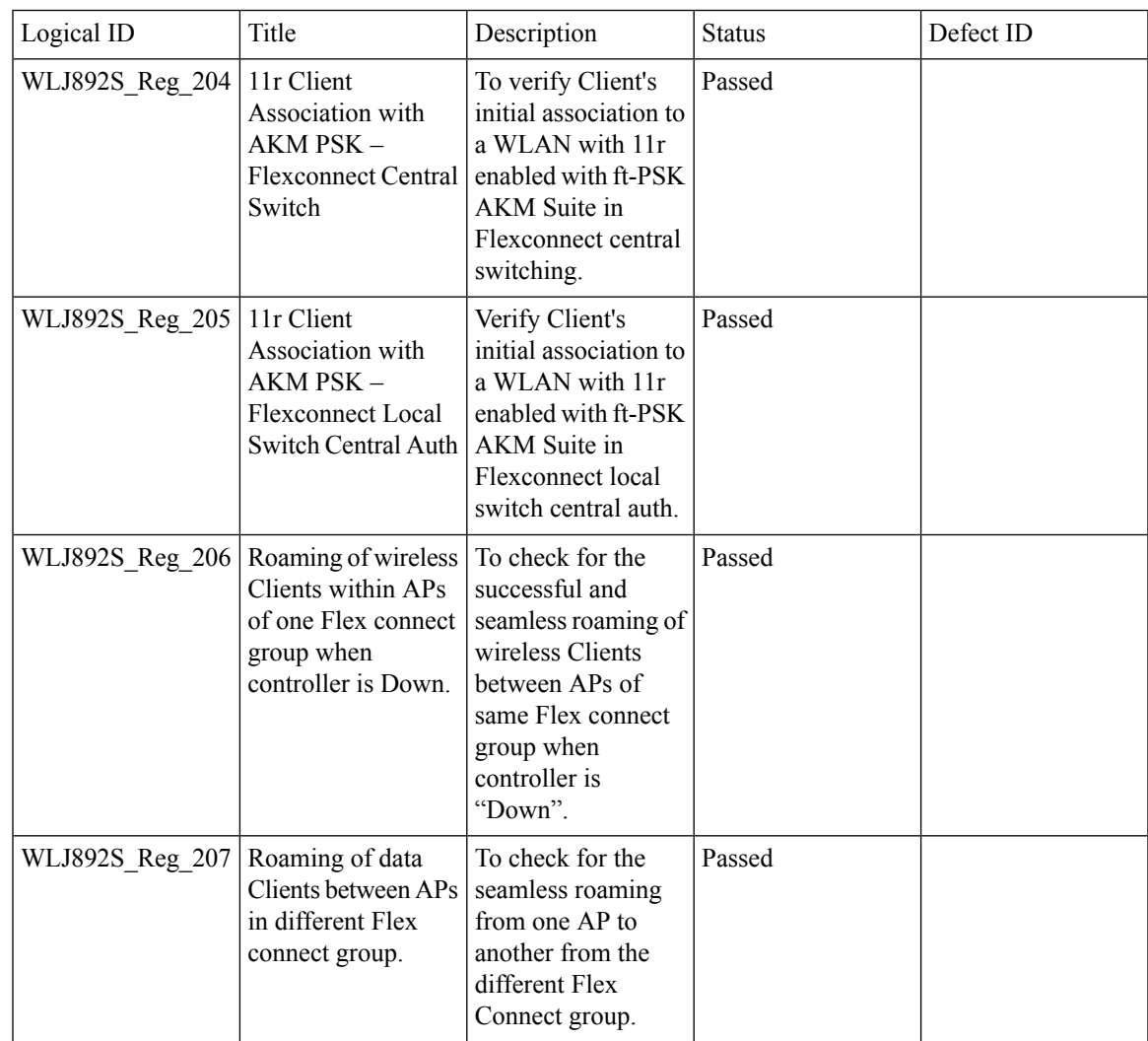

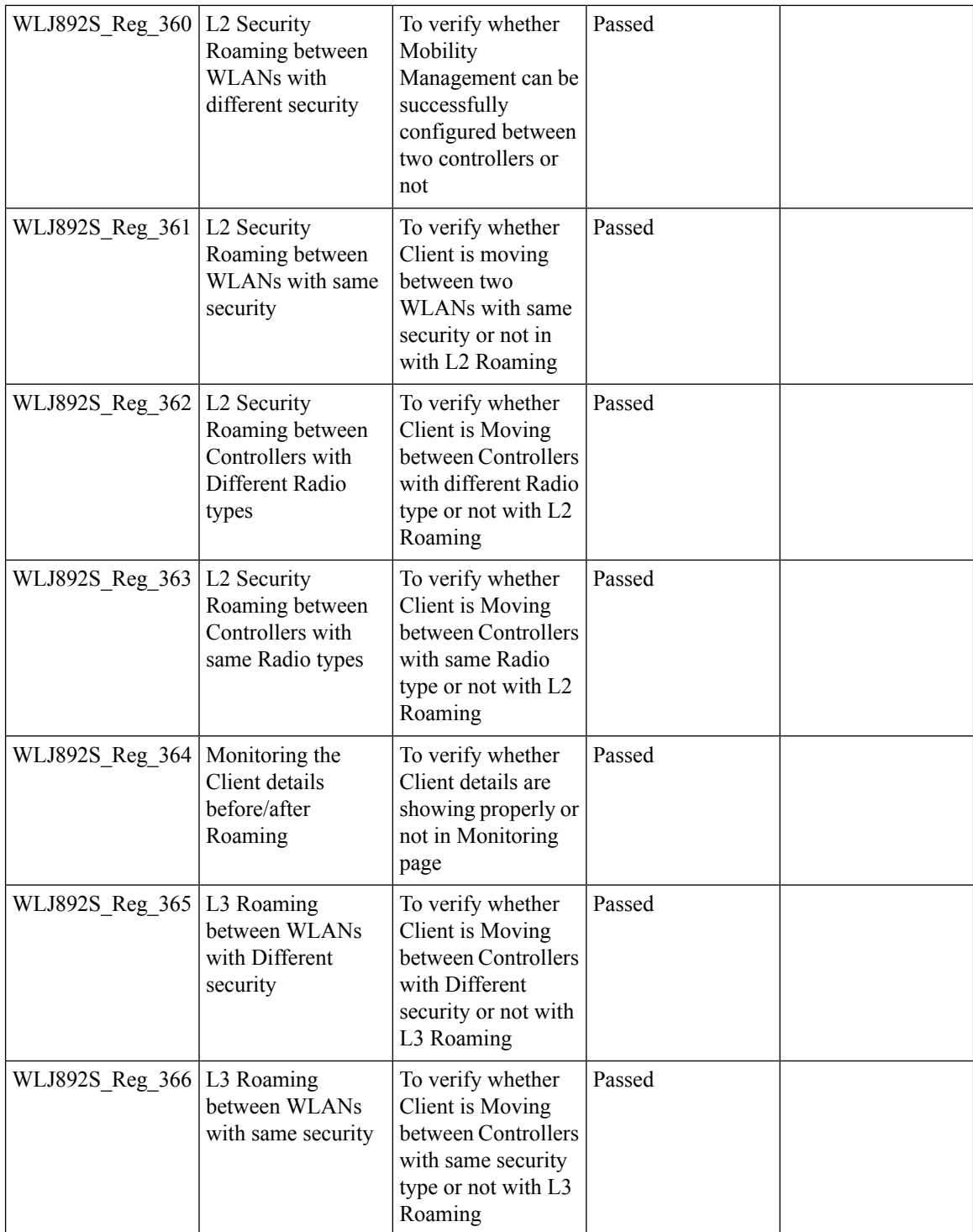
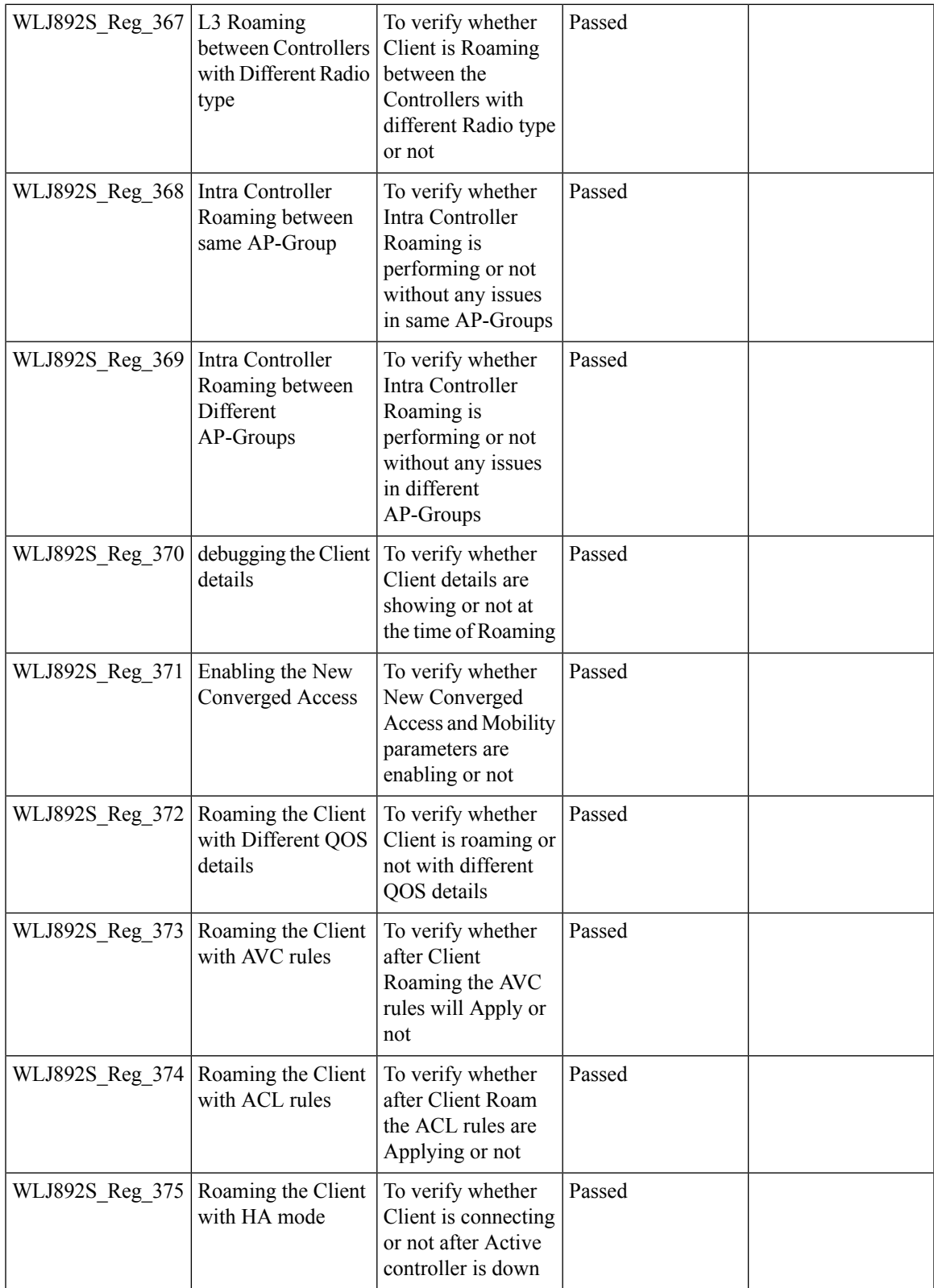

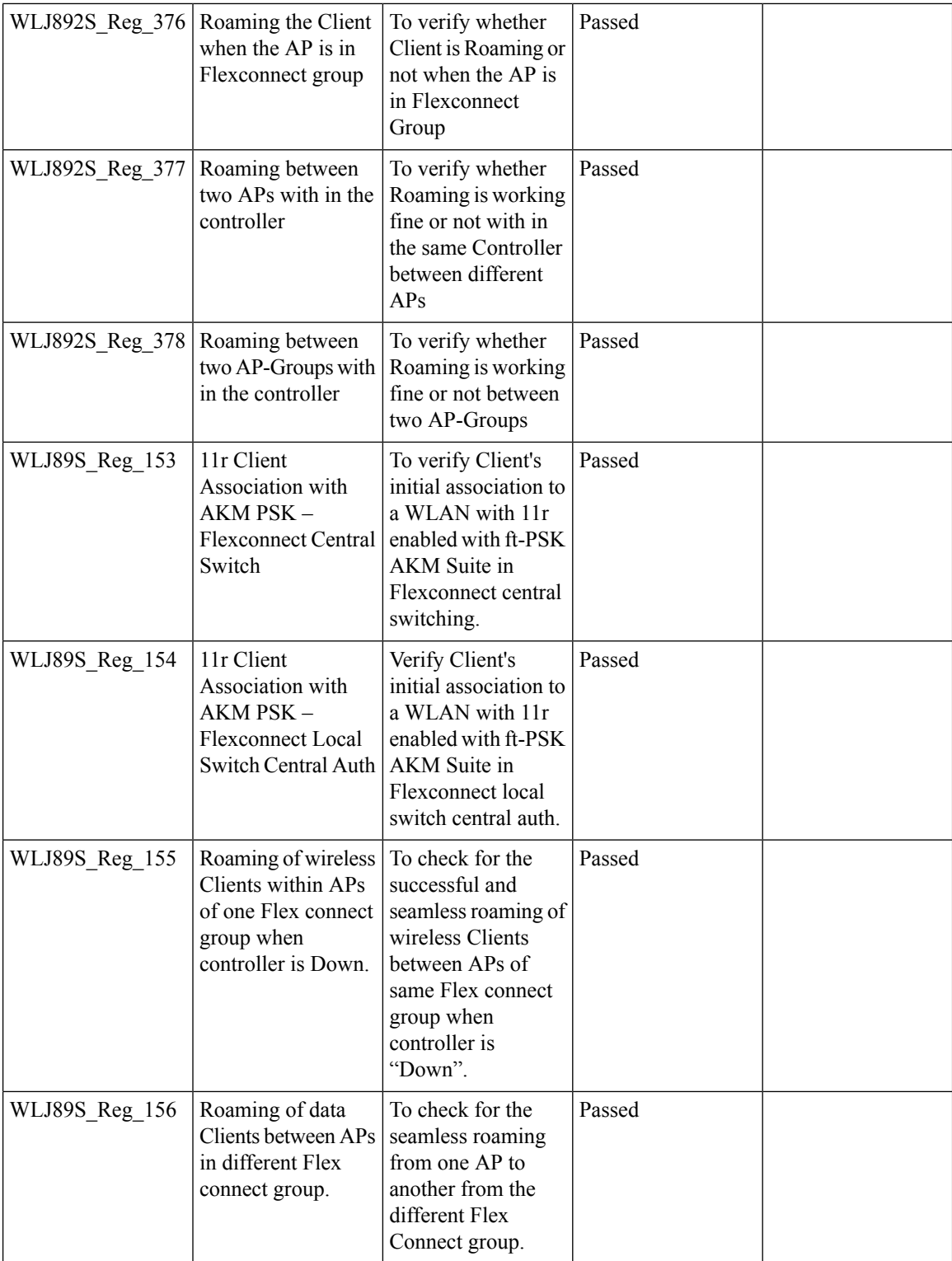

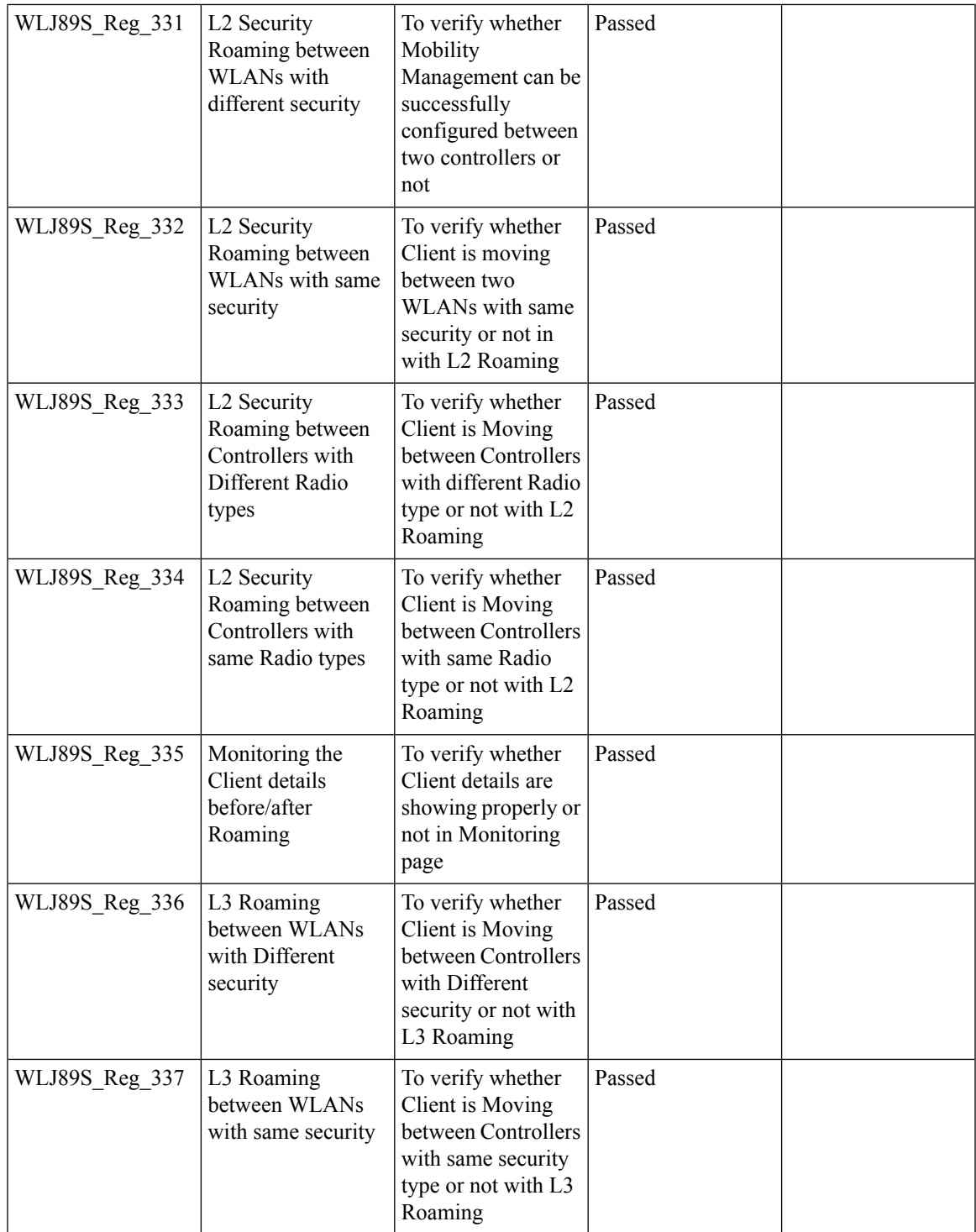

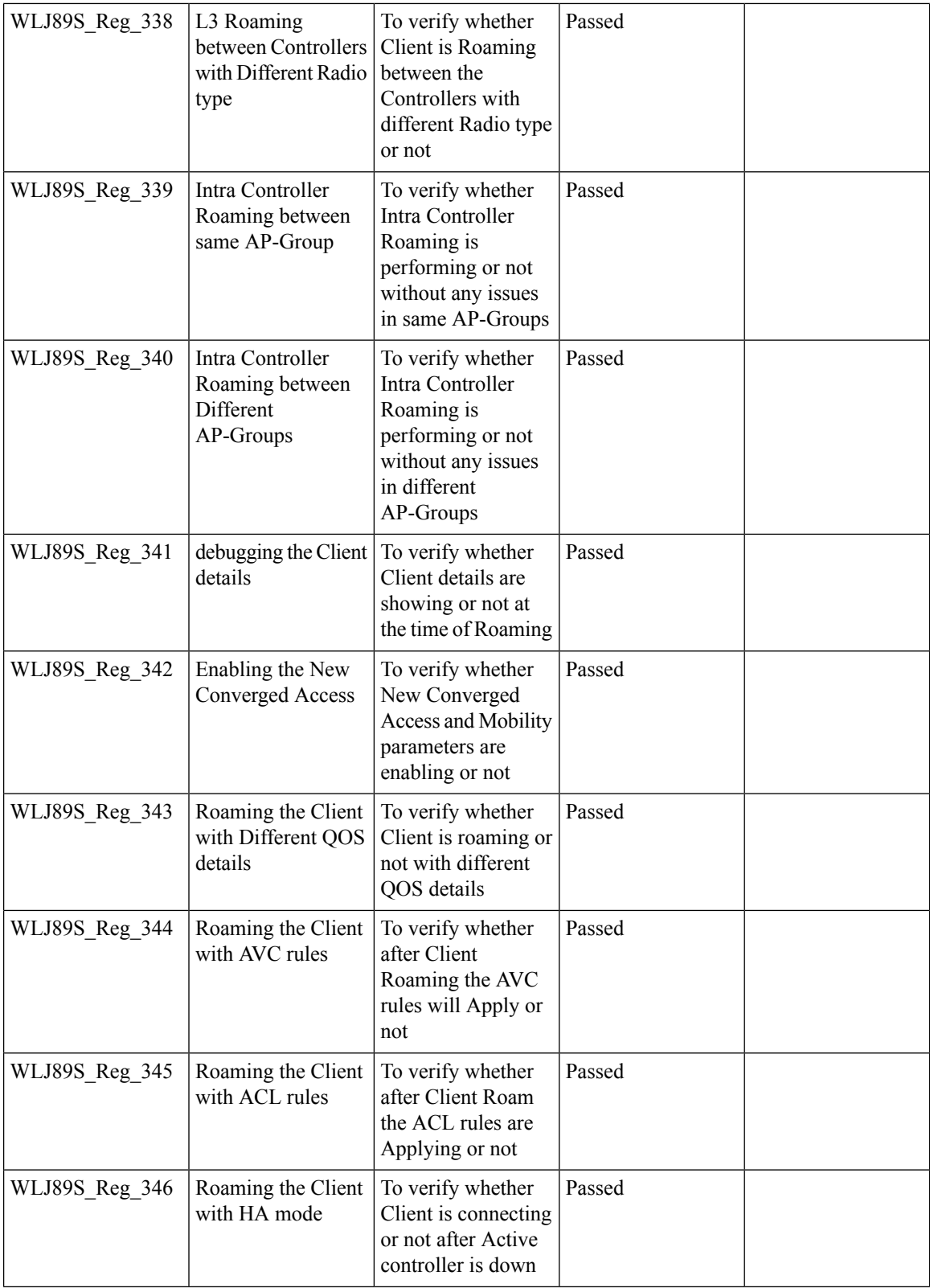

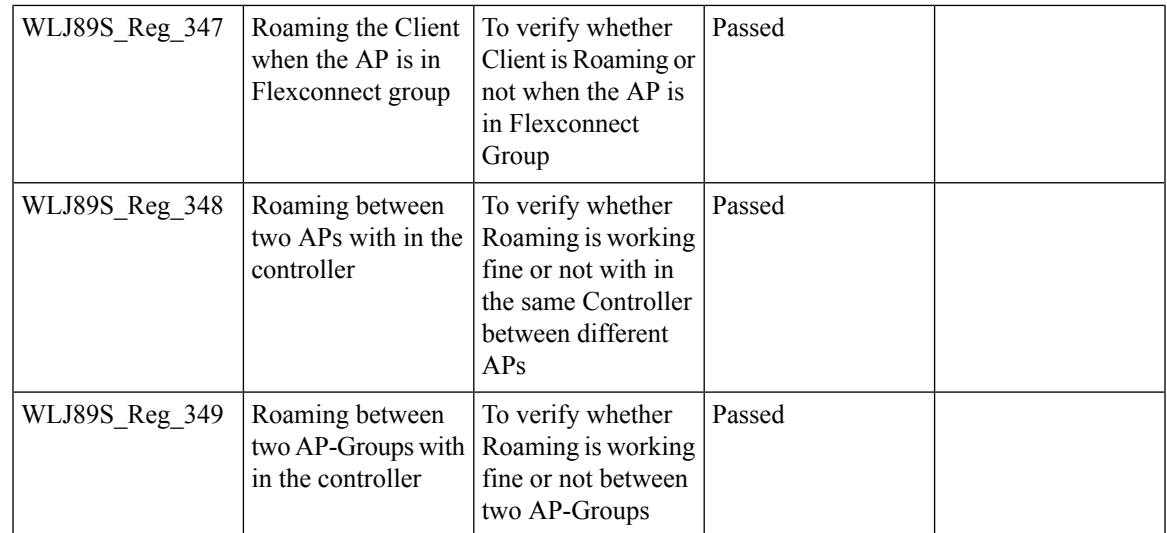

# **Dot1x and WEB-Auth Support**

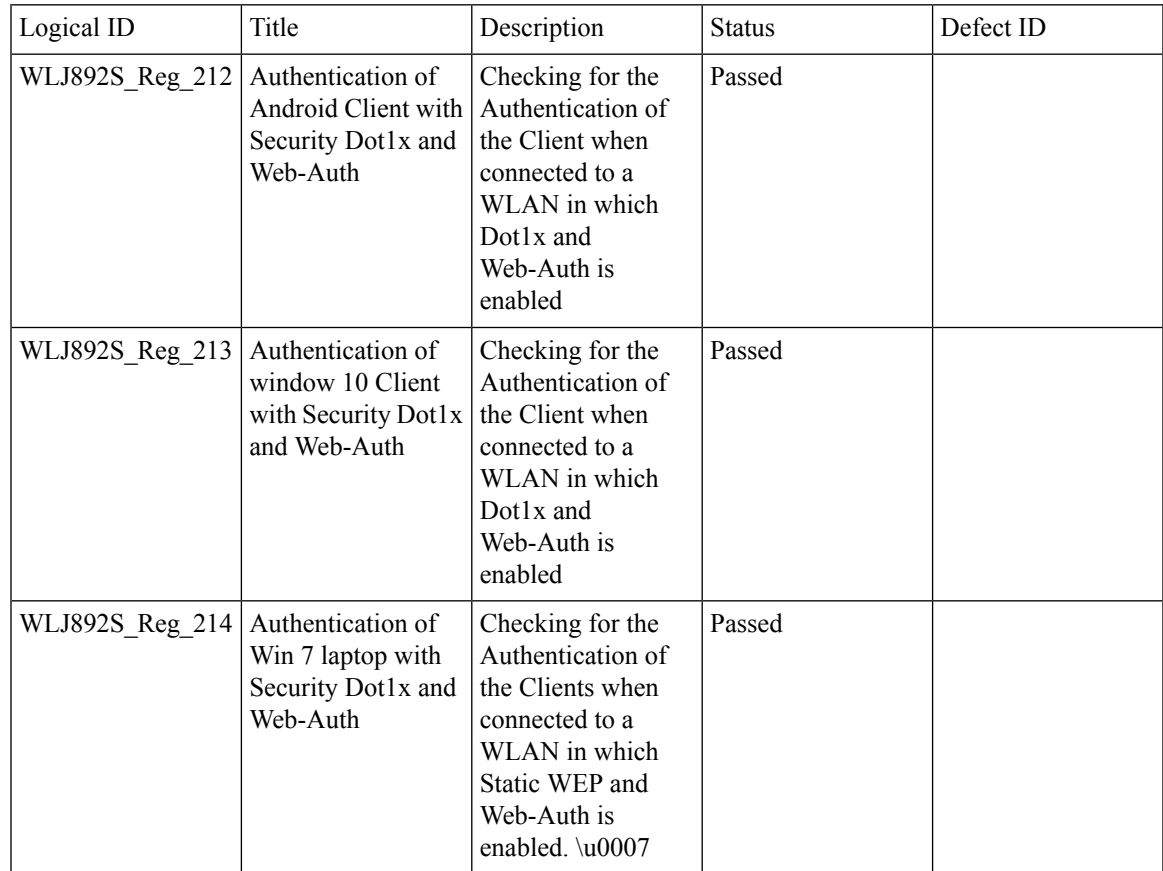

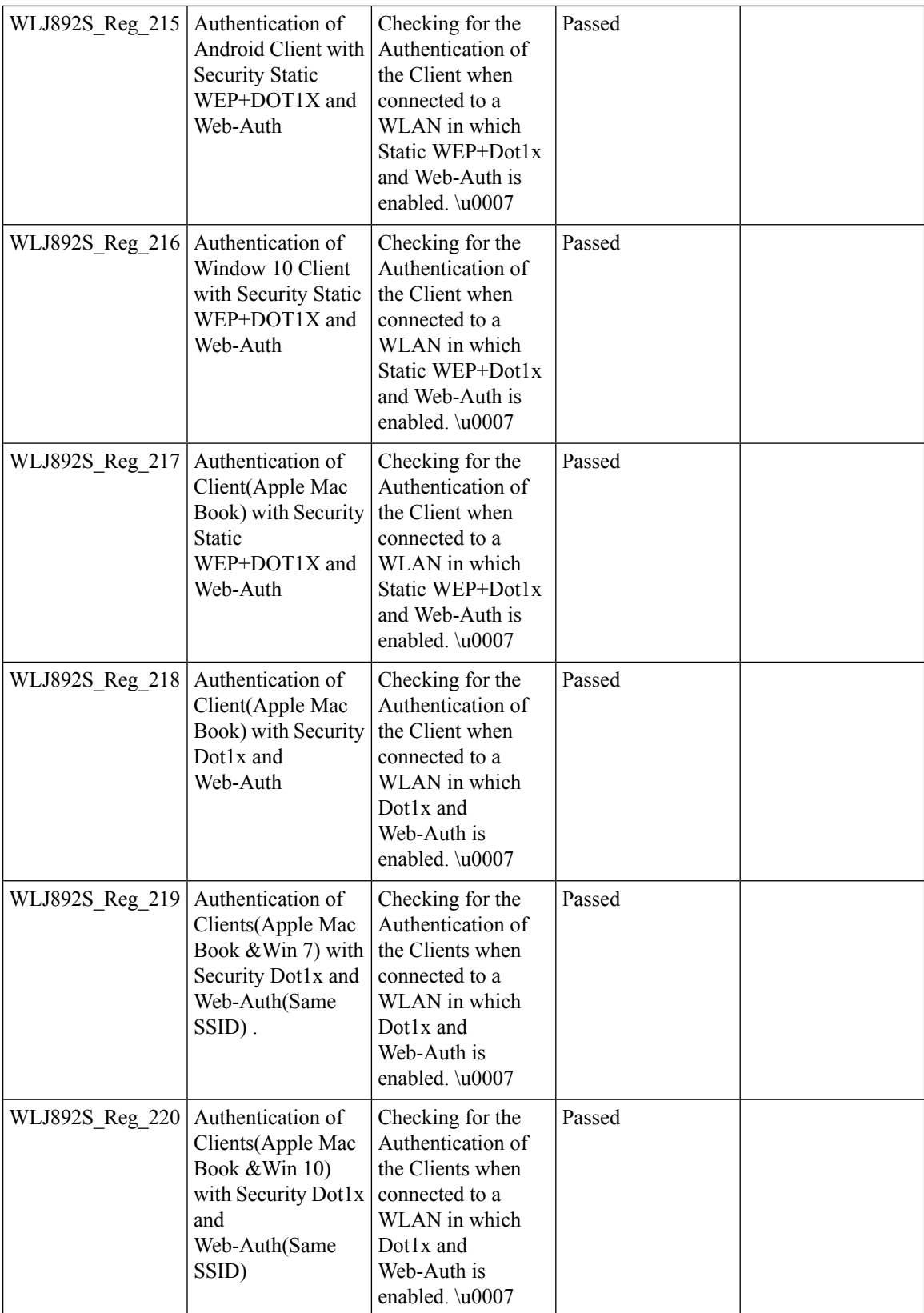

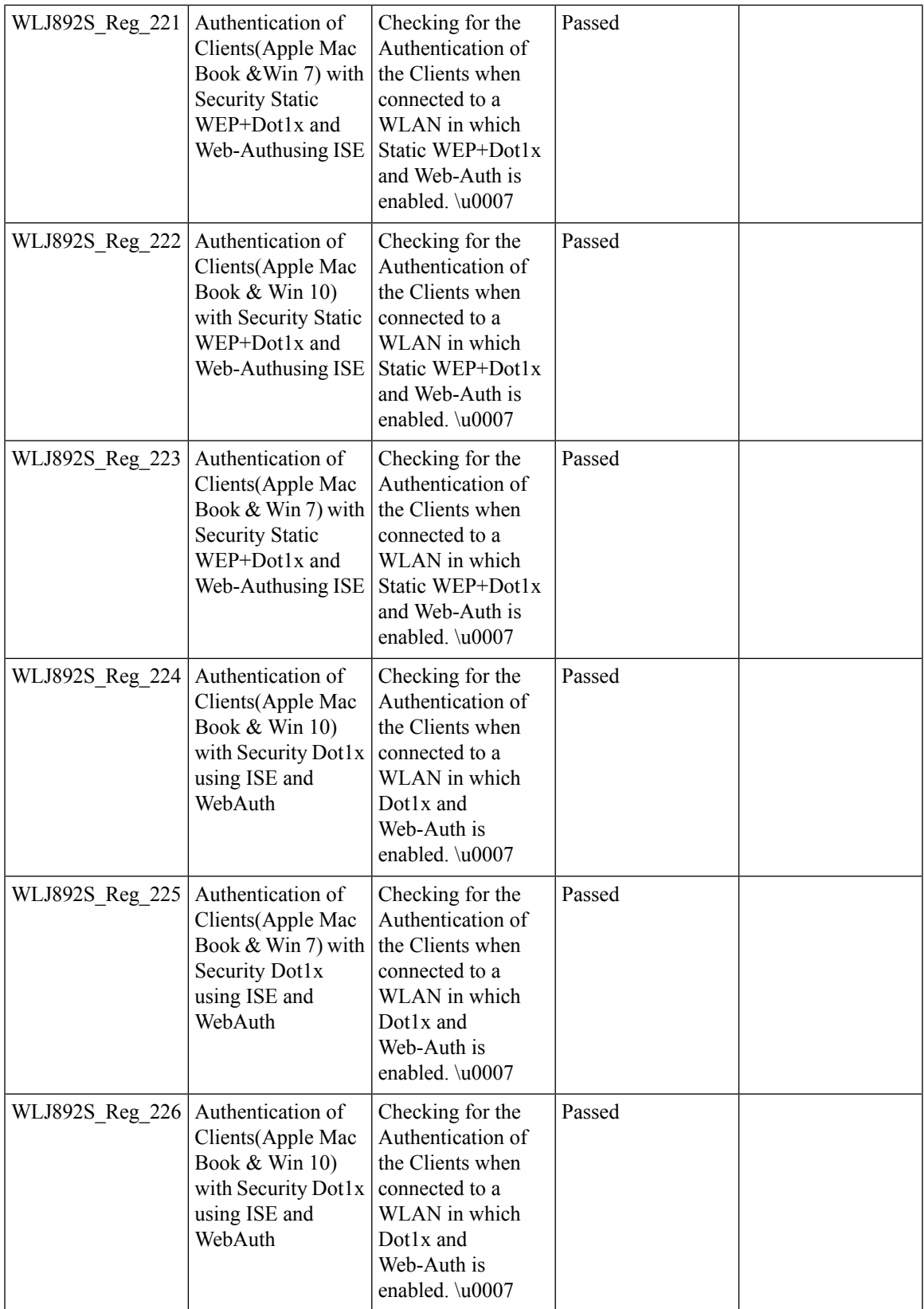

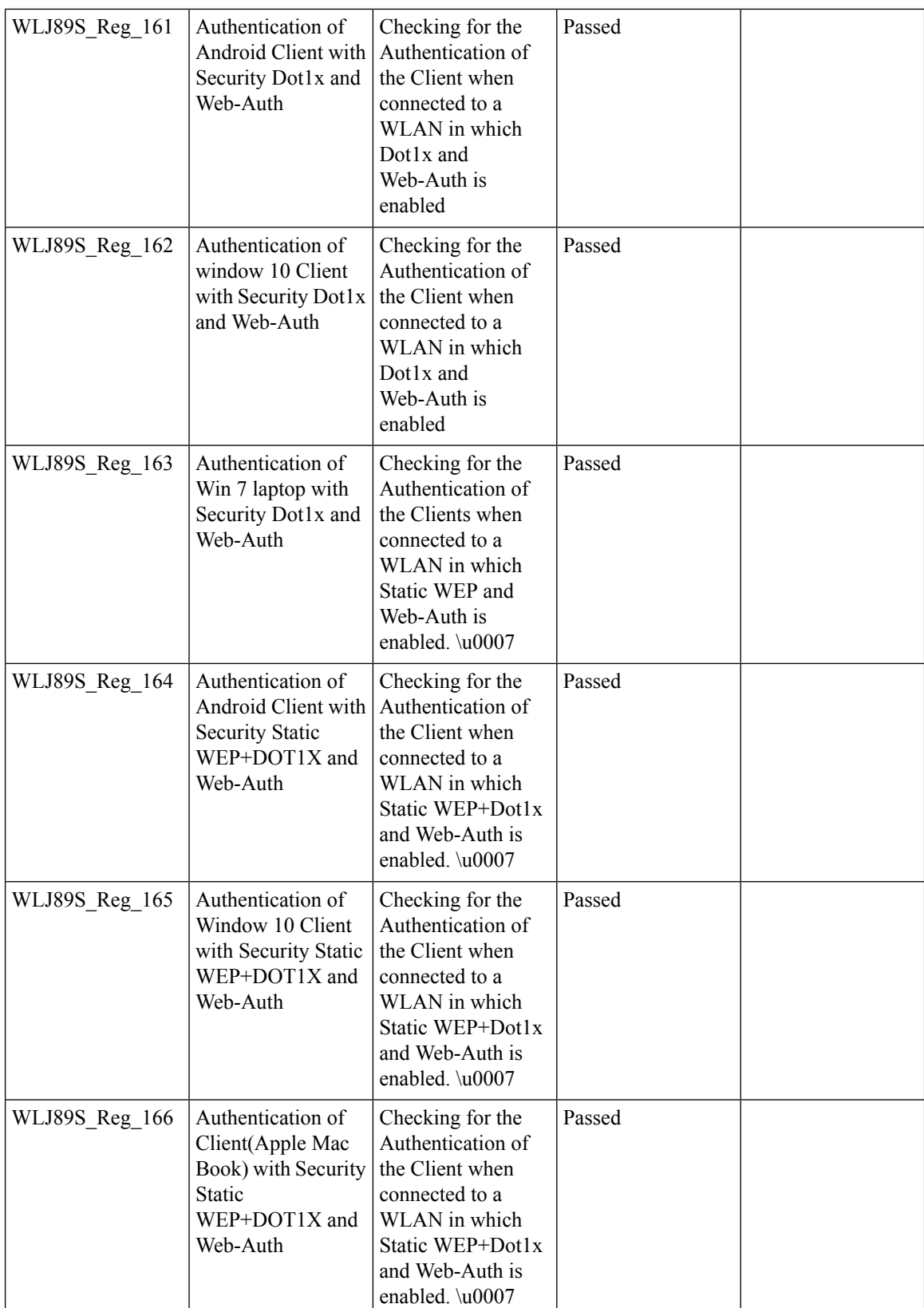

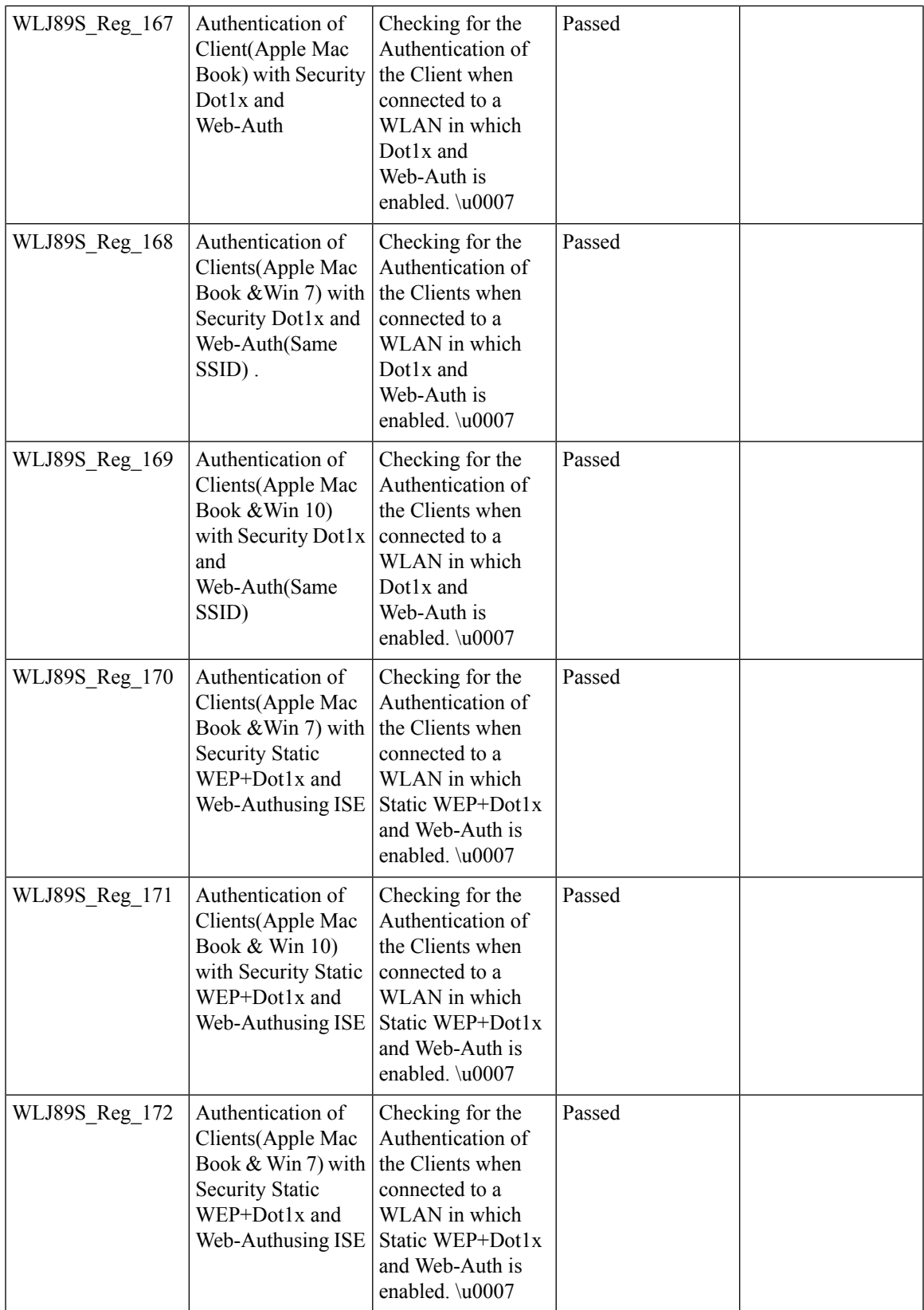

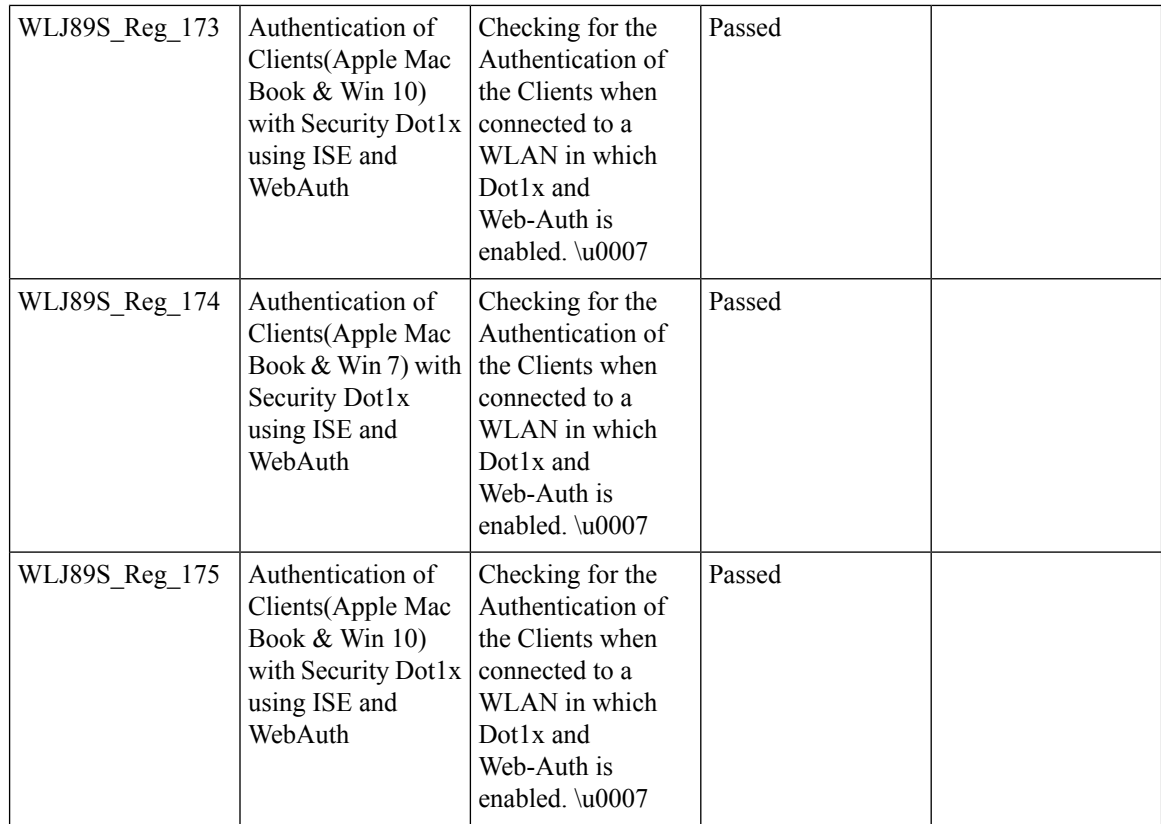

#### **Autonomous AP**

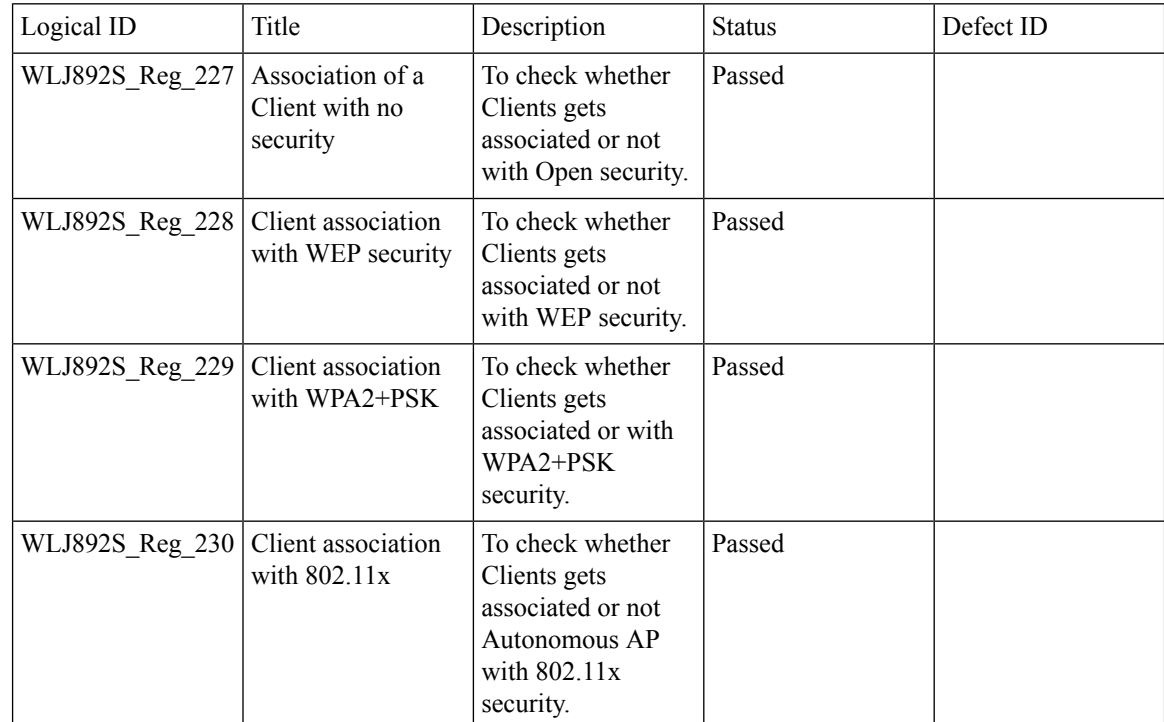

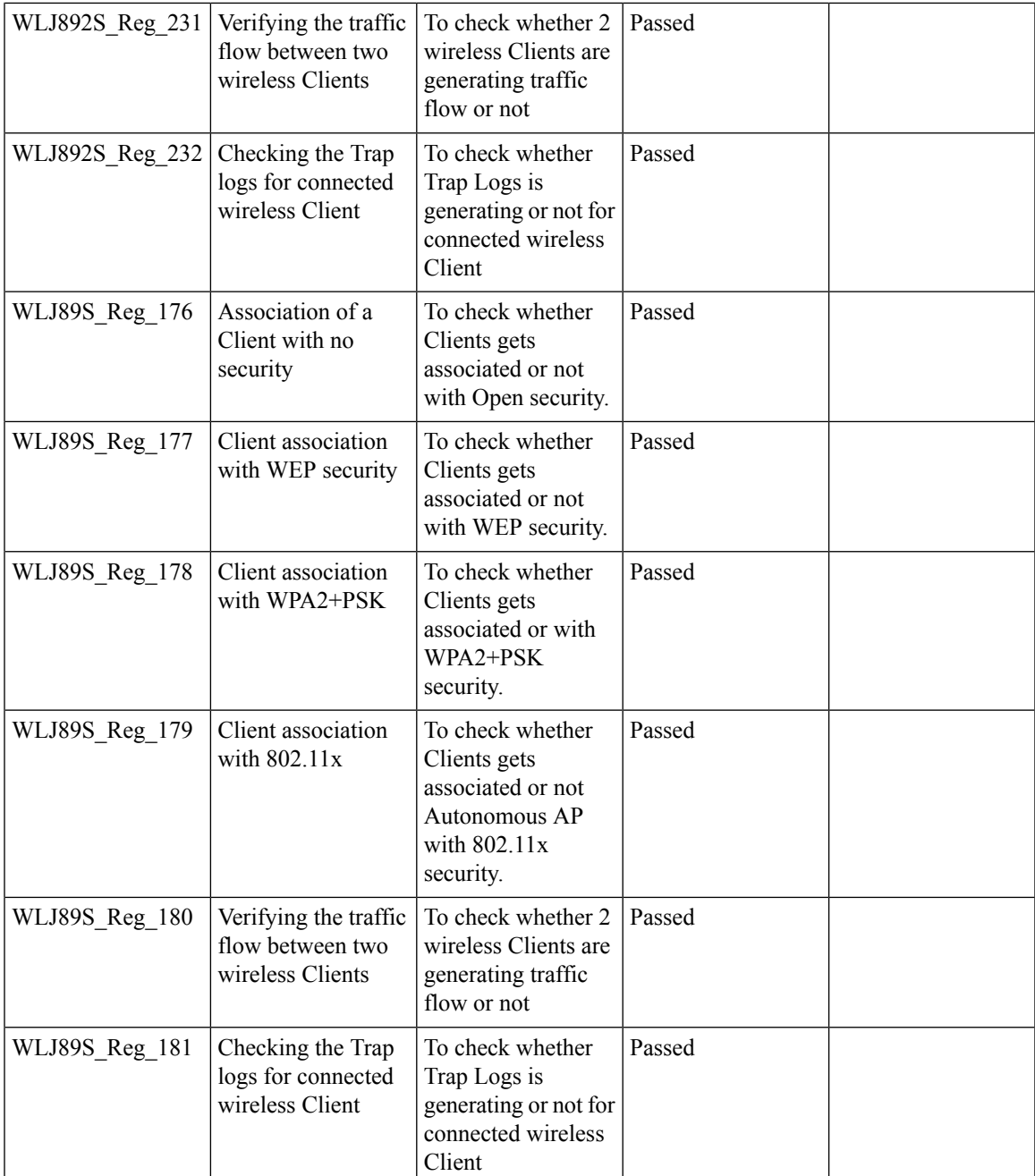

# **Flex Video streaming**

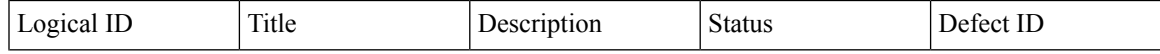

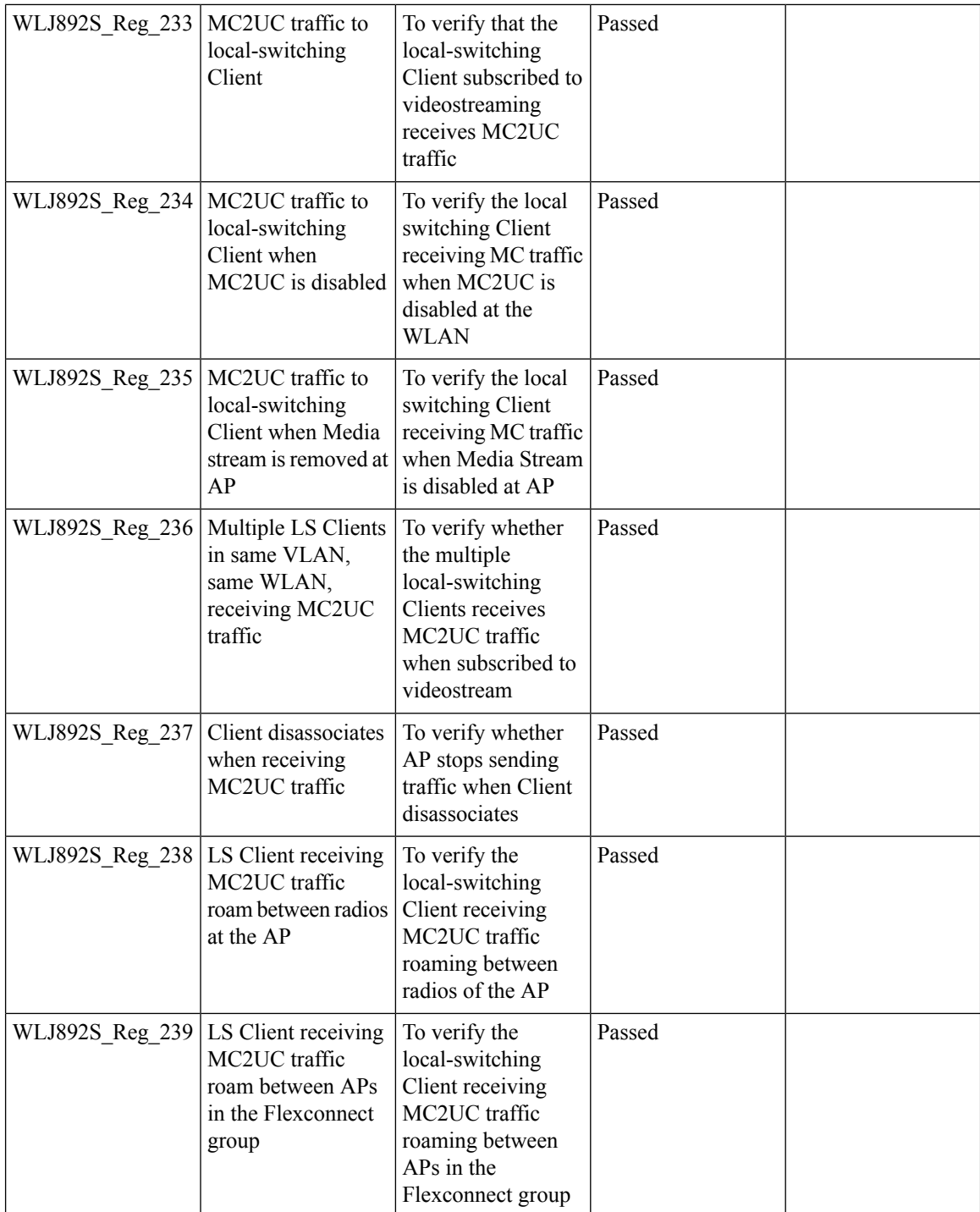

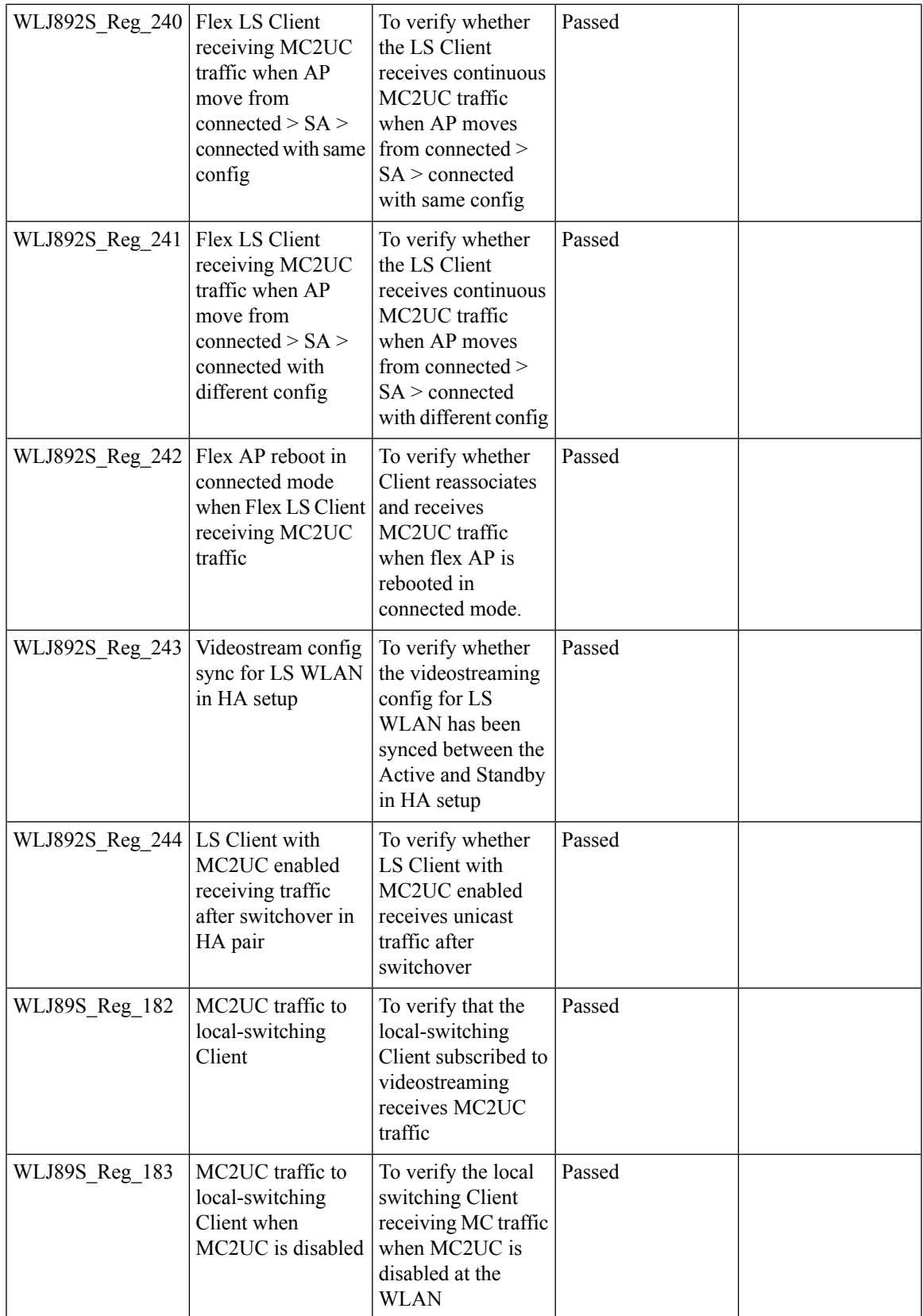

 $\overline{\mathbf{I}}$ 

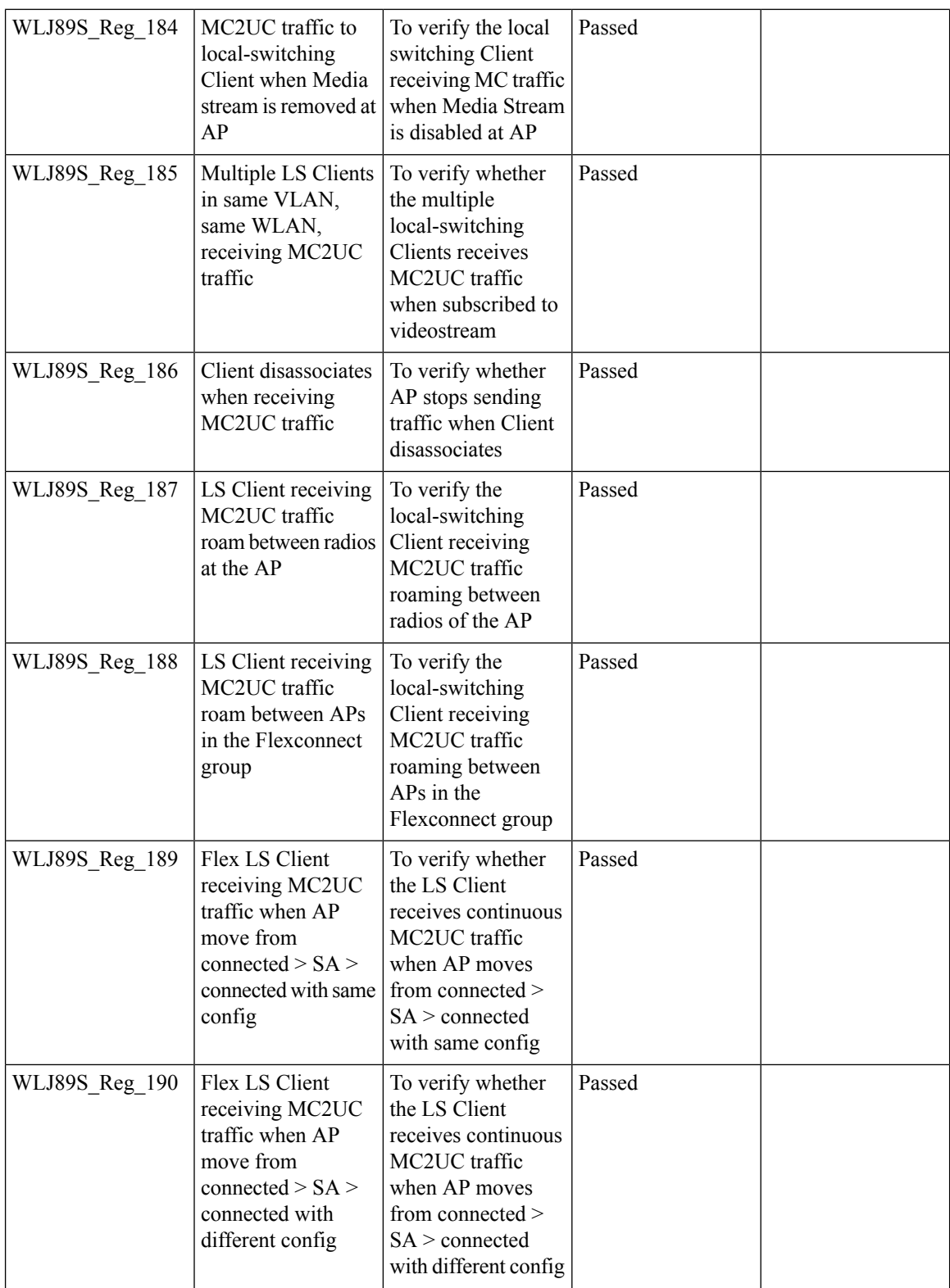

ı

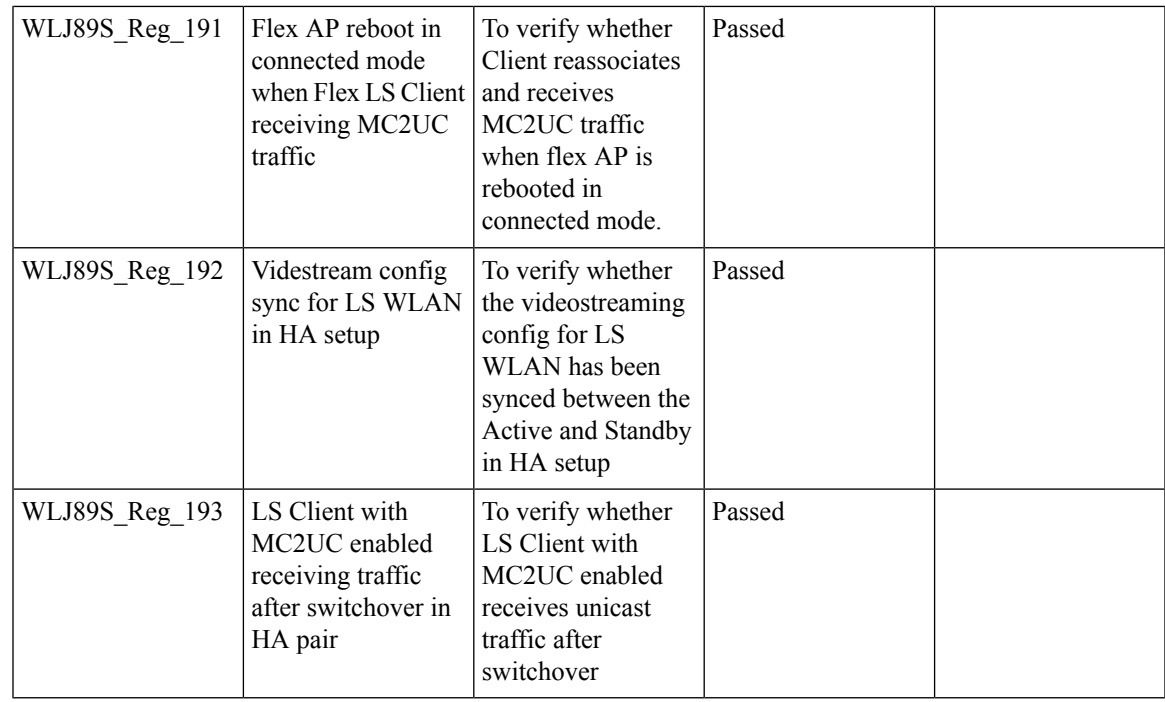

## **Hyperlocation Module supports for AP 3702**

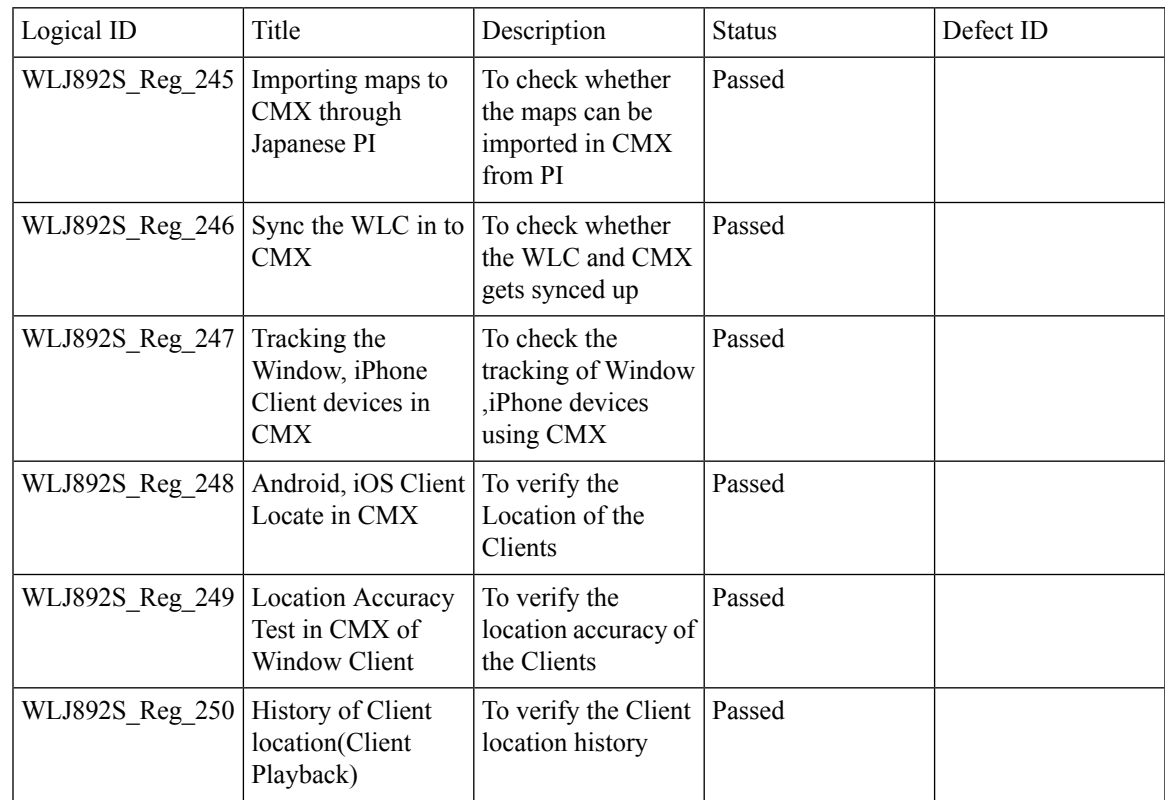

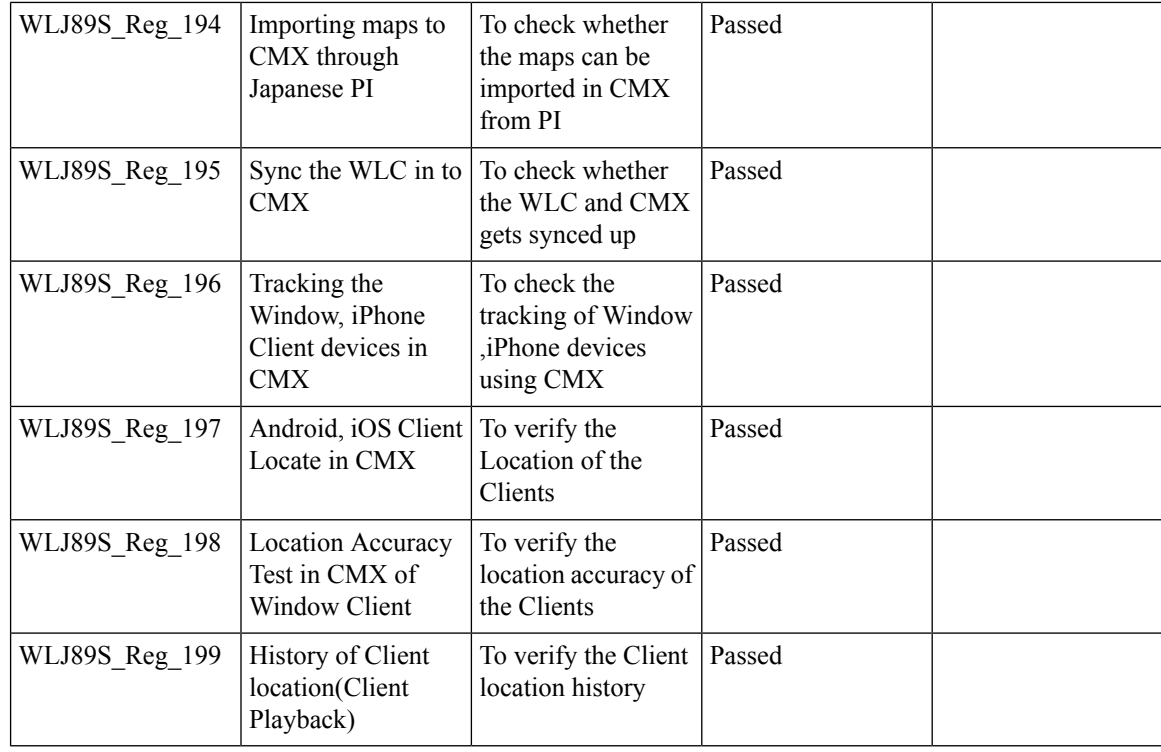

### **Domain Based URL ACL**

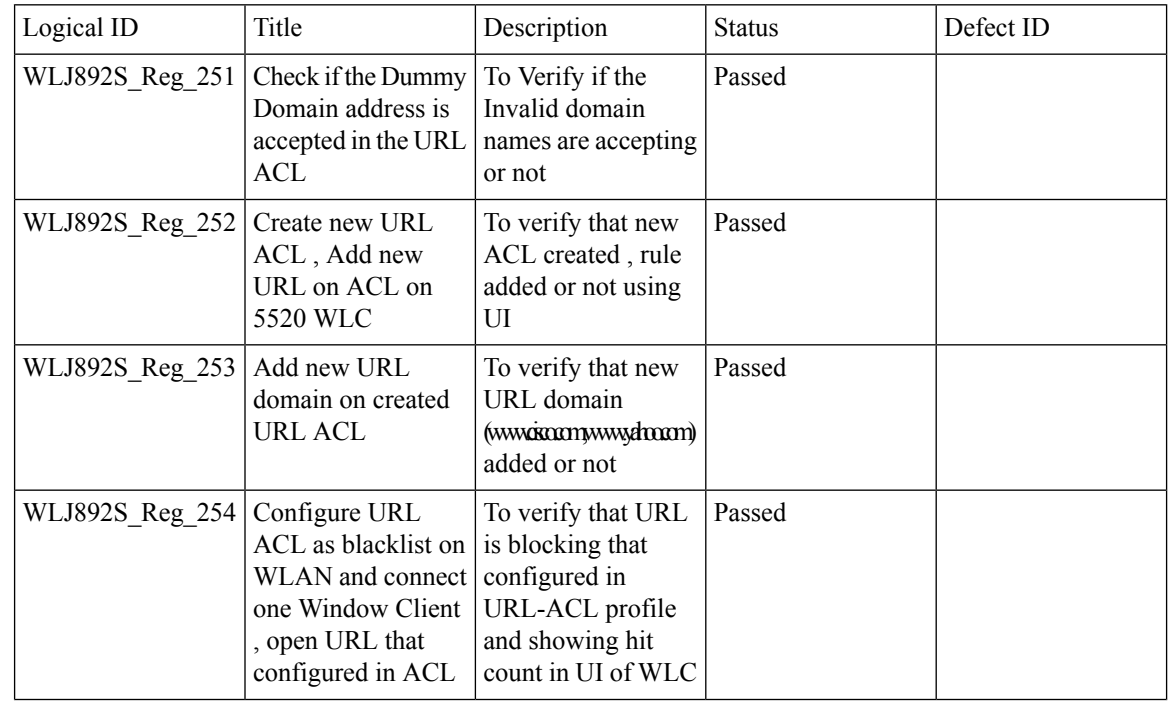

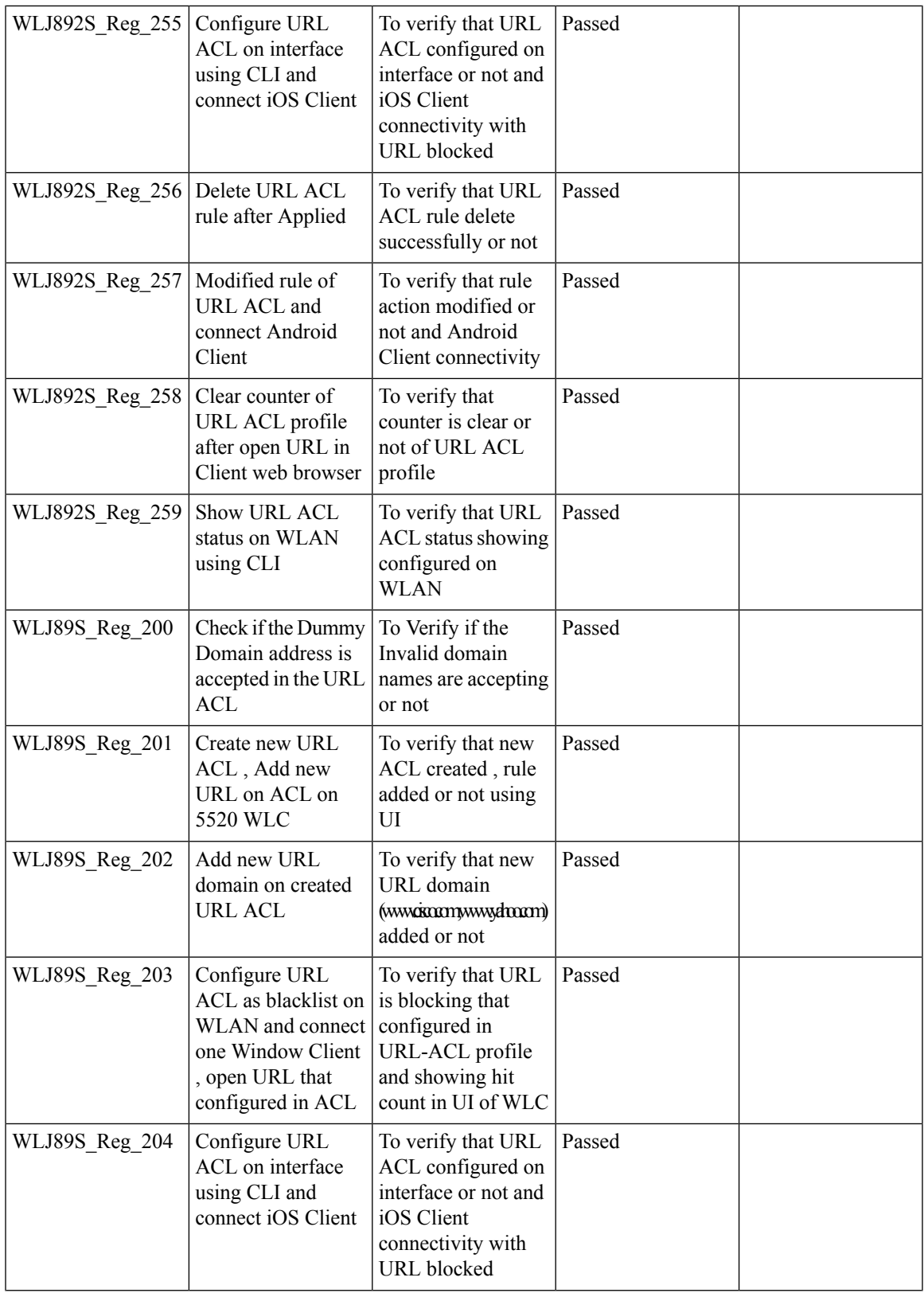

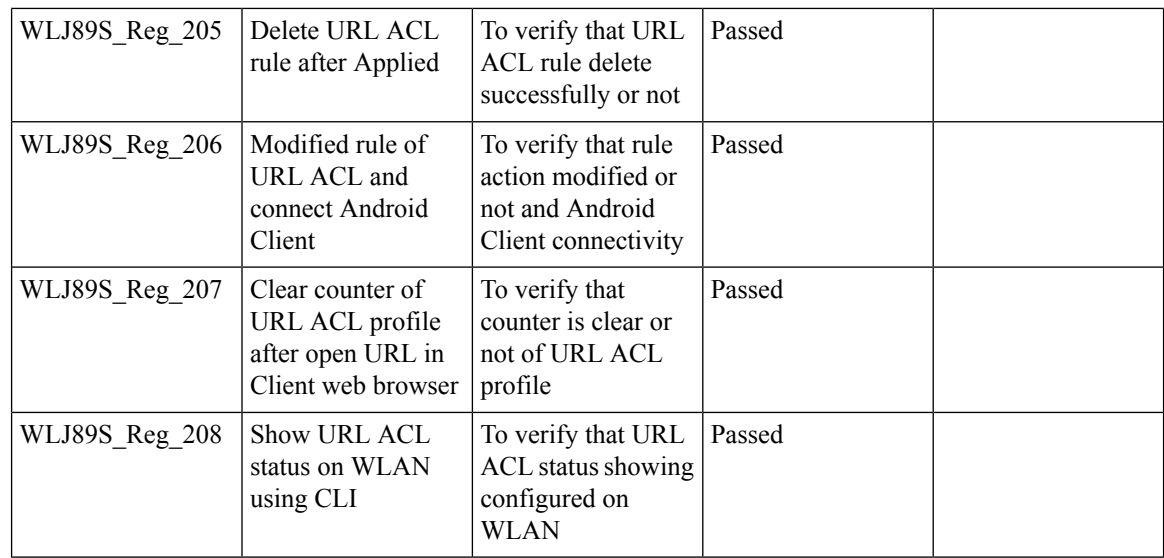

#### **Intra/Inter WLC Roaming Failures(Ping Pong Issues)**

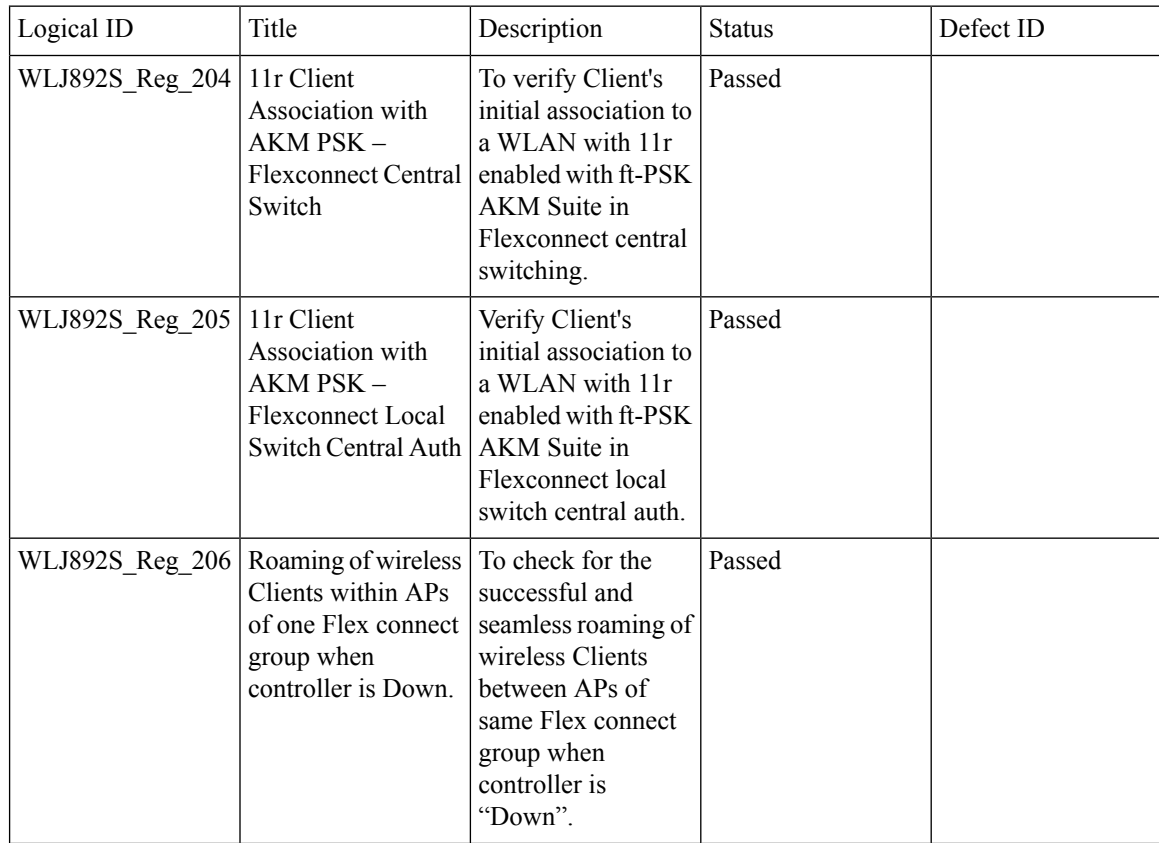

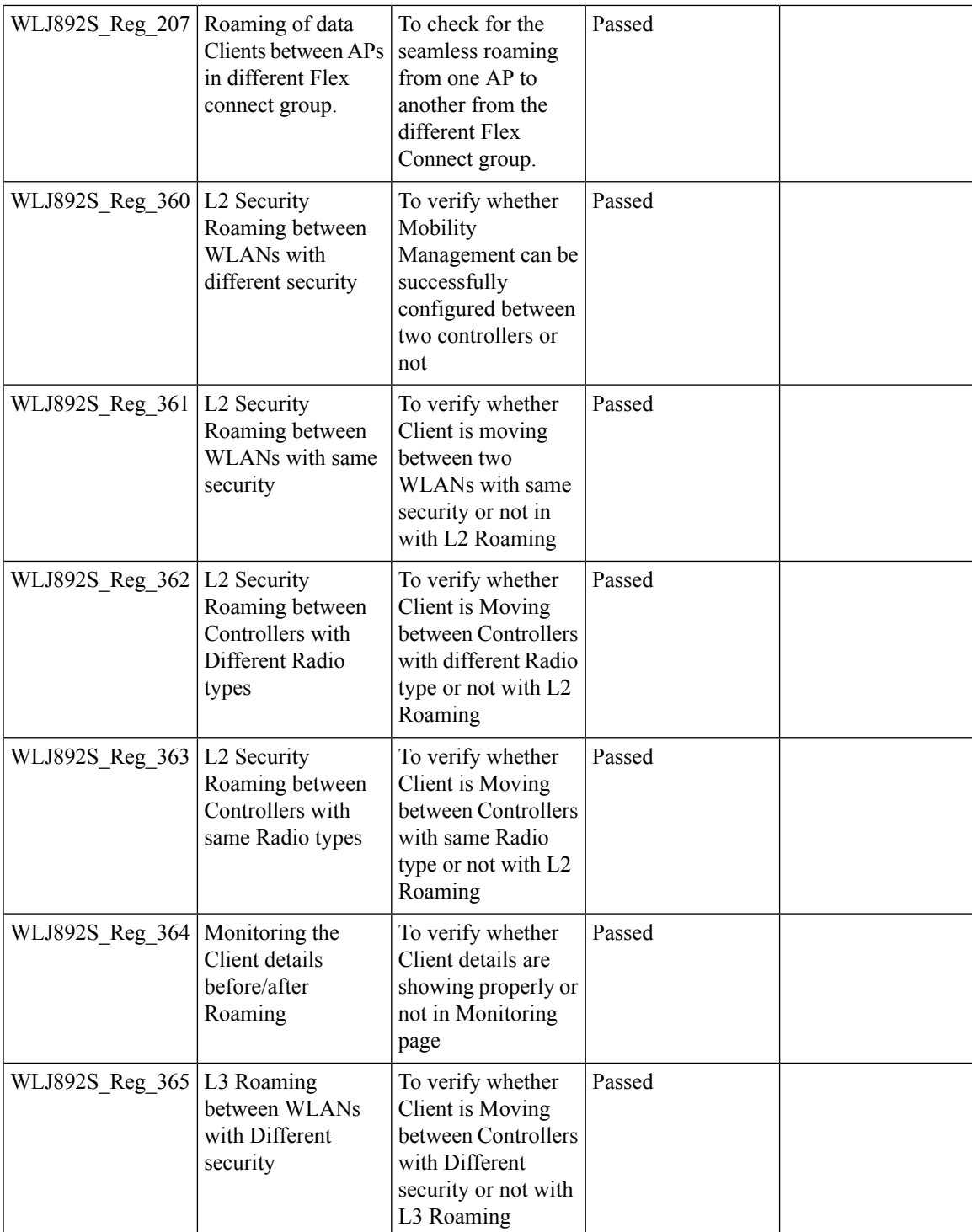

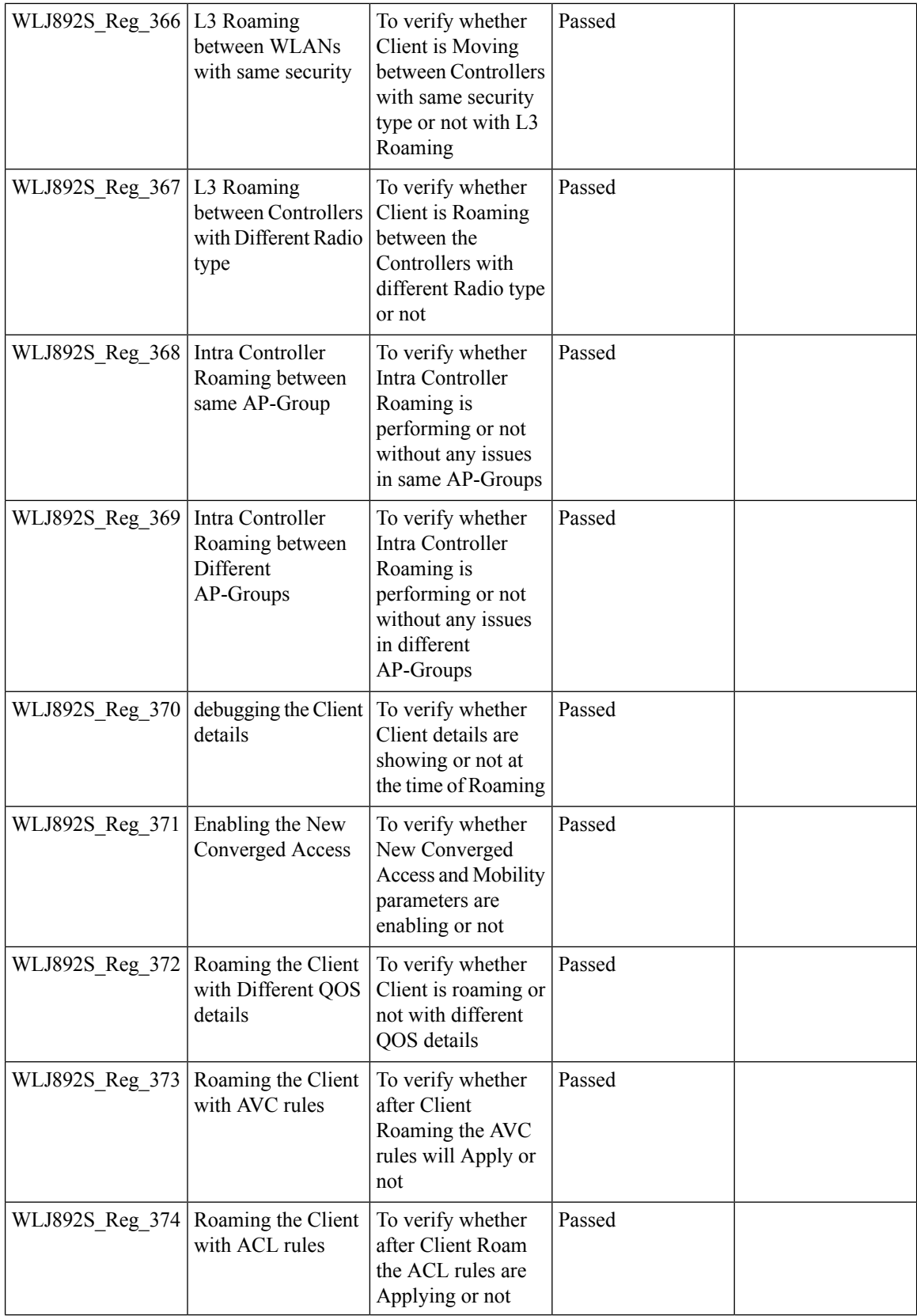

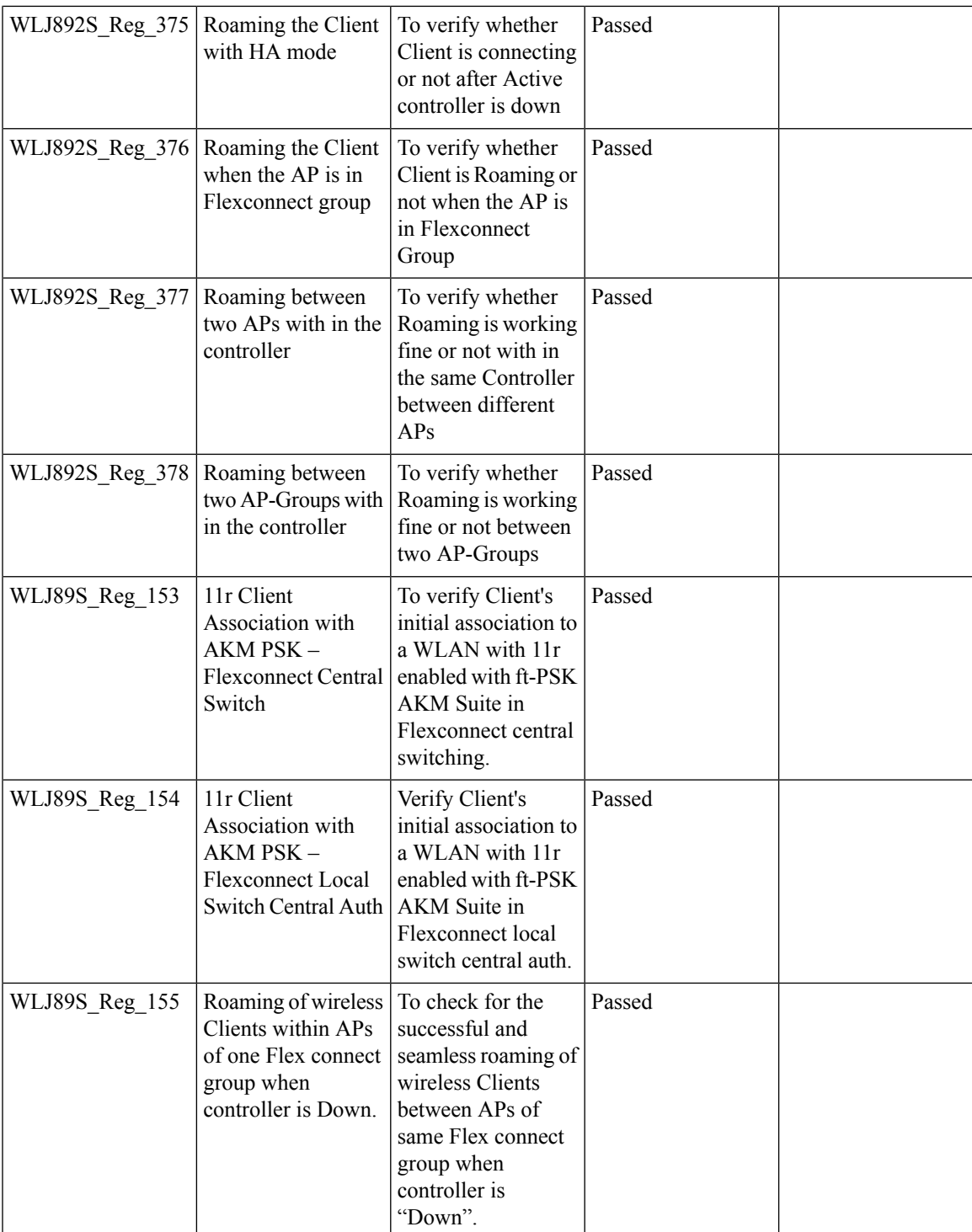

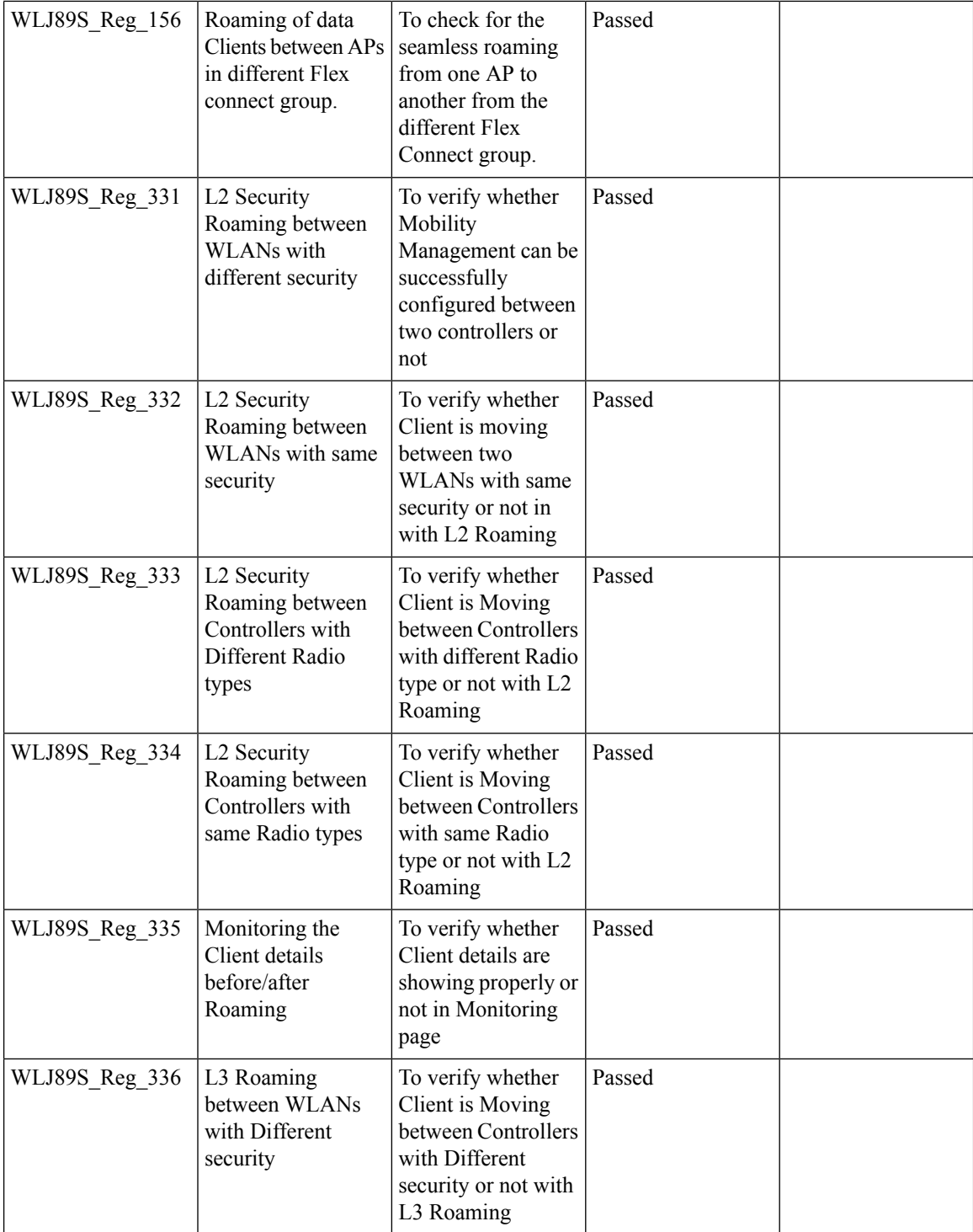

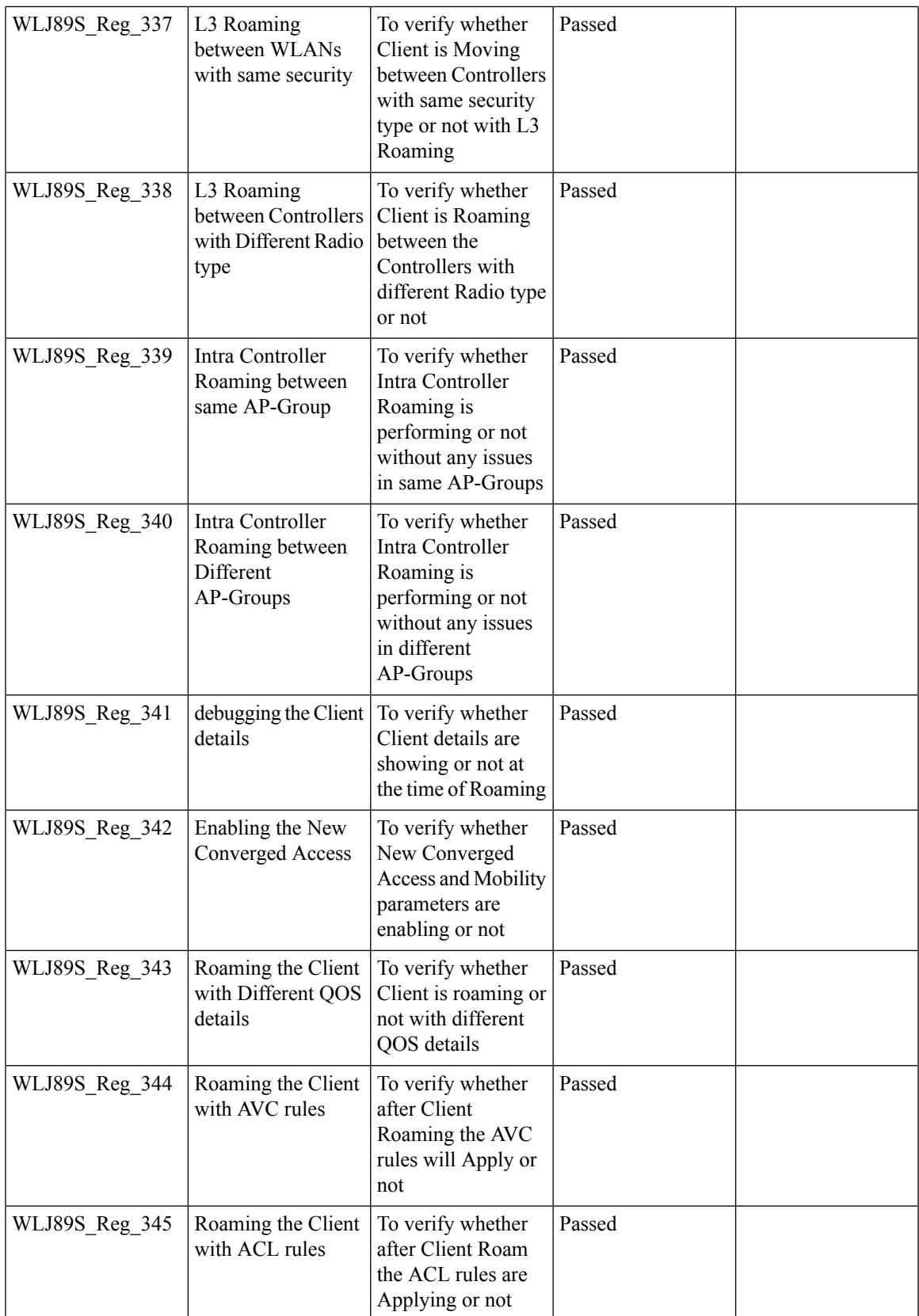

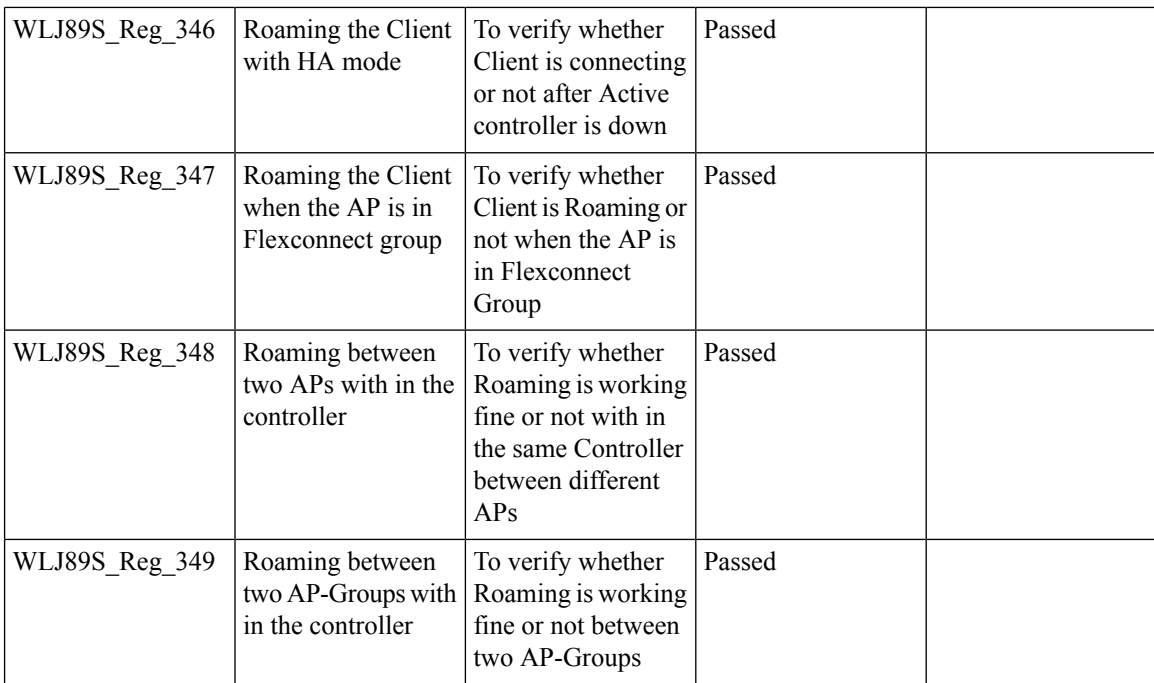

#### **ATF On Mesh**

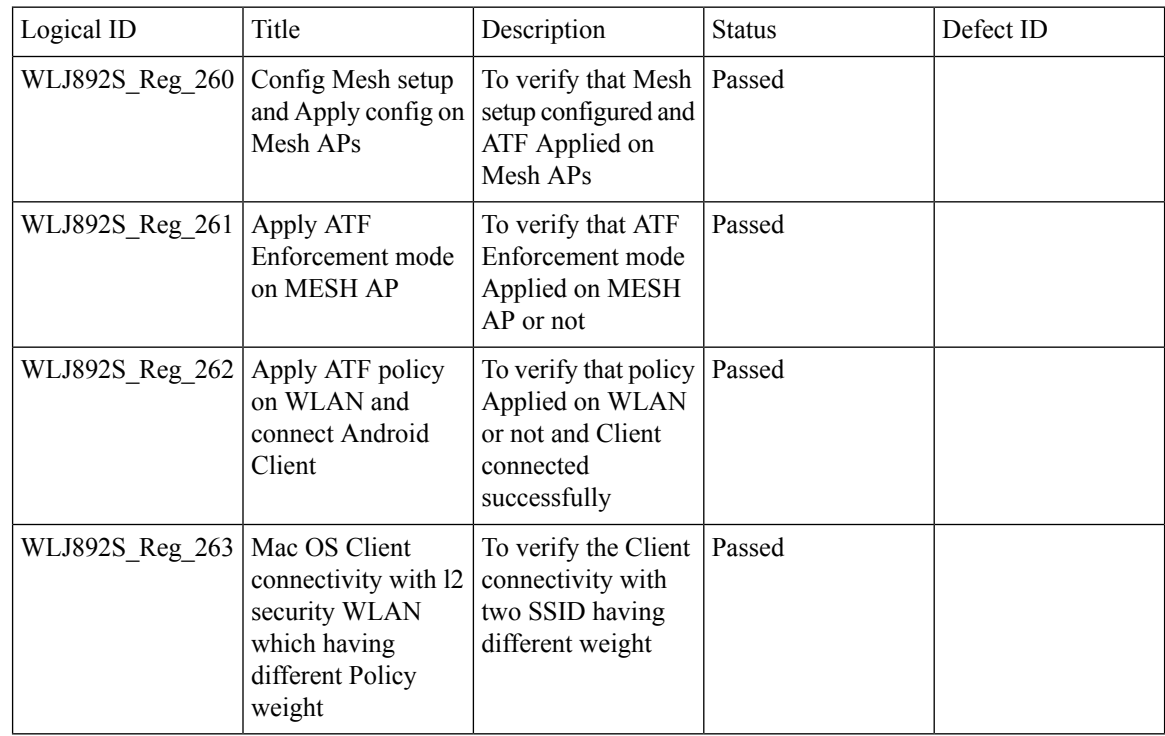

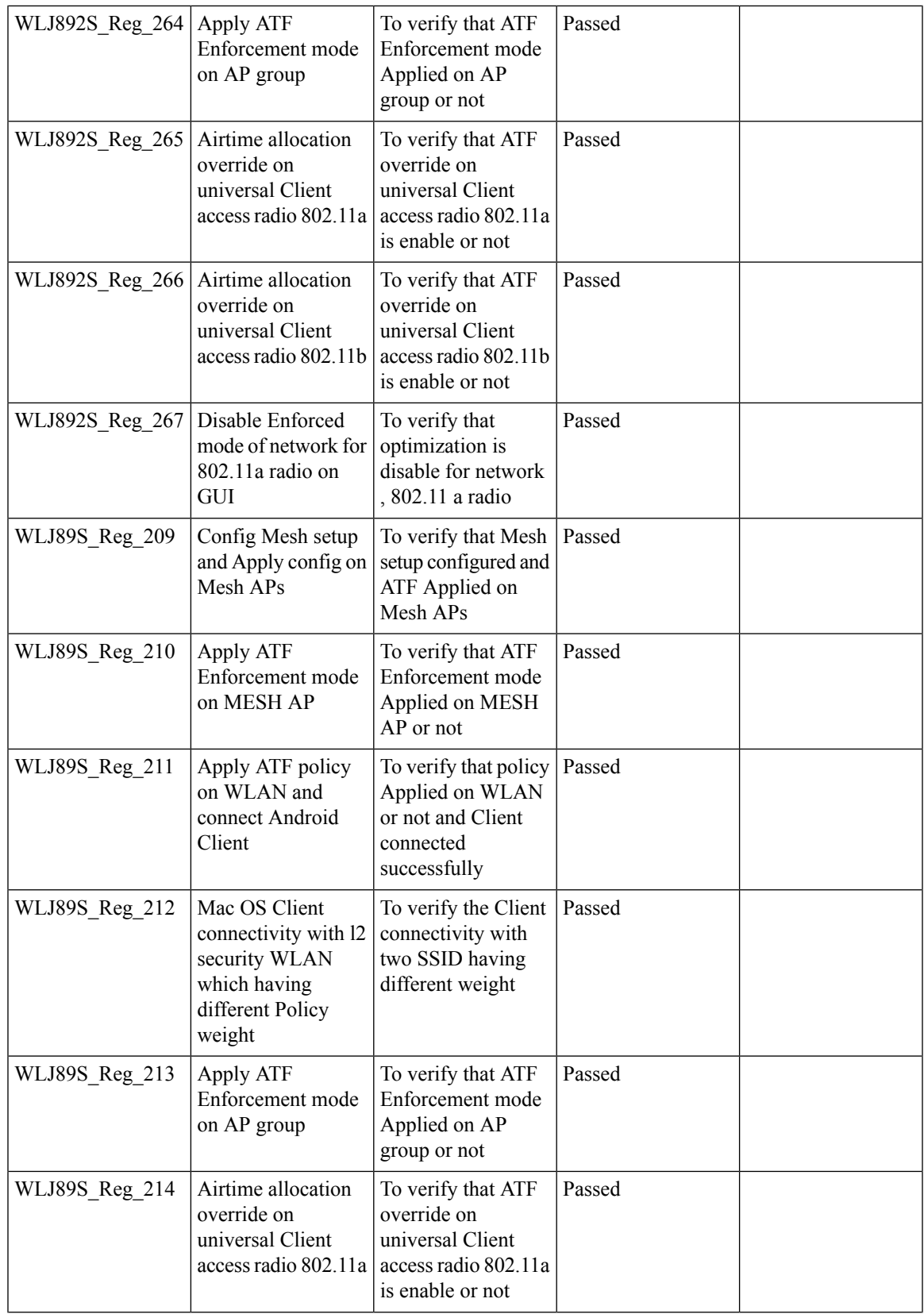

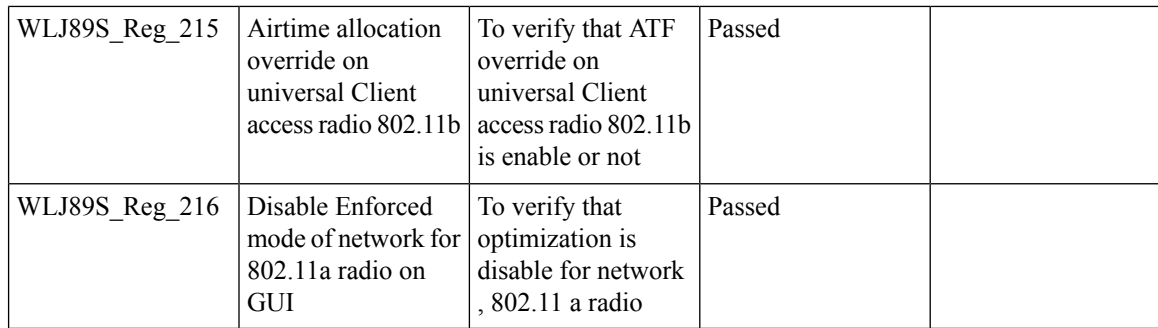

## **EoGRE Tunnel Priority / Fallback**

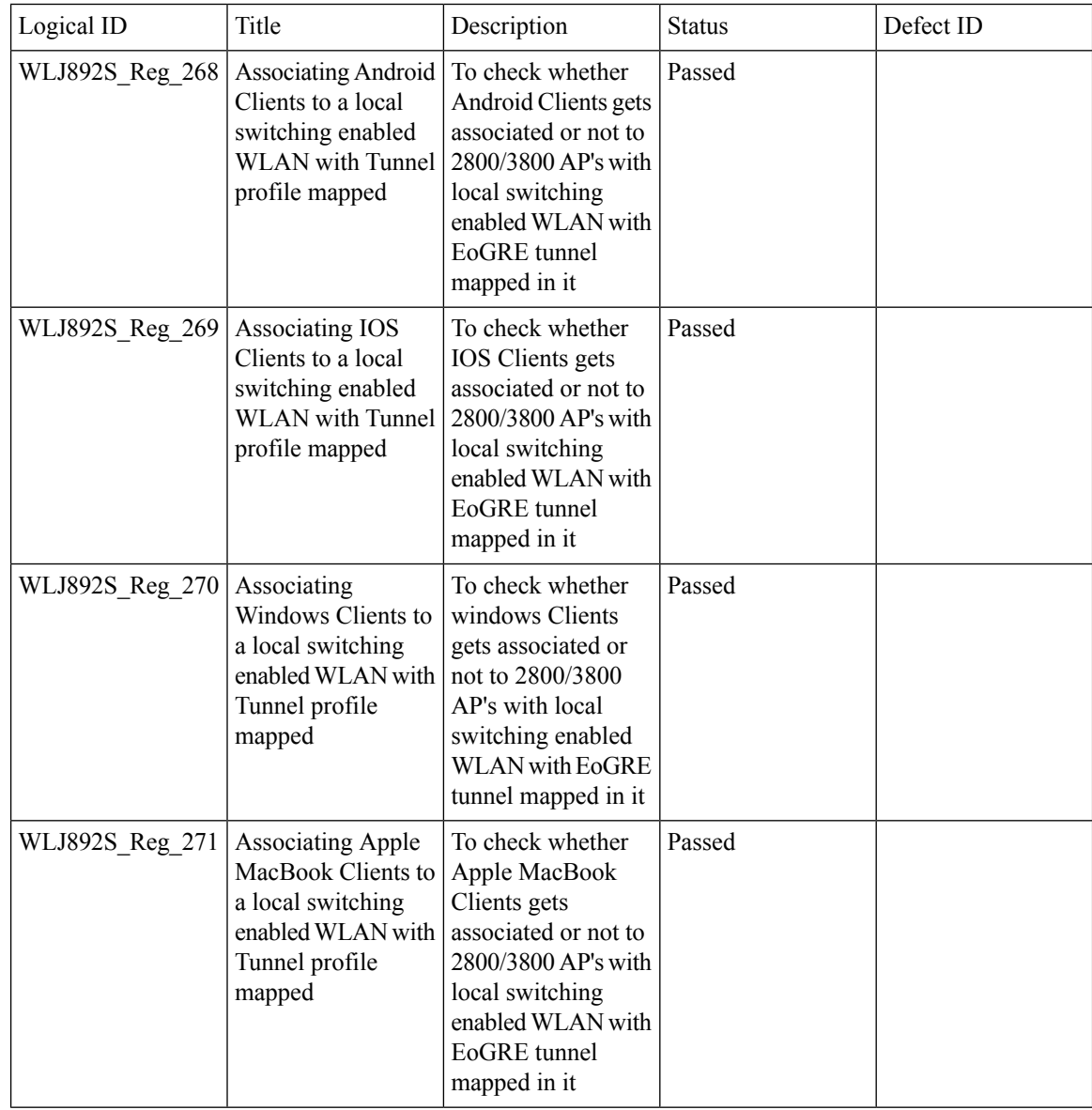

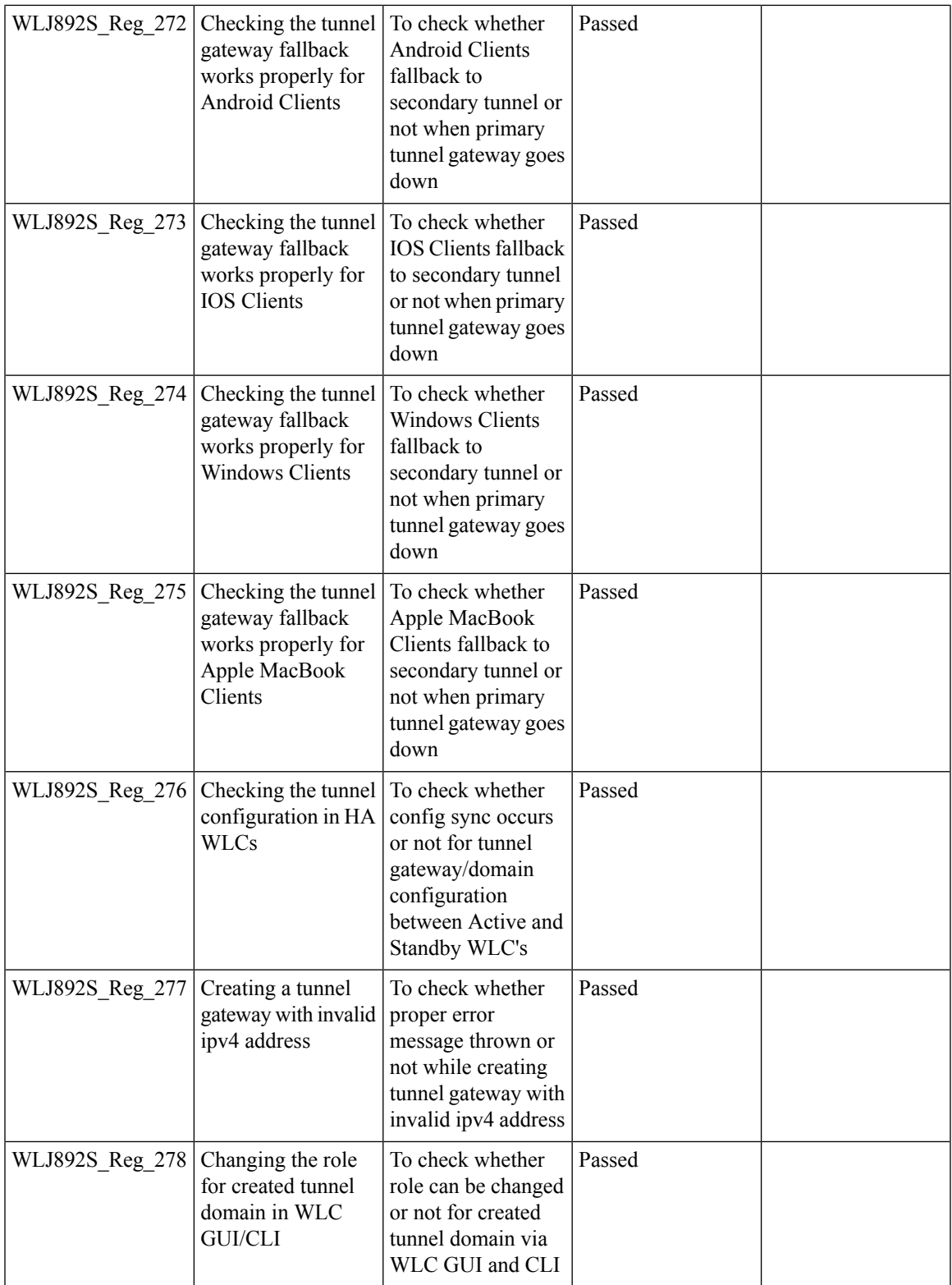

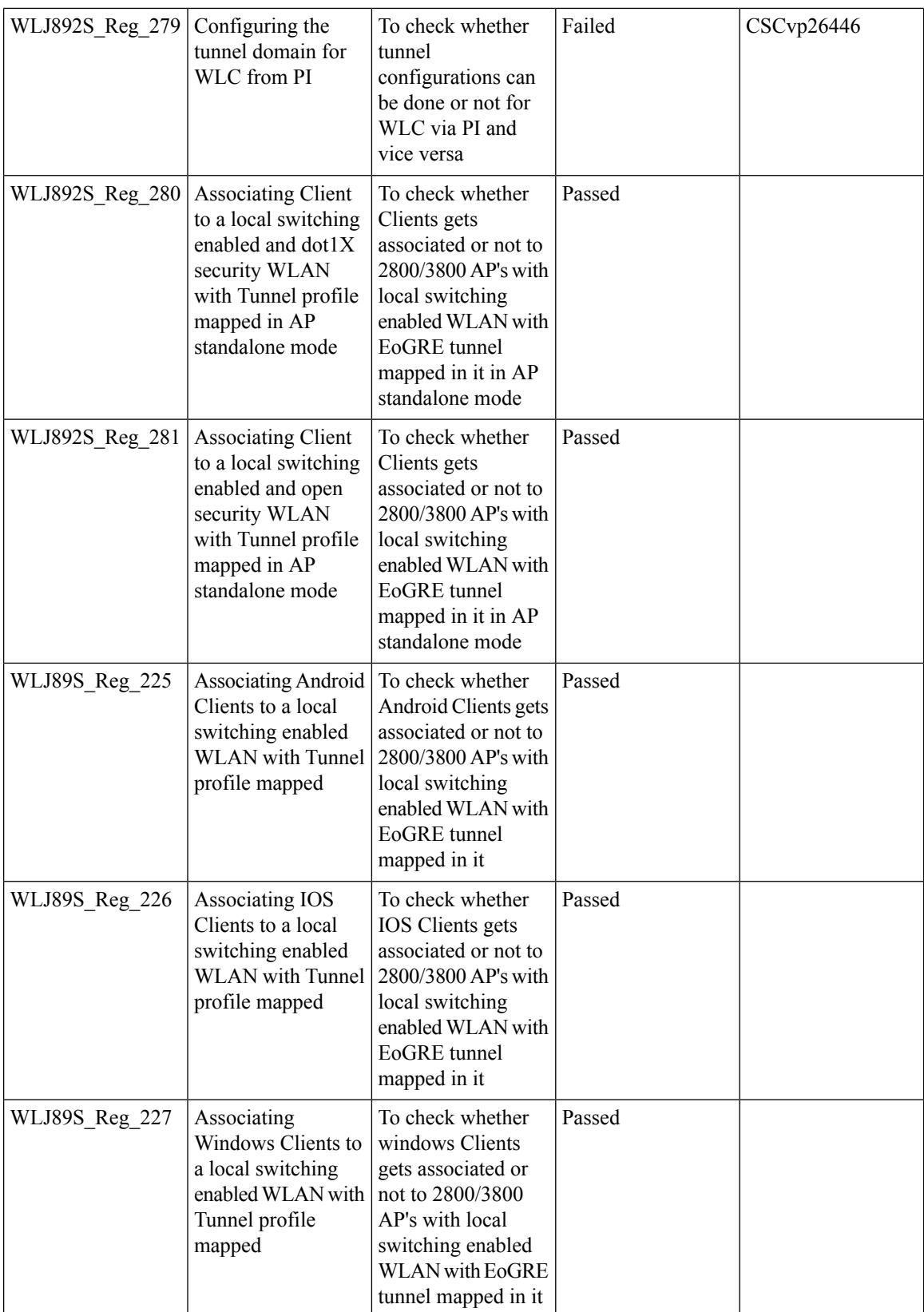

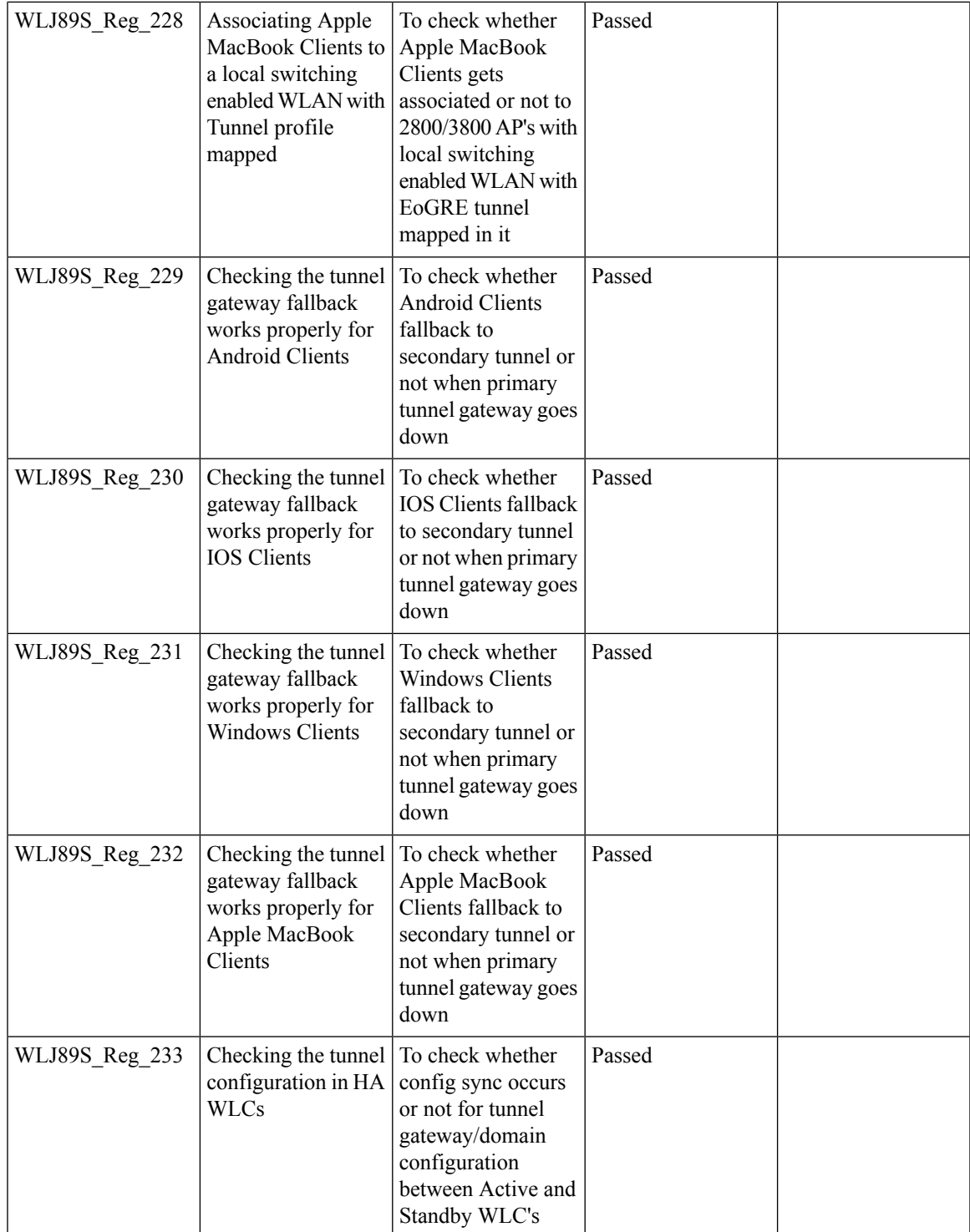

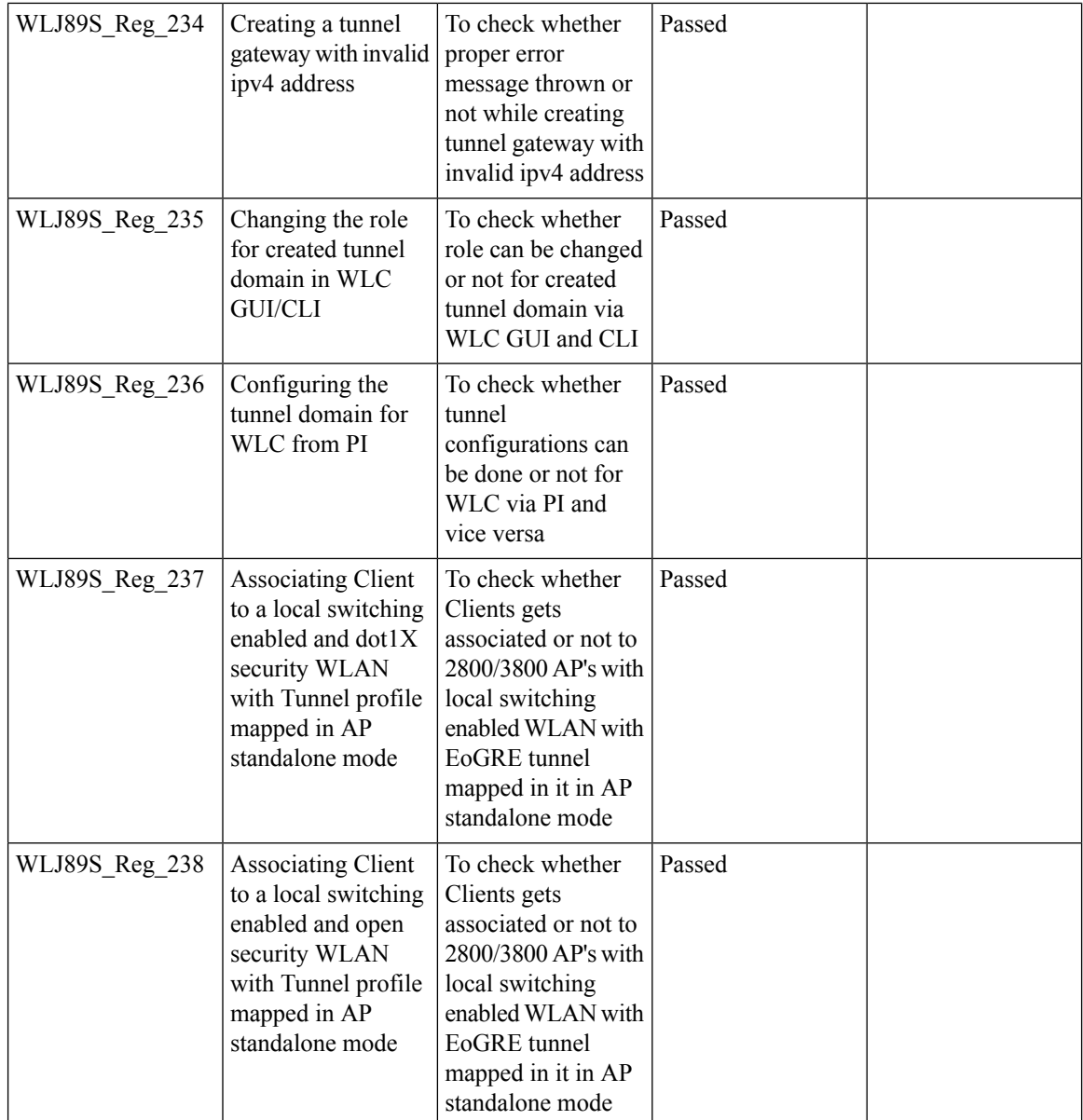

# **TrustSec Enhancements**

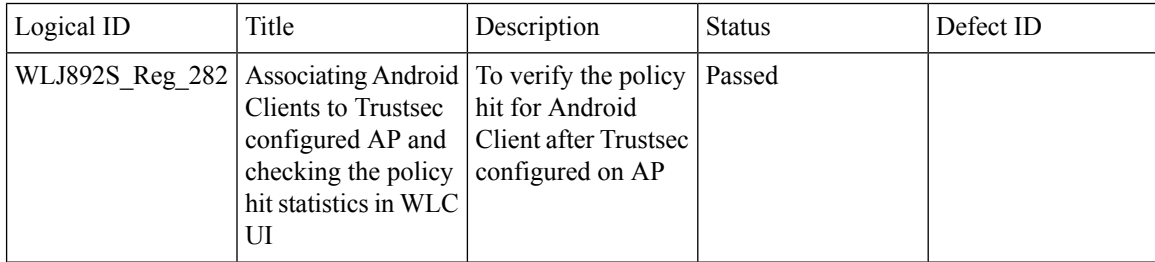

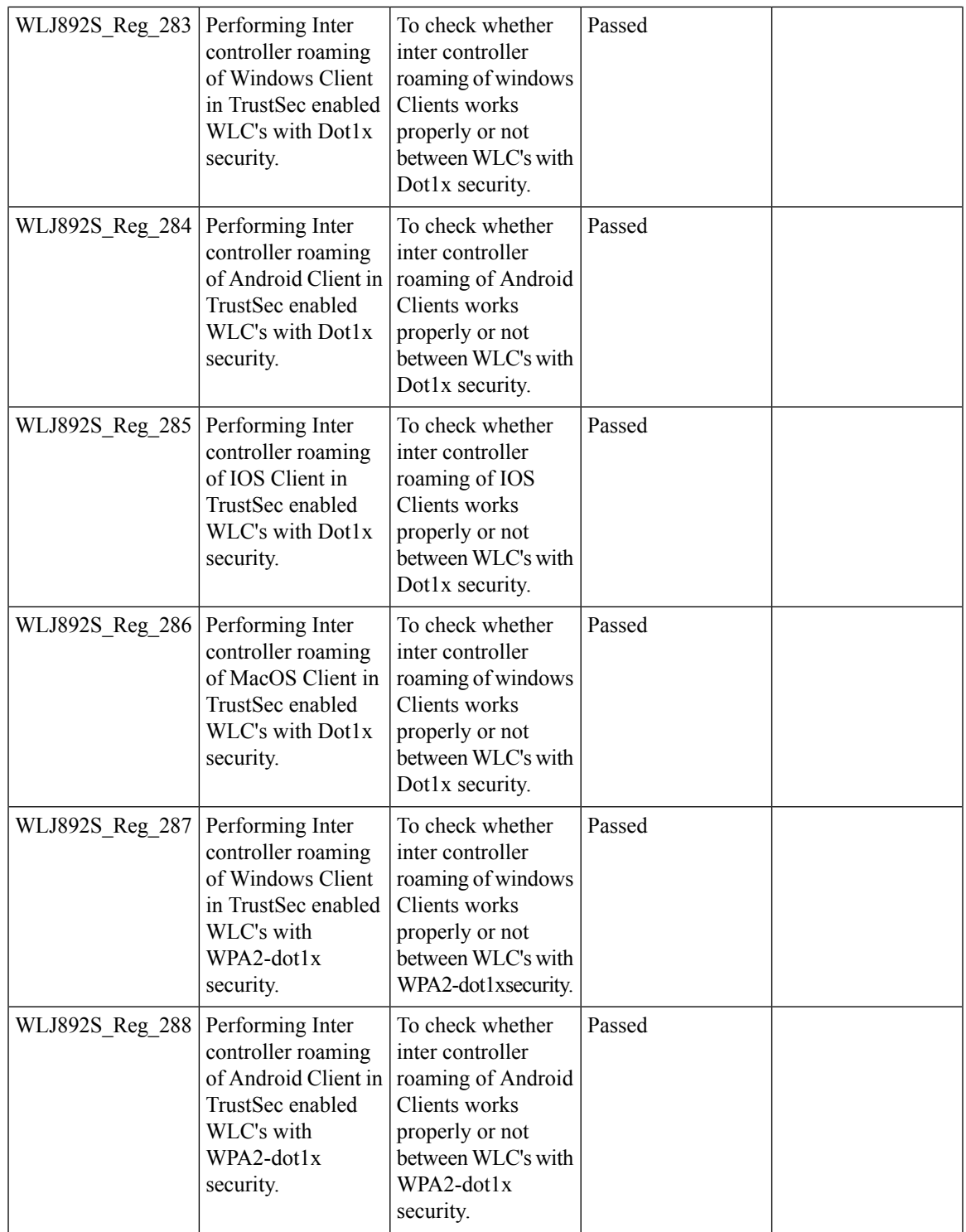

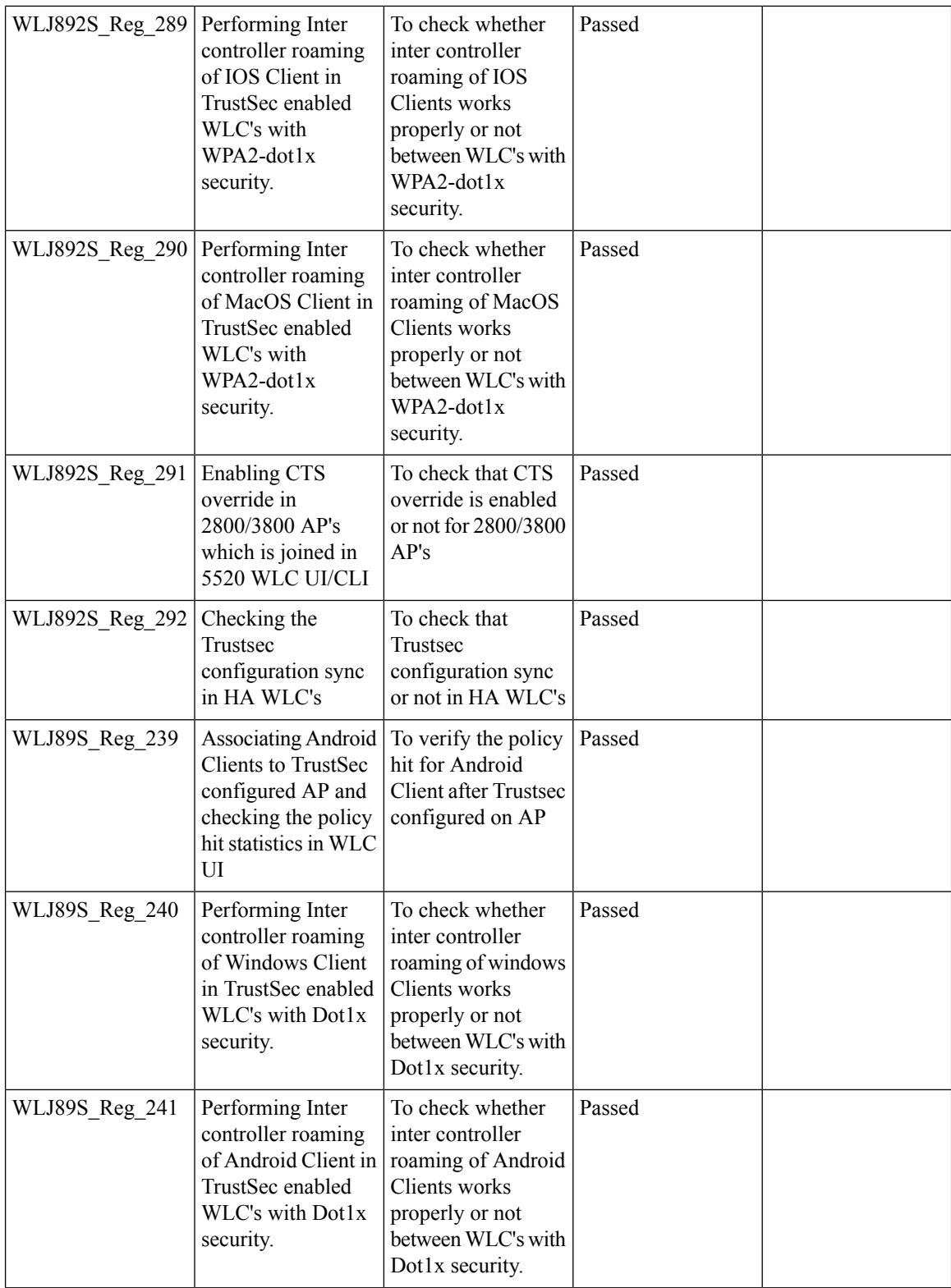

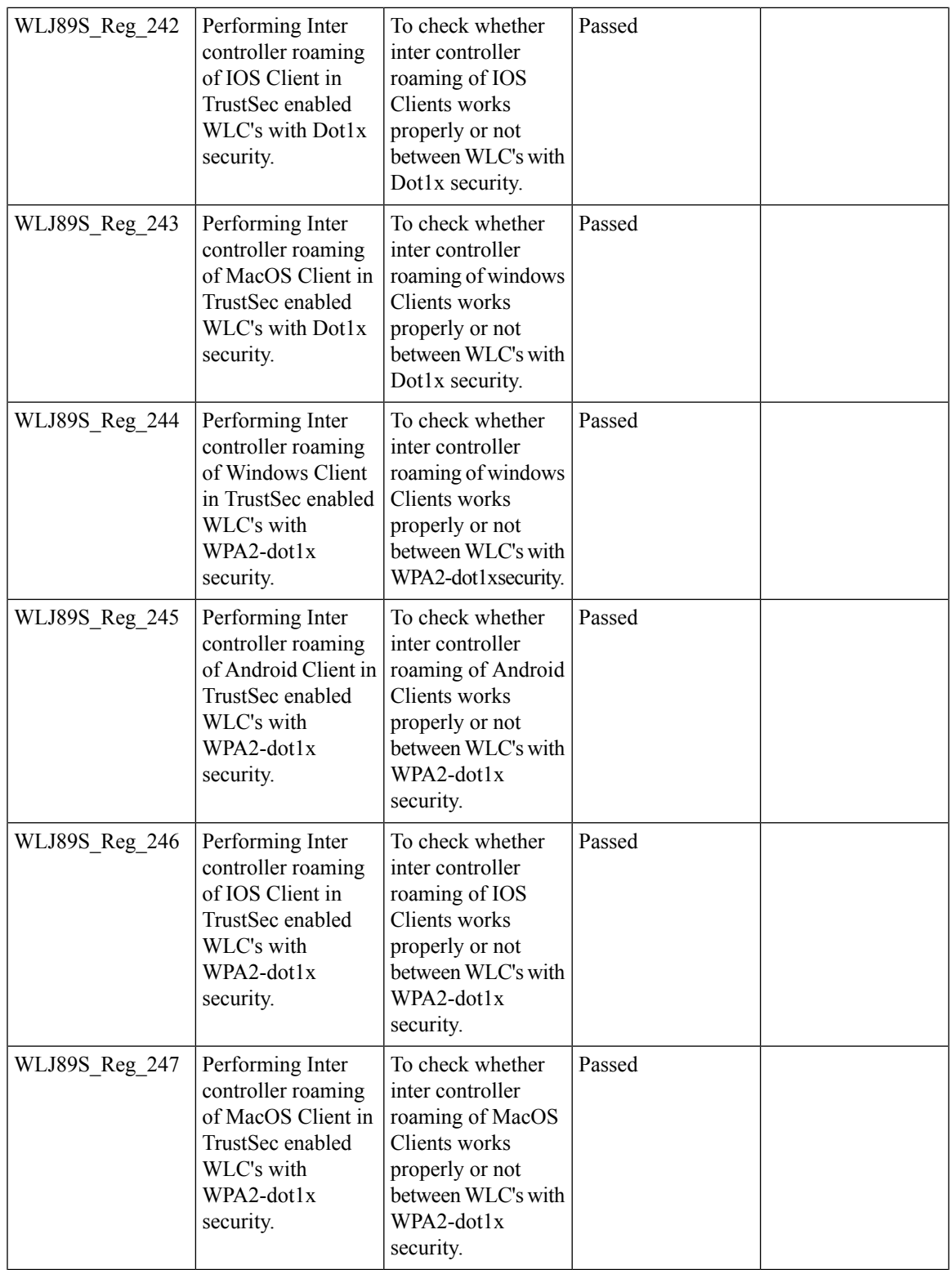

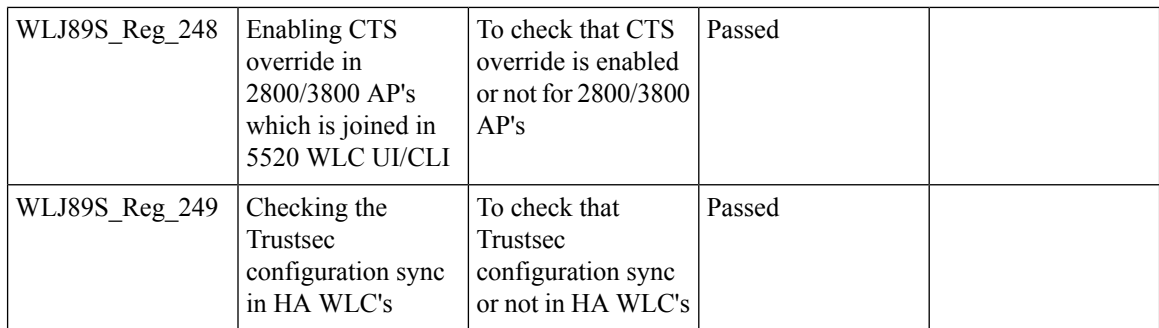

### **Facebook WIFI**

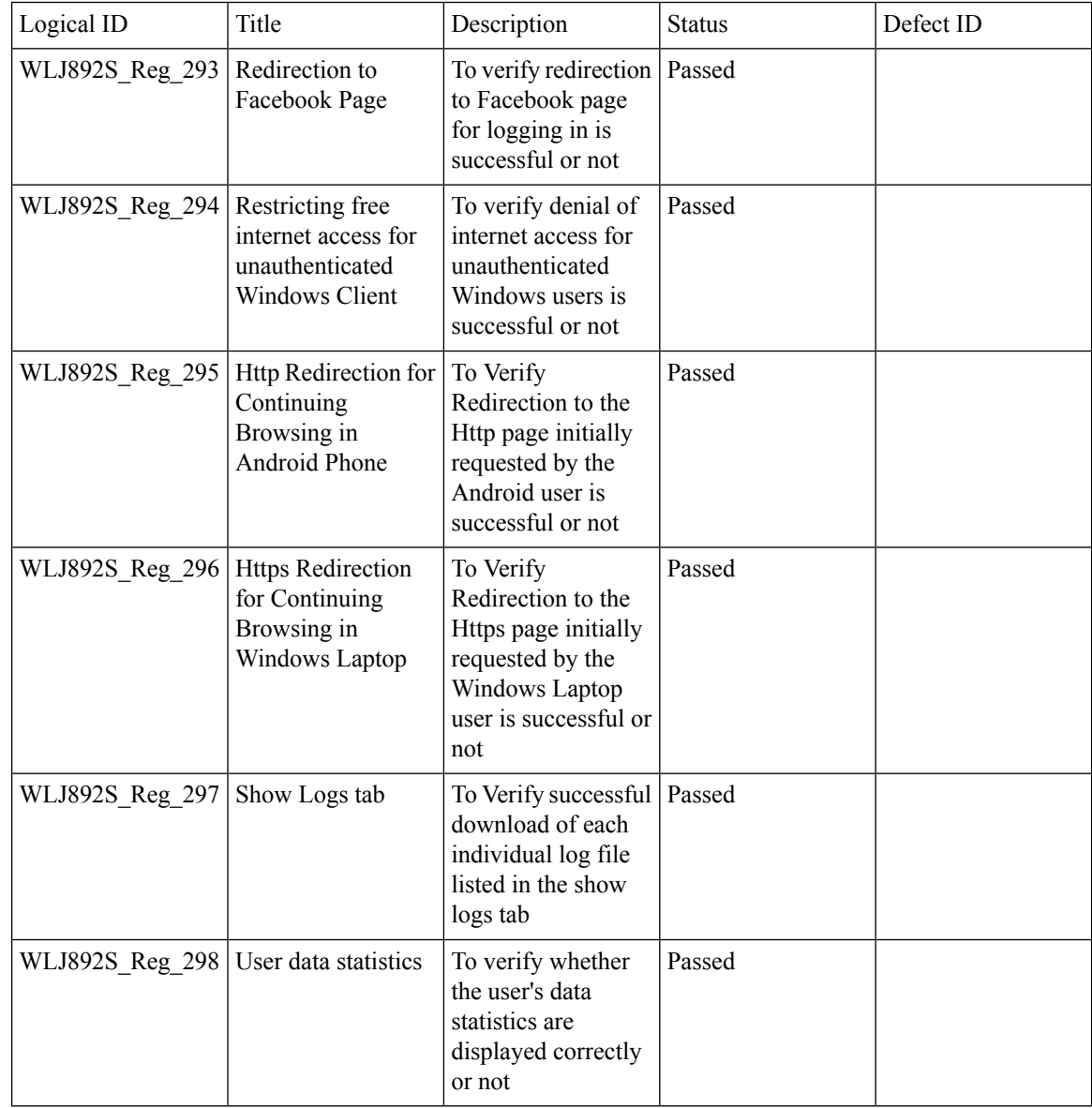

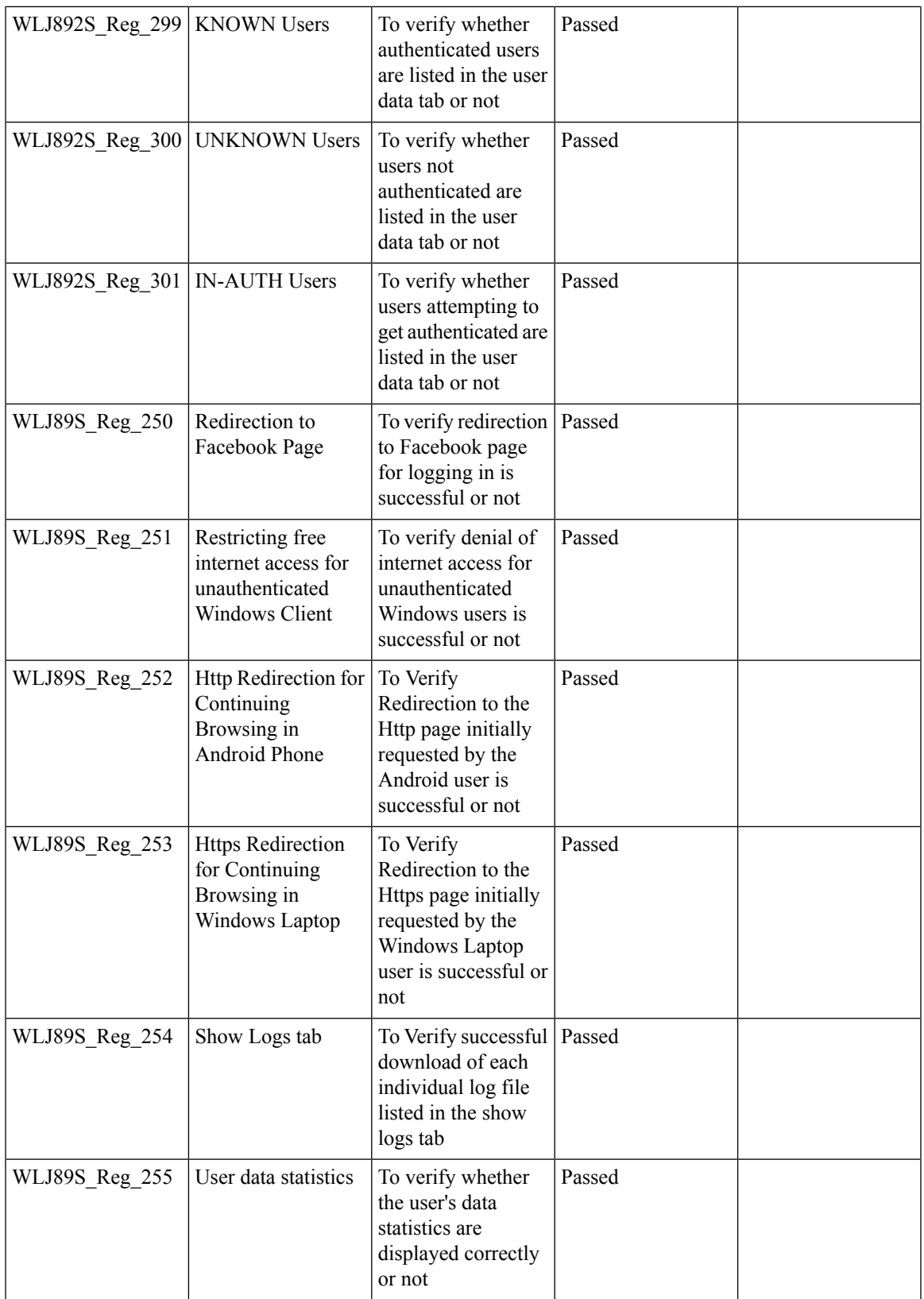

 $\overline{\mathbf{I}}$ 

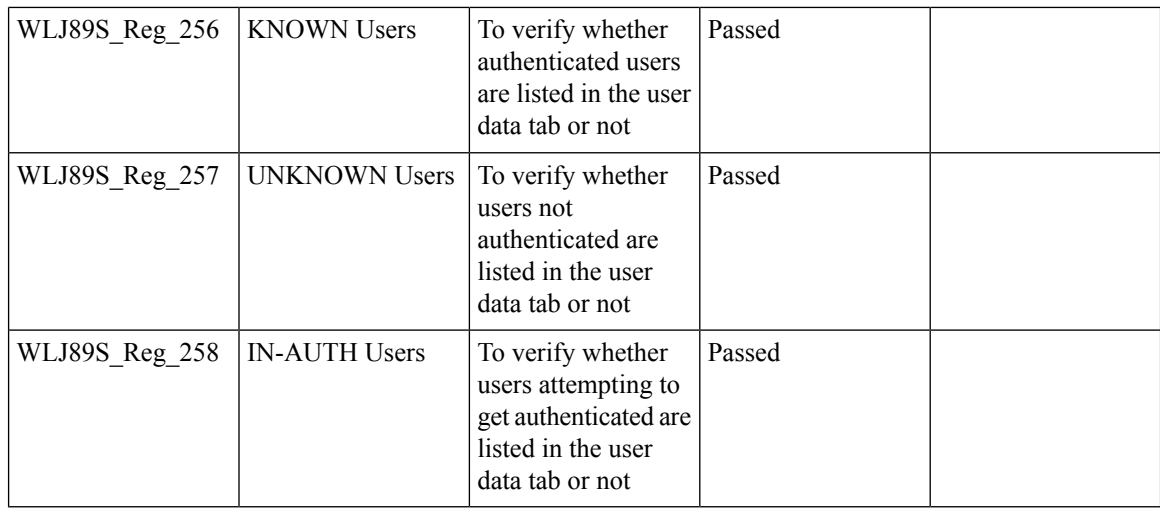

# **Location Analytics**

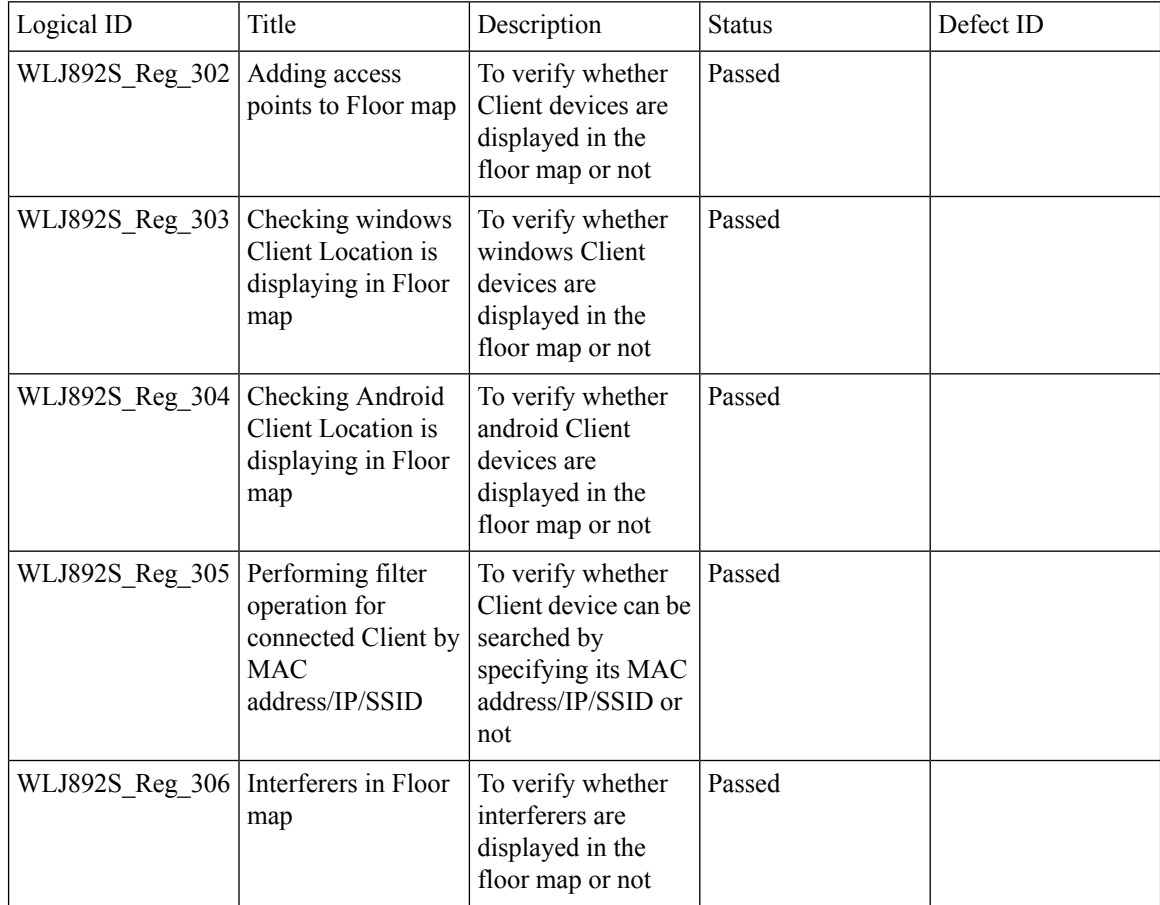
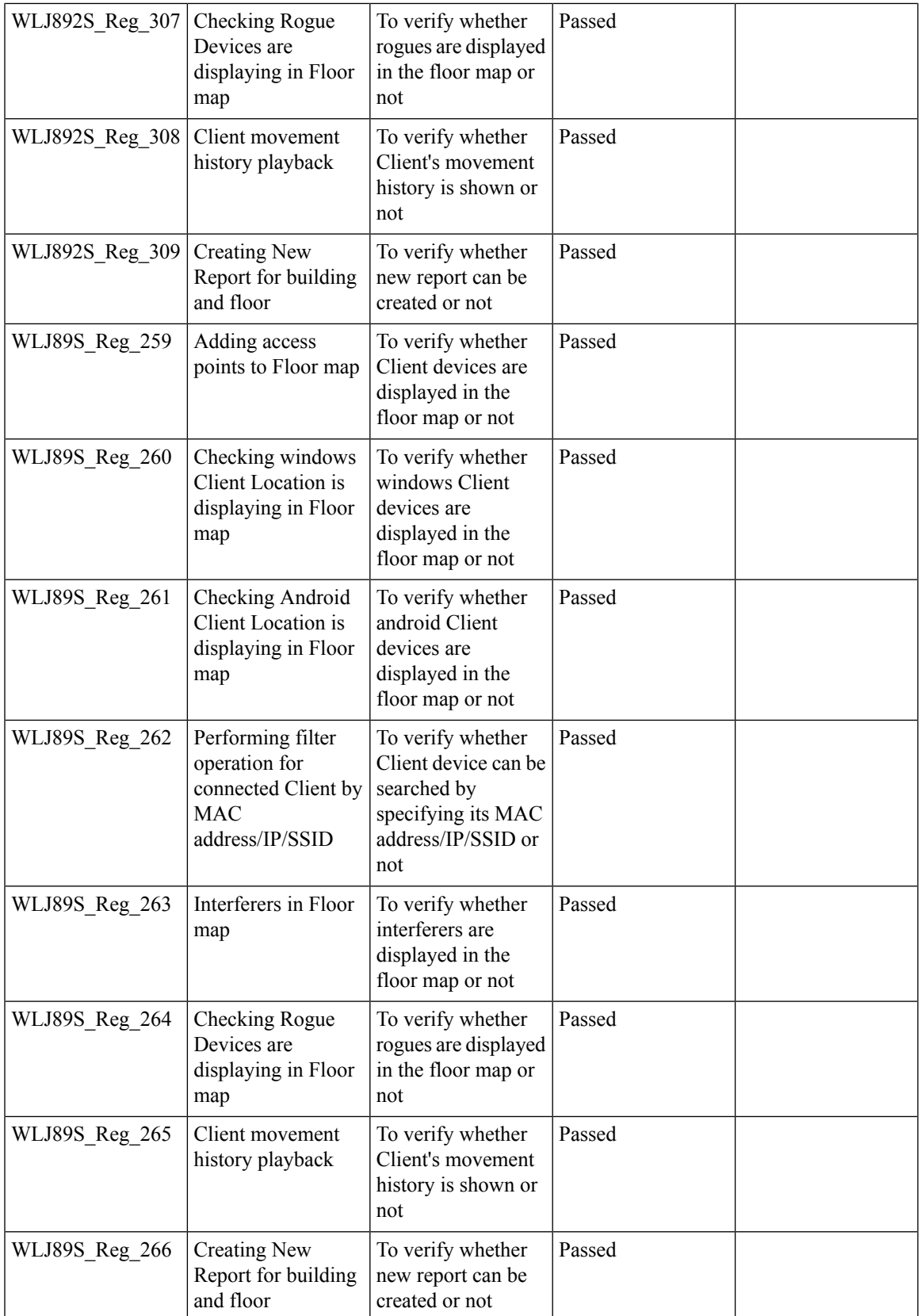

I

#### **Internal DHCP Server**

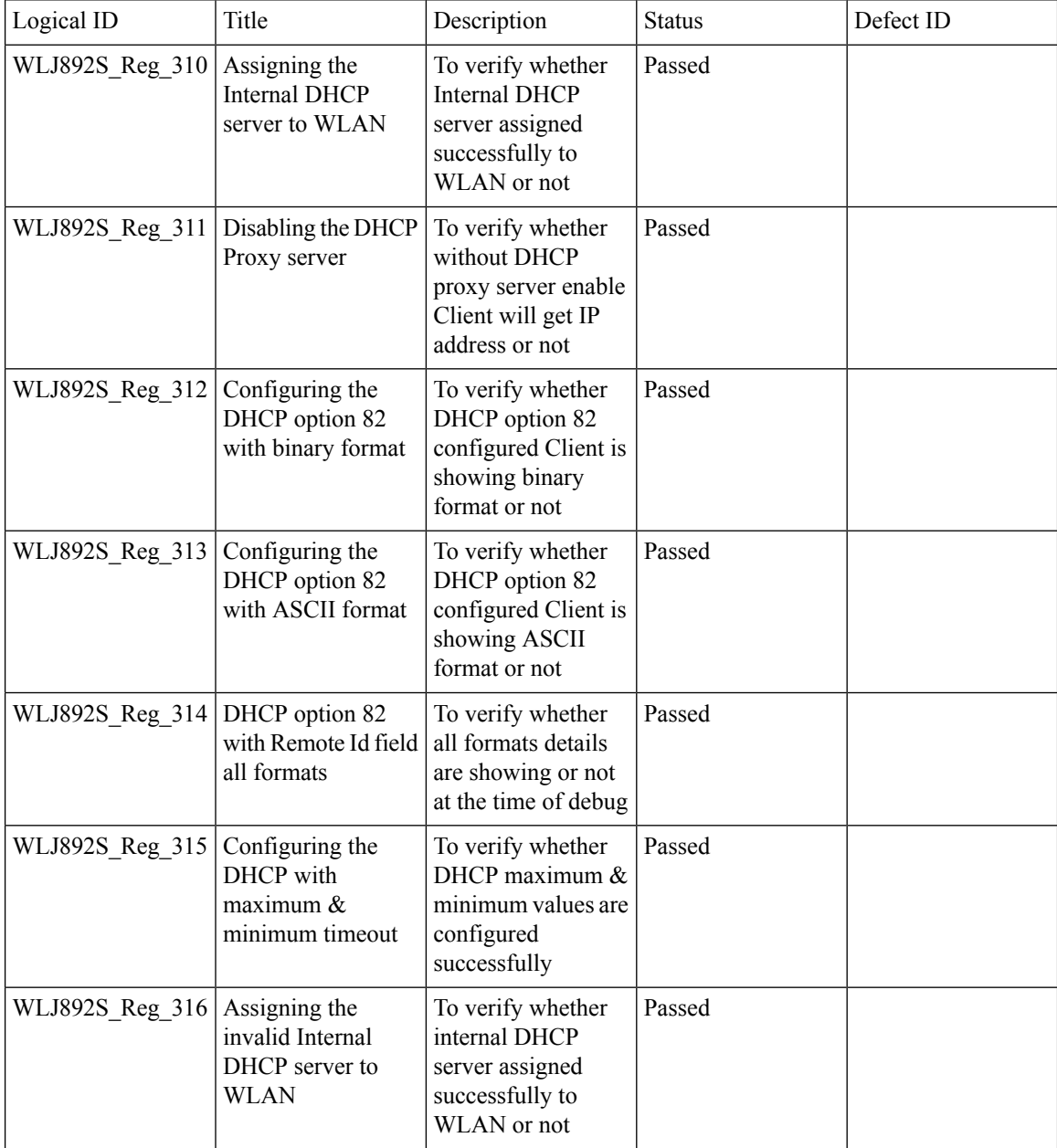

## **Monitor Mode support in APs(1810/1815)**

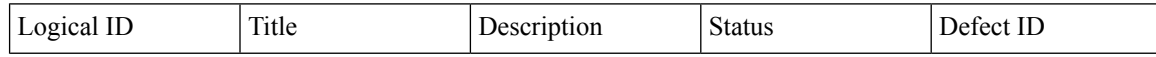

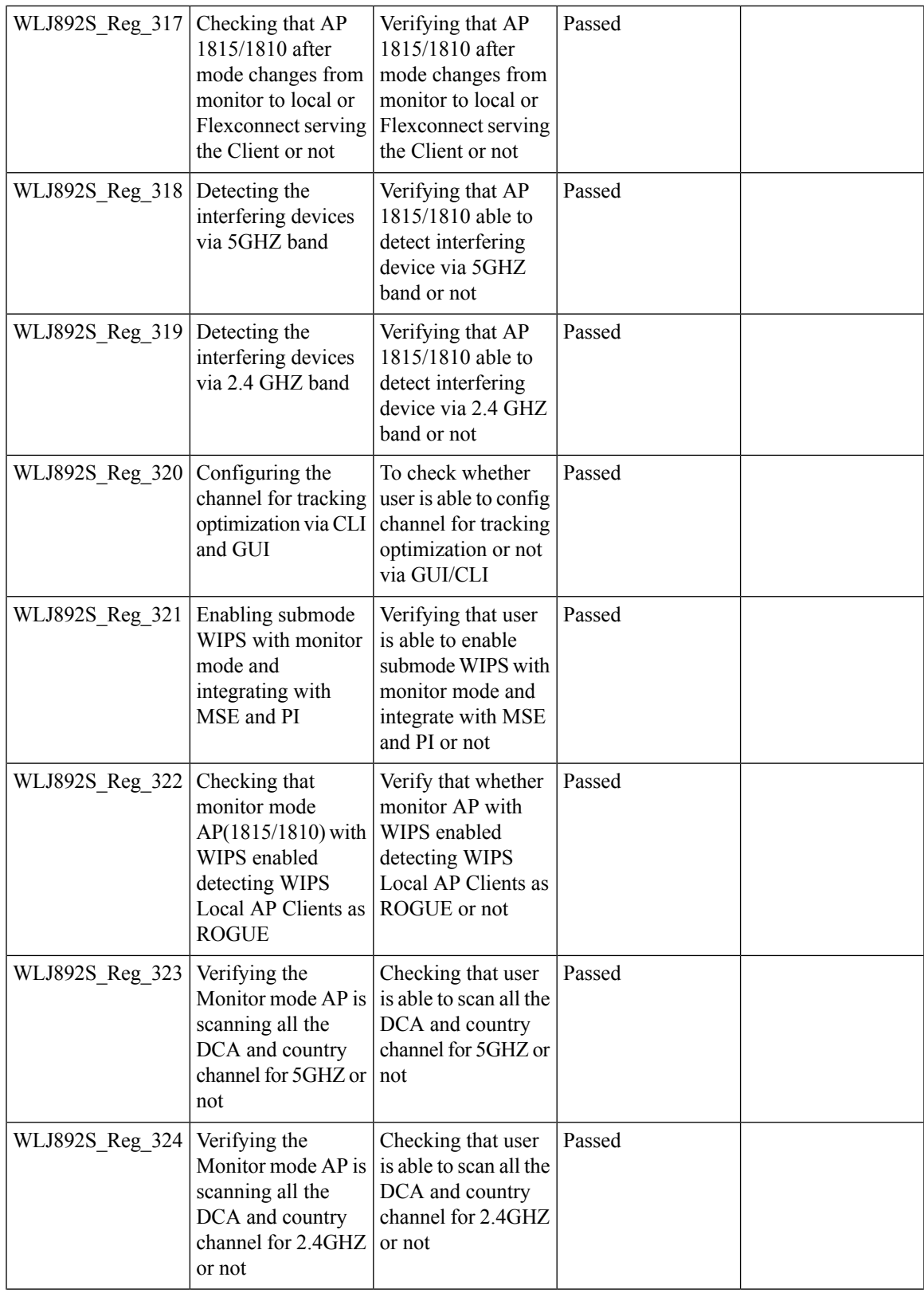

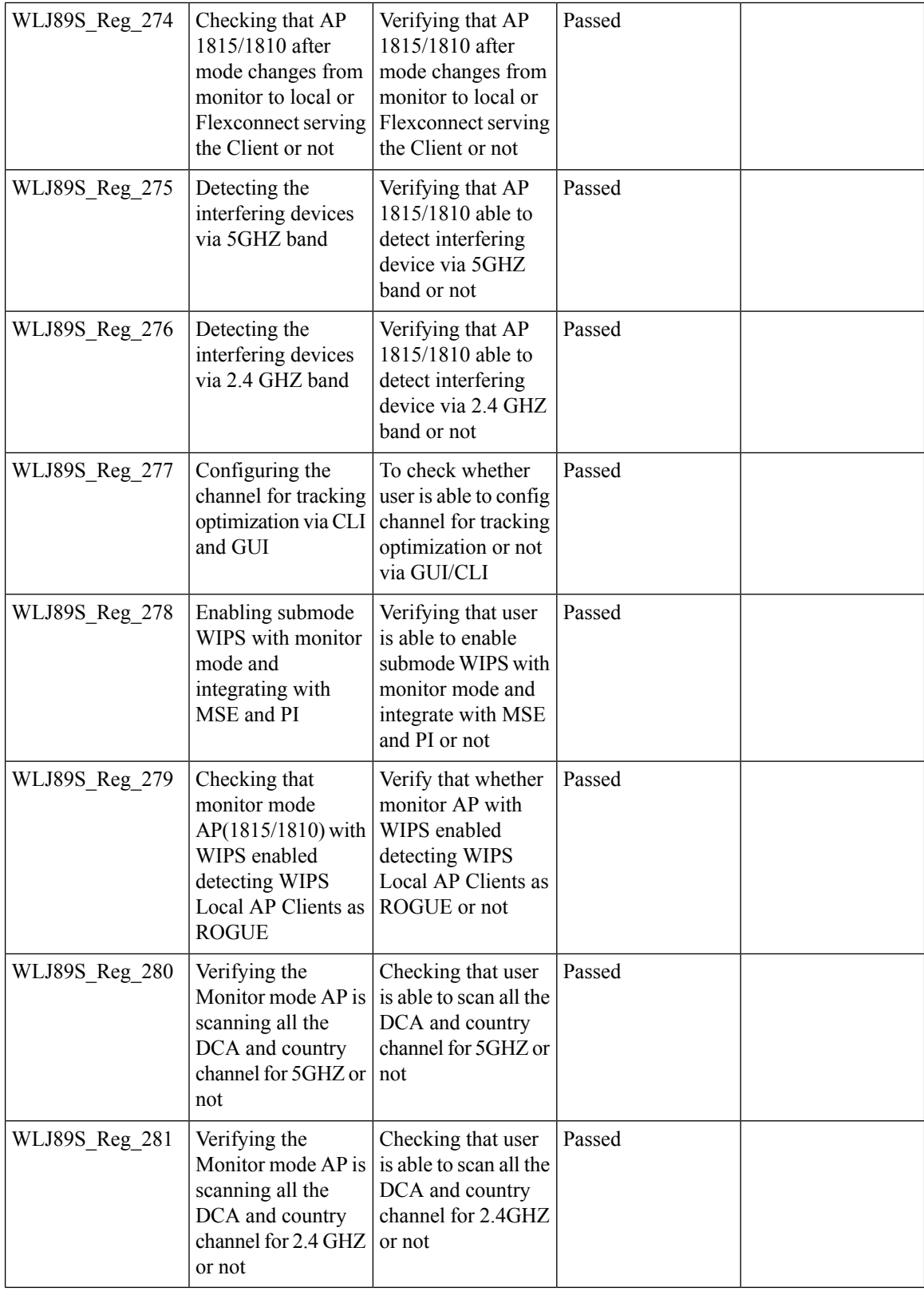

### **HA WLC Auth/Authz**

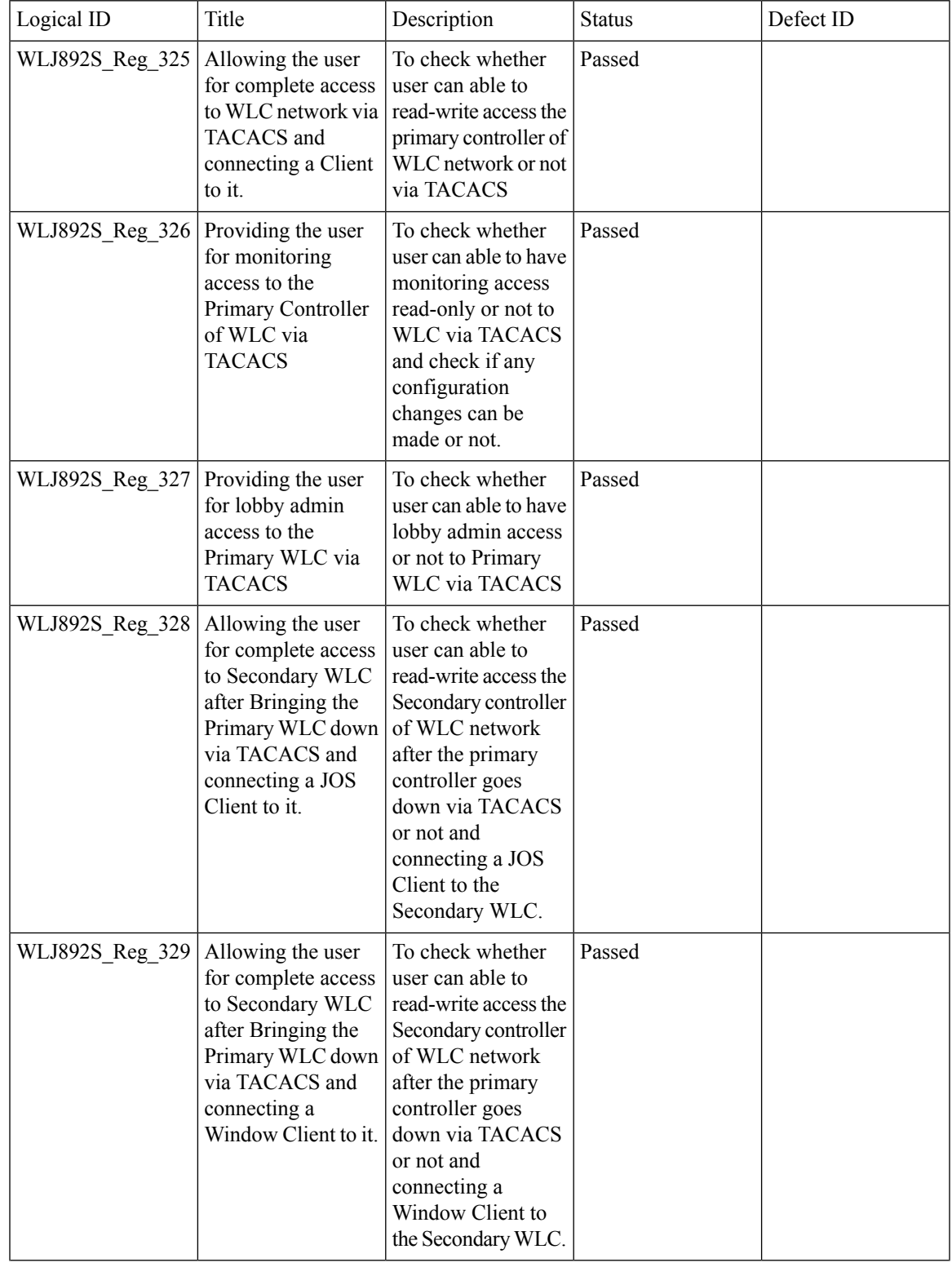

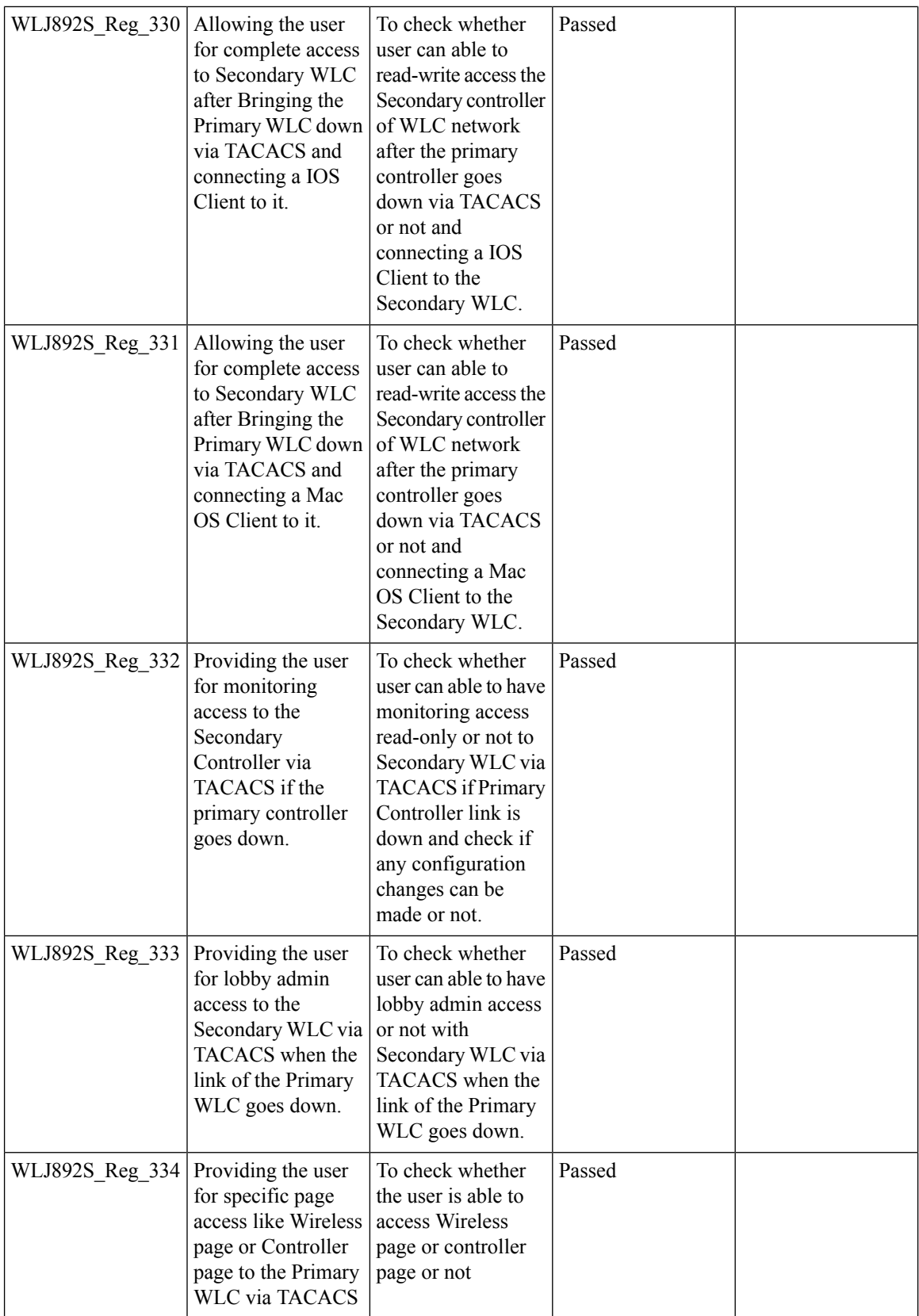

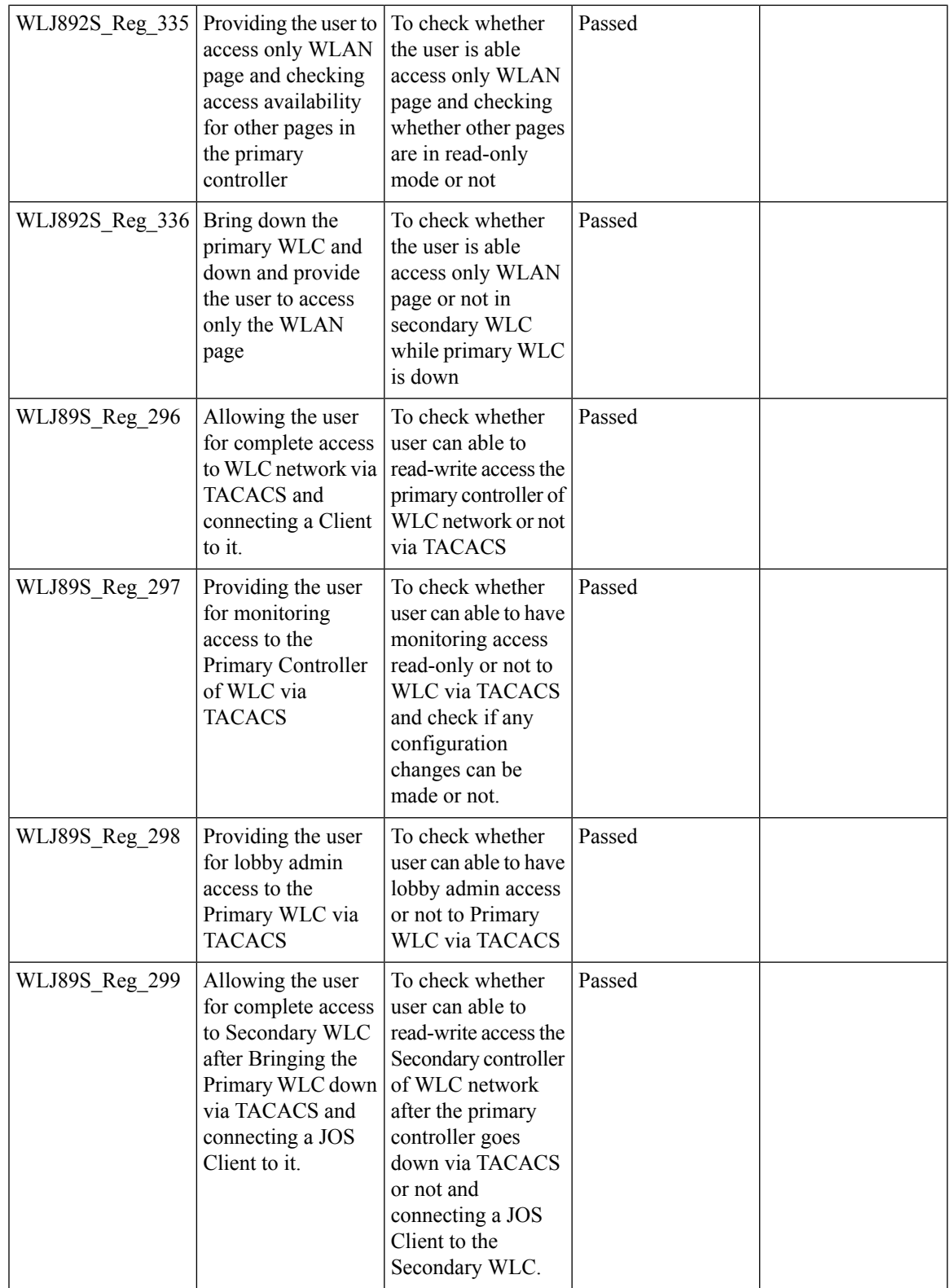

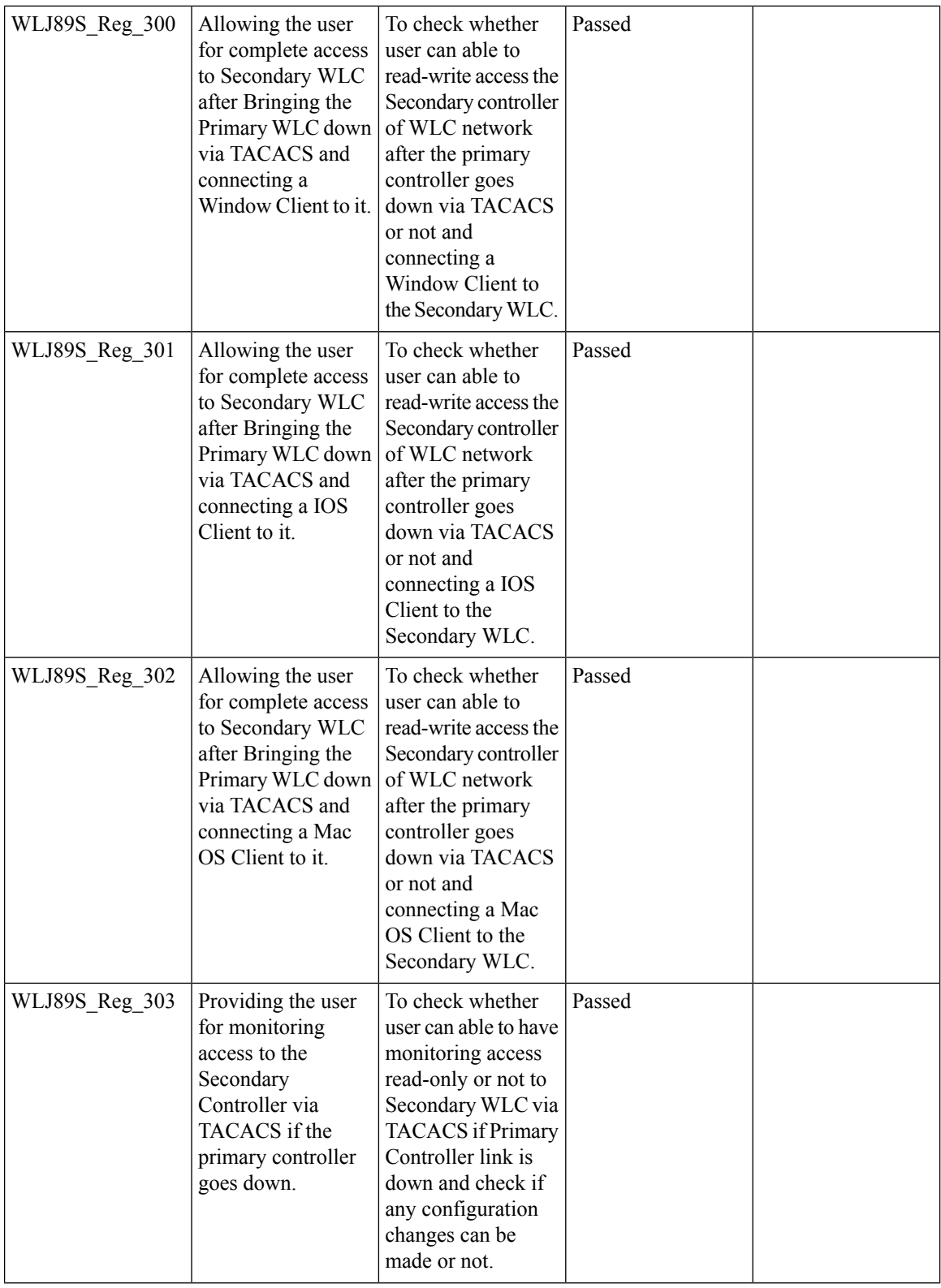

ı

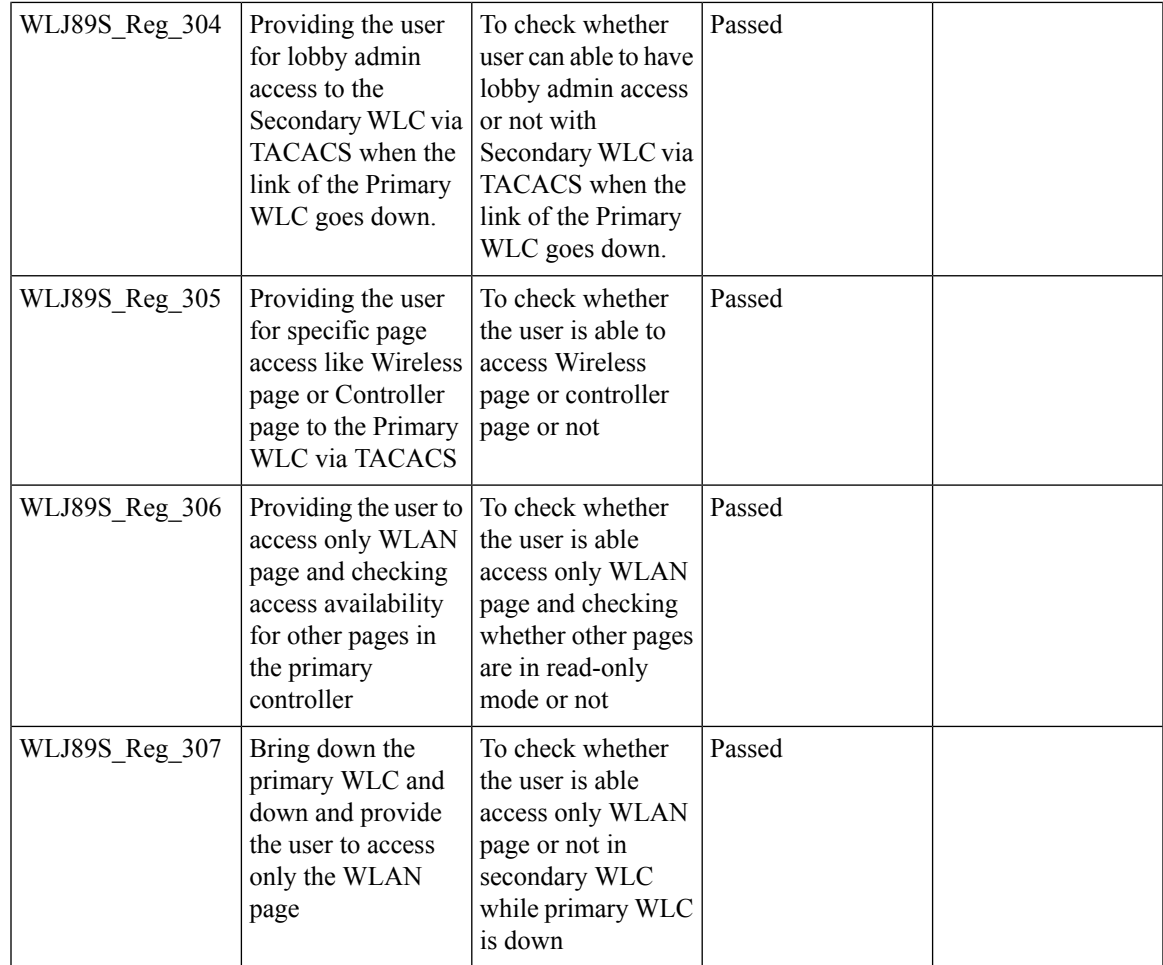

### **DHCP Option 82 - Support**

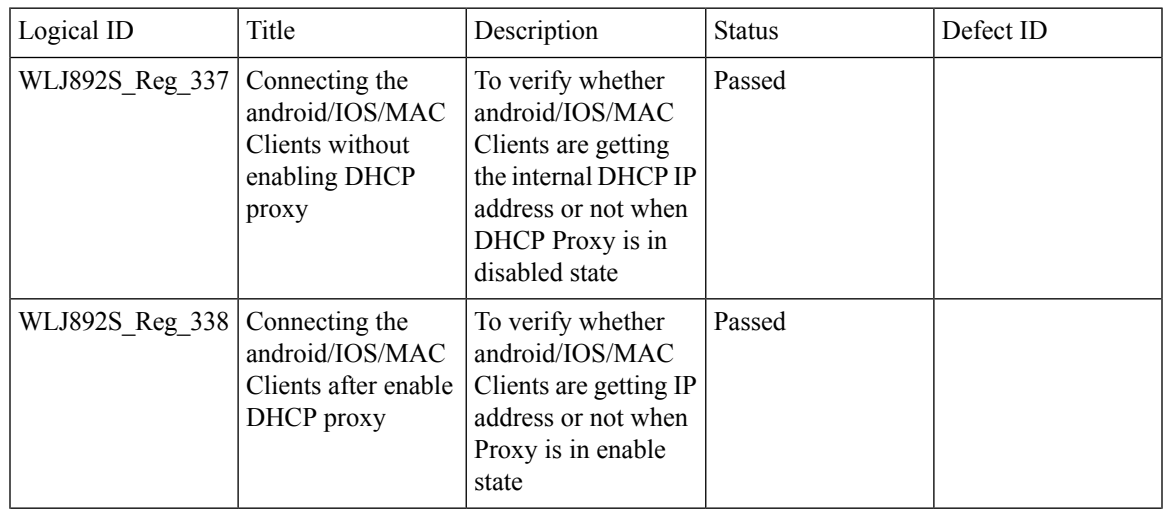

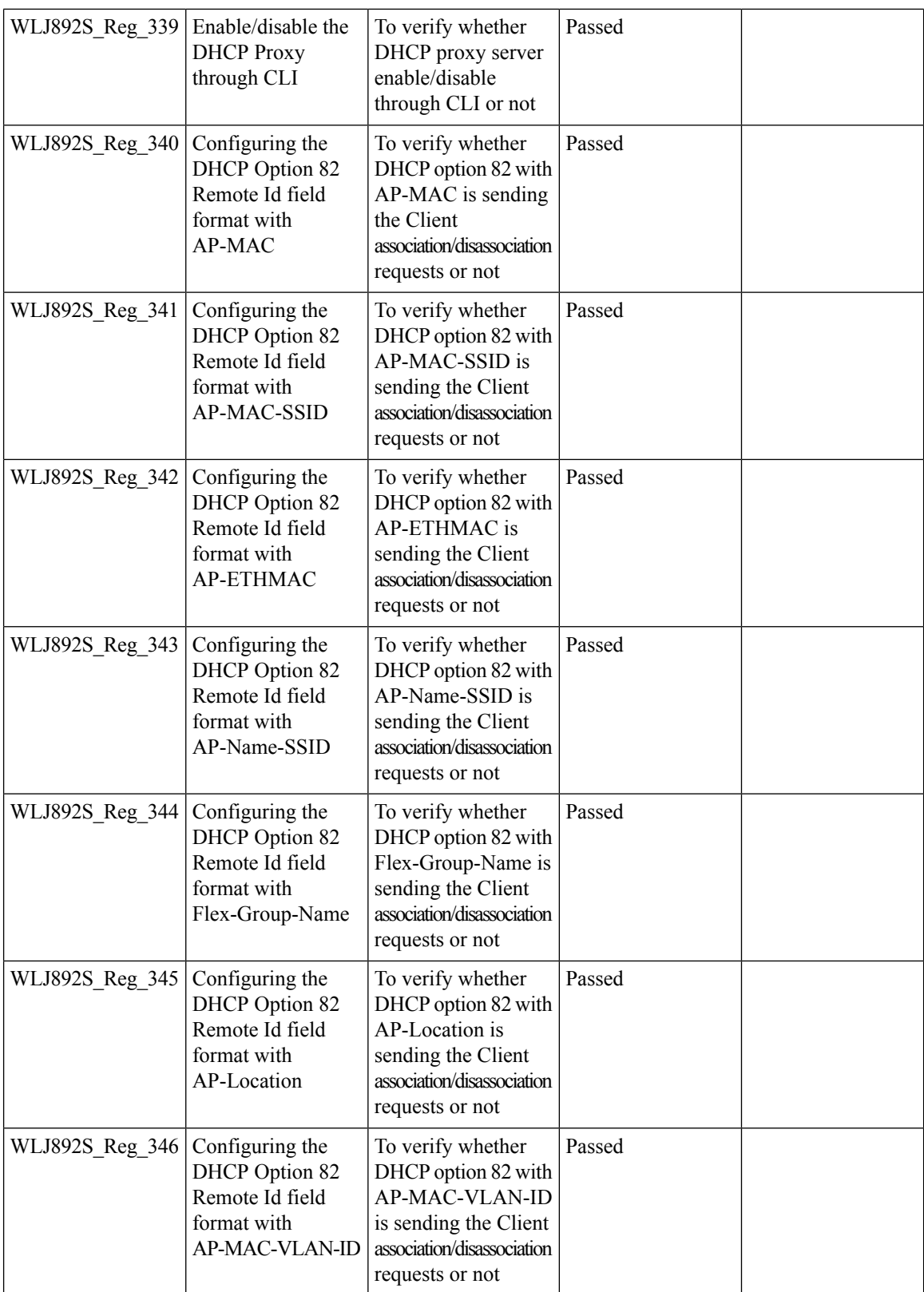

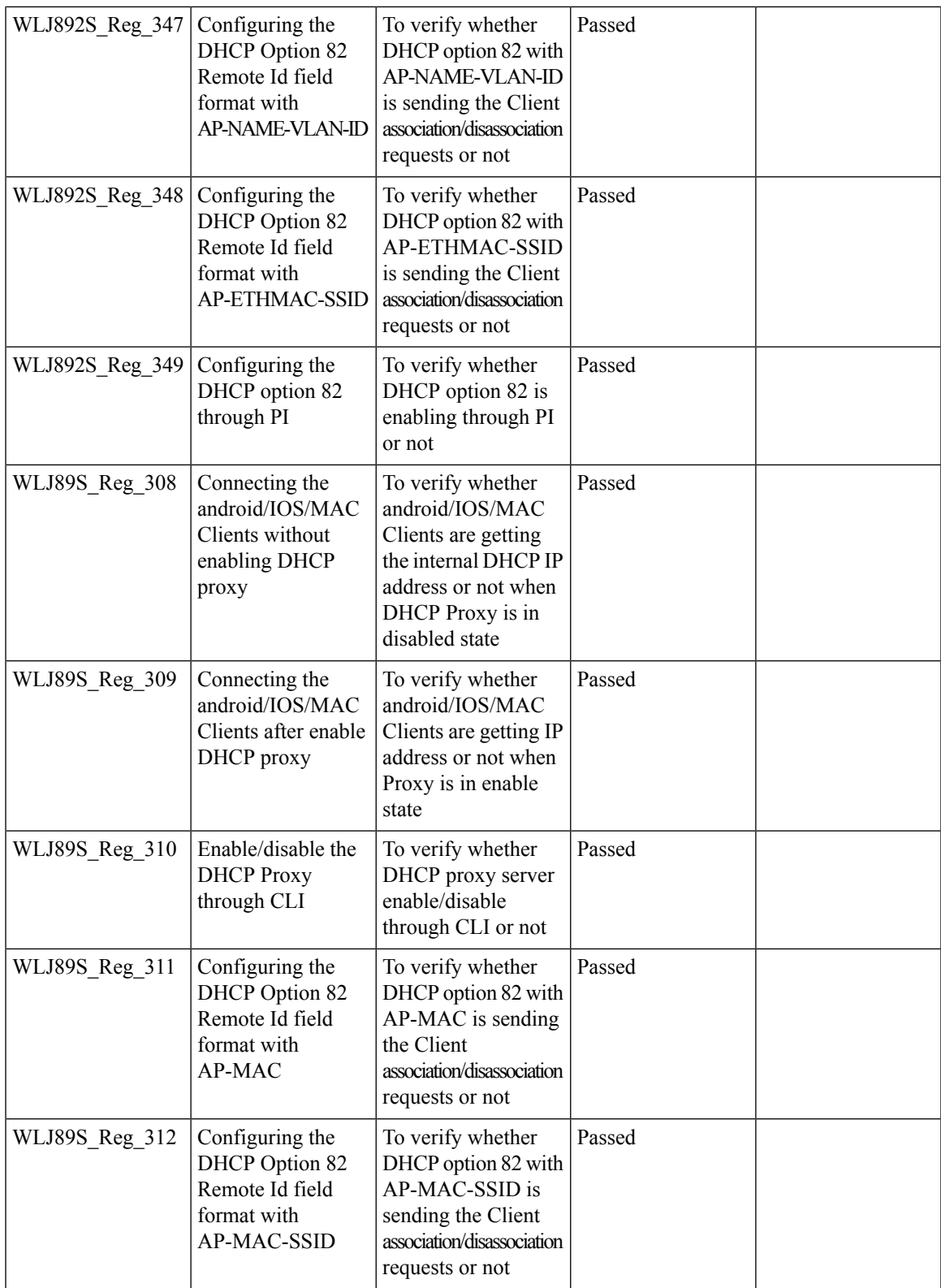

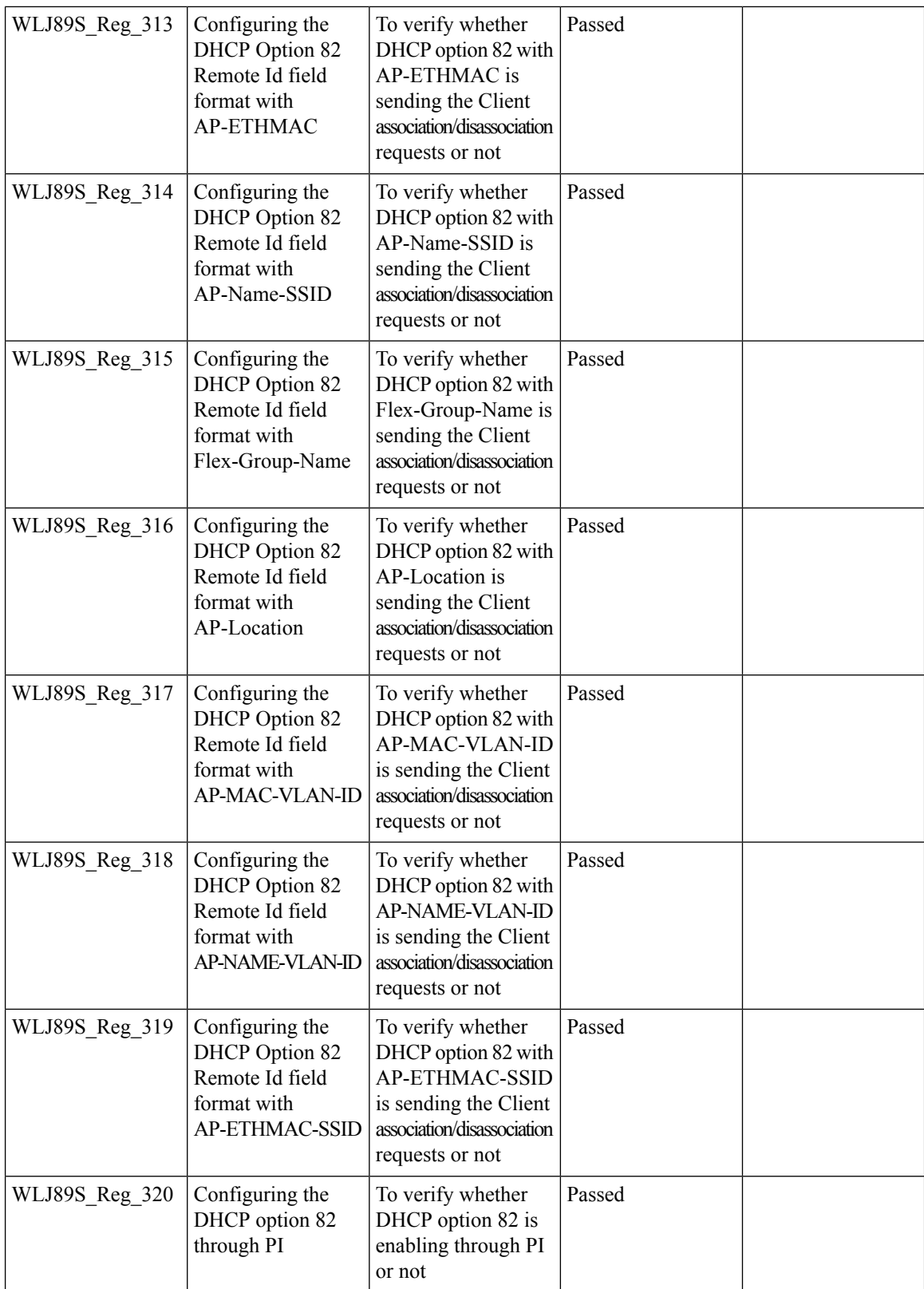

### **Client Auth Failures(AAA Failures/WLC Failures)**

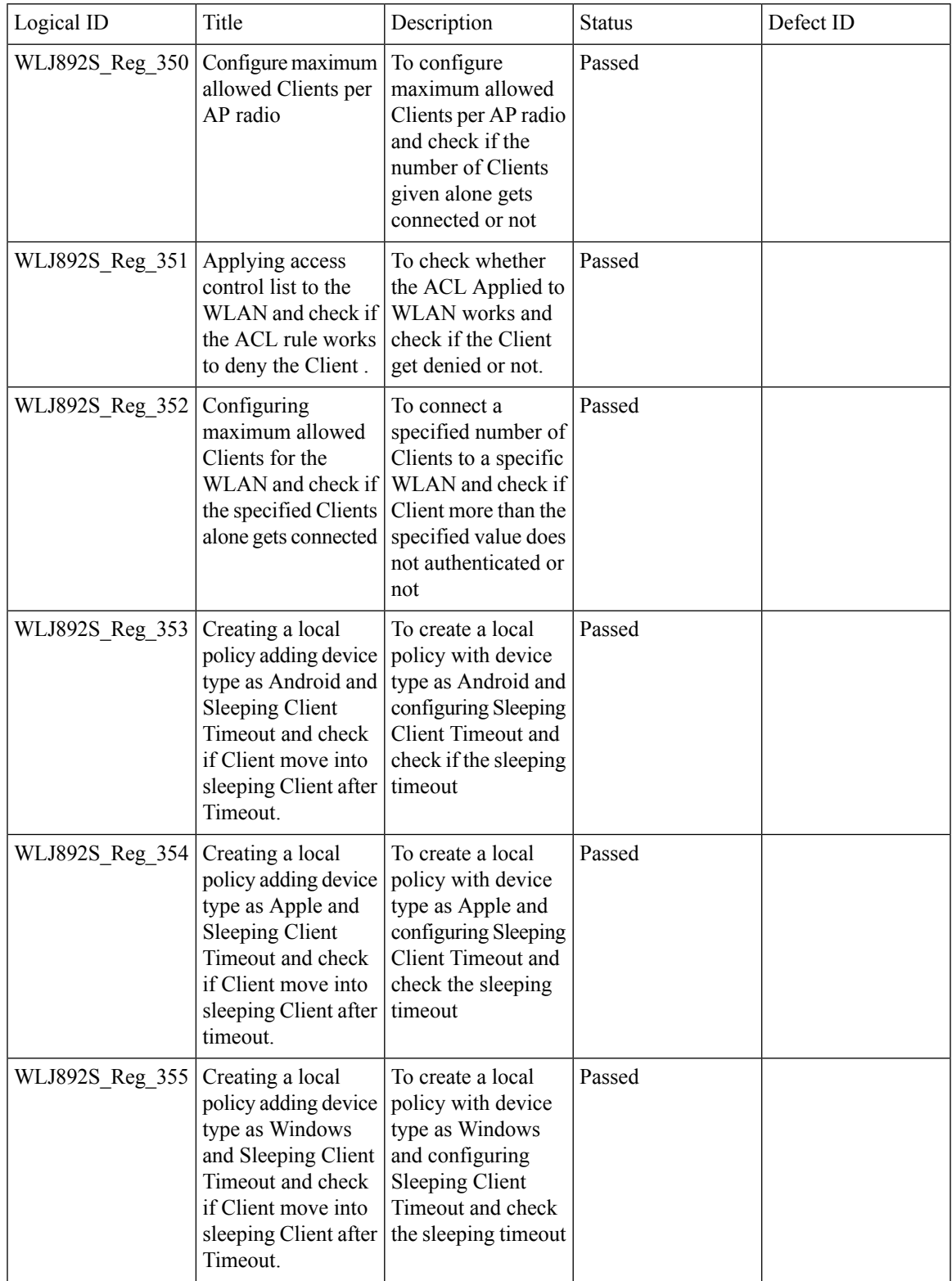

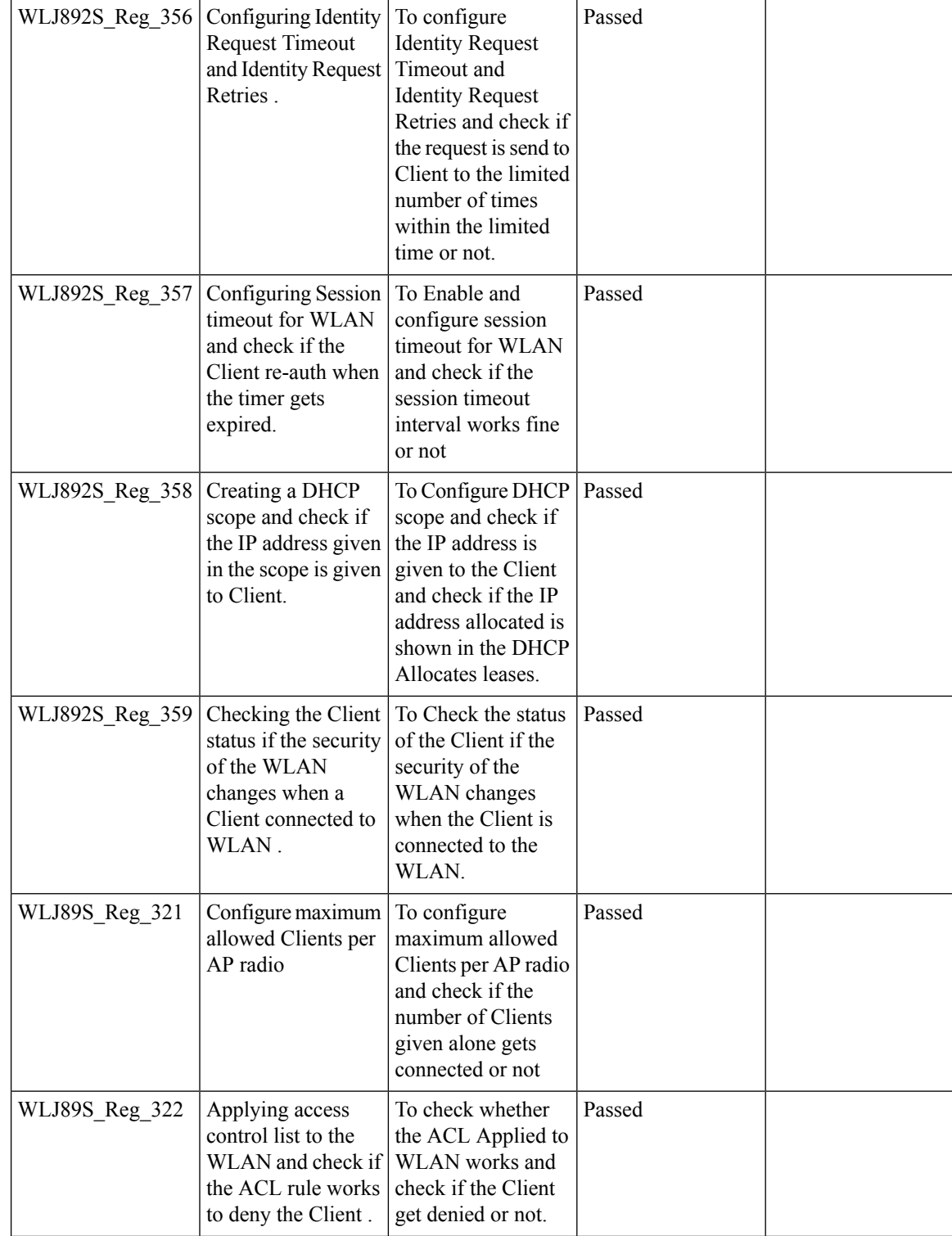

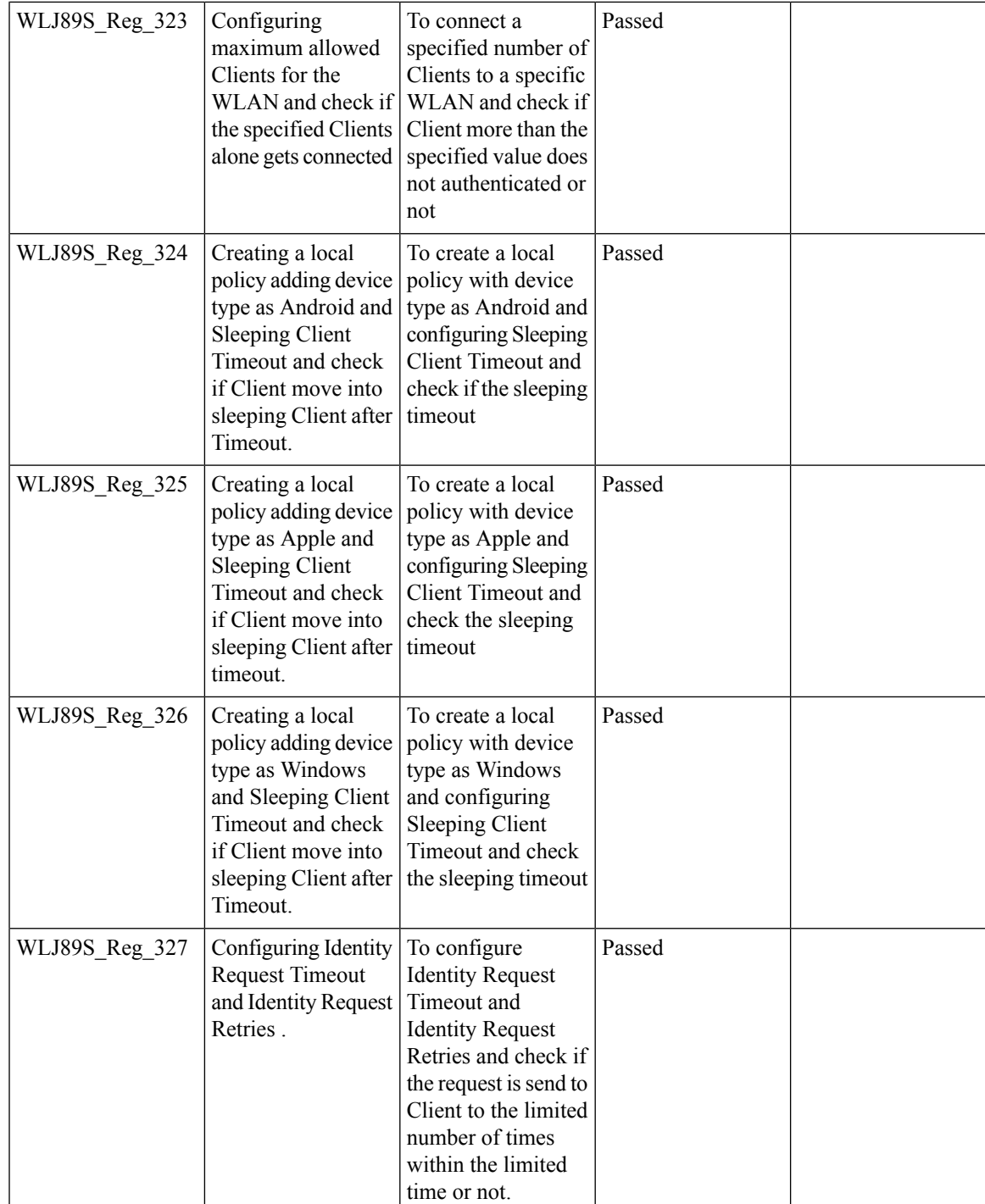

 $\overline{\mathbf{I}}$ 

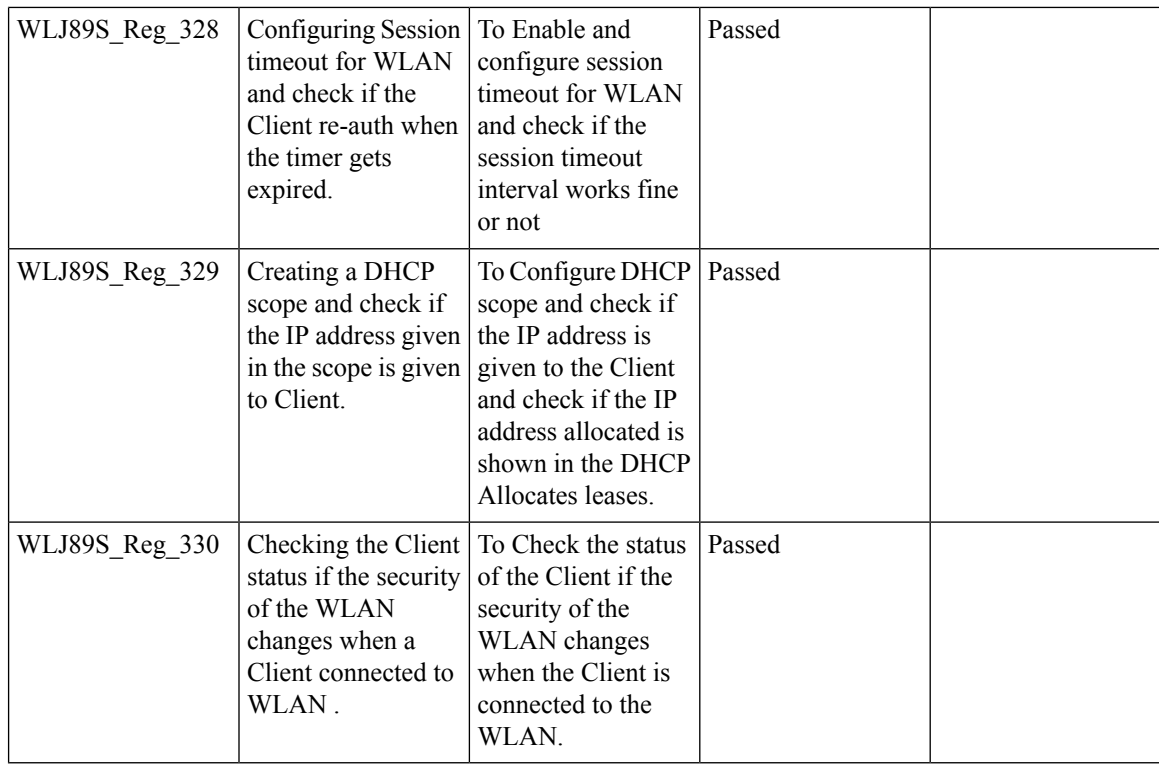

#### **MIMO Coverage**

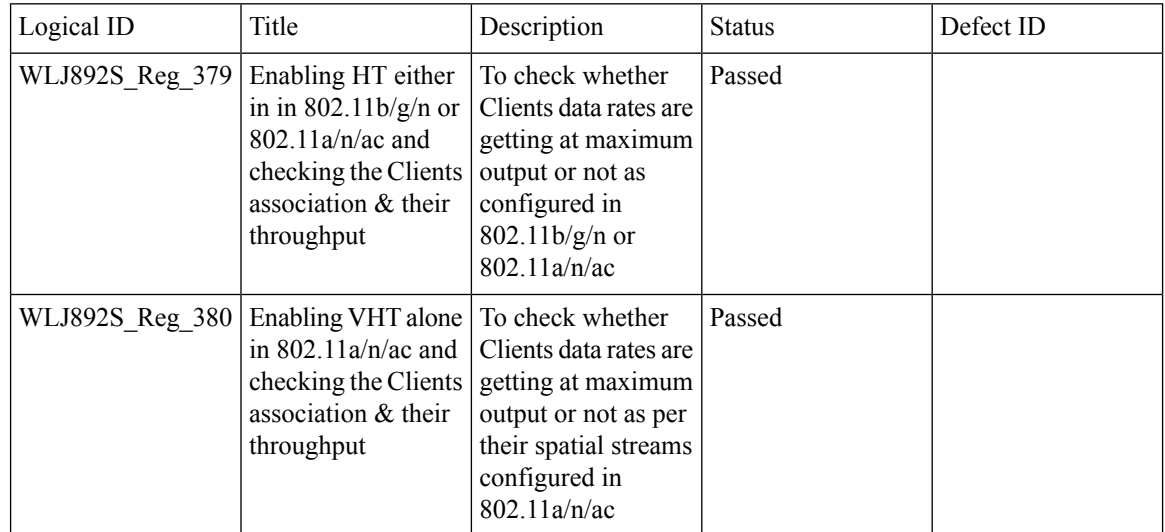

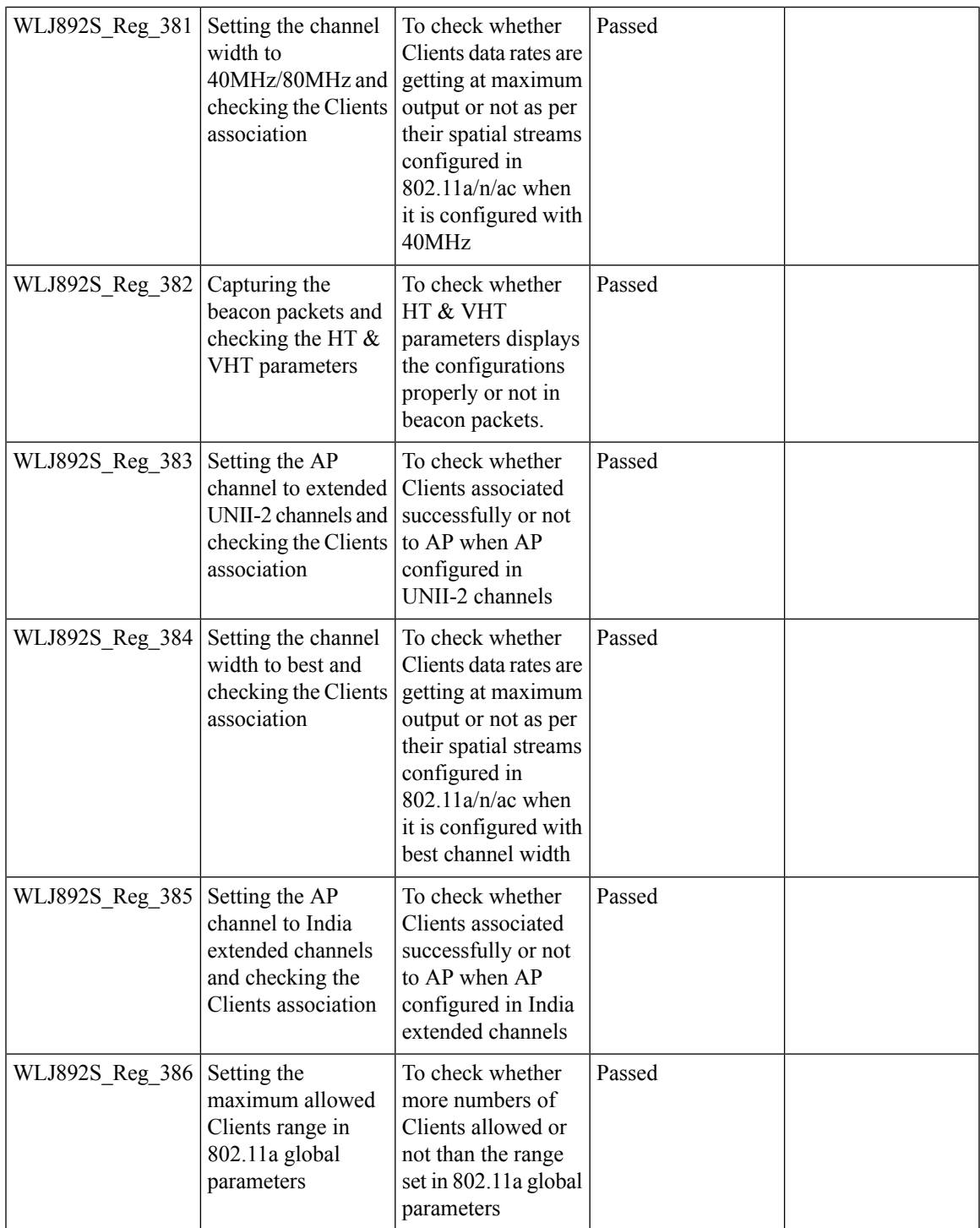

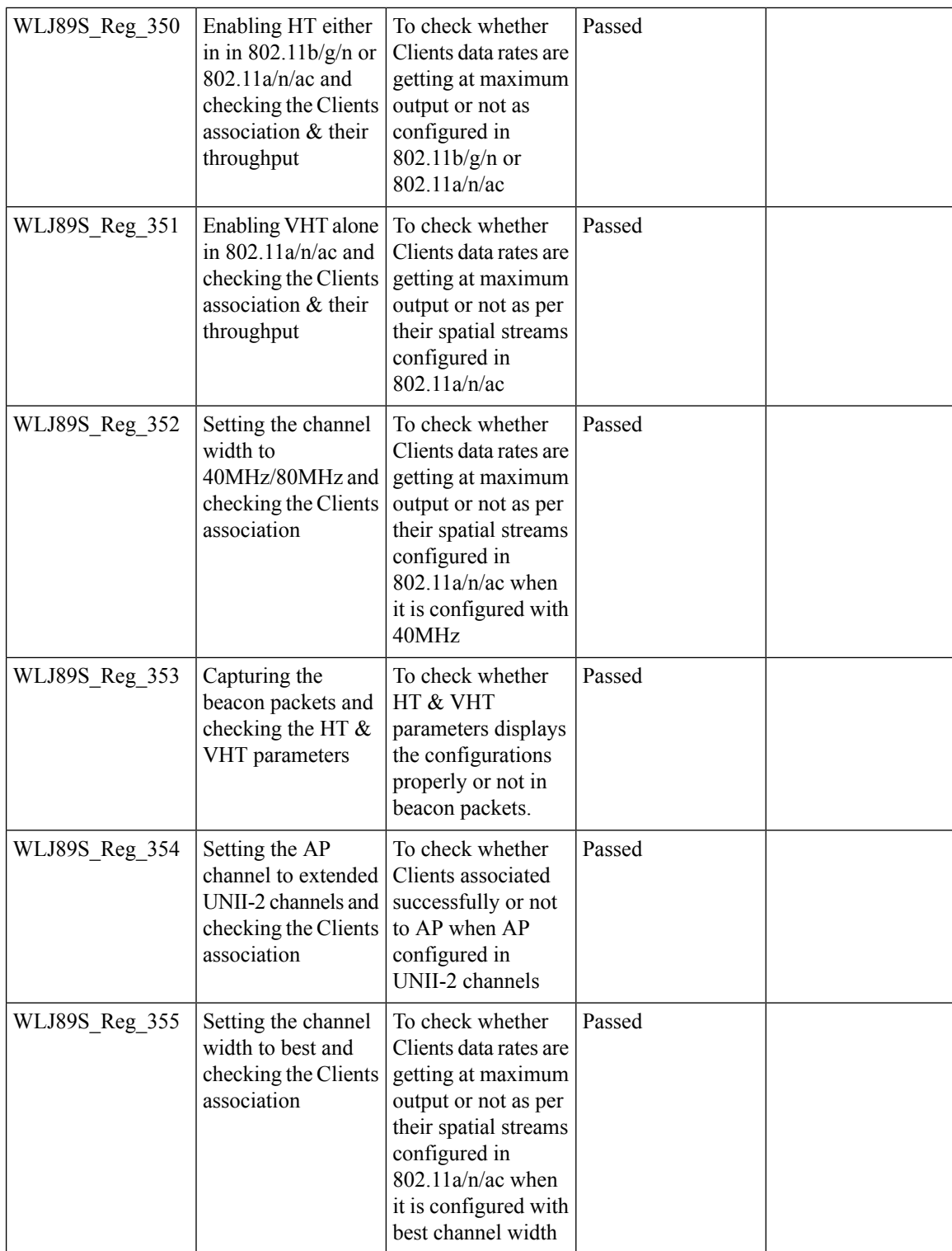

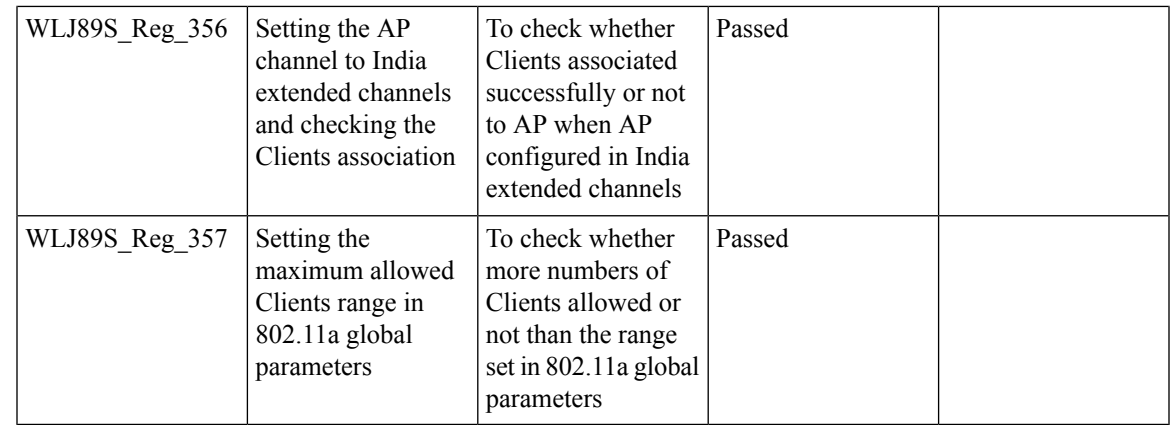

## **Flexconnect IOS Parity: Ethernet fallback**

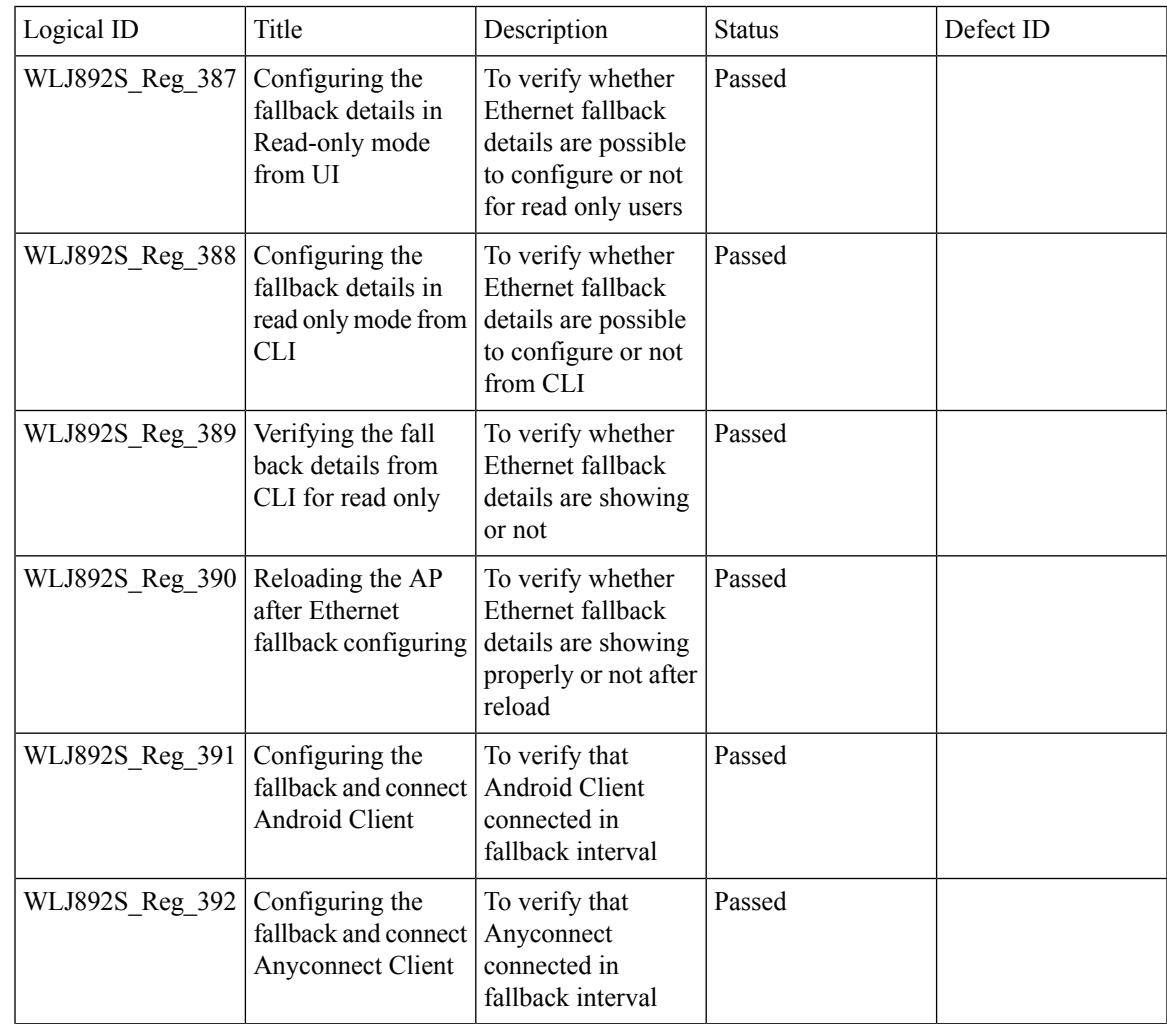

I

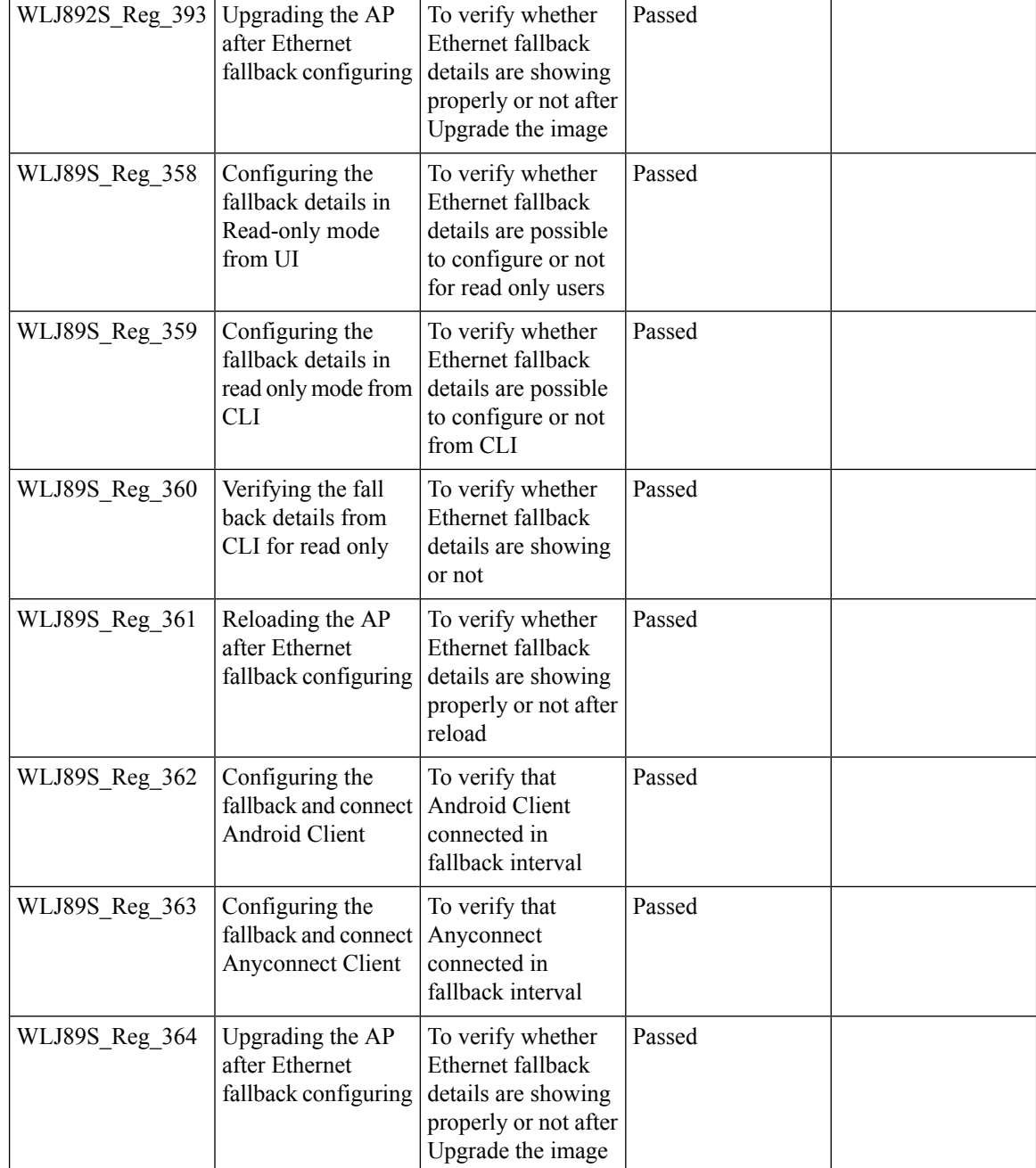

### **FlexconnectIOSParity:AAAOverridebi-directionalratelimitperclient/BSSID**

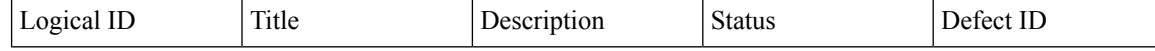

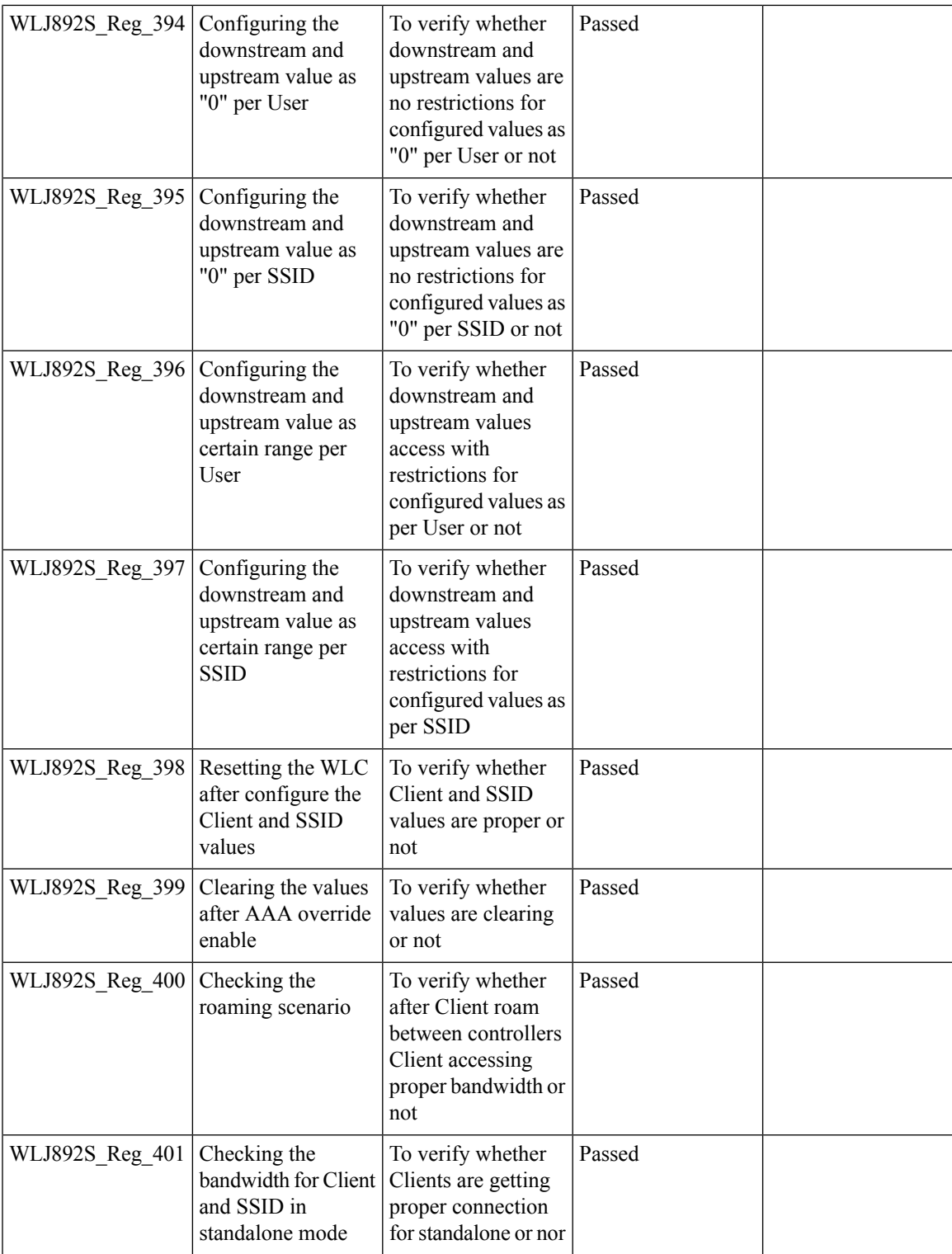

 $\overline{\mathbf{I}}$ 

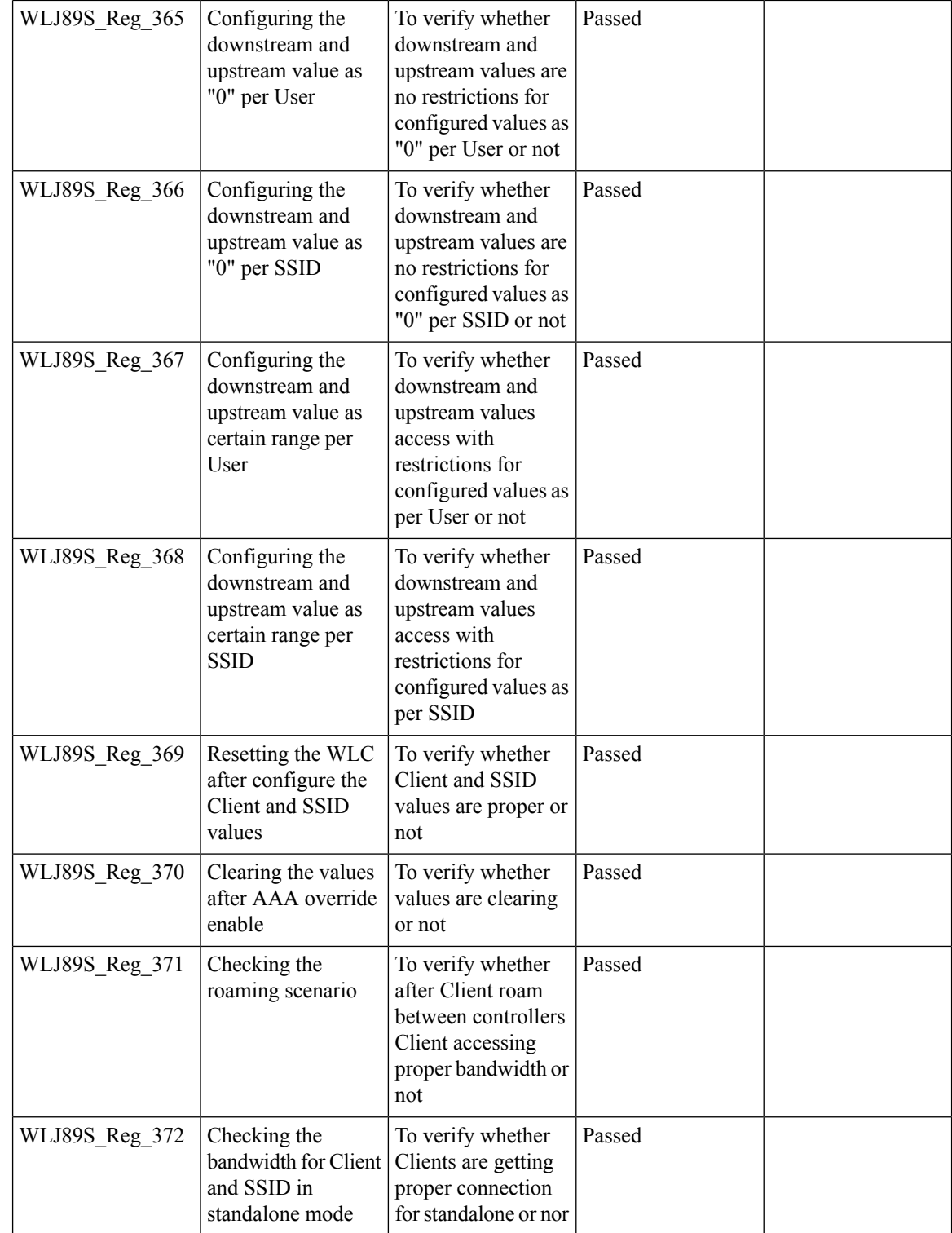

#### **Flexconnect IOS Parity: AAA Override of VLAN Name template**

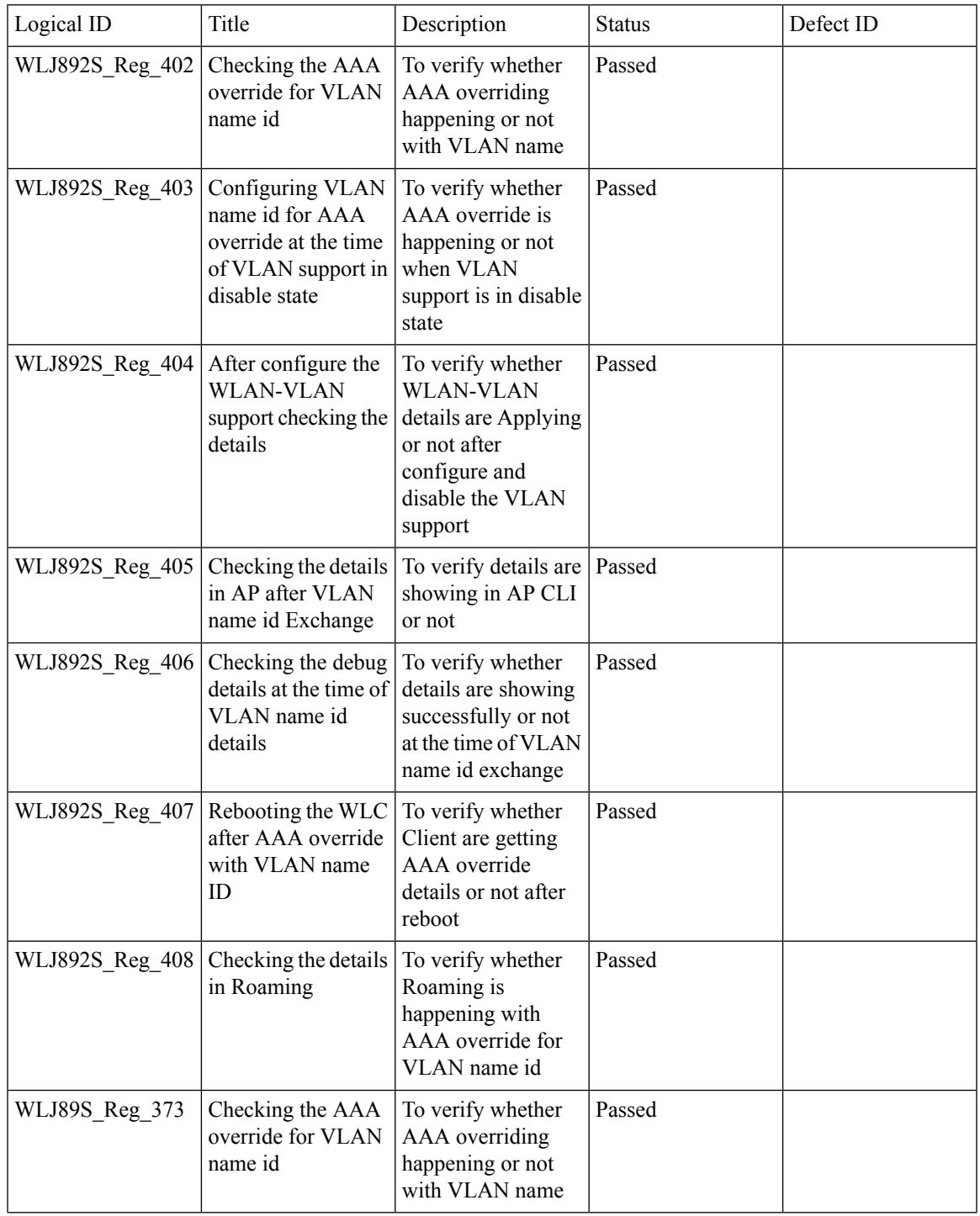

I

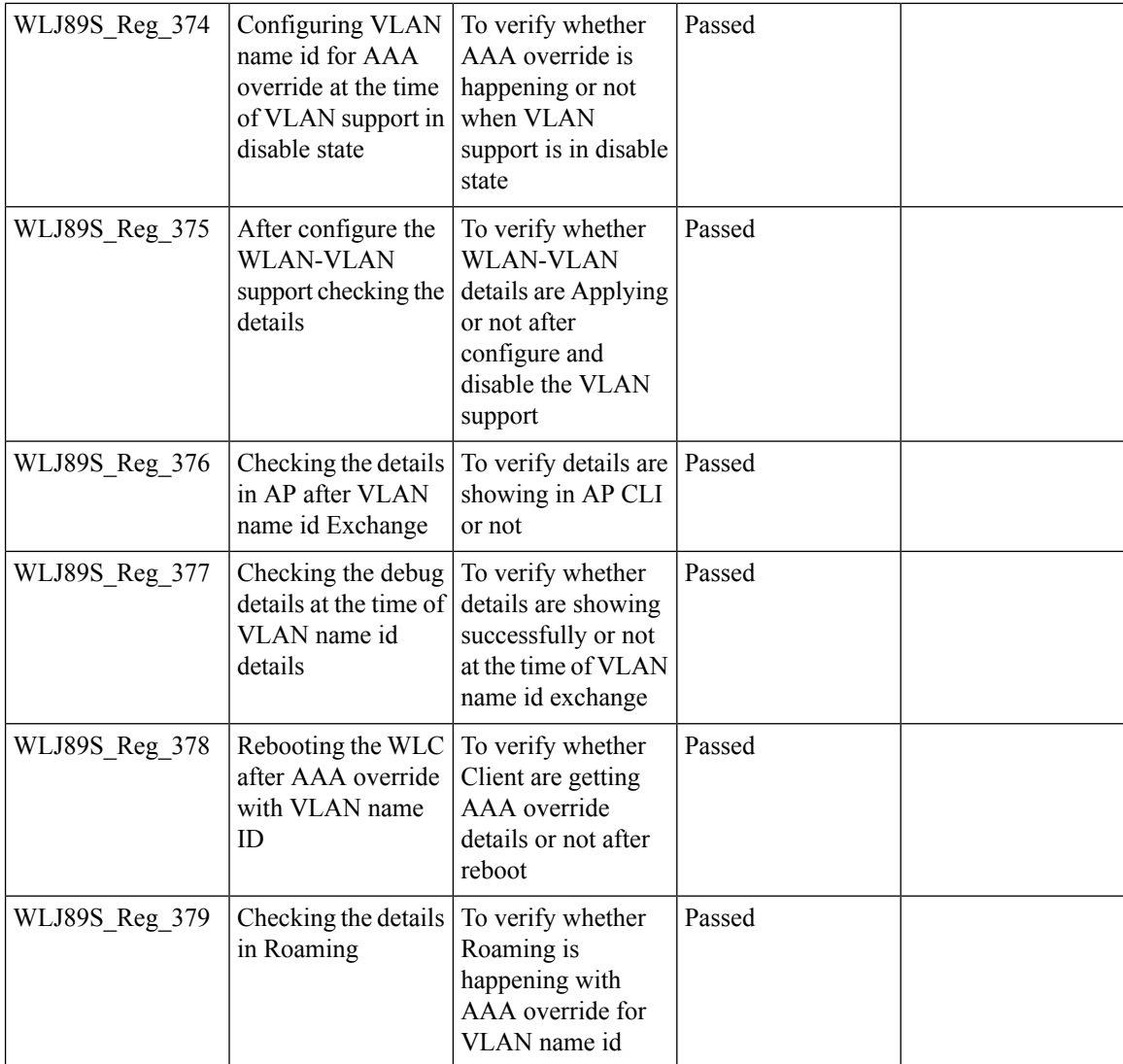

# **High Availability & Monitoring HA**

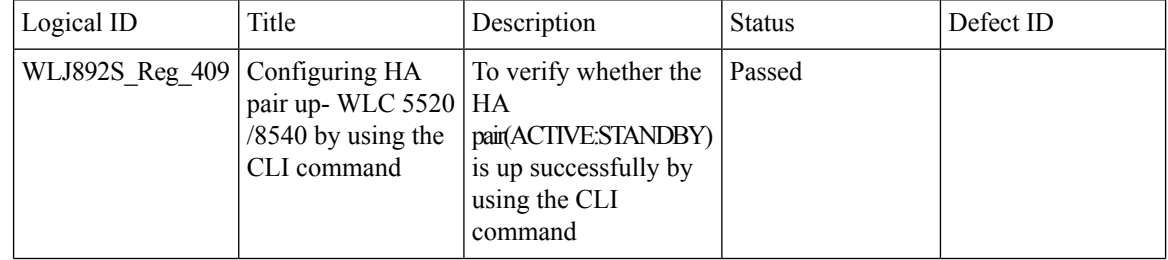

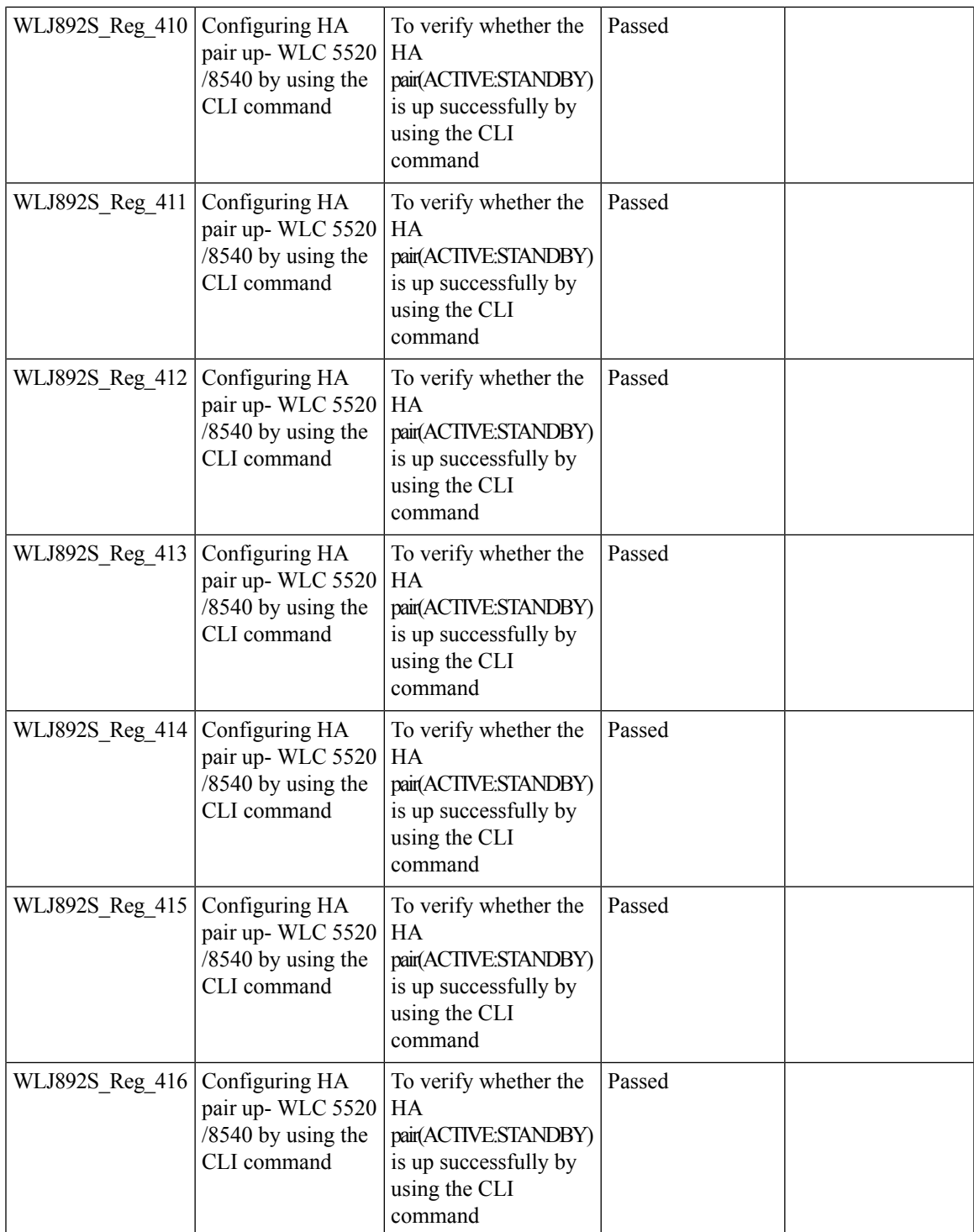

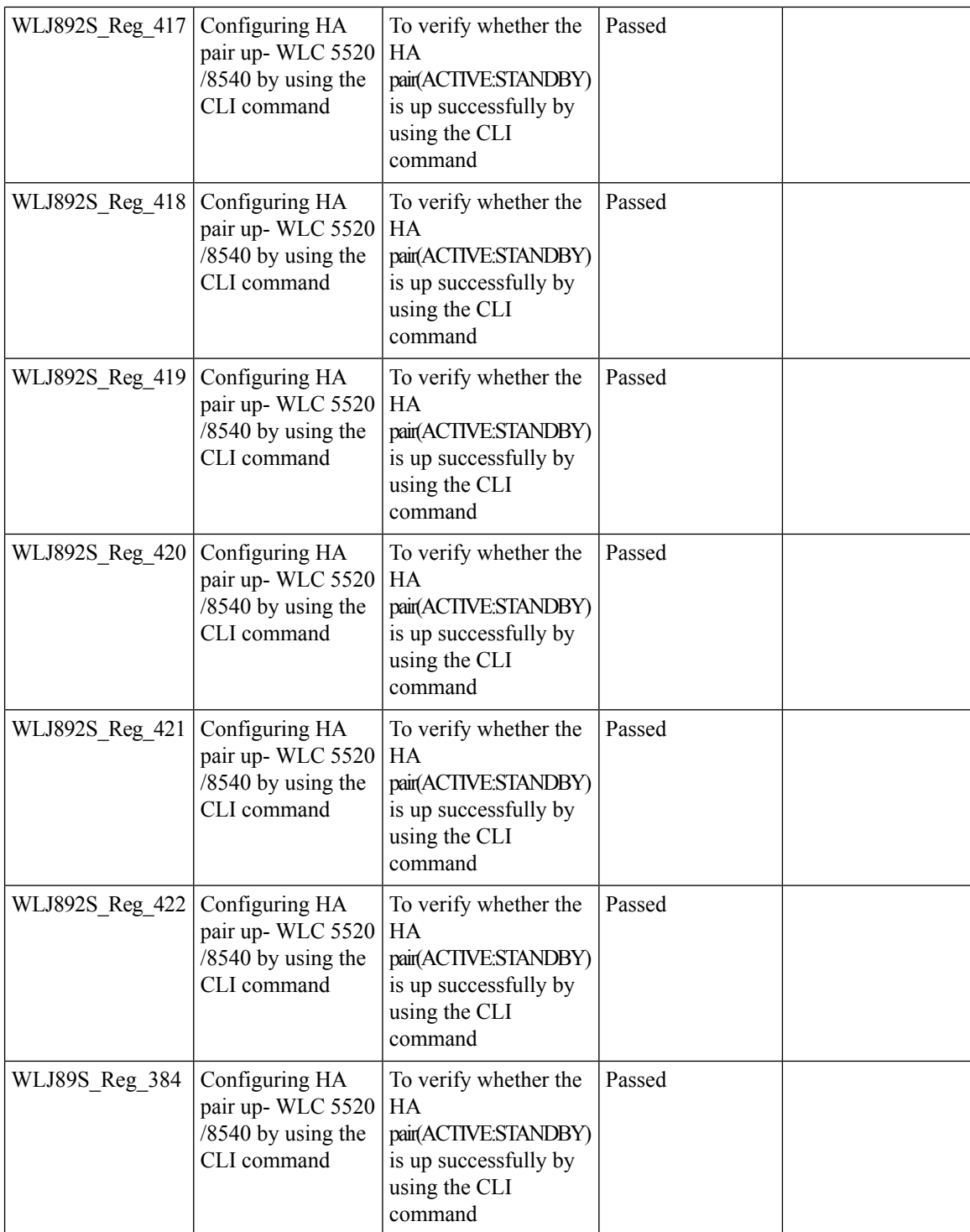

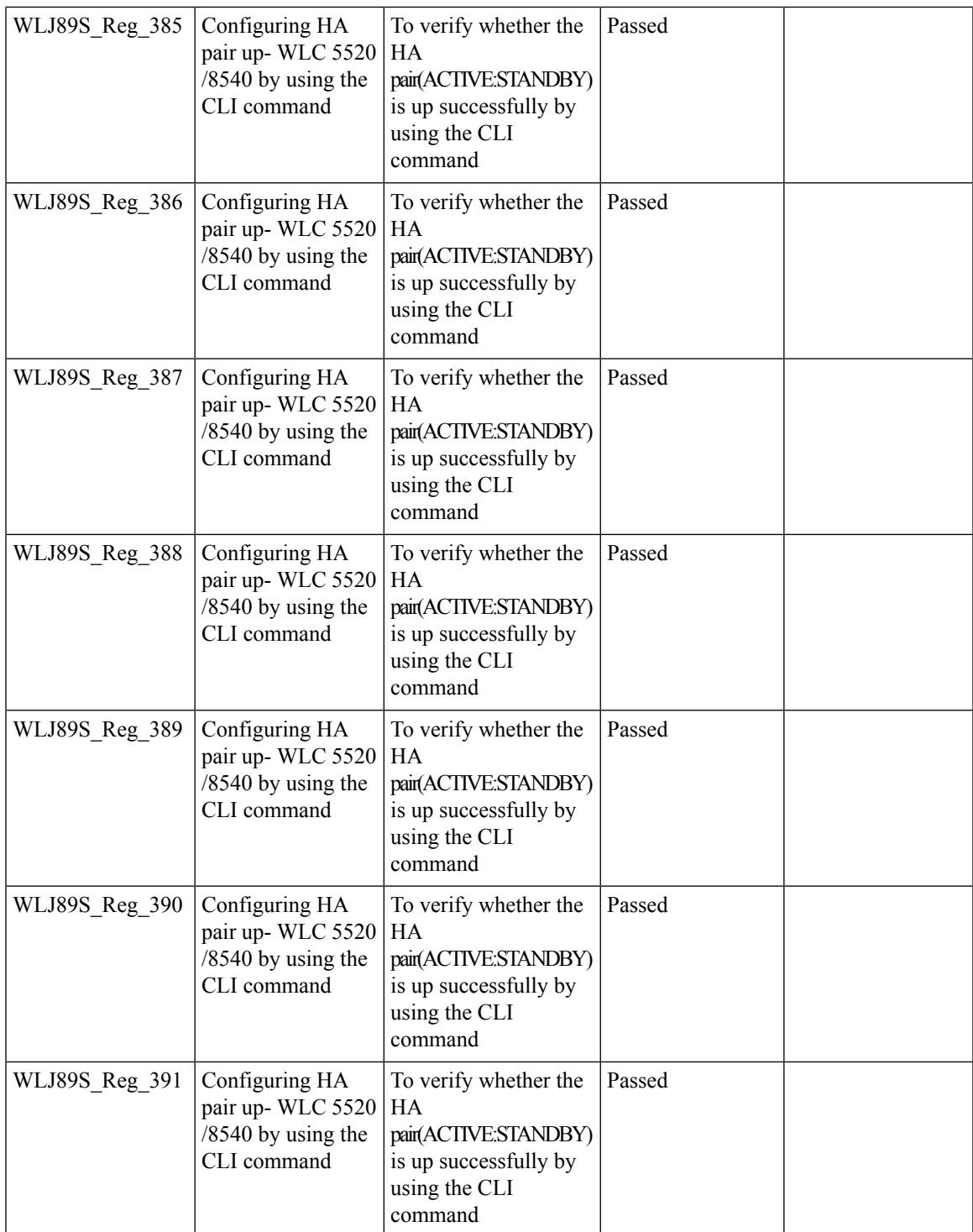

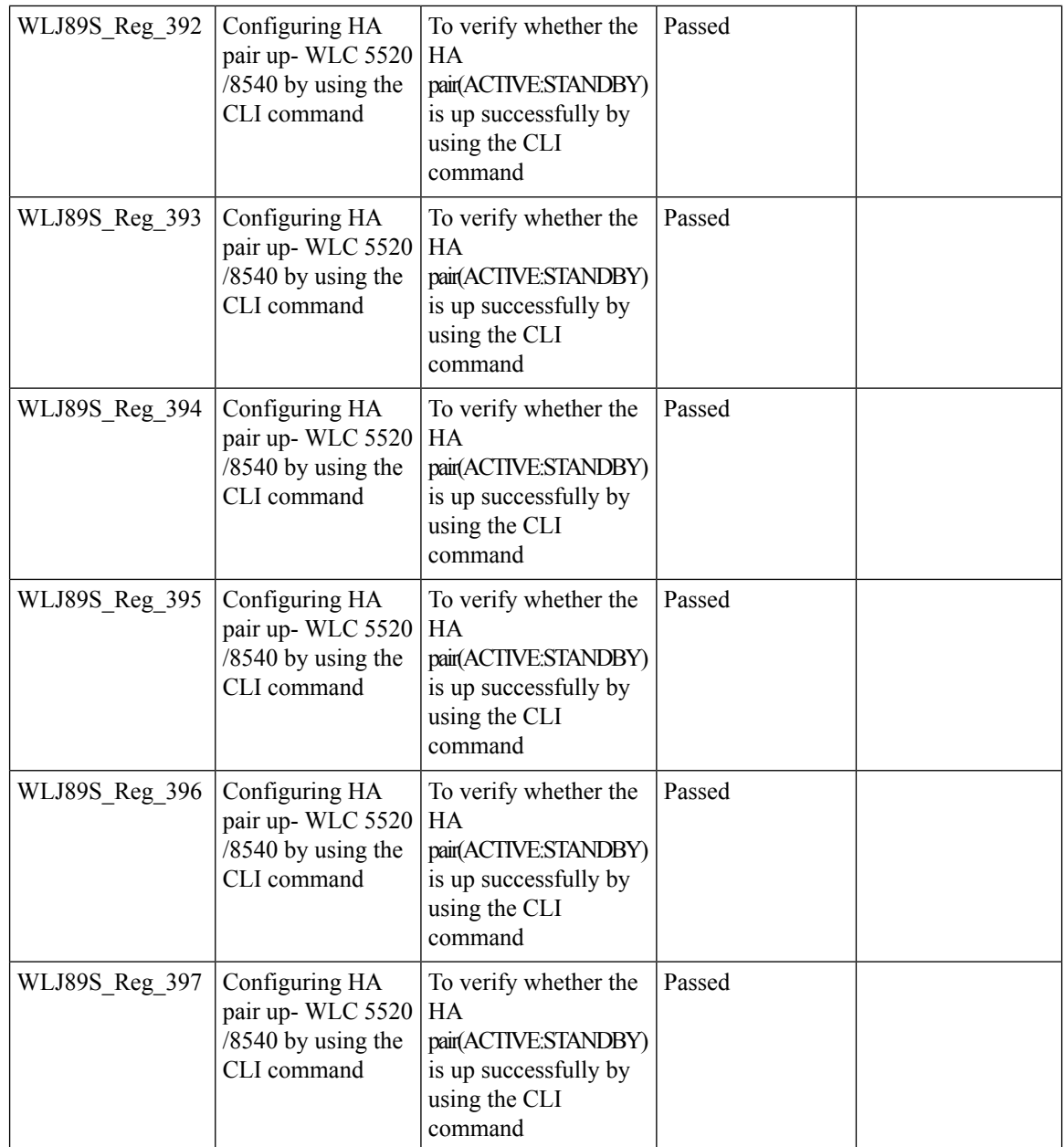

## **Limit clients per Radio**

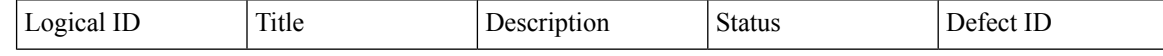

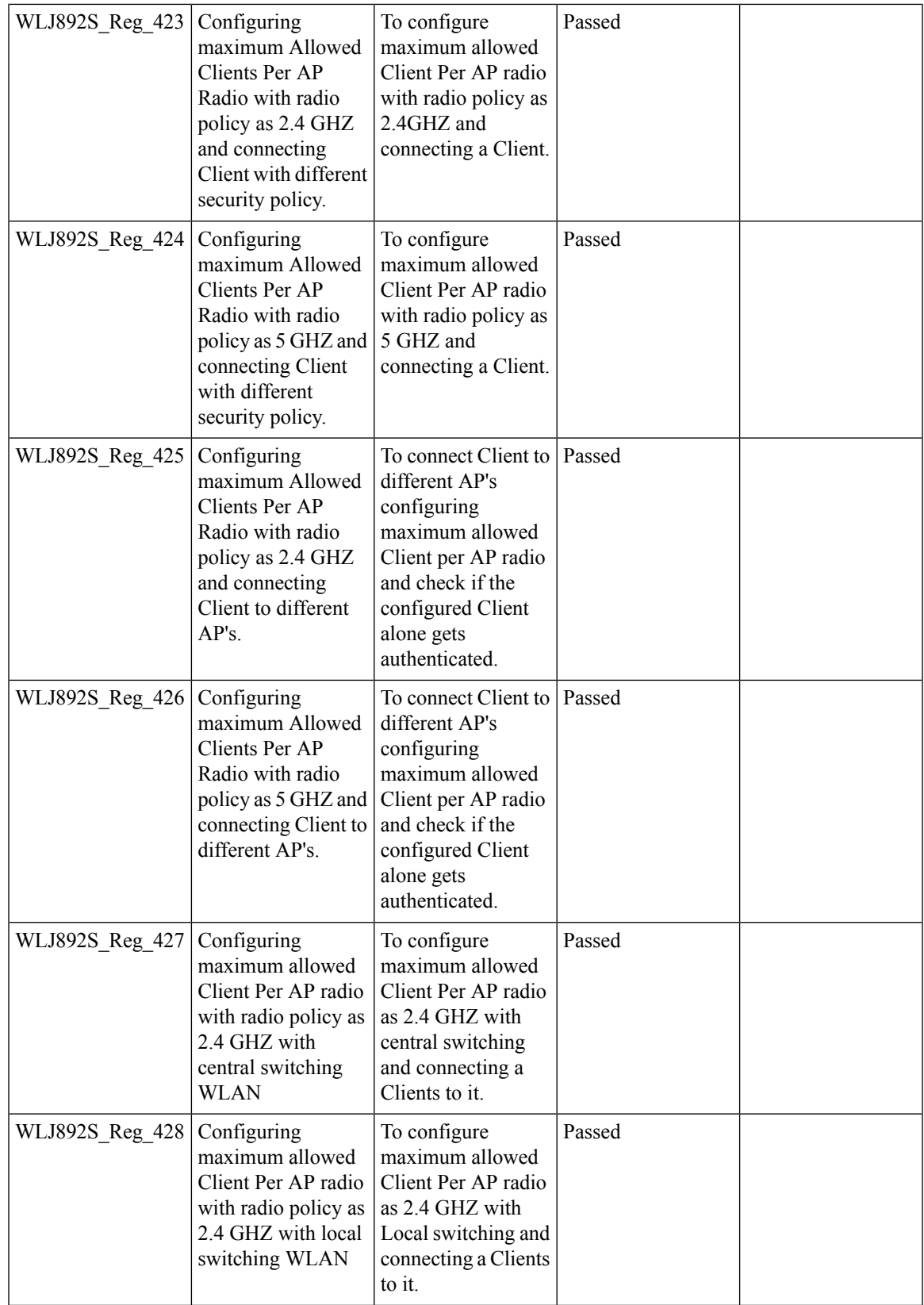

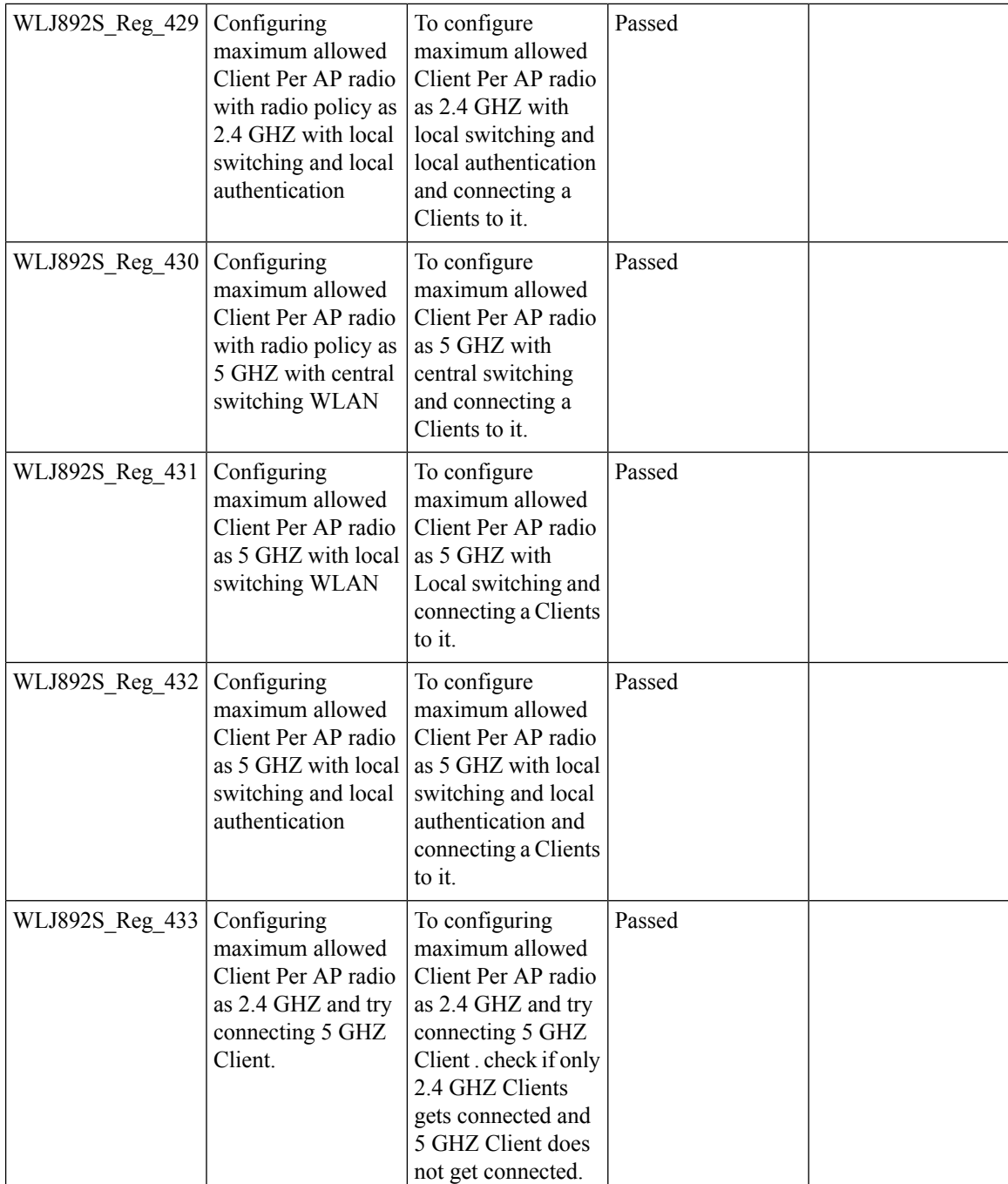

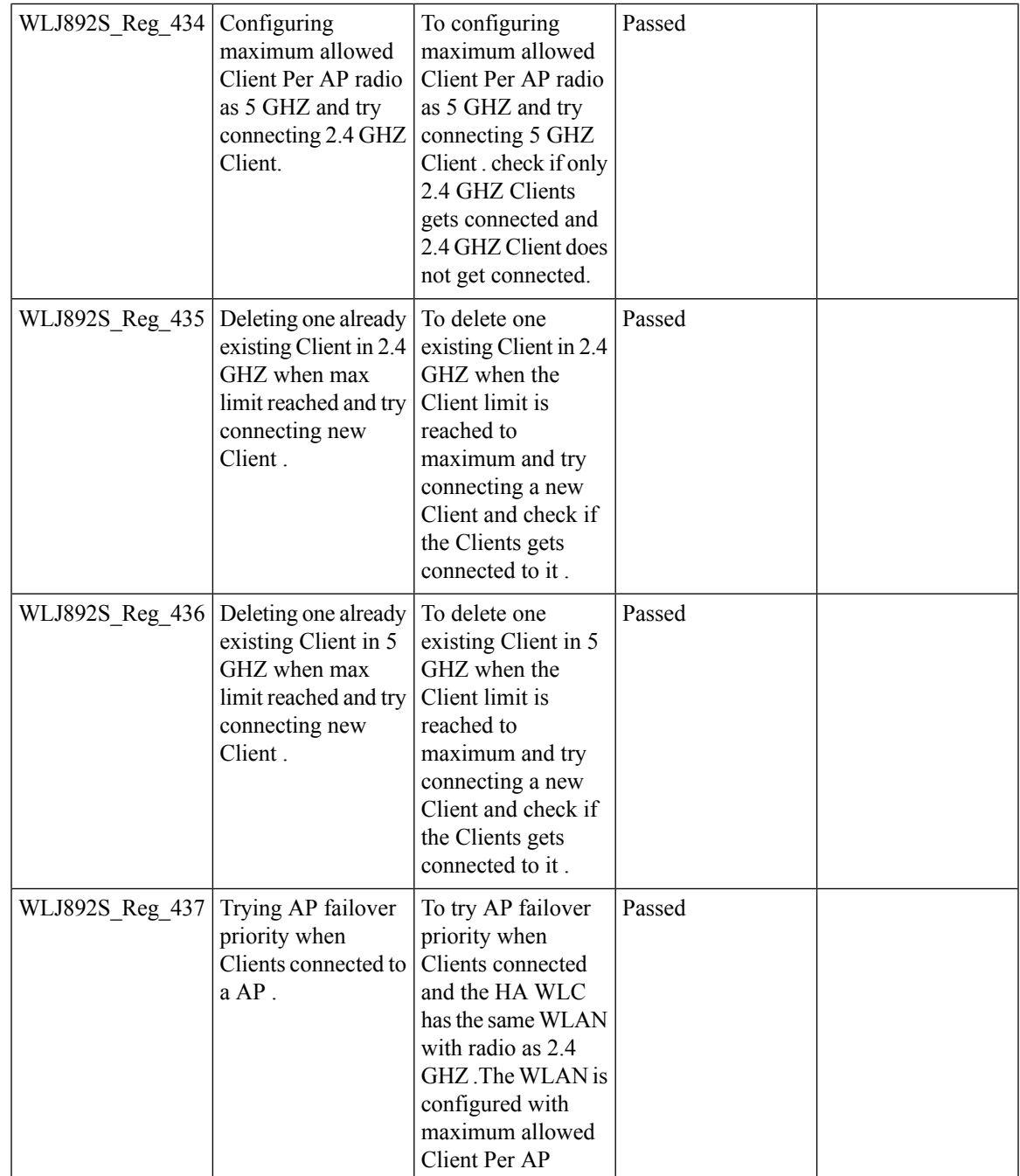

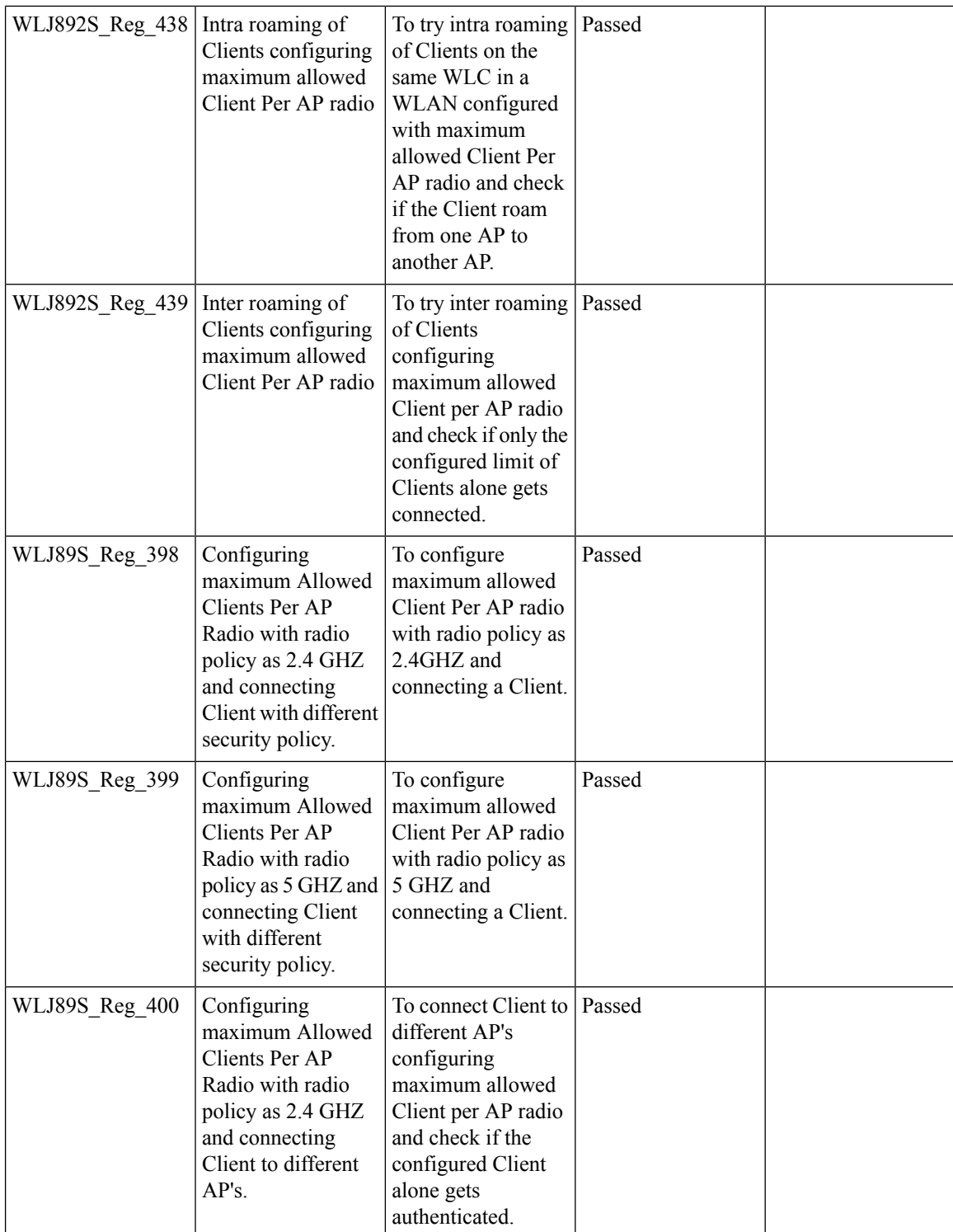

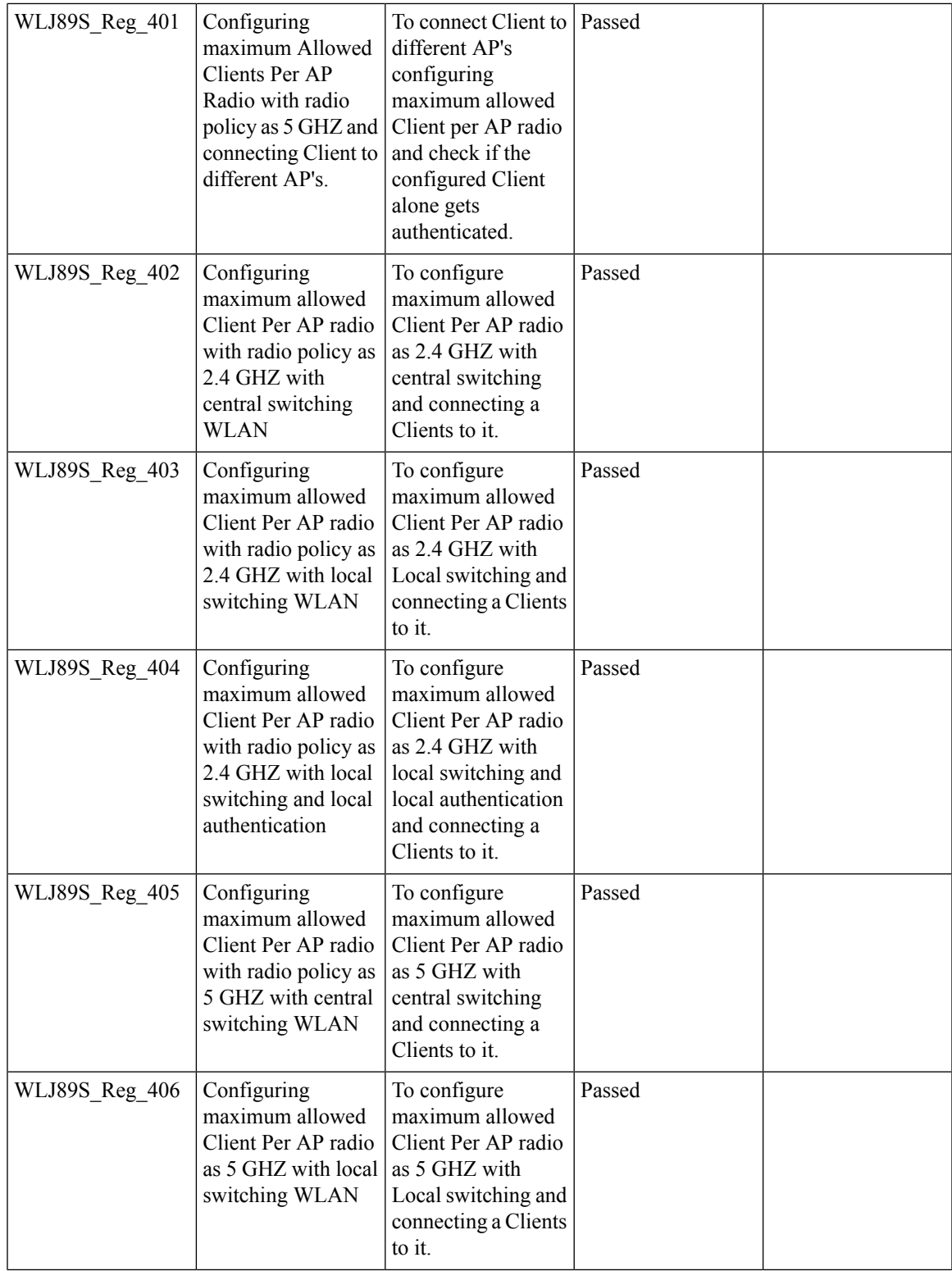

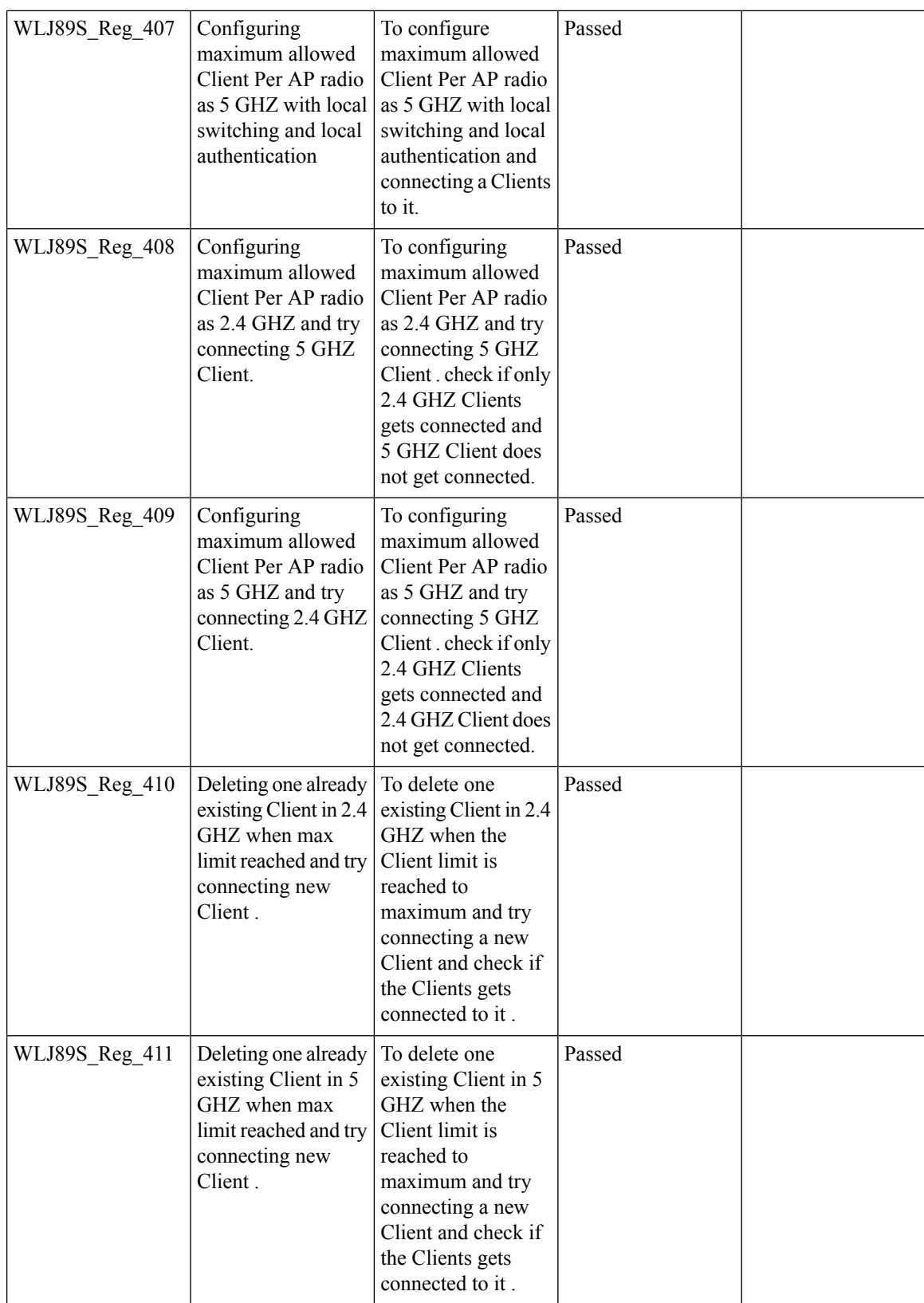

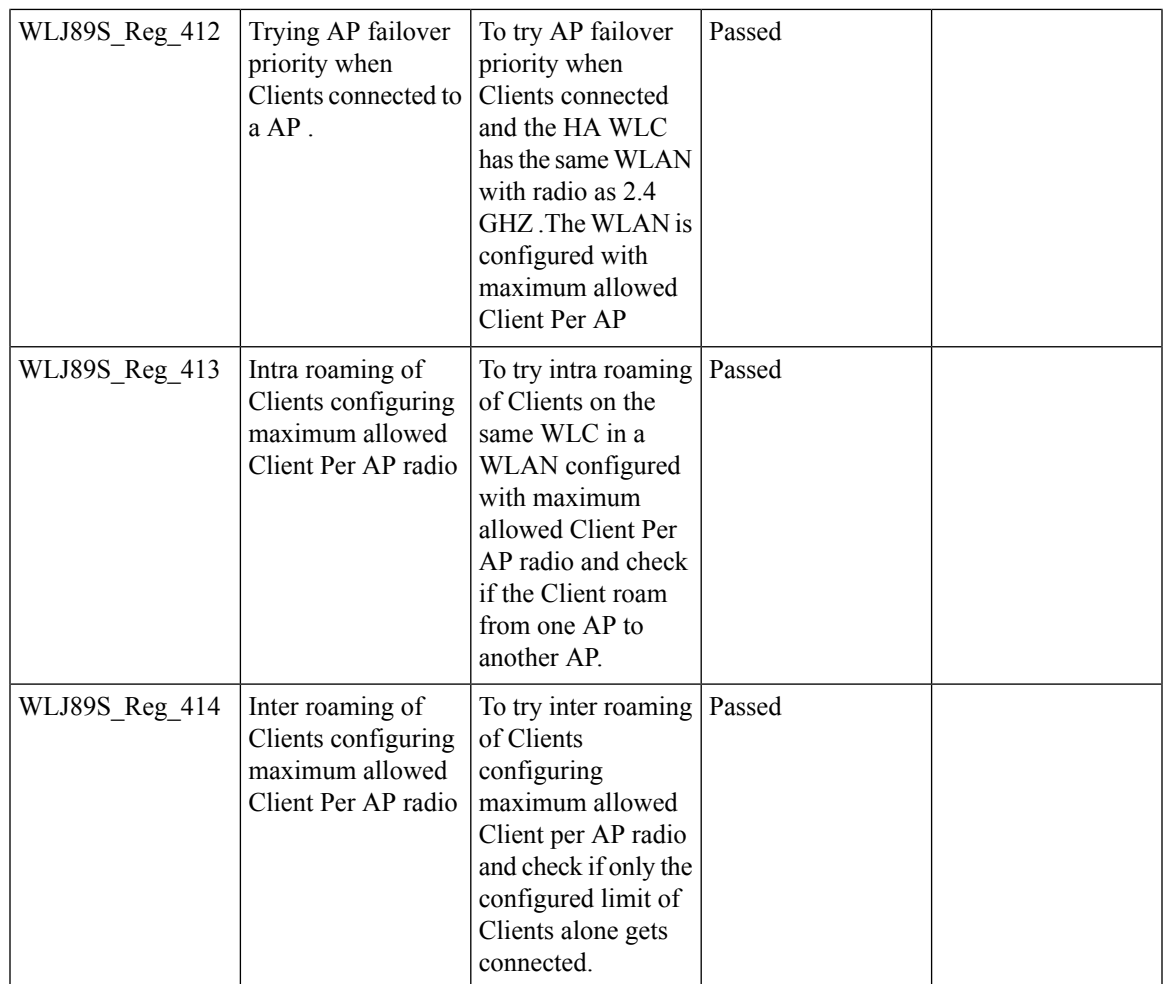

# **MFP support**

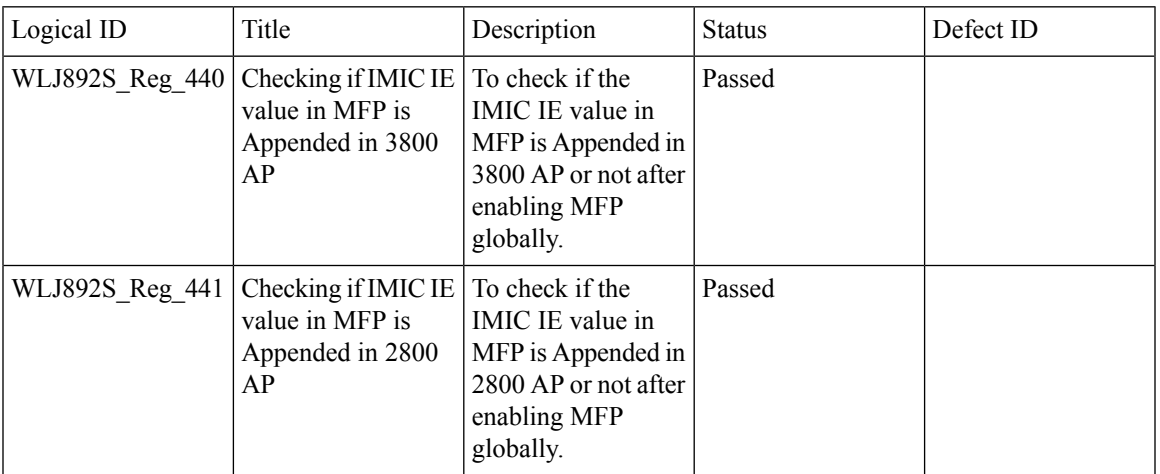

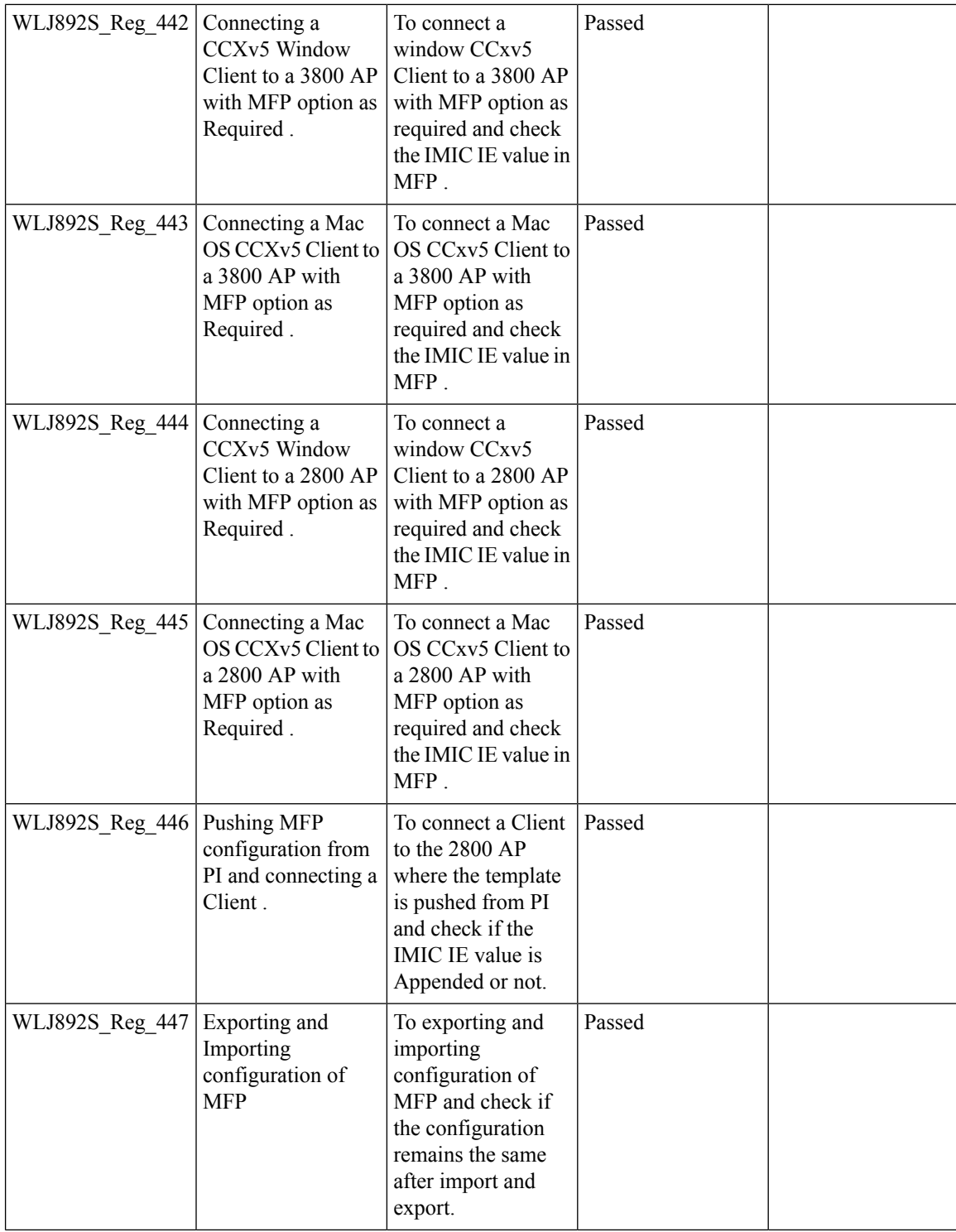
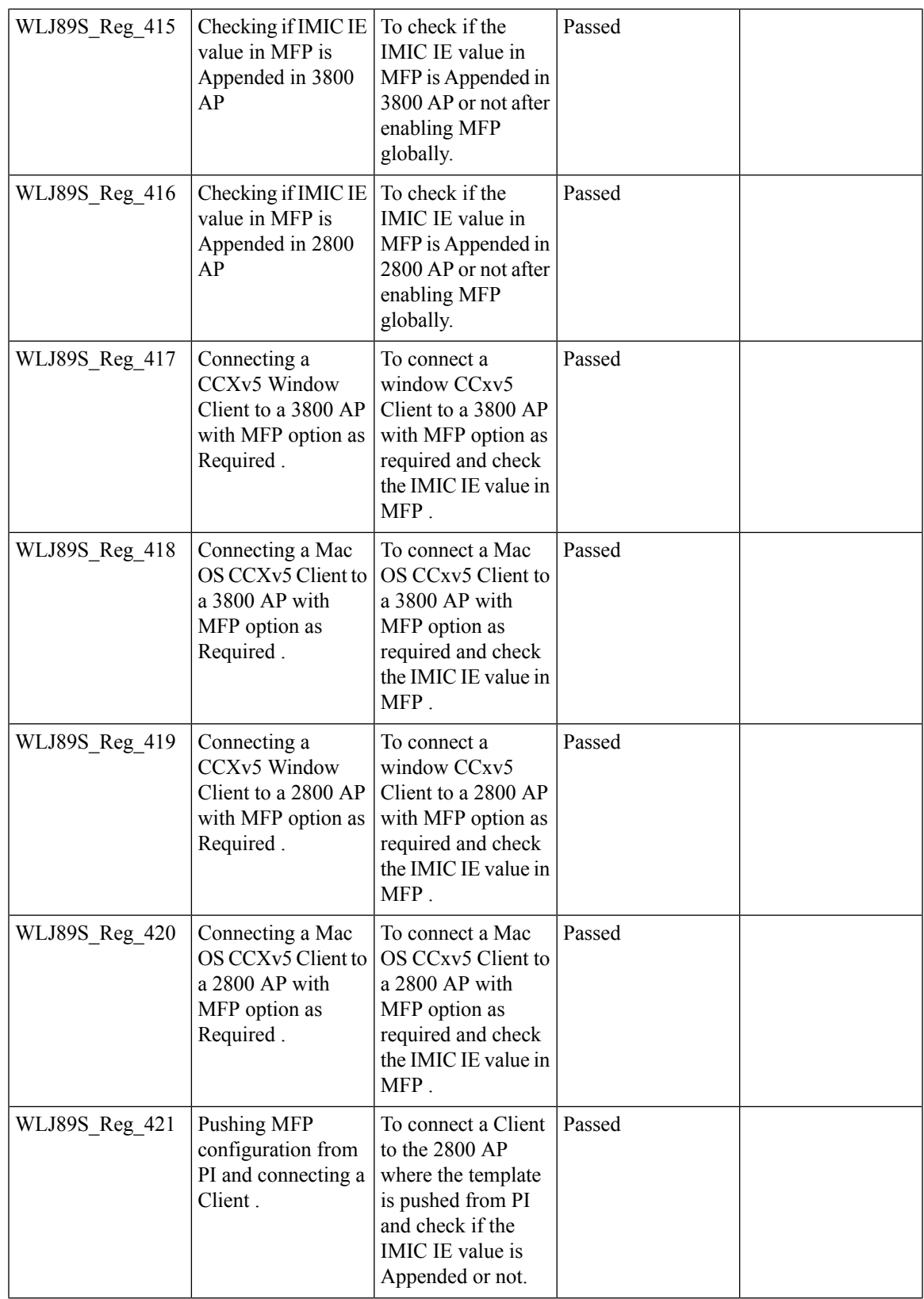

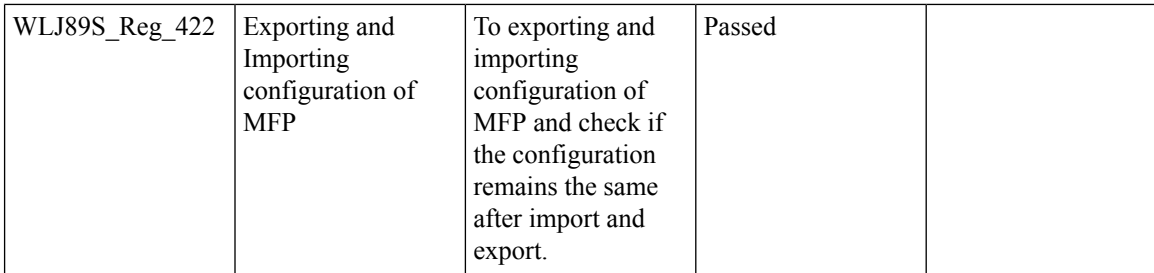

# **CMX Support**

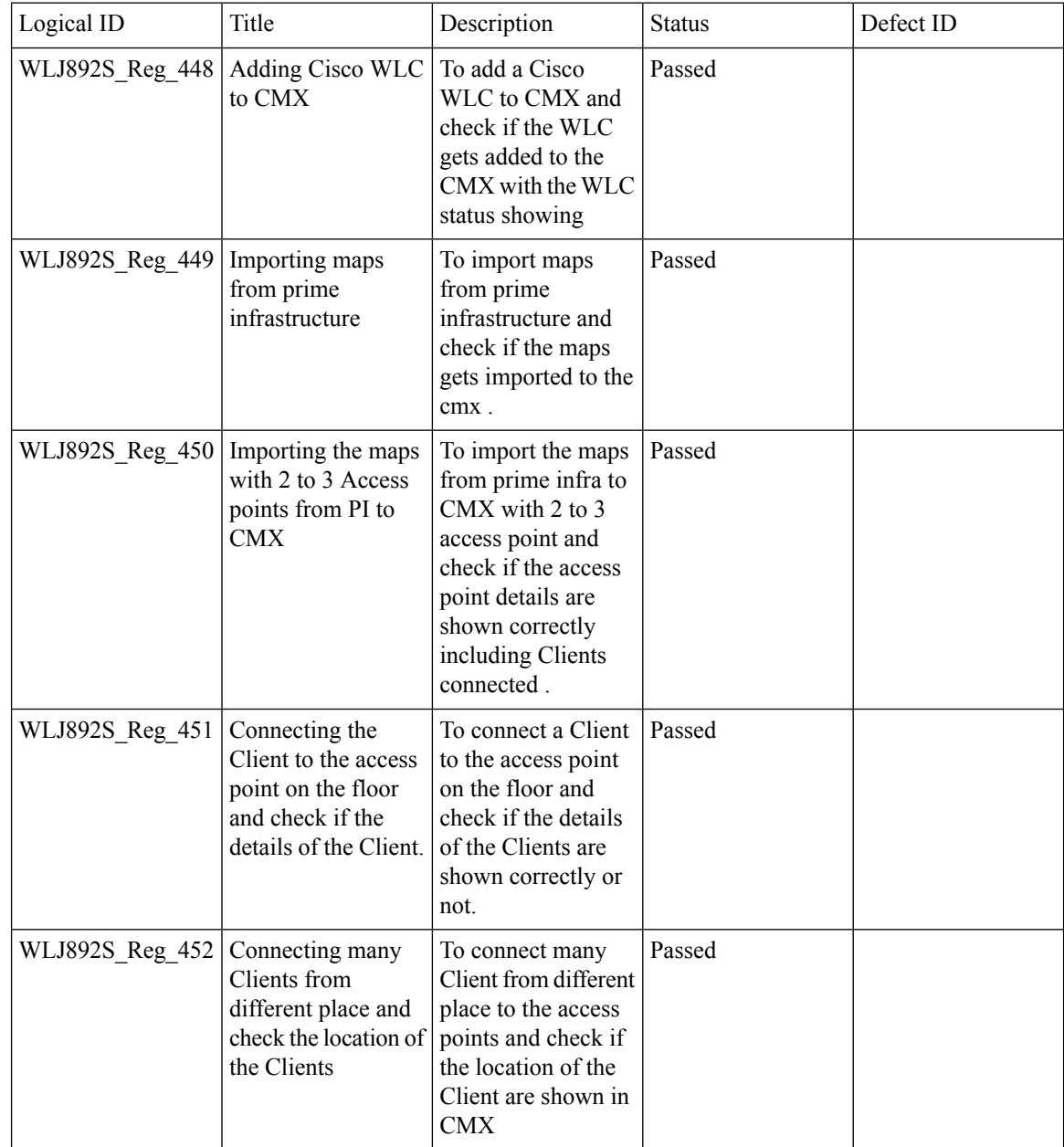

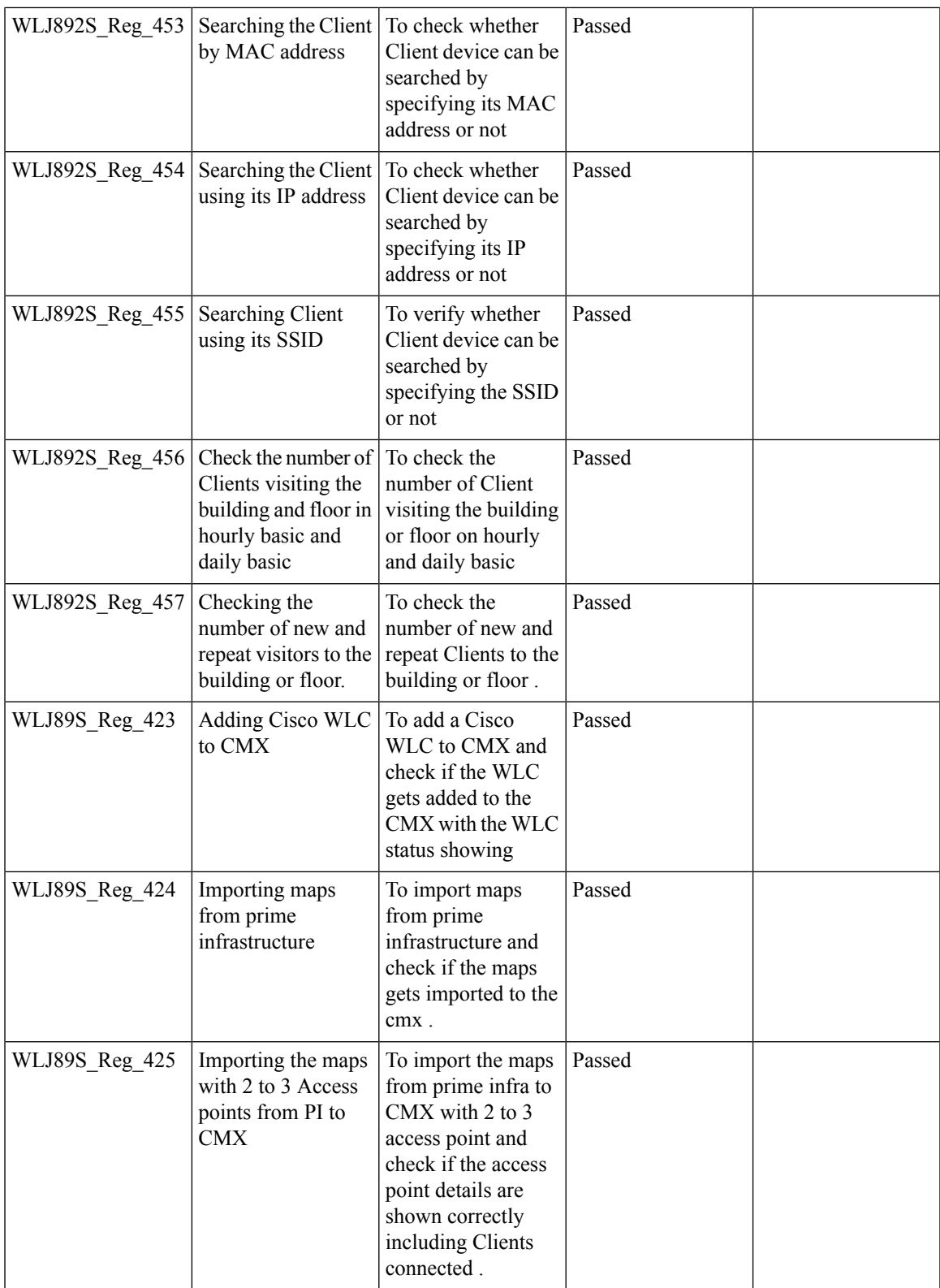

I

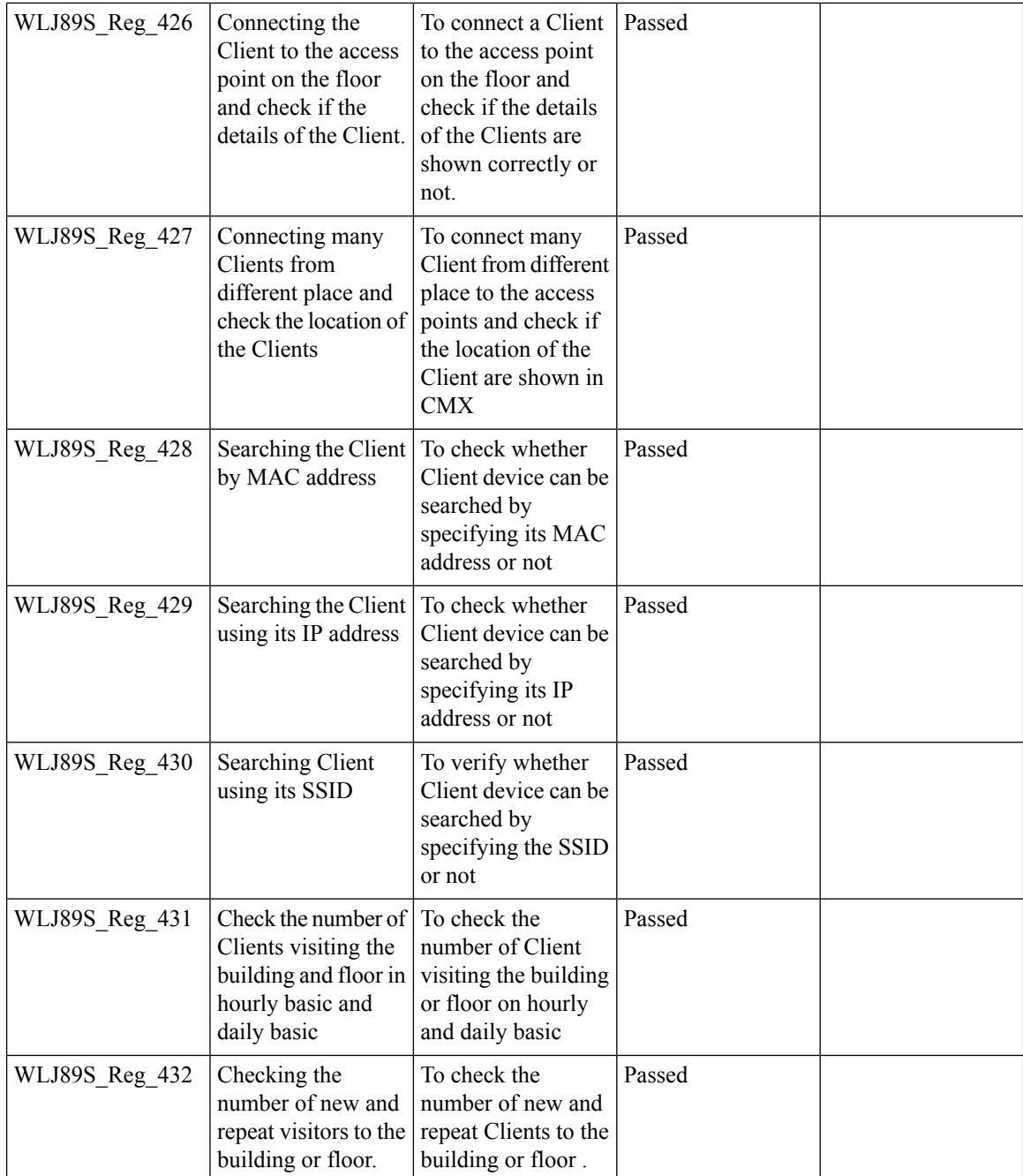

# **IPv4 DNS Filtering for BYOD**

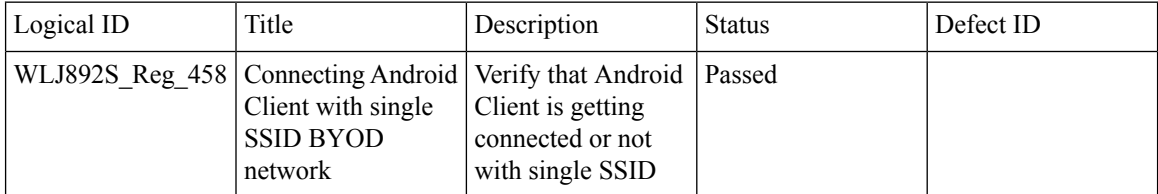

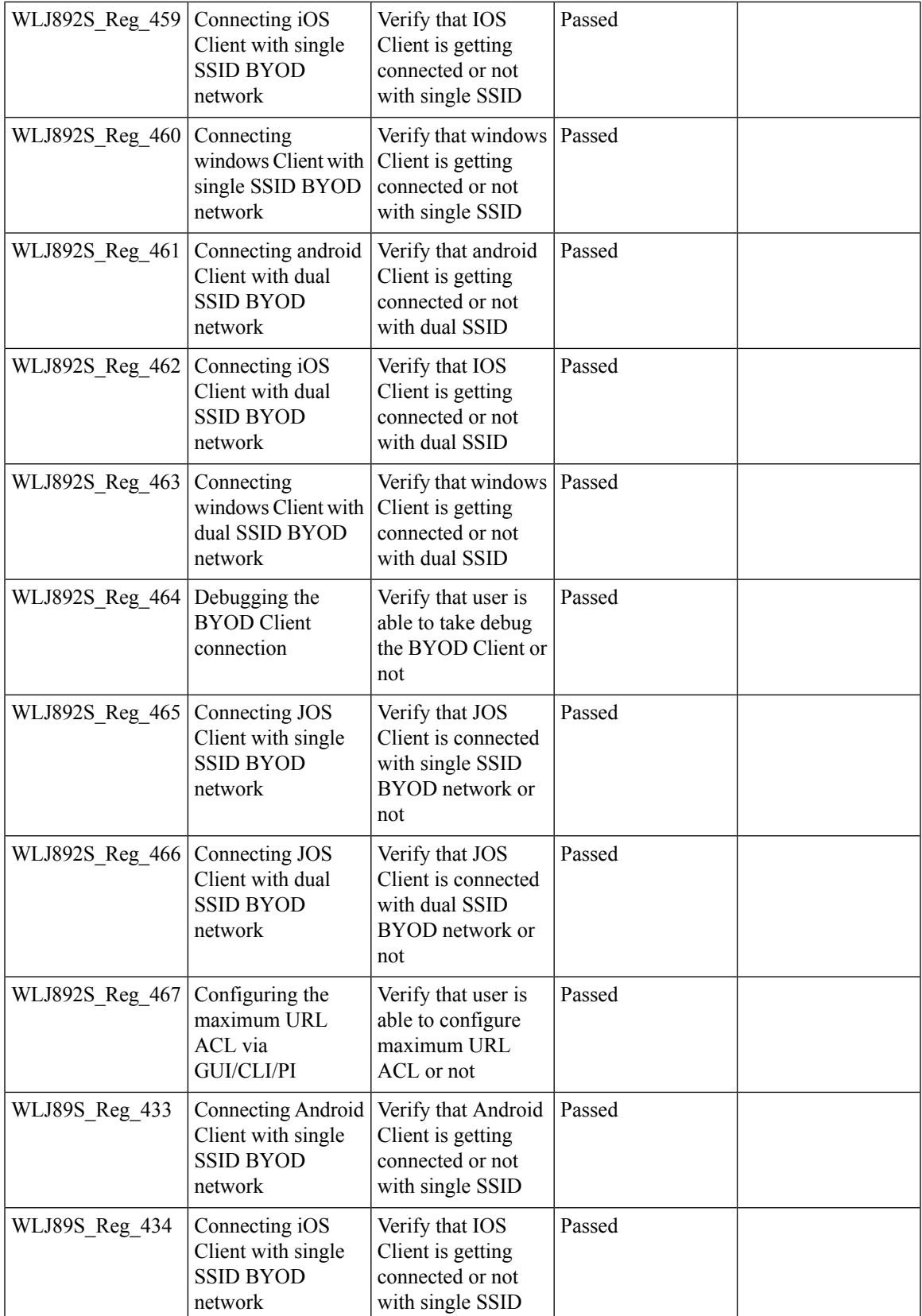

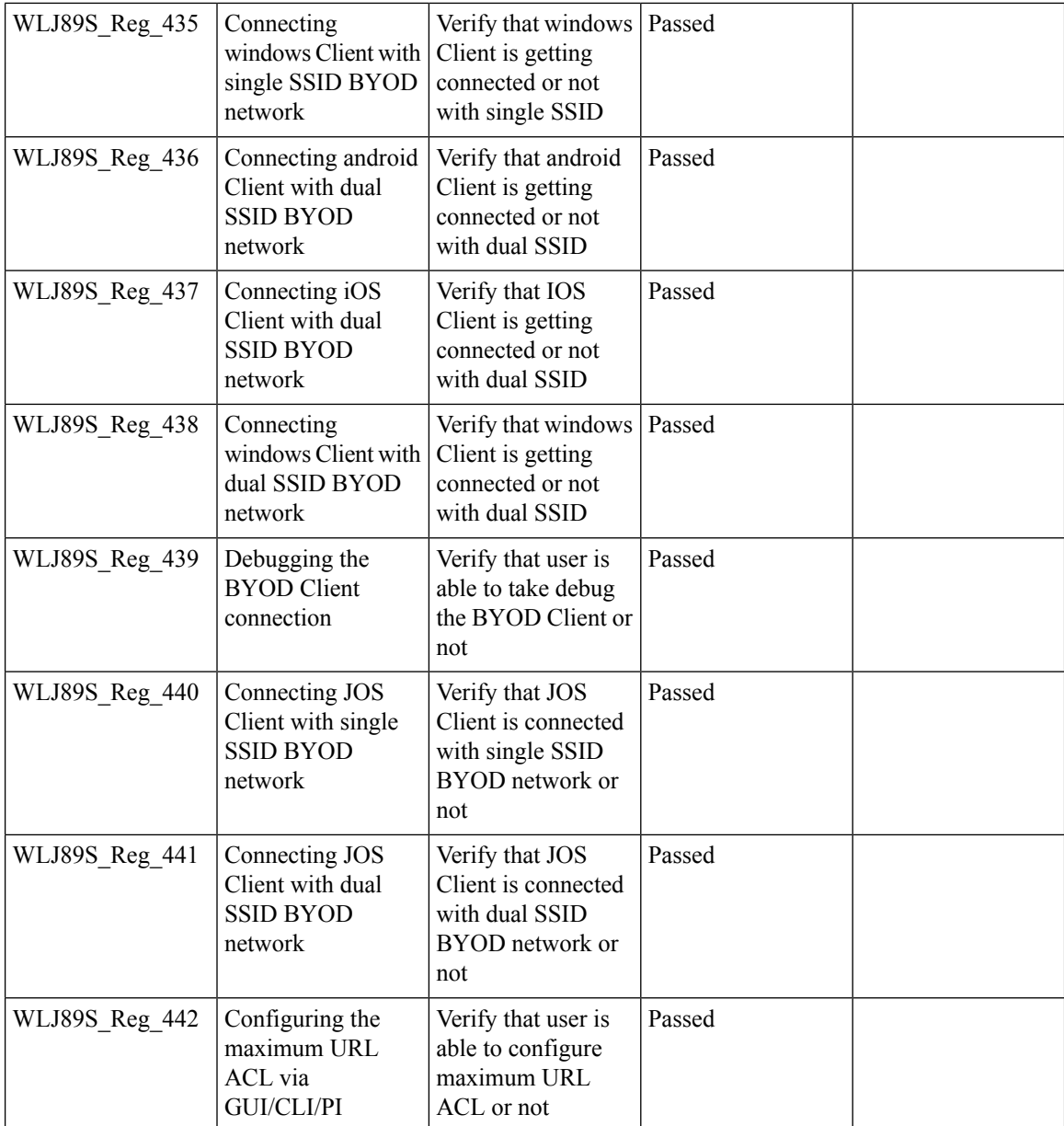

## **Aging Cases**

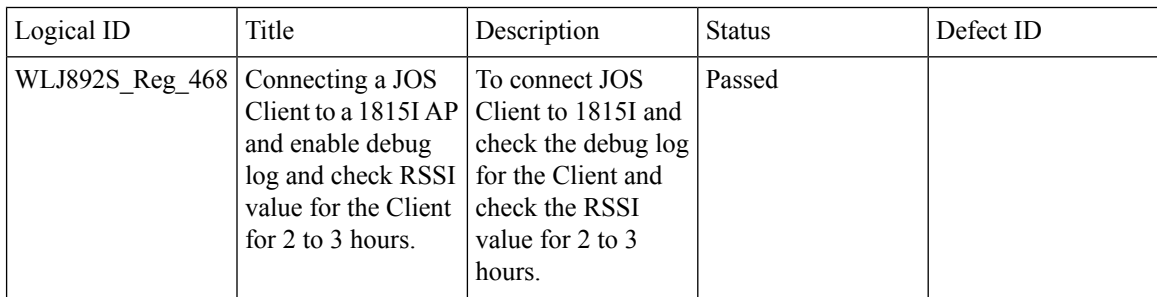

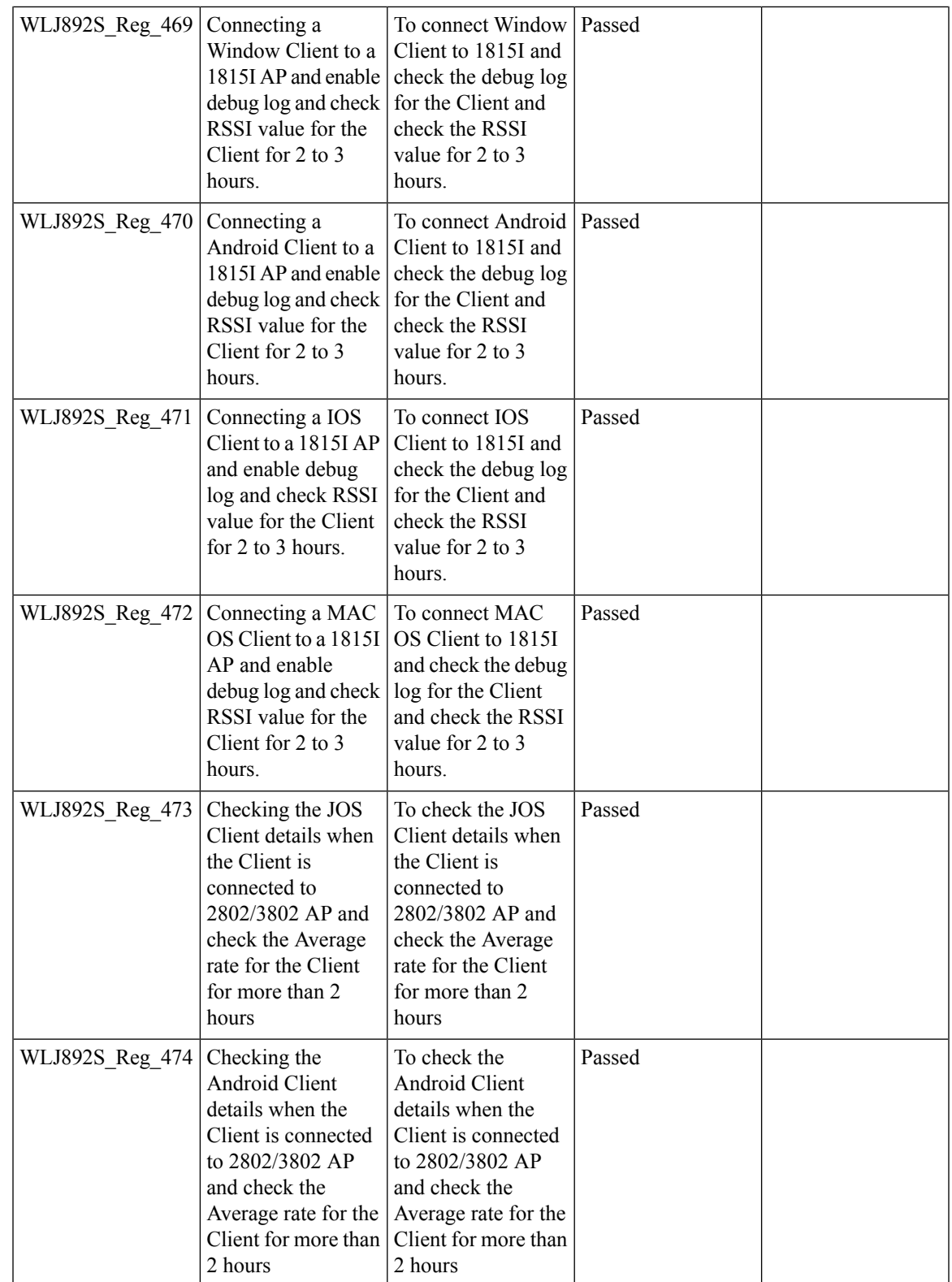

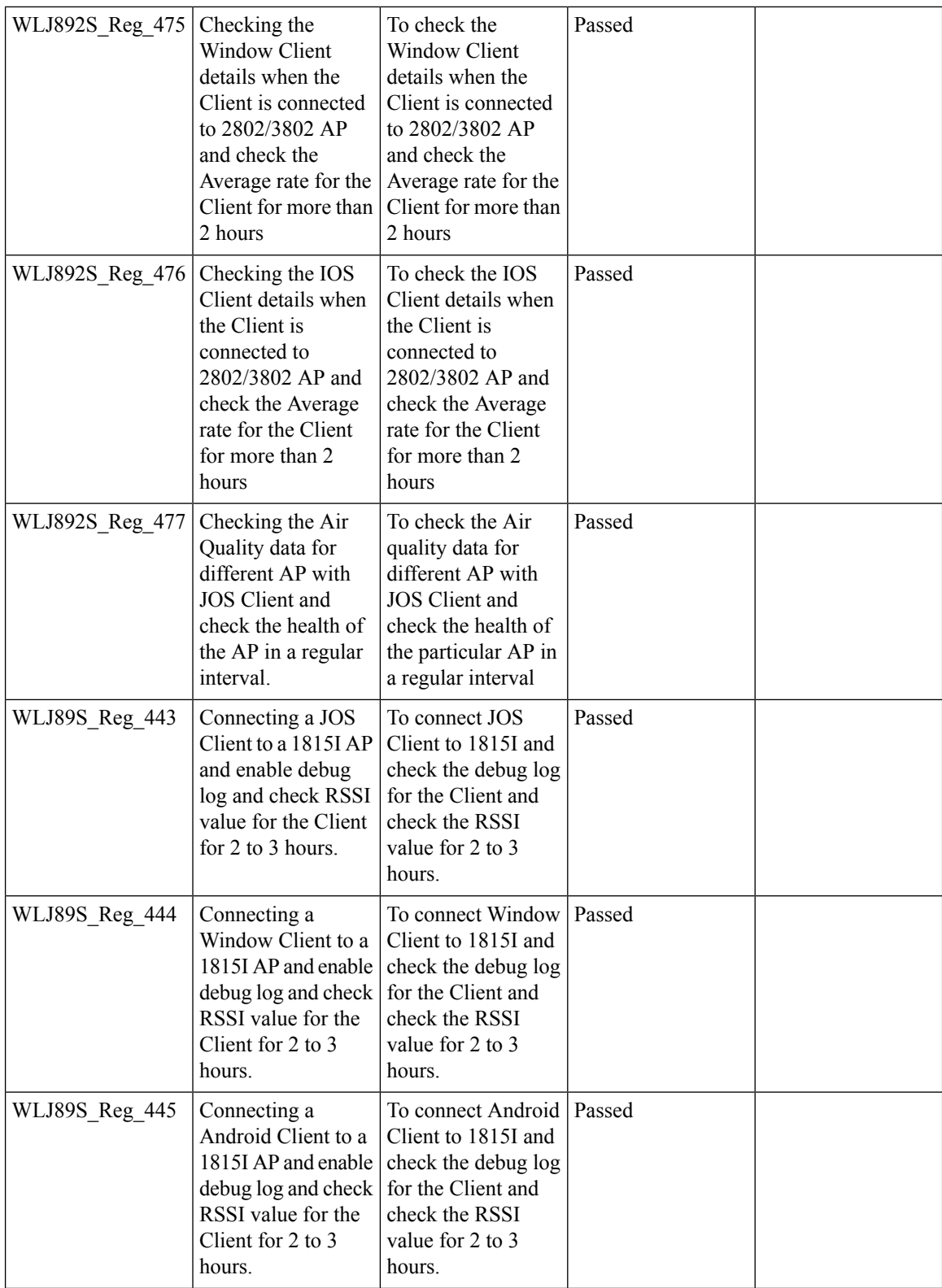

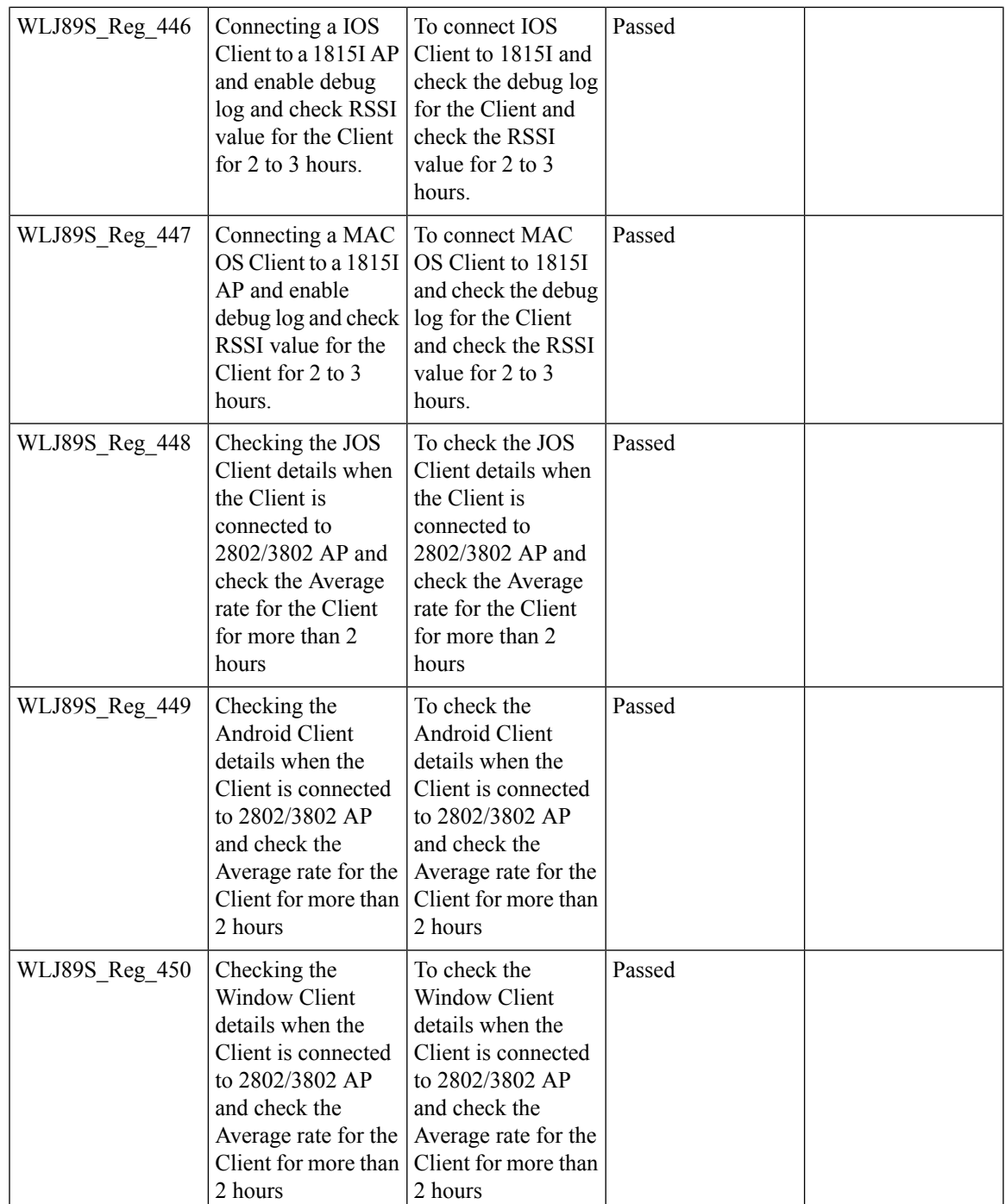

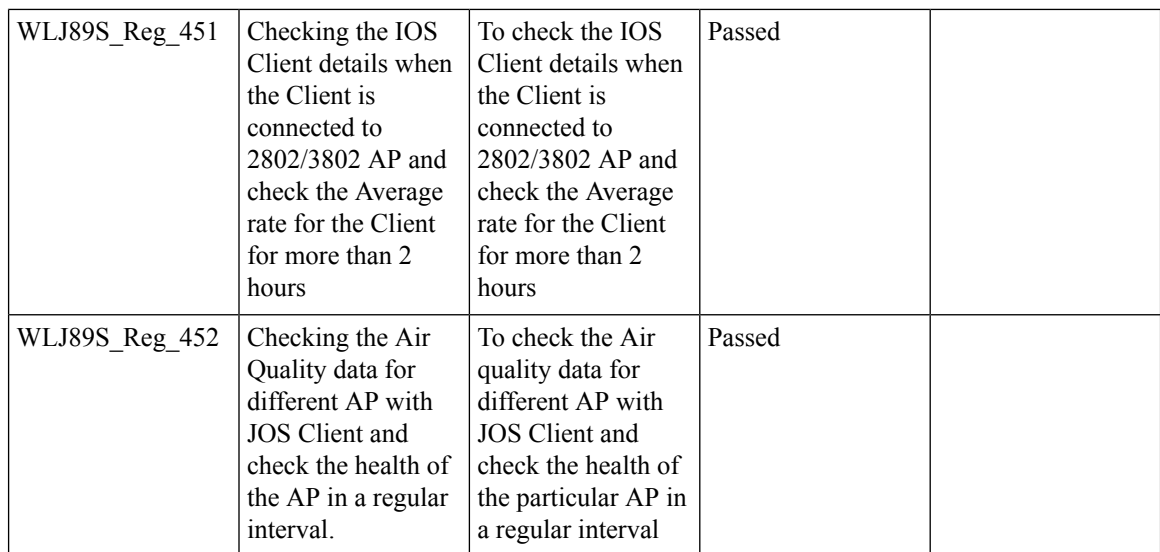

# **iPSK in Local Switching**

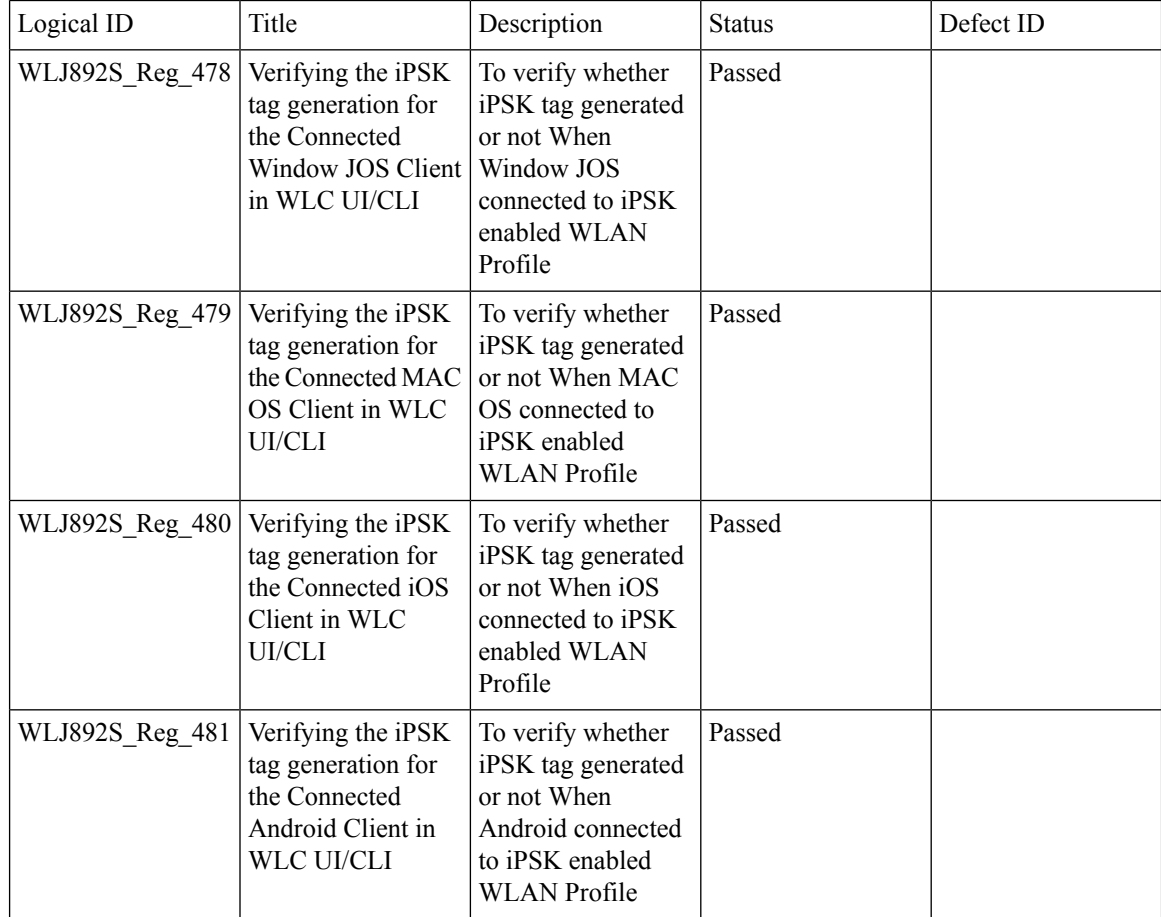

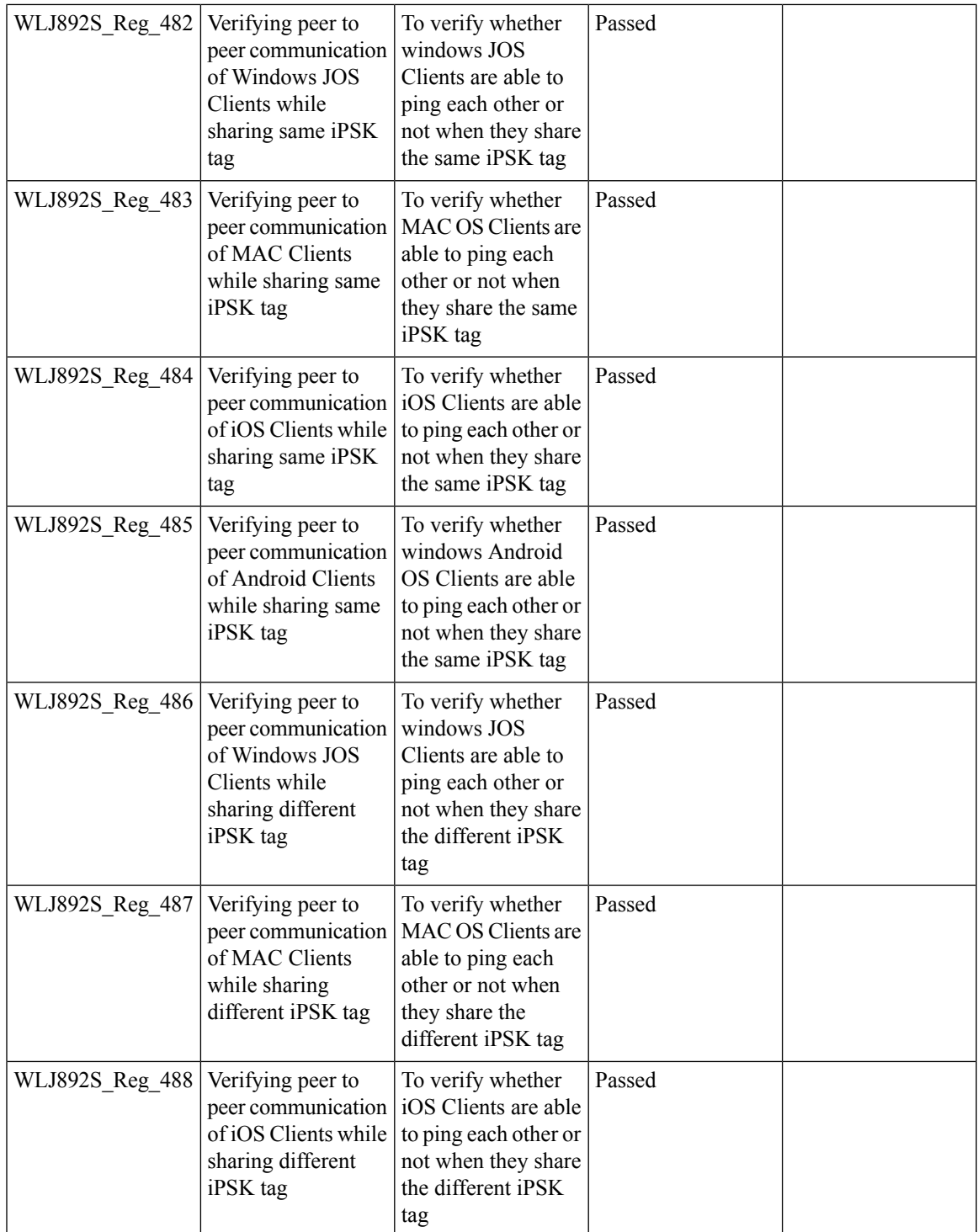

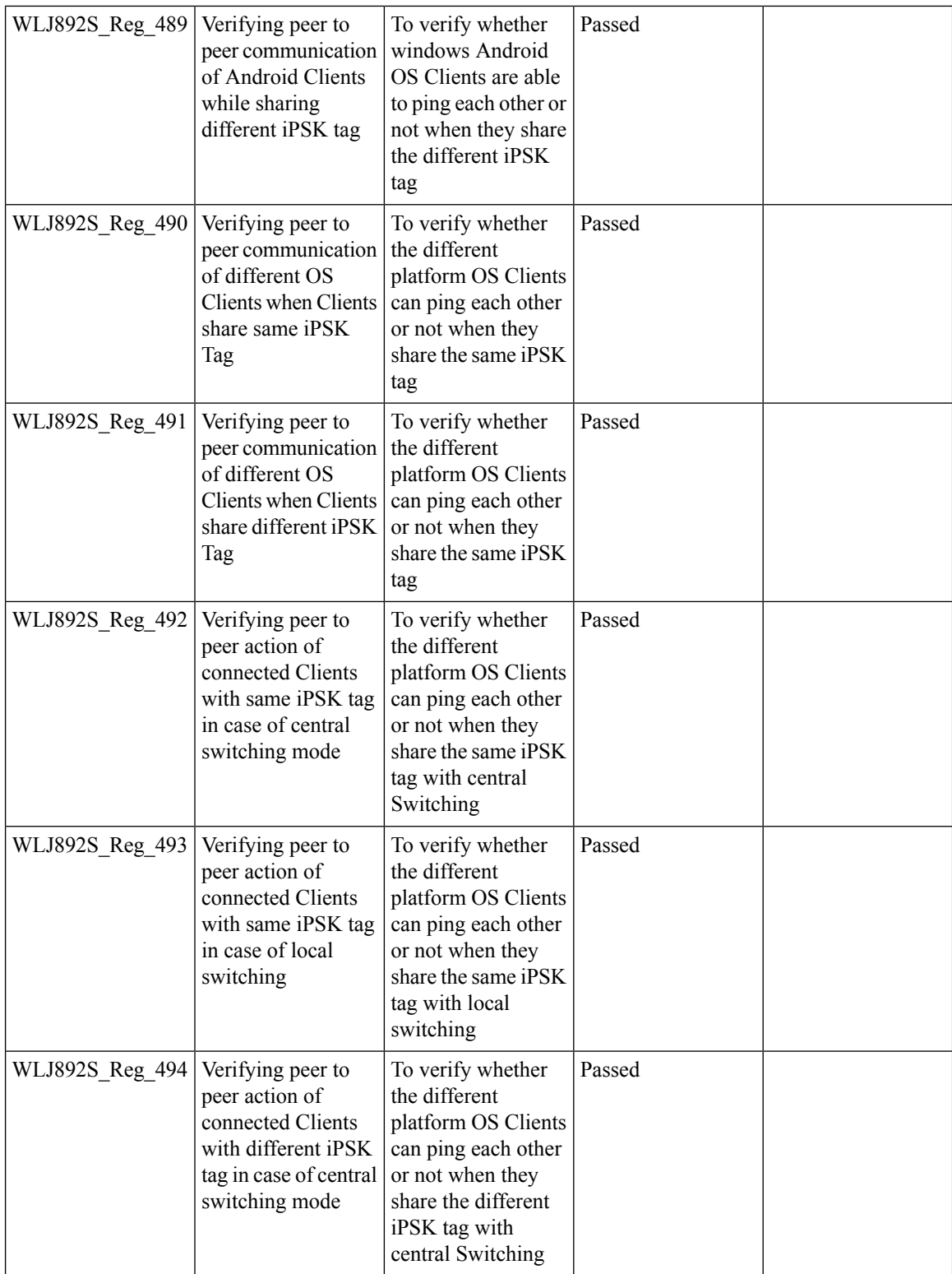

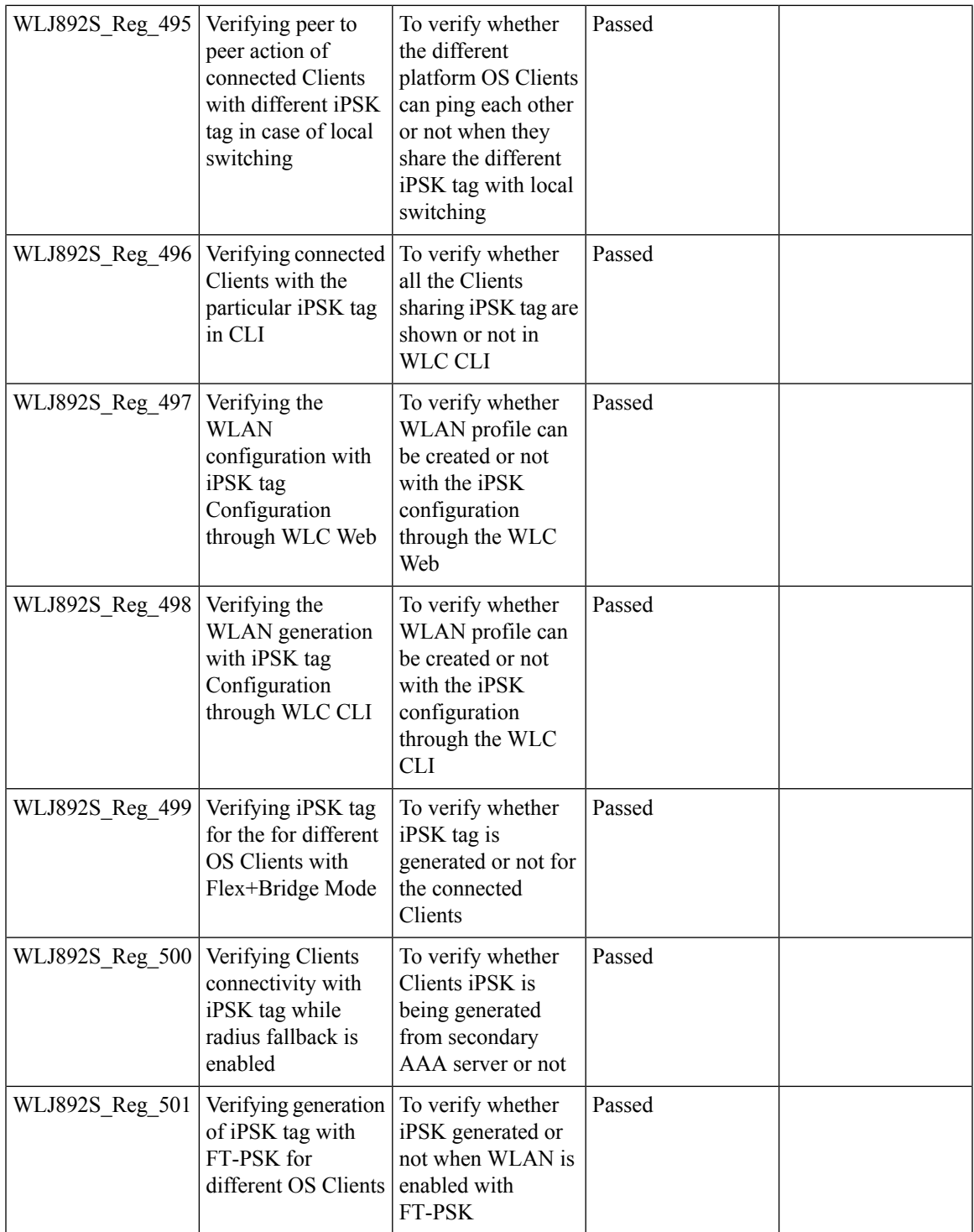

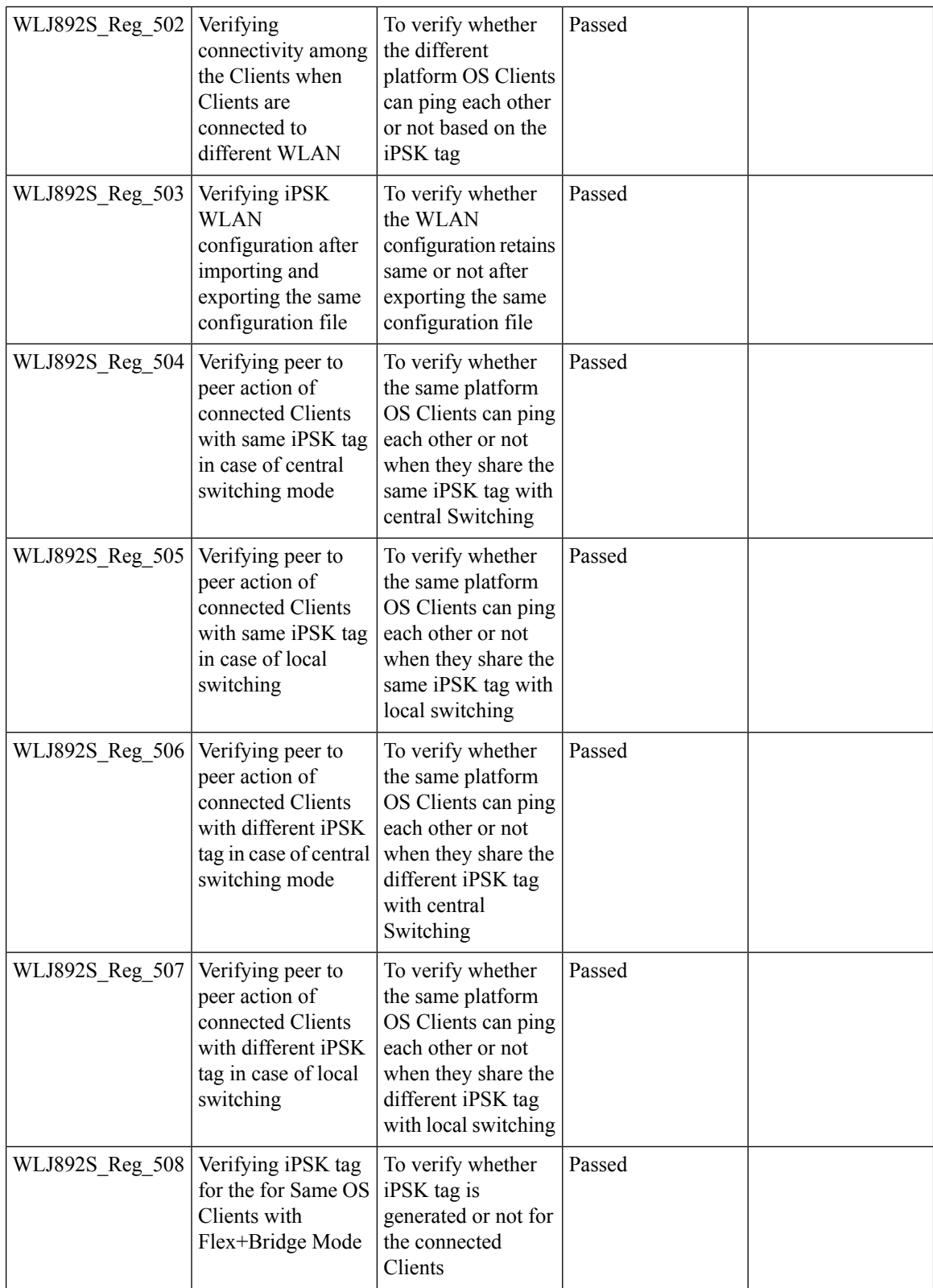

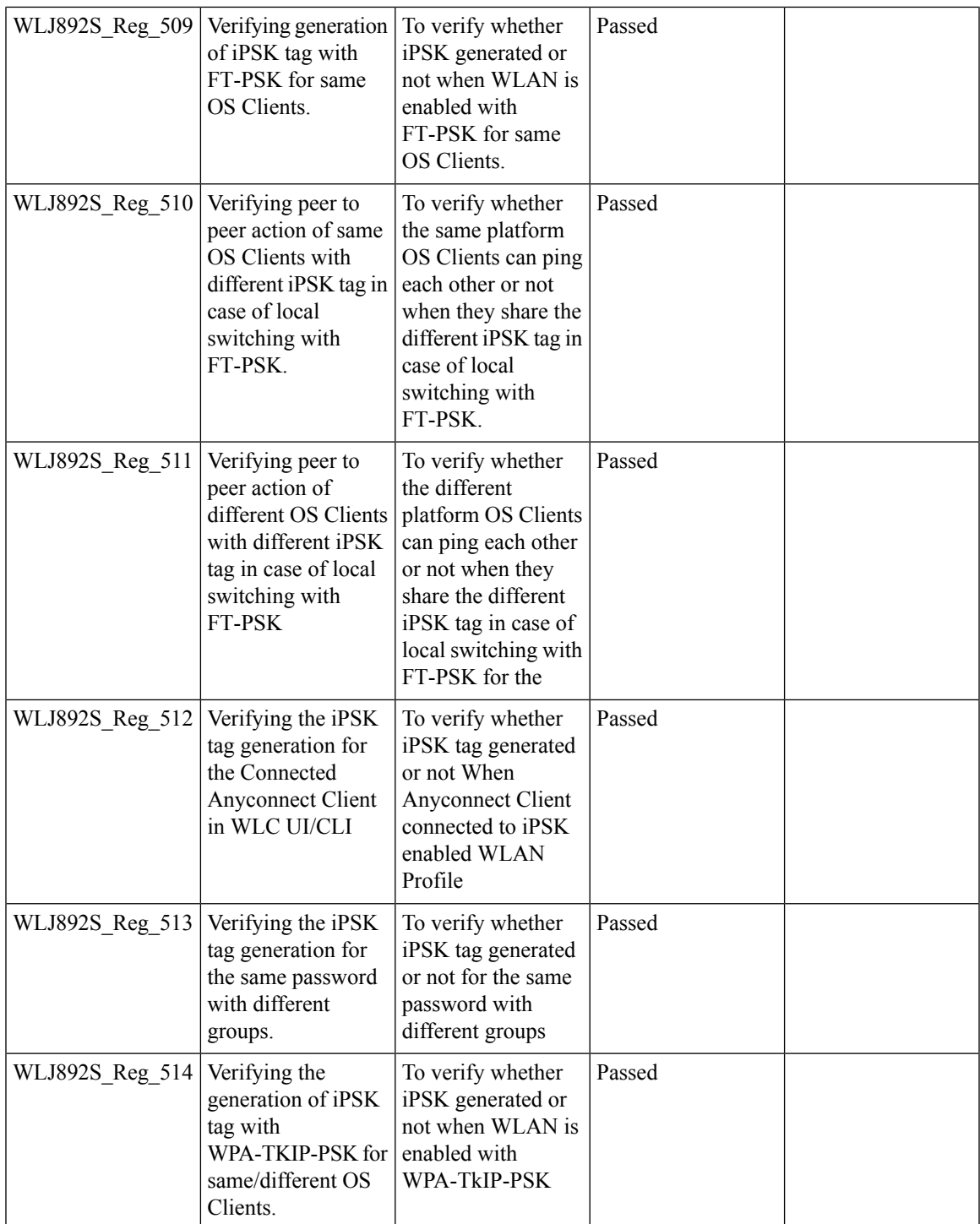

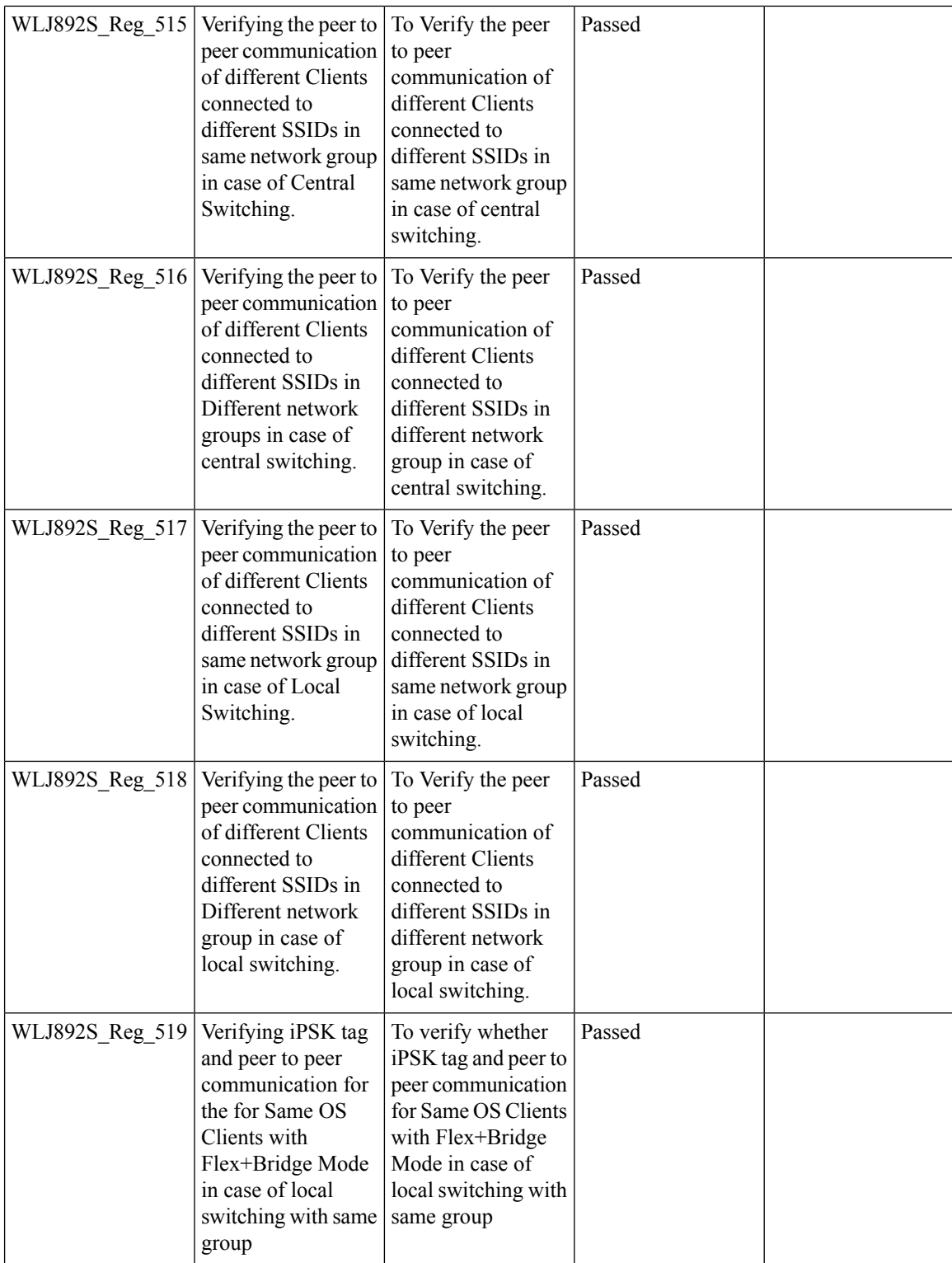

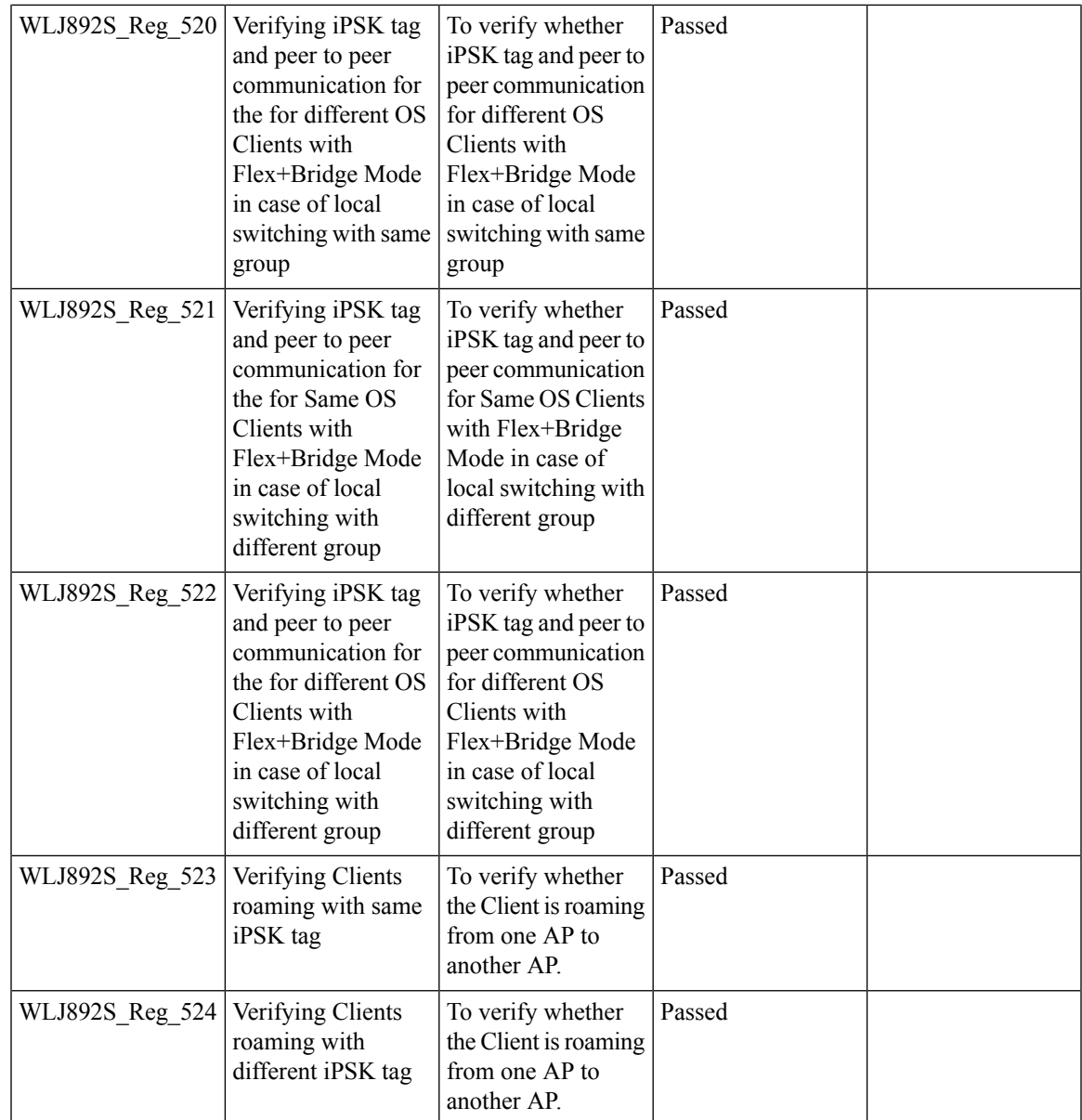

### **1815 RLAN Features**

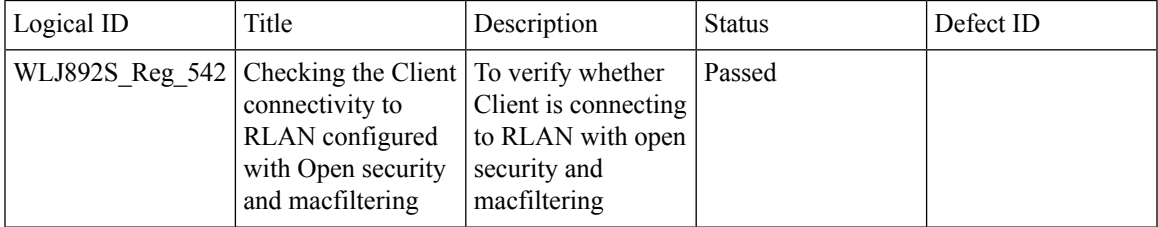

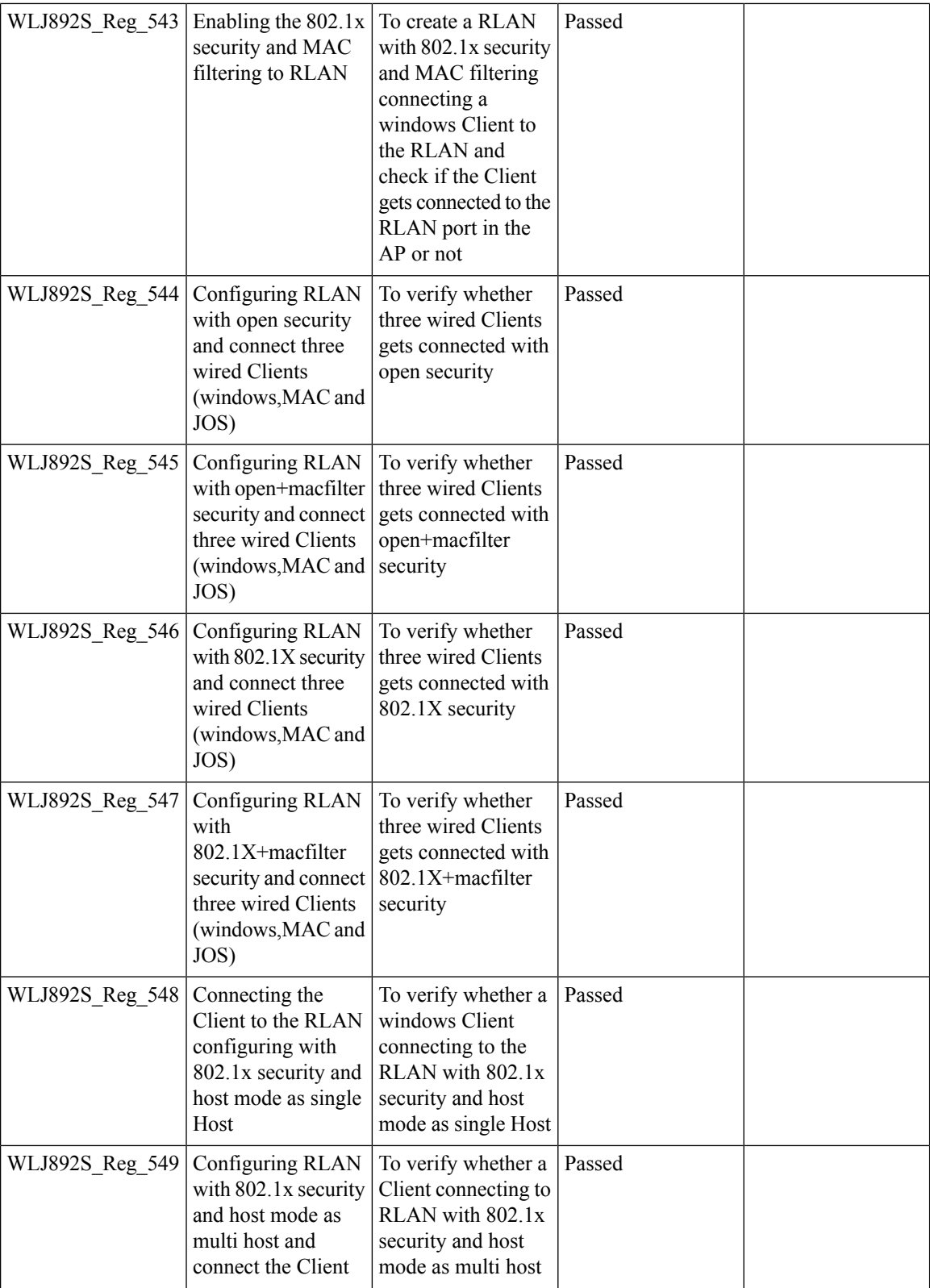

ı

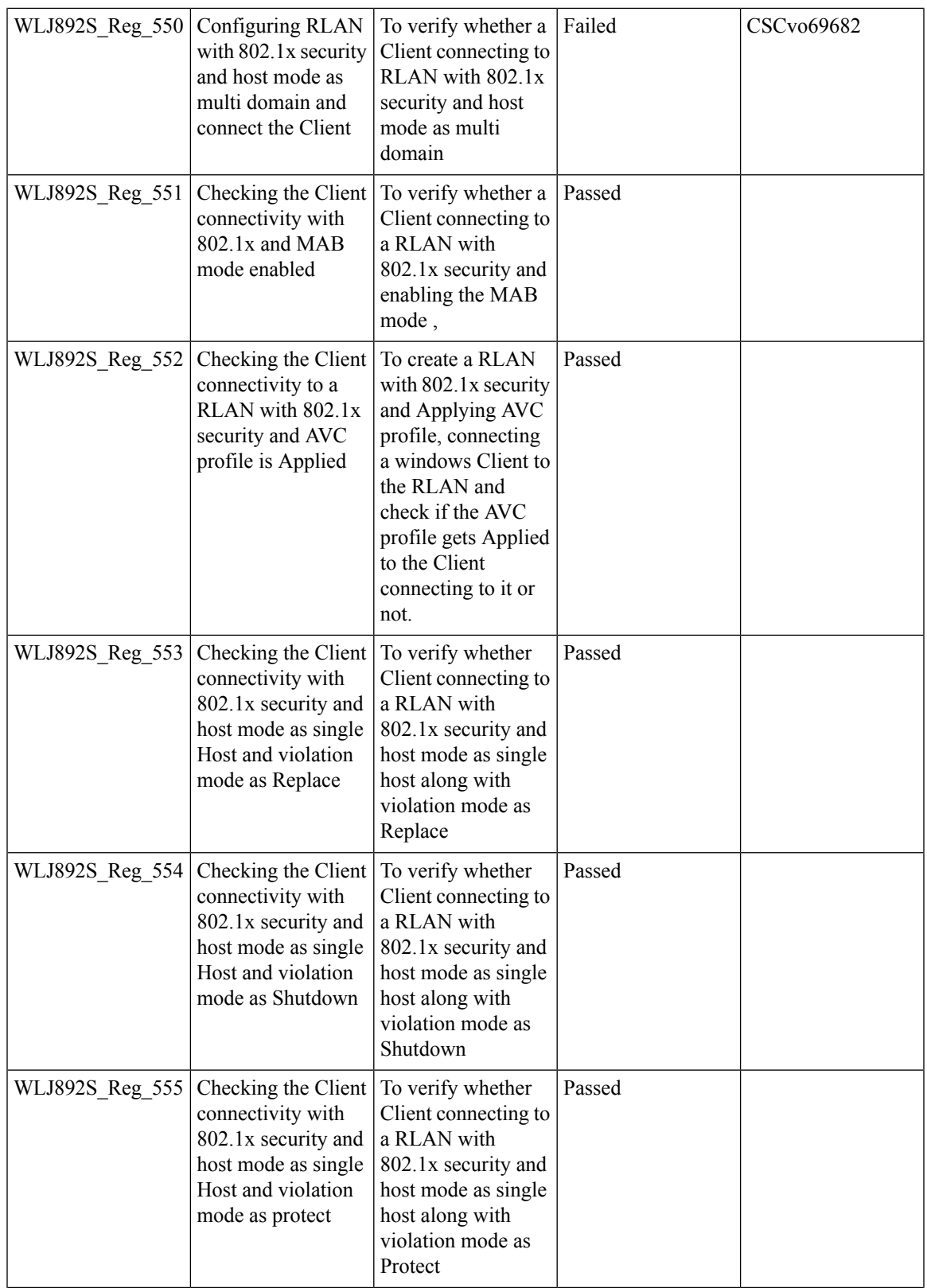

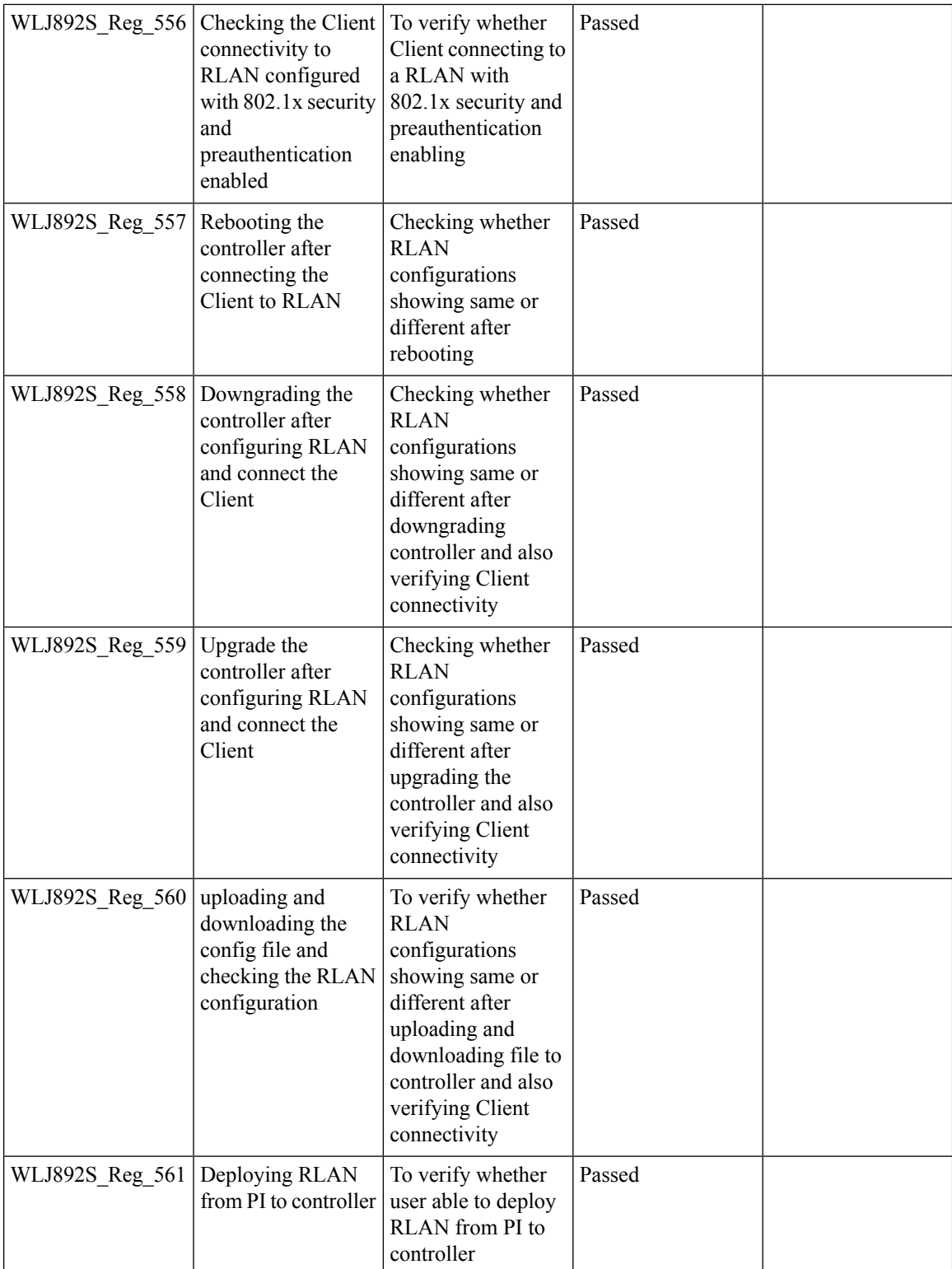

### **Ethernet VLAN tag on AP**

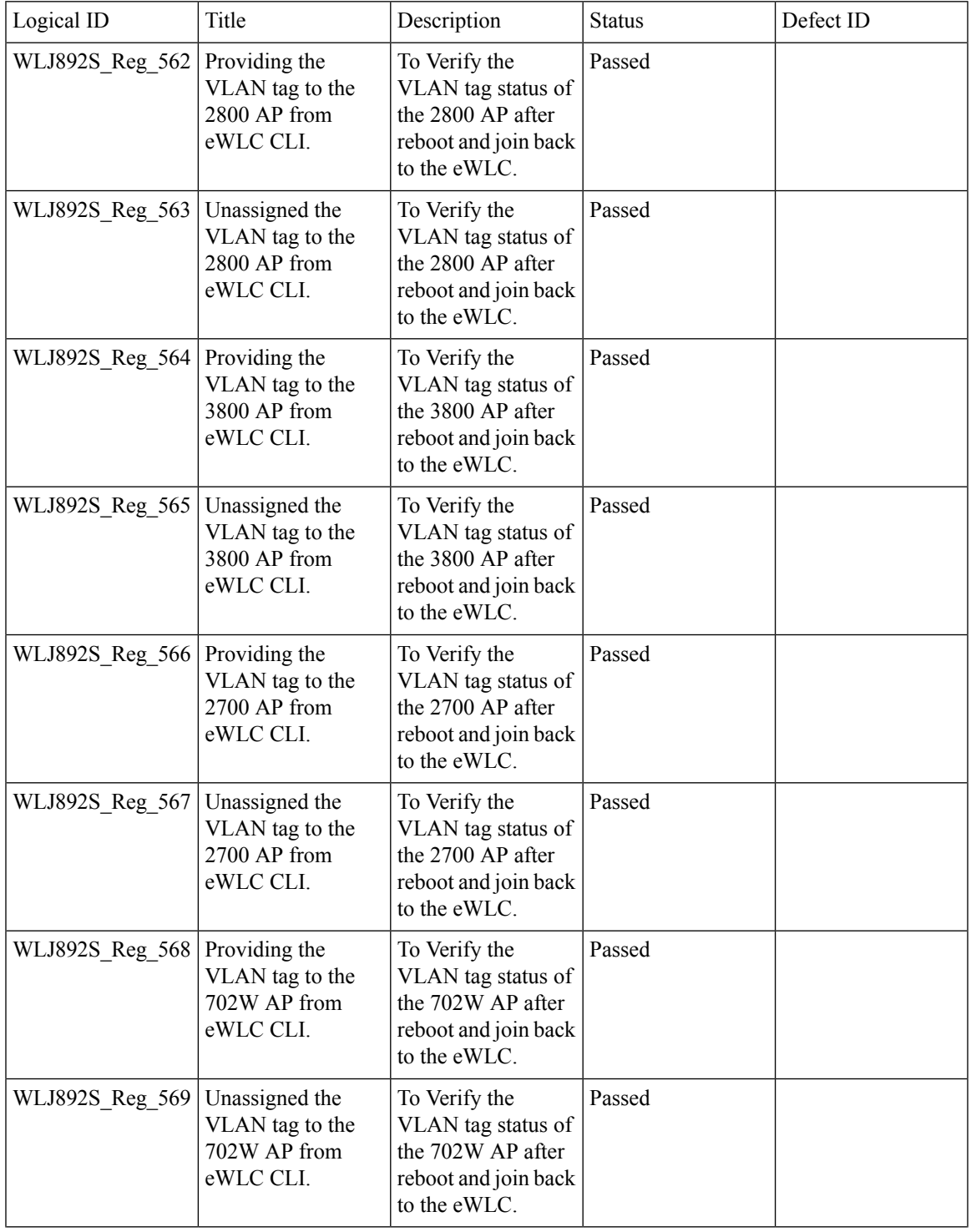

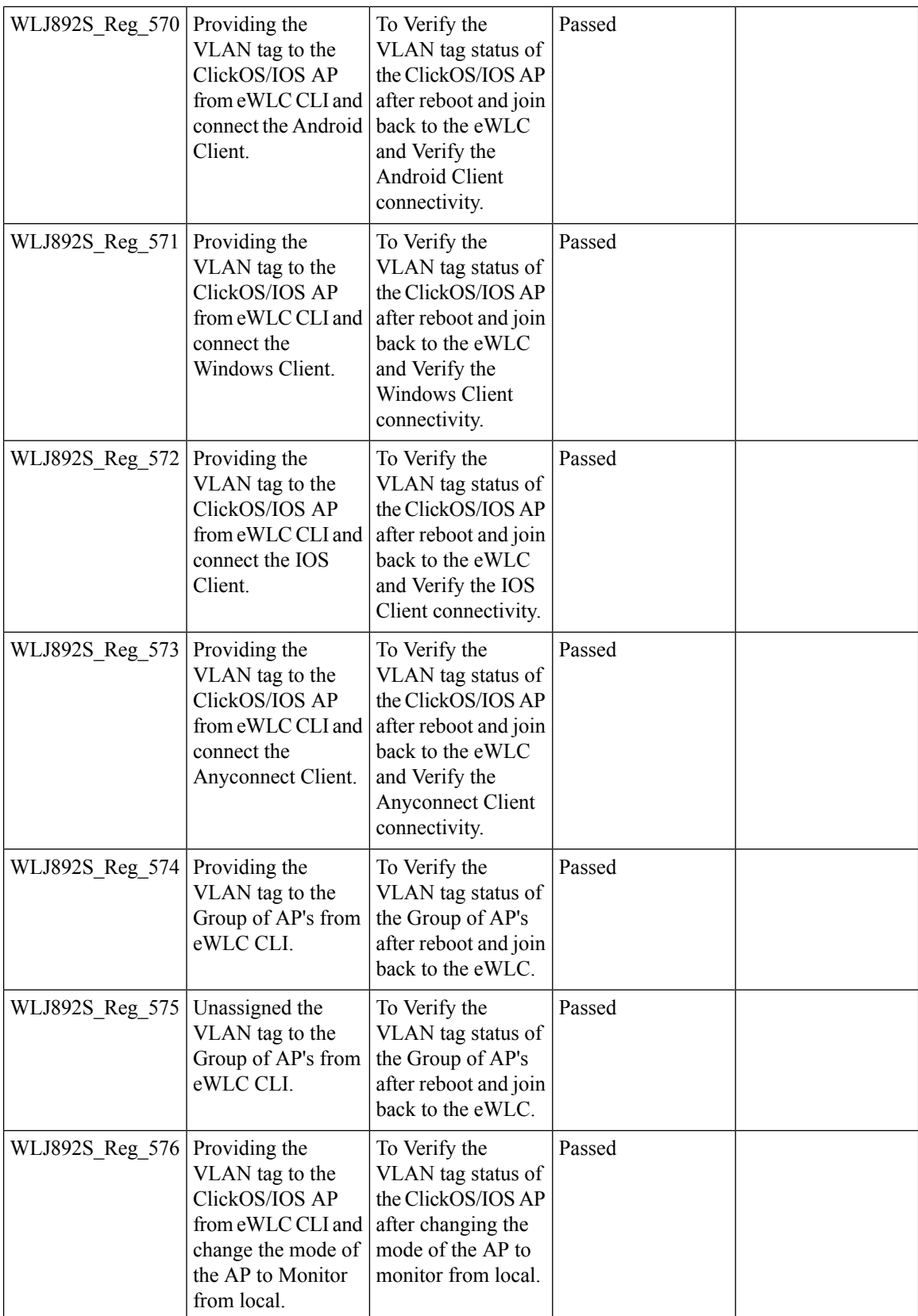

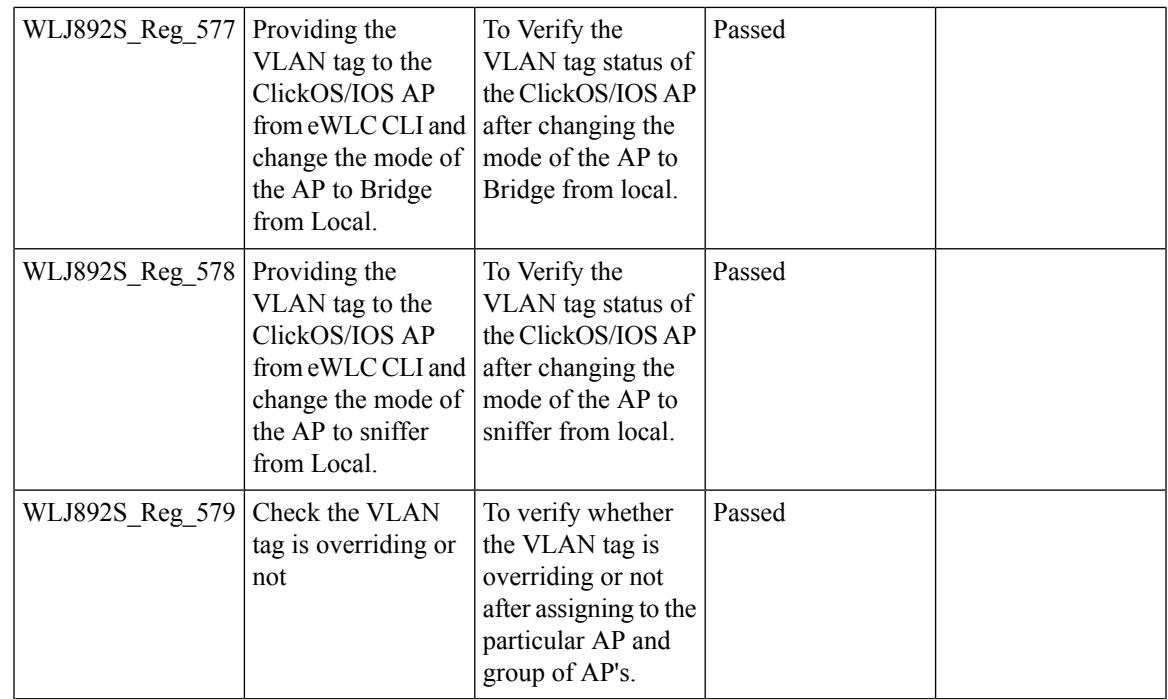

#### **Internal DHCP Server**

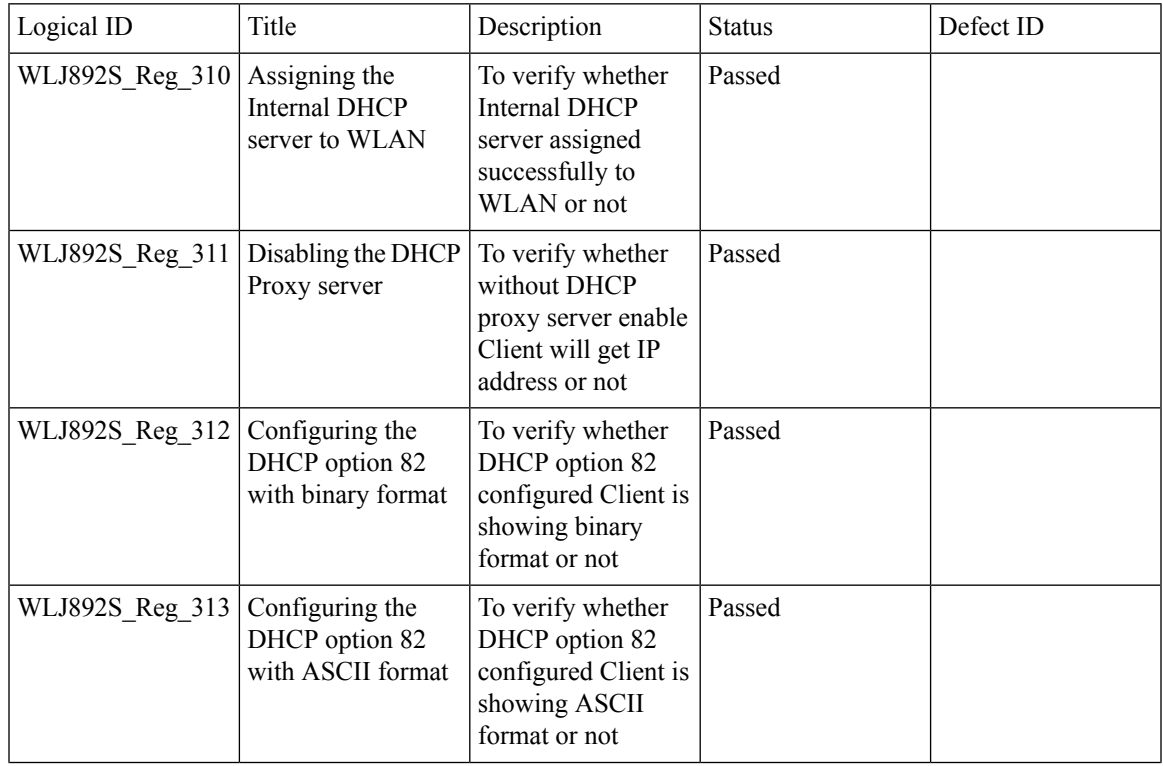

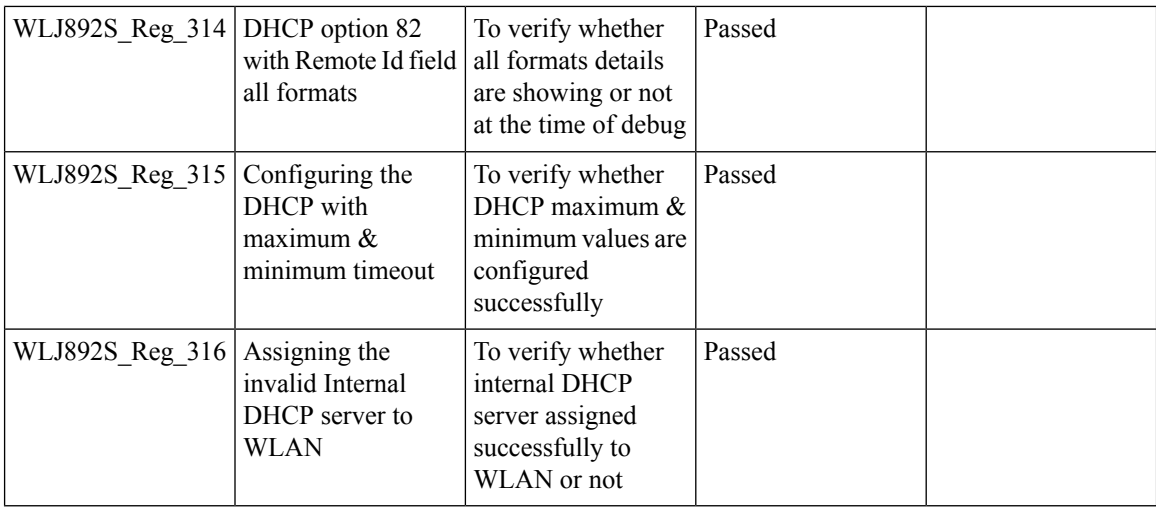

### **Private PSK**

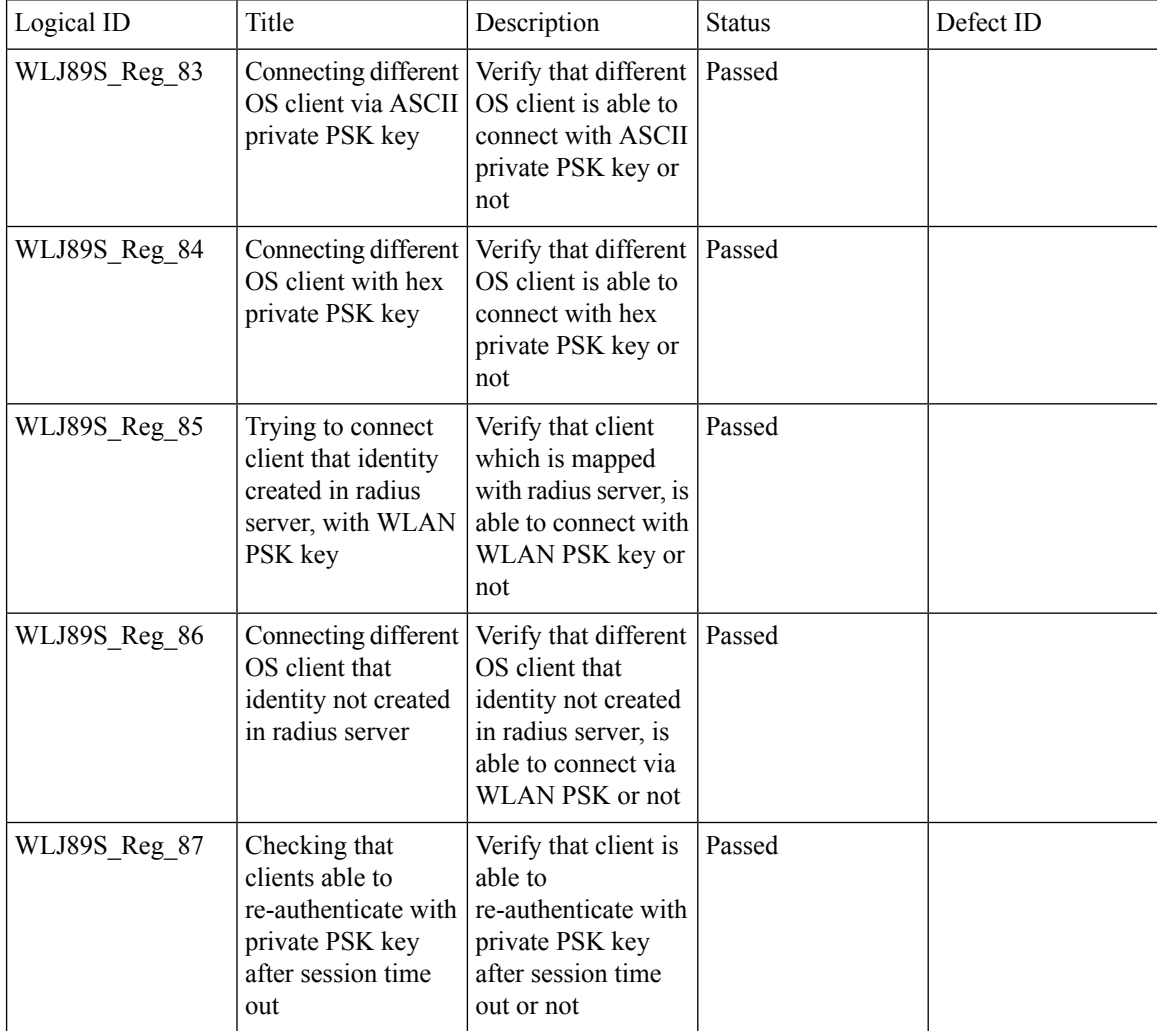

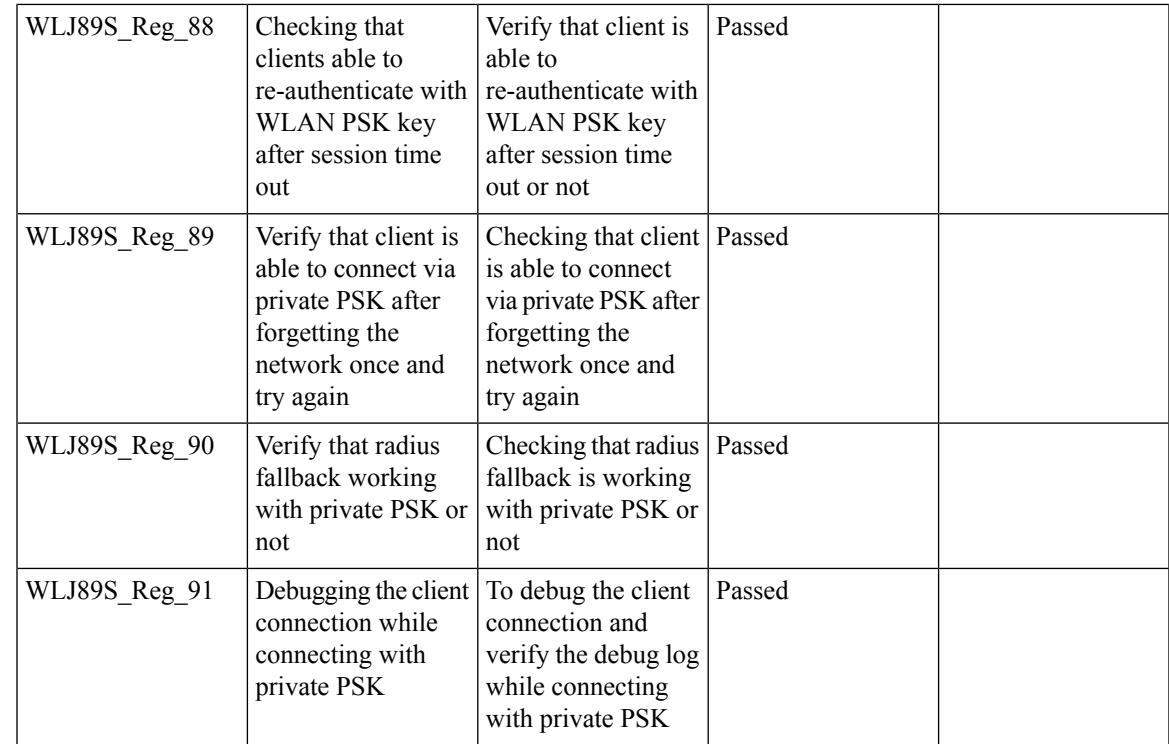

## **LAG In Transition Restrictions**

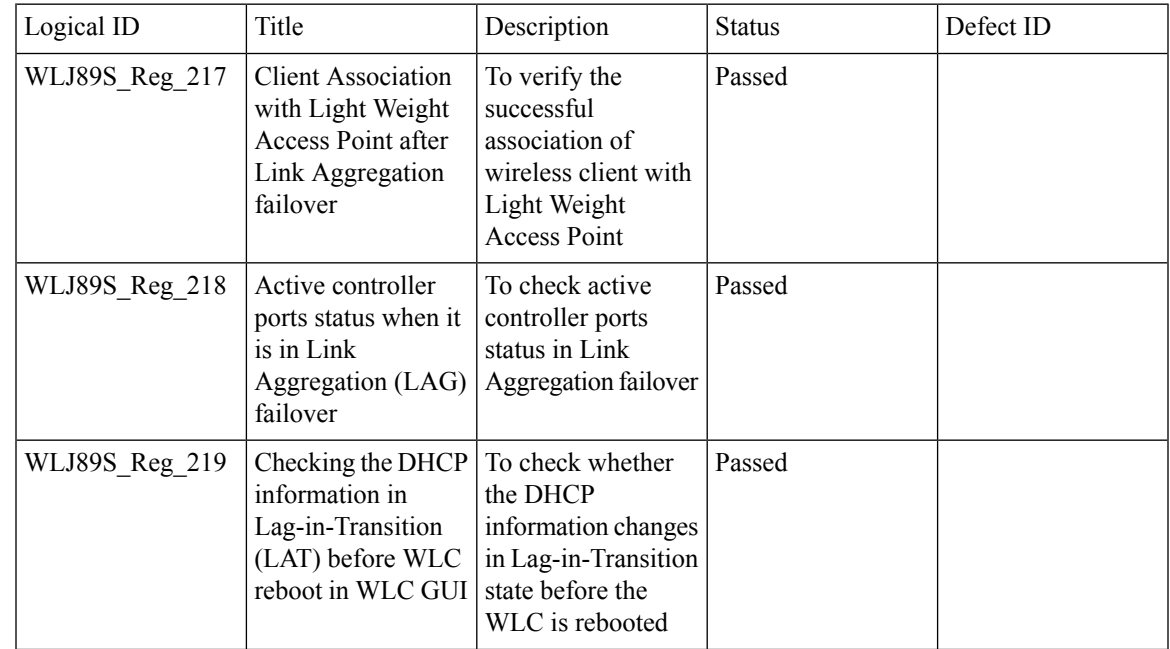

 $\begin{array}{c} \hline \end{array}$ 

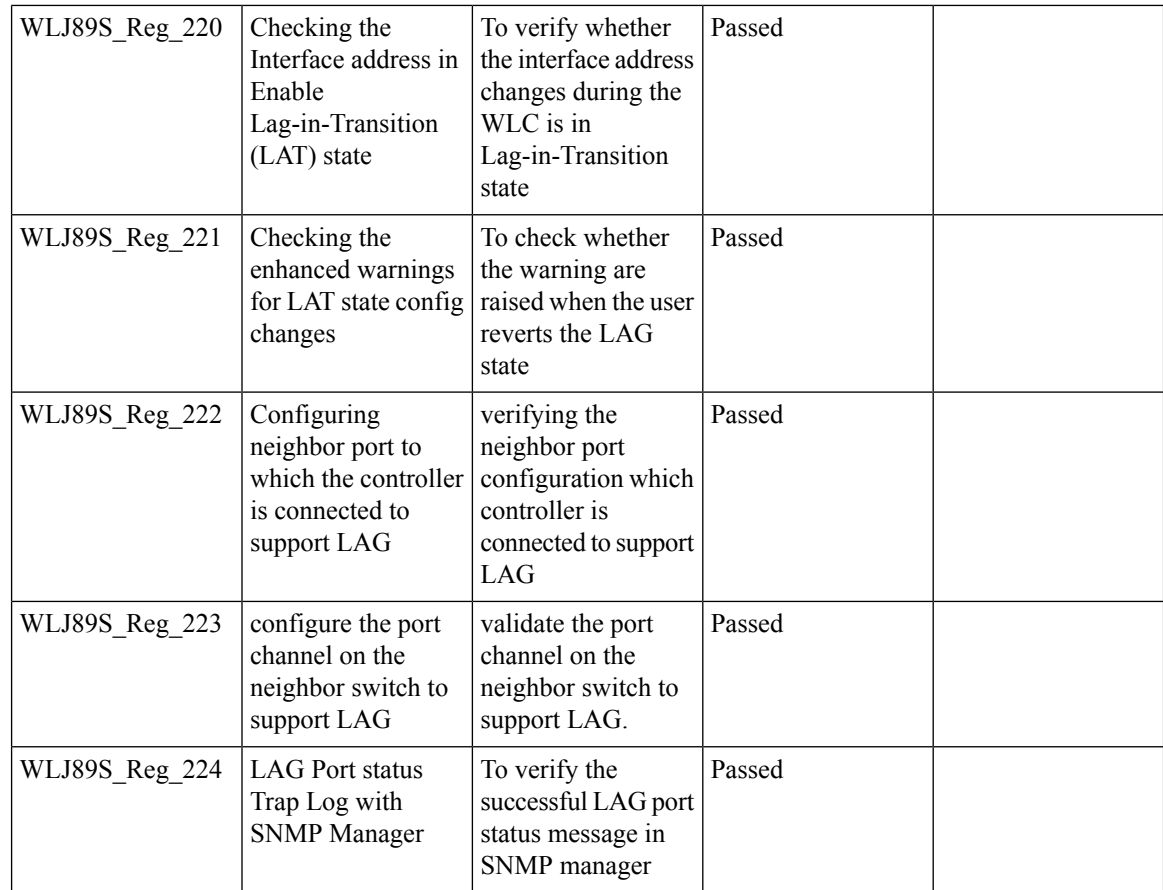

## **Mobility Converged access on 5520/8540 WLC**

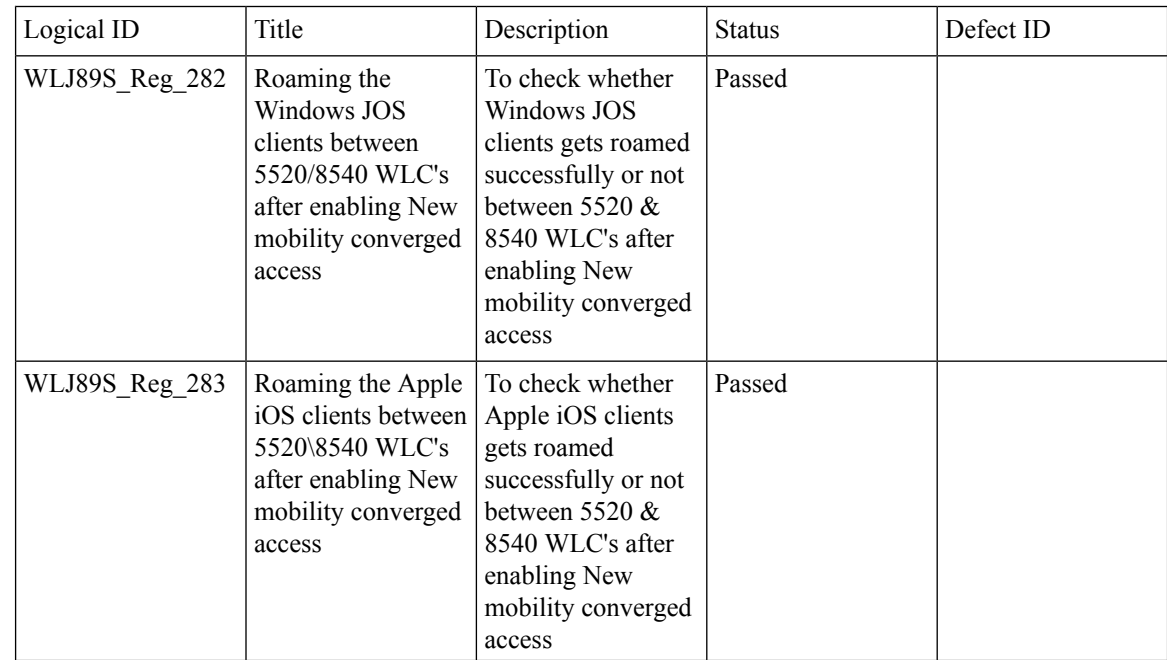

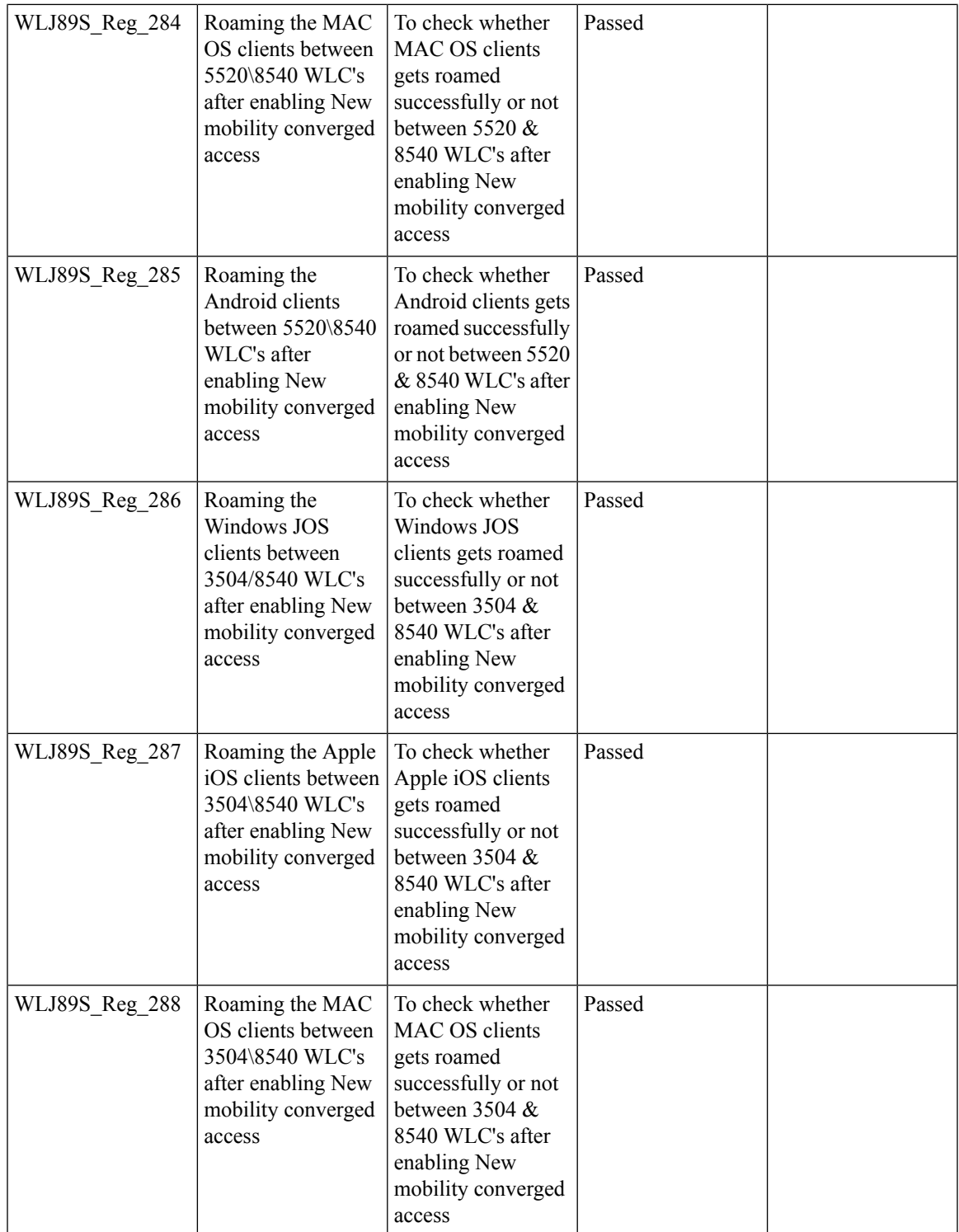

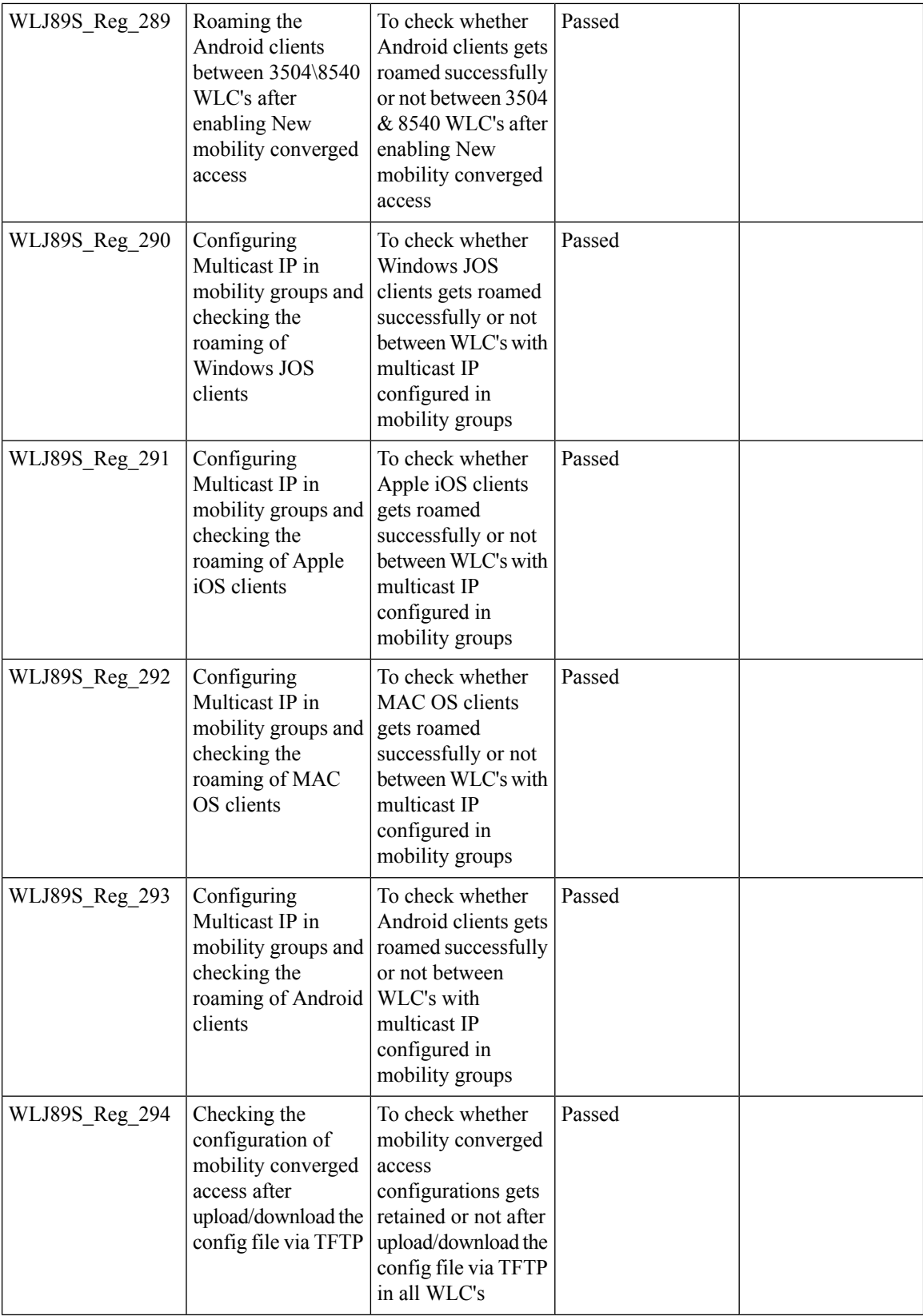

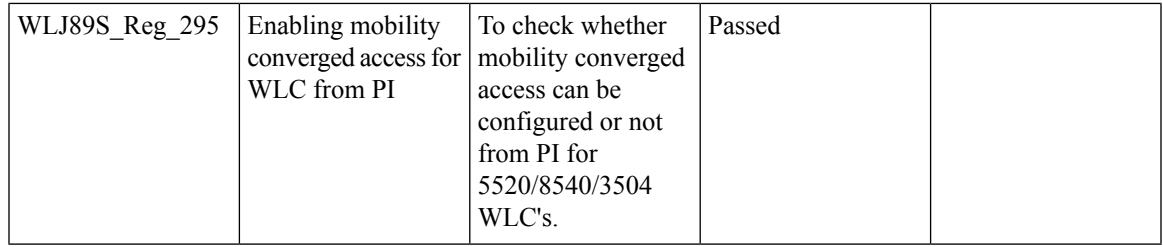

### **Intelligent Capture using AP 4800**

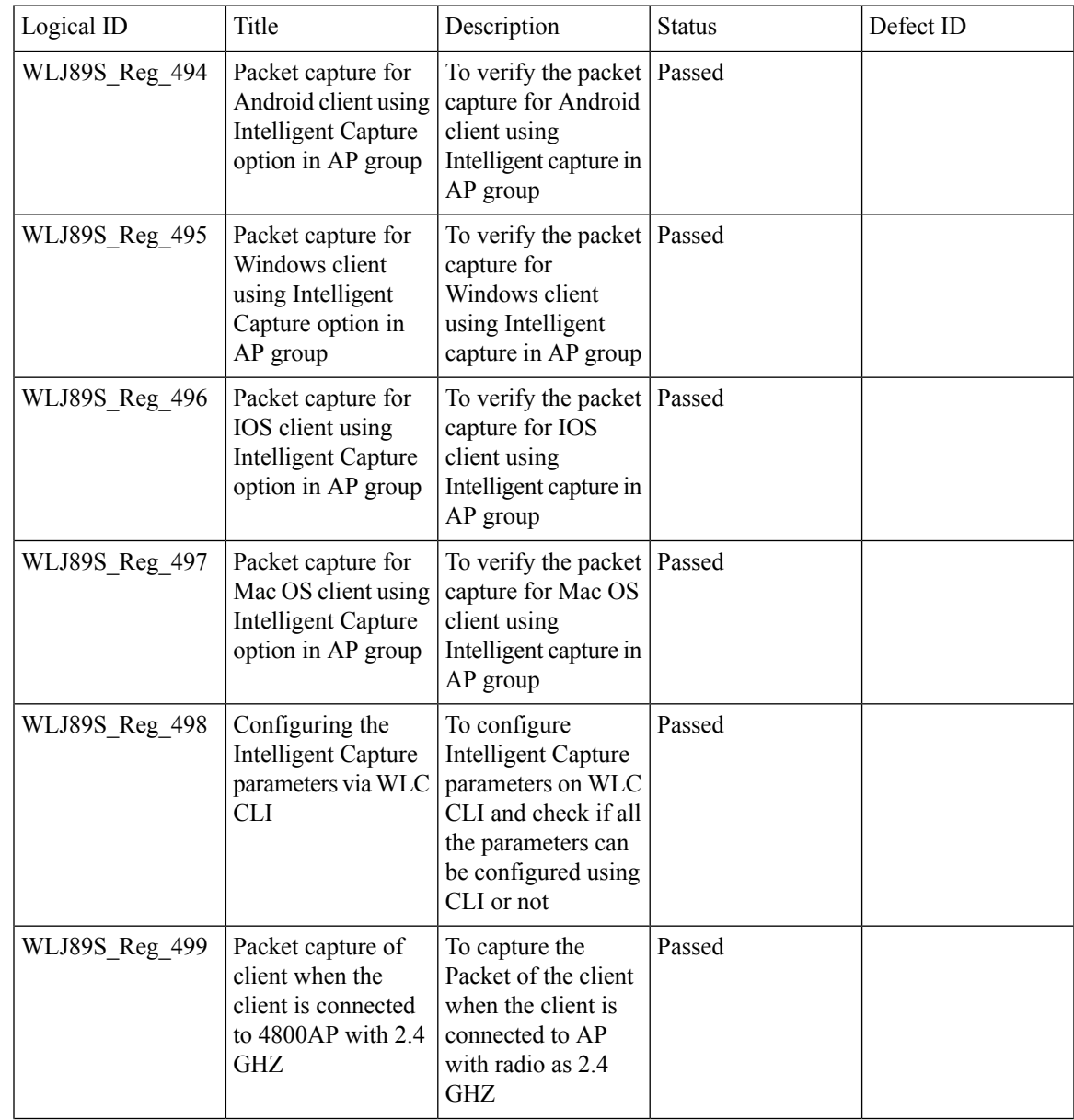

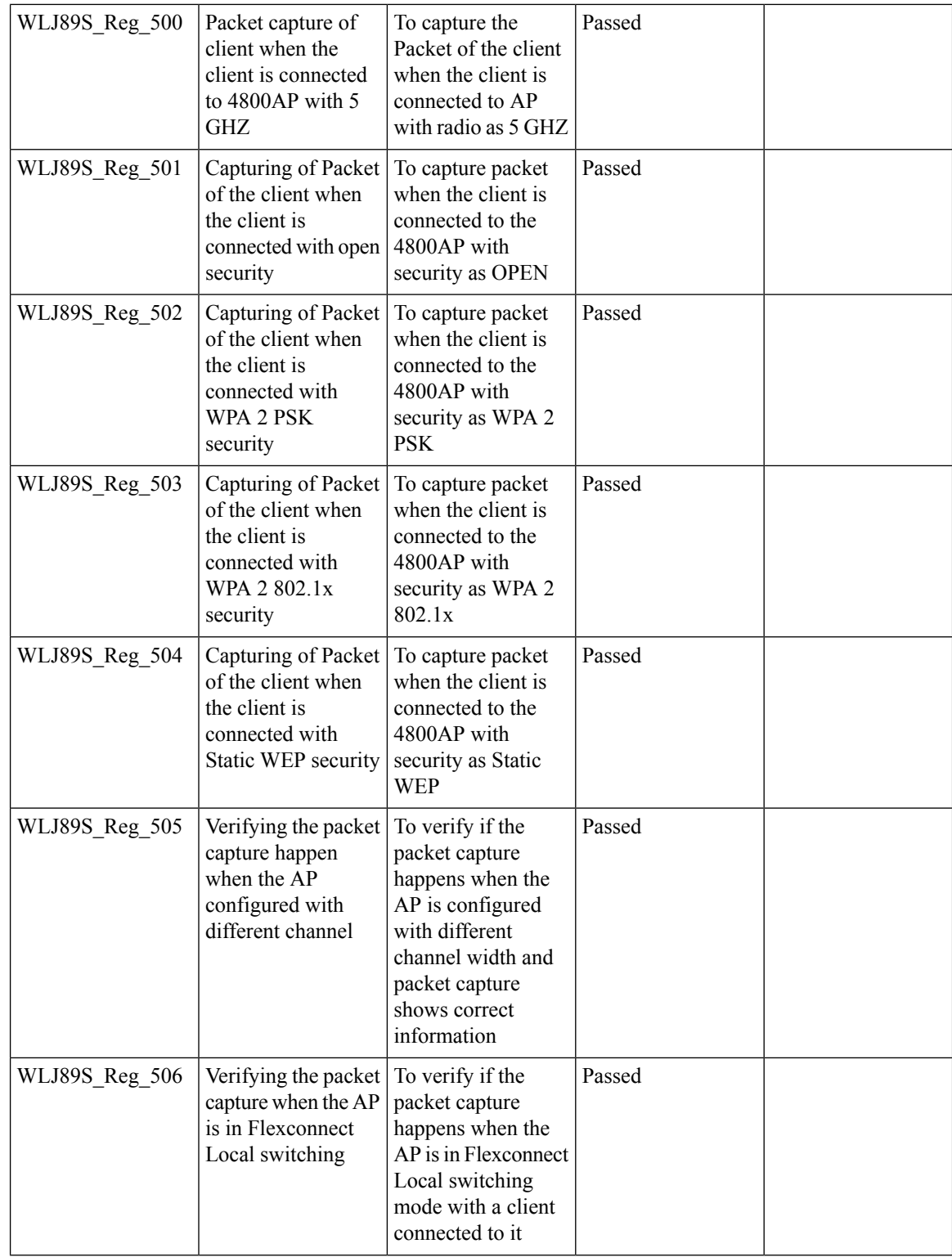

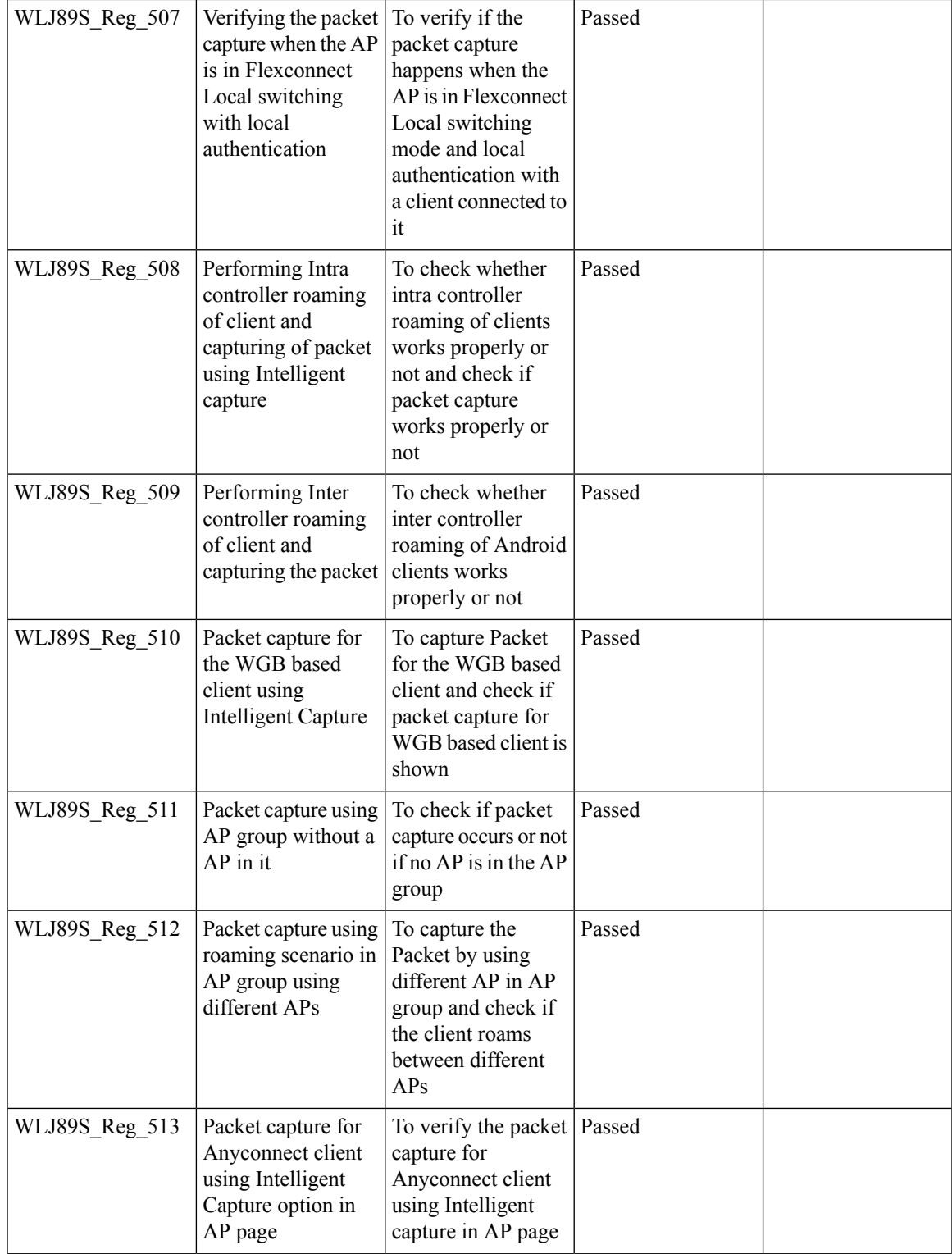

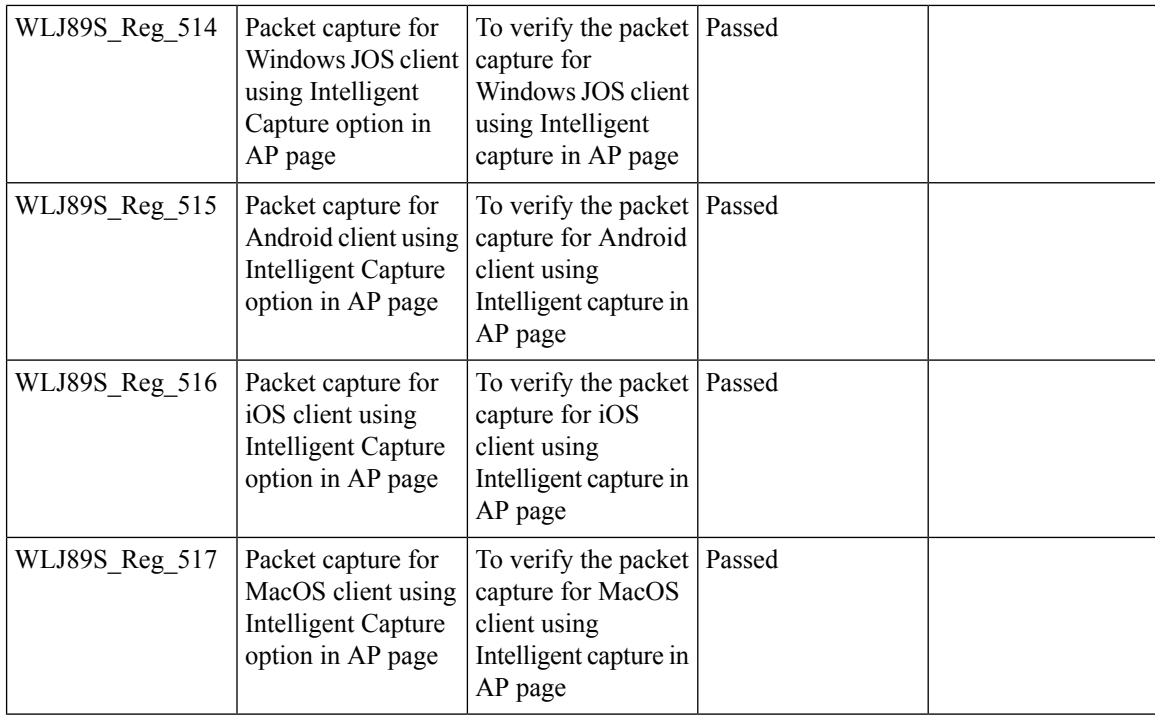

#### **SR Cases**

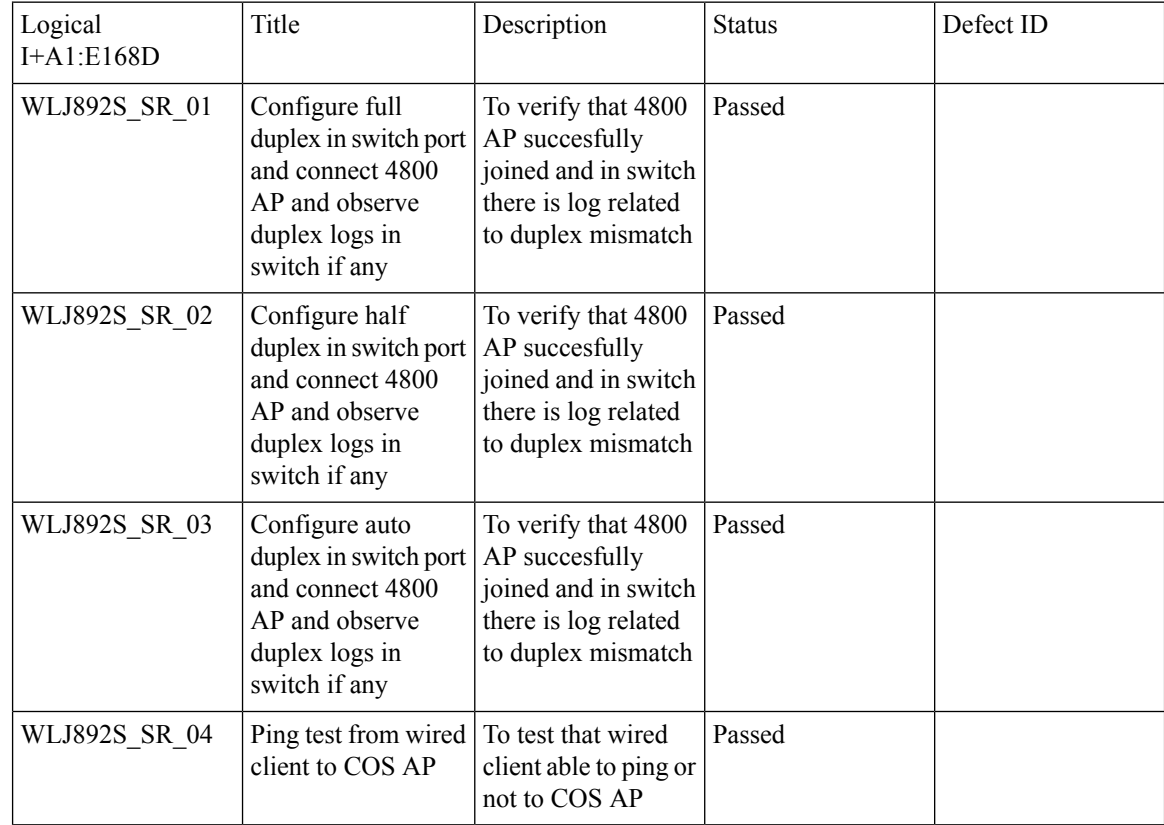

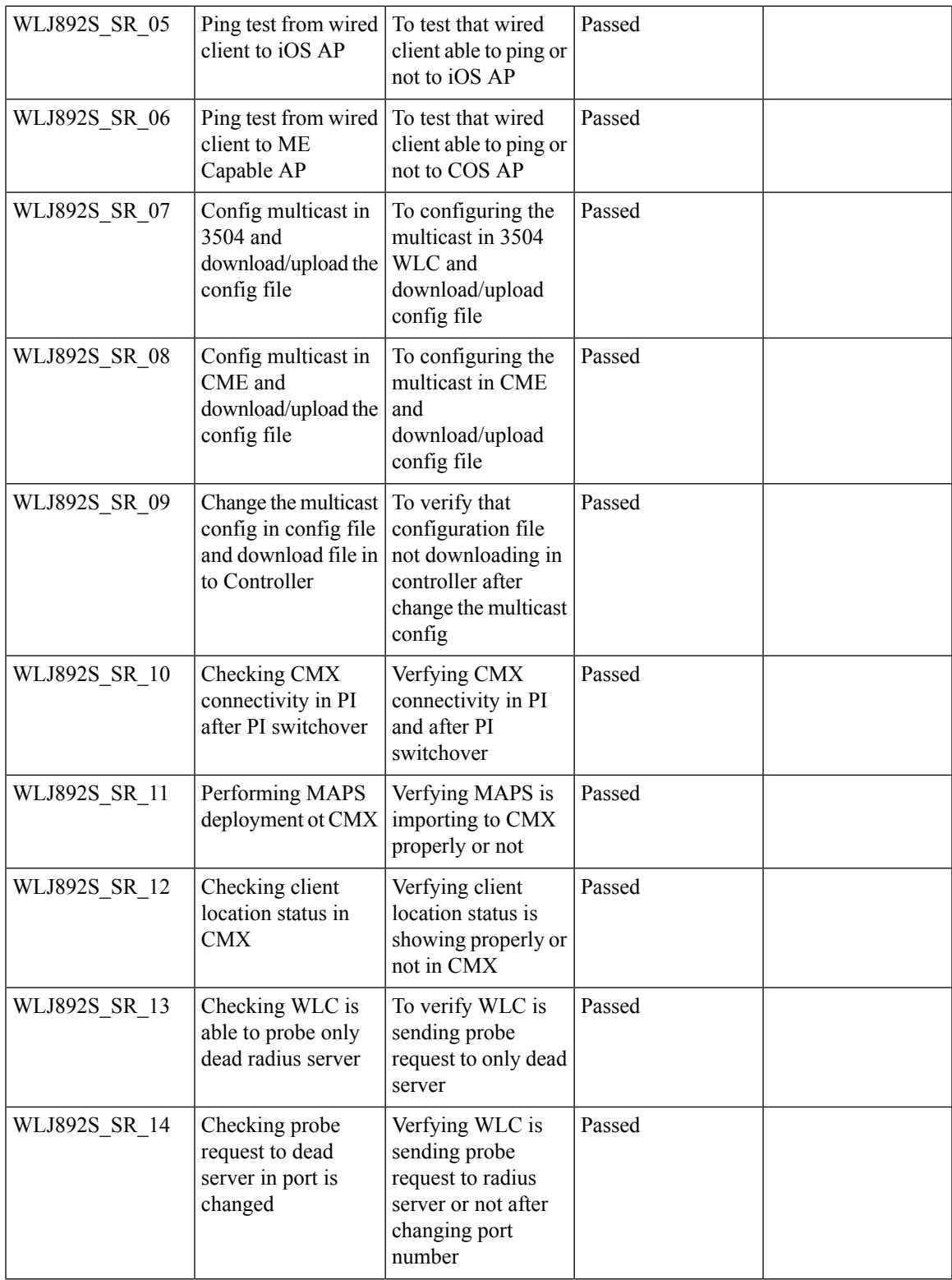

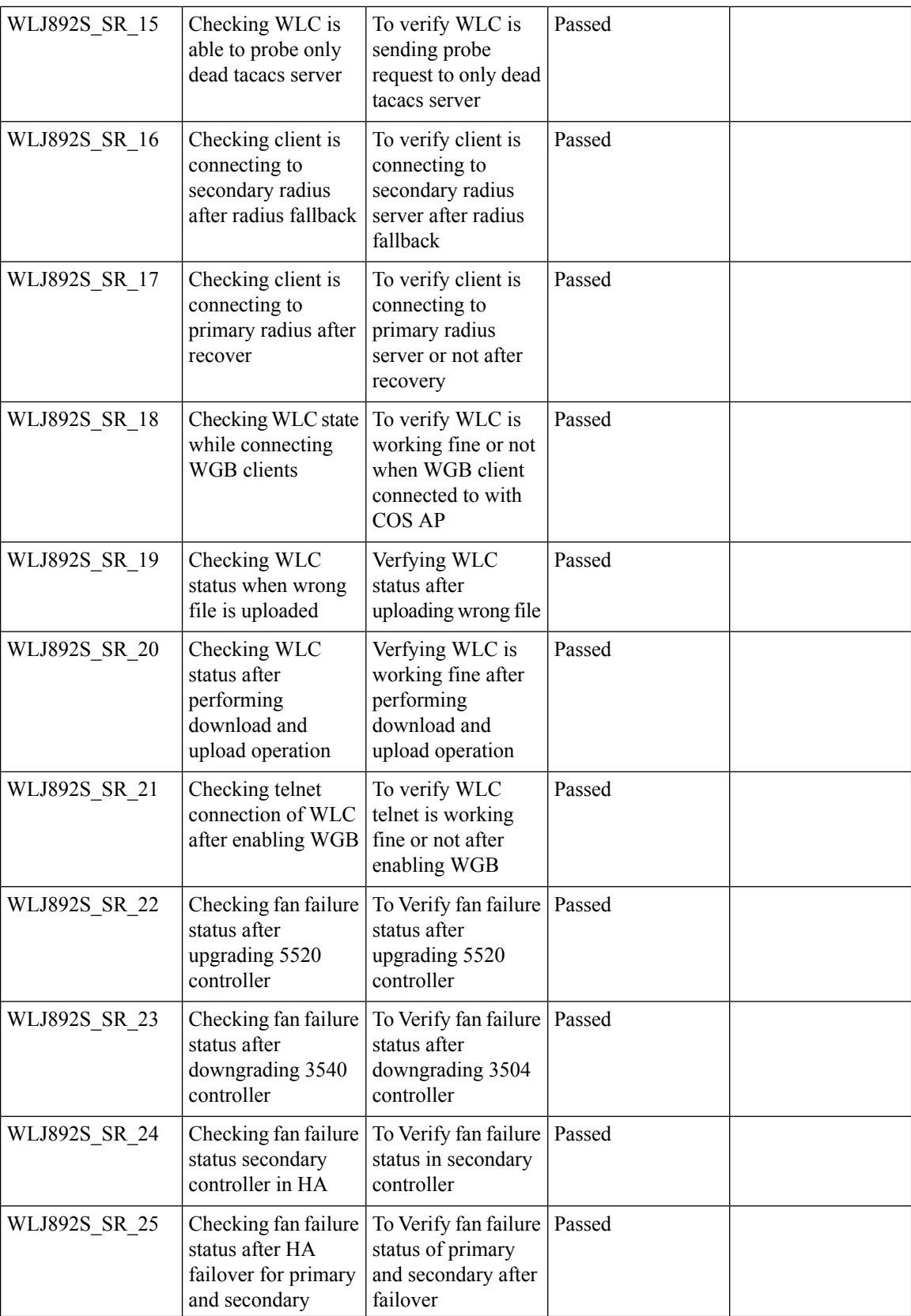

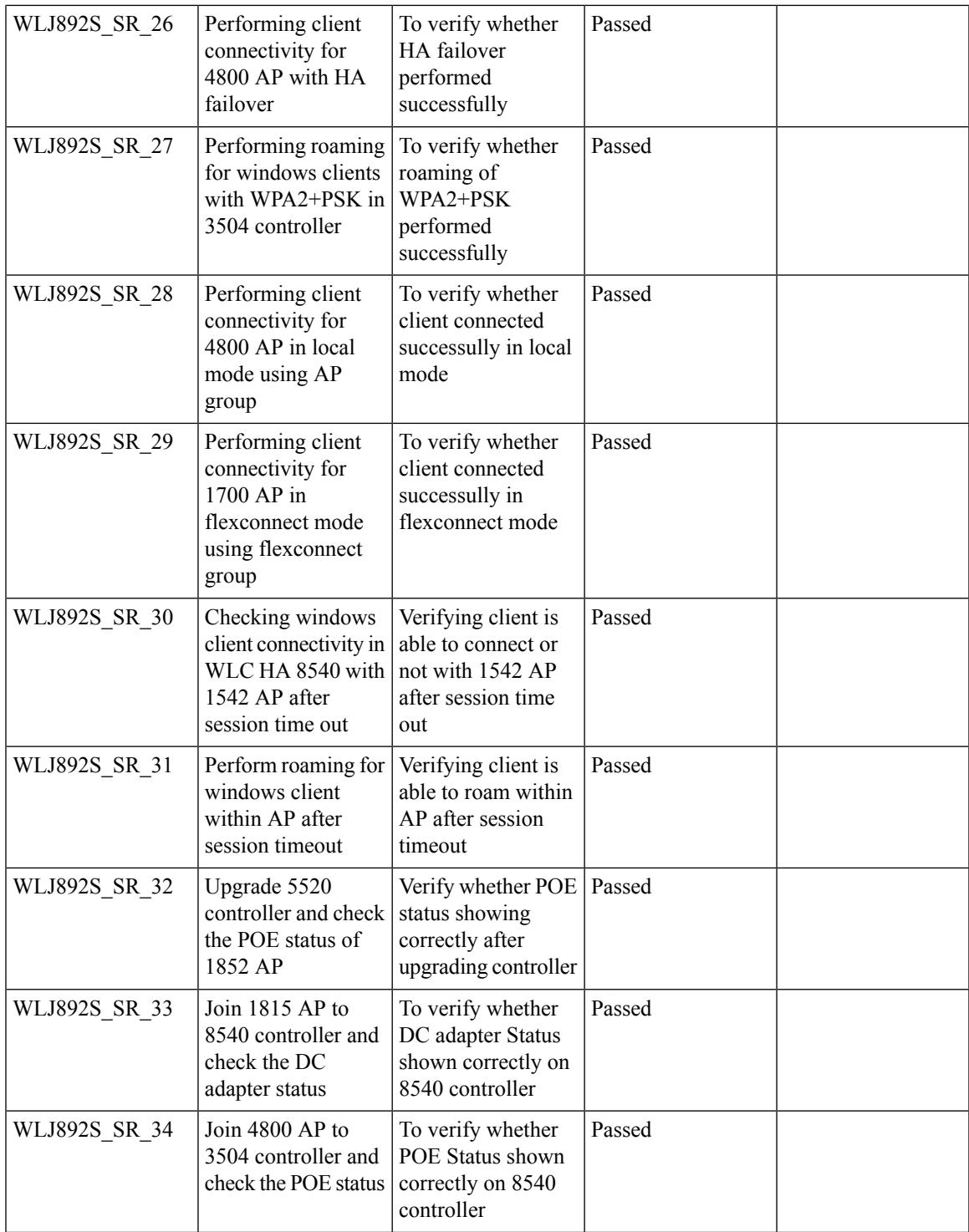

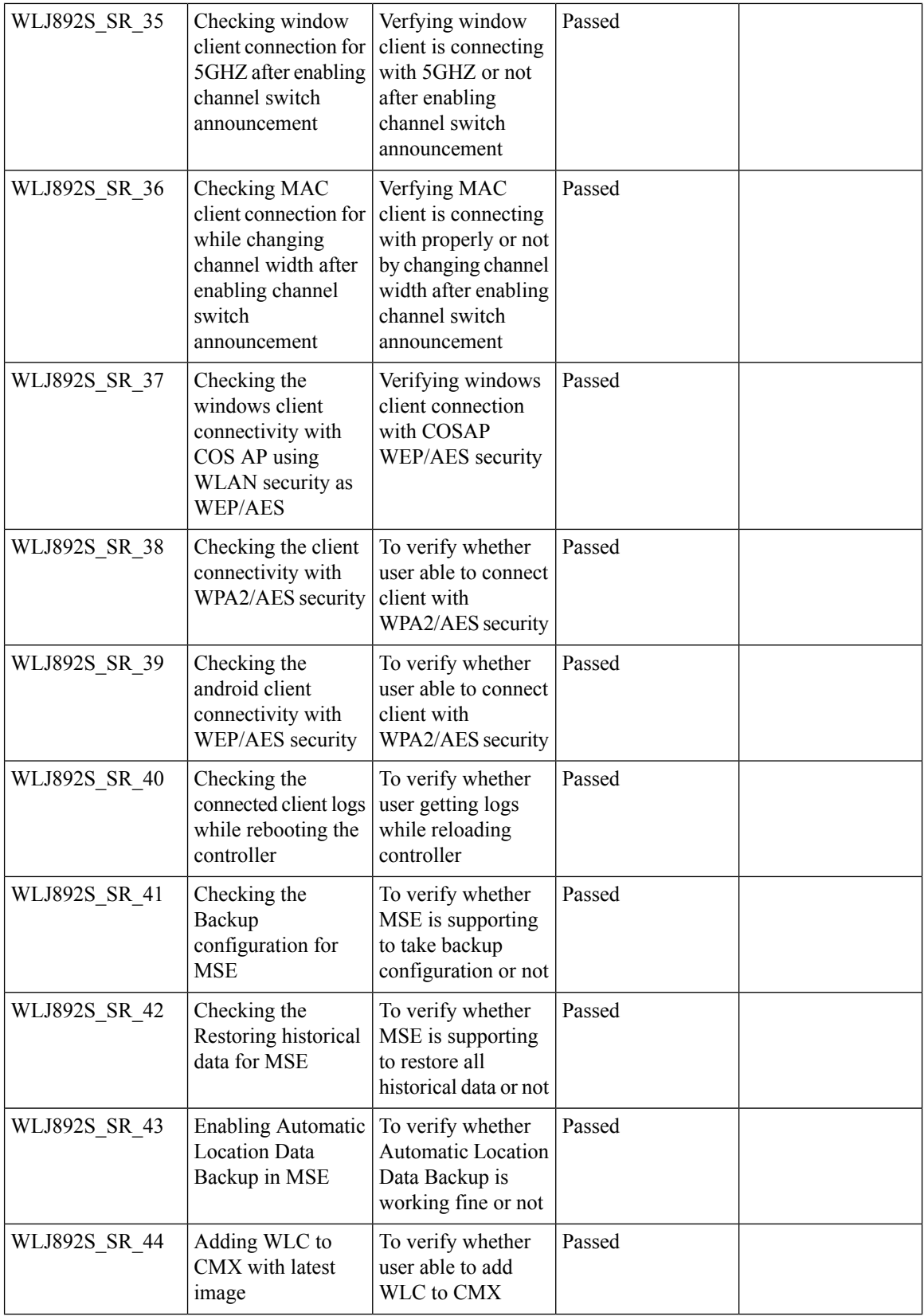

ı
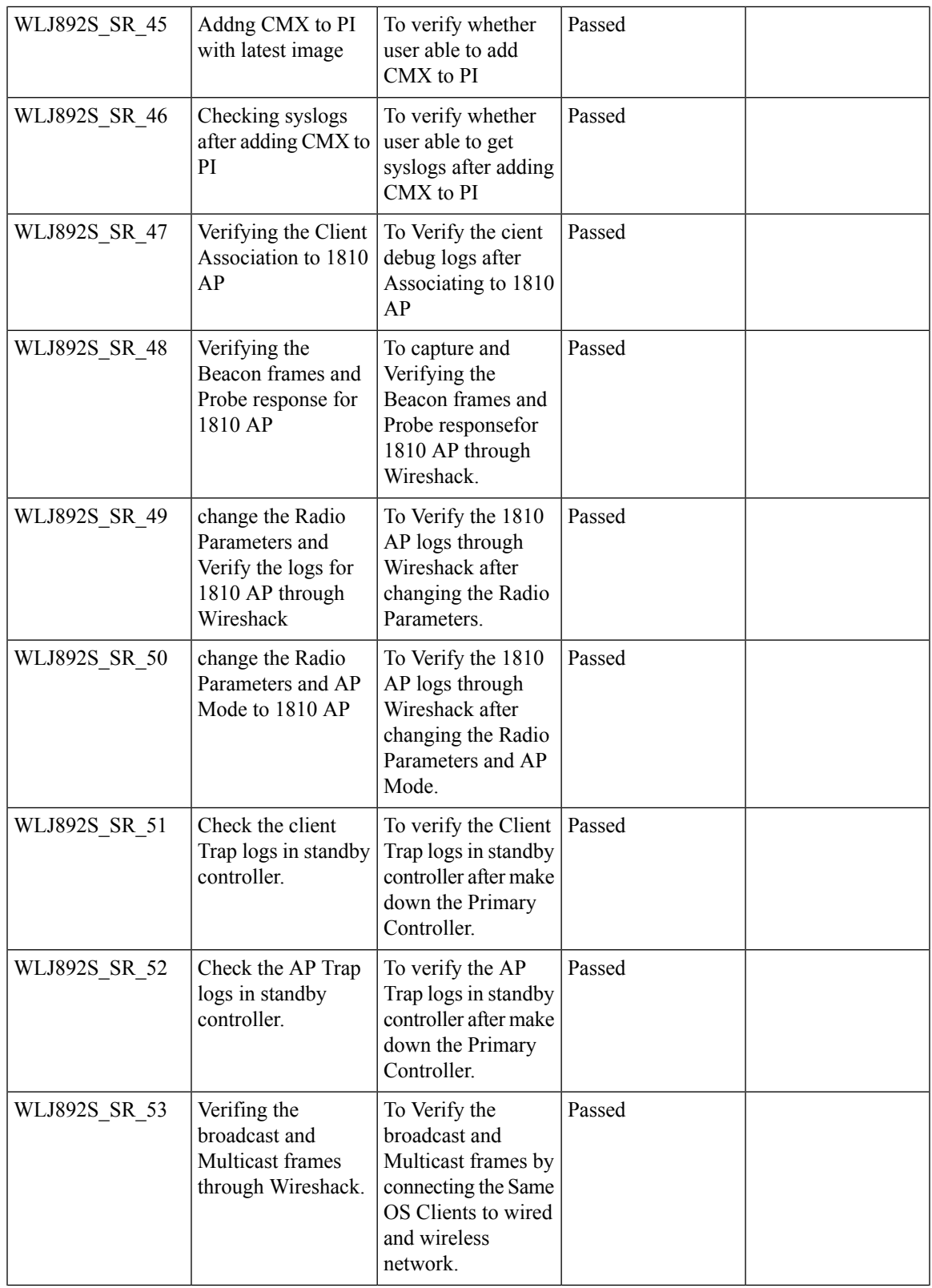

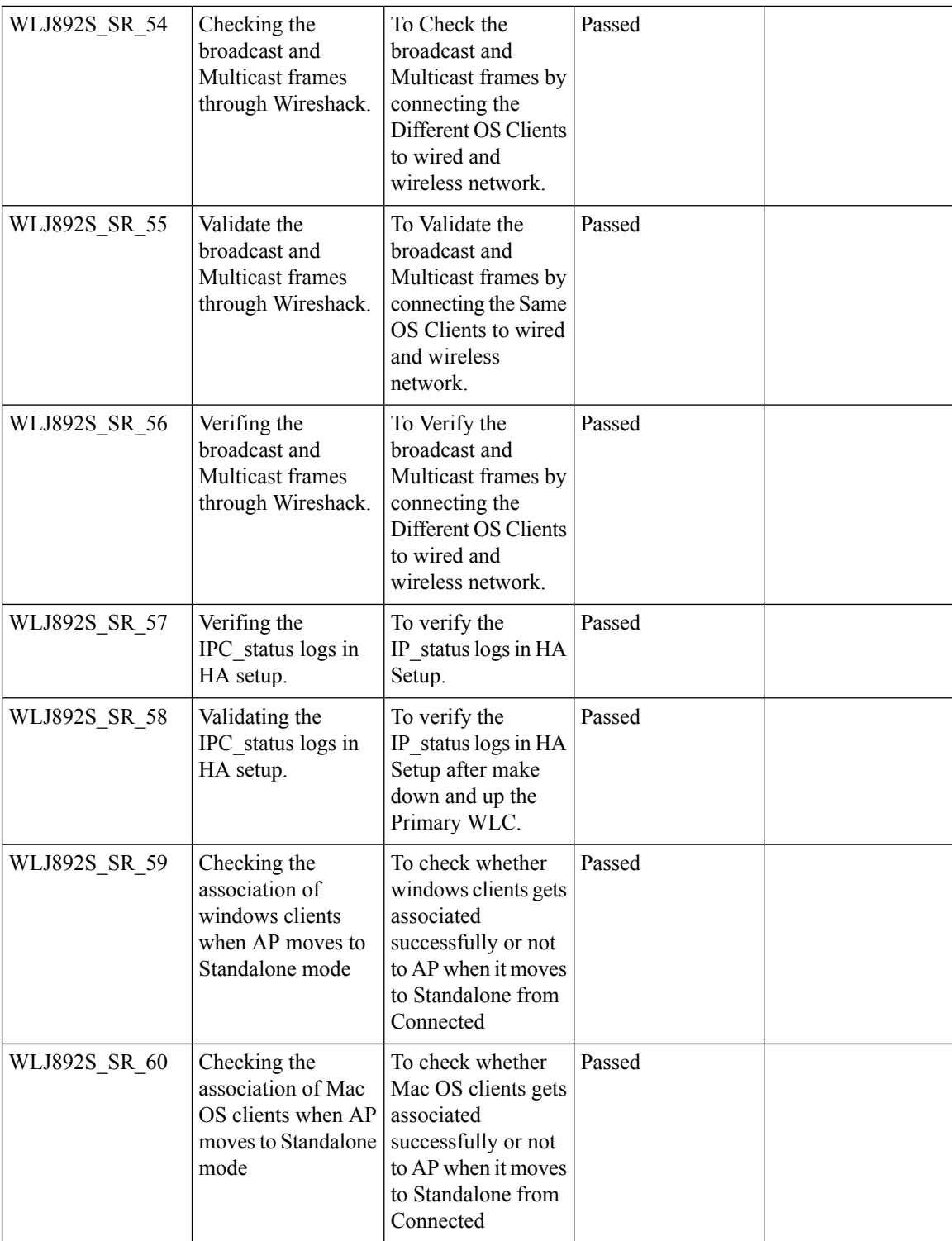

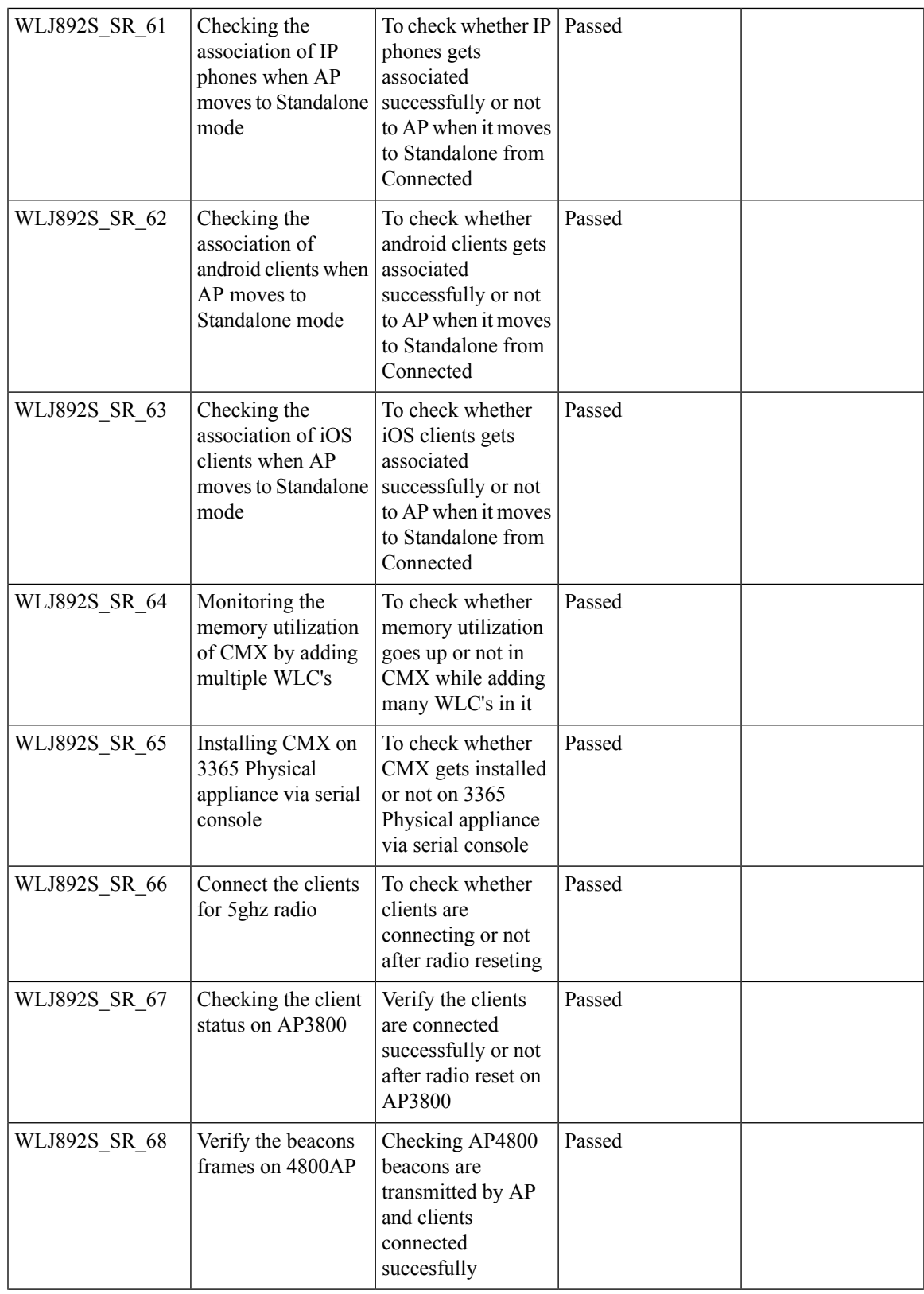

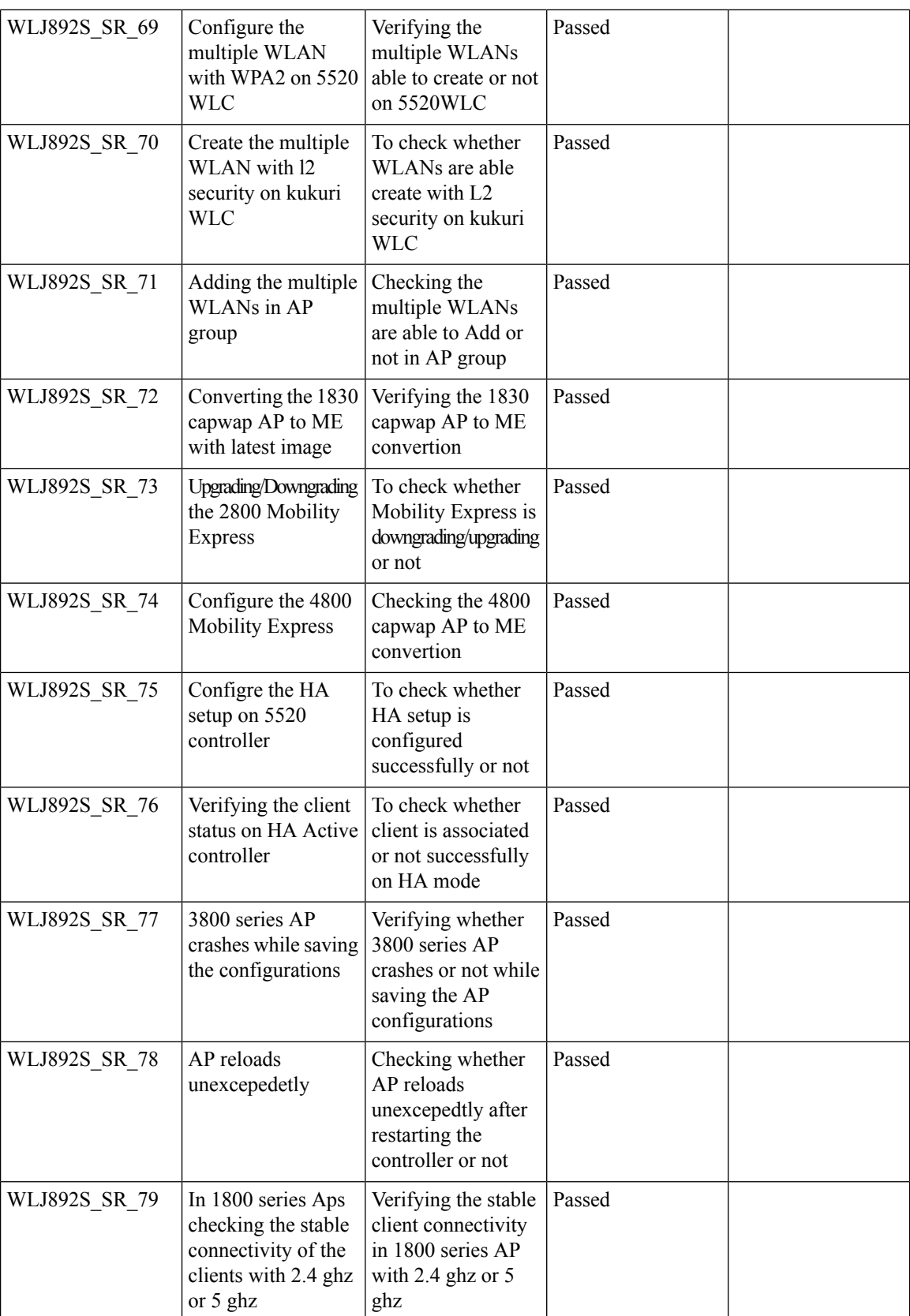

i.

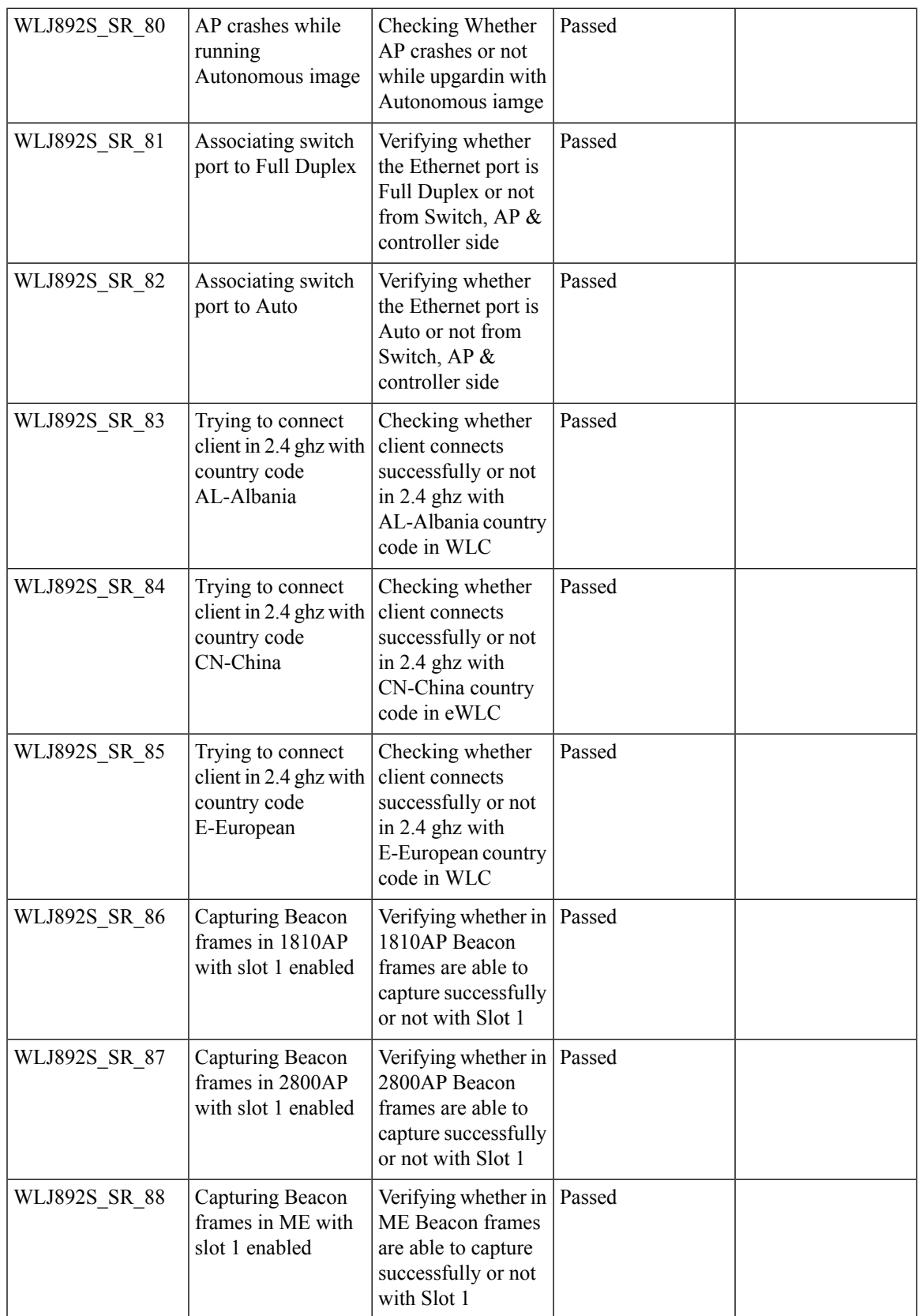

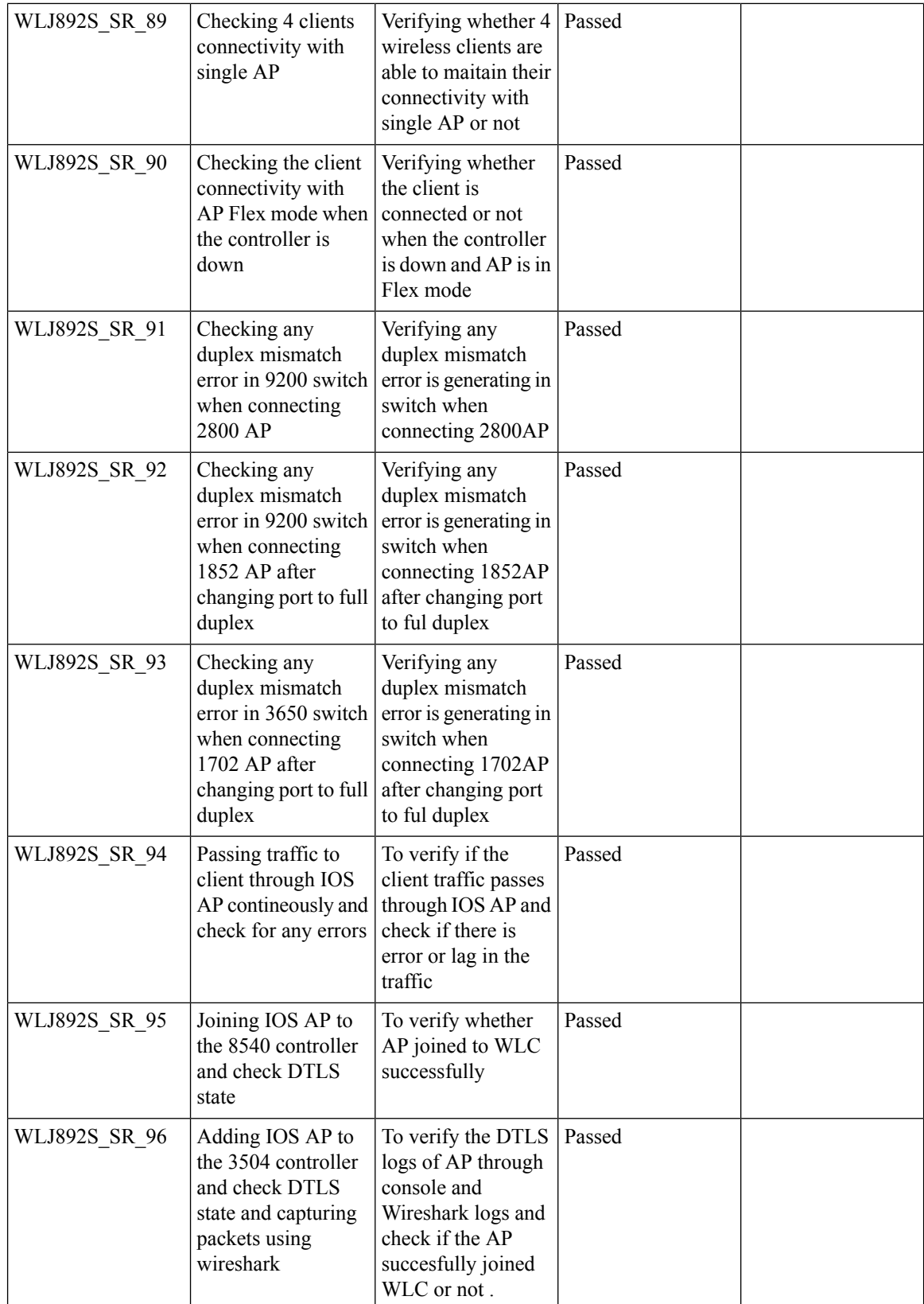

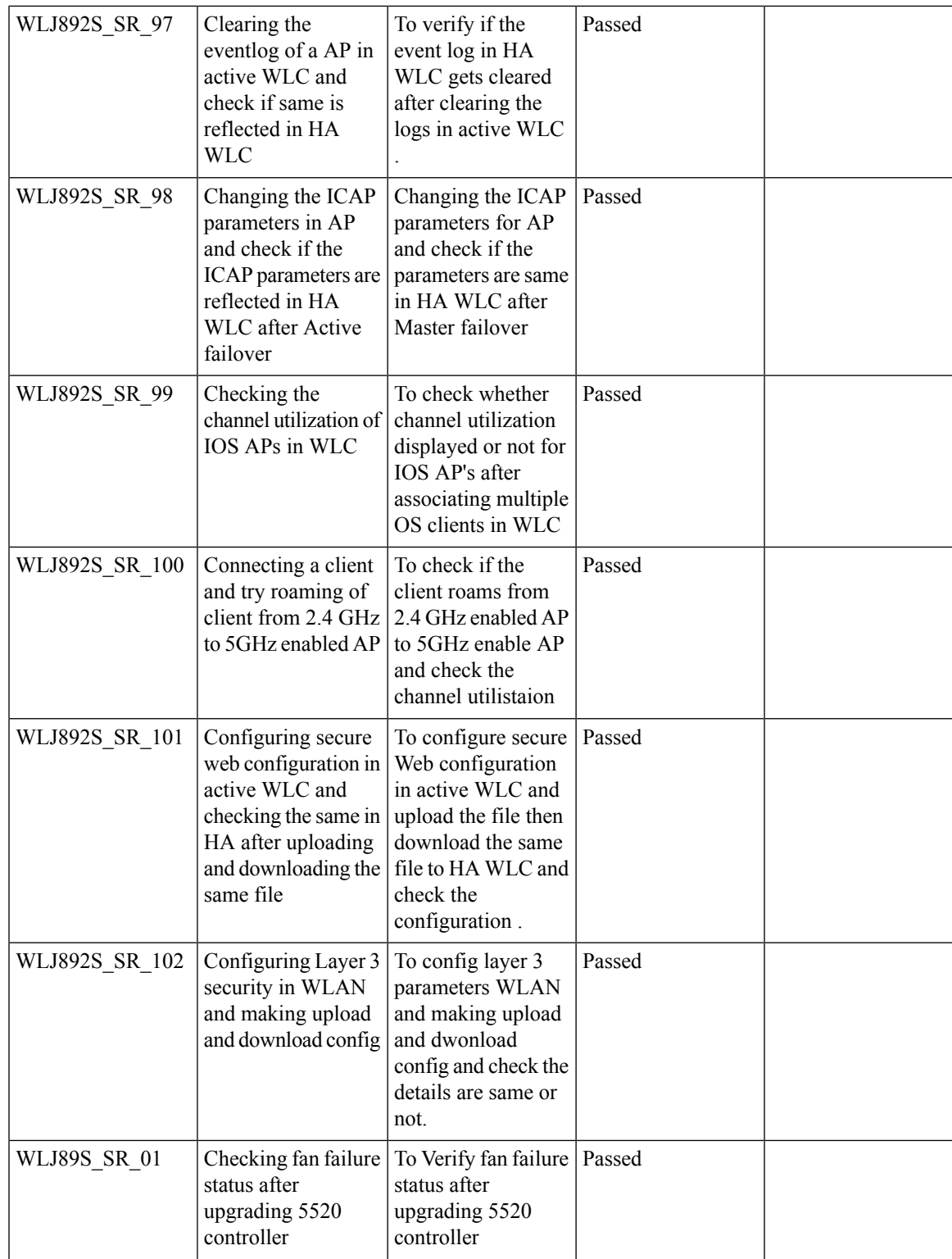

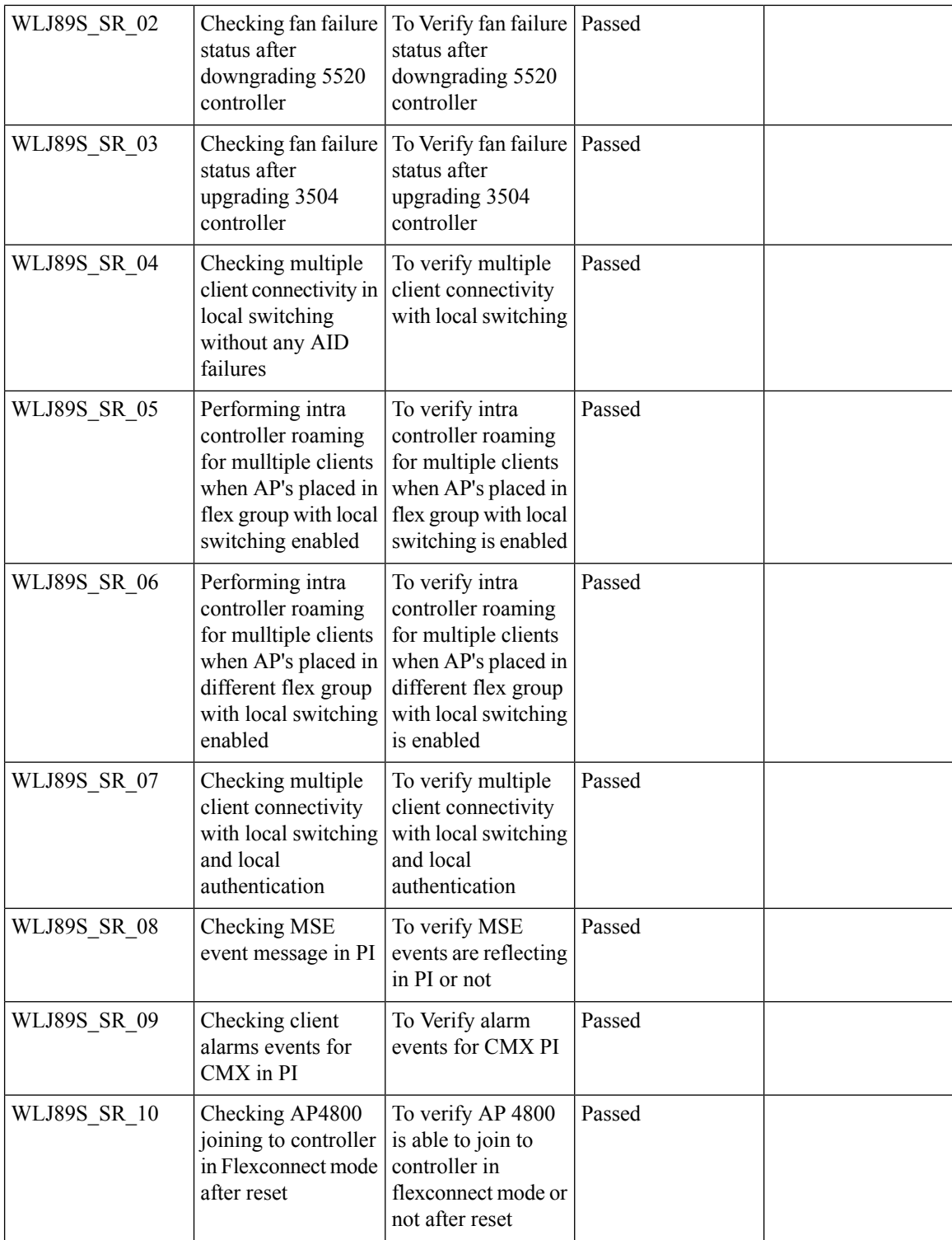

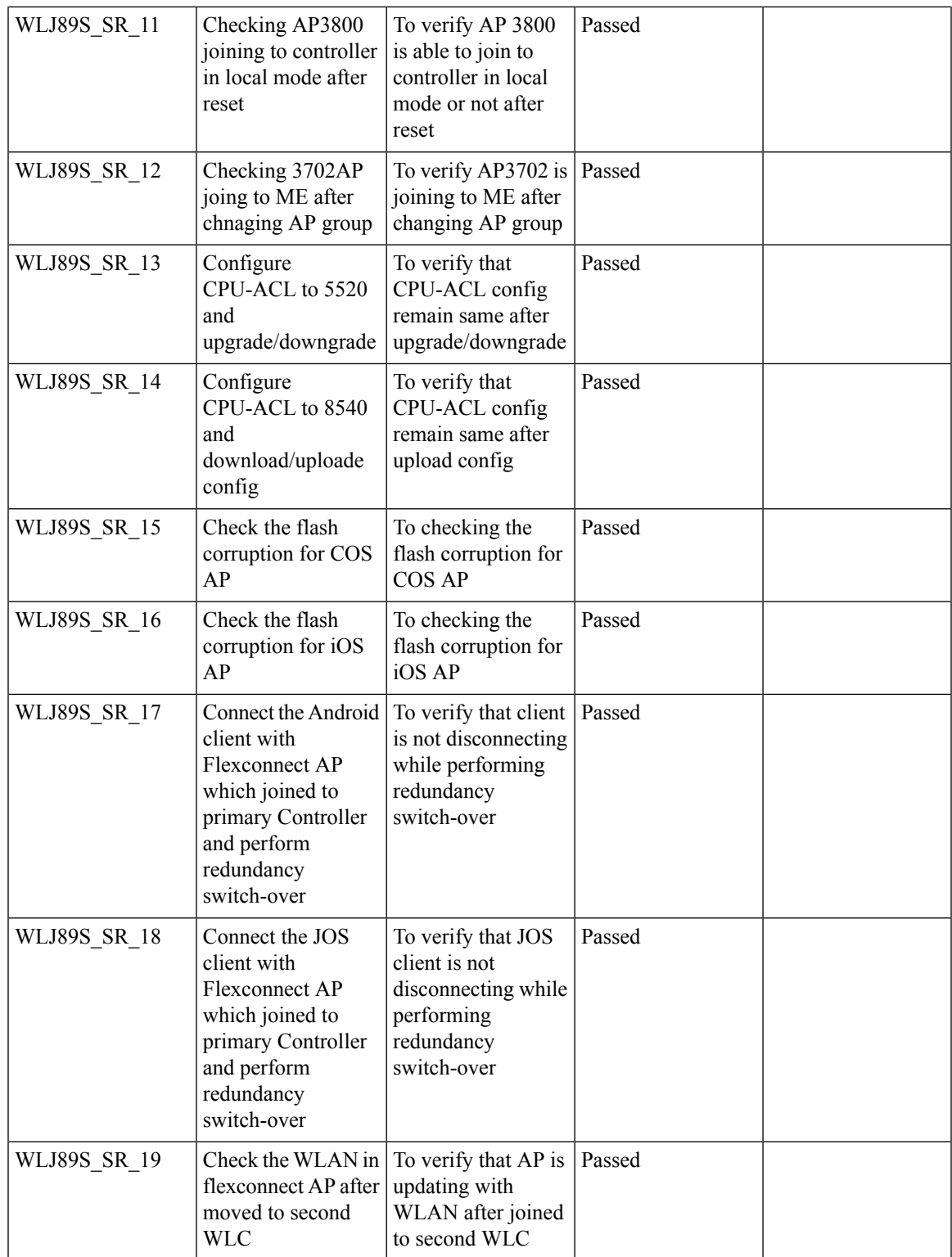

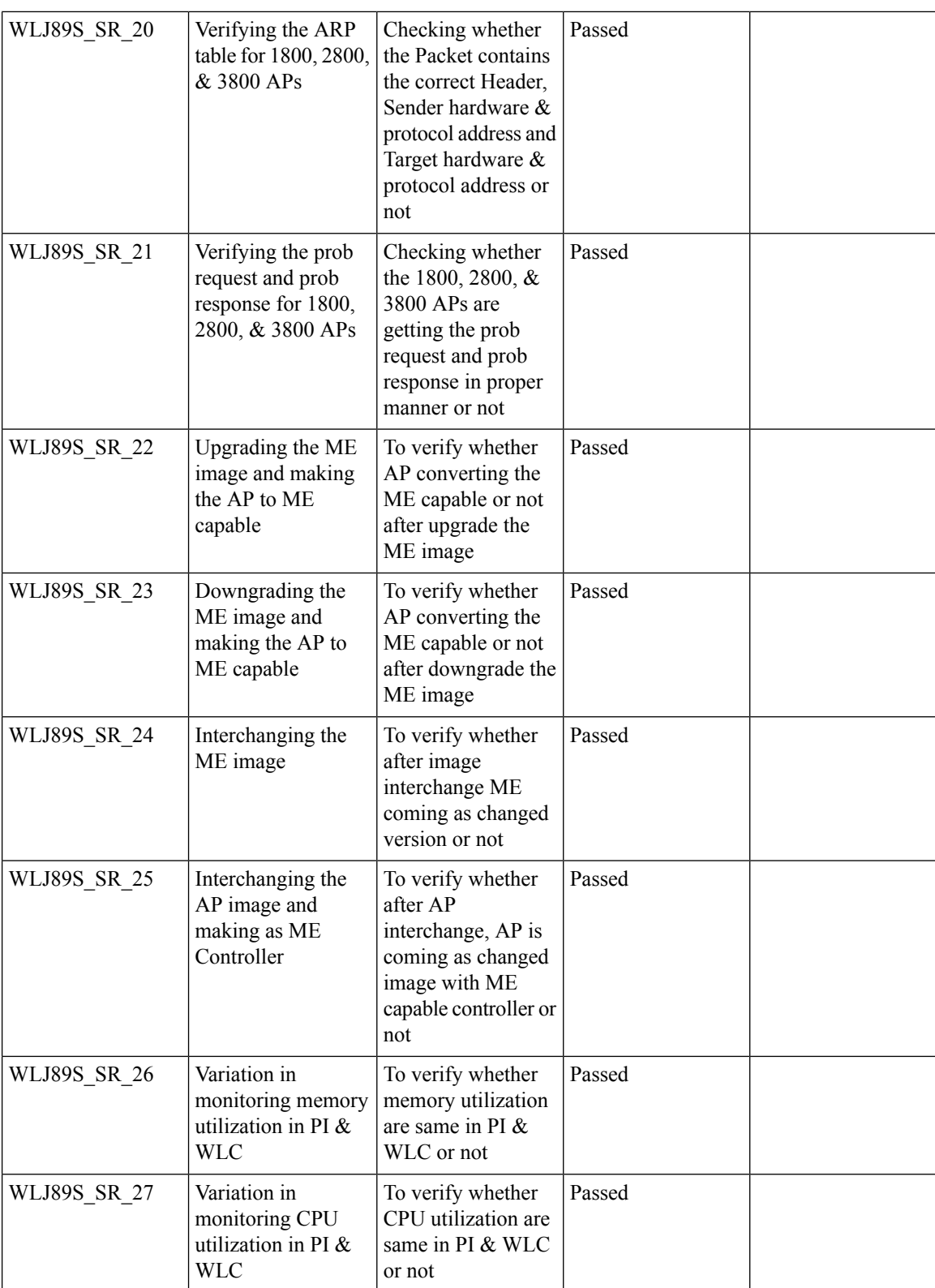

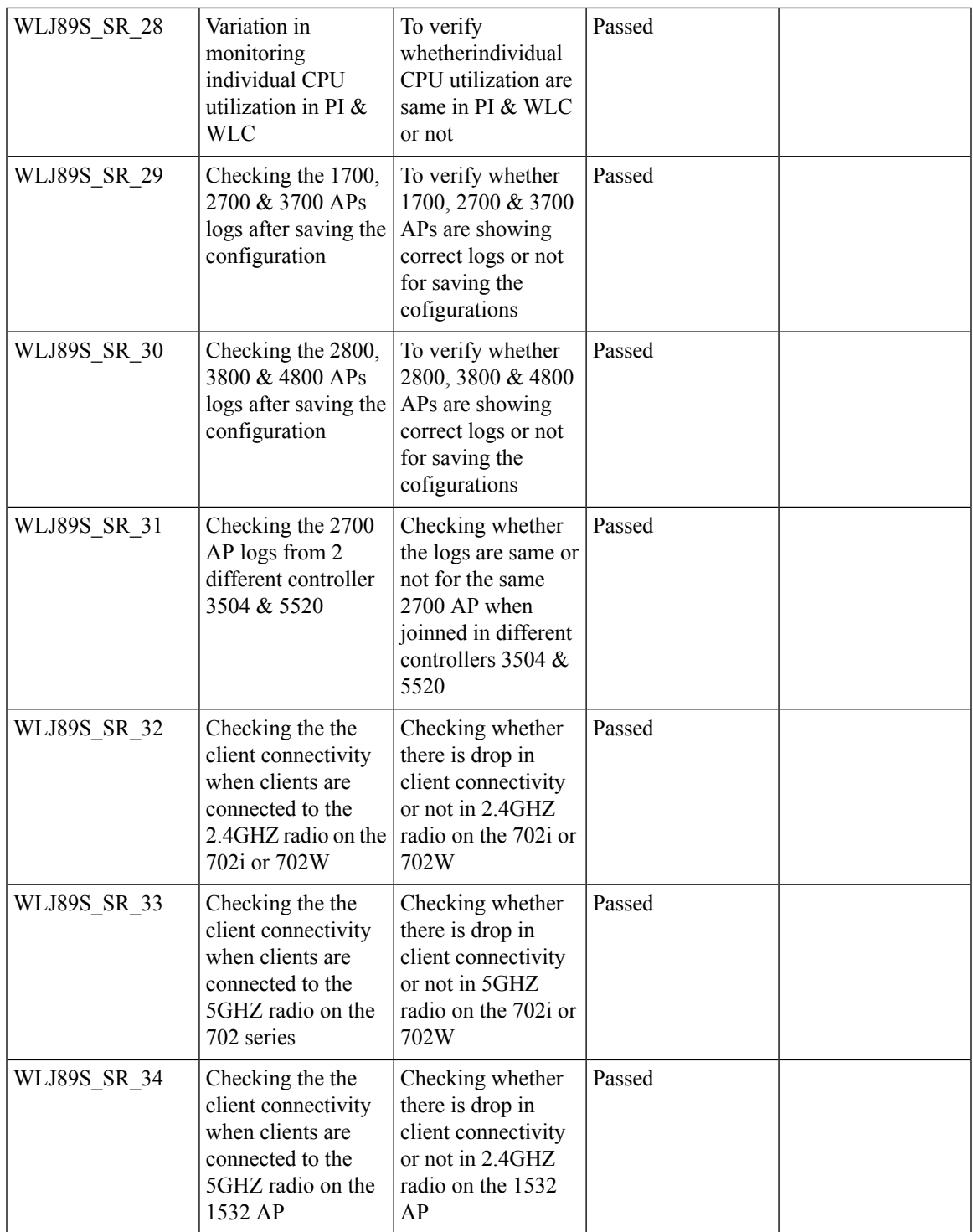

 $\overline{\mathbf{I}}$ 

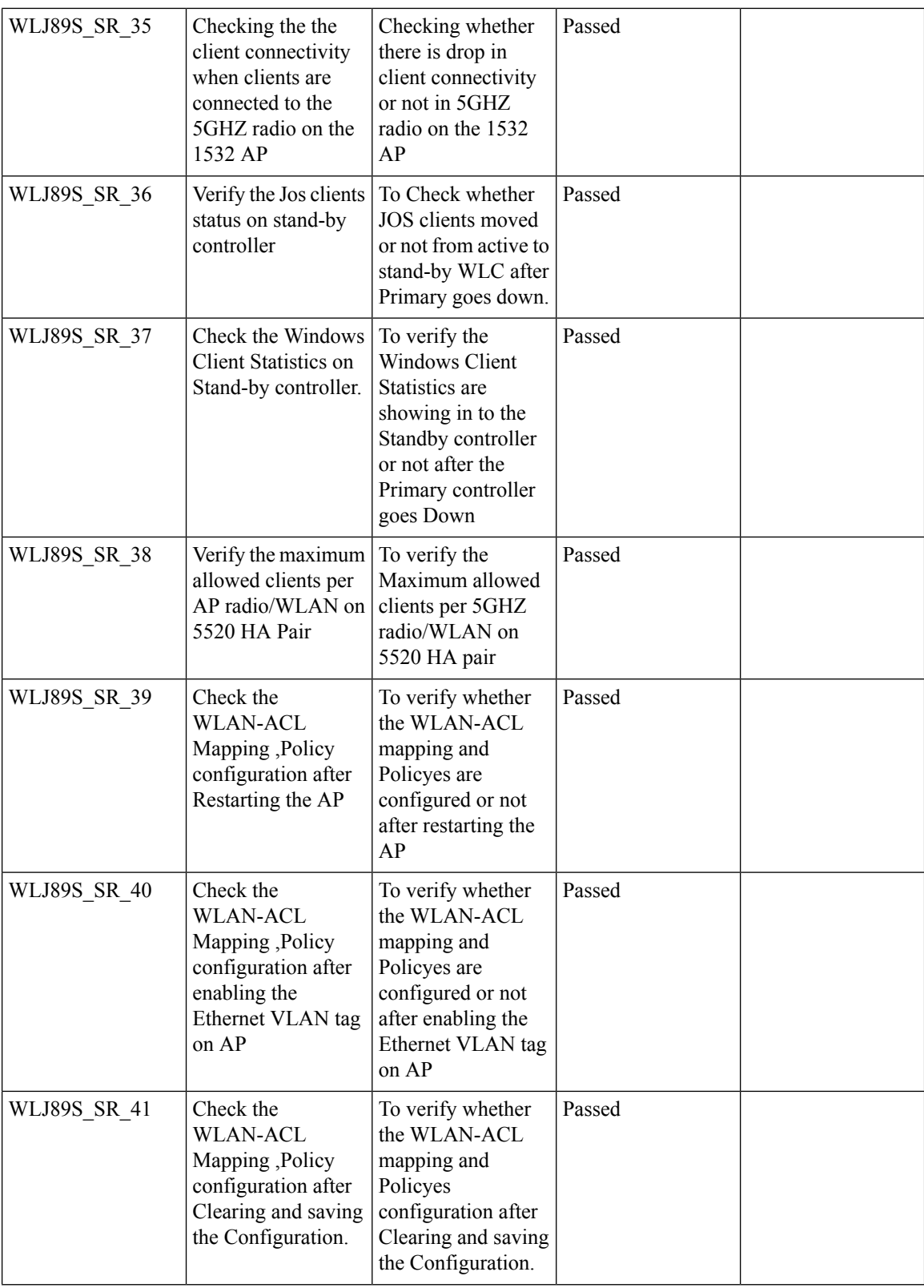

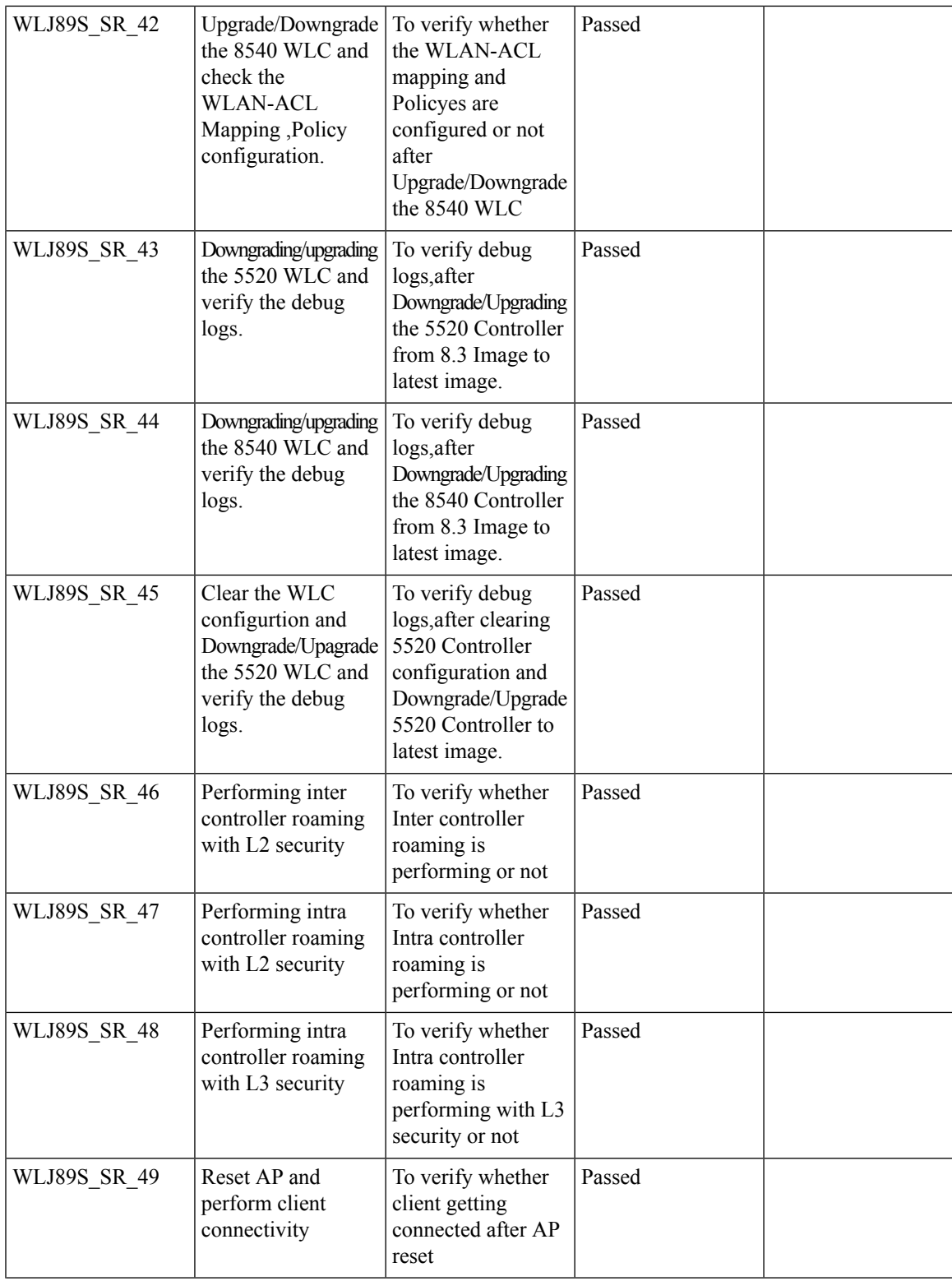

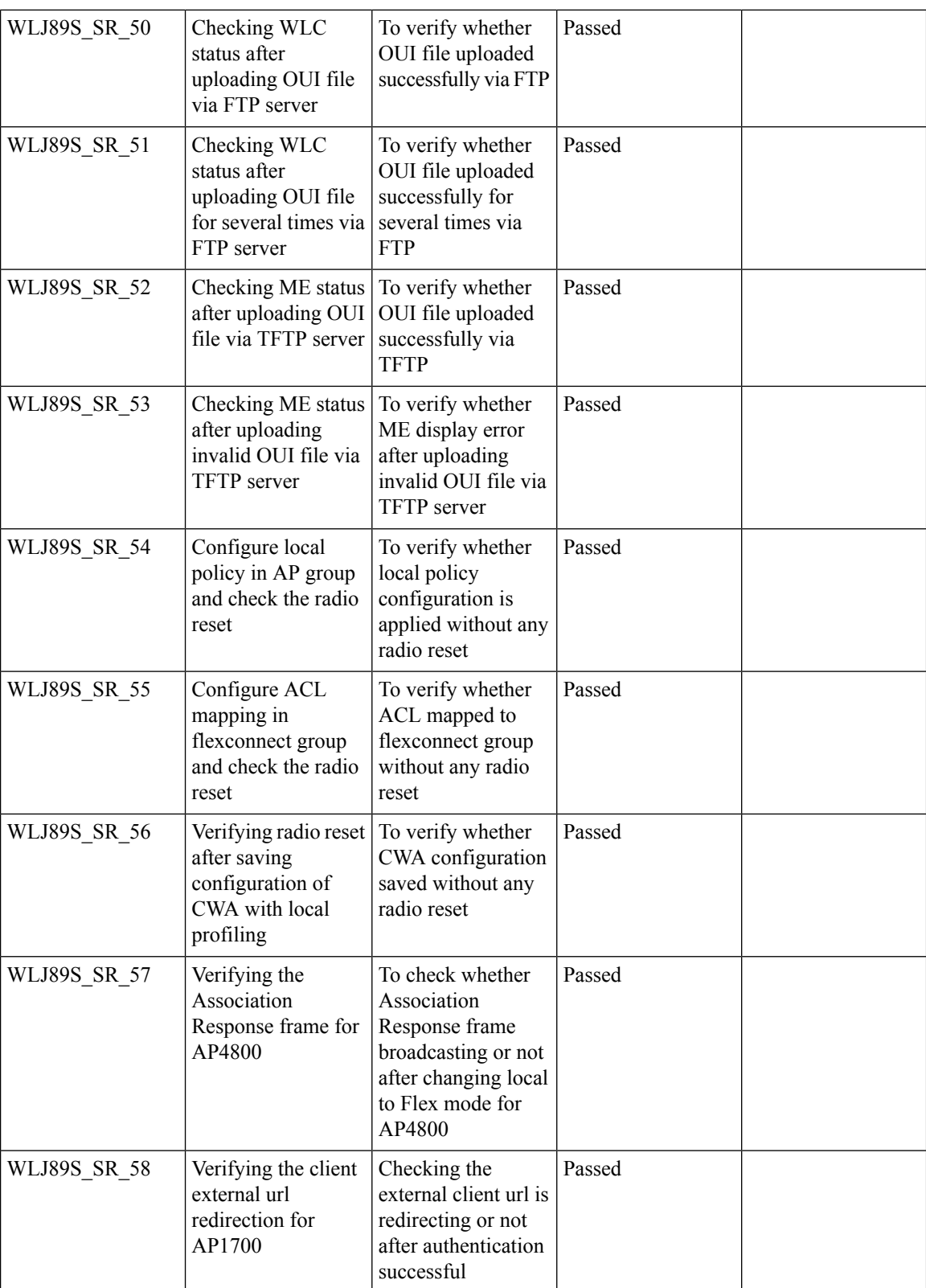

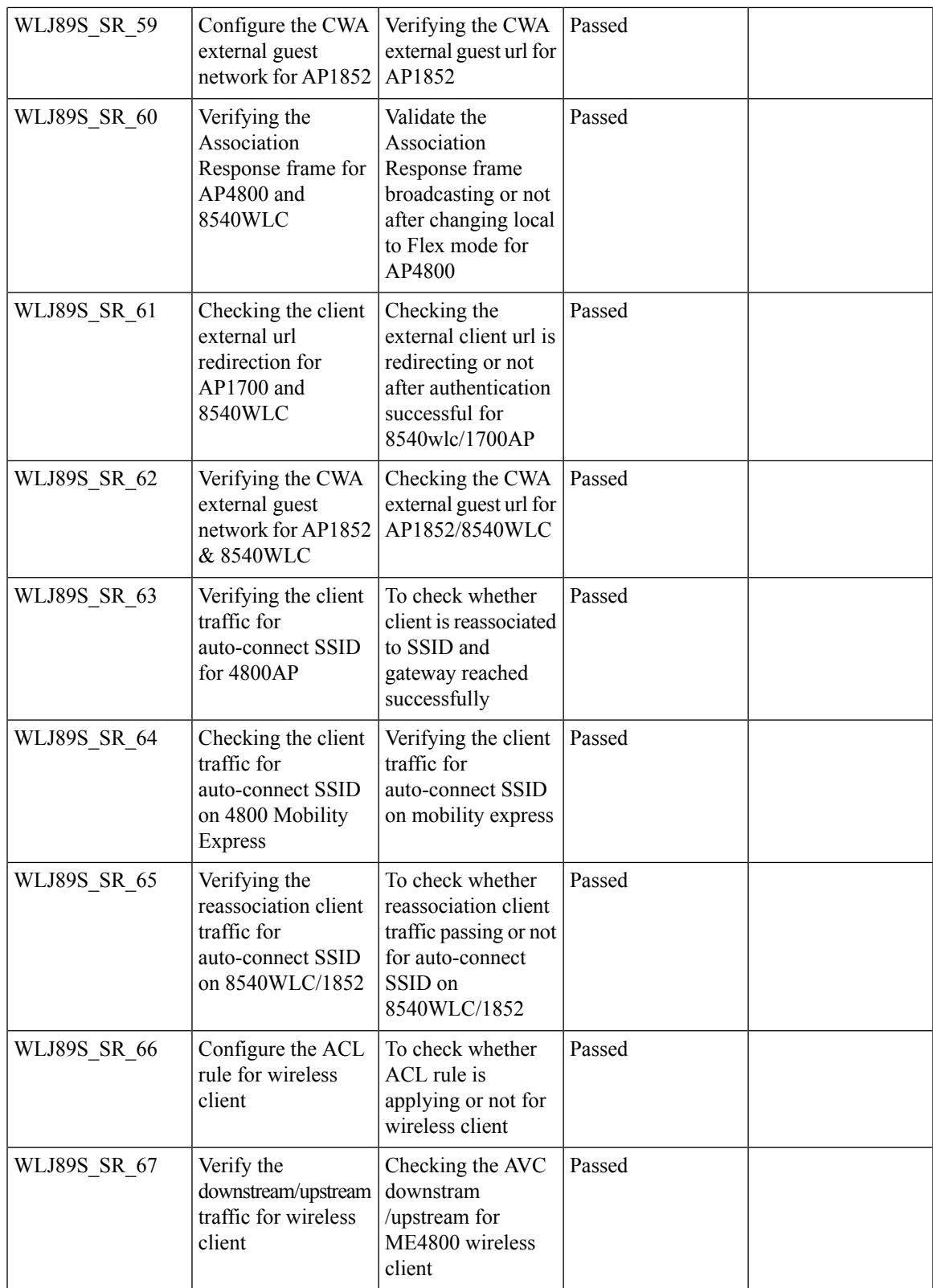

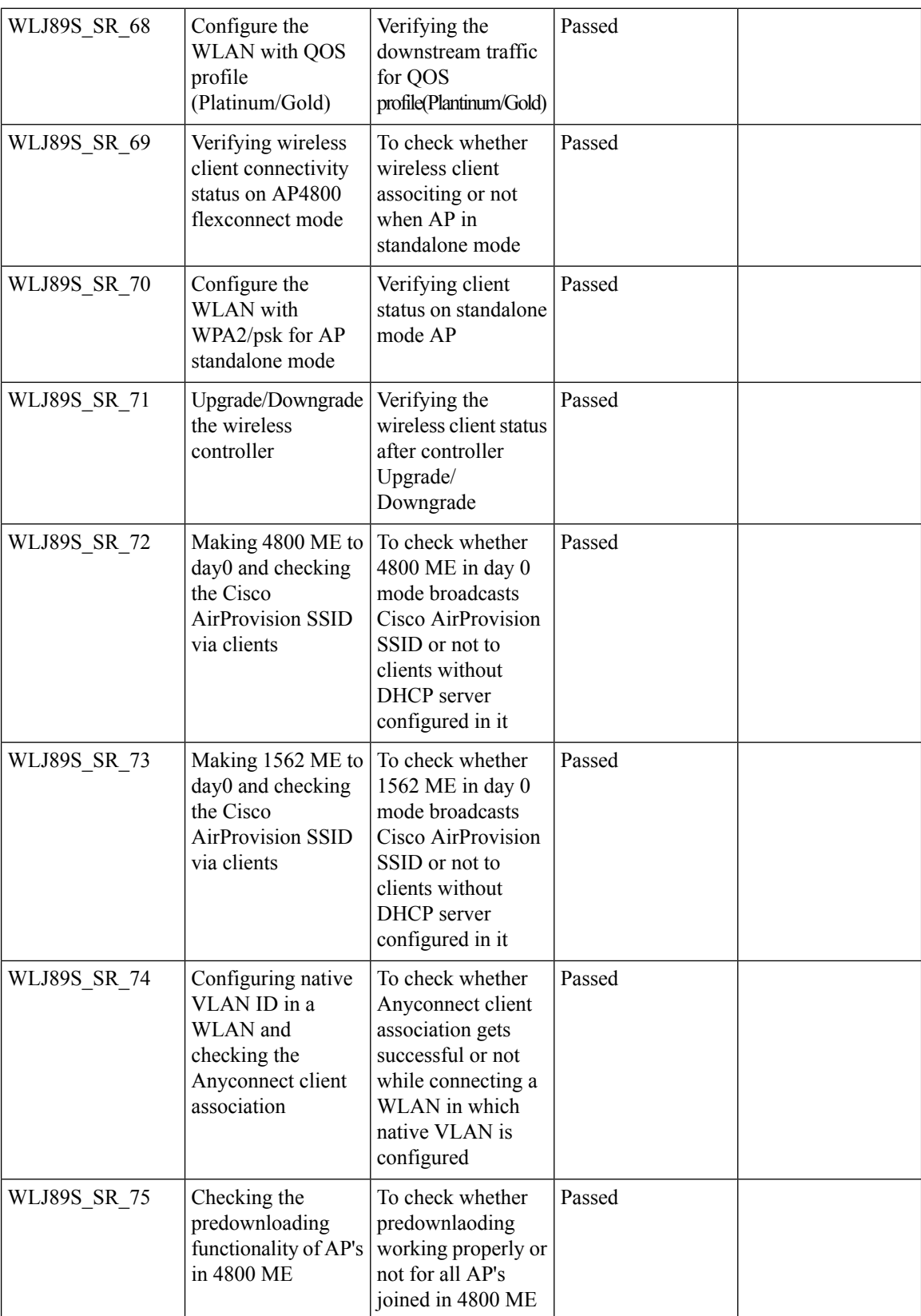

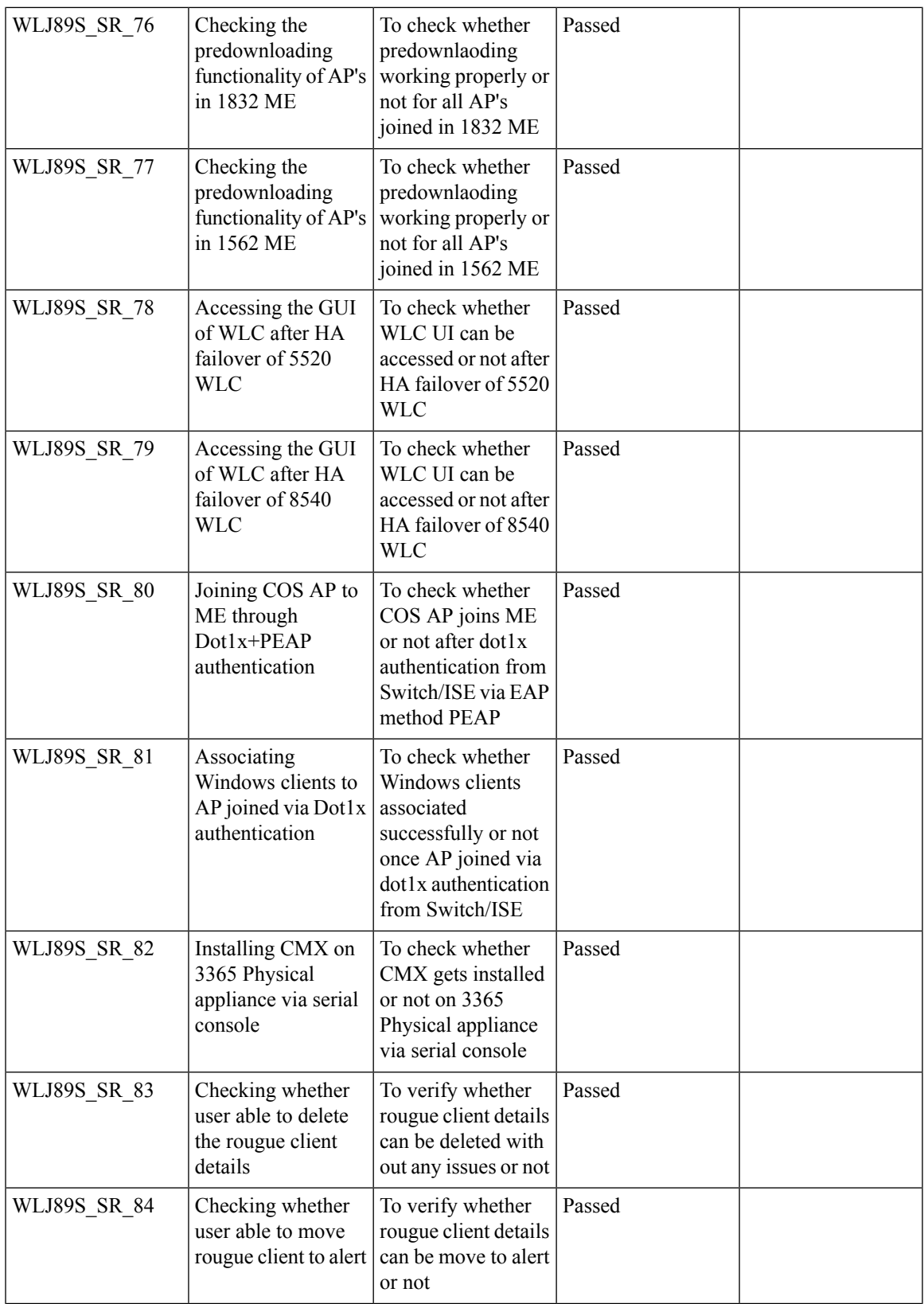

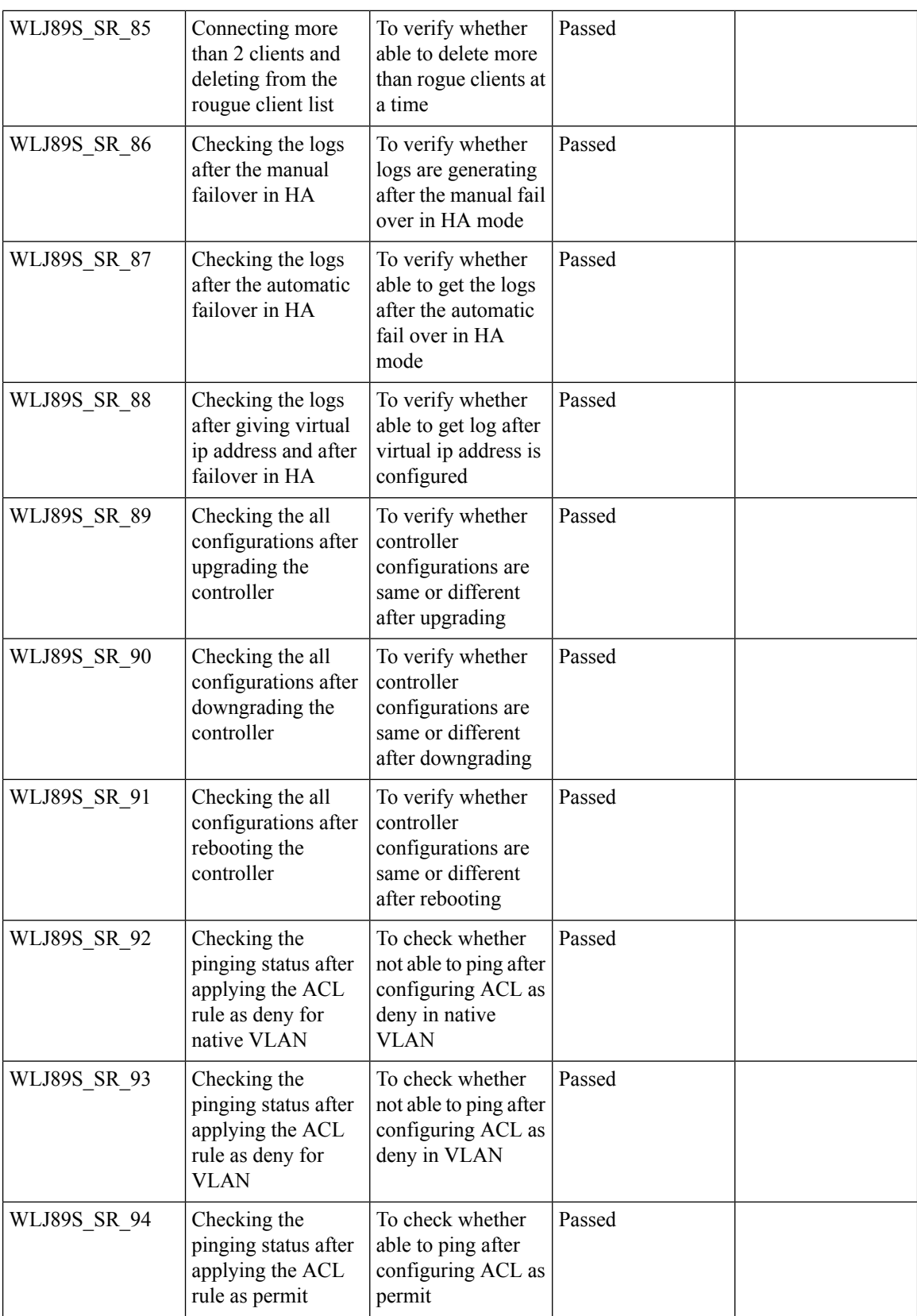

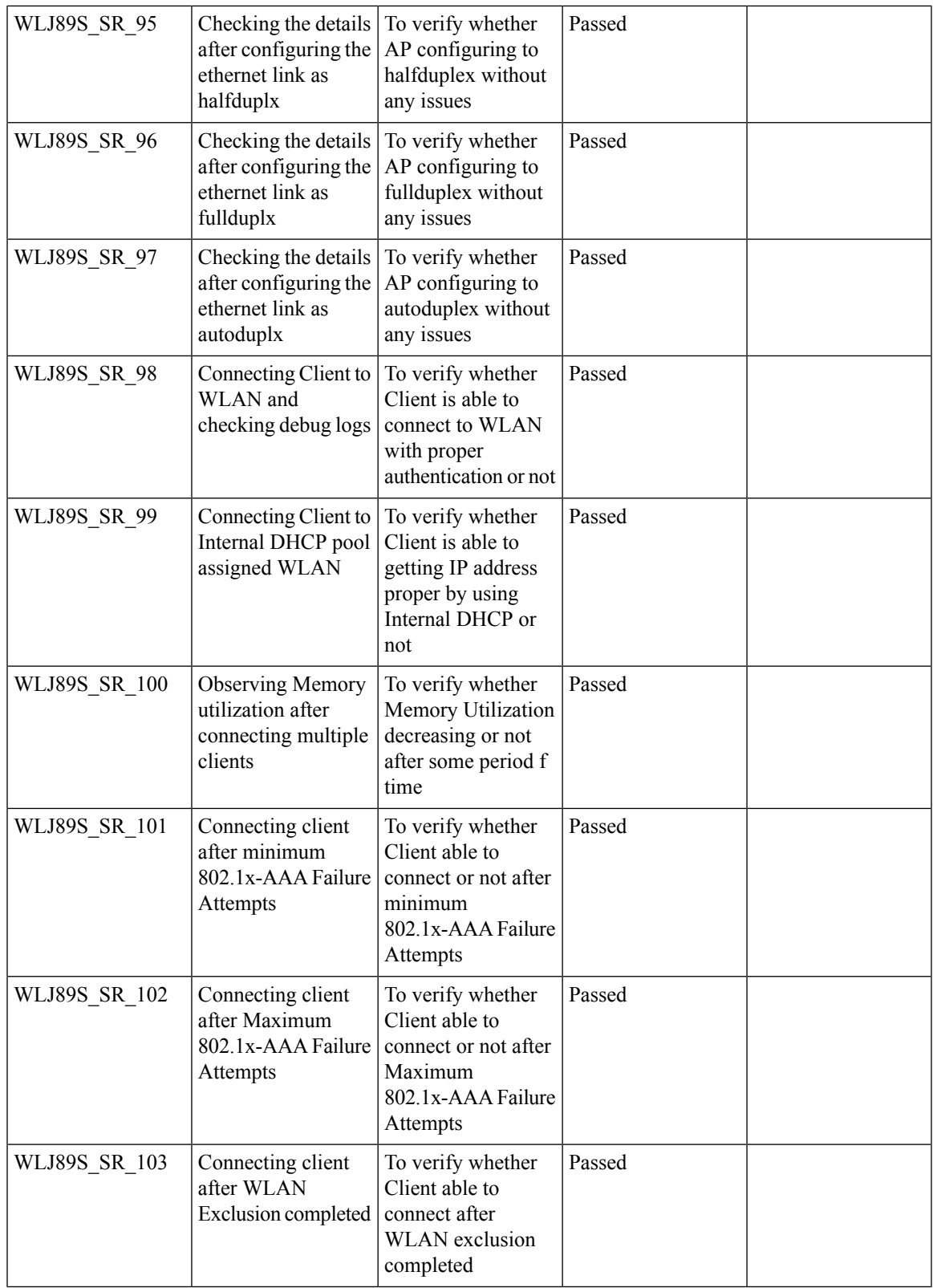

 $\overline{\mathbf{I}}$ 

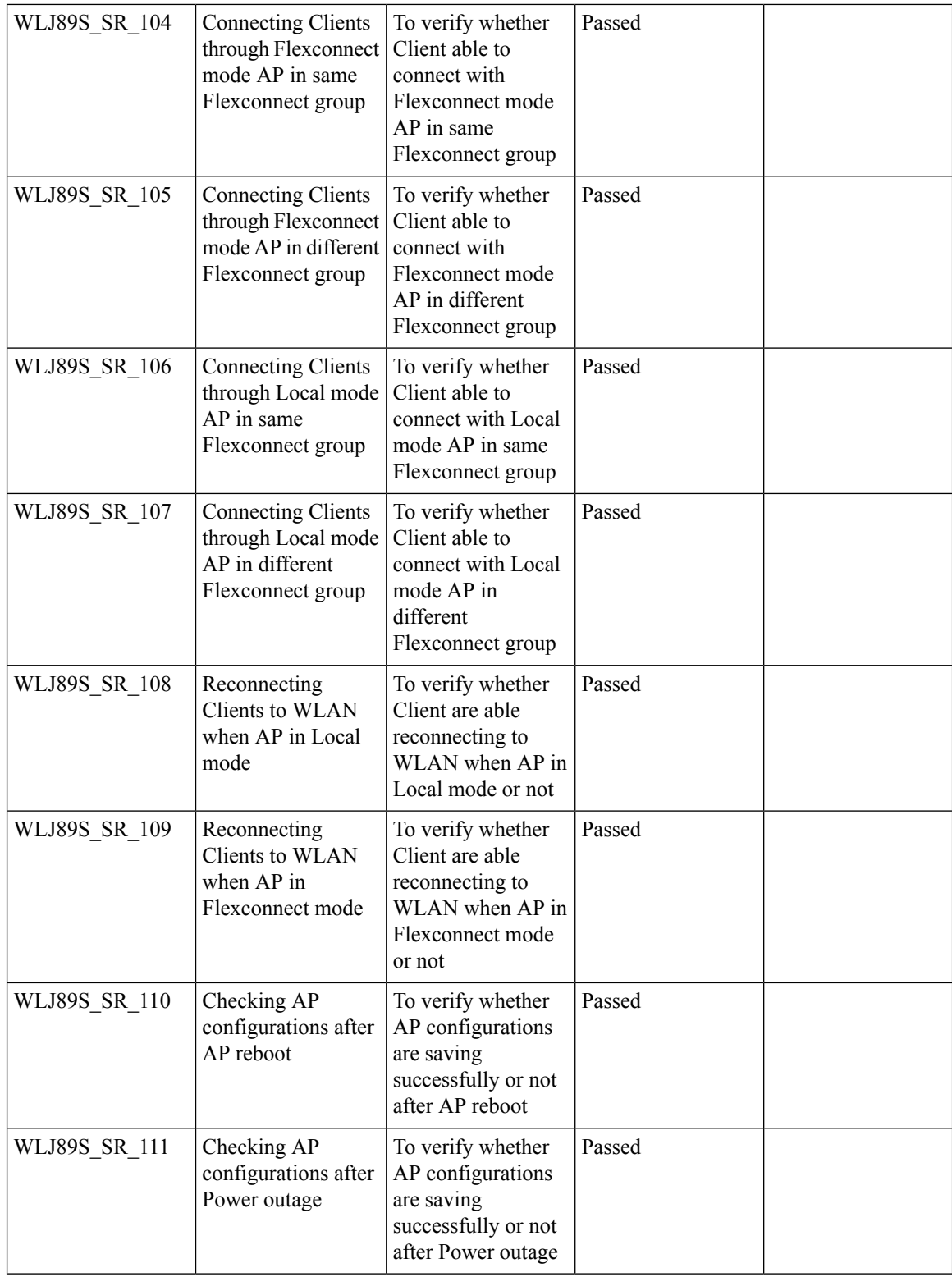

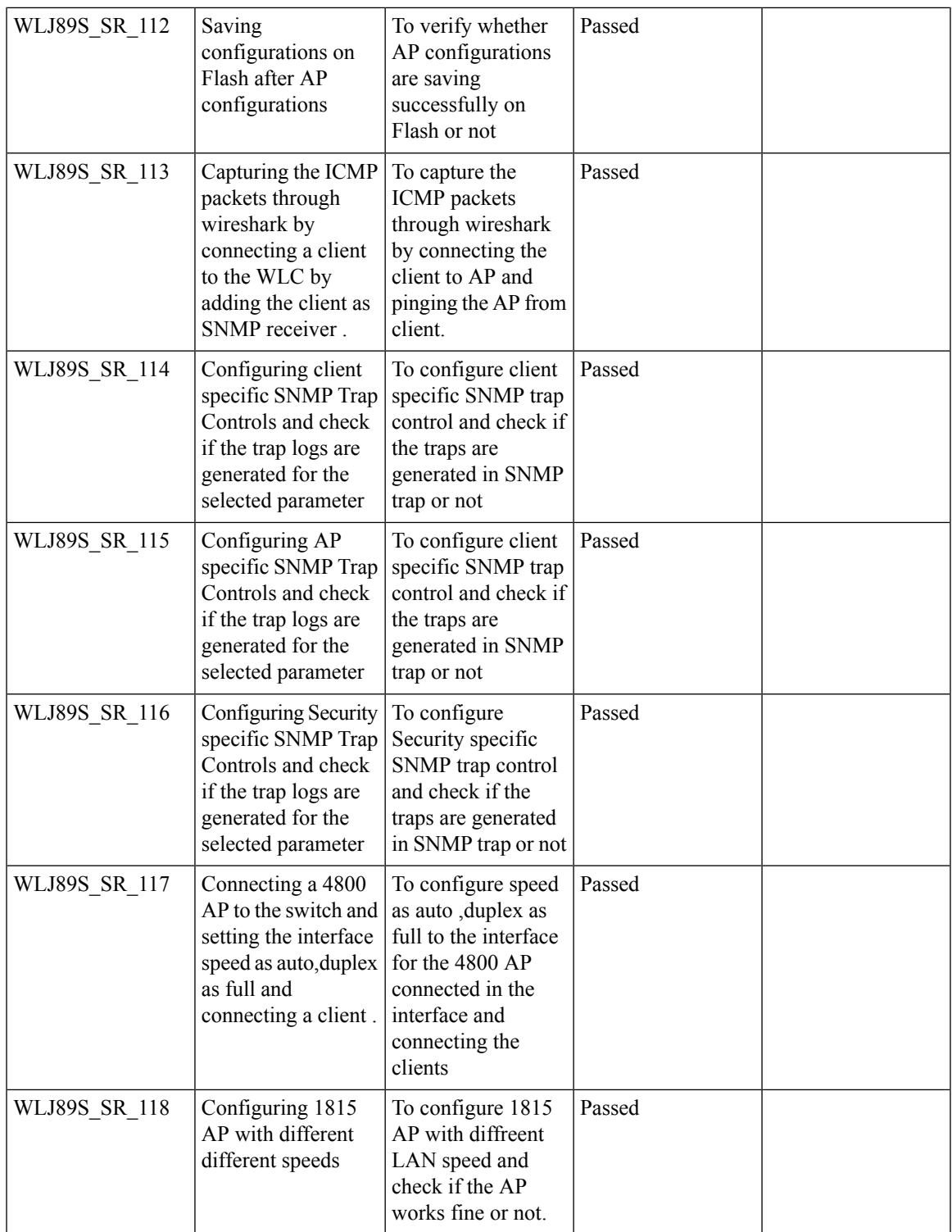

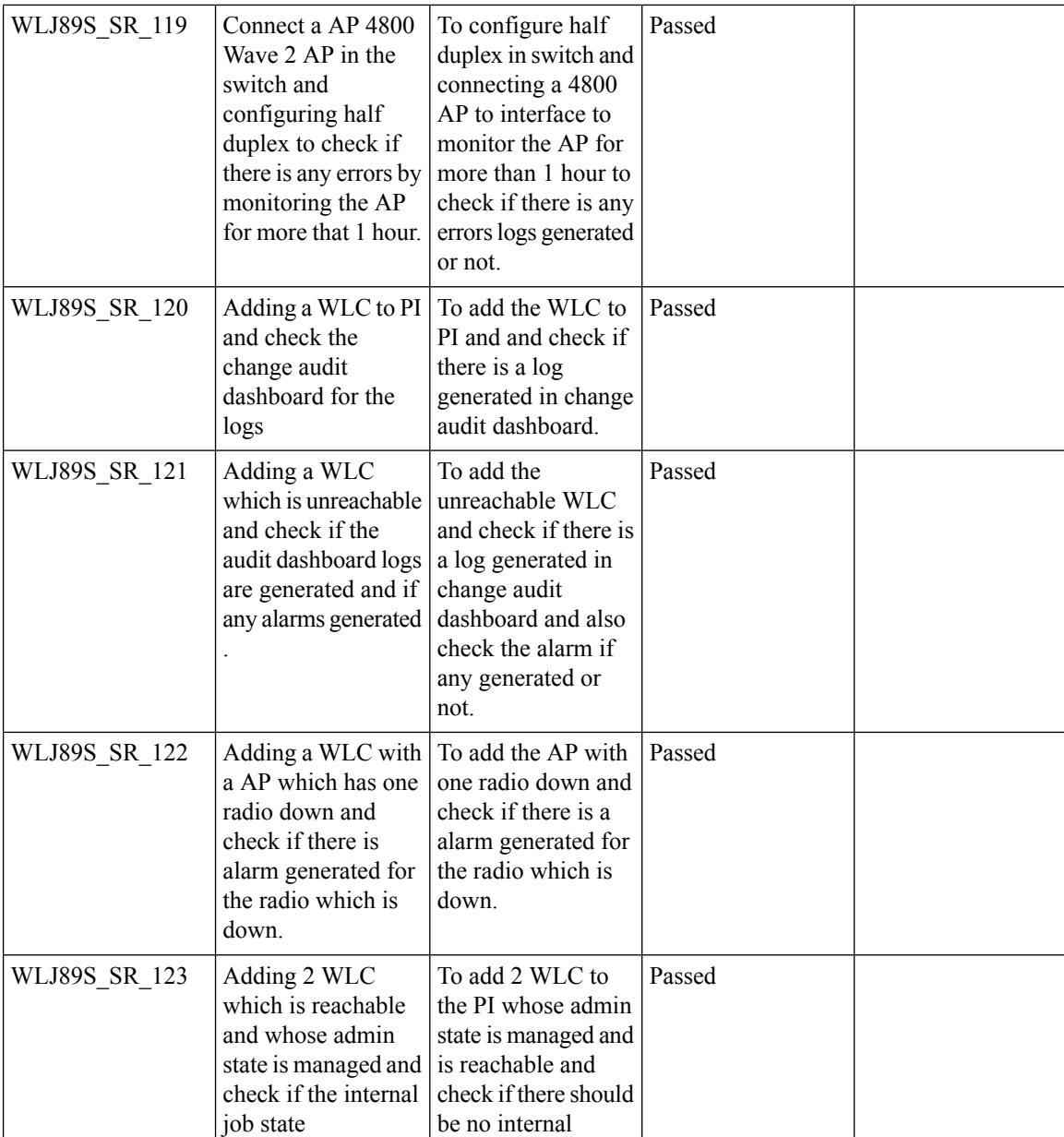

### **Config Wireless**

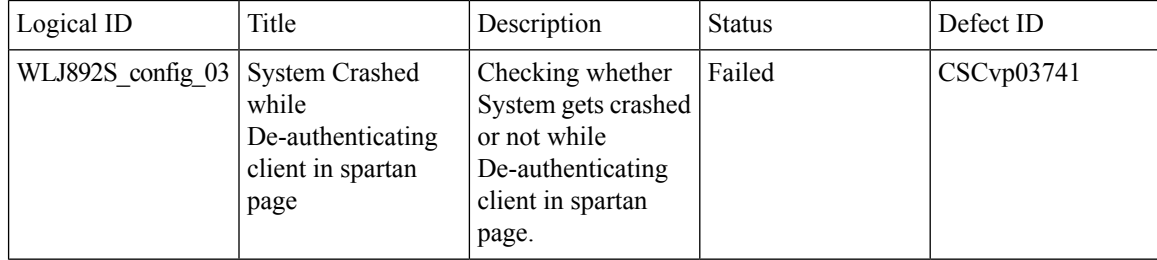

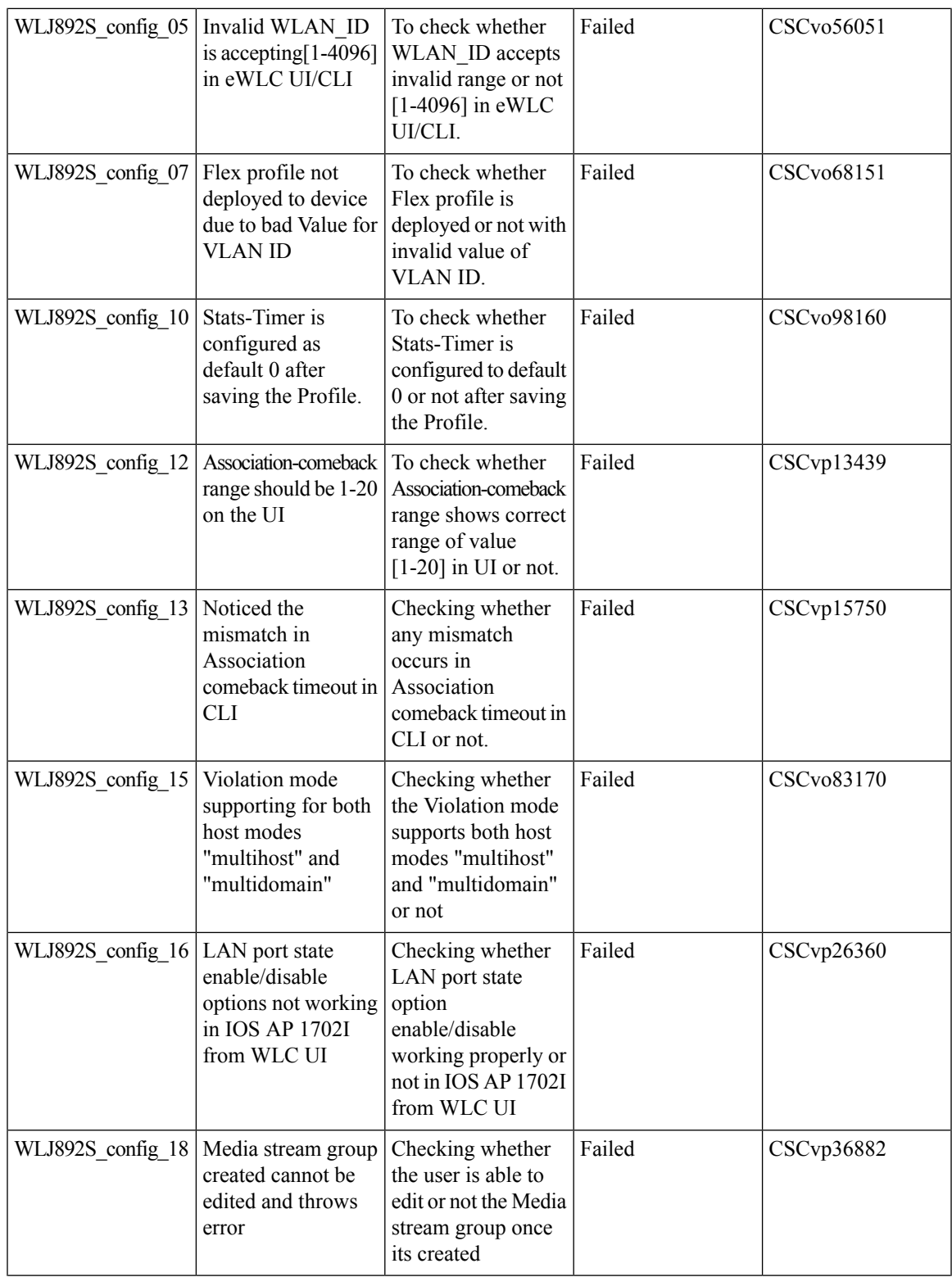

 $\overline{\mathbf{I}}$ 

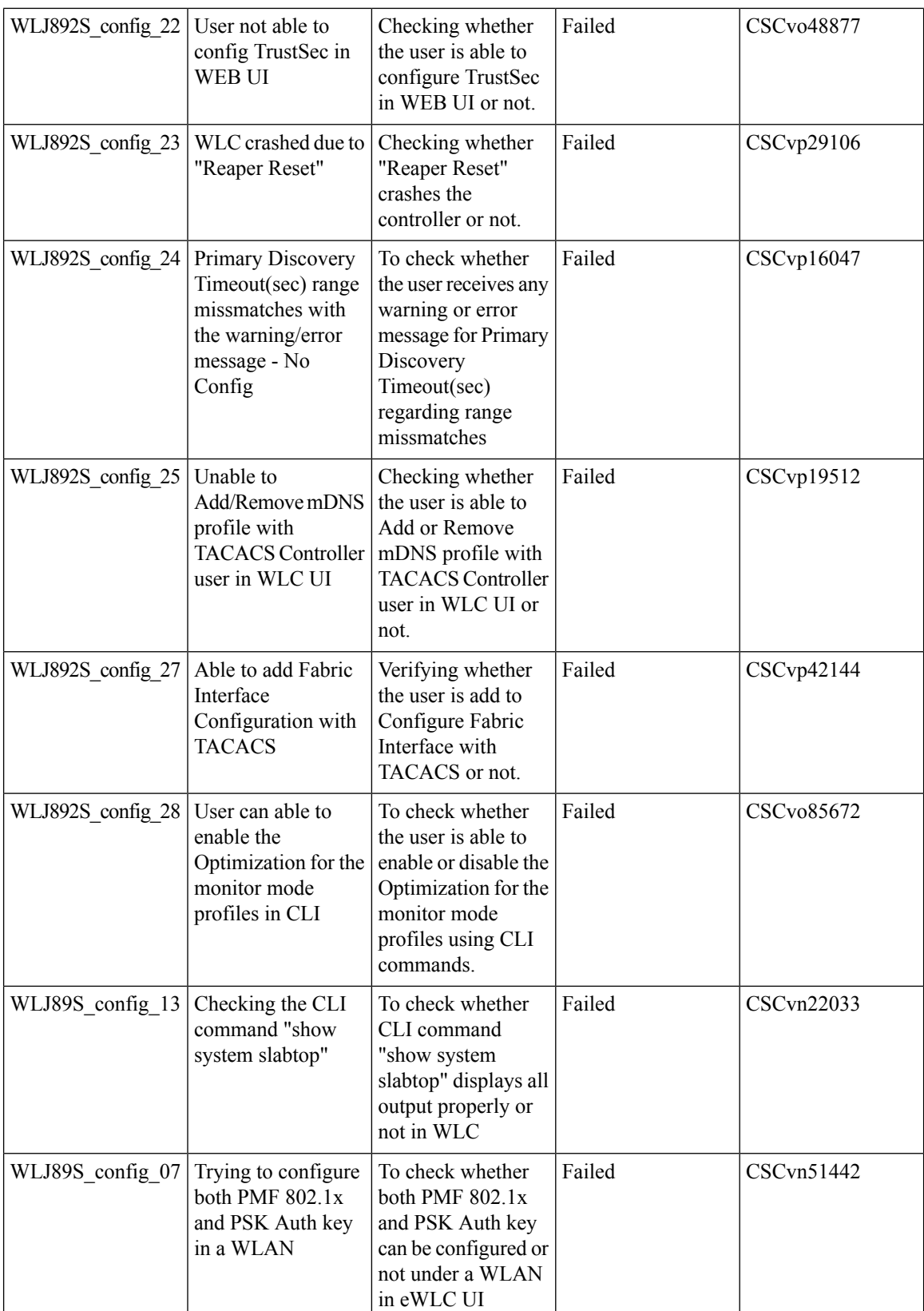

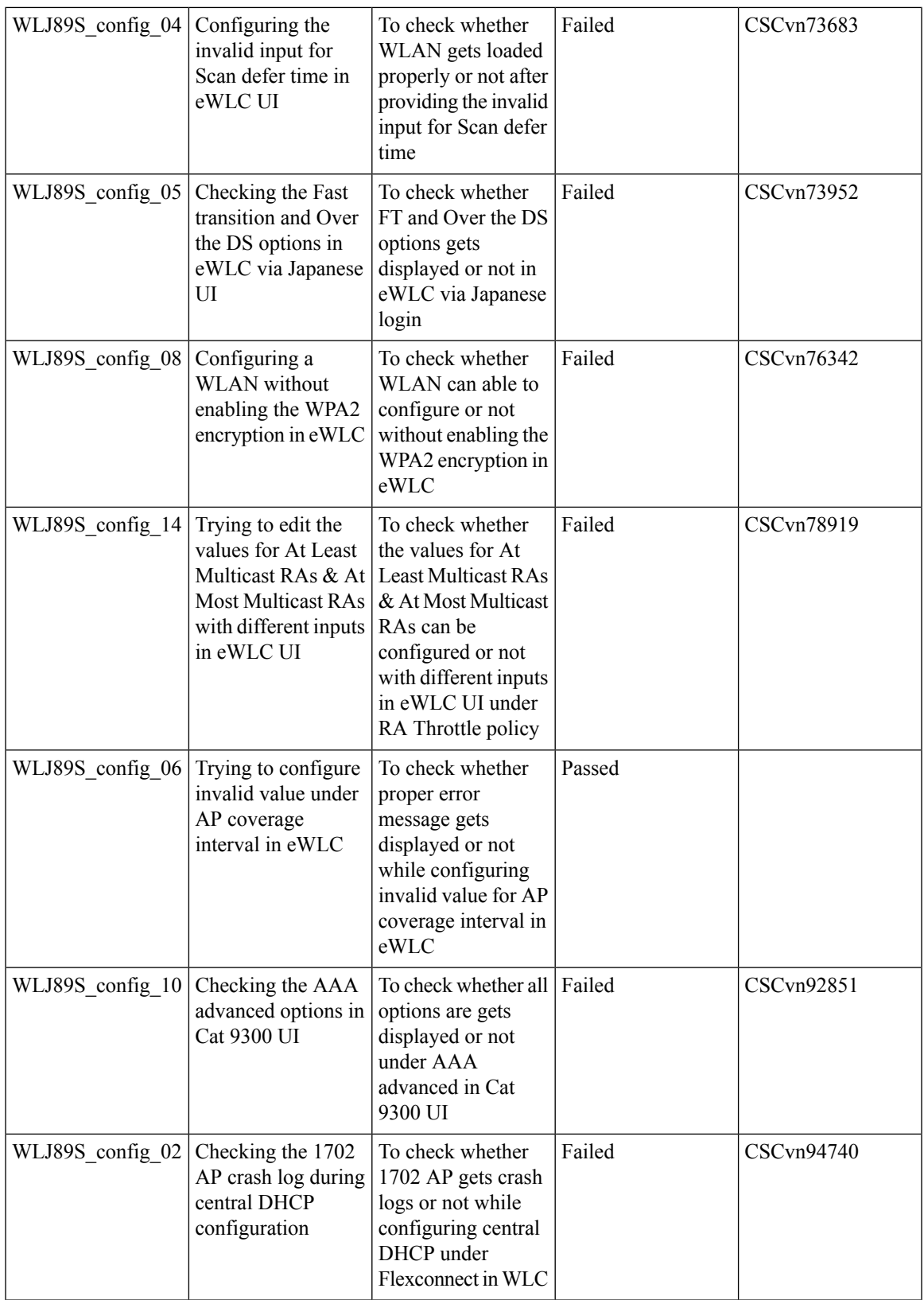

# **CME**

#### **TACACS**

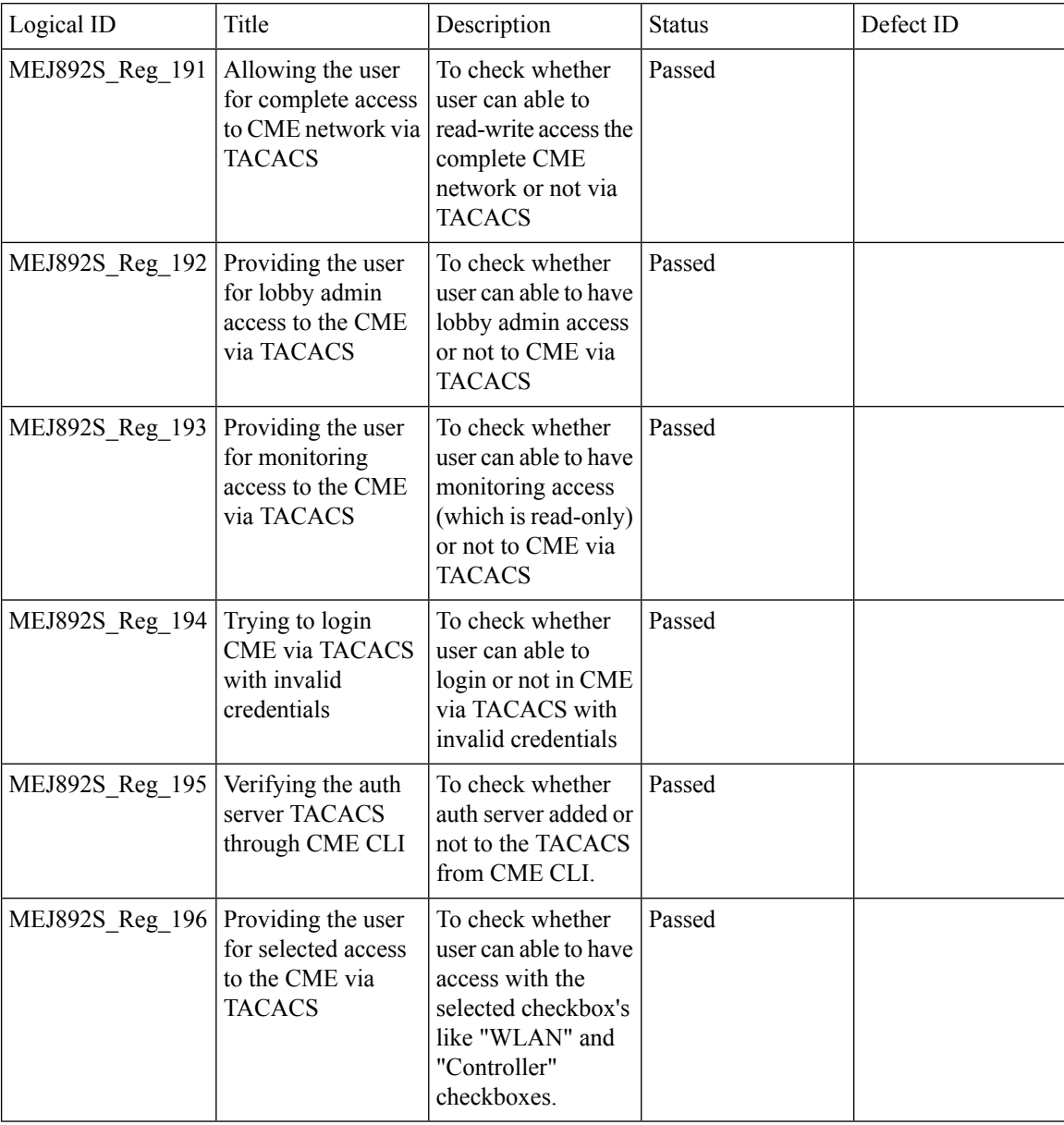

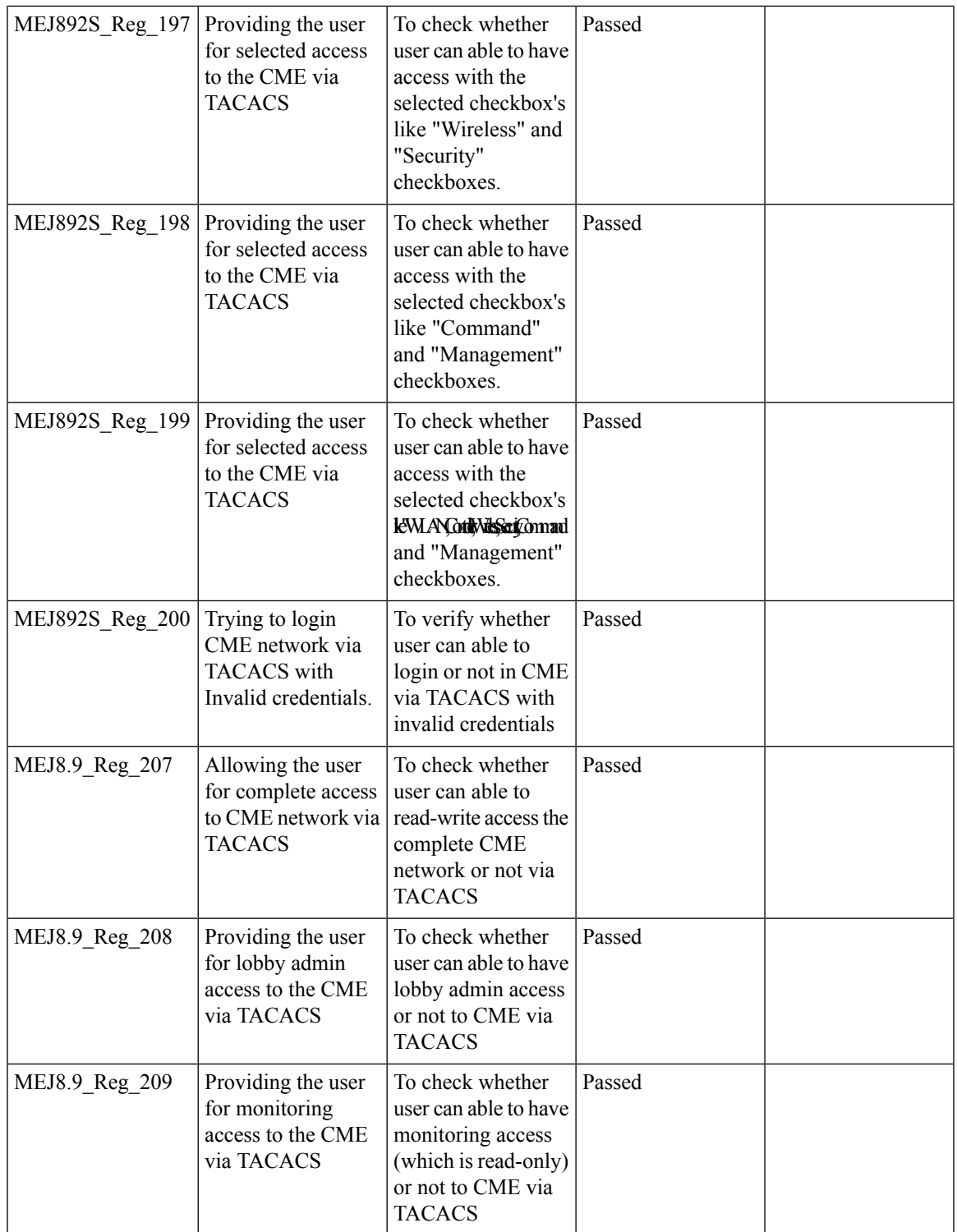

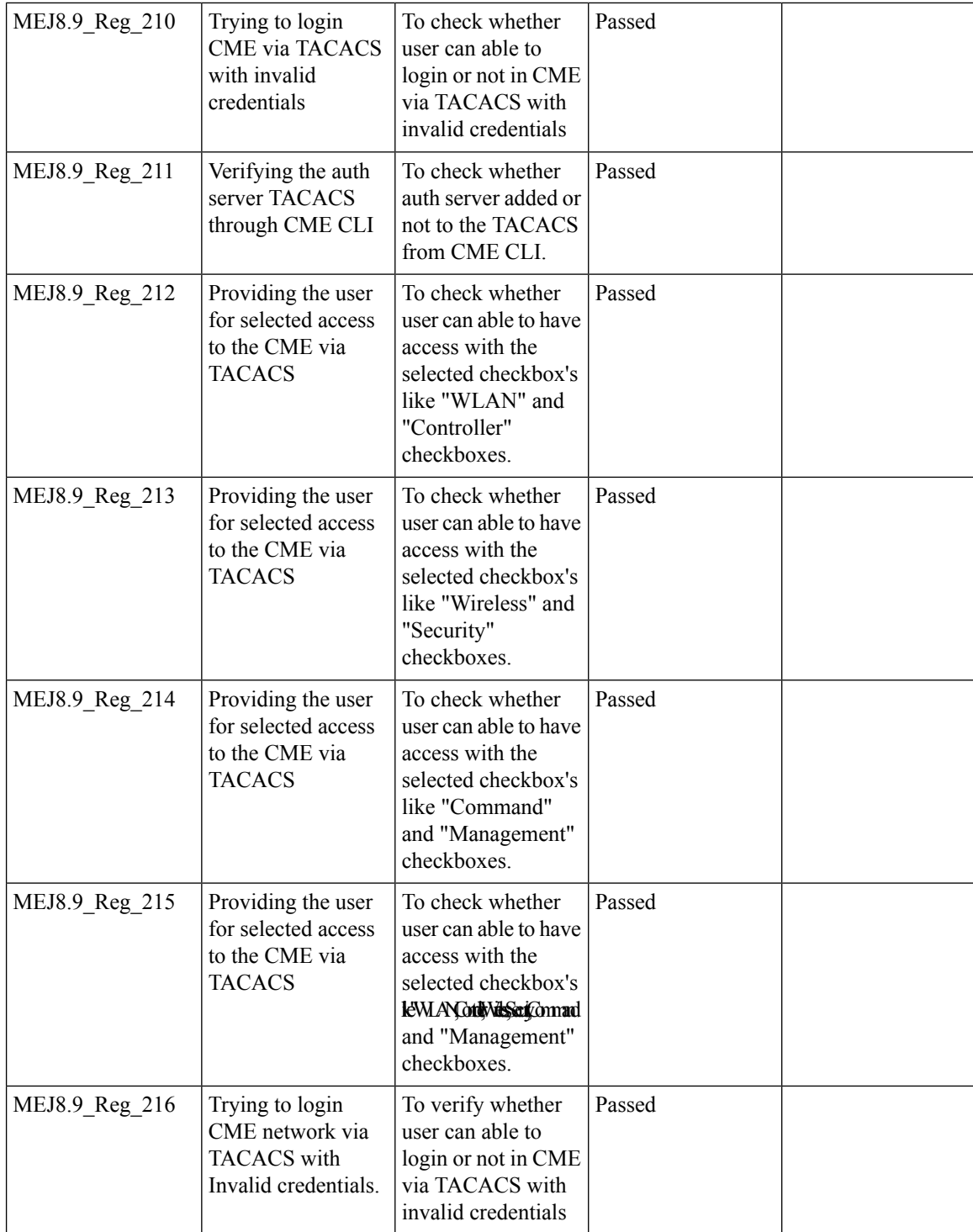

#### **Hotspot 2.0**

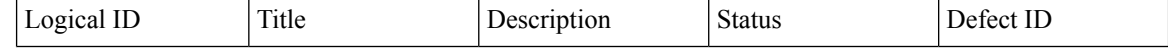

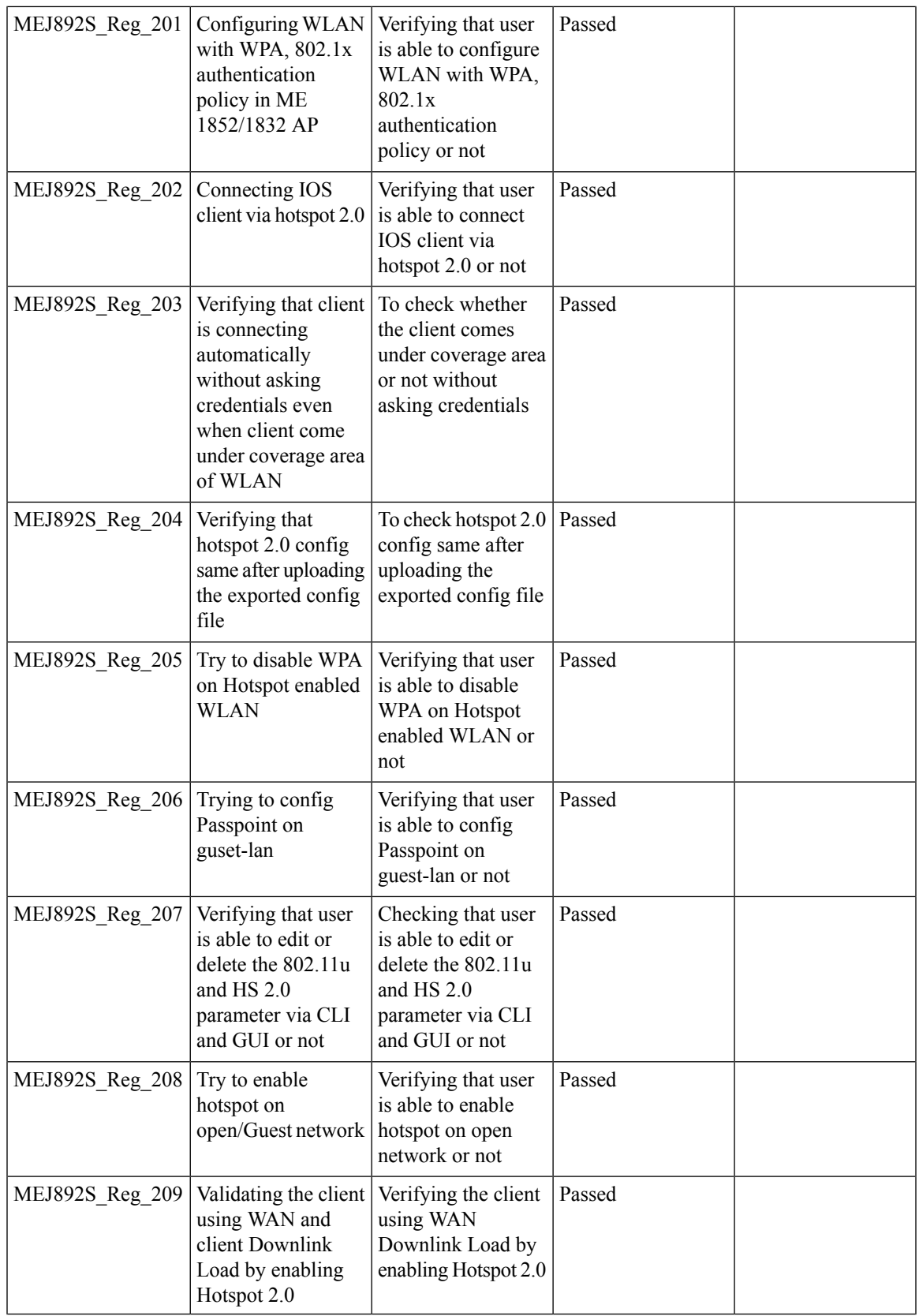

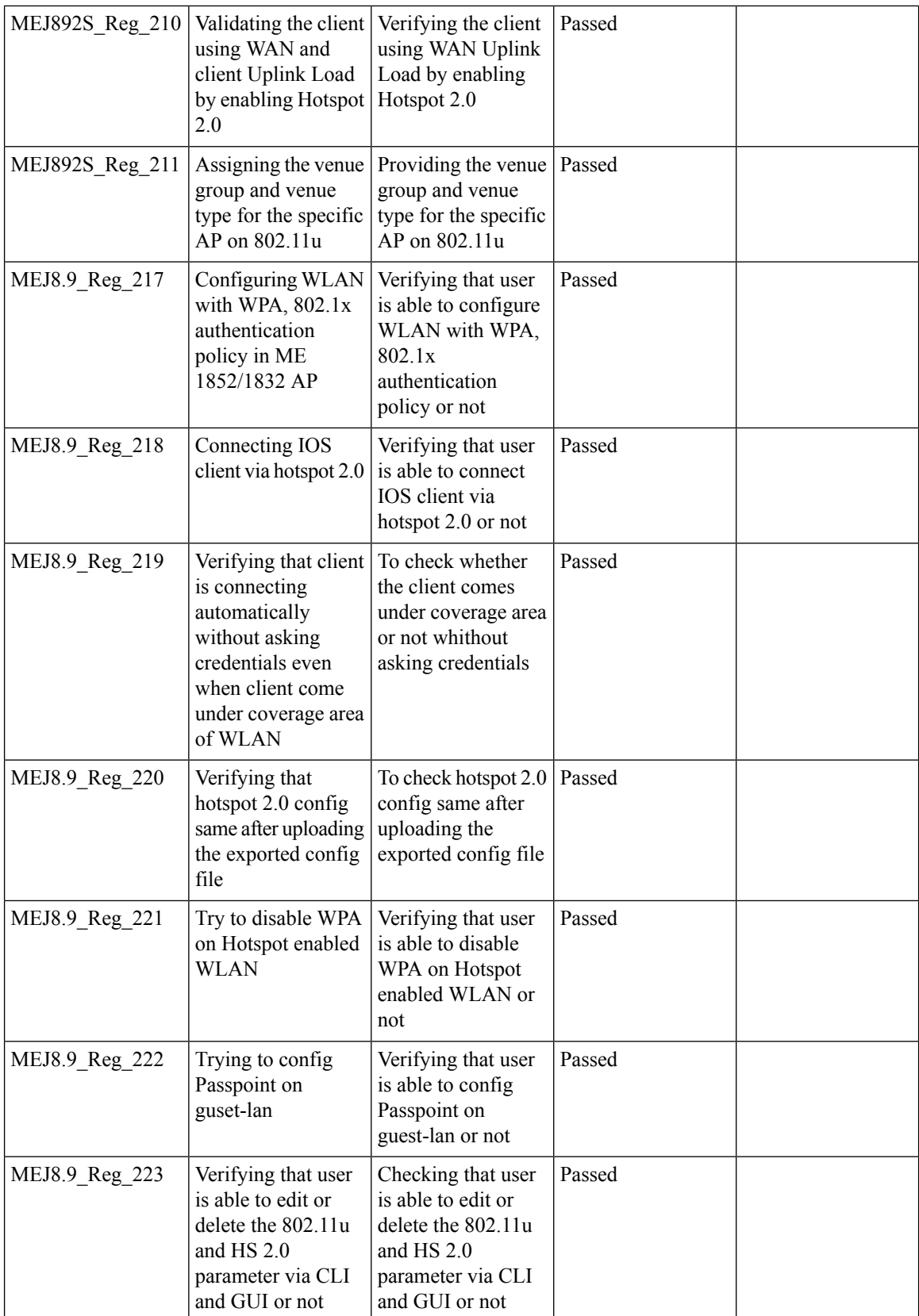

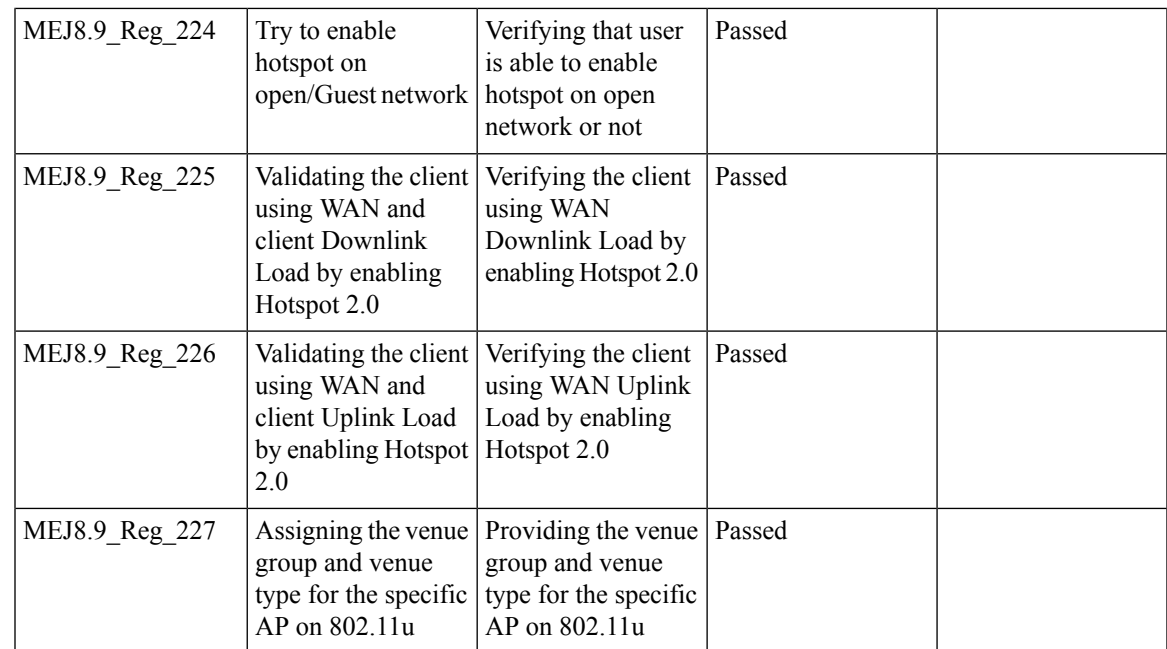

## **Mac filtering (for L2 security)**

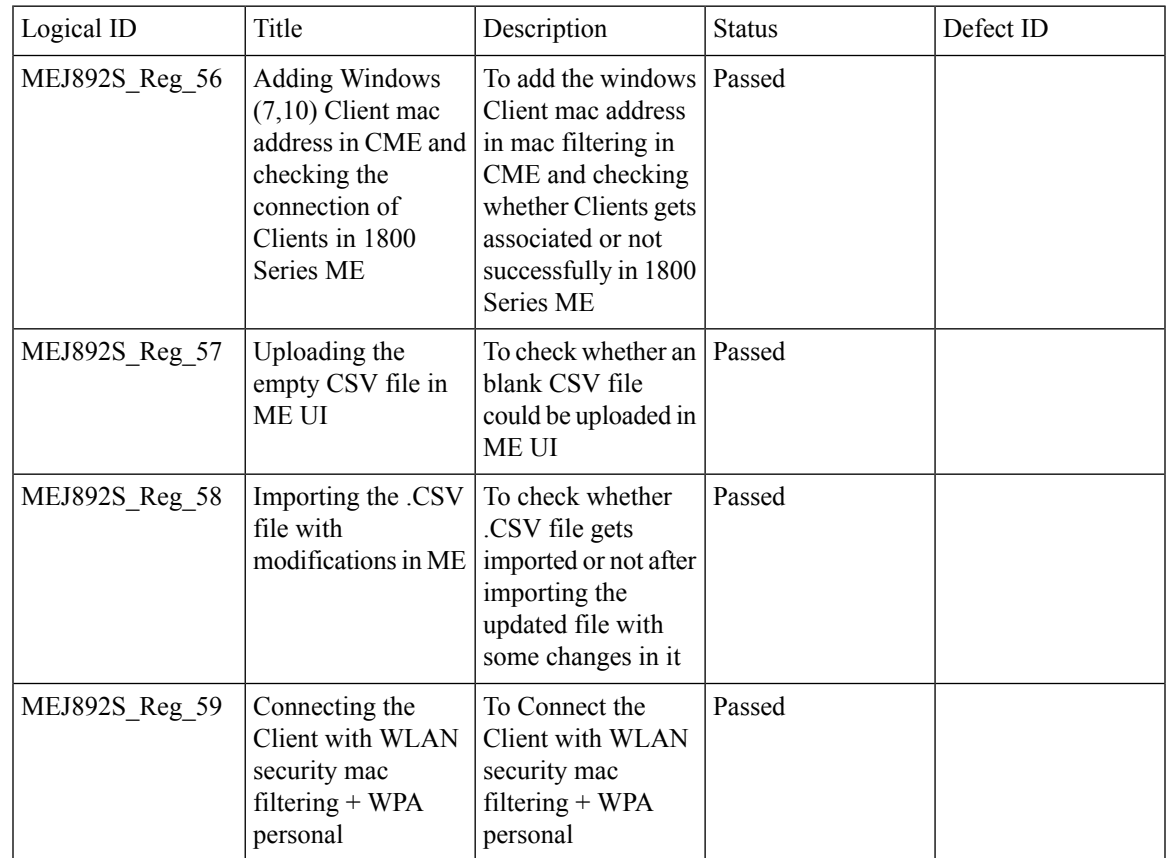

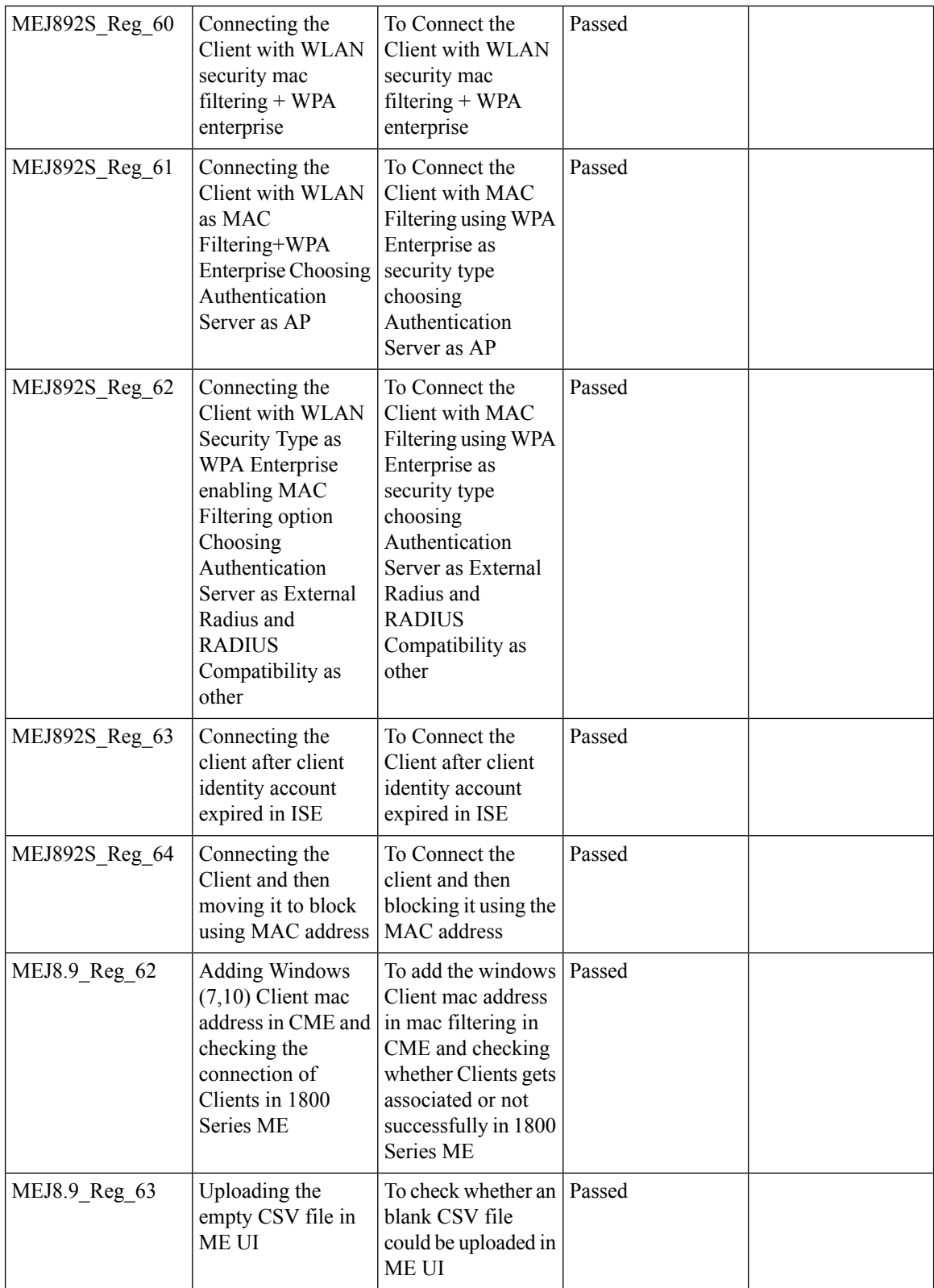

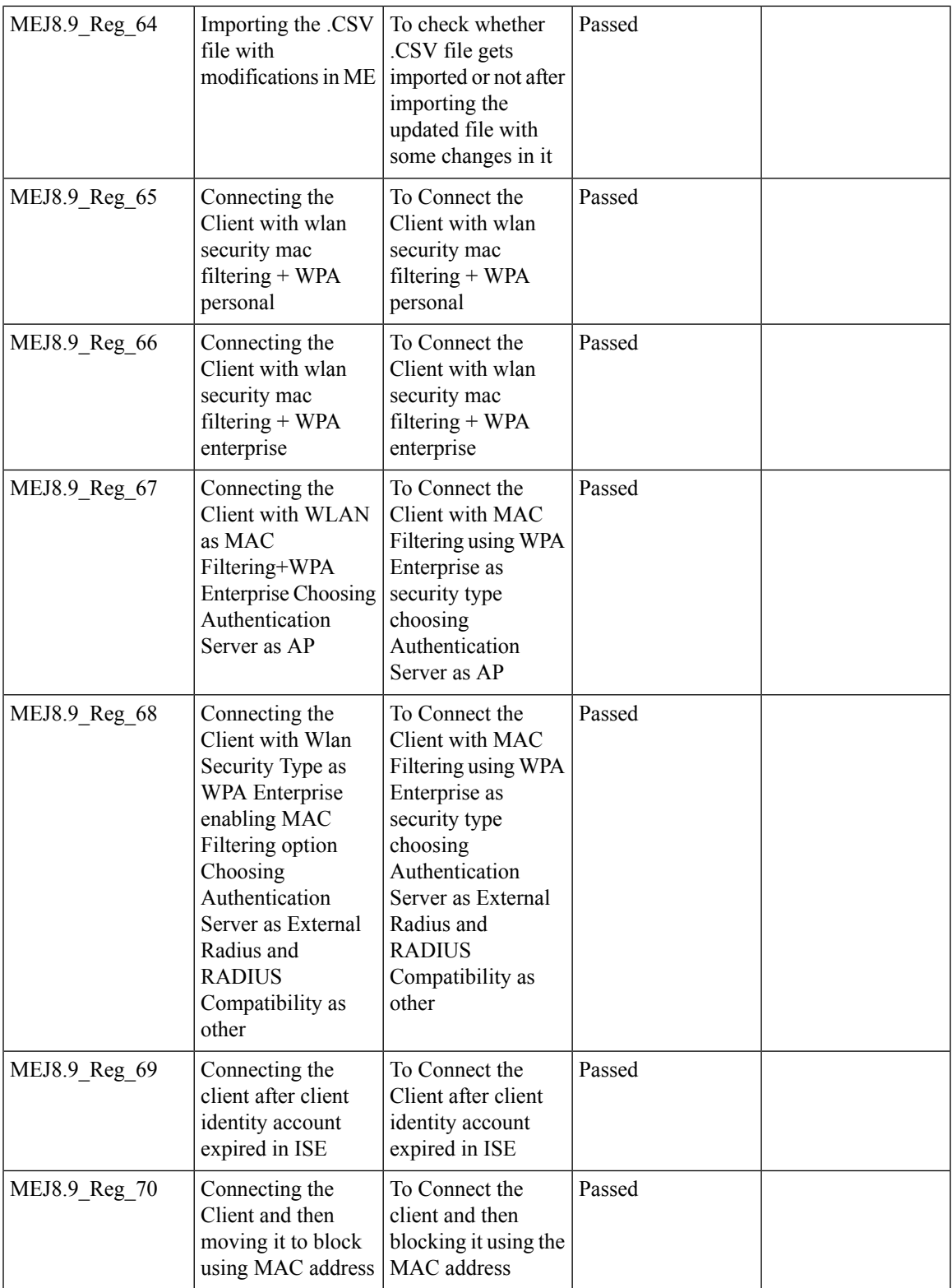

### **Application visibility control**

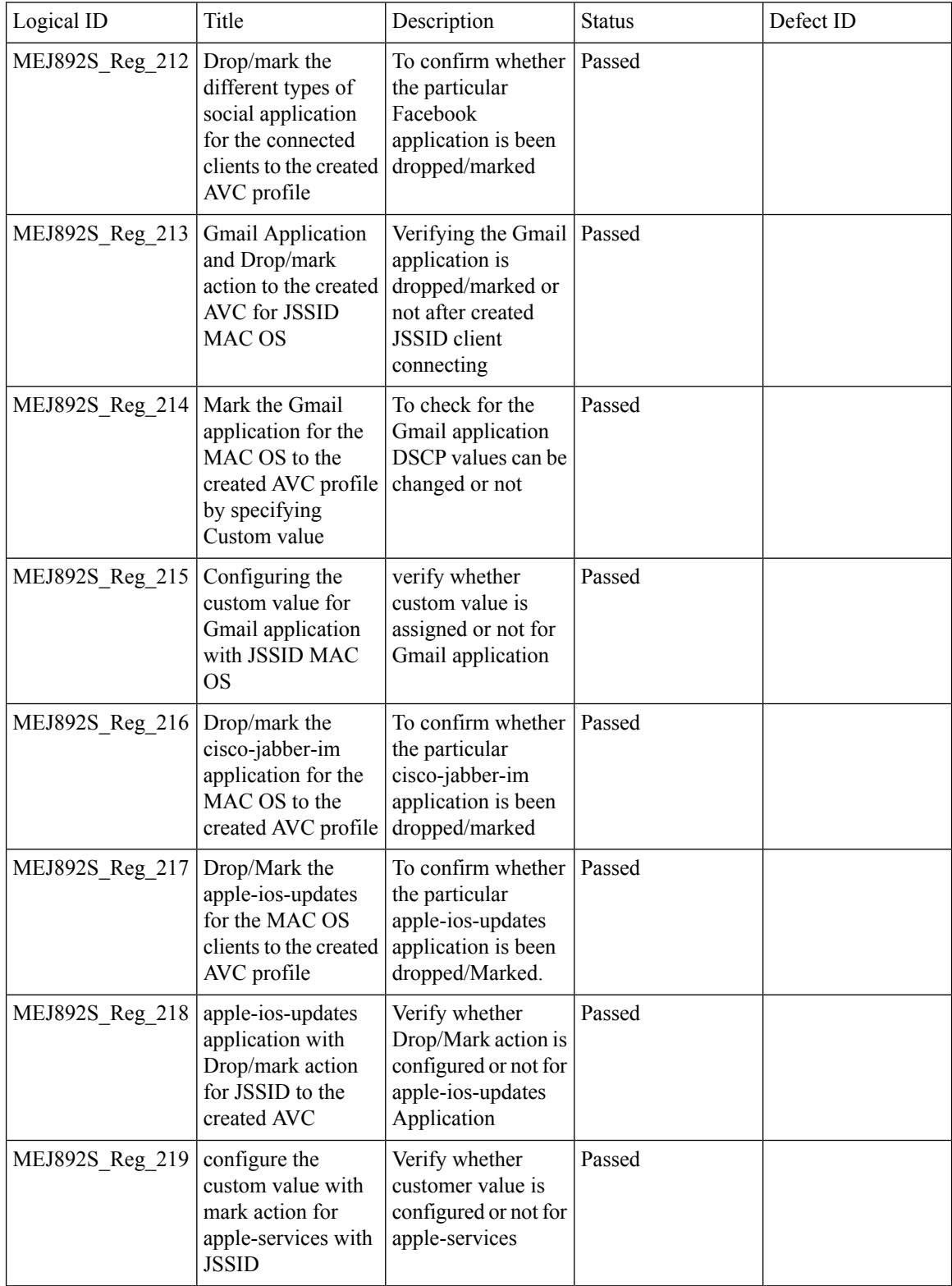

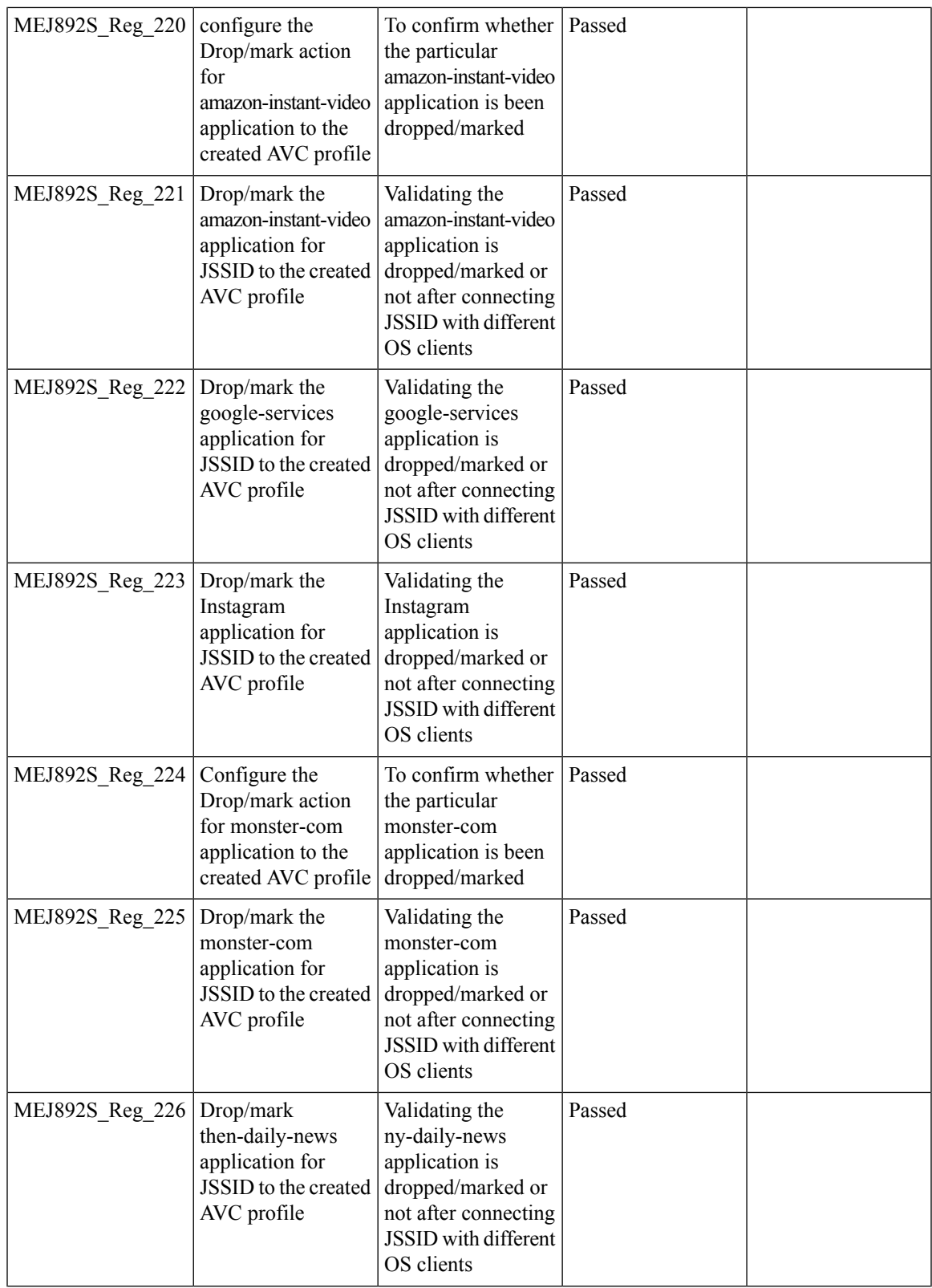

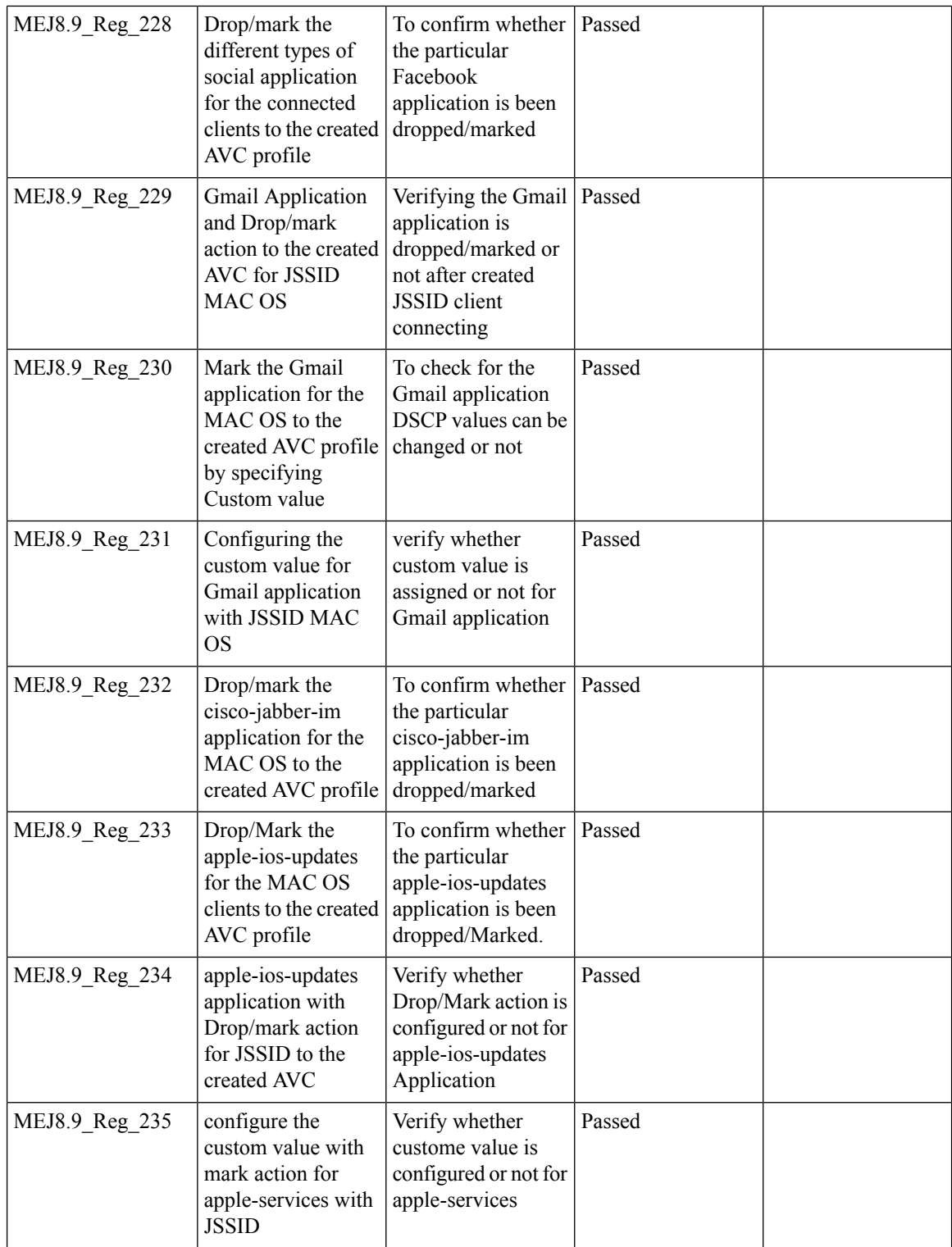
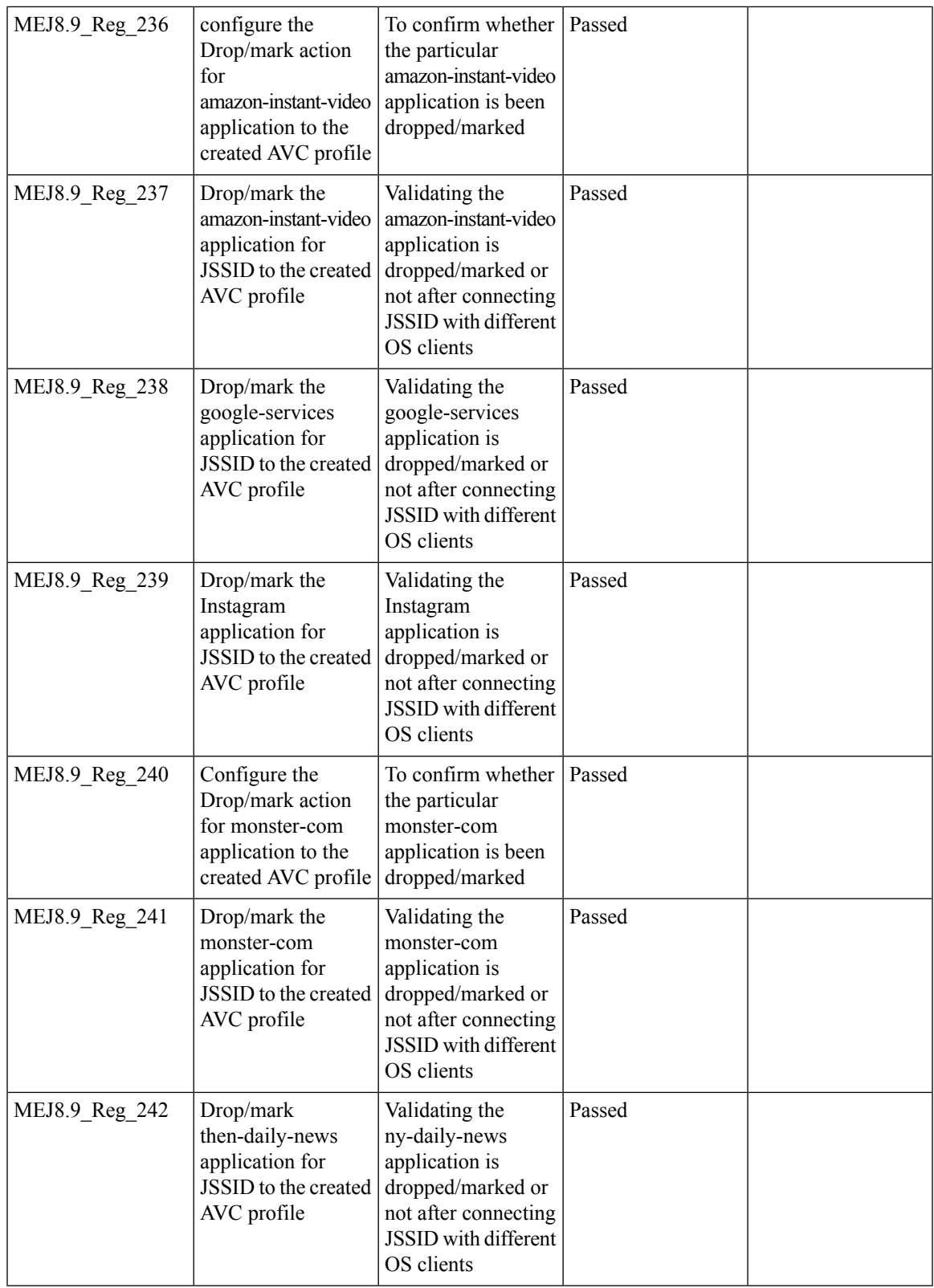

#### **Lobby Ambassador**

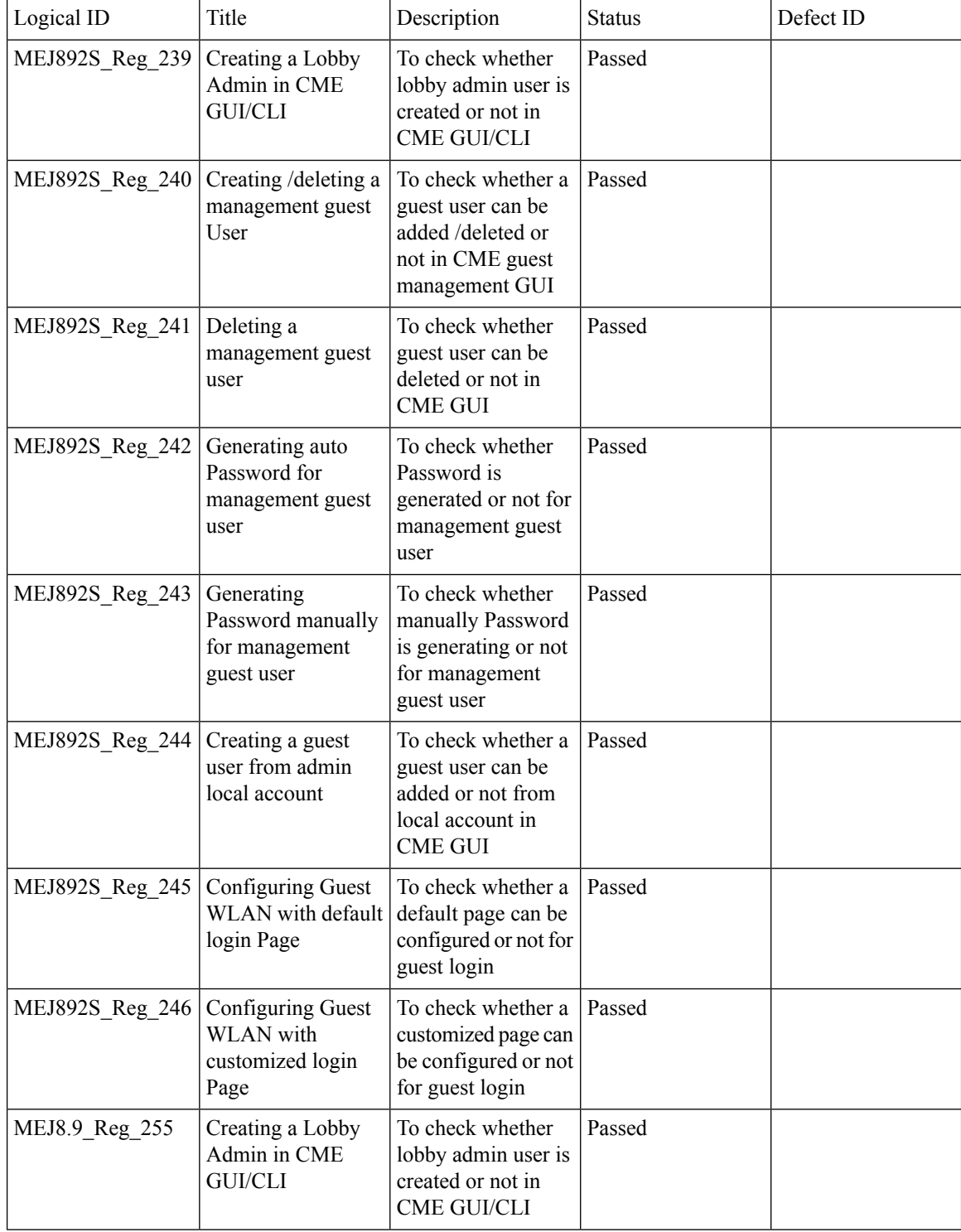

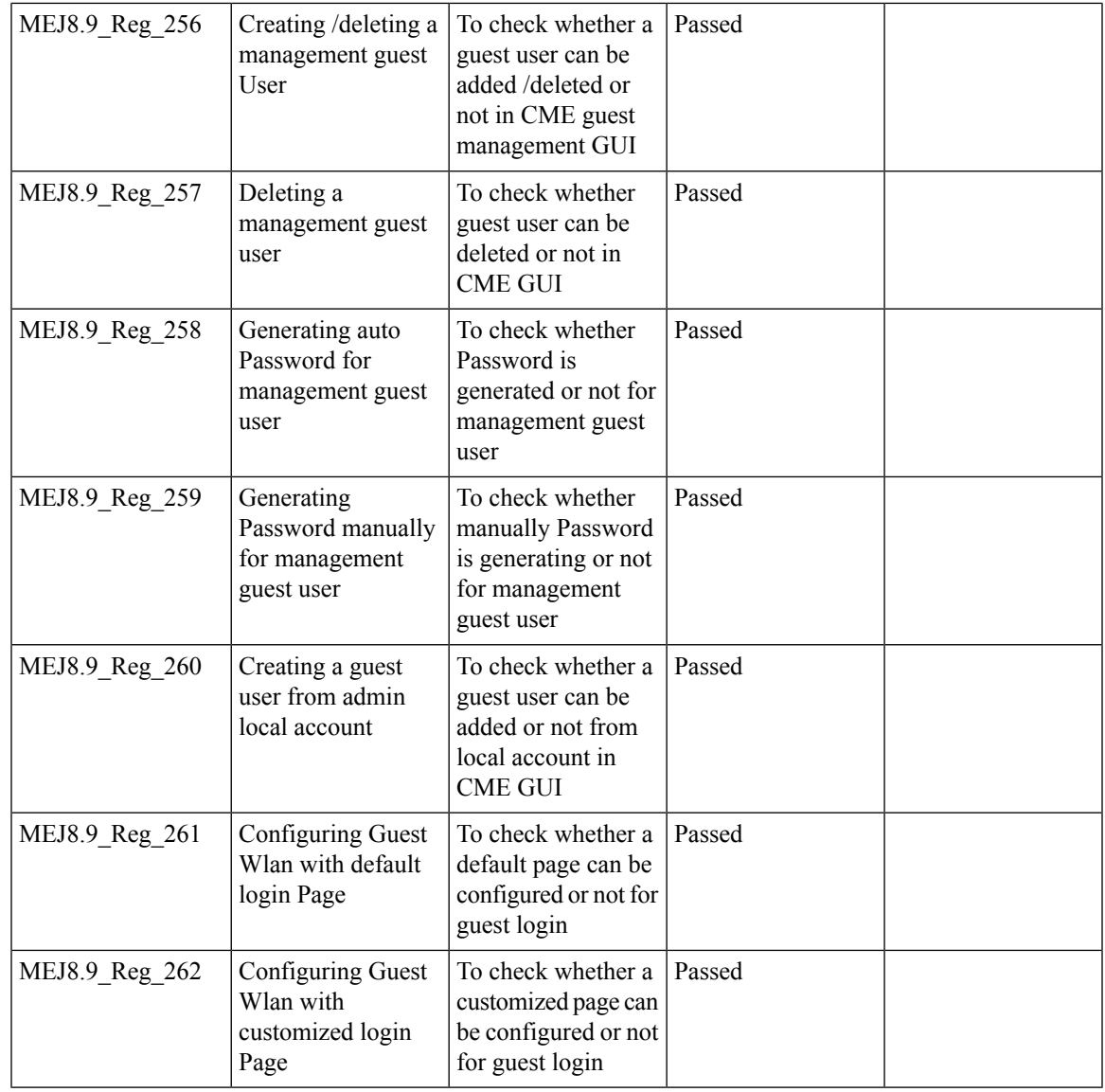

## **Syslogs**

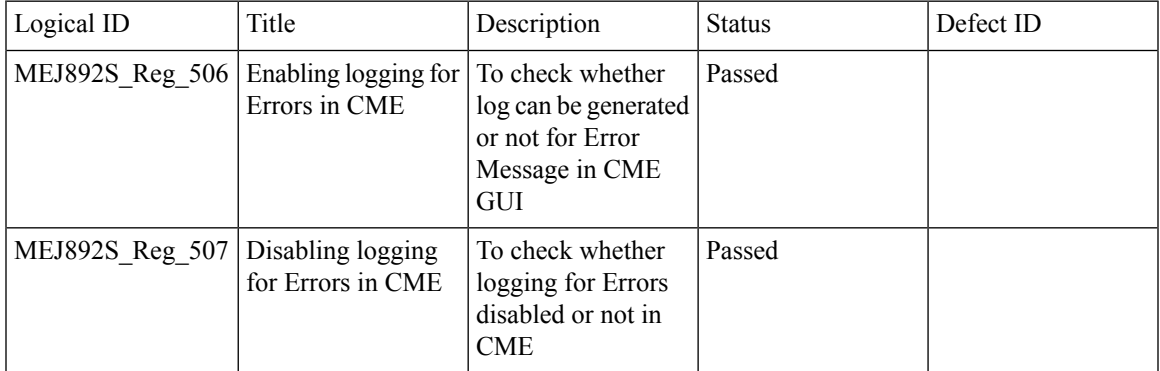

 $\overline{\mathbf{I}}$ 

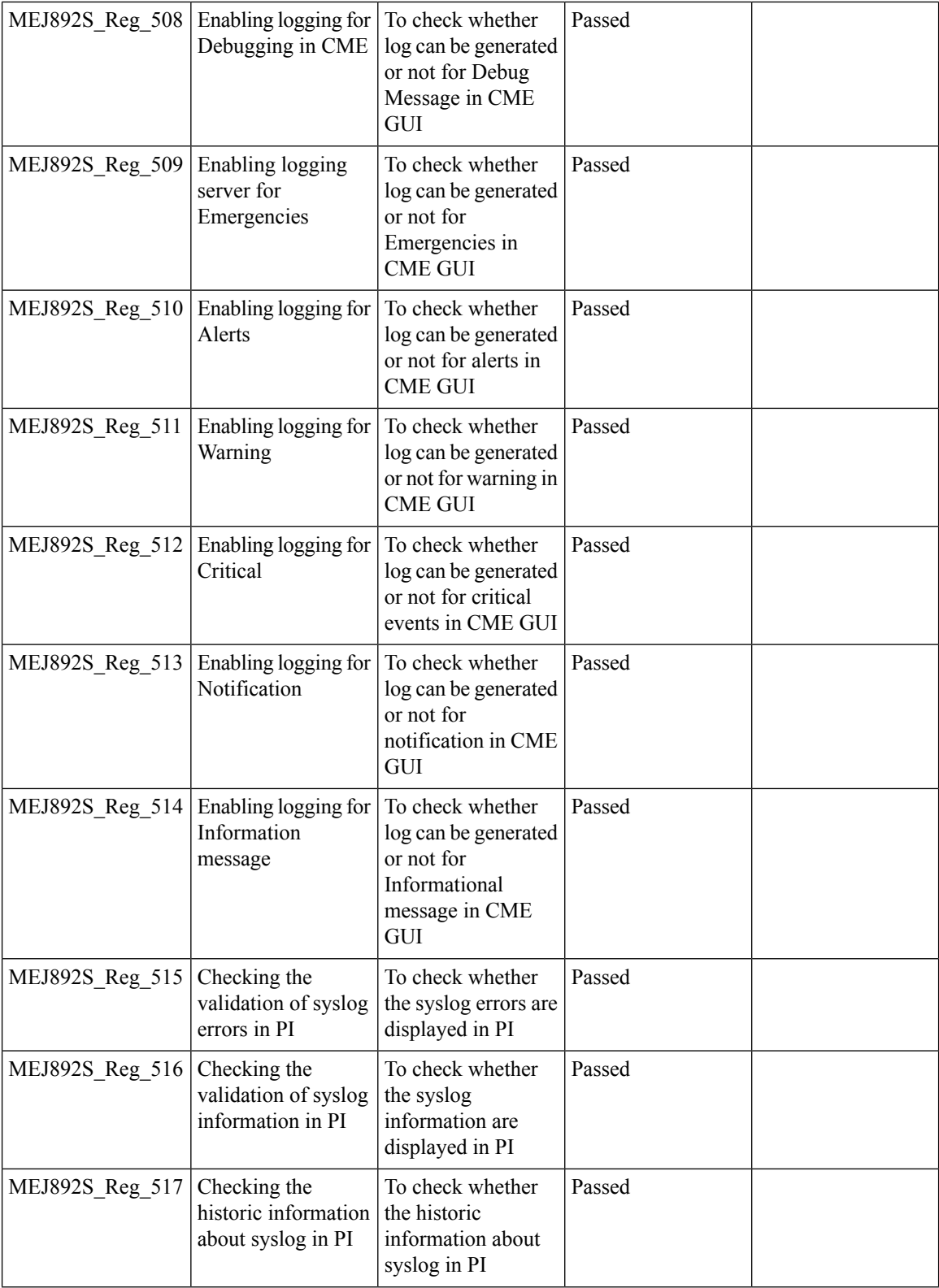

ı

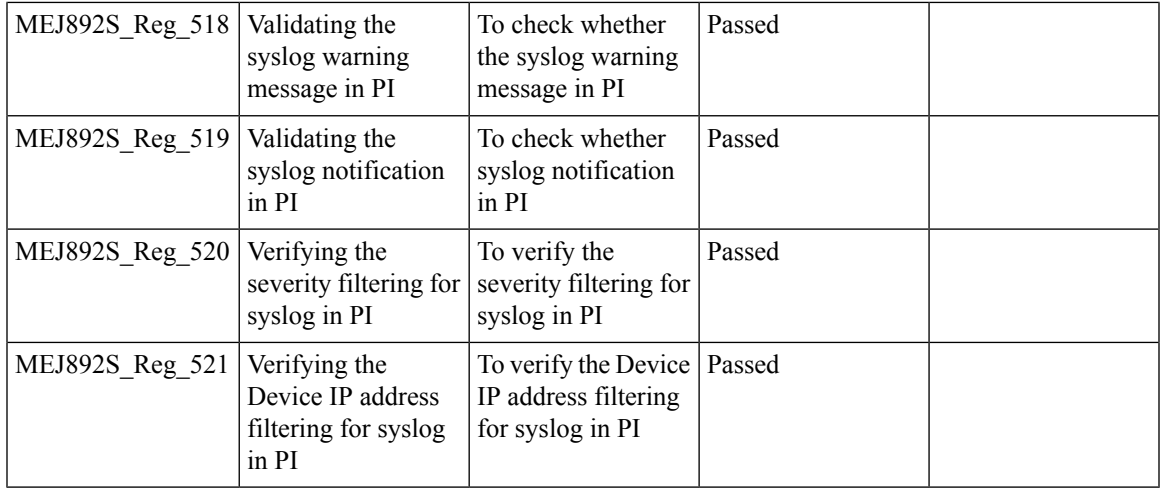

#### **NAT**

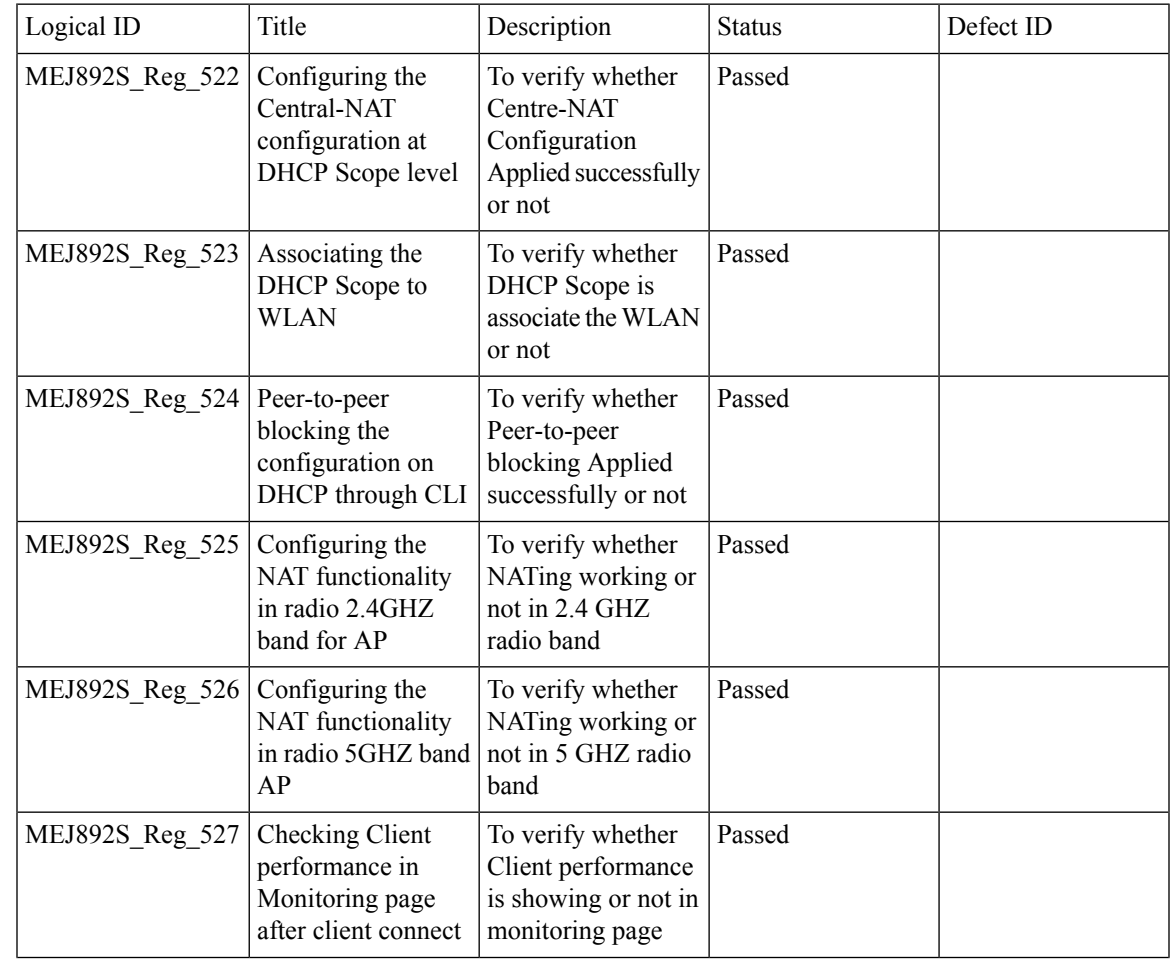

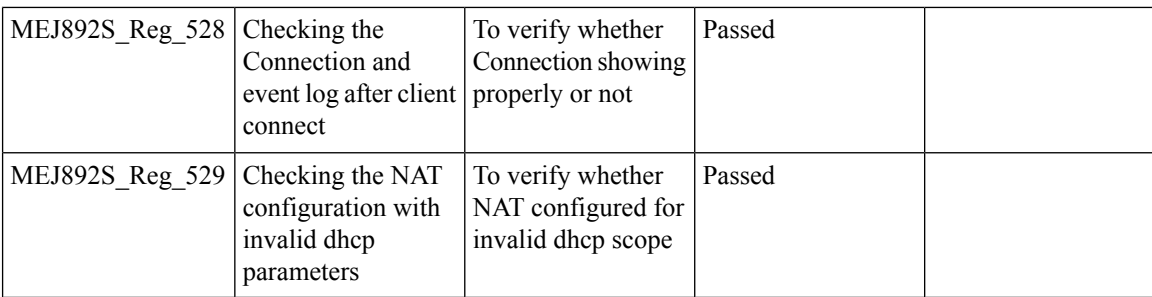

# **Rogue AP**

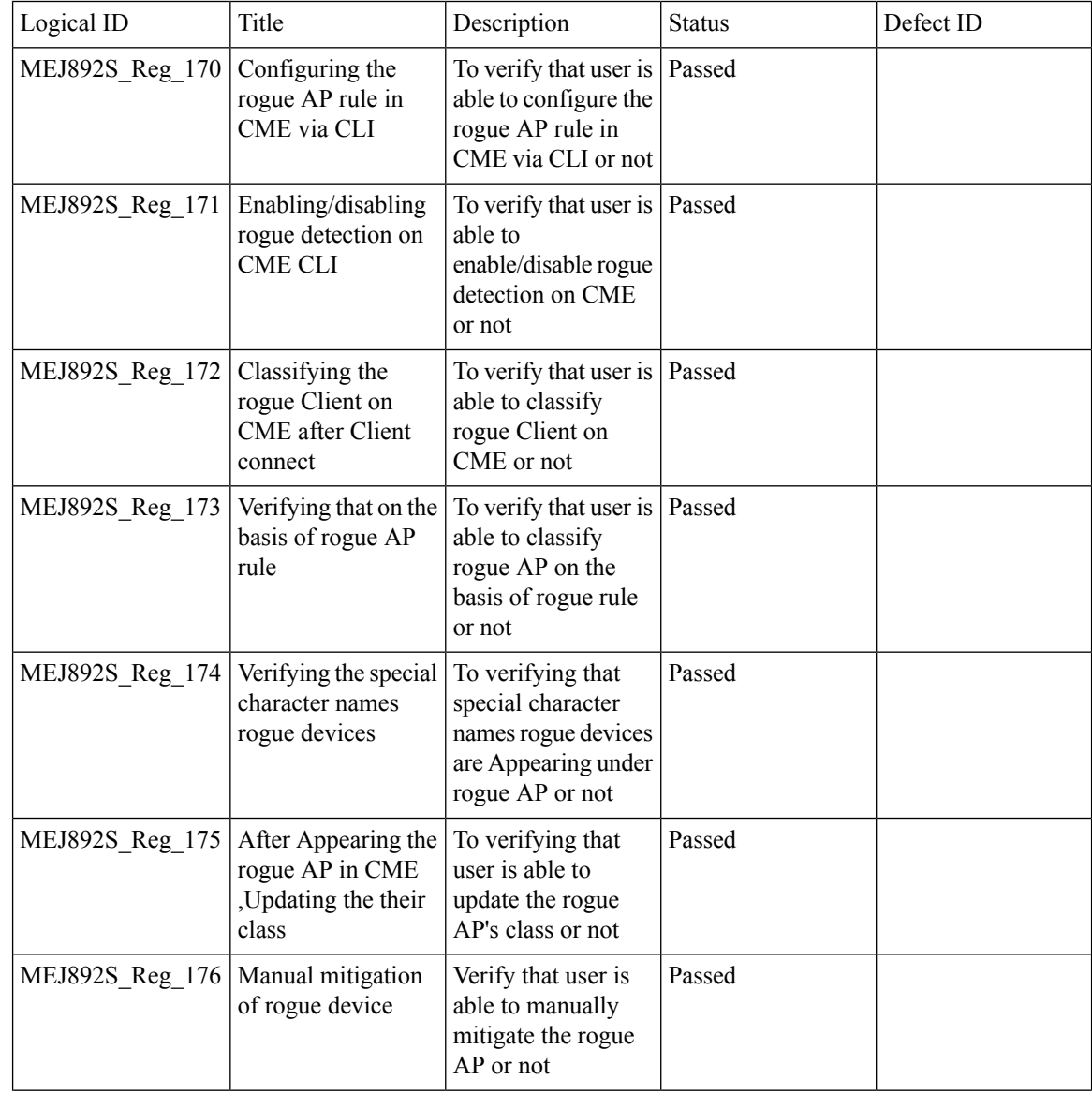

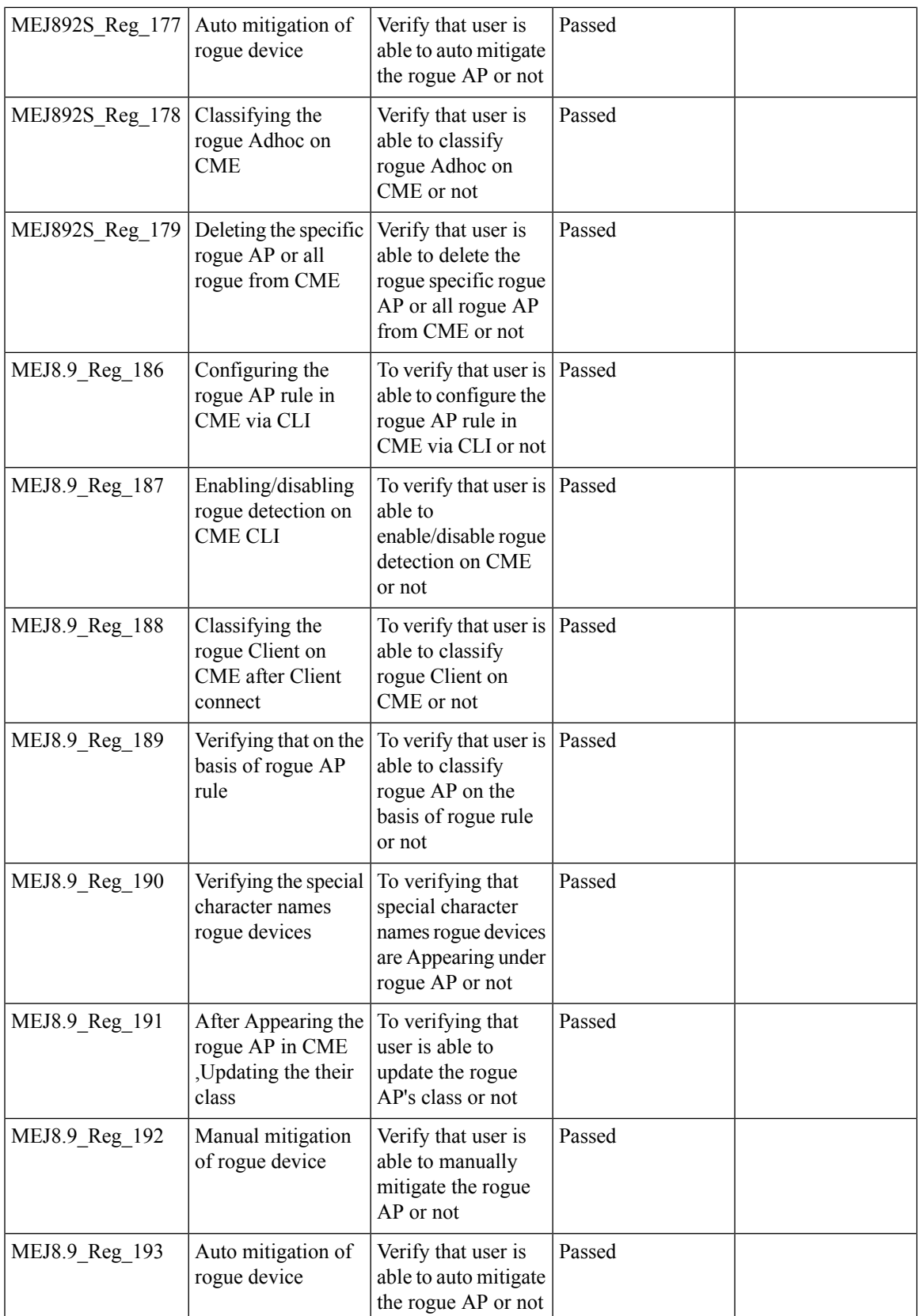

 $\overline{\mathbf{I}}$ 

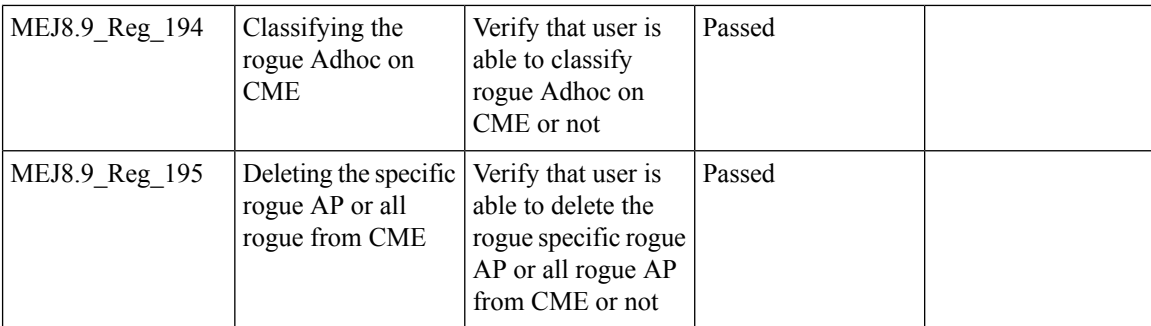

## **Access Control List**

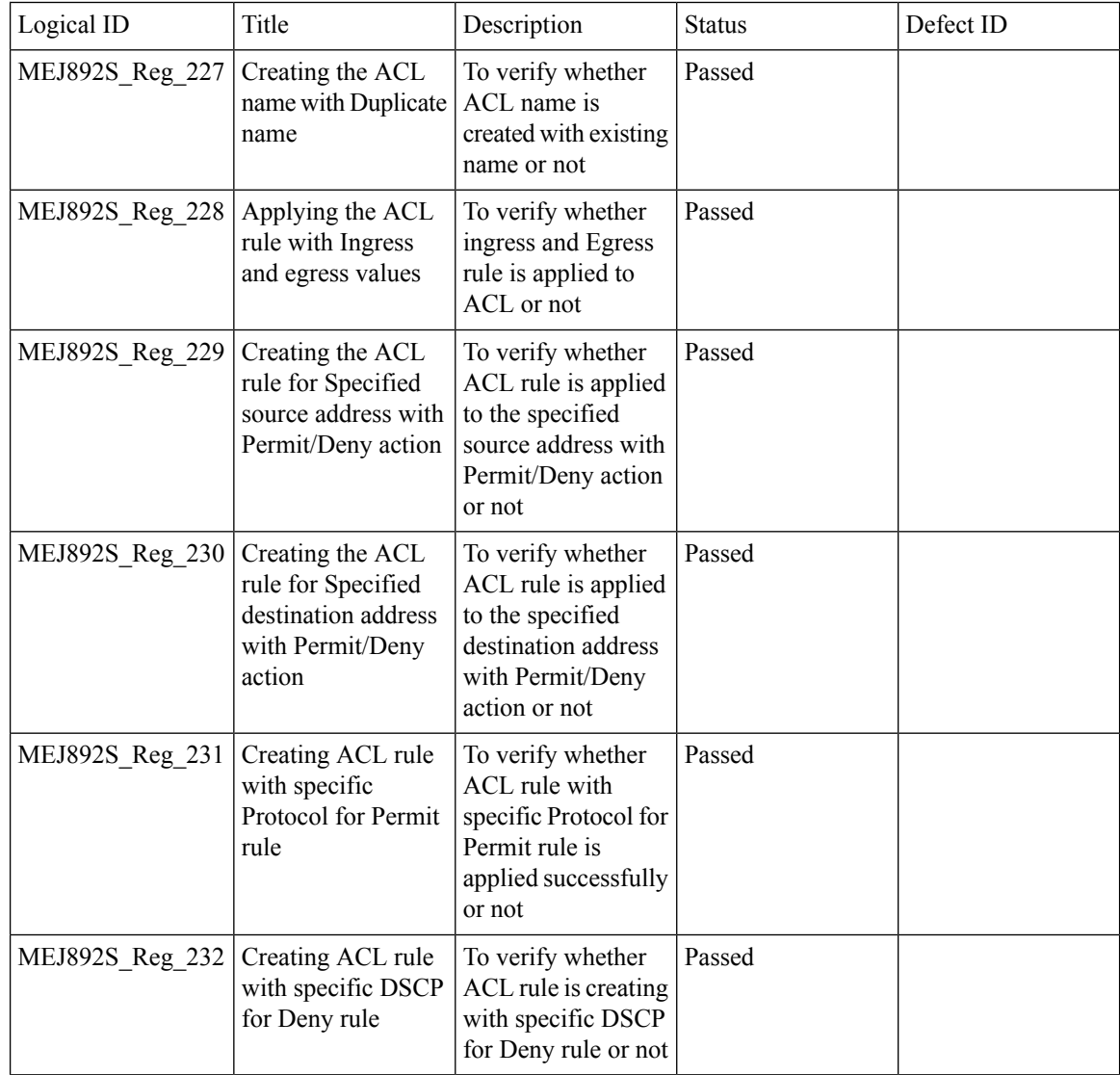

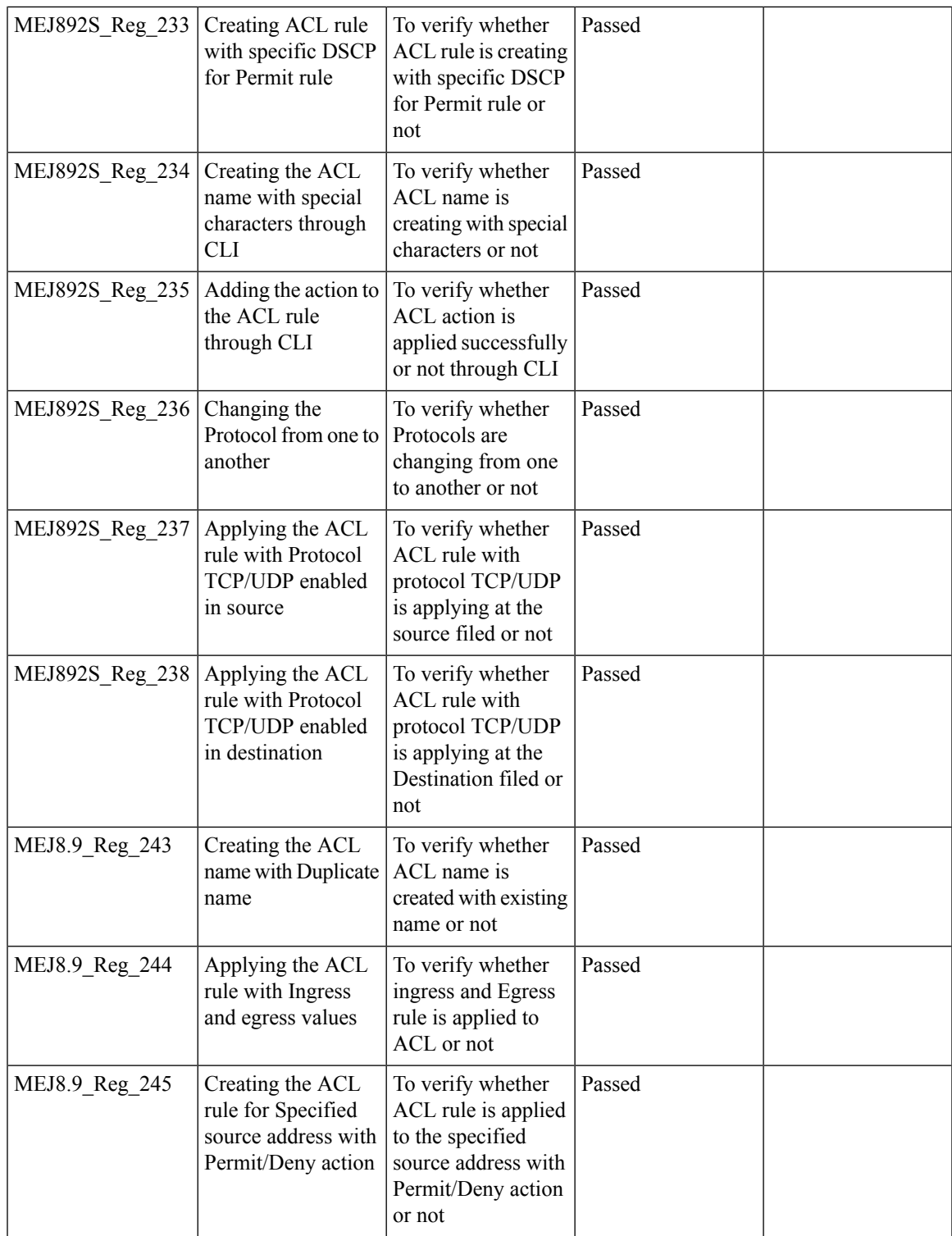

 $\overline{\mathbf{I}}$ 

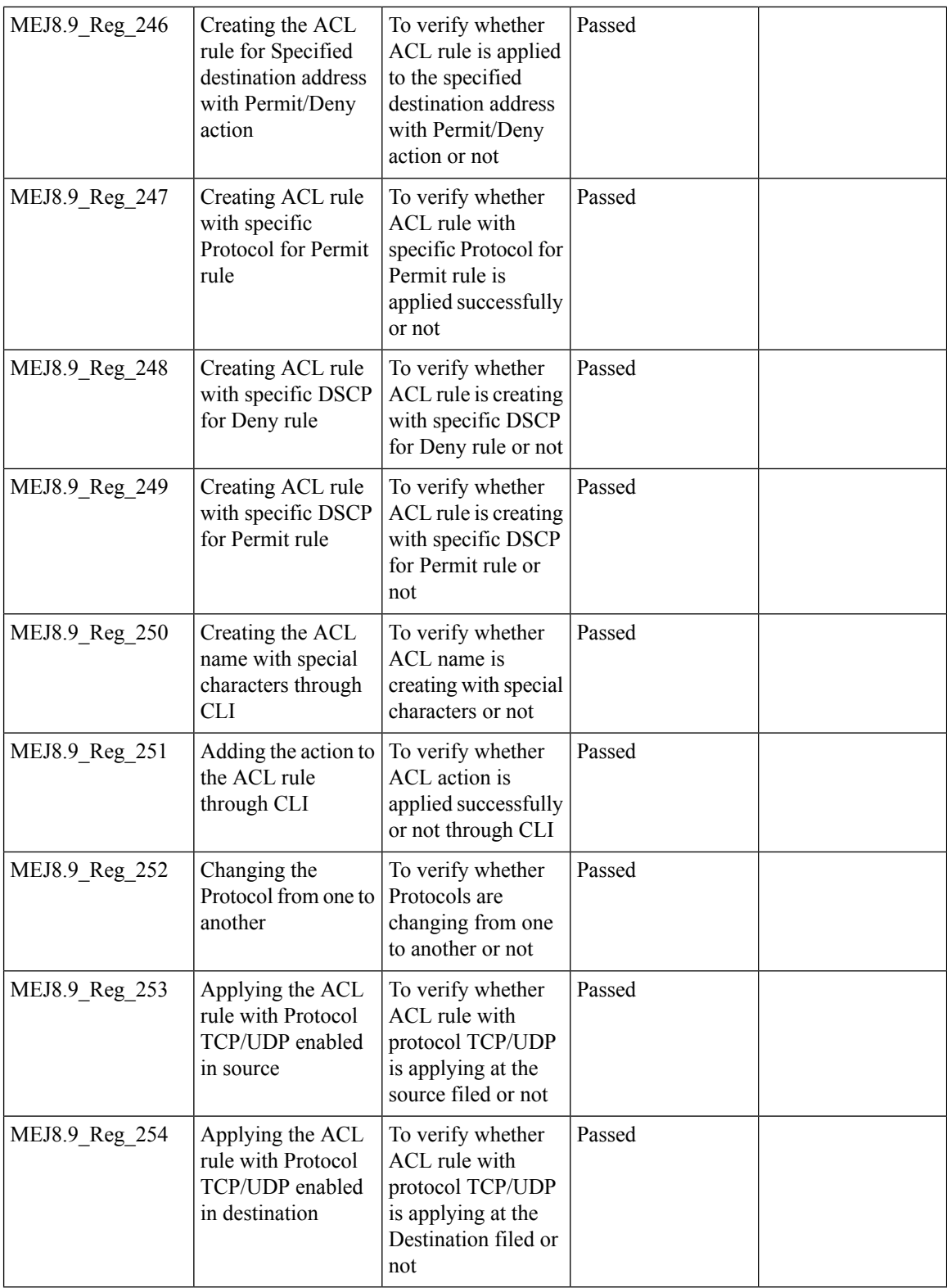

ı

#### **Internal DHCP Server**

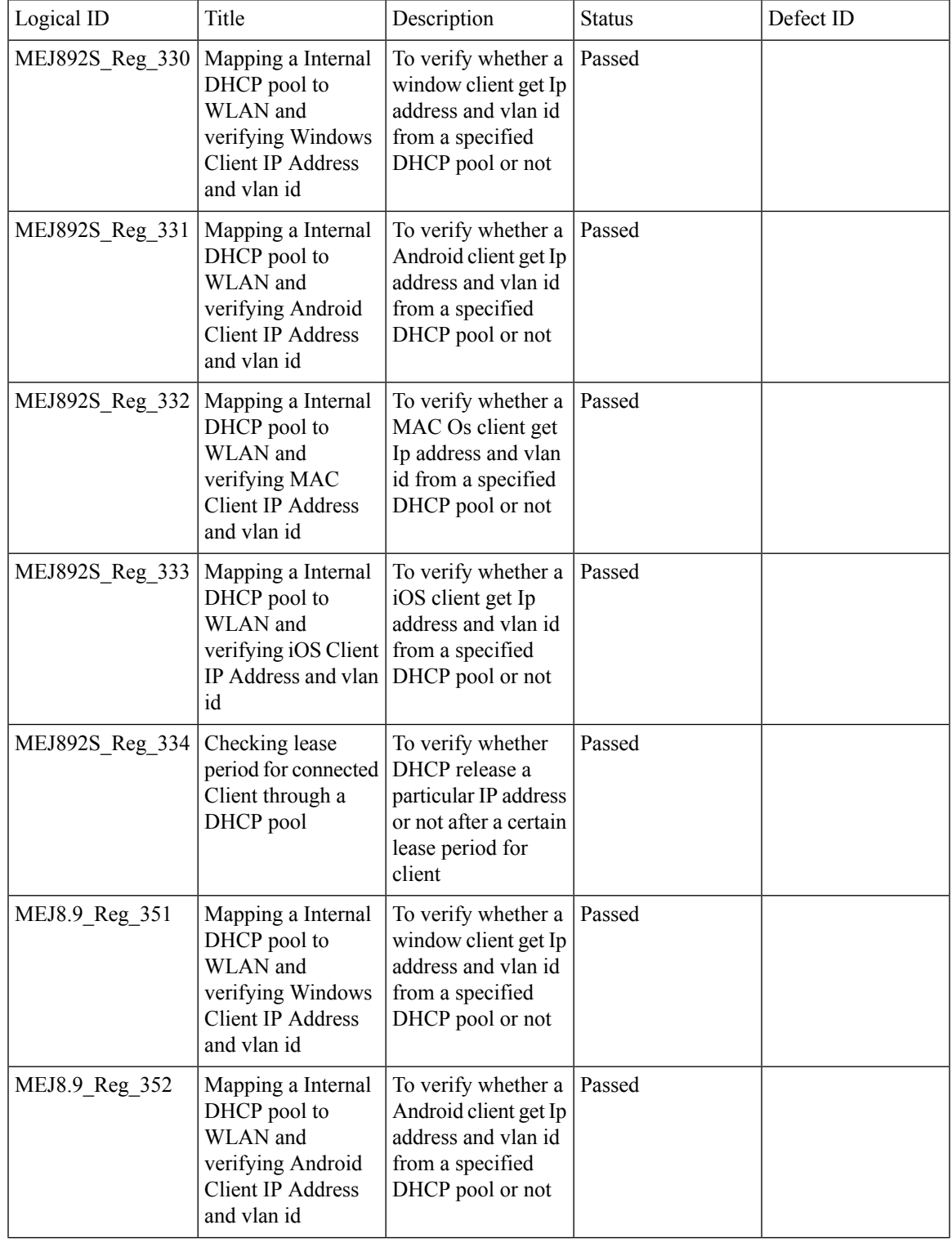

 $\overline{\mathbf{I}}$ 

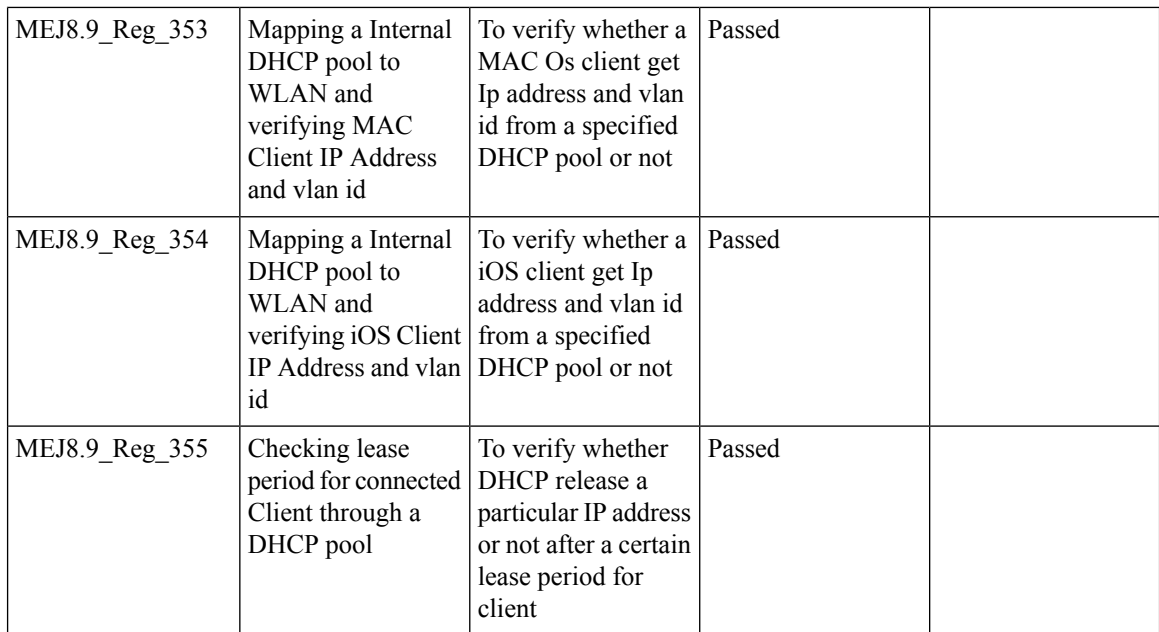

#### **DNS Based ACL Rules**

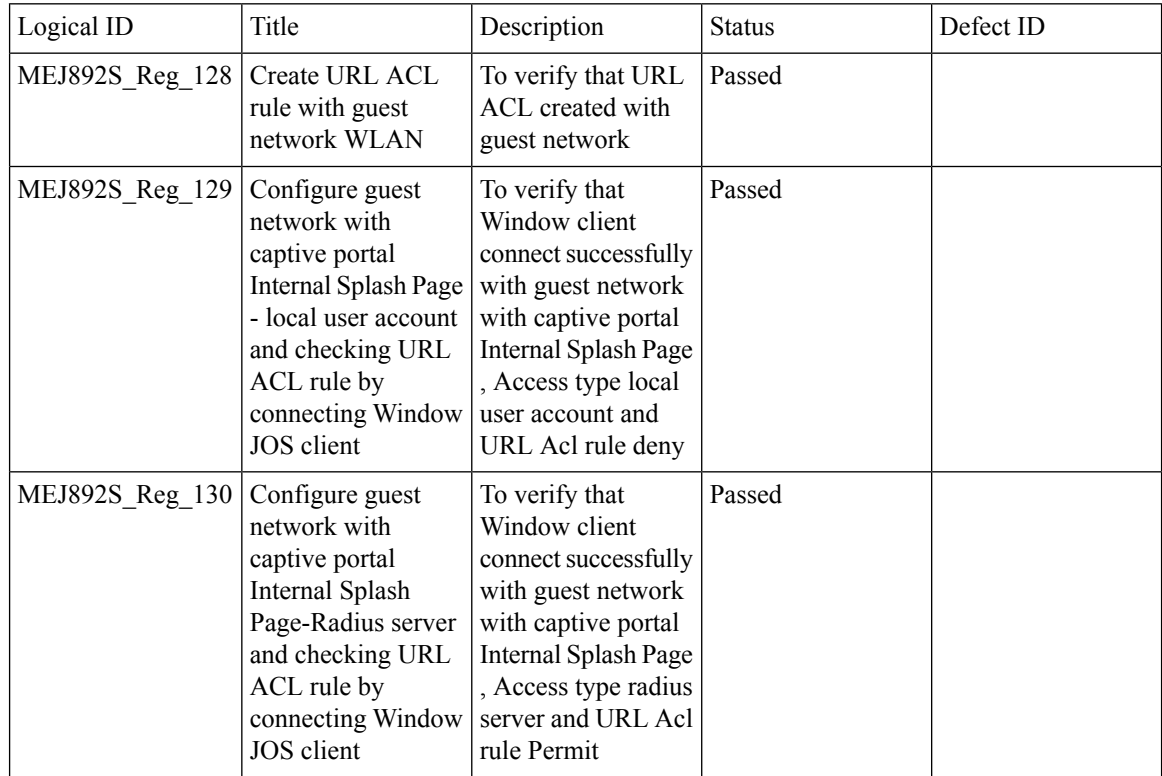

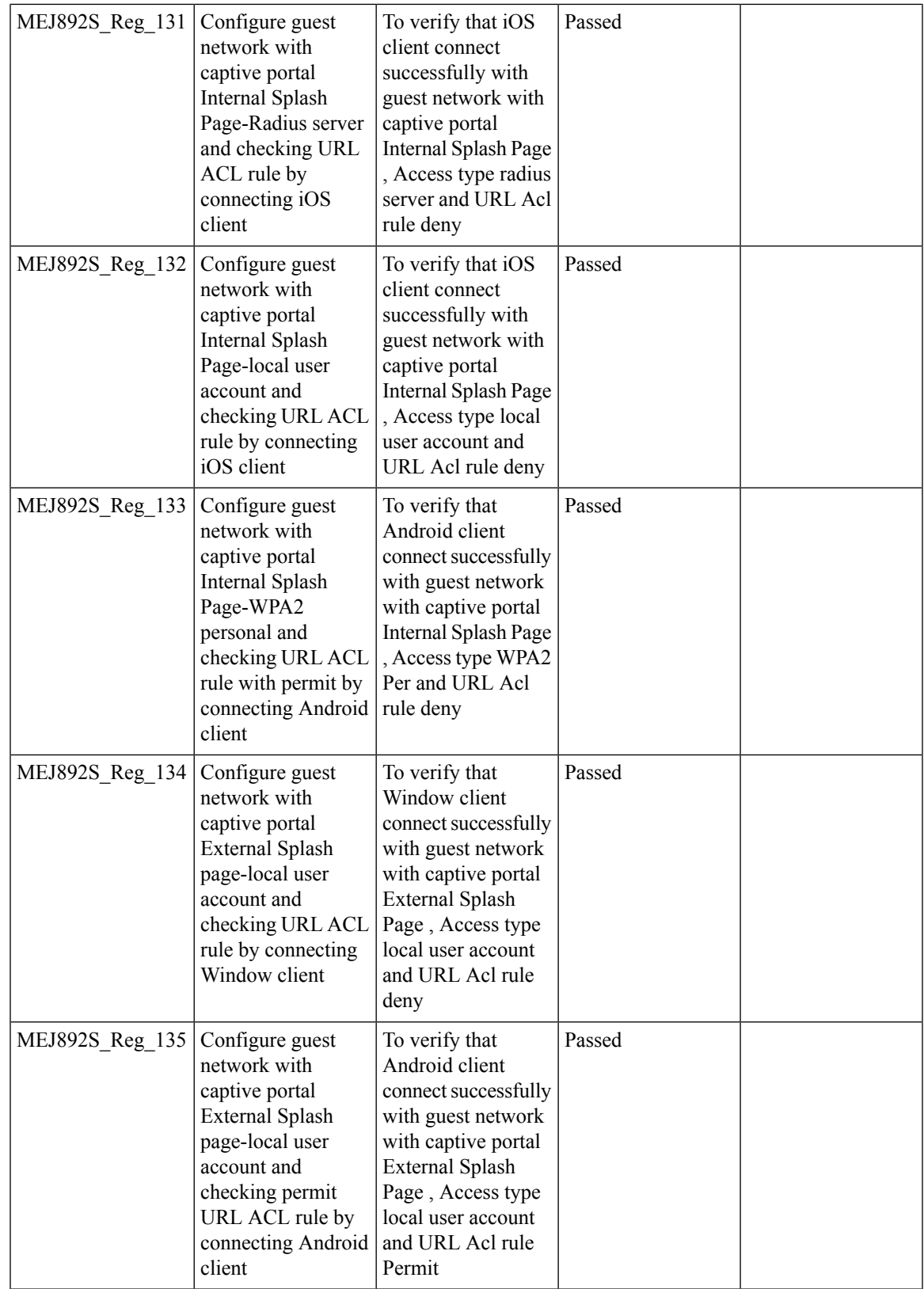

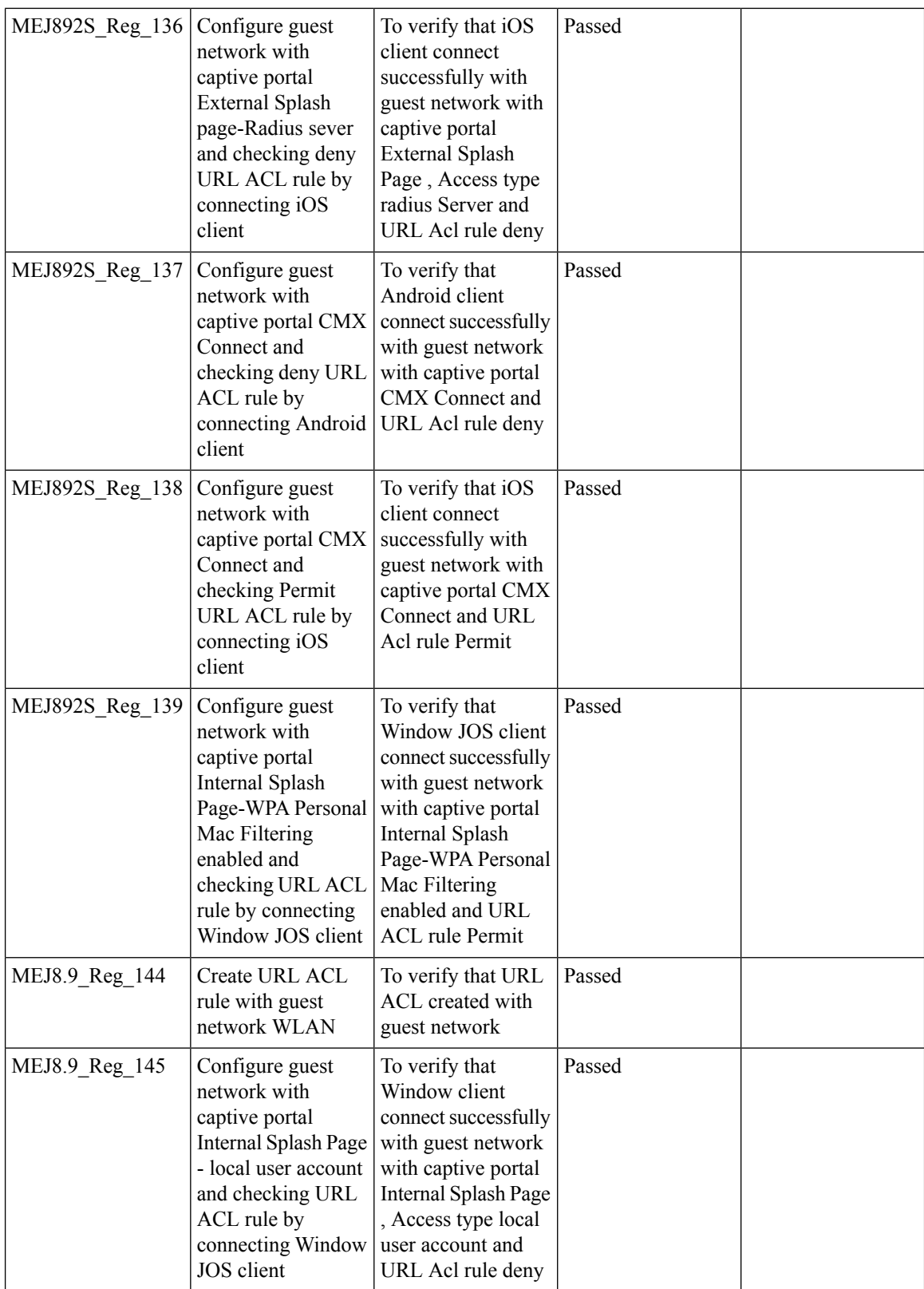

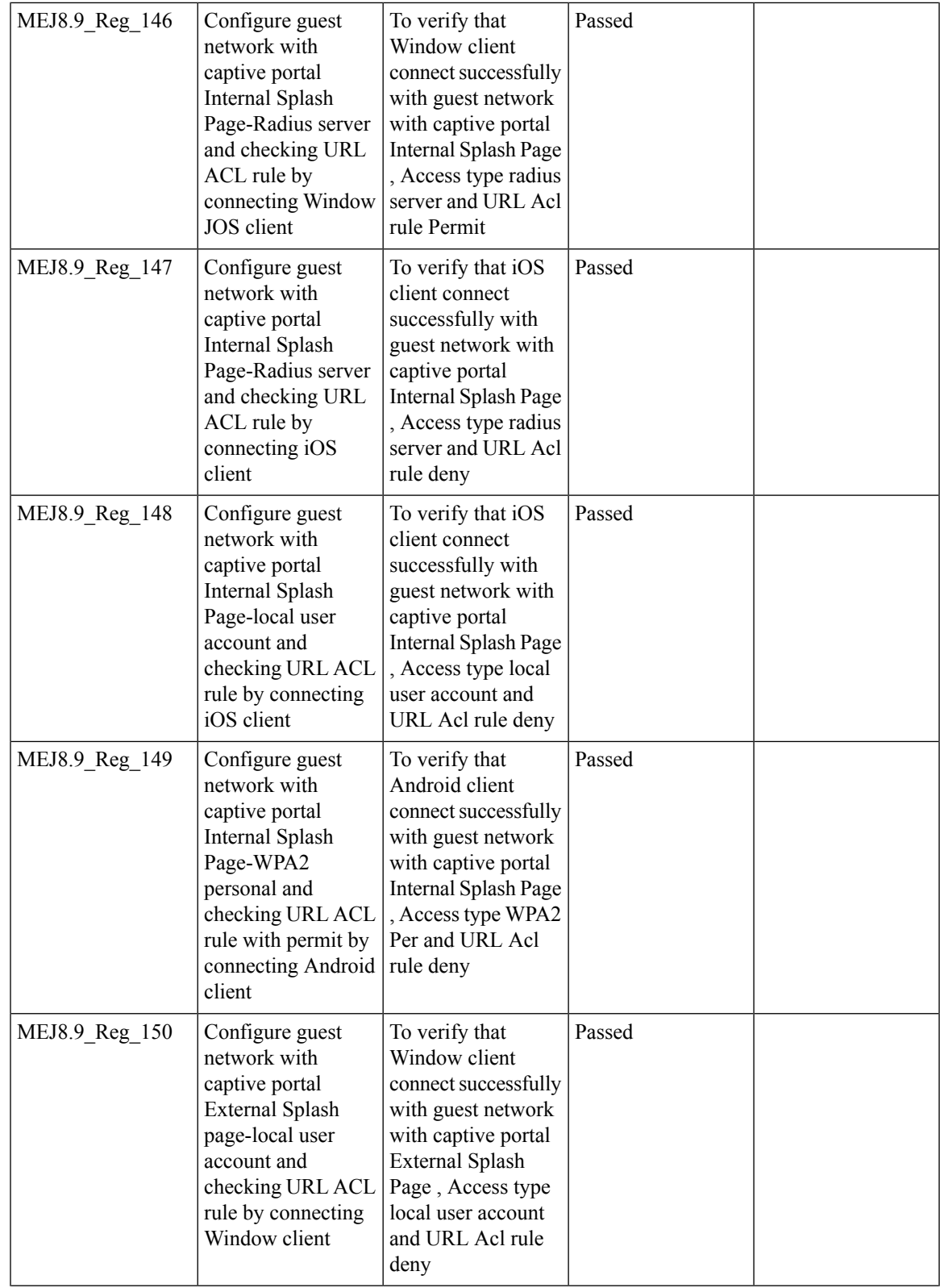

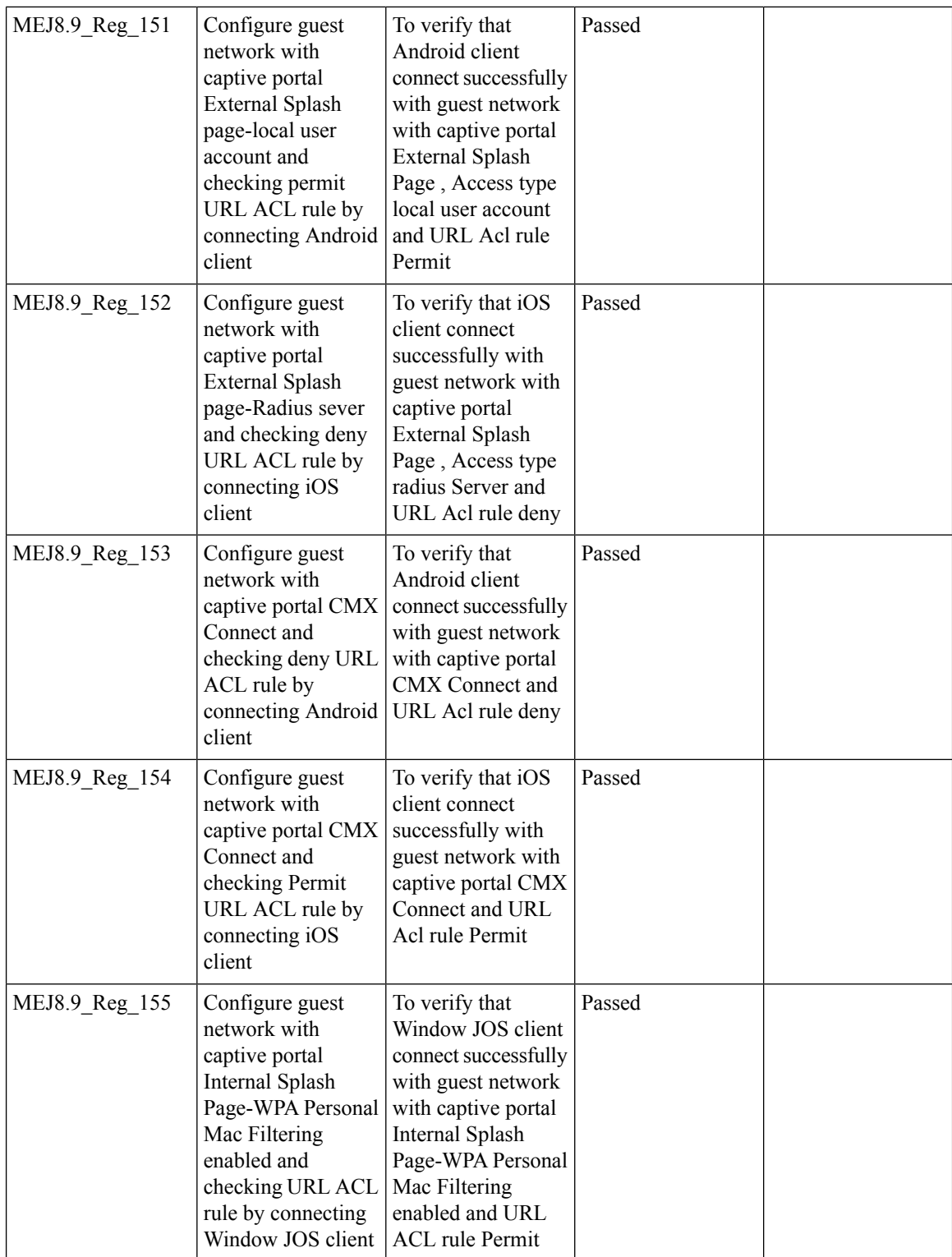

## **Open DNS**

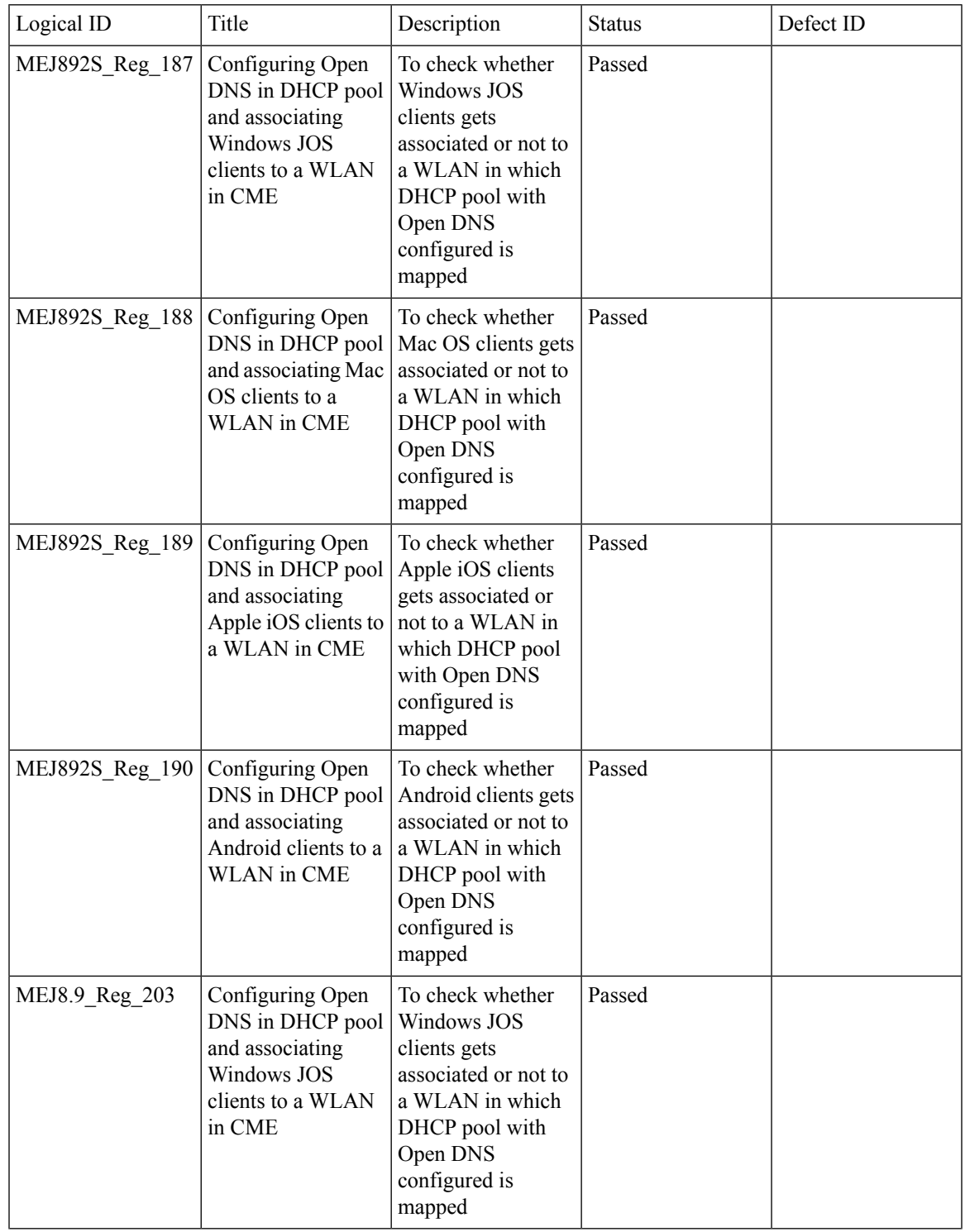

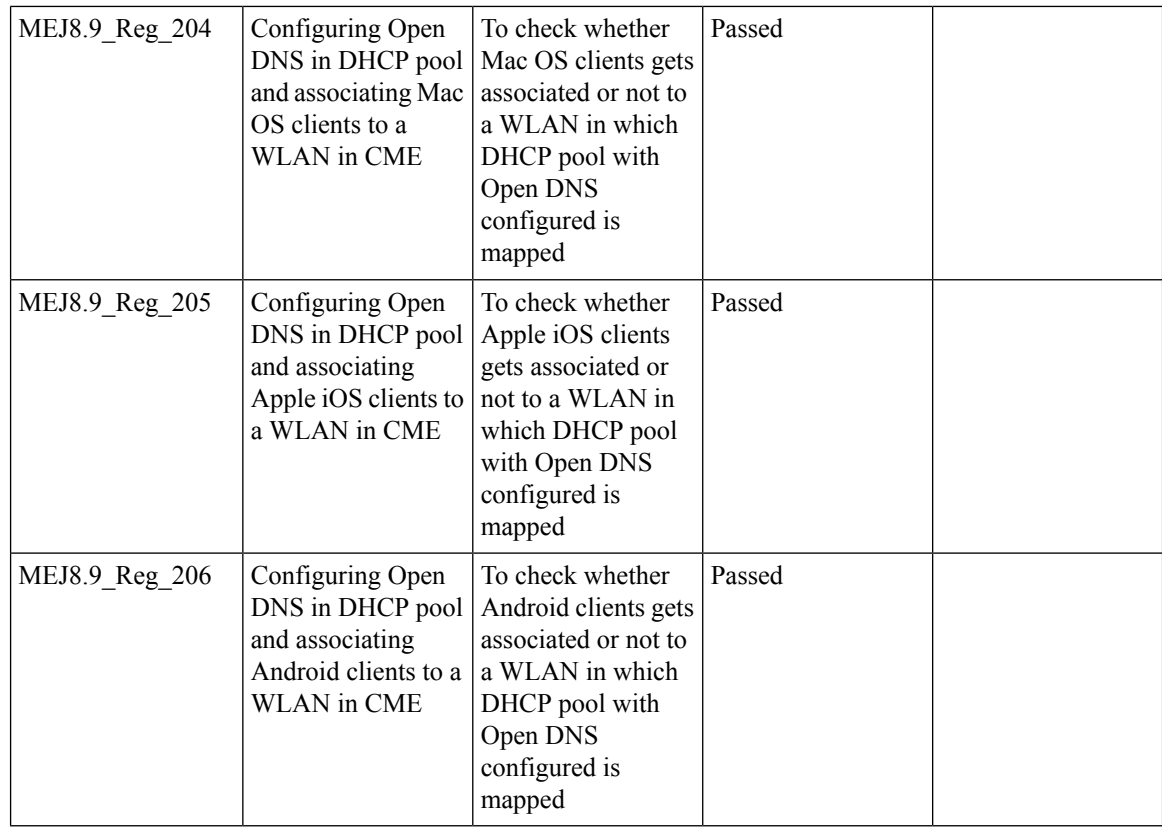

## **CME Crashes**

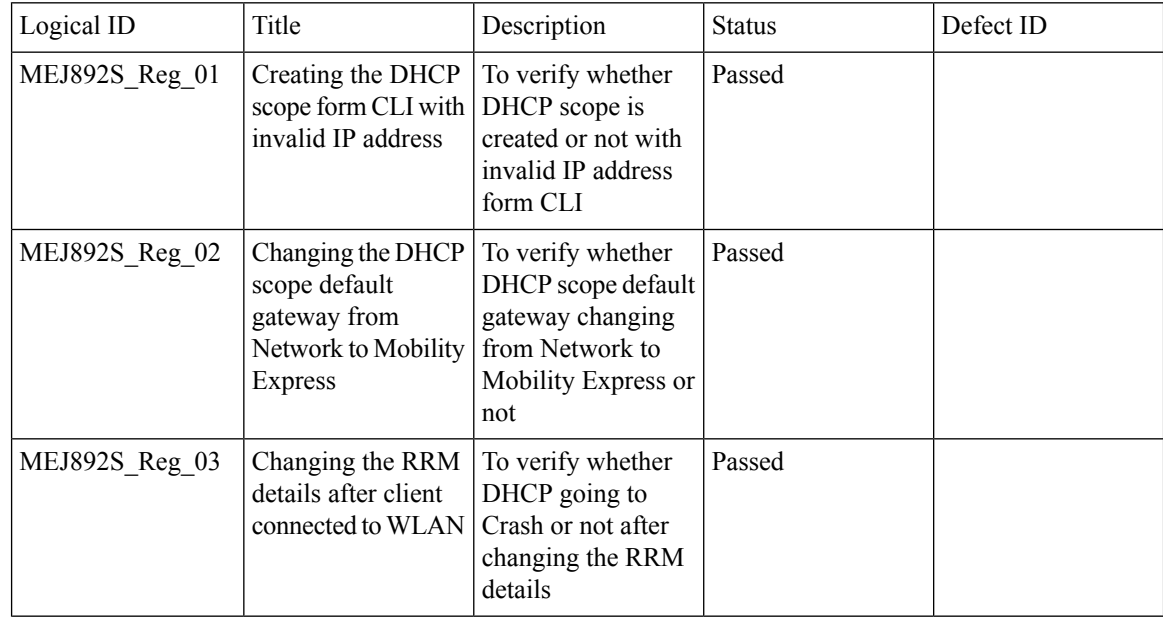

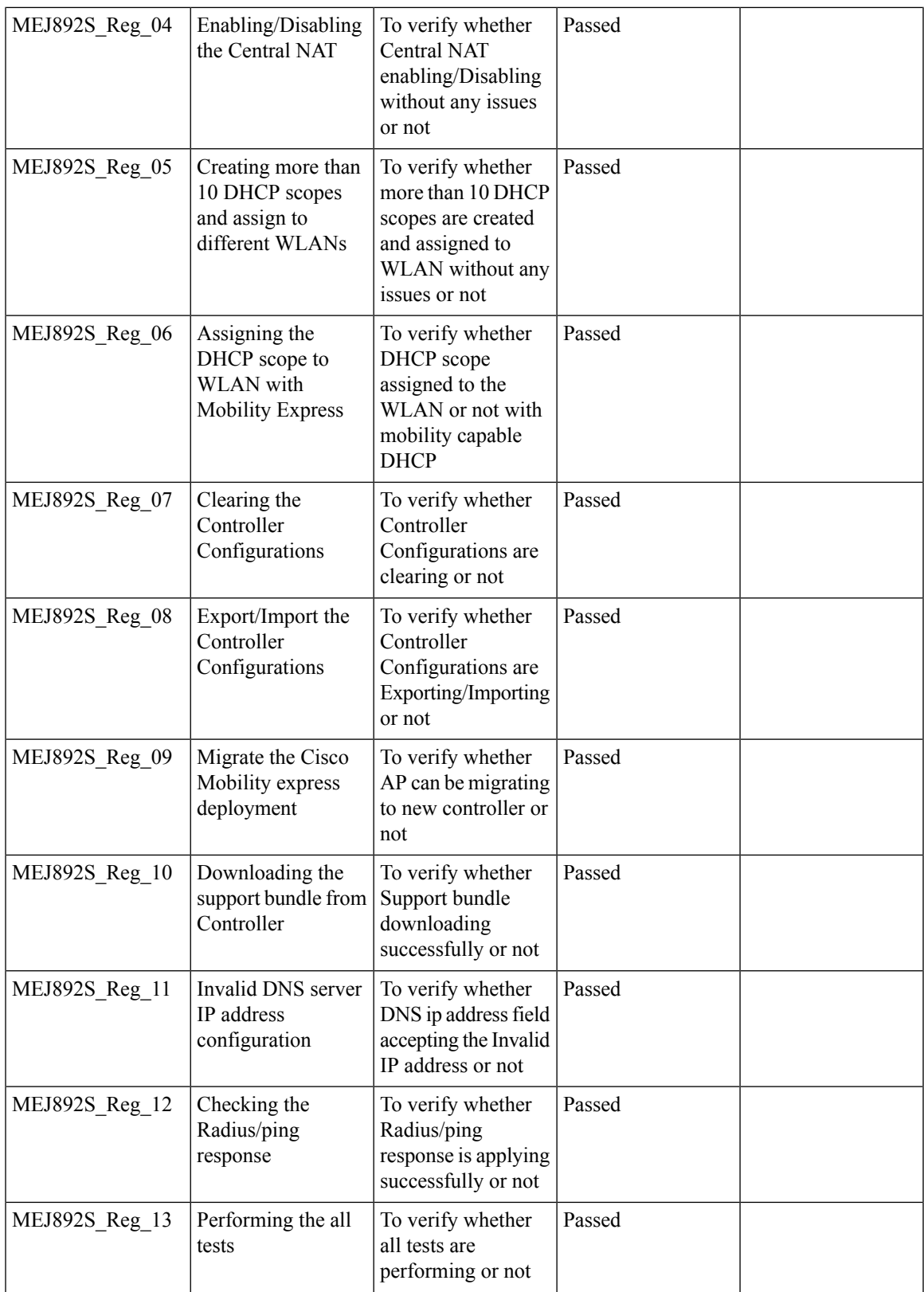

 $\overline{\mathbf{I}}$ 

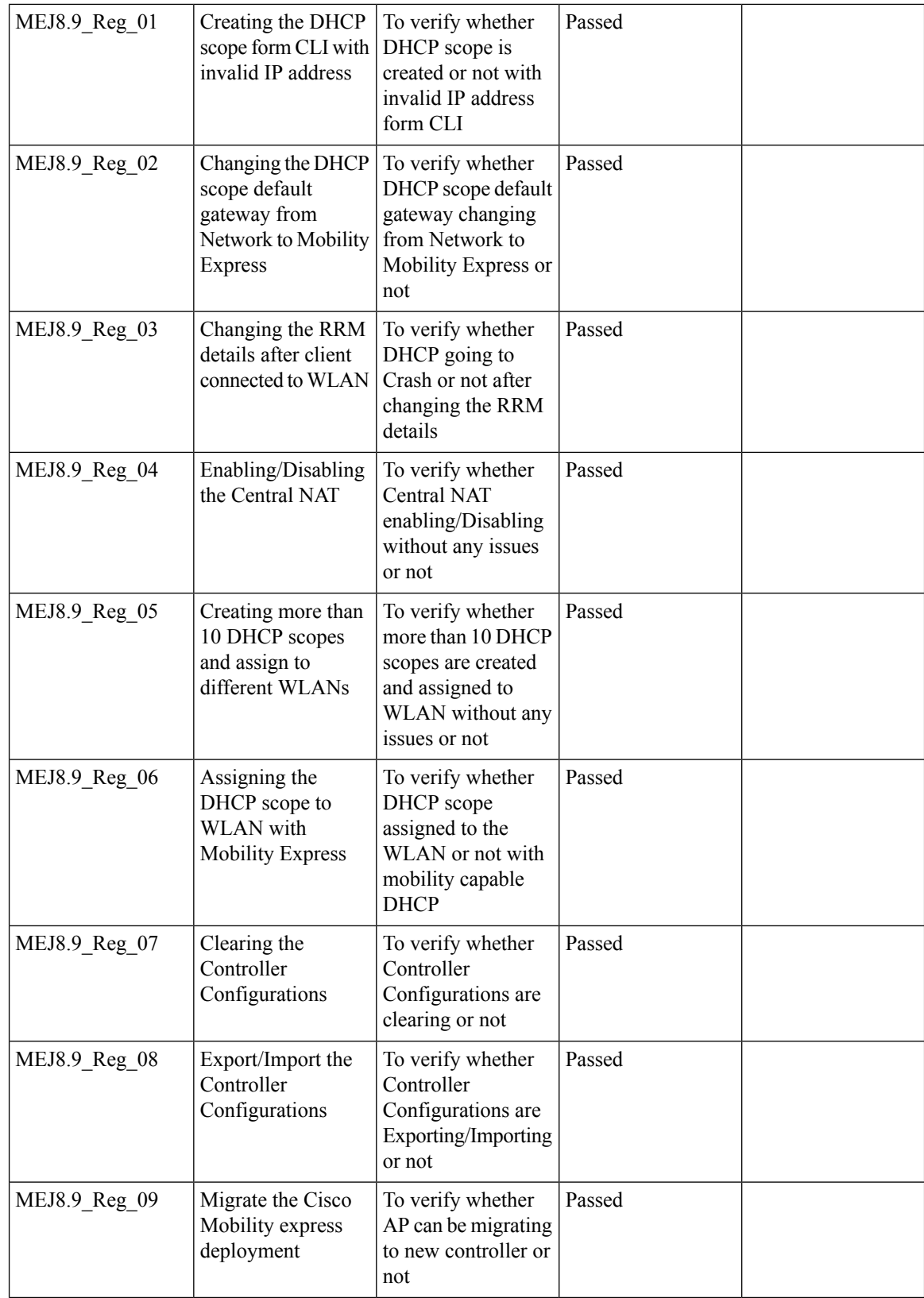

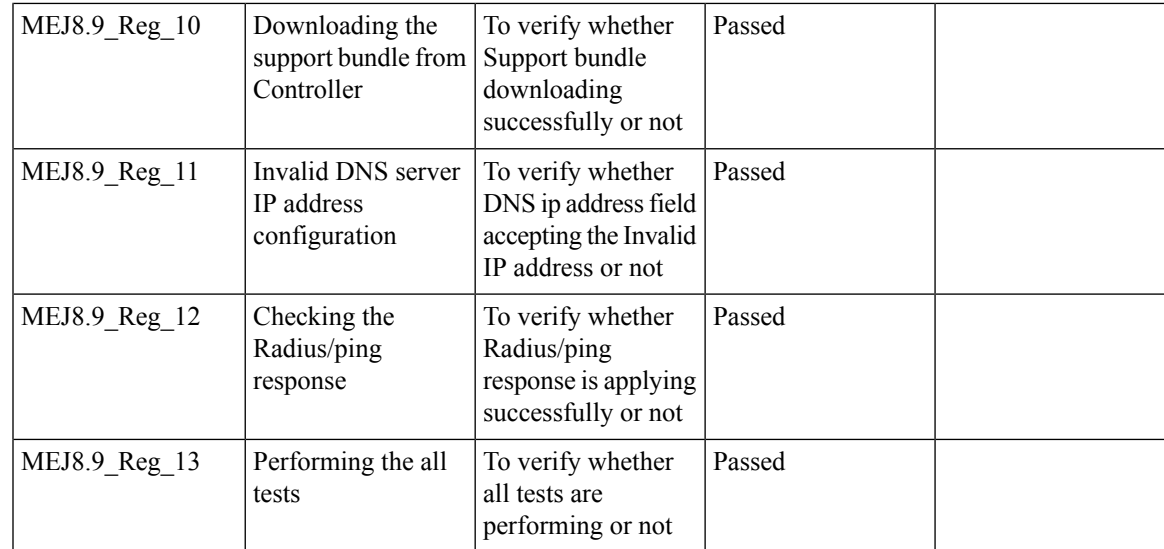

## **Client Auth Failures(AAA Failures/WLC Failures)**

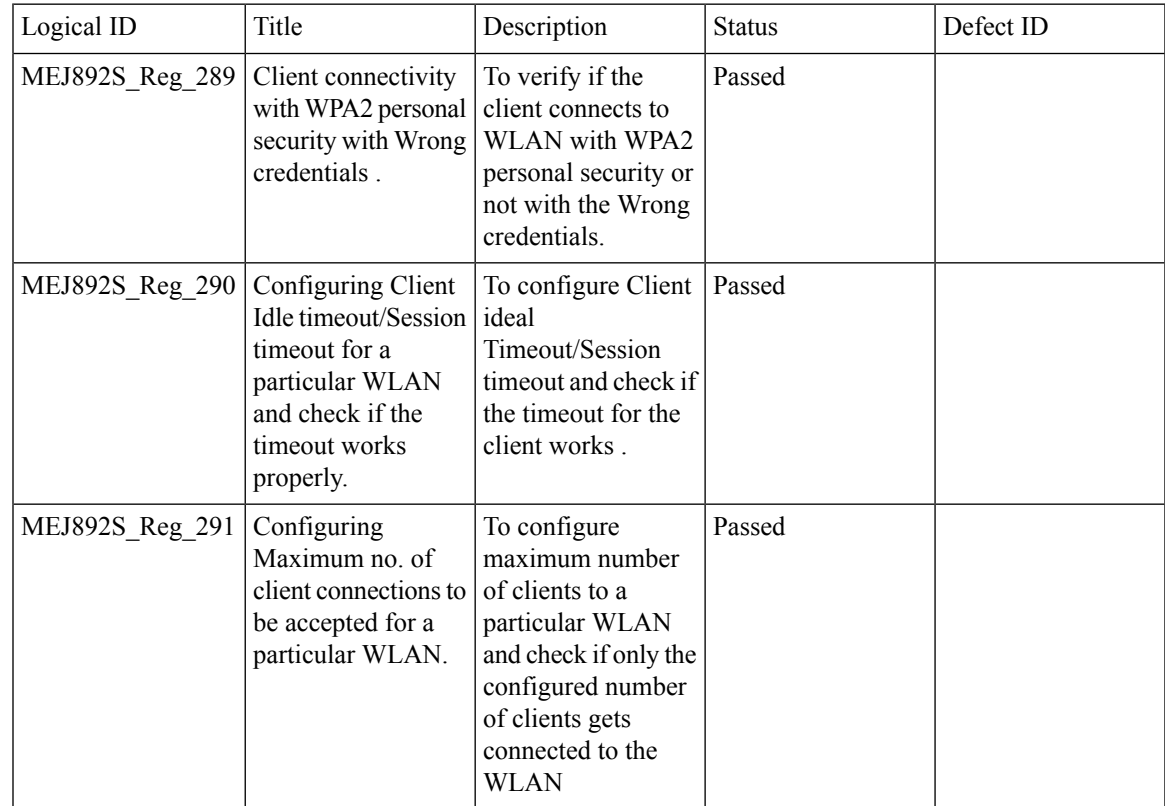

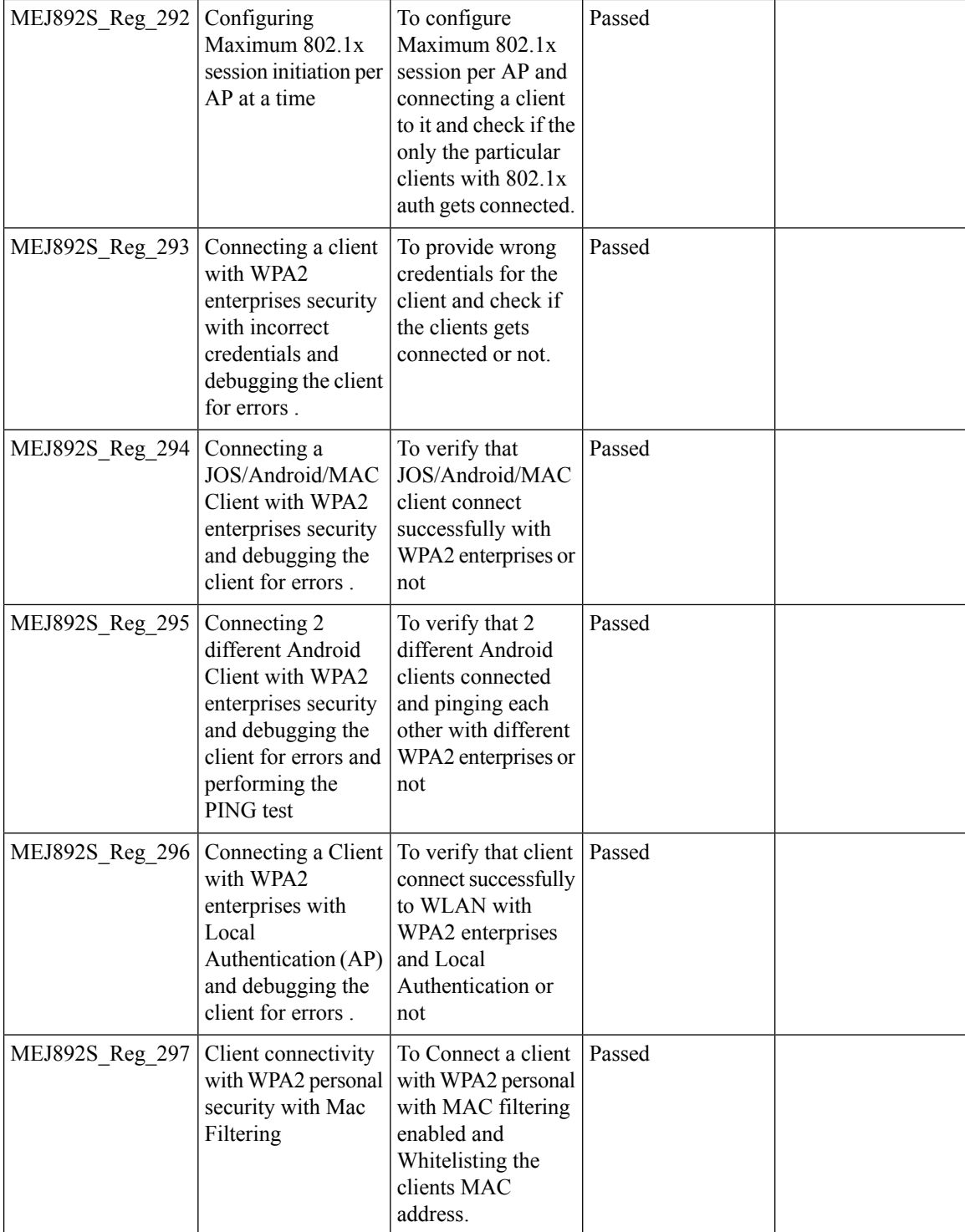

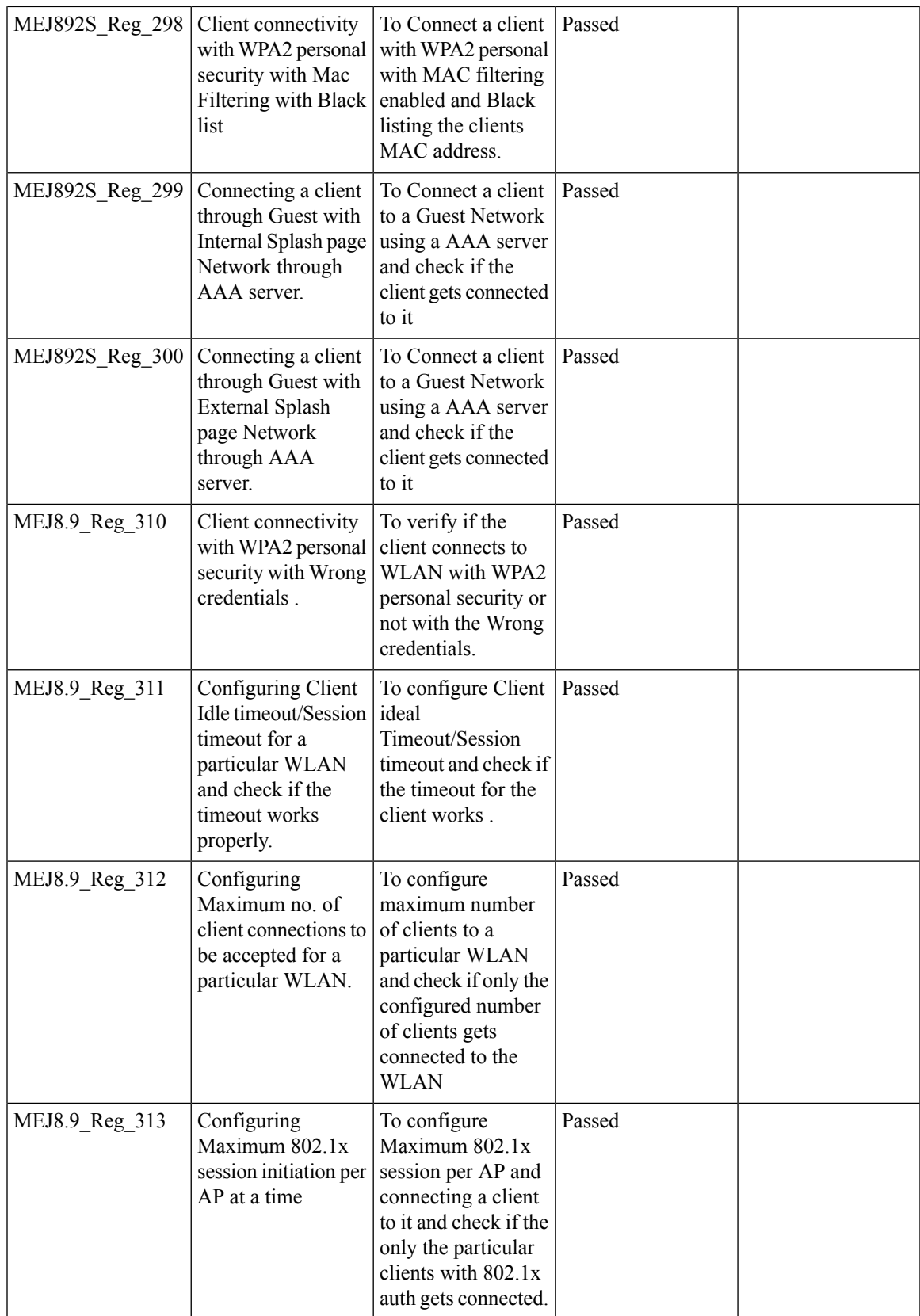

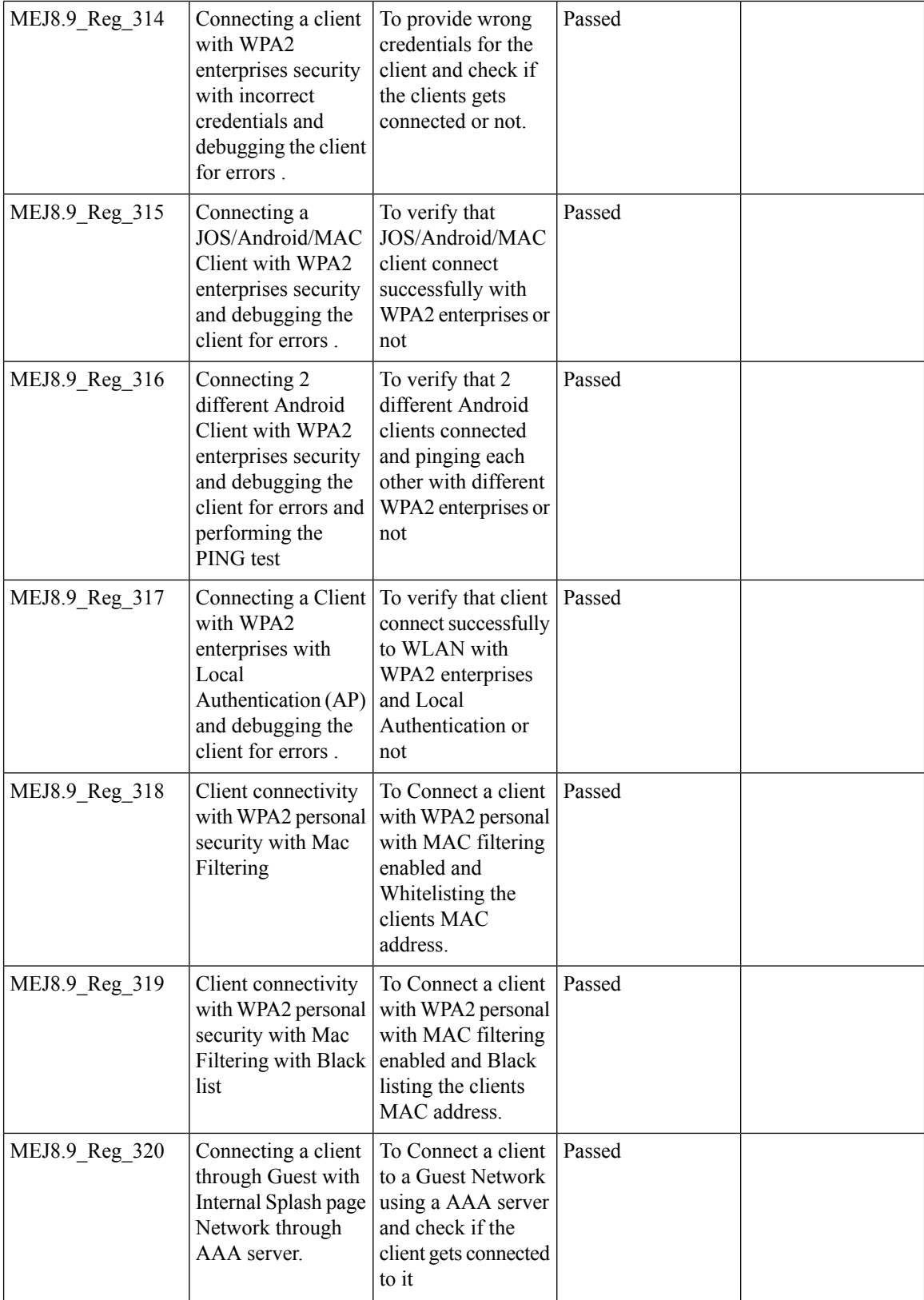

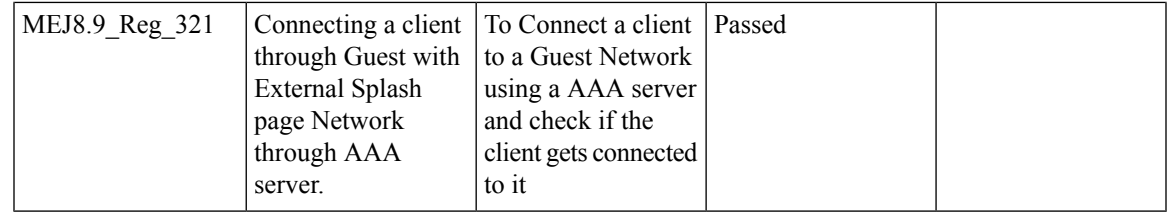

#### **Intra/Inter WLC Roaming Failures(Ping Pong Issues)**

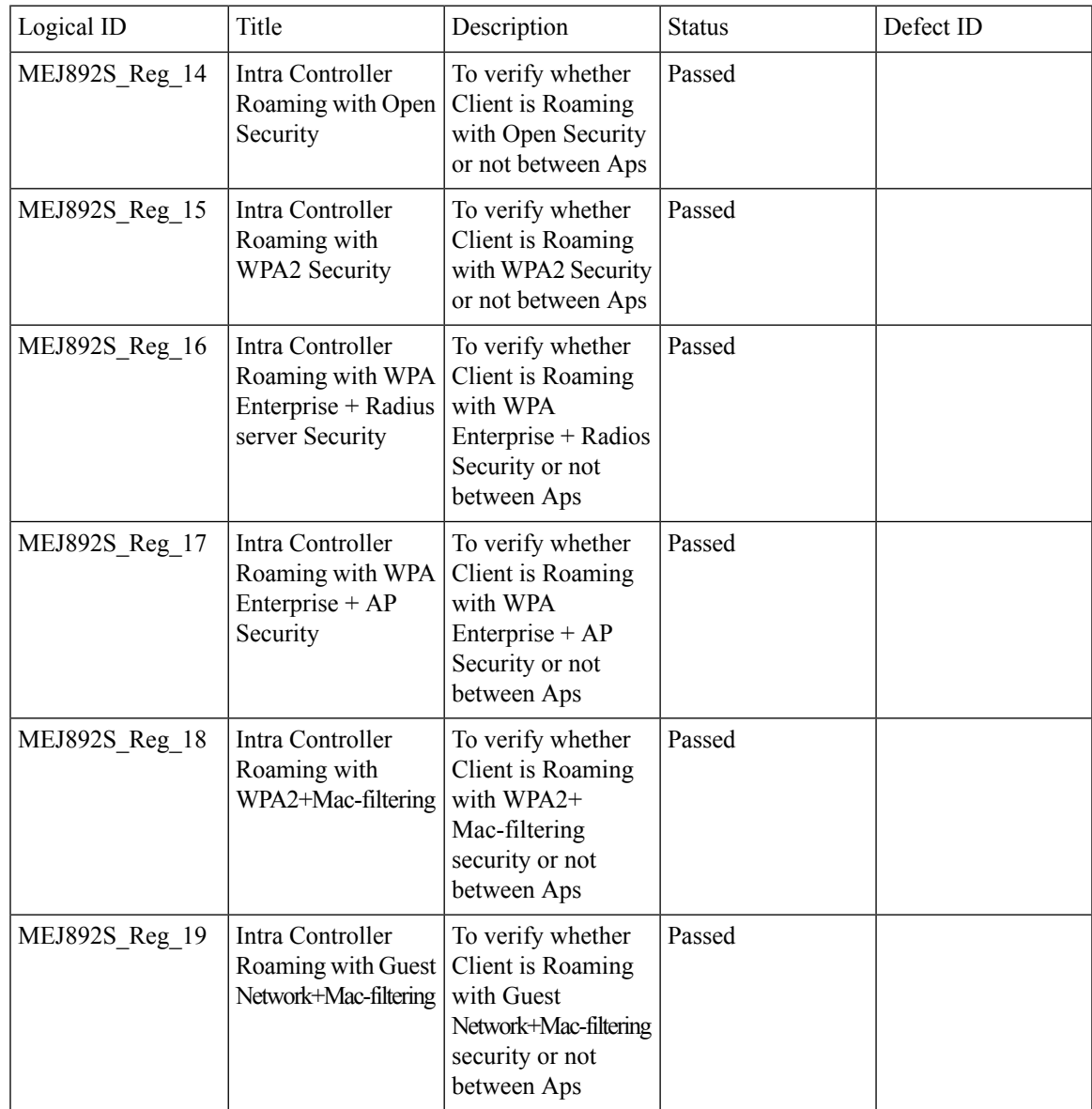

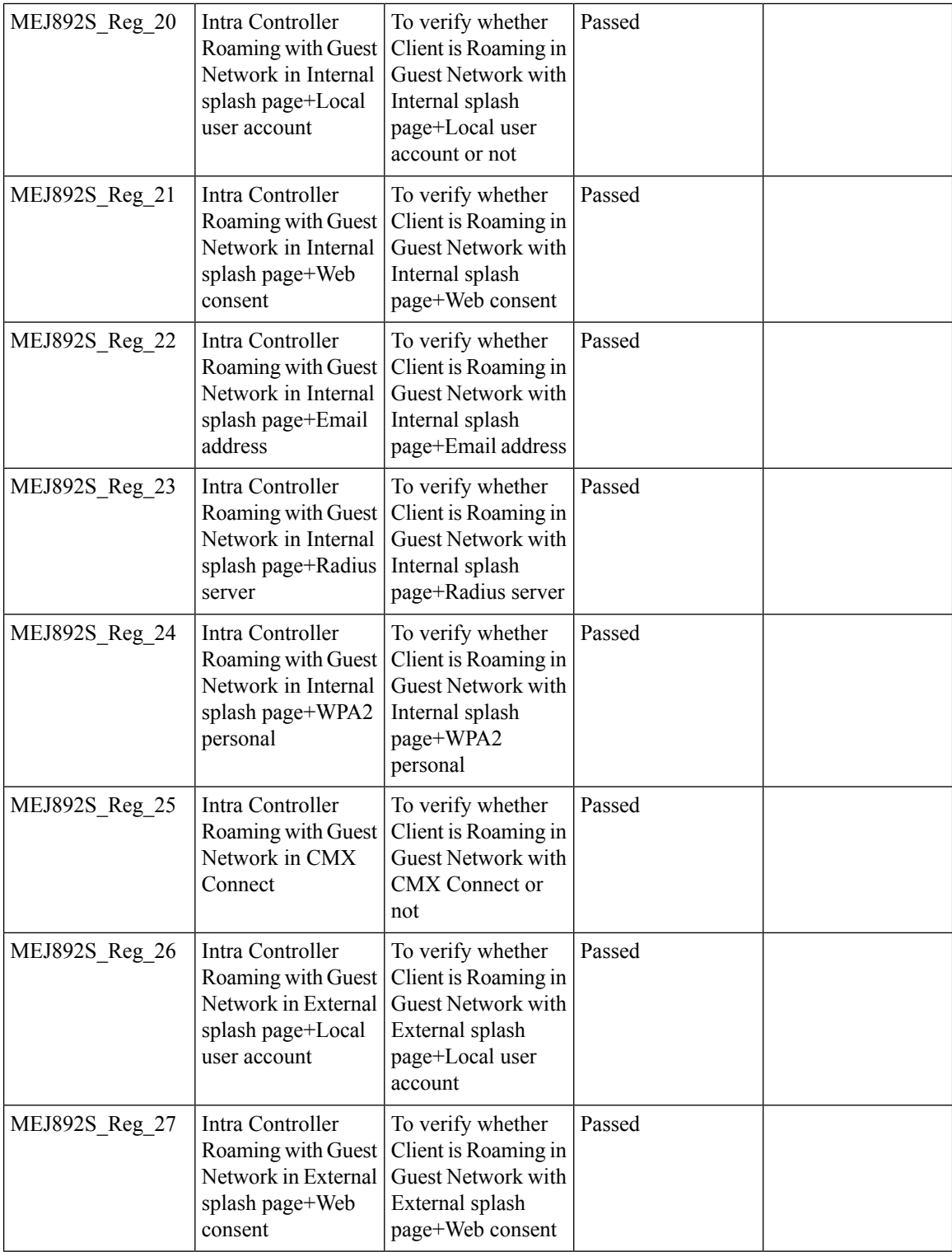

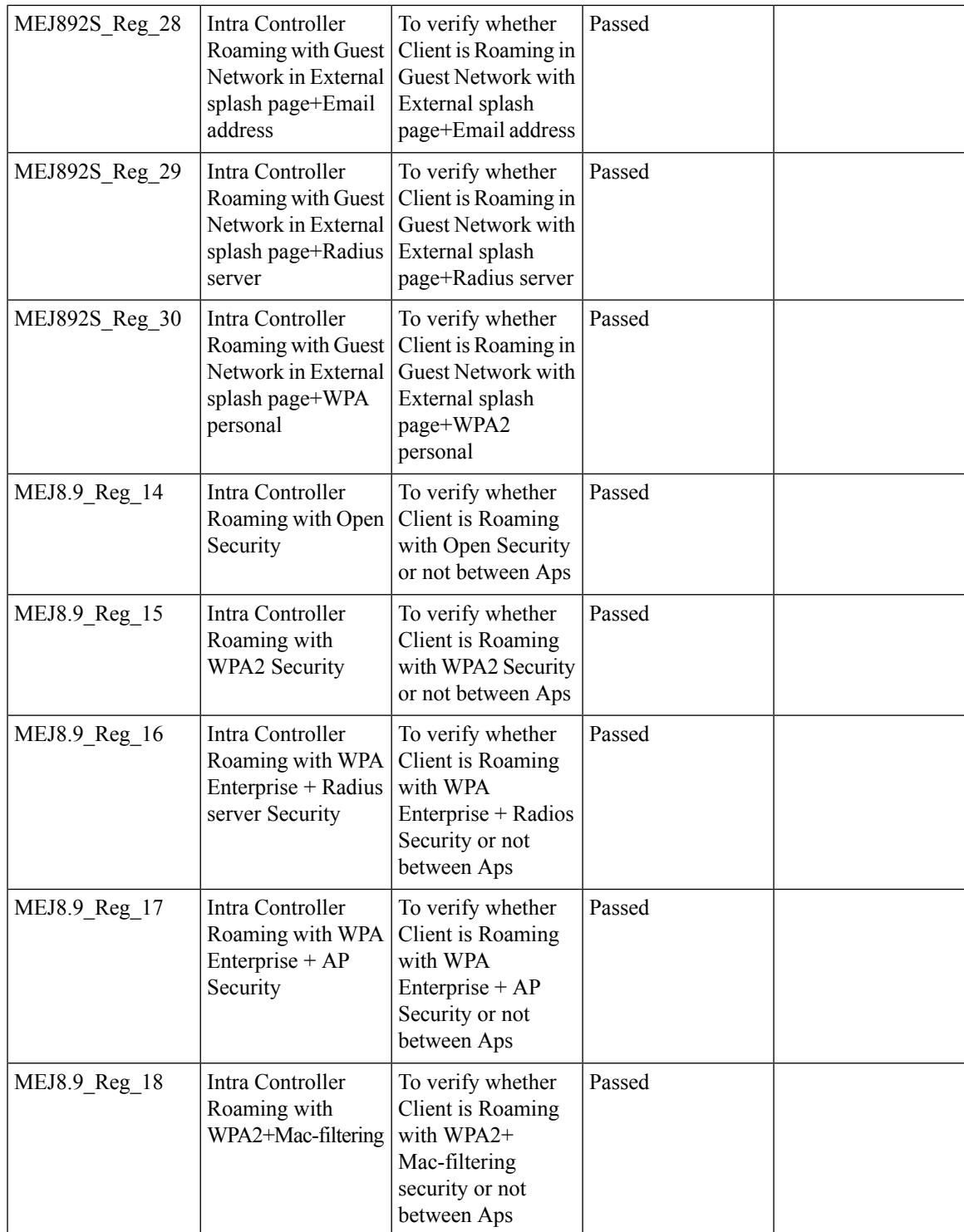

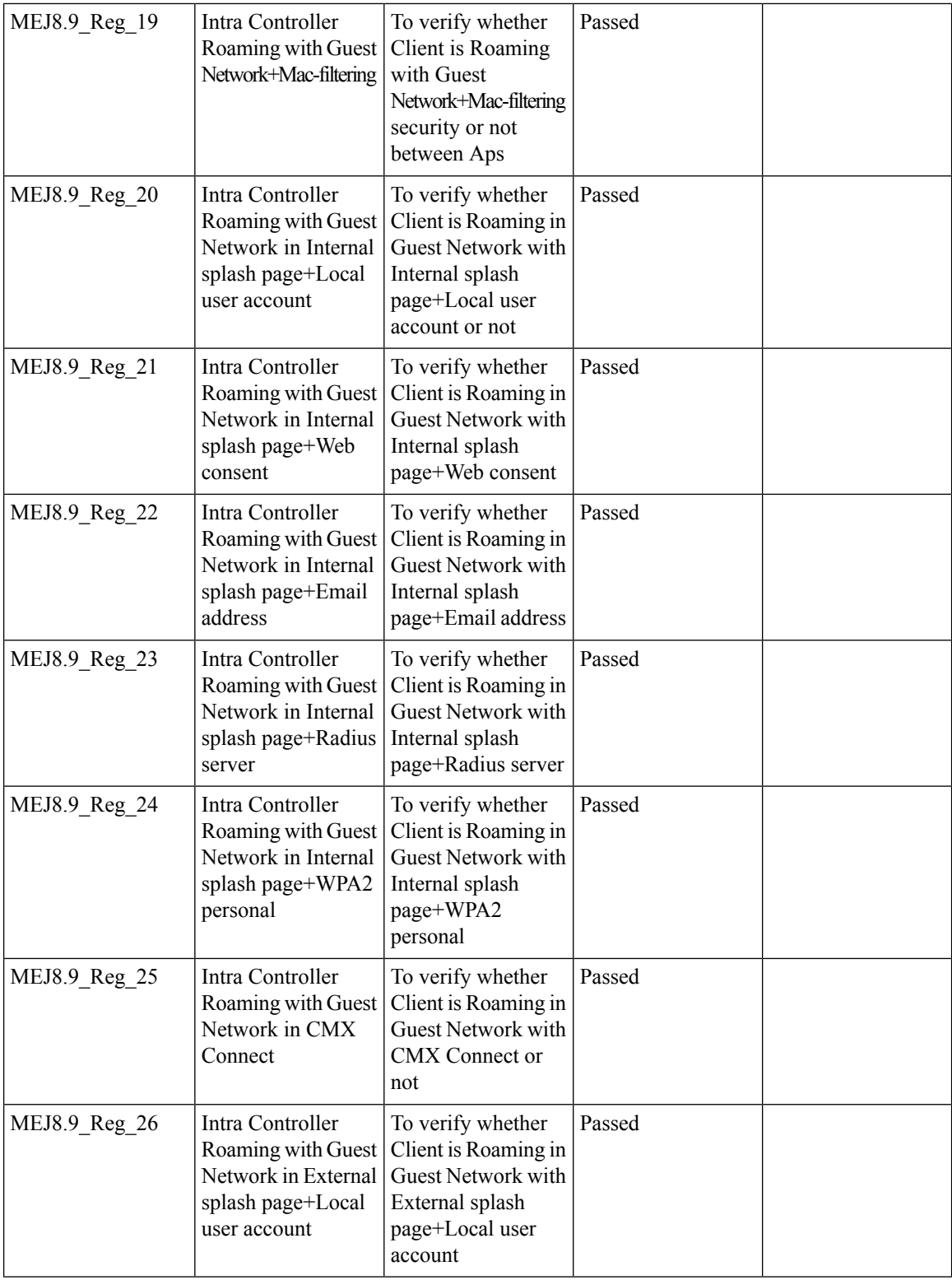

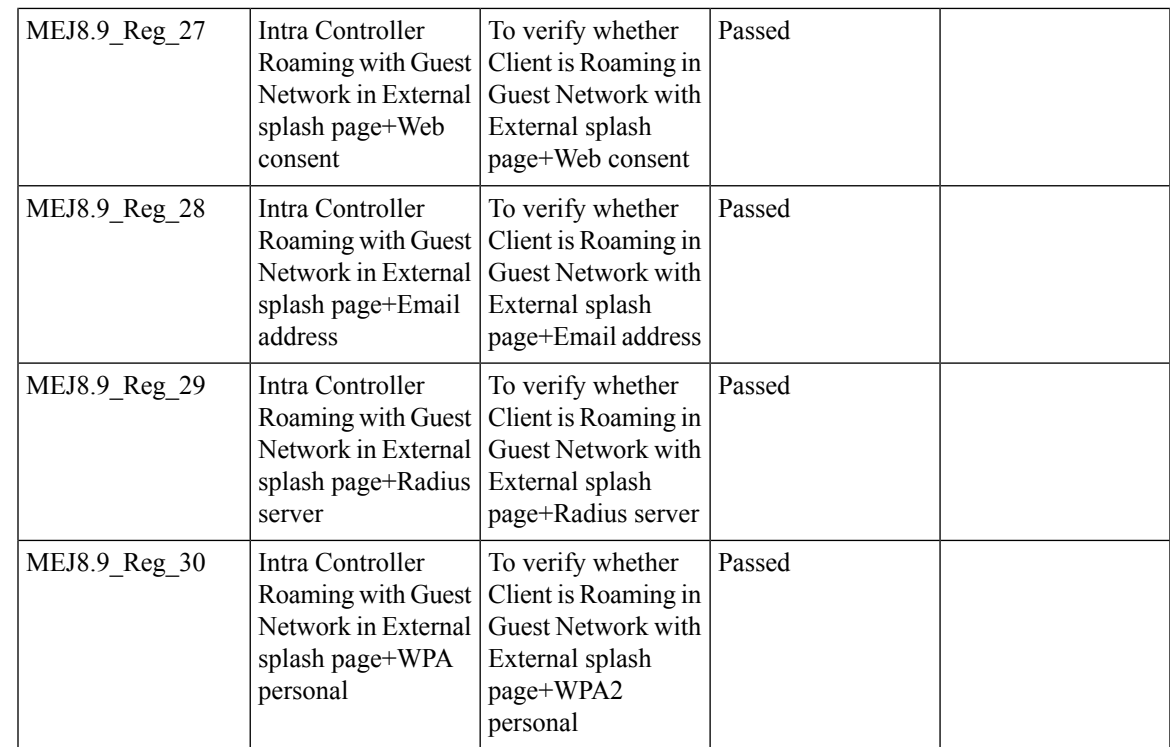

## **Master AP Failover Issues**

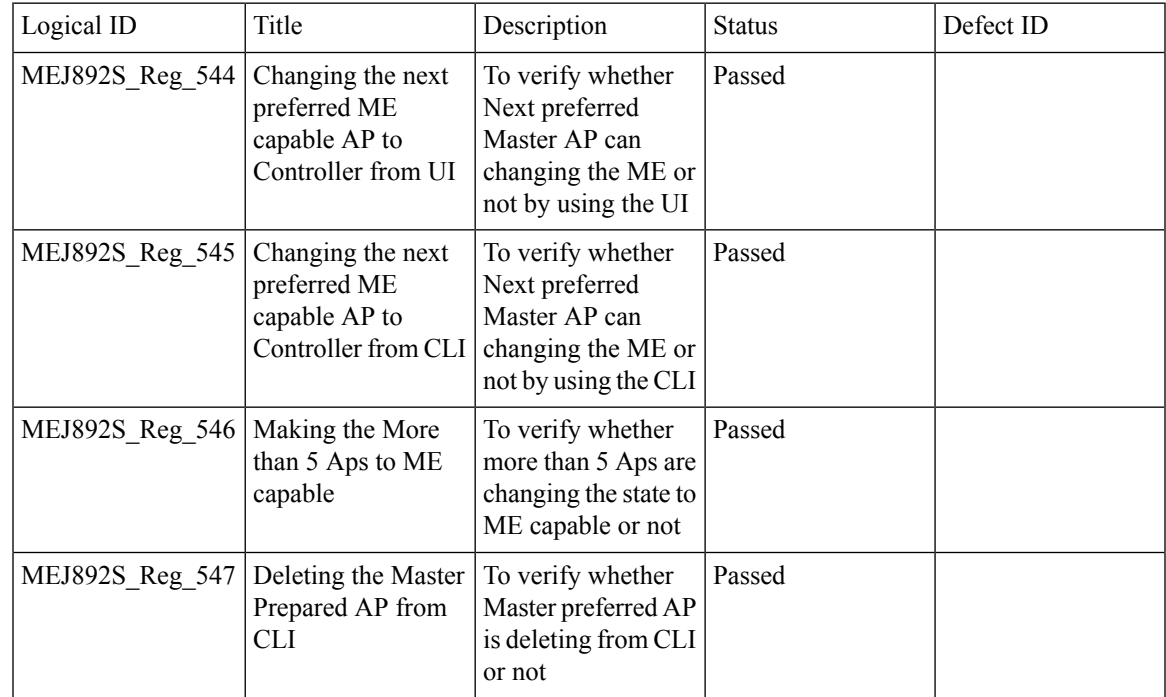

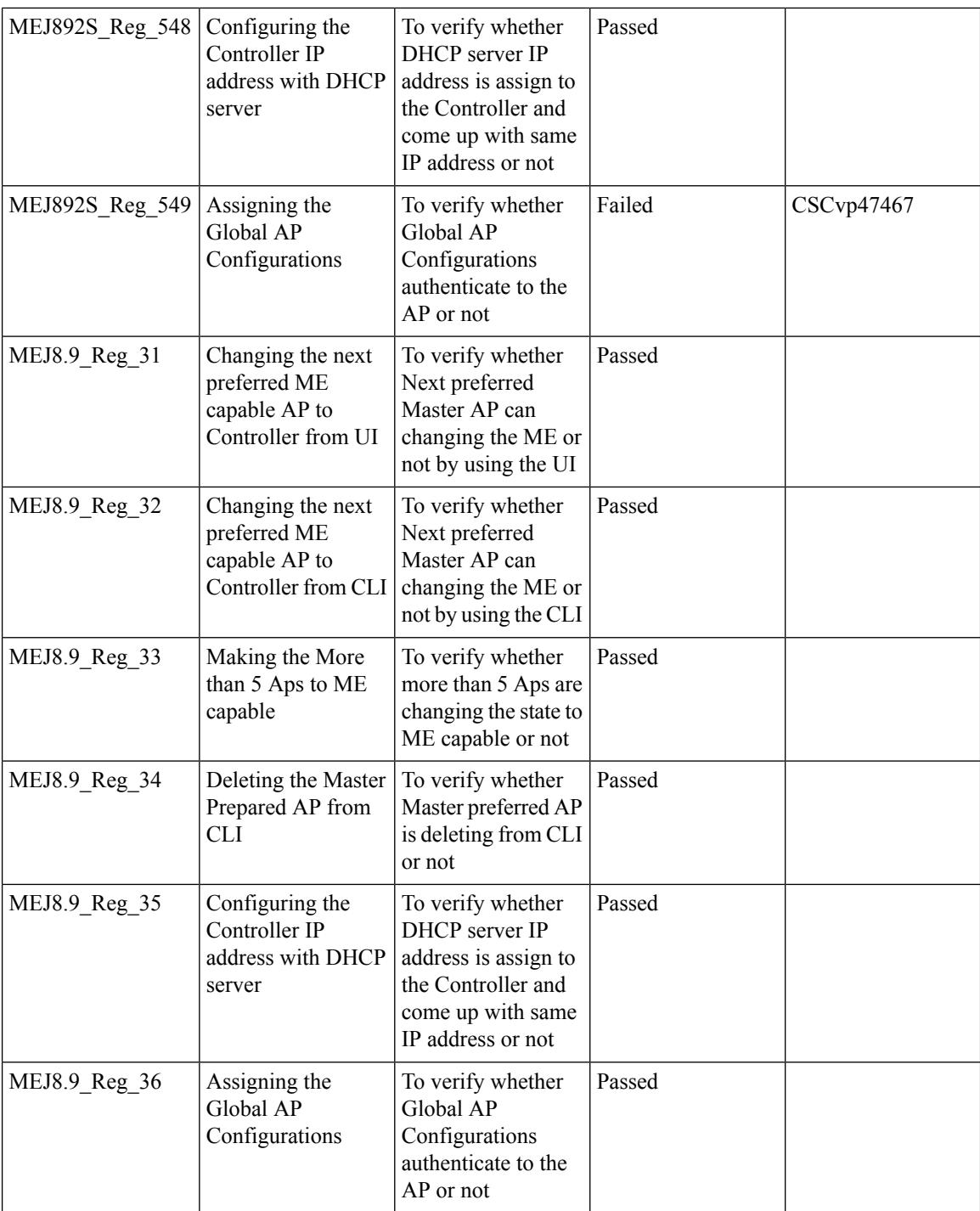

## **TLS Tunnel**

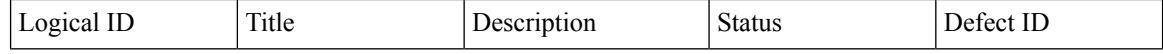

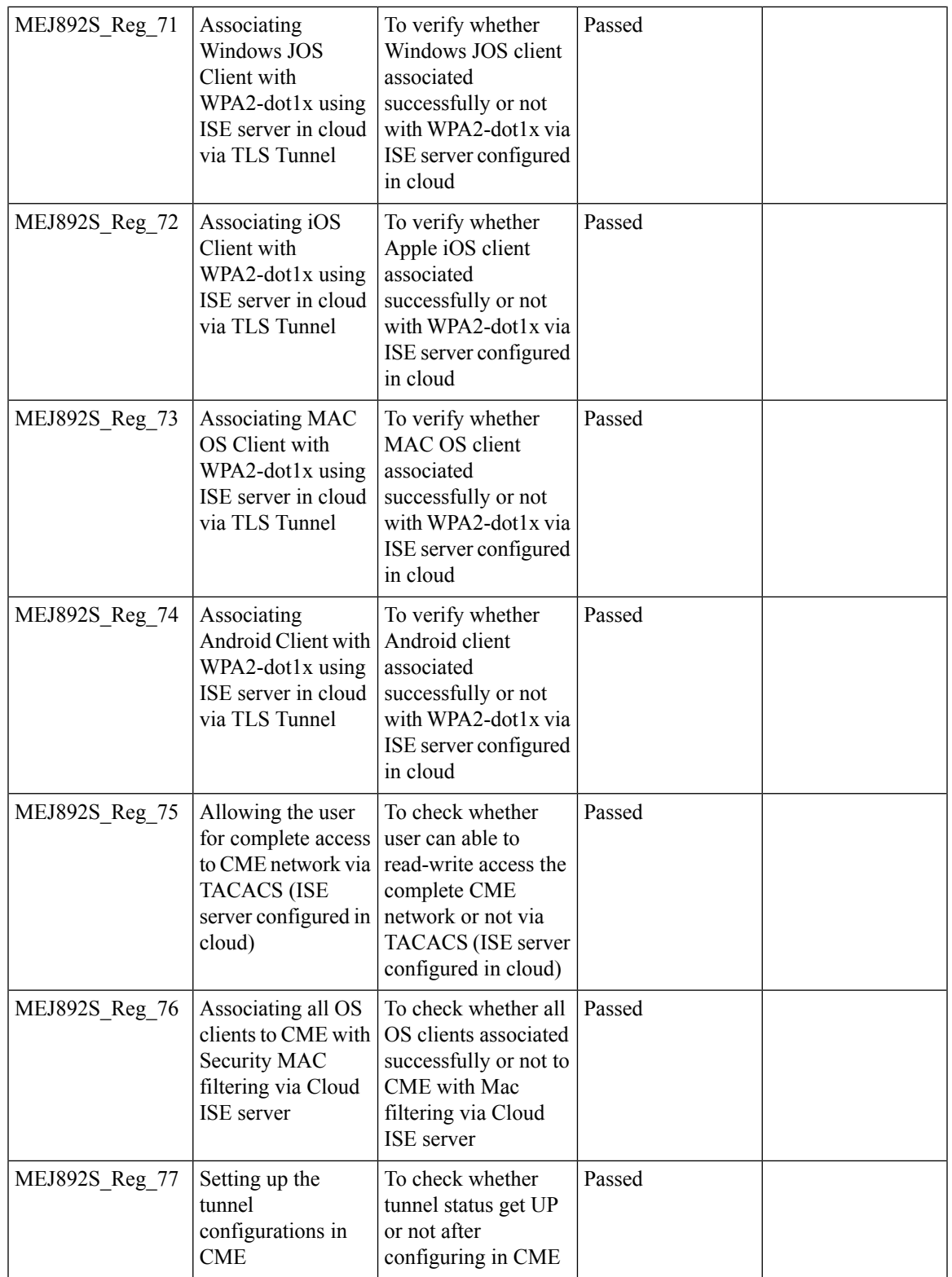

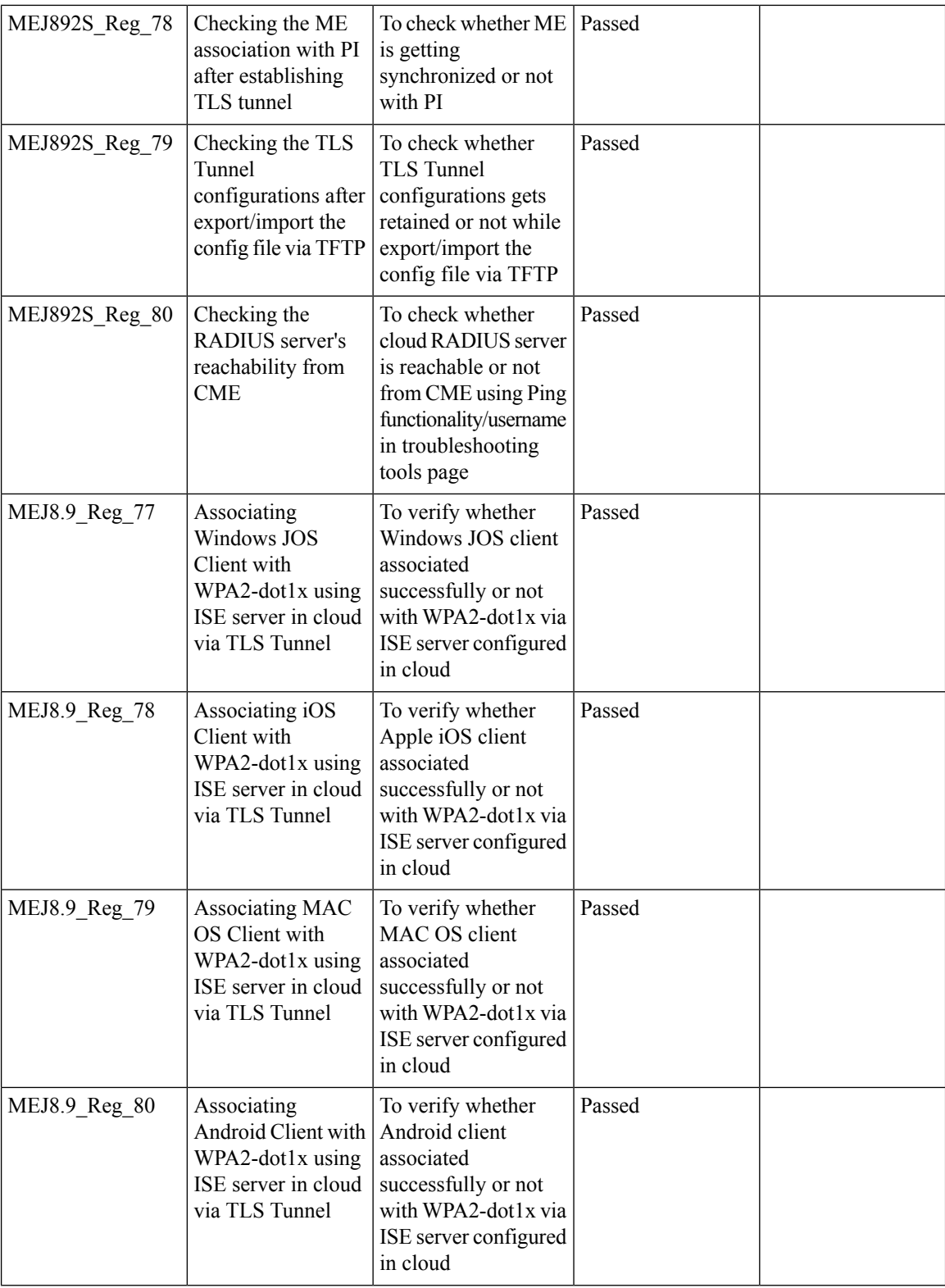

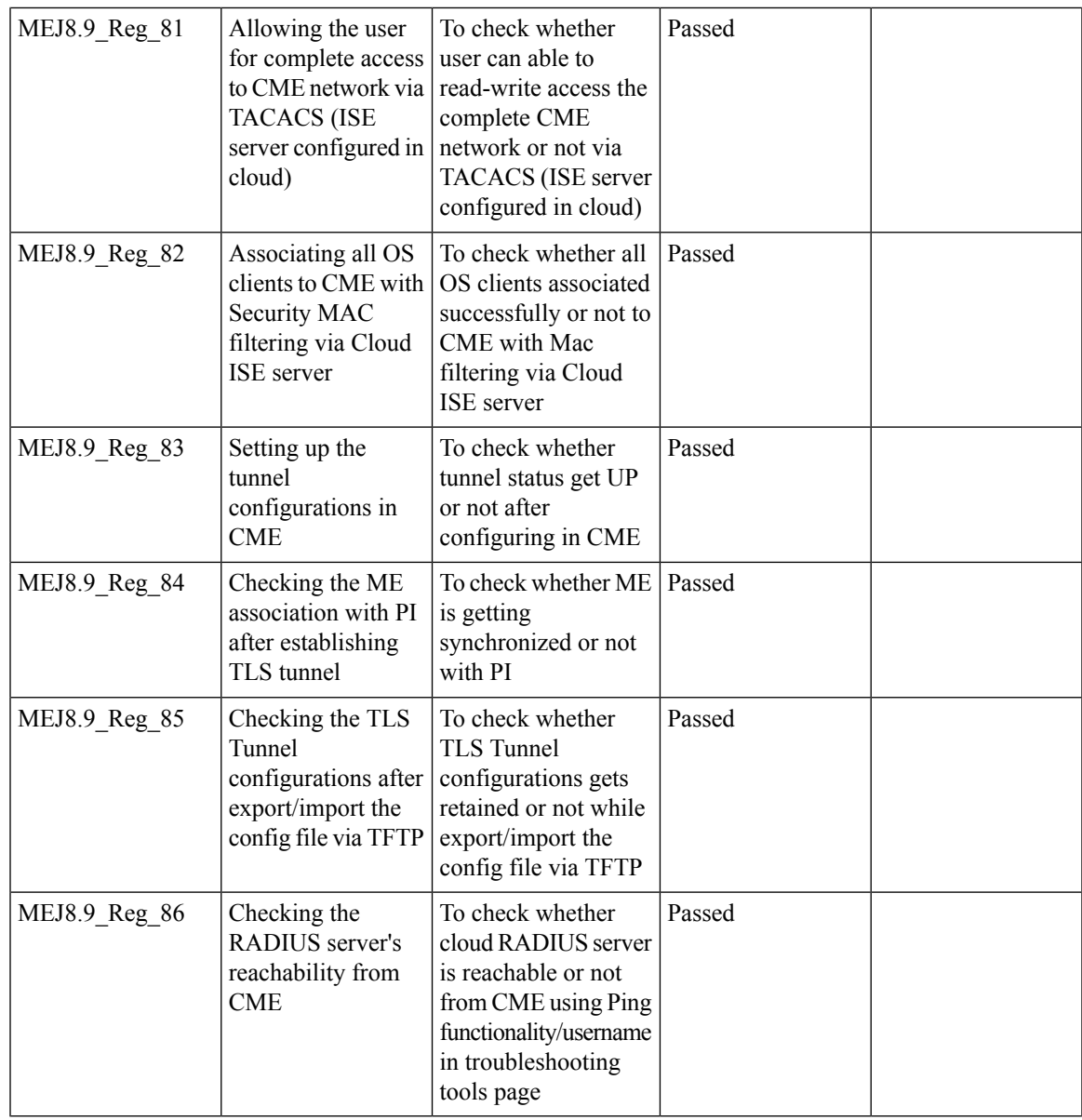

## **Maximum number of clients per WLAN/radio**

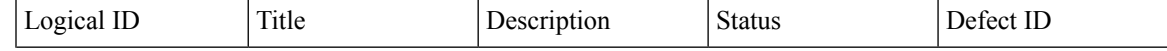

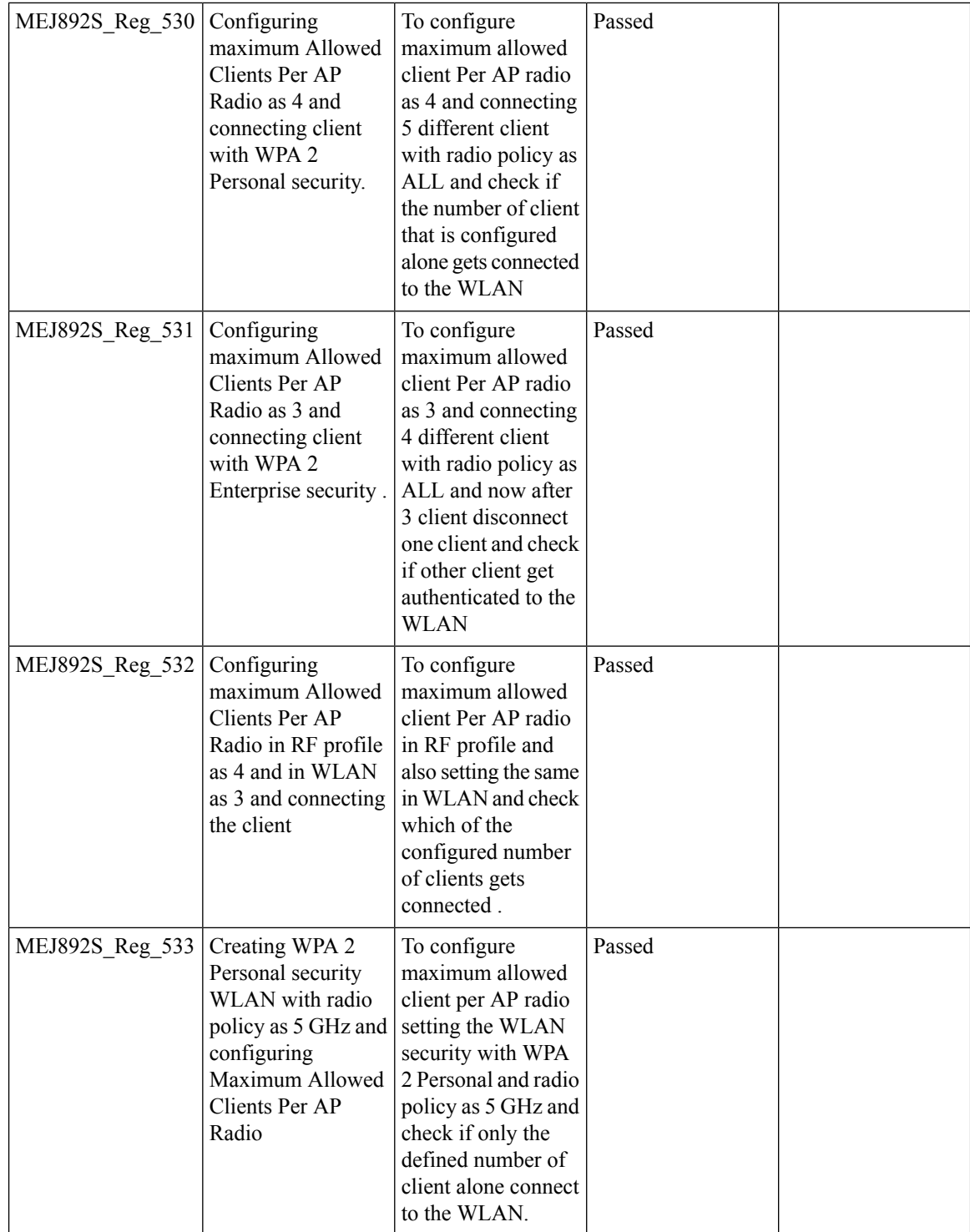

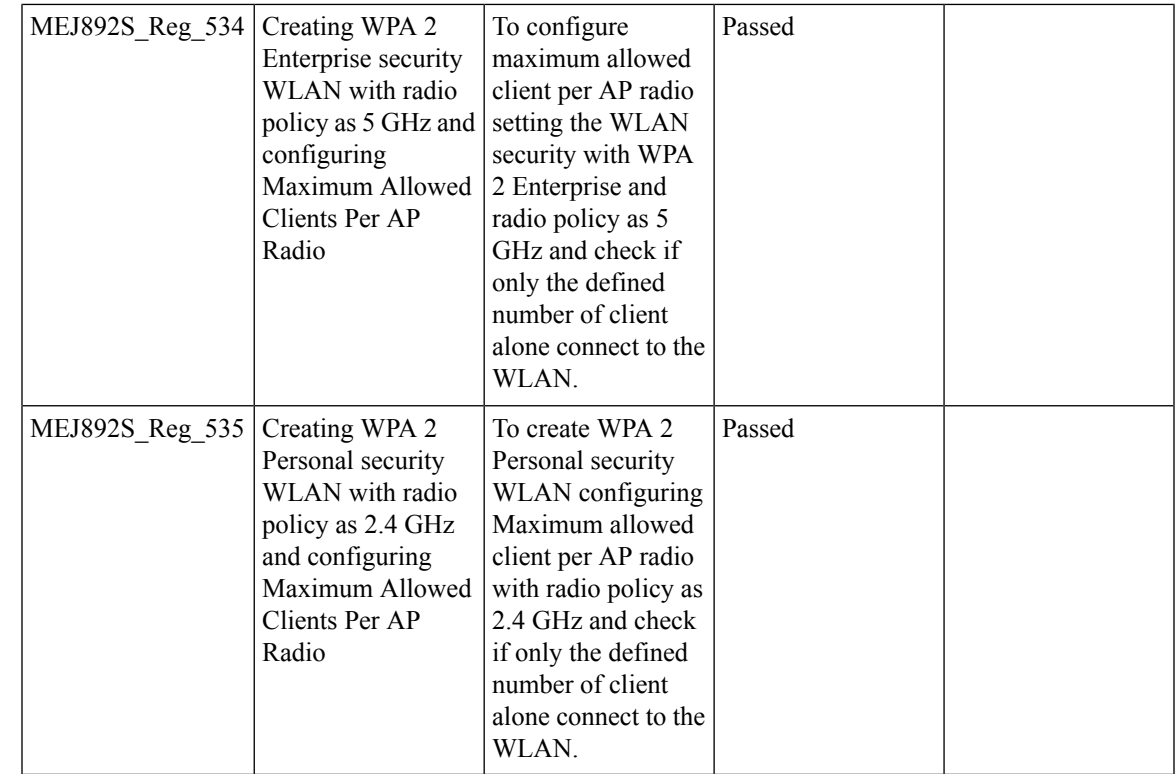

## **SNMP trap Reciver**

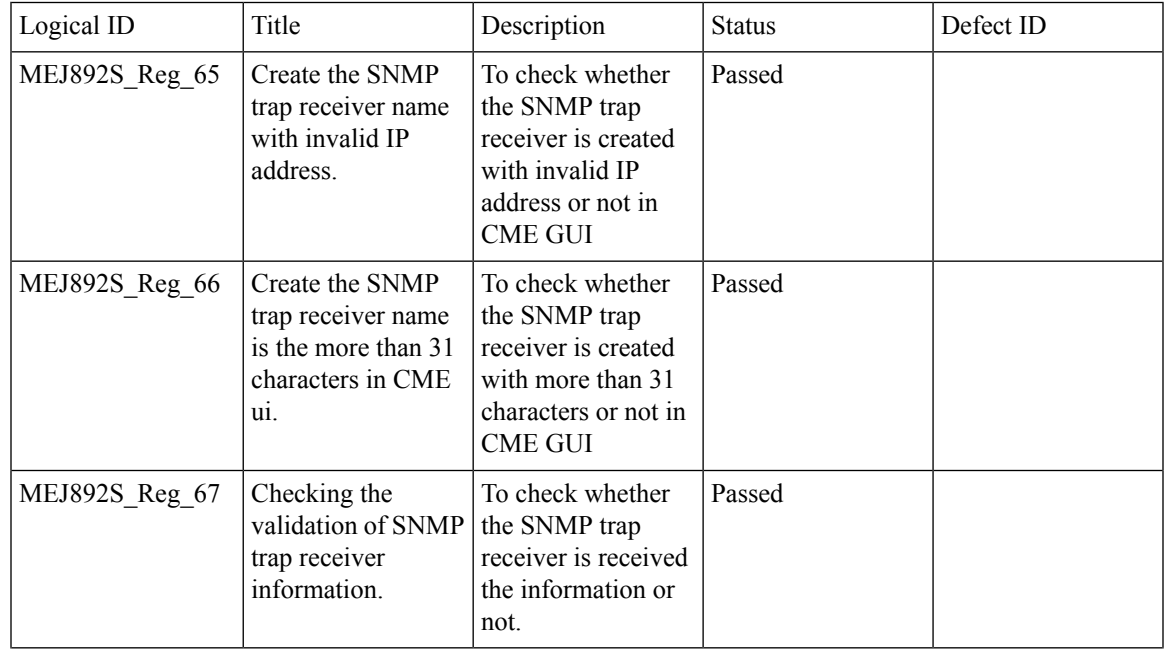

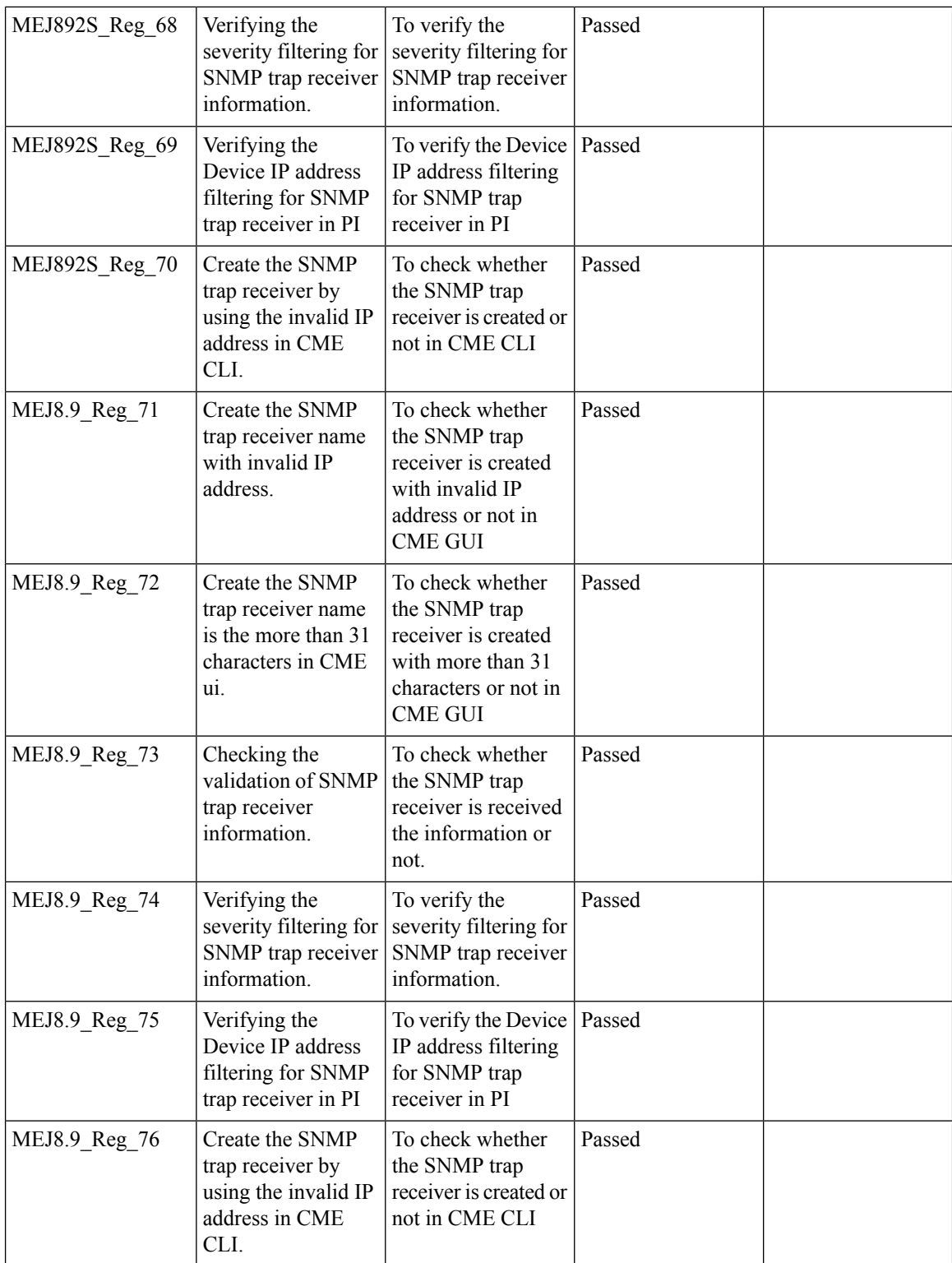
## **CWA (Central Web Authentication)**

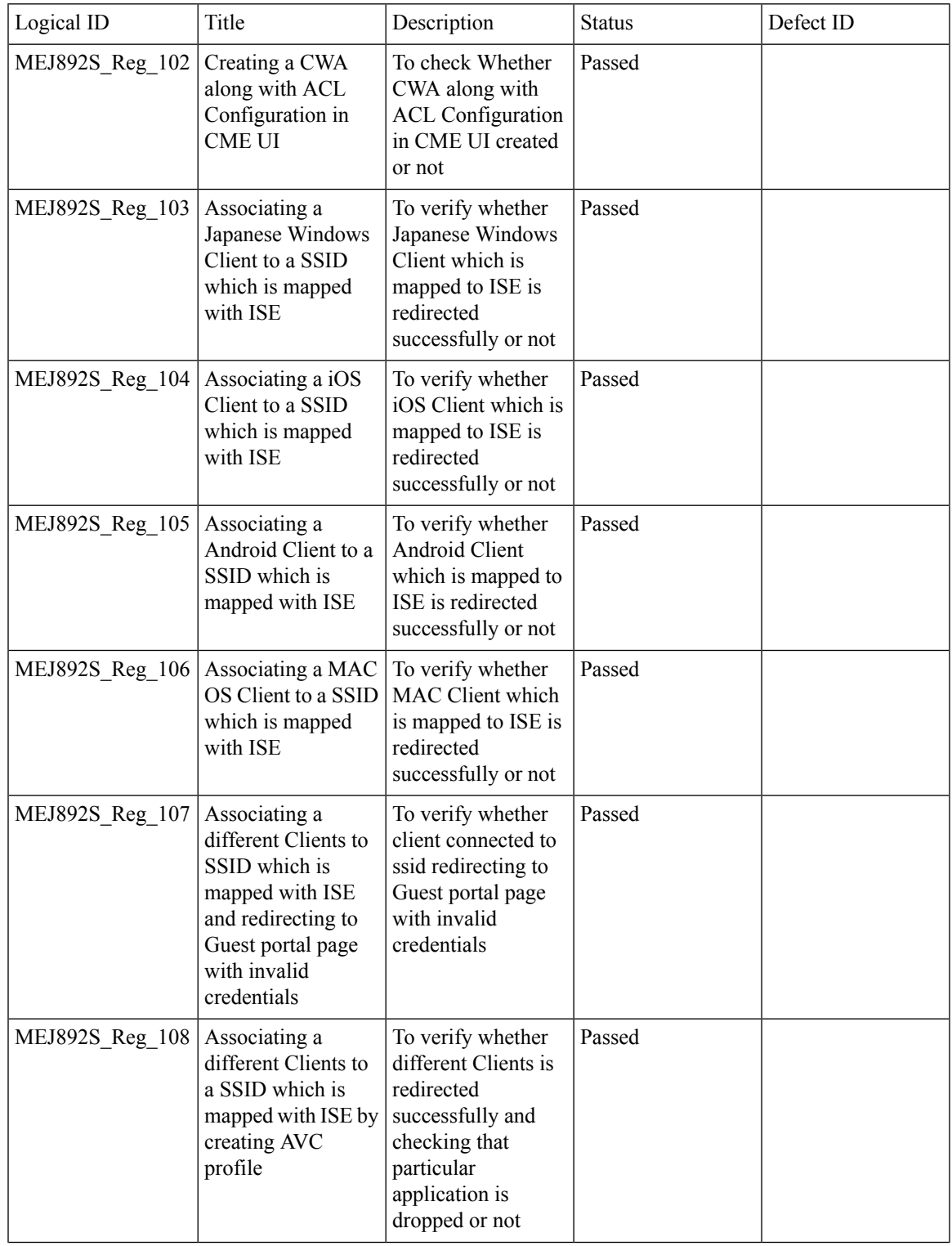

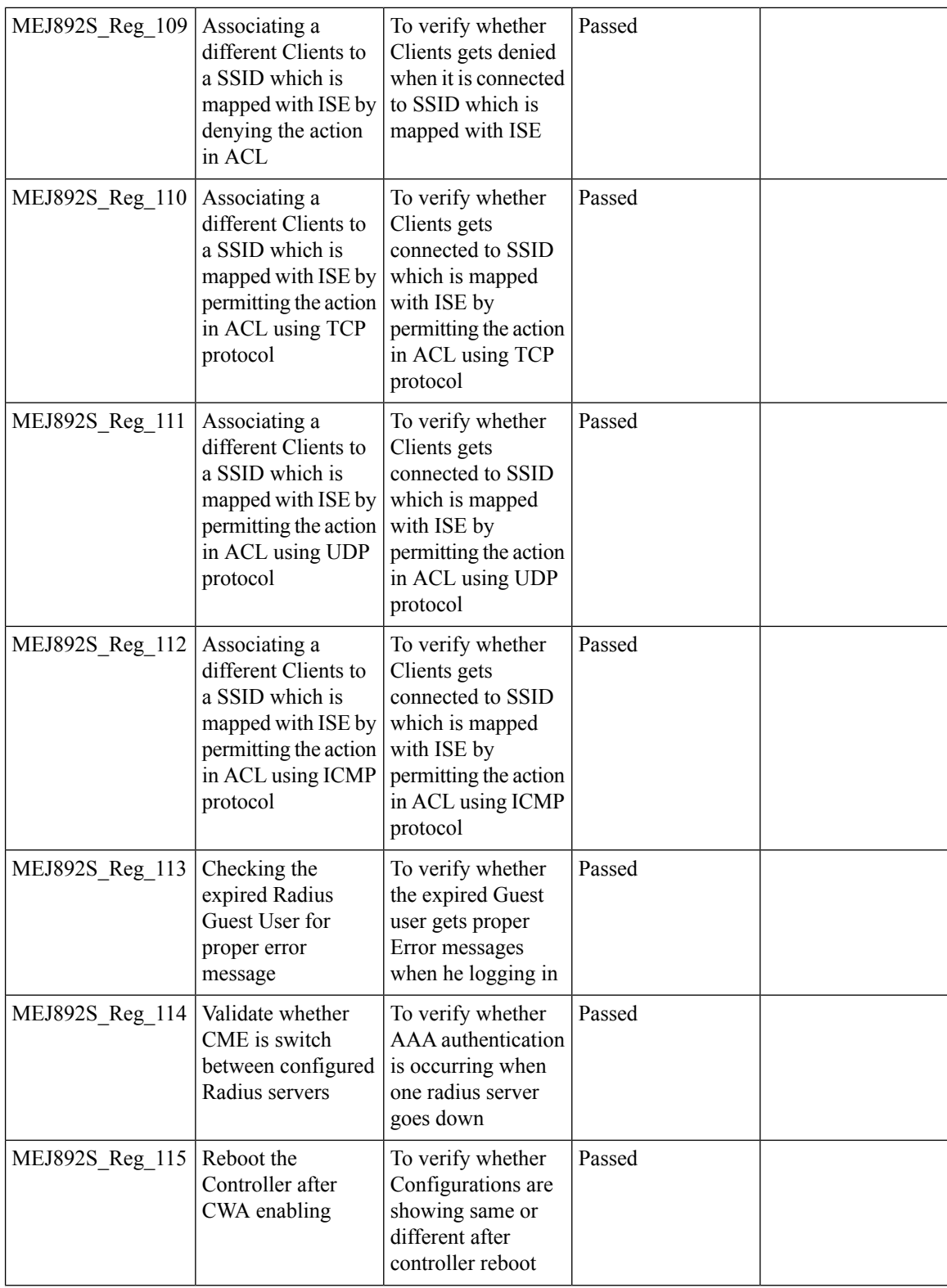

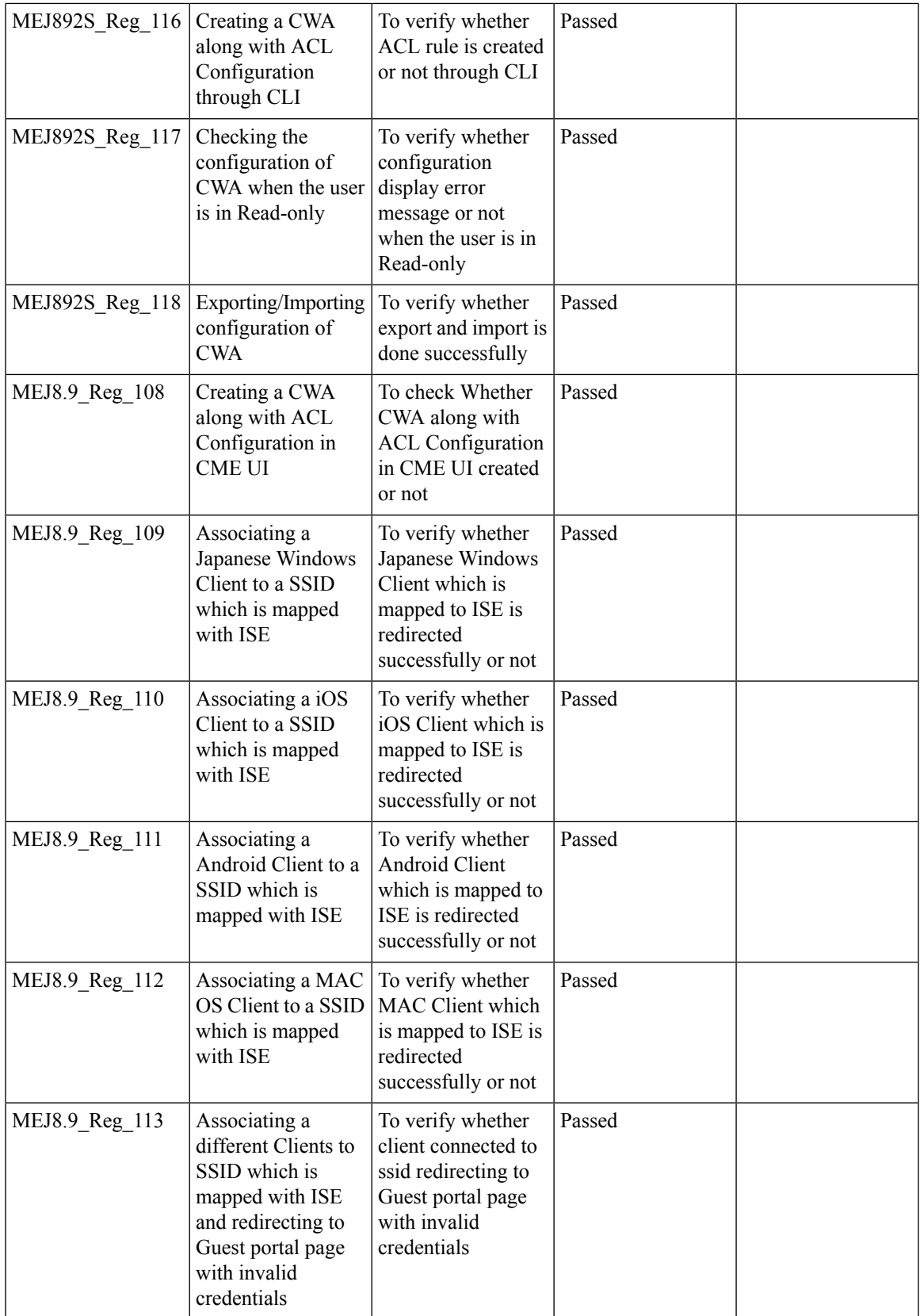

I

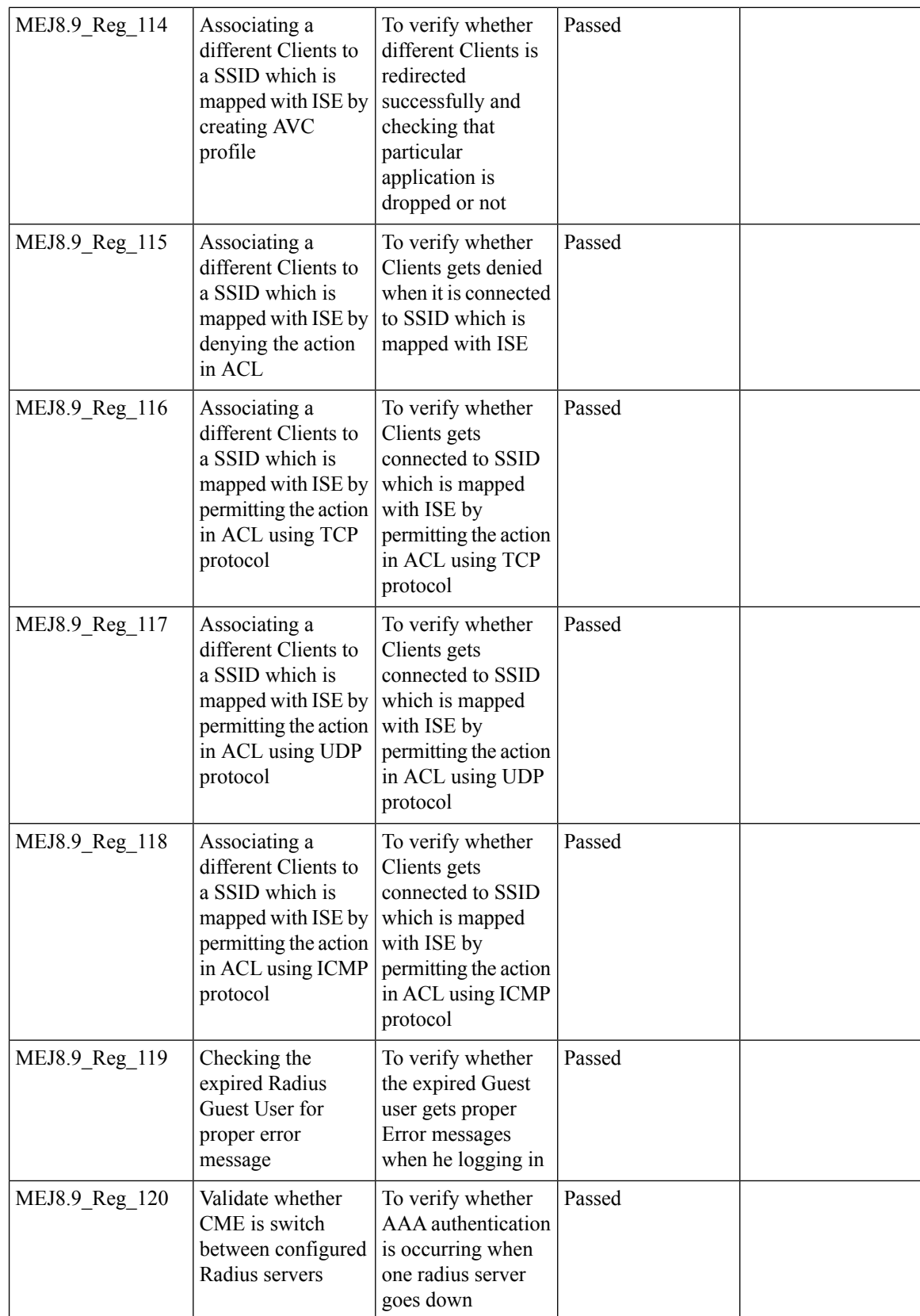

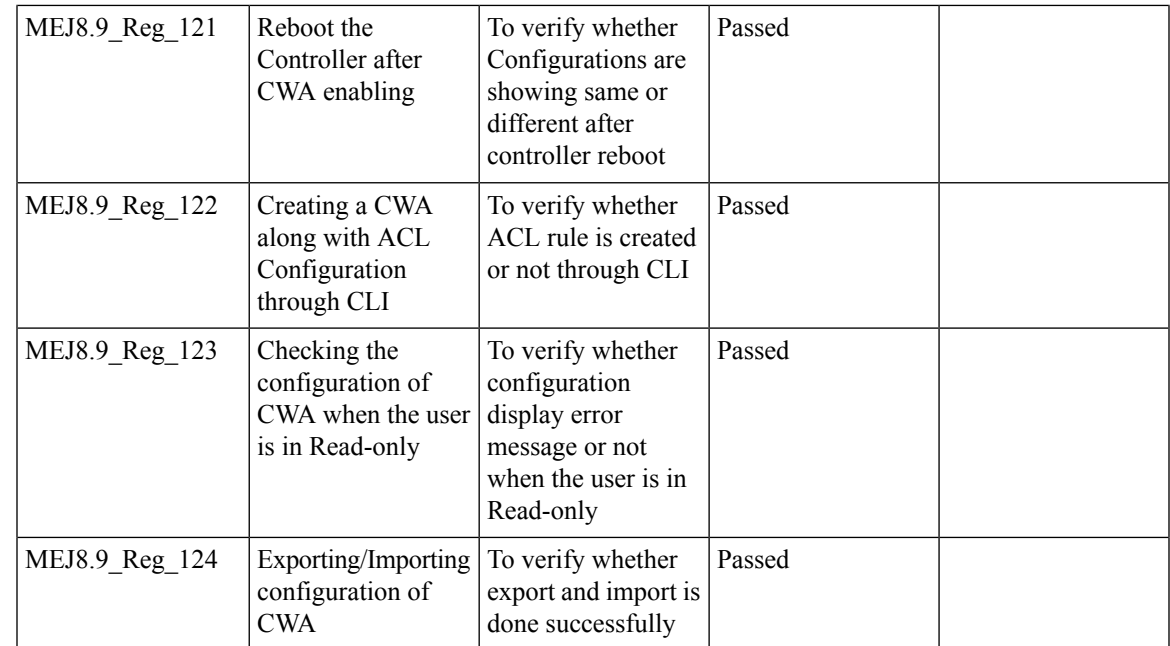

# **Bidirectional rate limit per client**

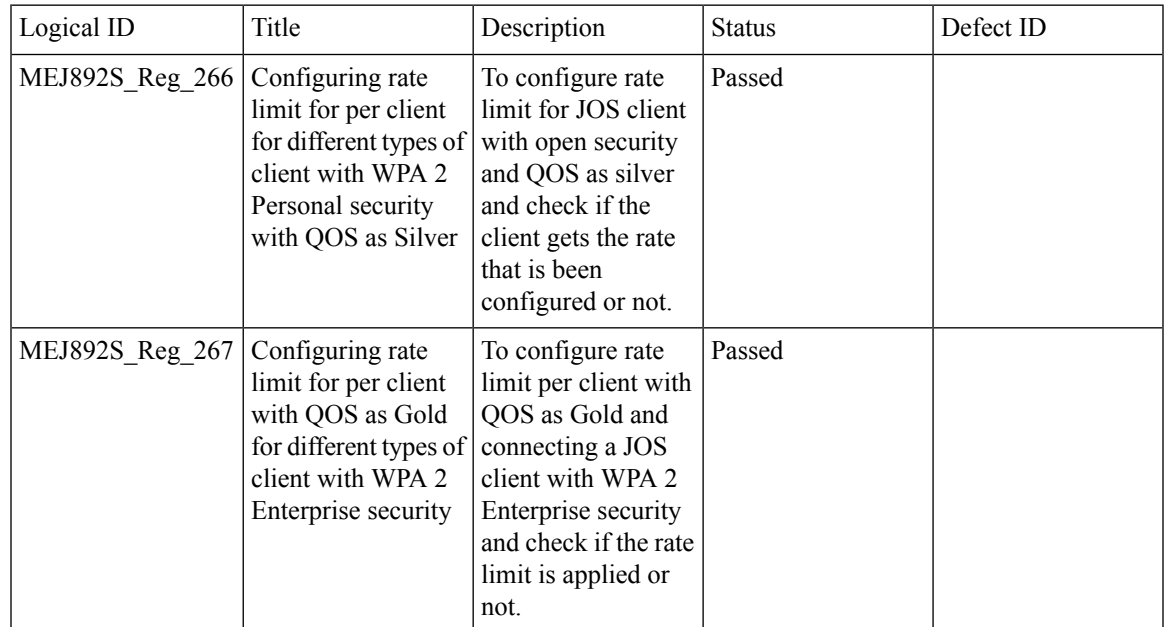

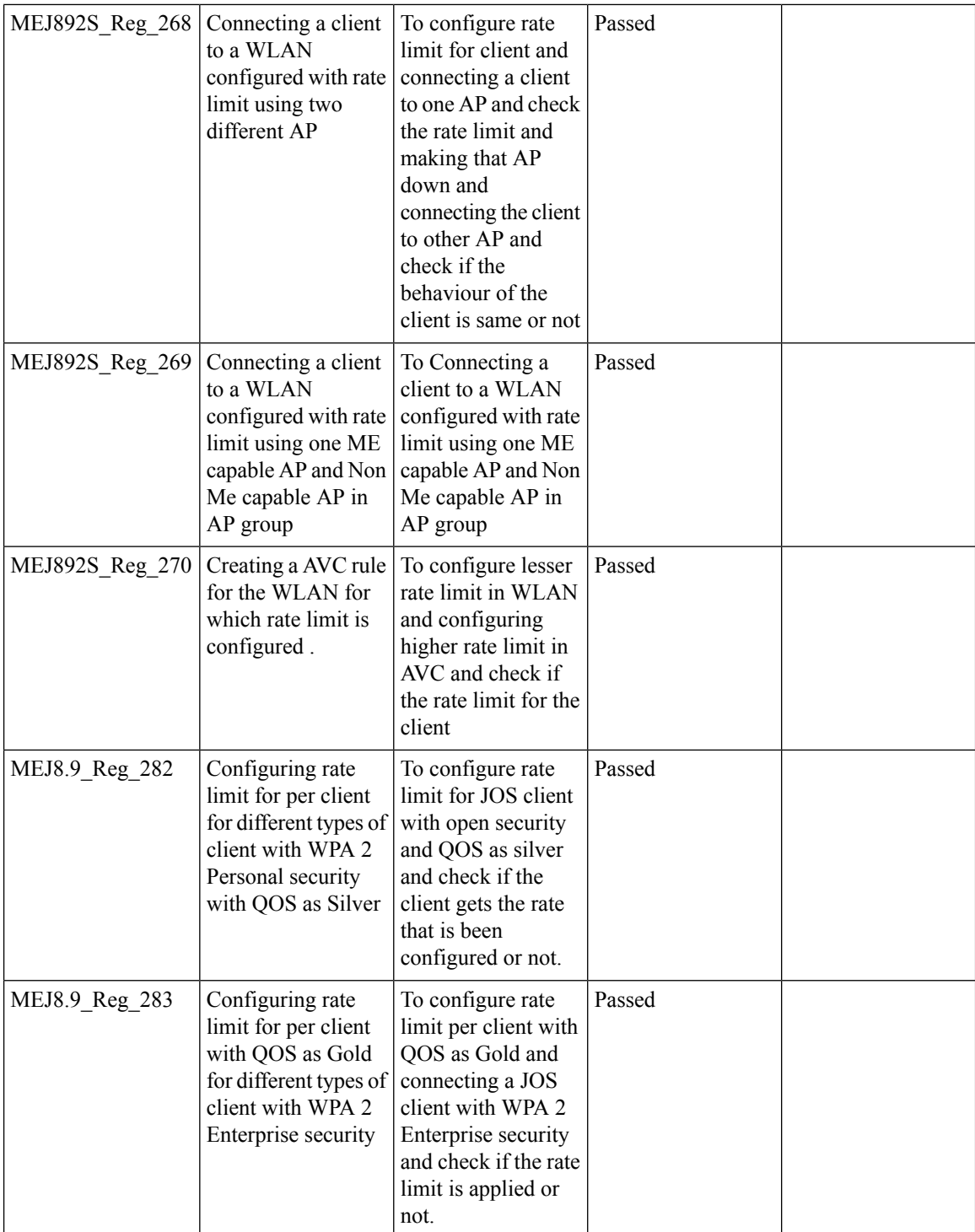

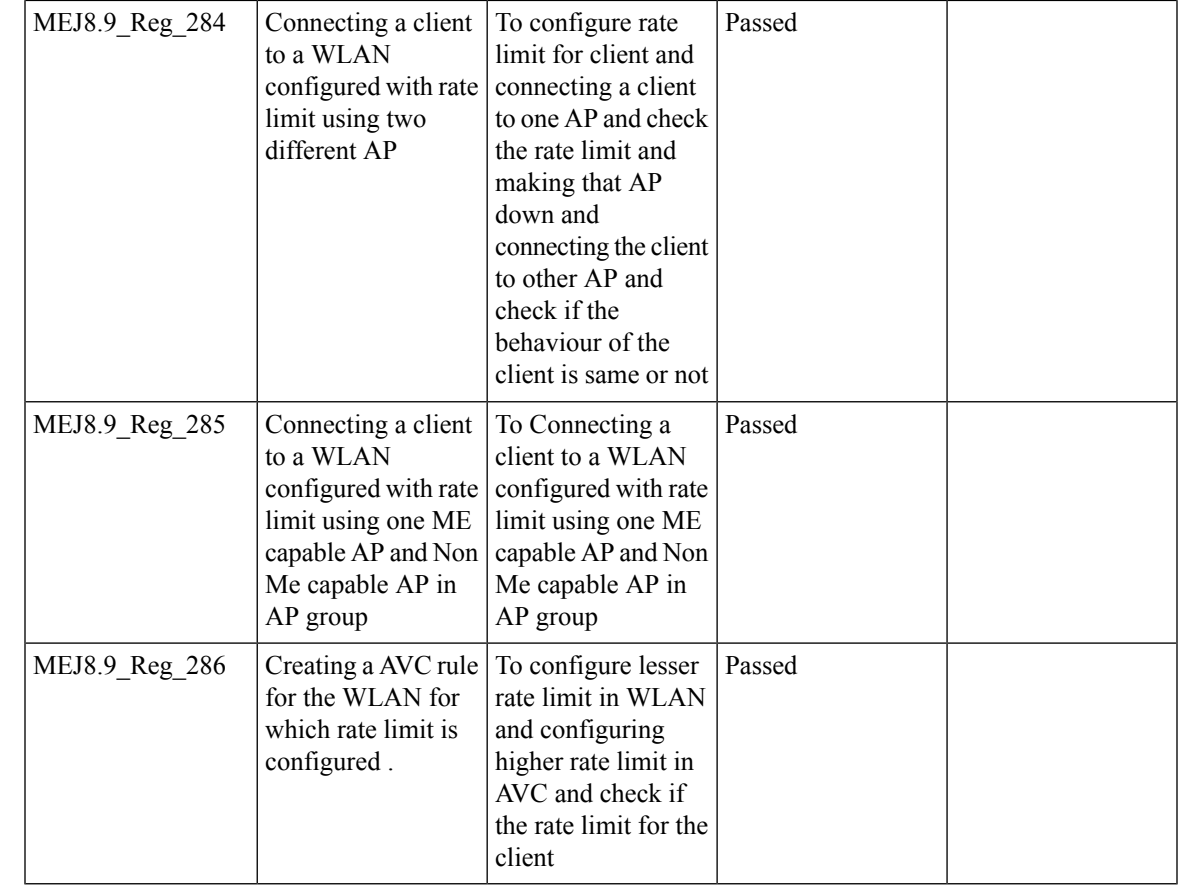

#### **AAA Override of VLAN Name / VLAN Name-id template**

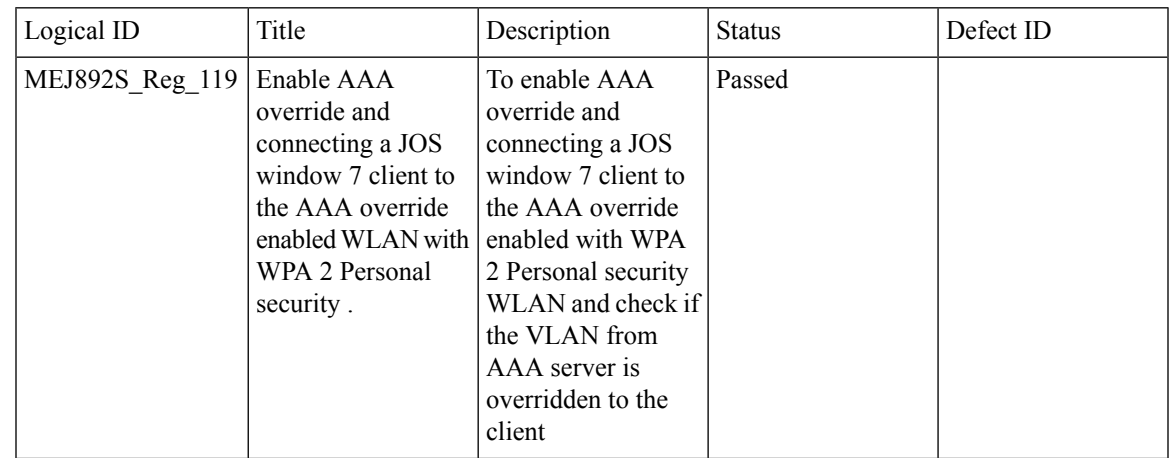

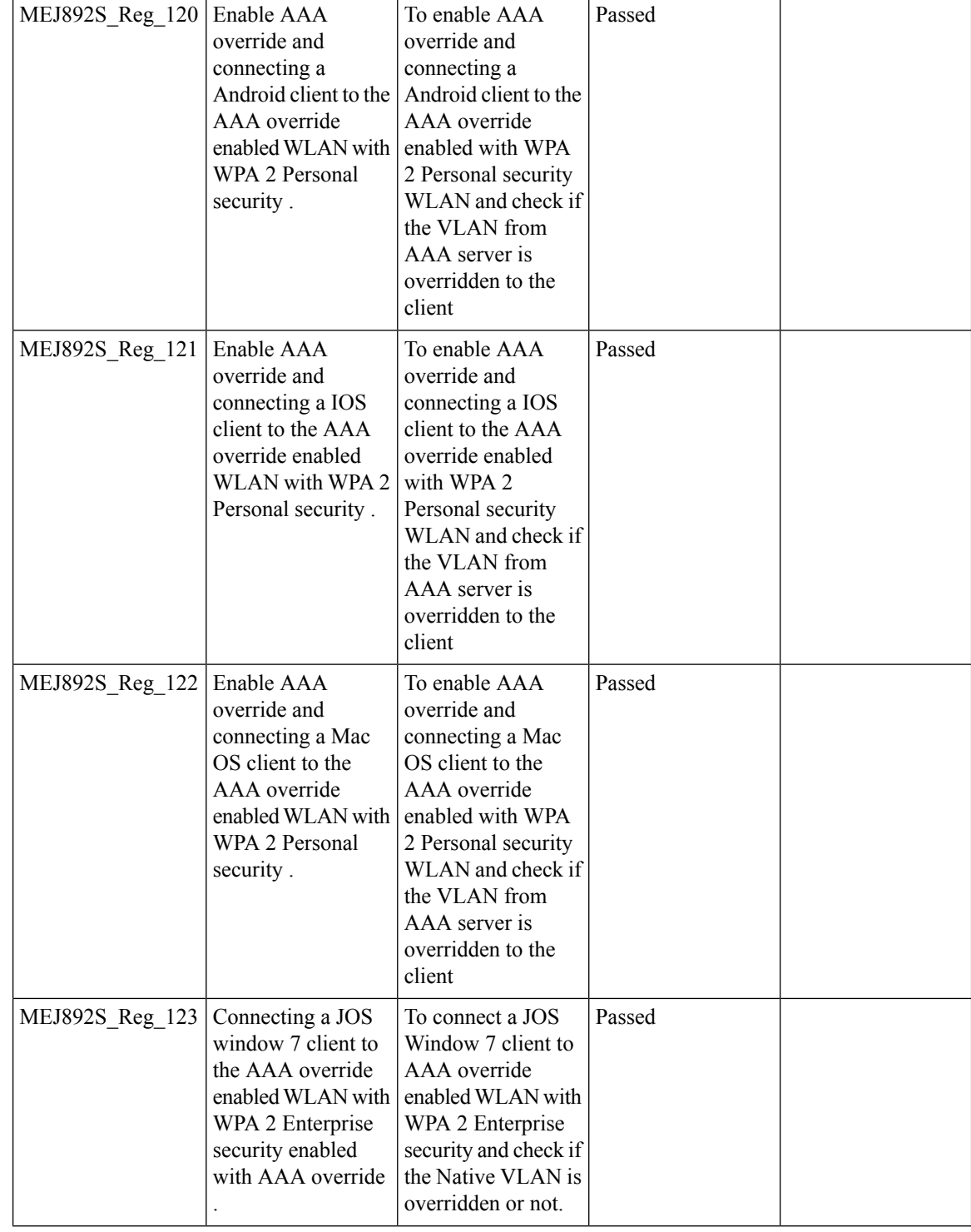

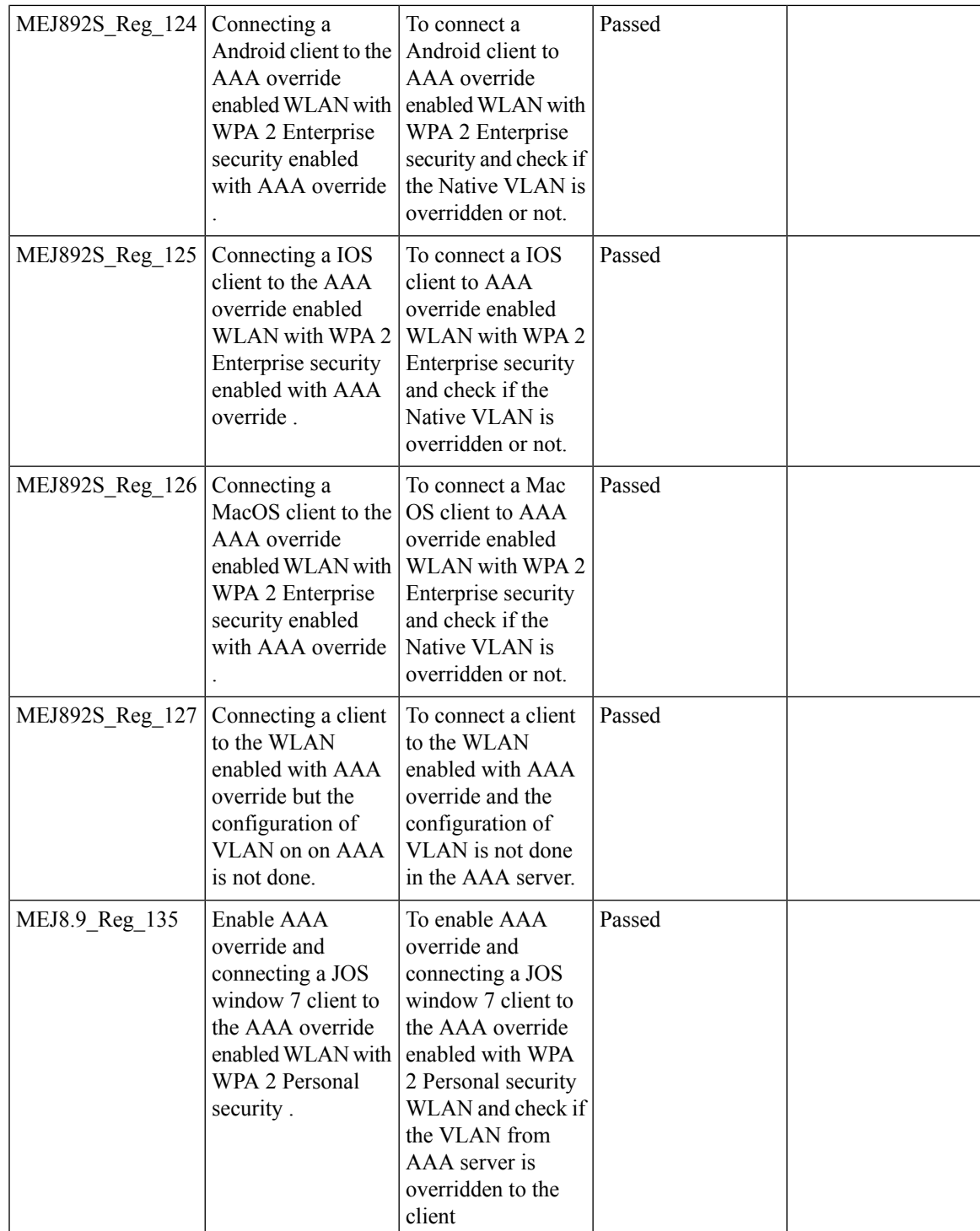

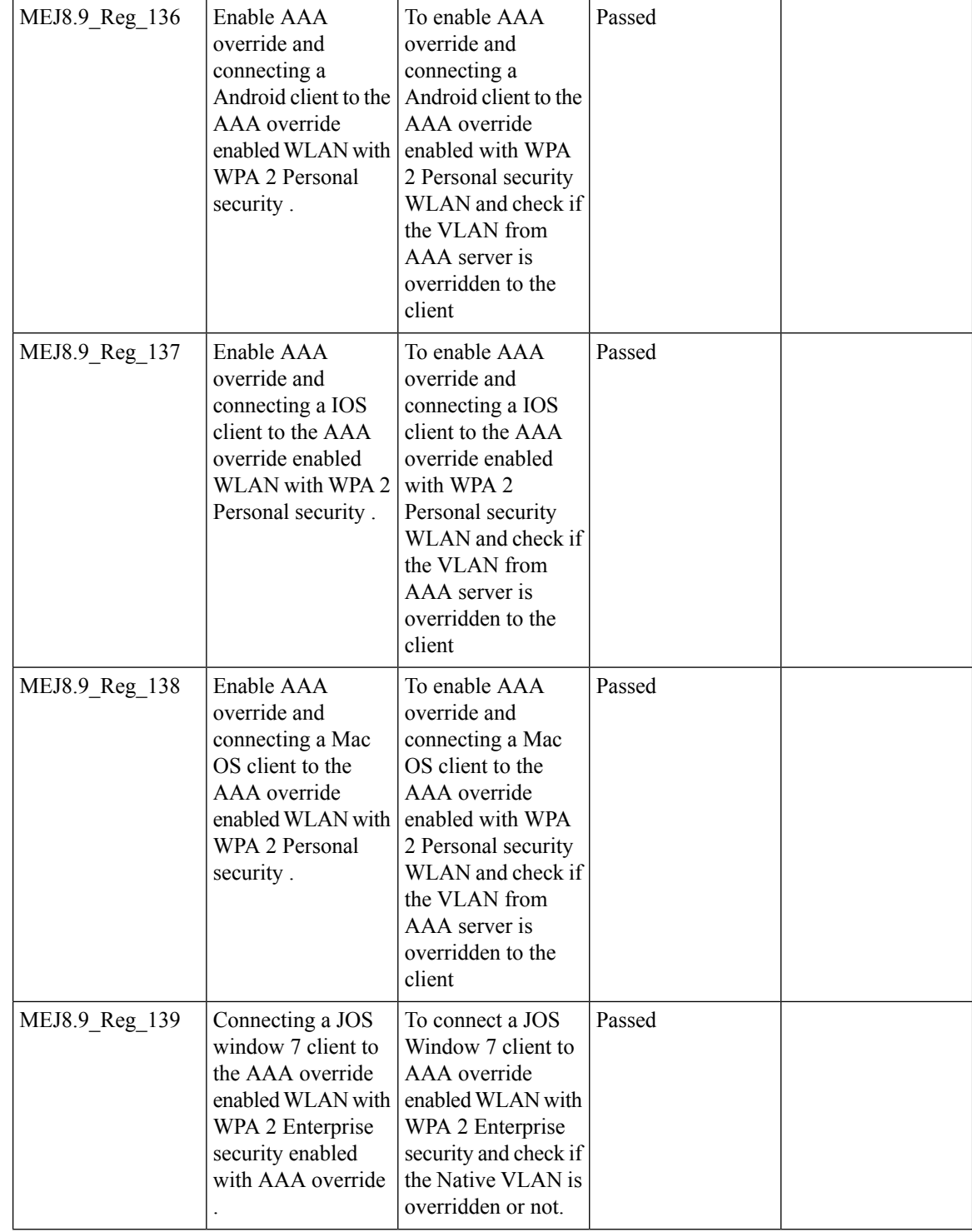

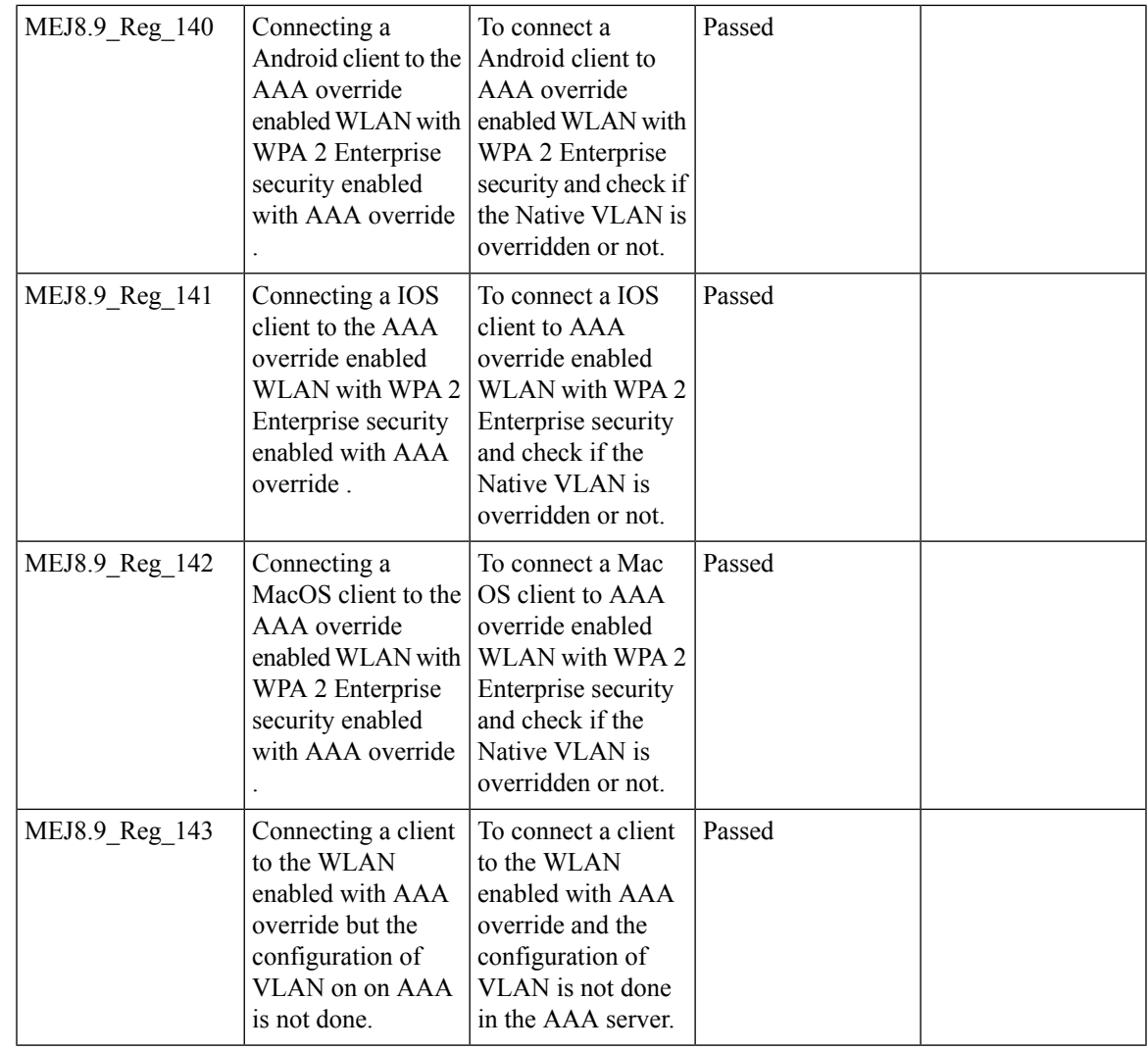

## **P2P Blocking**

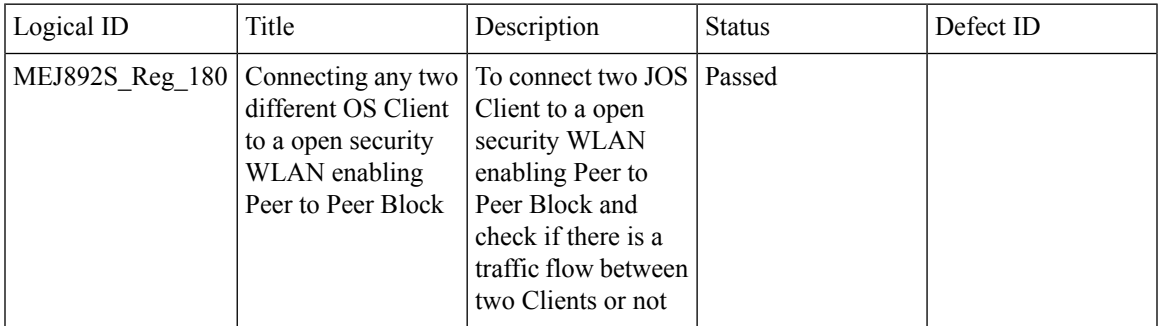

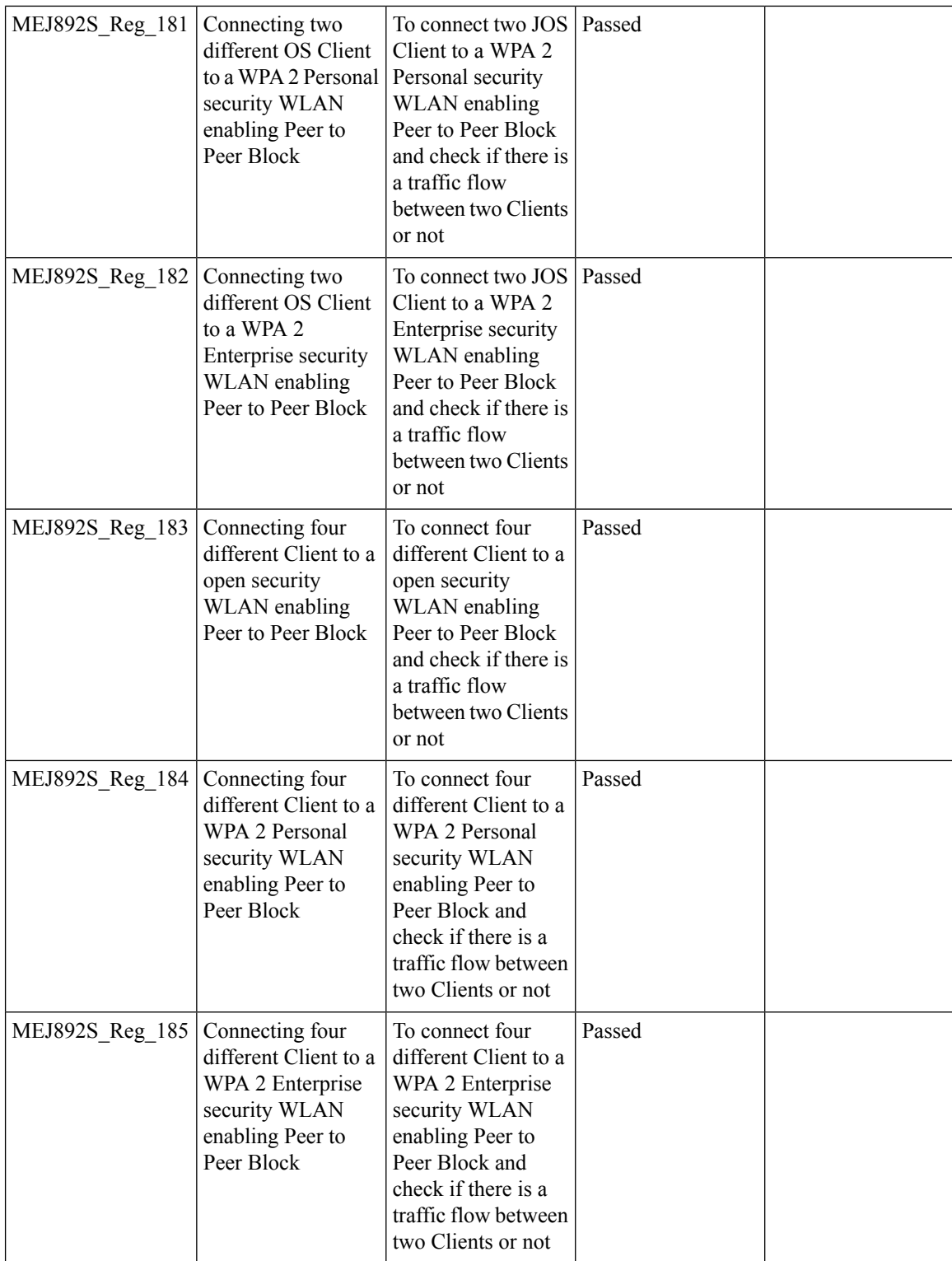

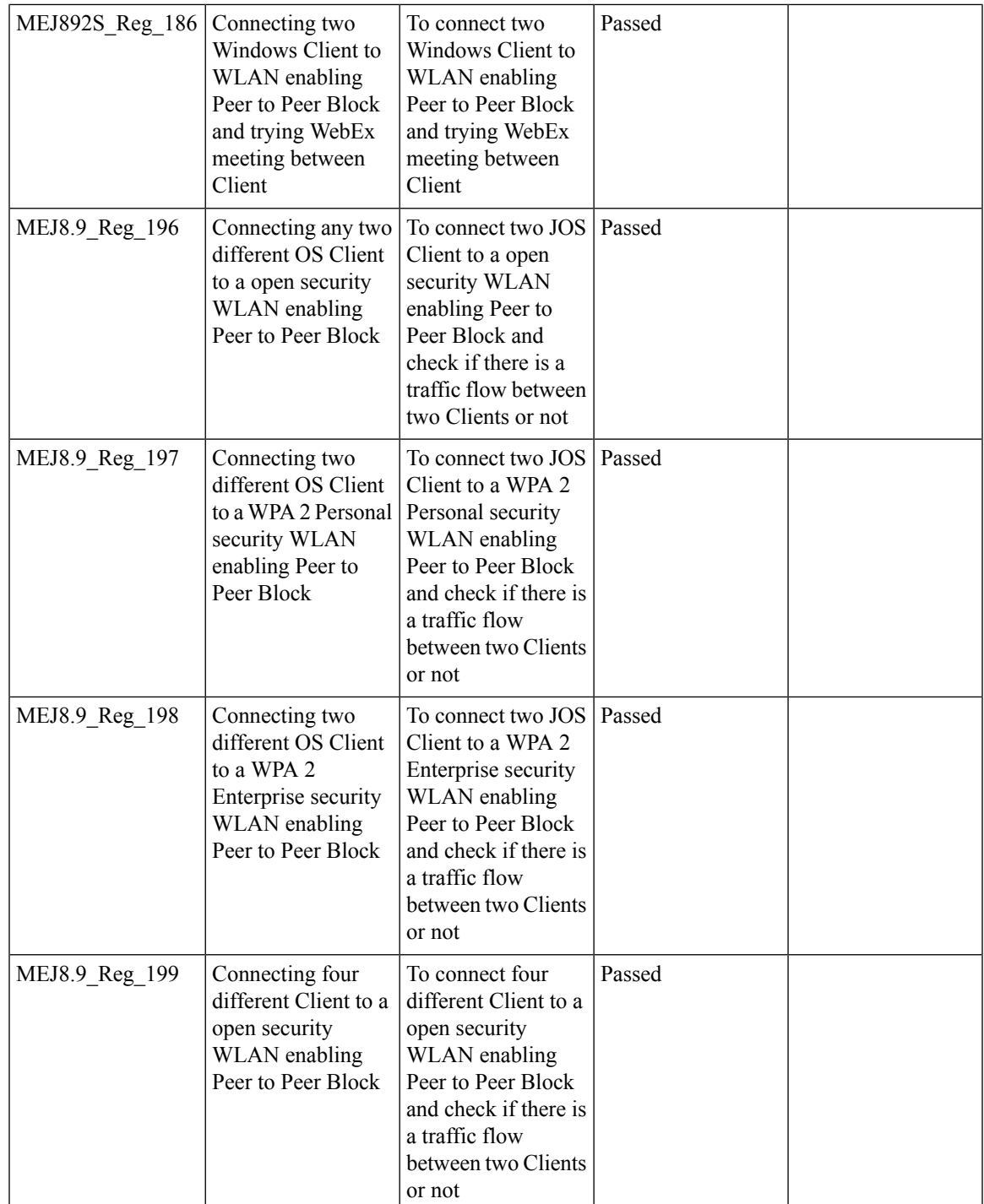

I

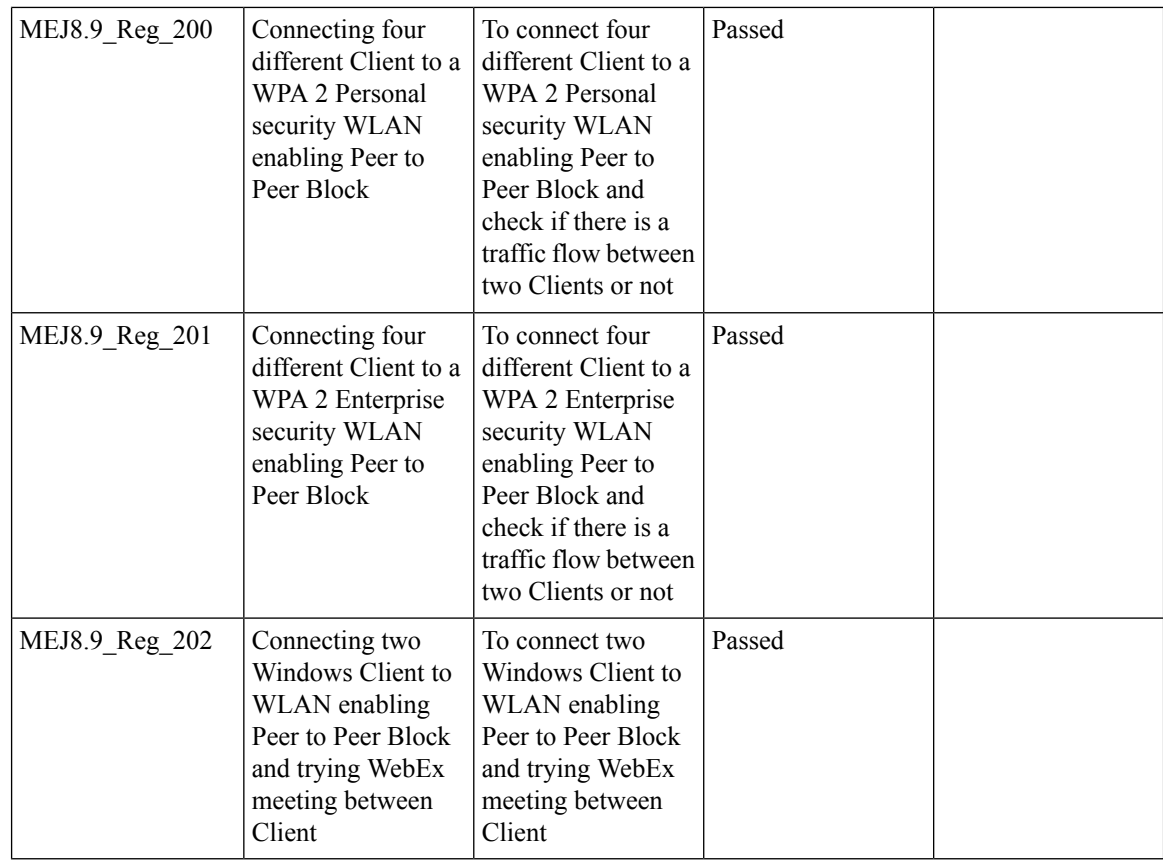

## **802.1x support for EAP-TLS & PEAP**

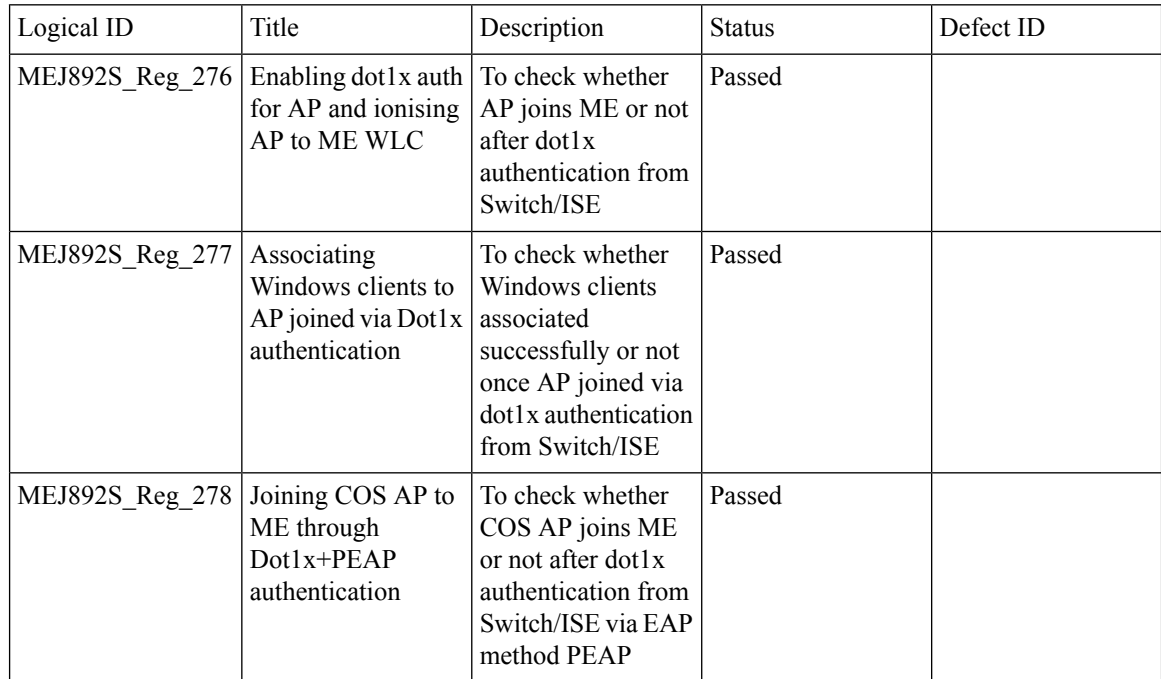

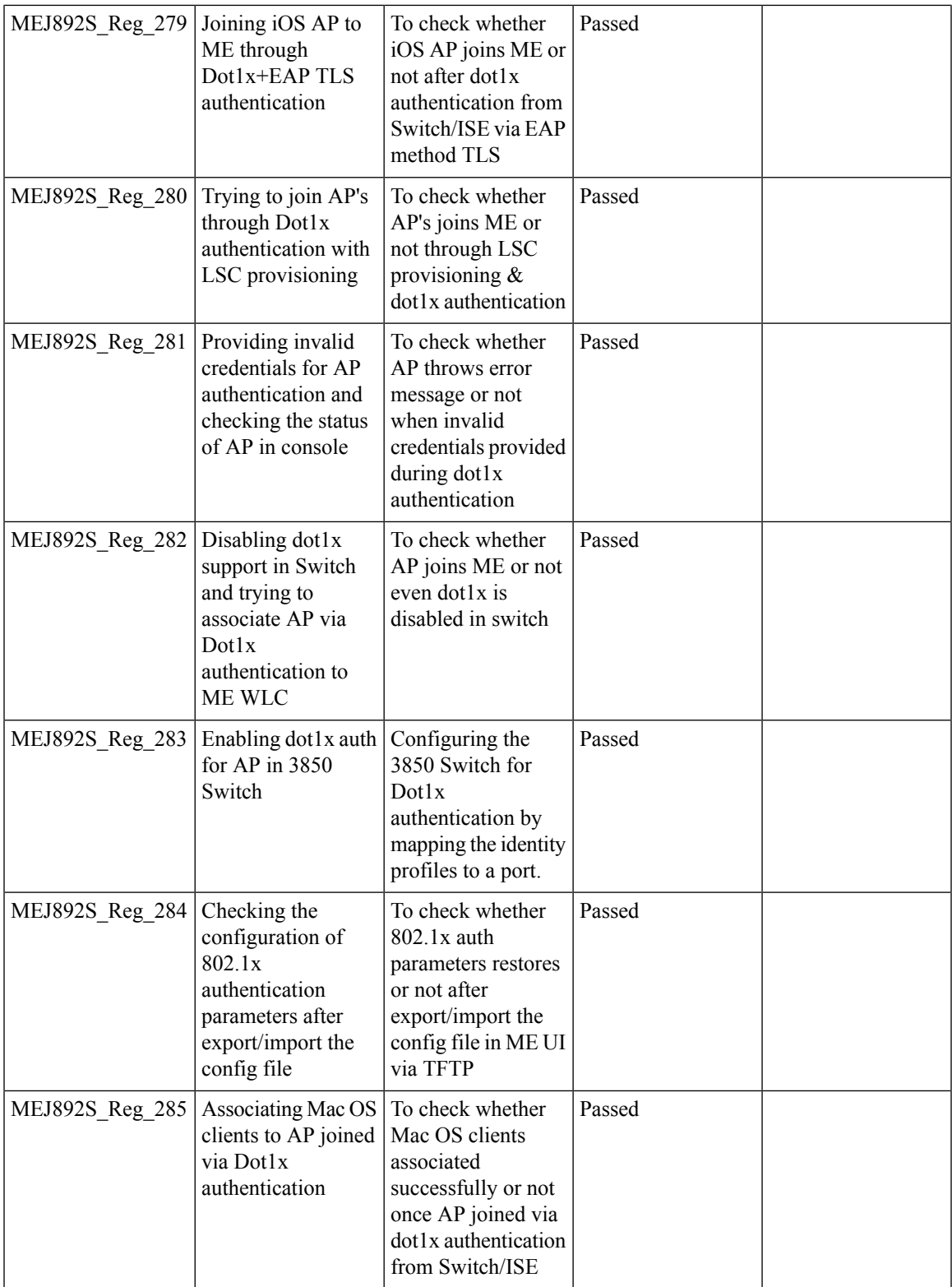

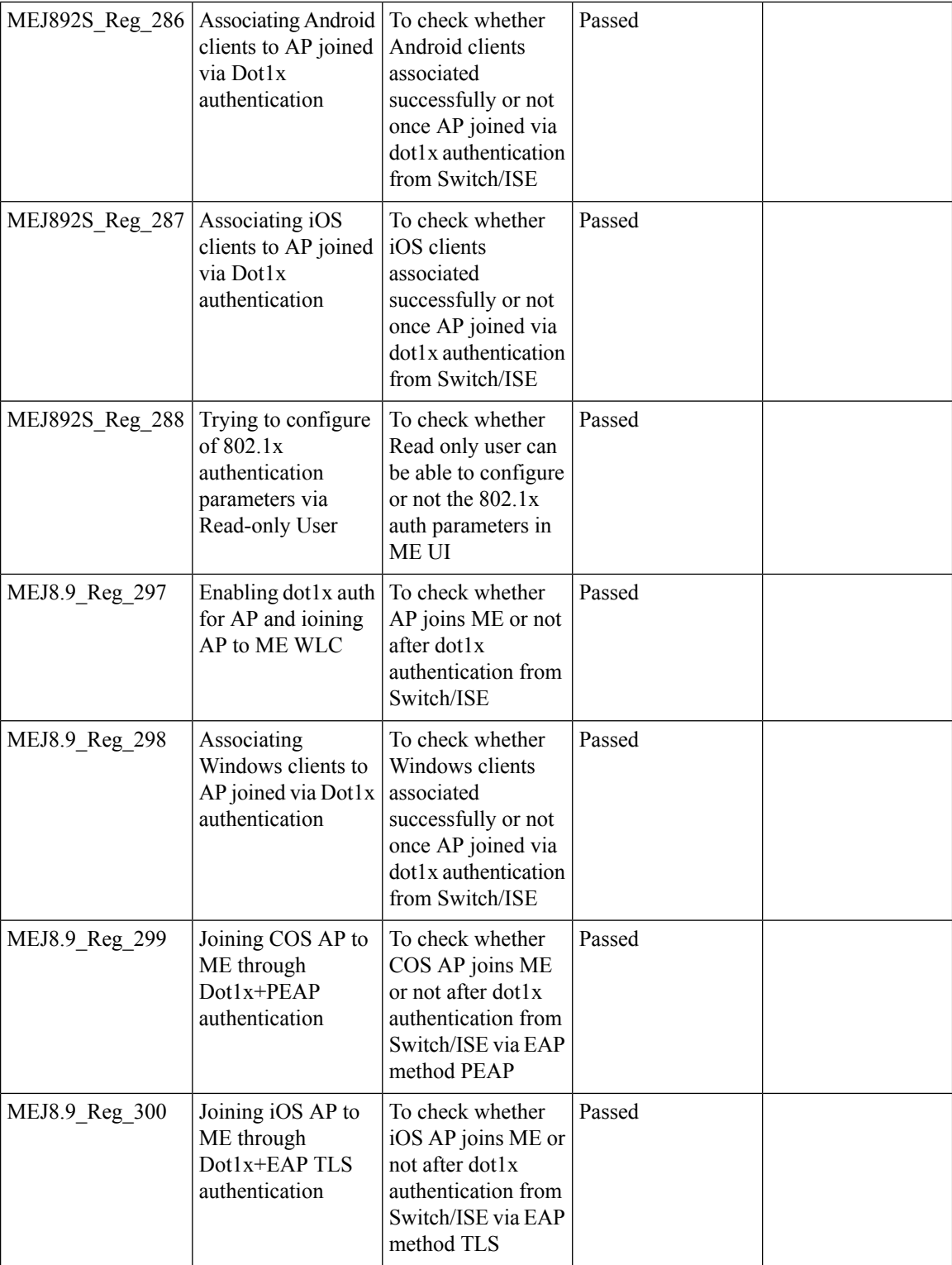

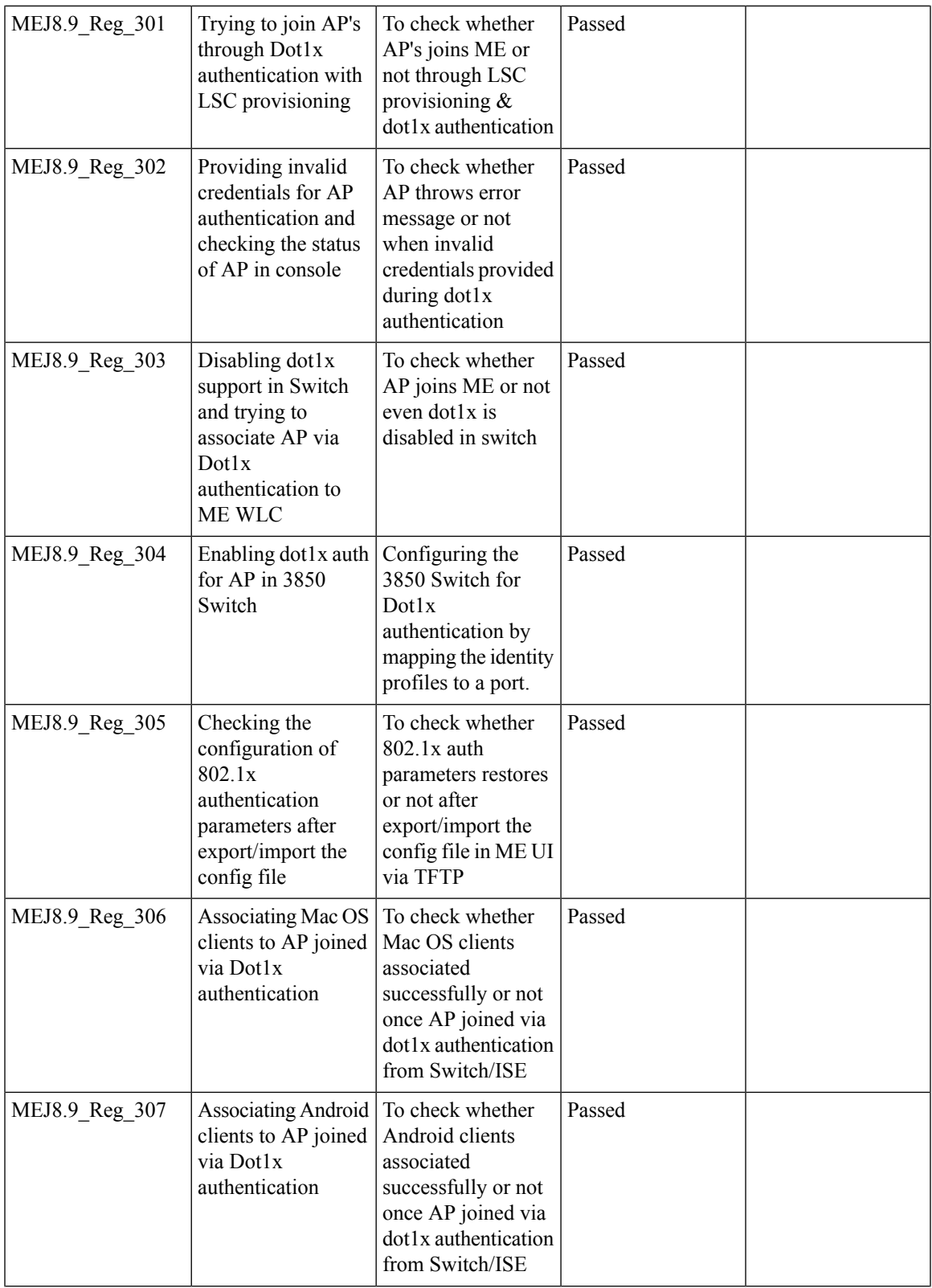

 $\overline{\mathbf{I}}$ 

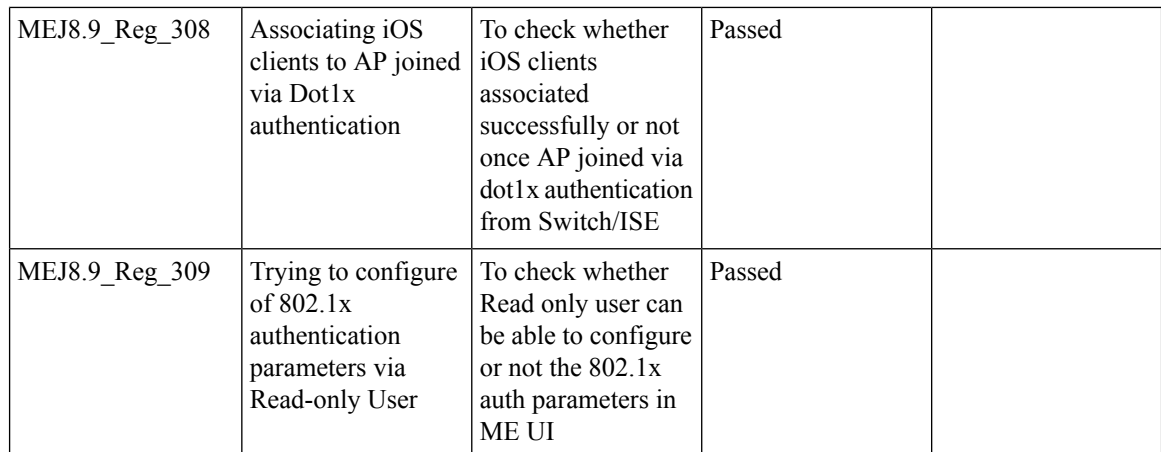

#### **Ethernet Fallback**

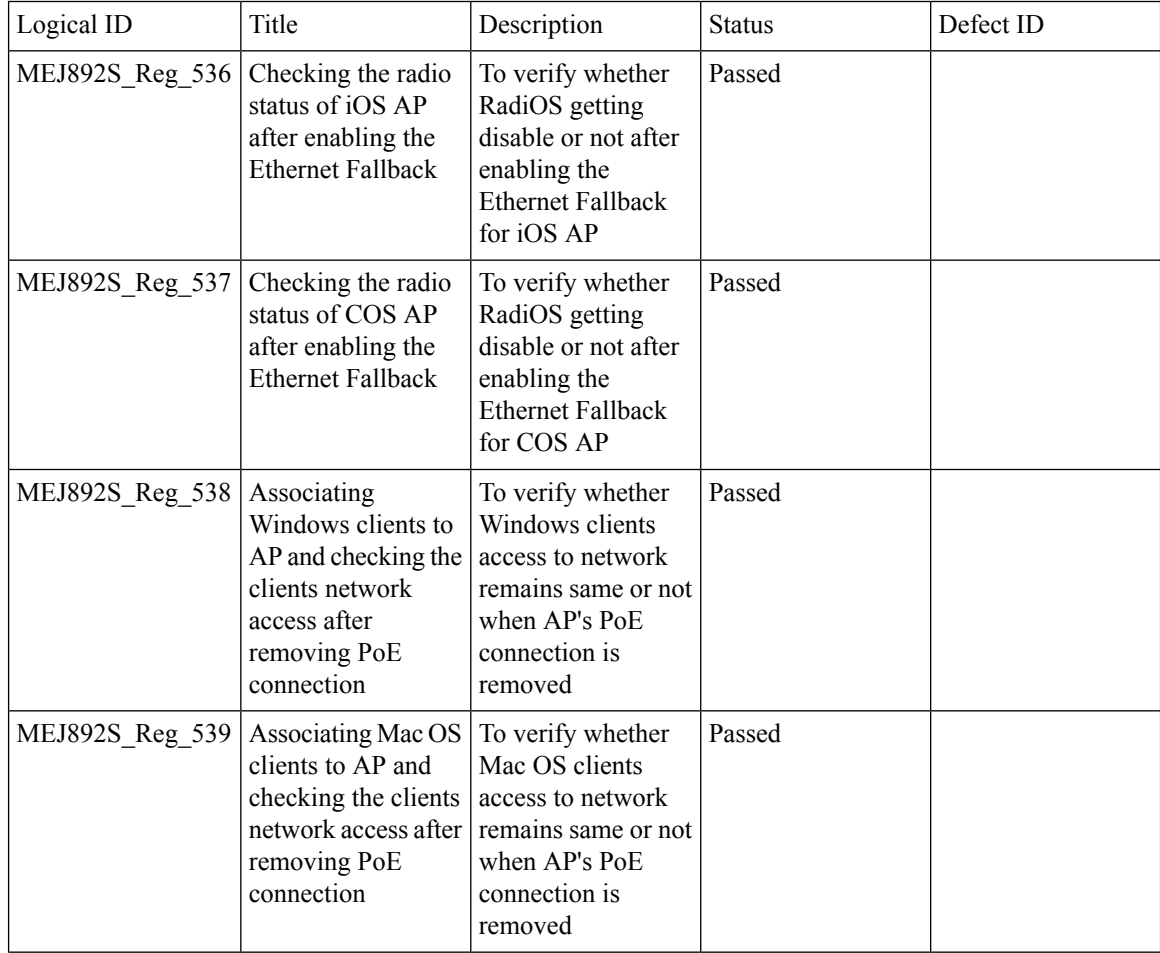

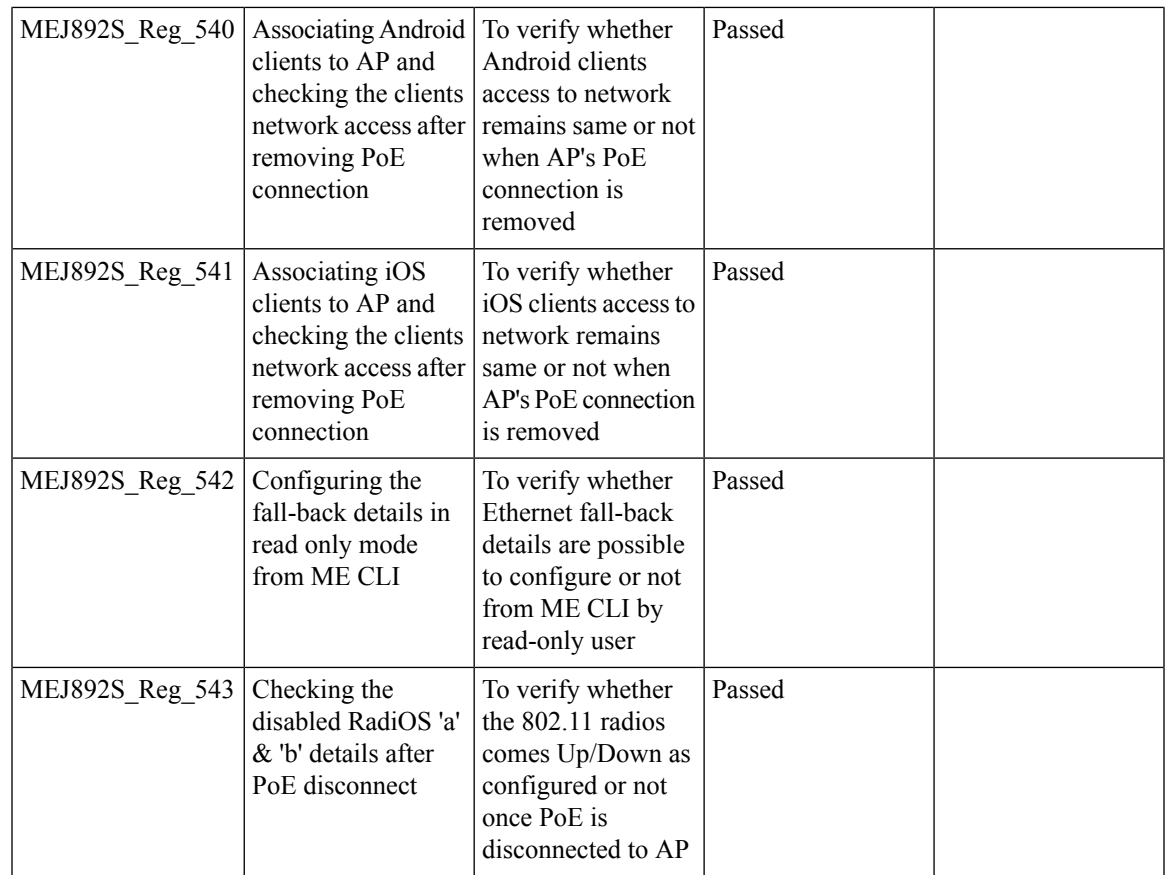

# **Dynamic OUI update**

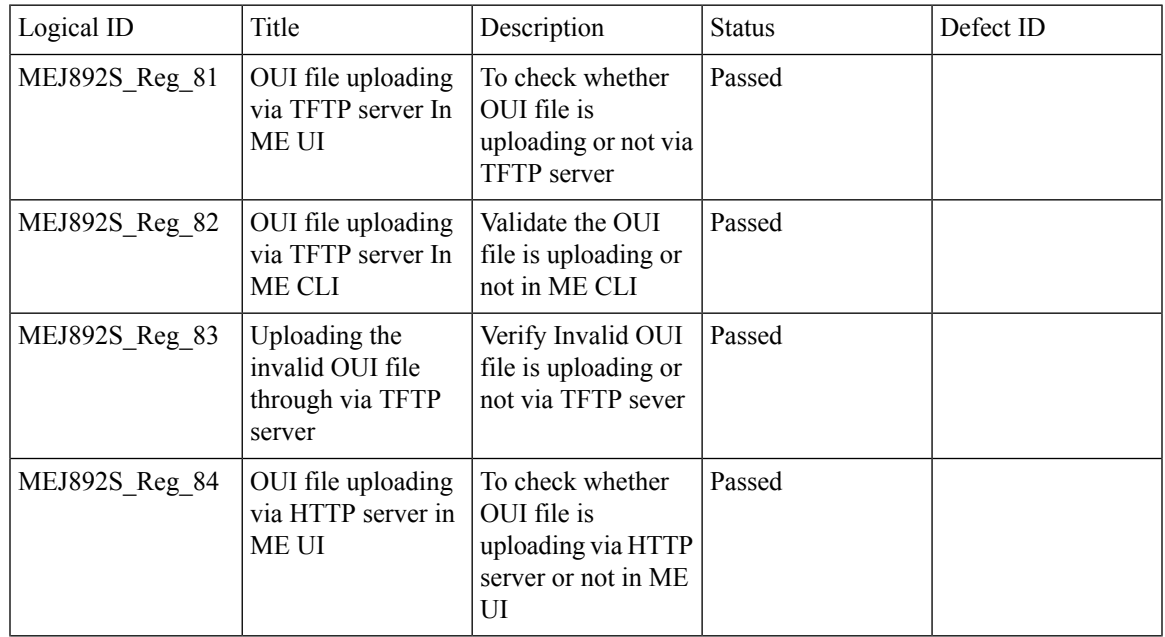

 $\overline{\mathbf{I}}$ 

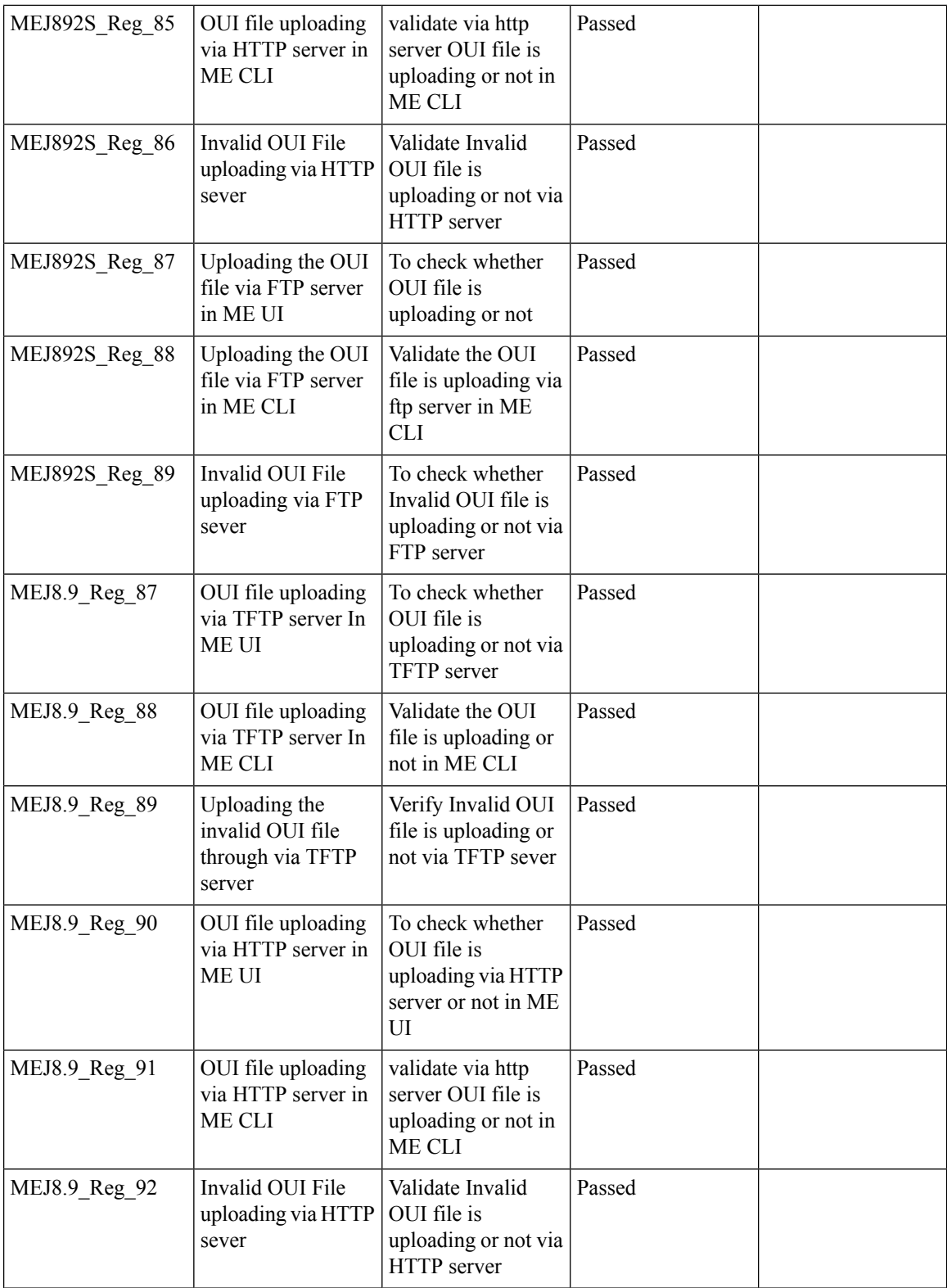

ı

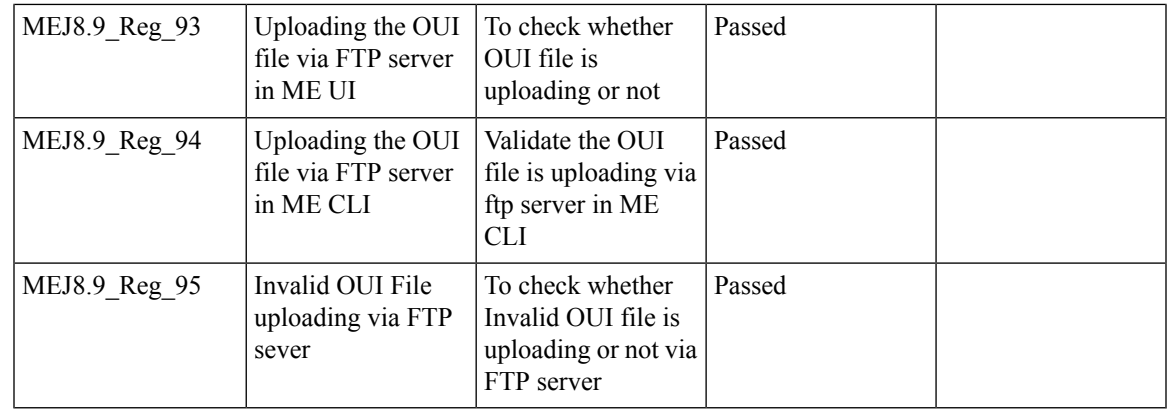

# **Software update using SFTP**

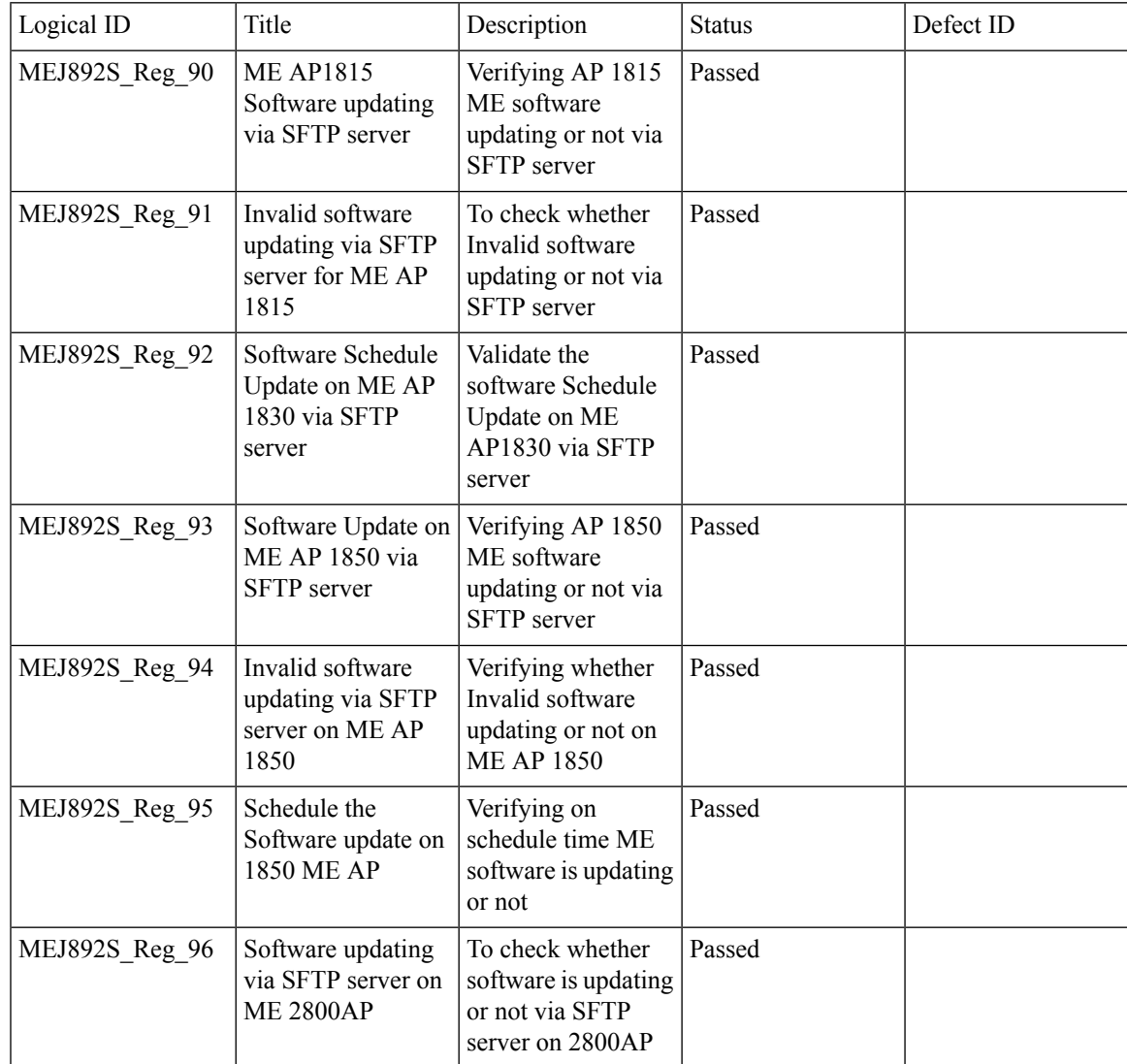

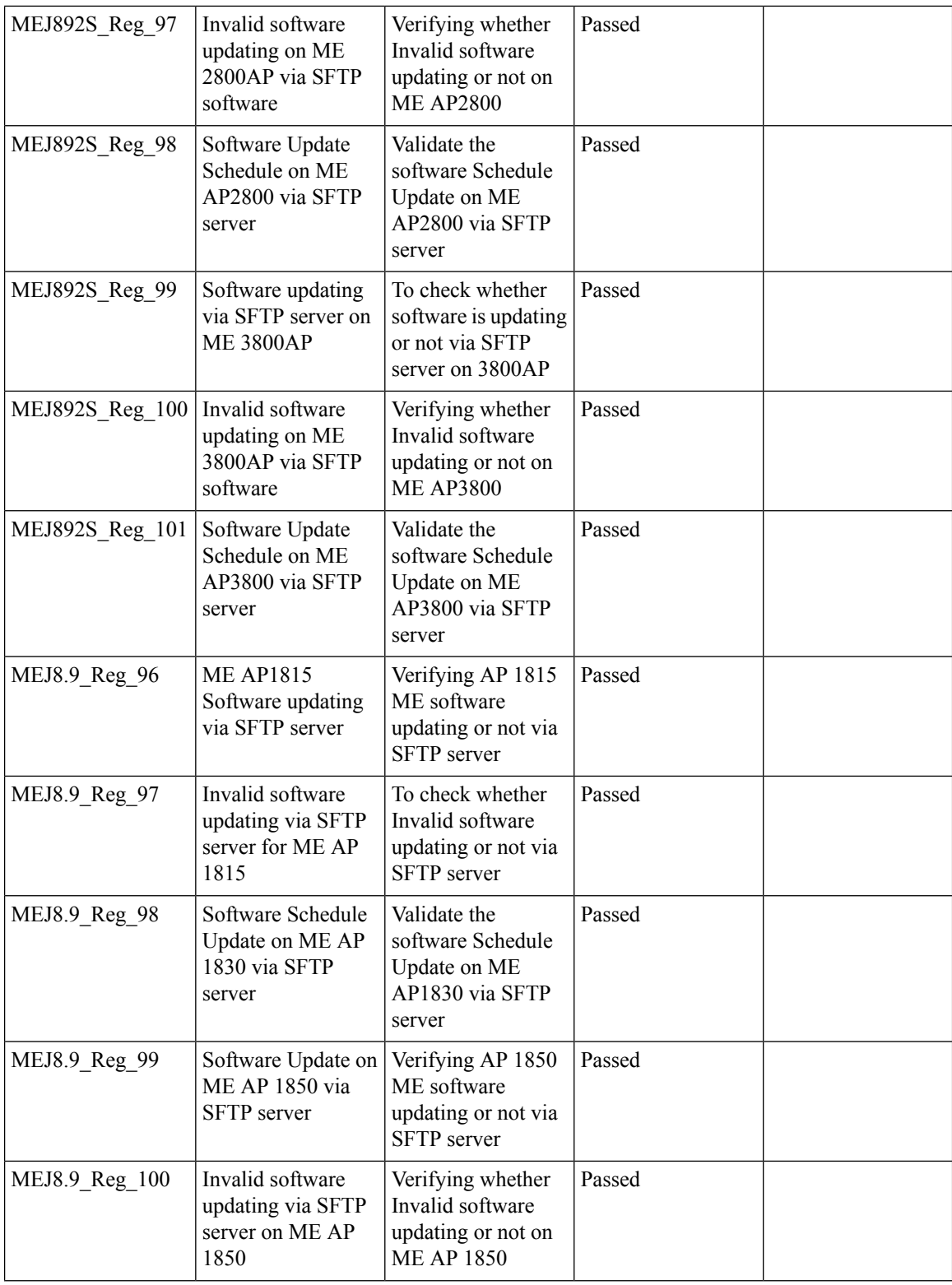

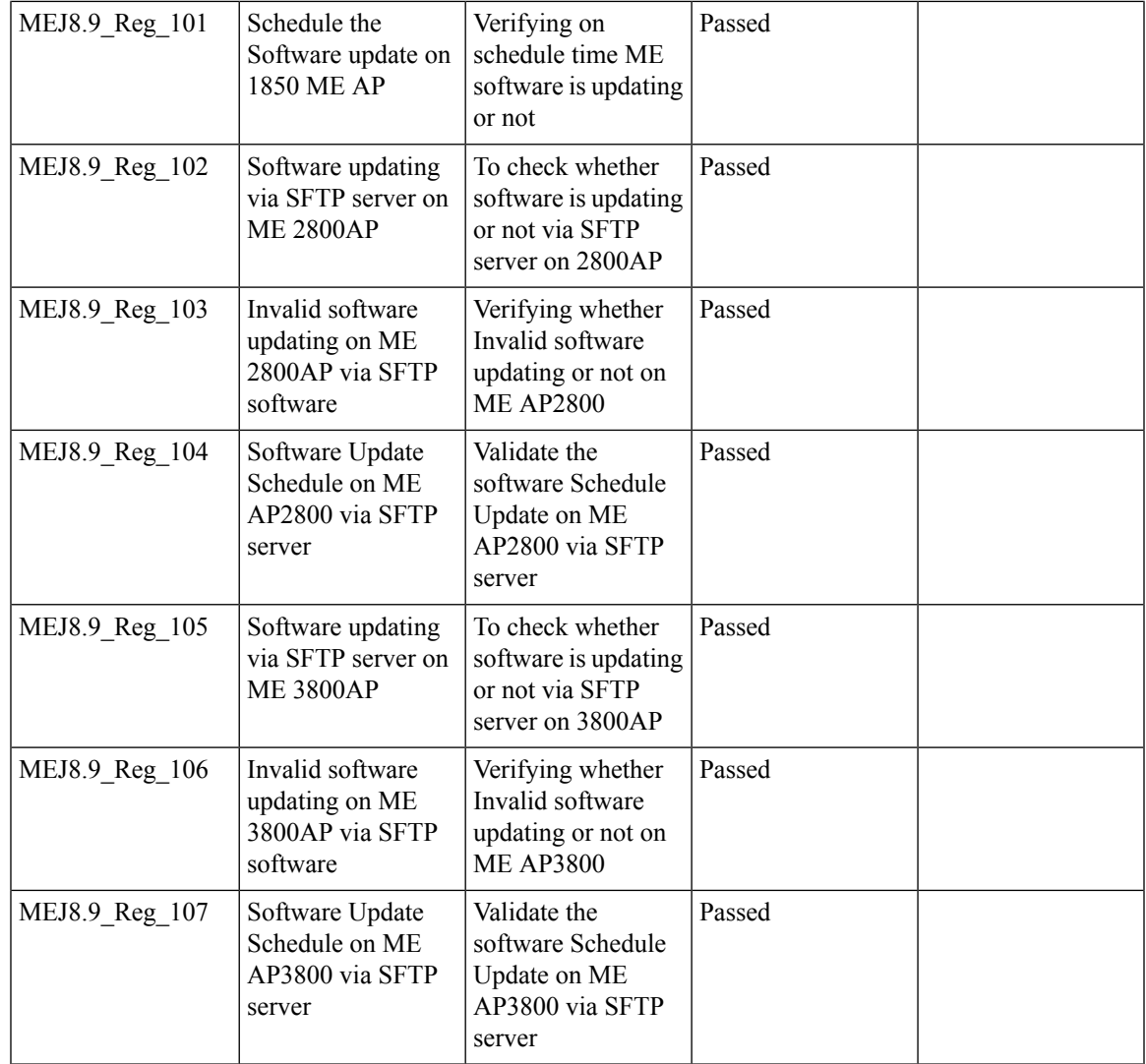

# **Import EAP certificates**

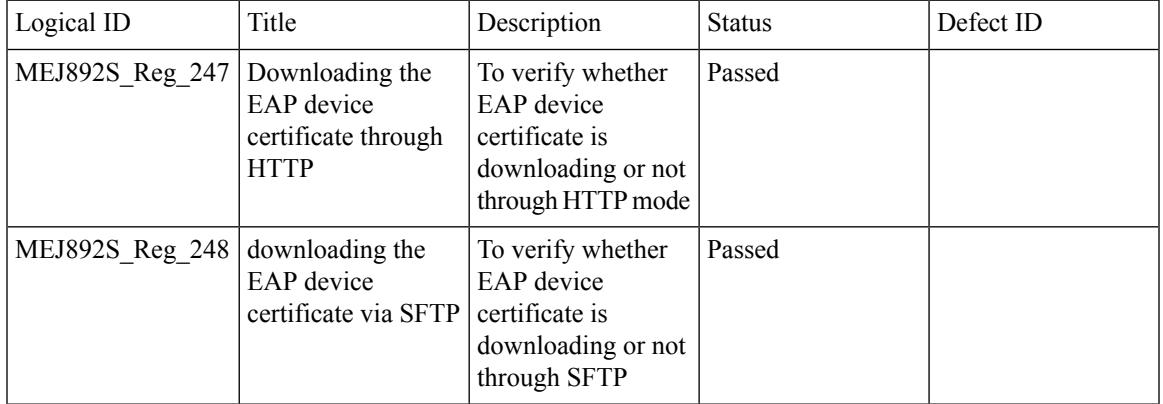

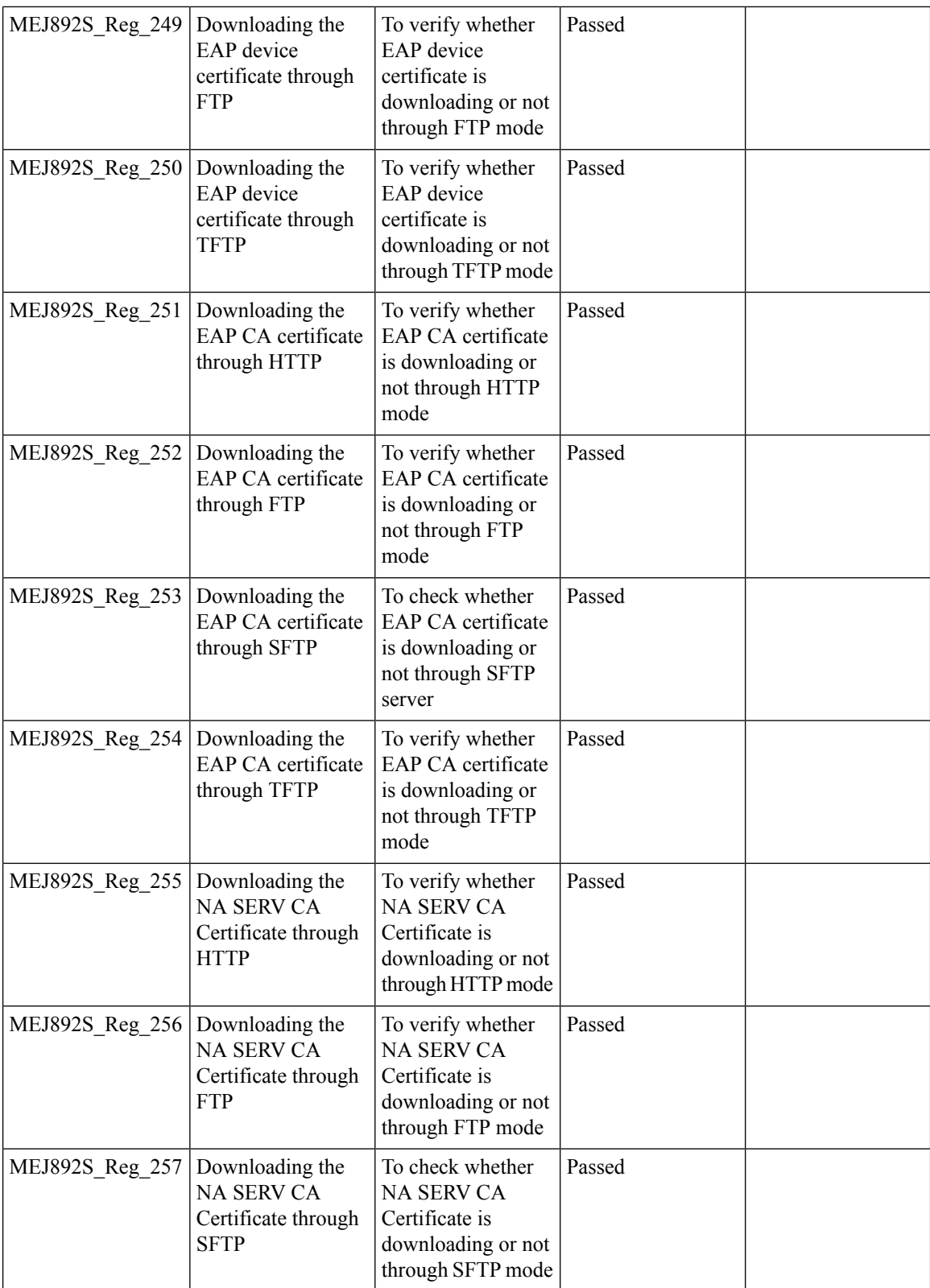

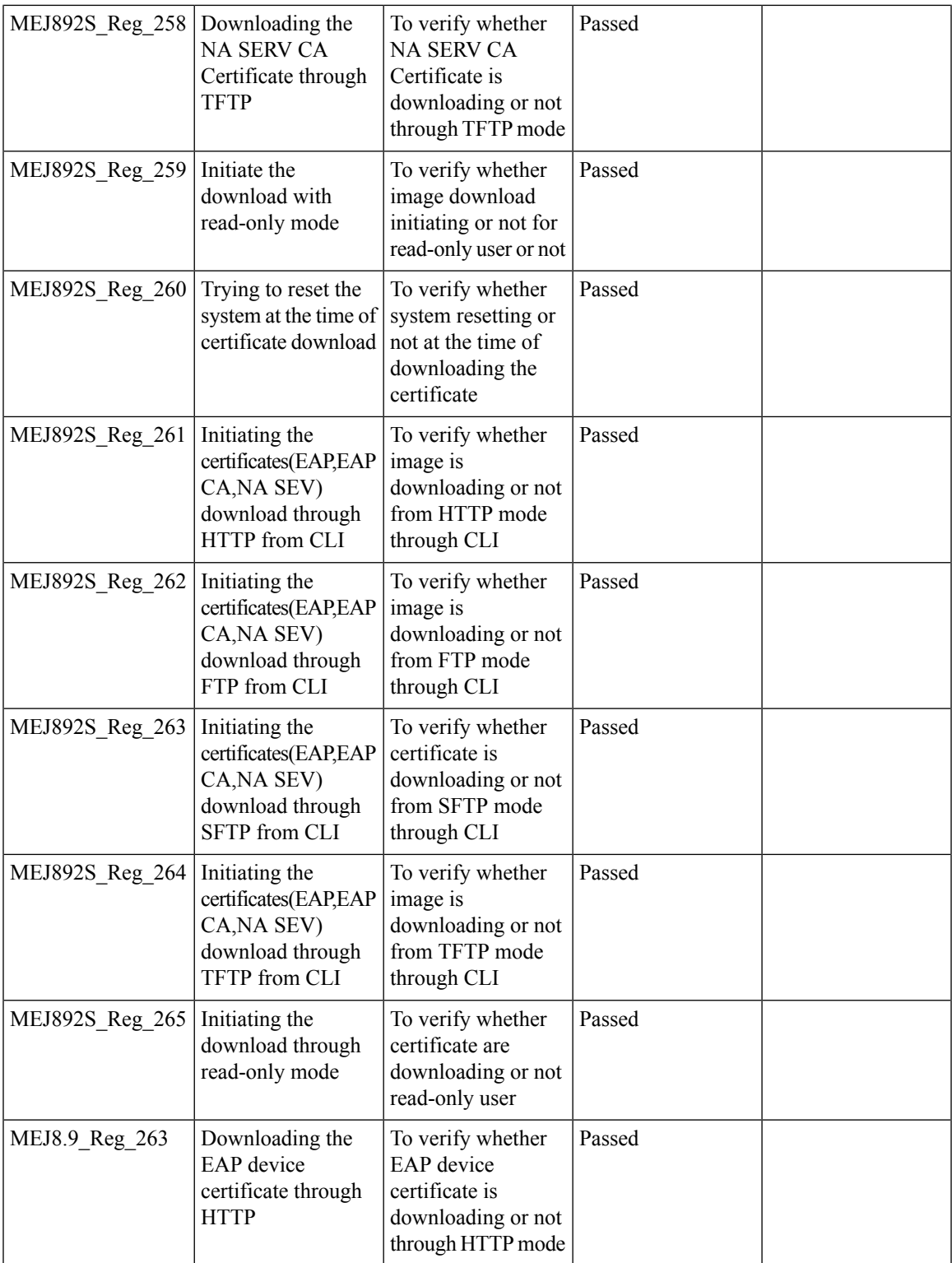

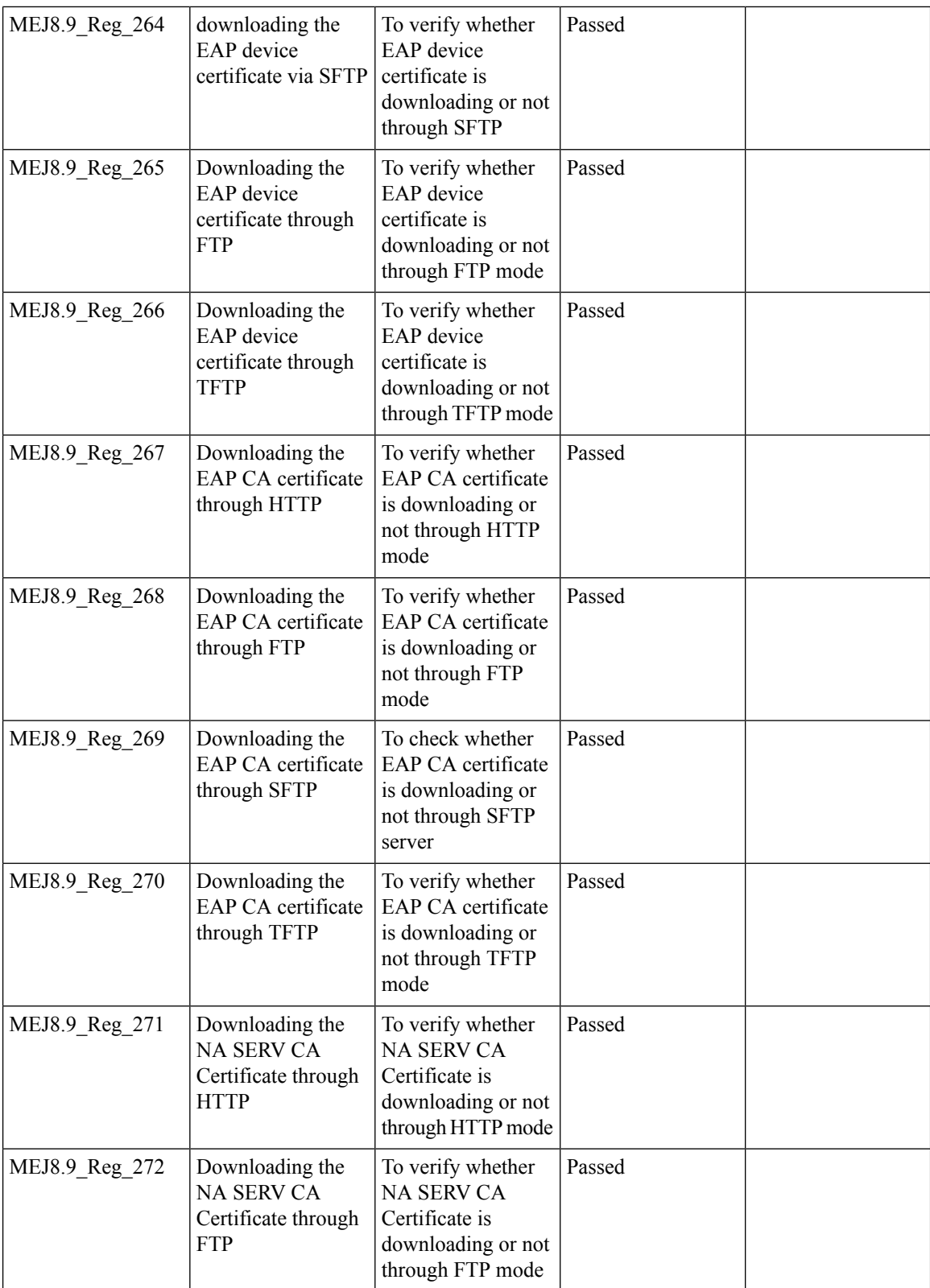

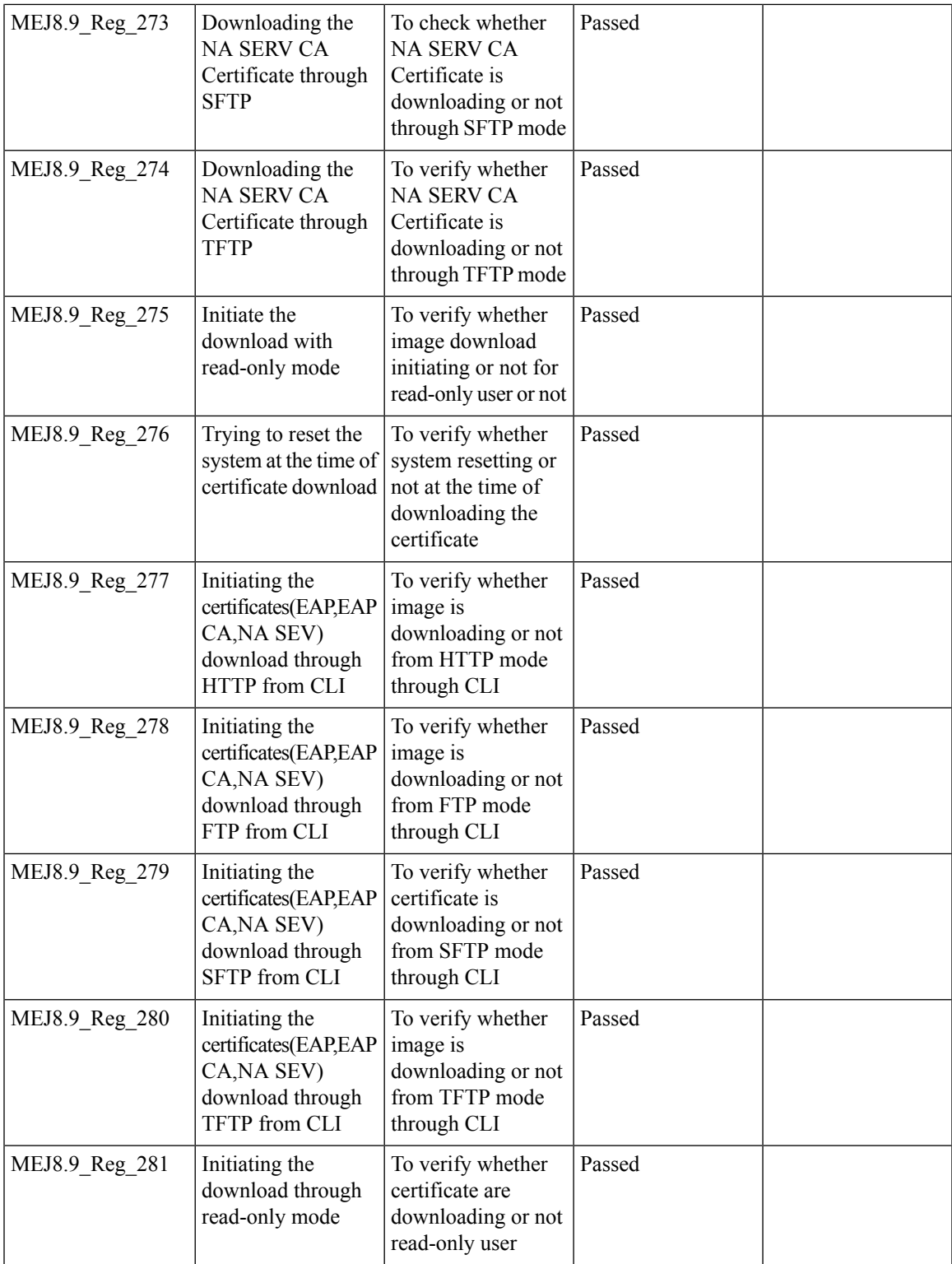

I

# **Capwap Image Conversion**

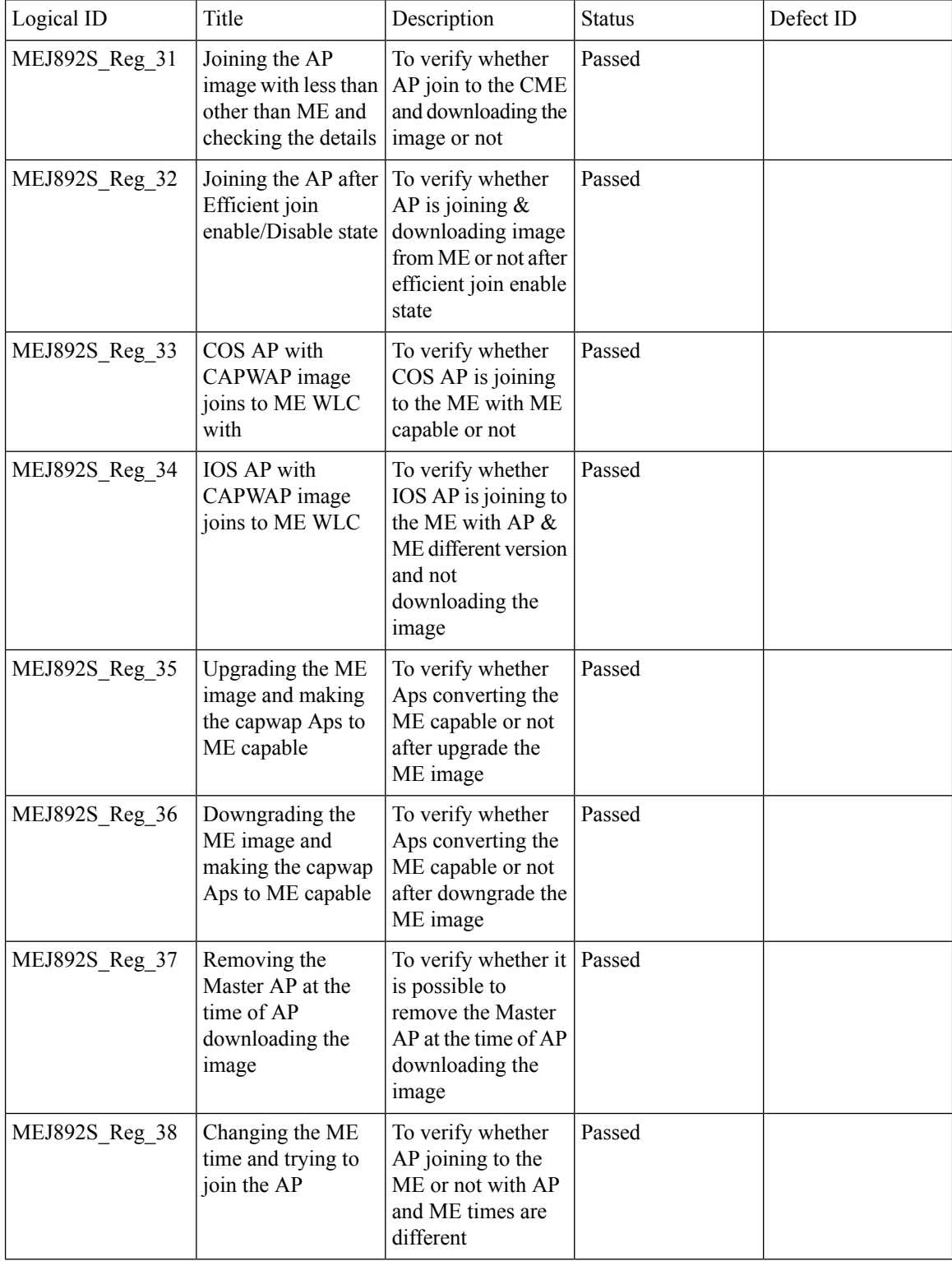

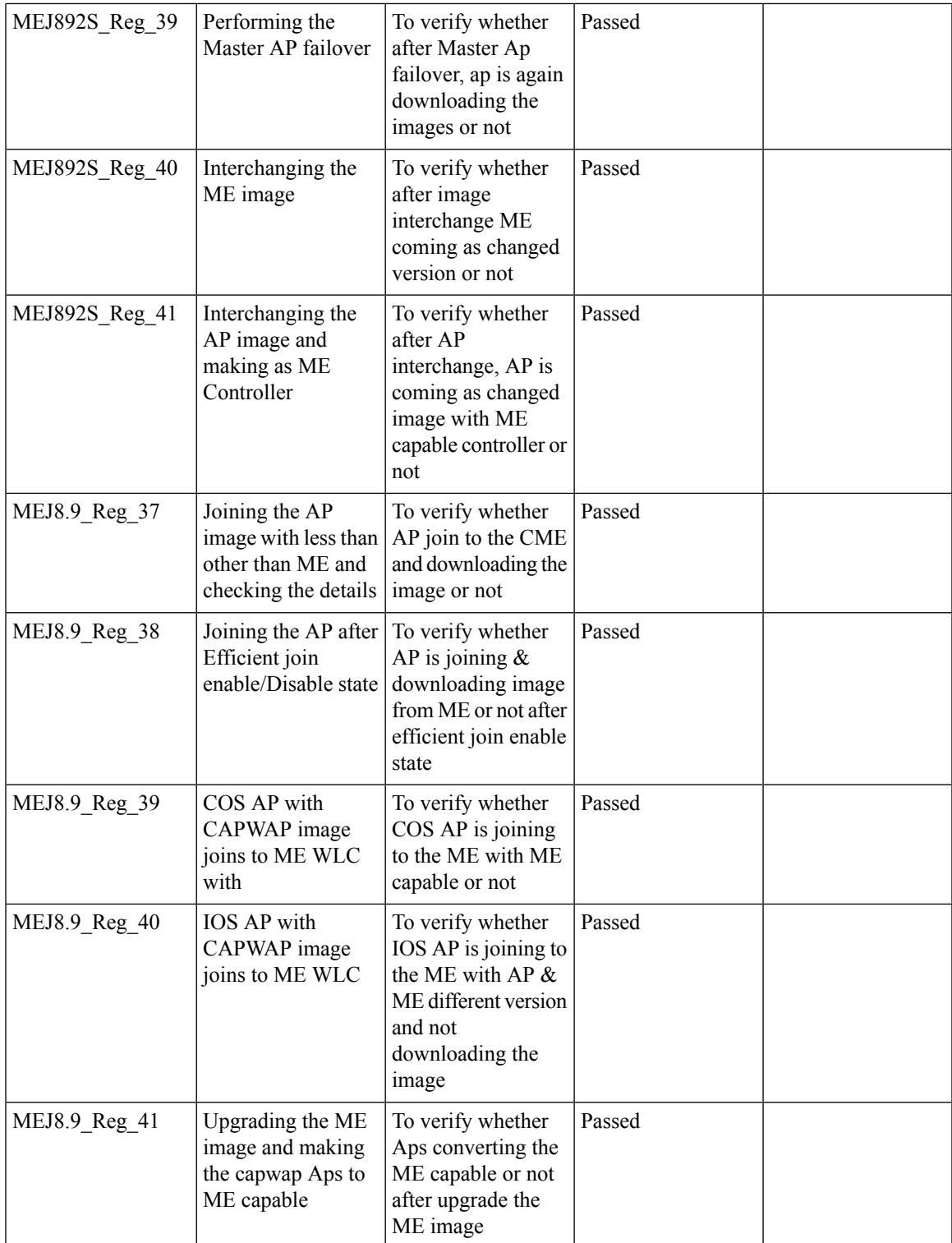

I

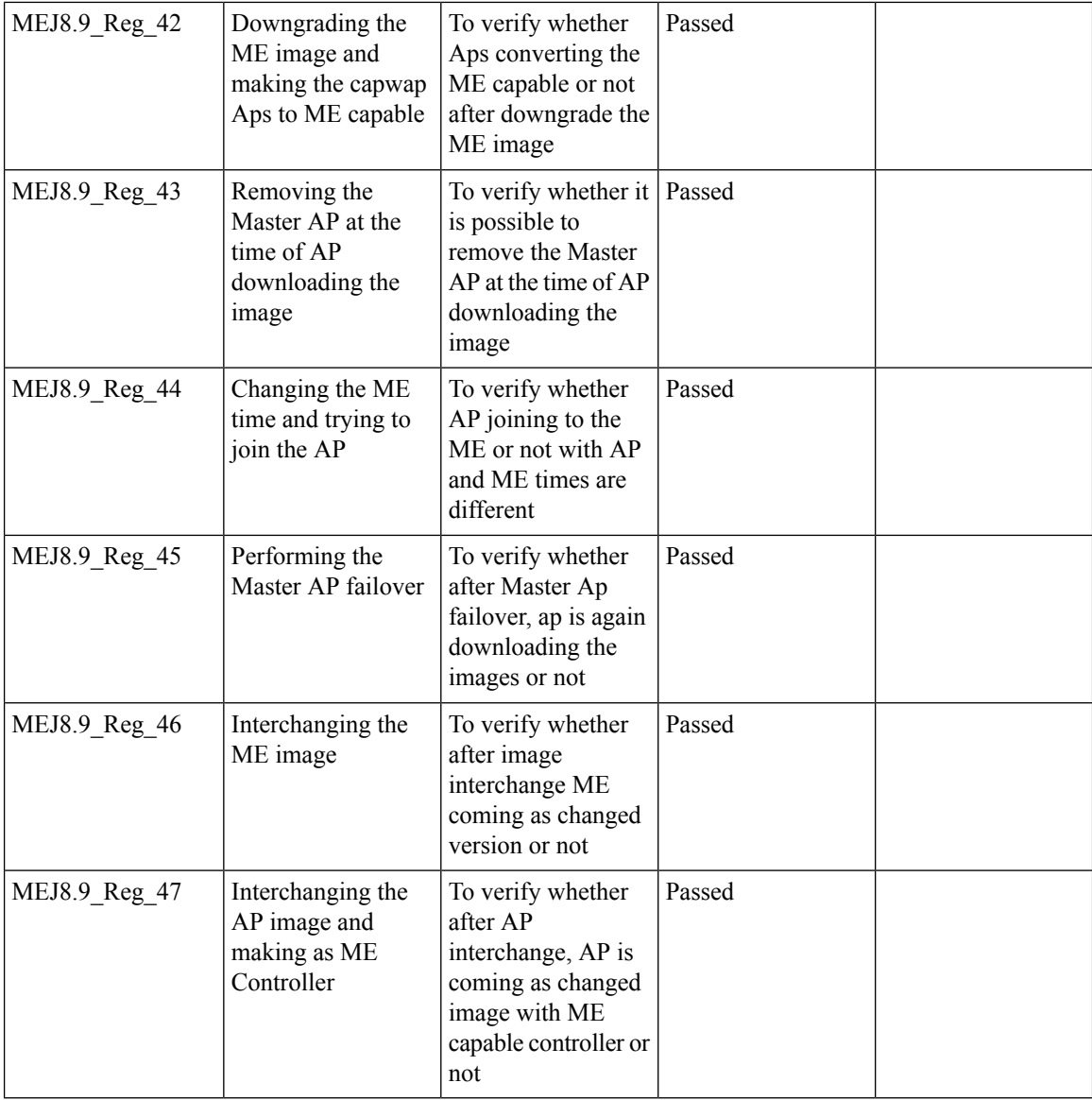

## **No reboot of AP when AP joins AP group**

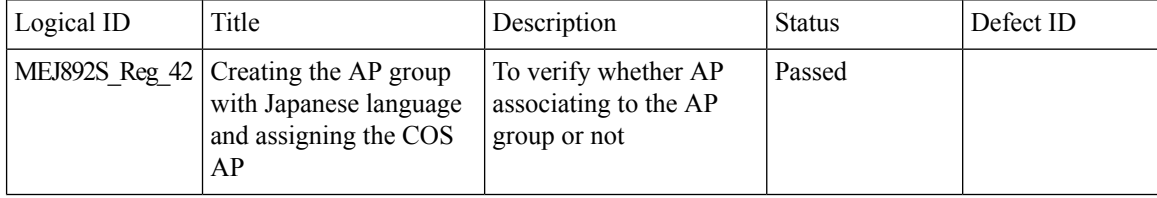

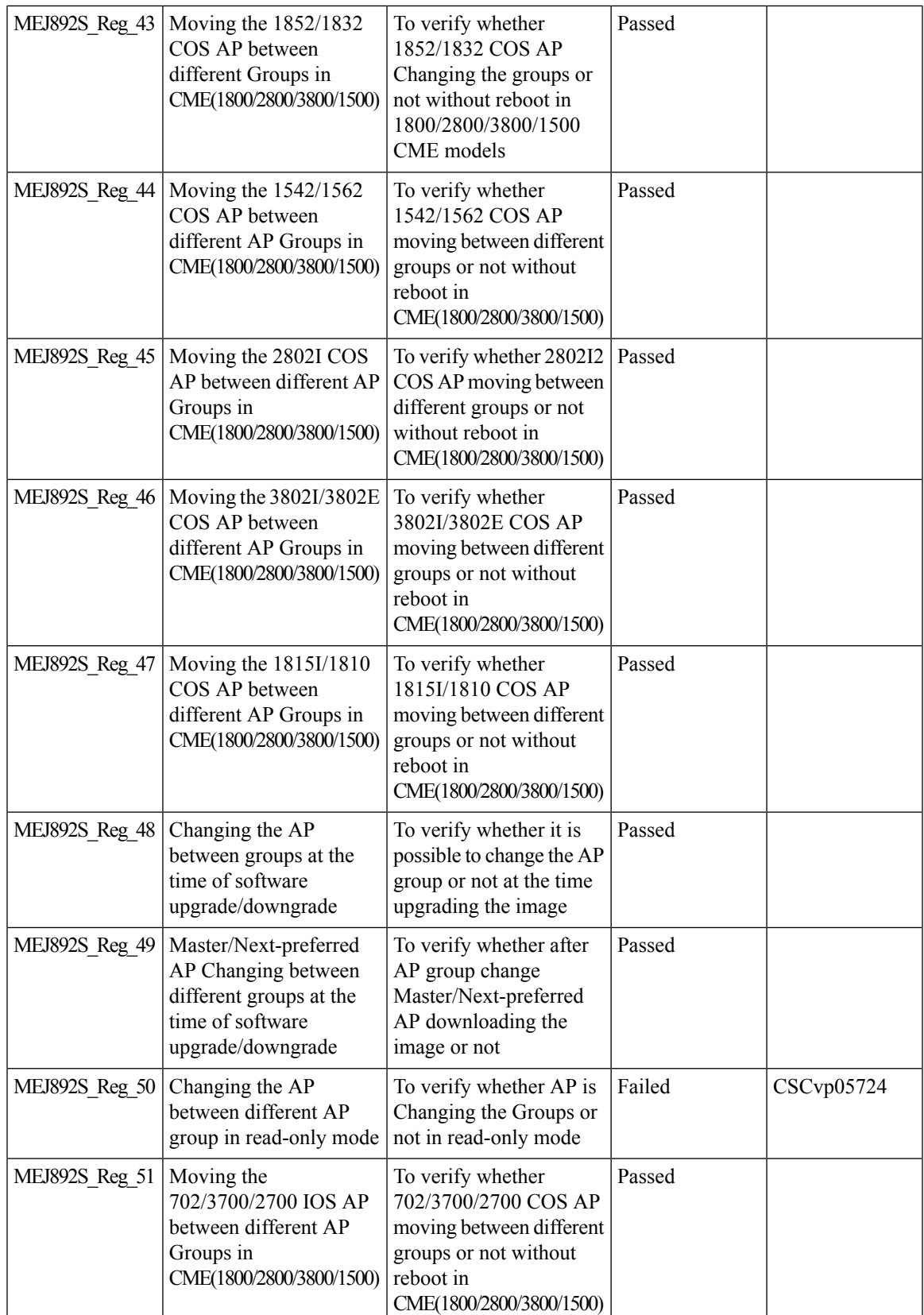

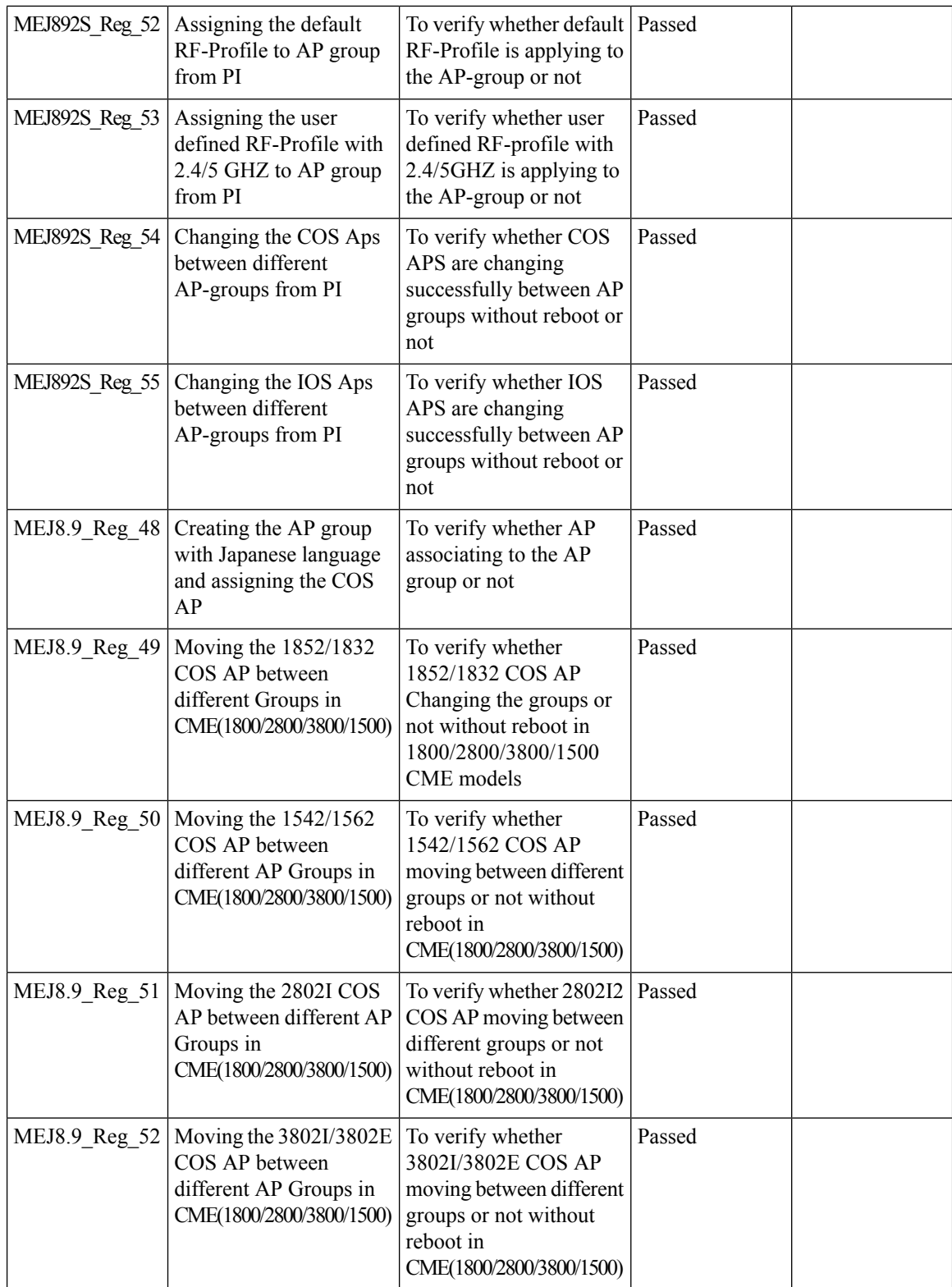

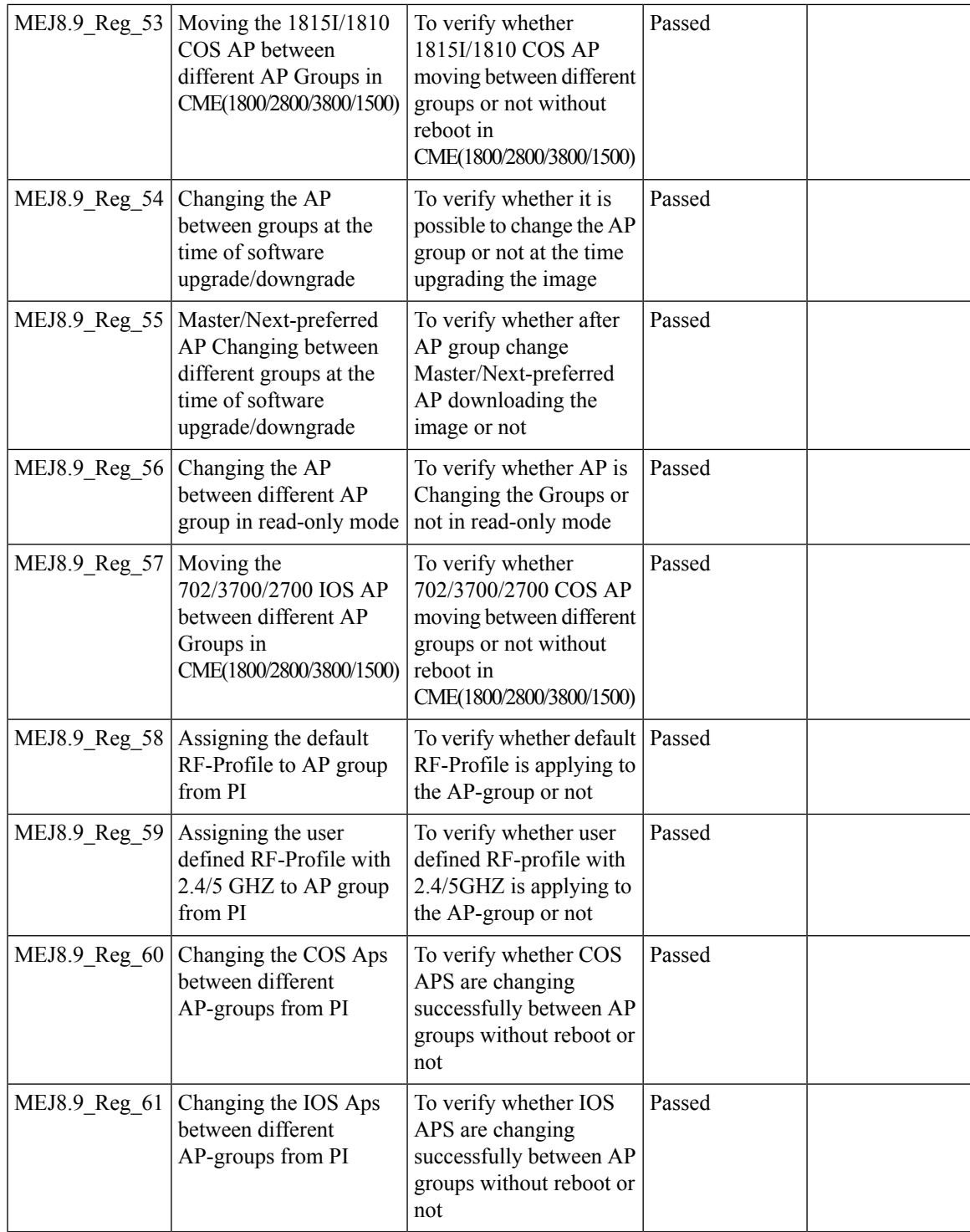

#### **ME AP convert to CAPWAP via DHCP Option 43**

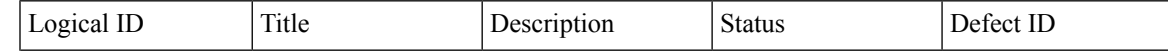

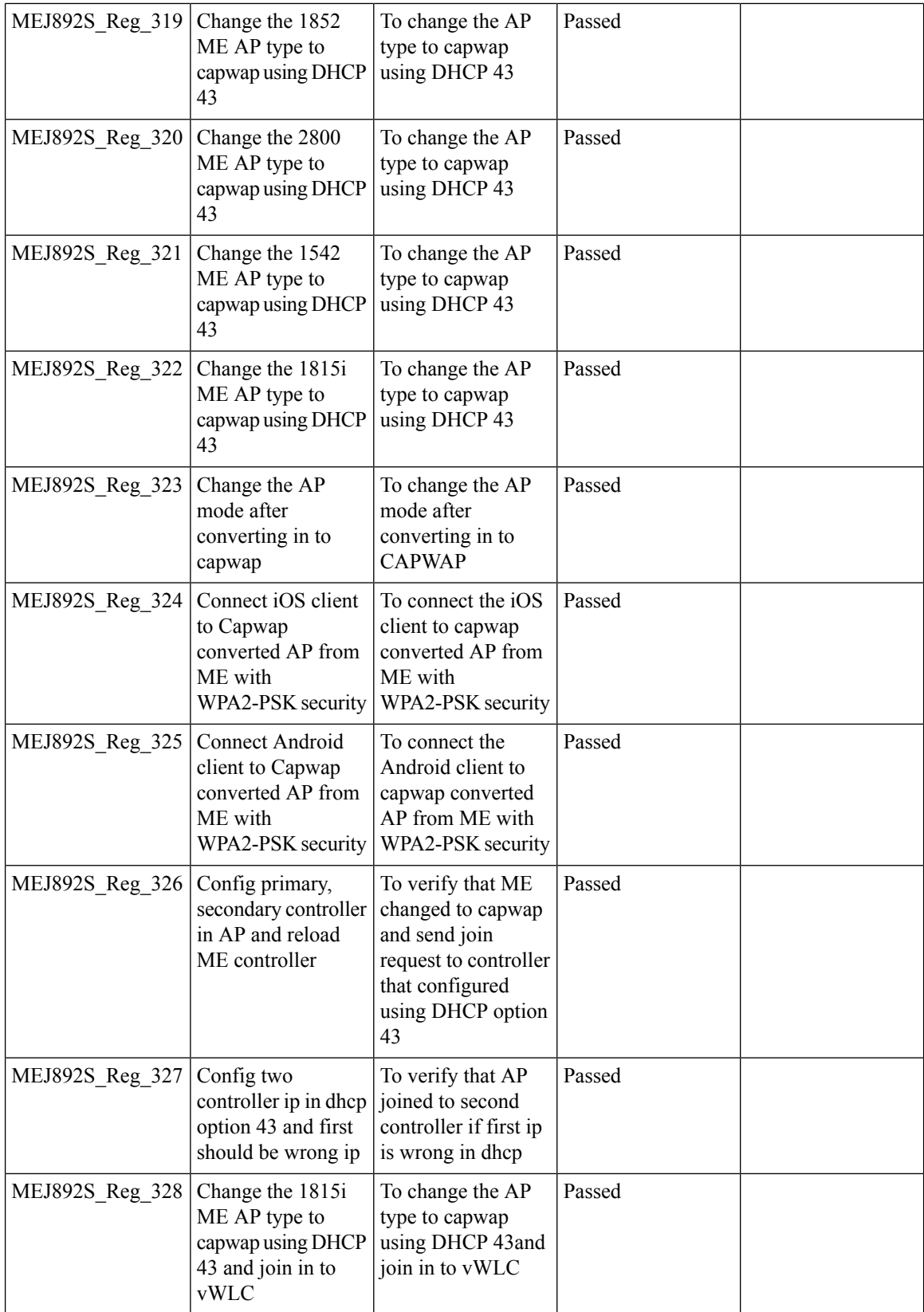

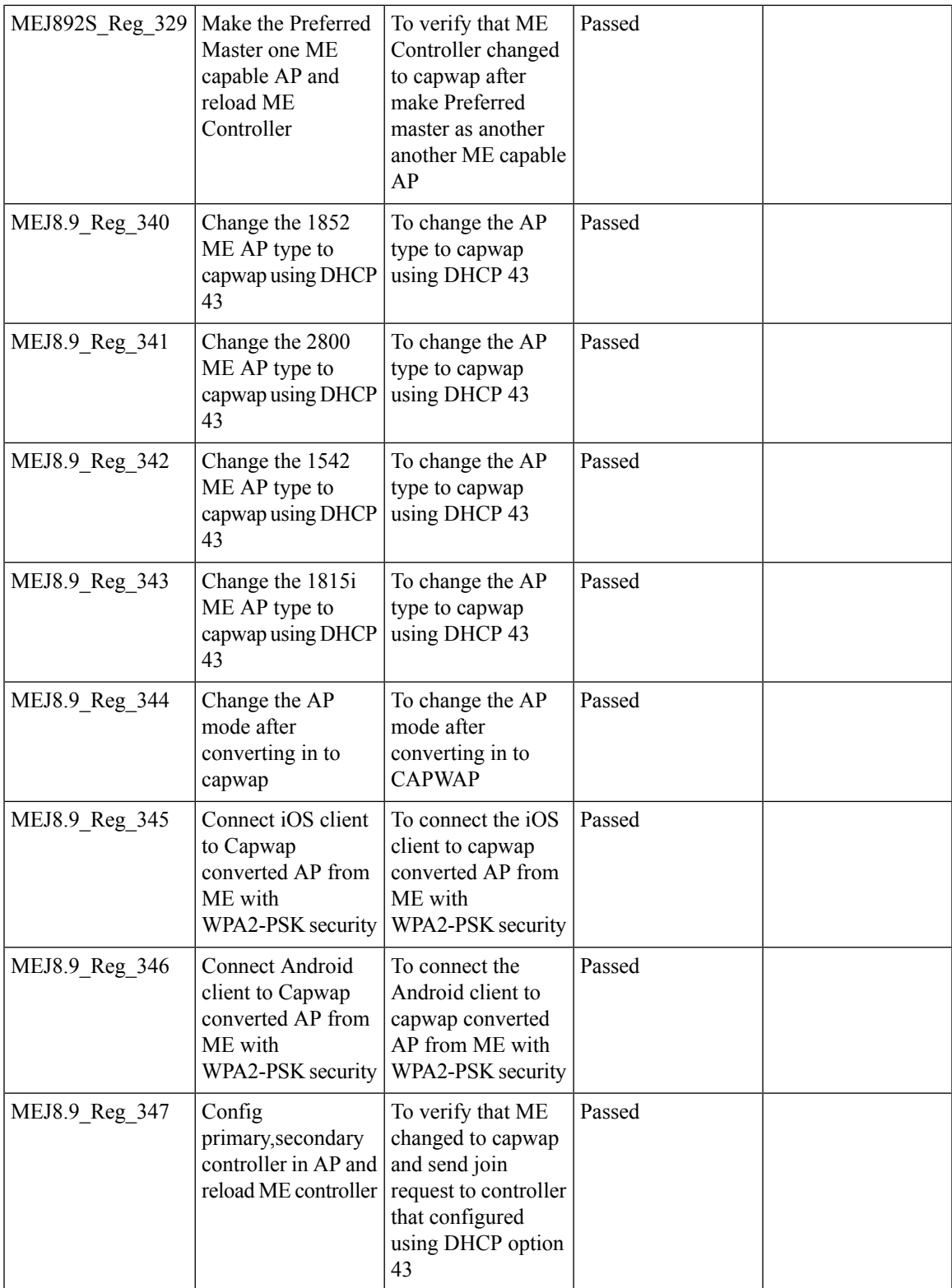

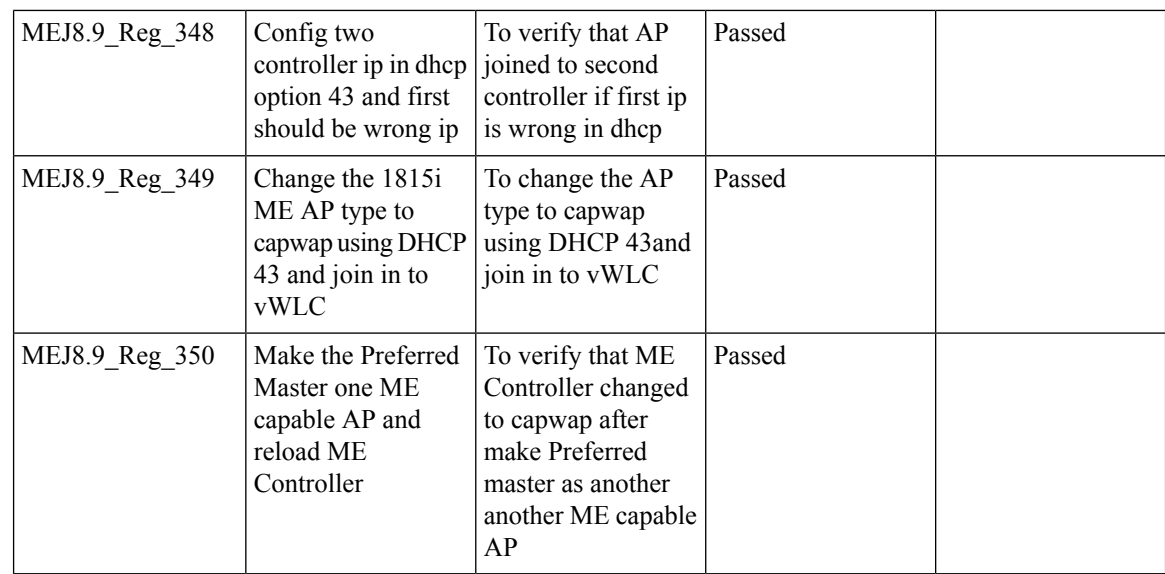

# **DNA-C Support for ME**

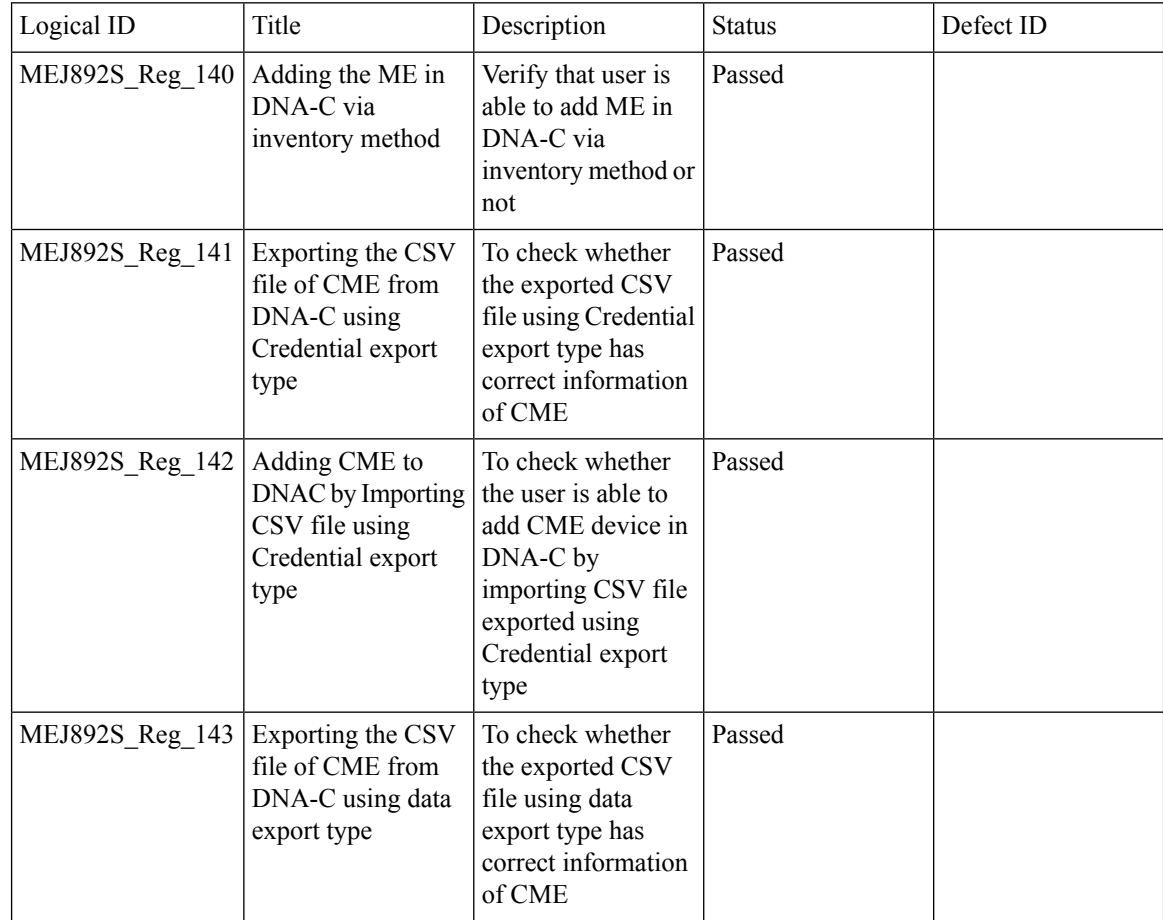
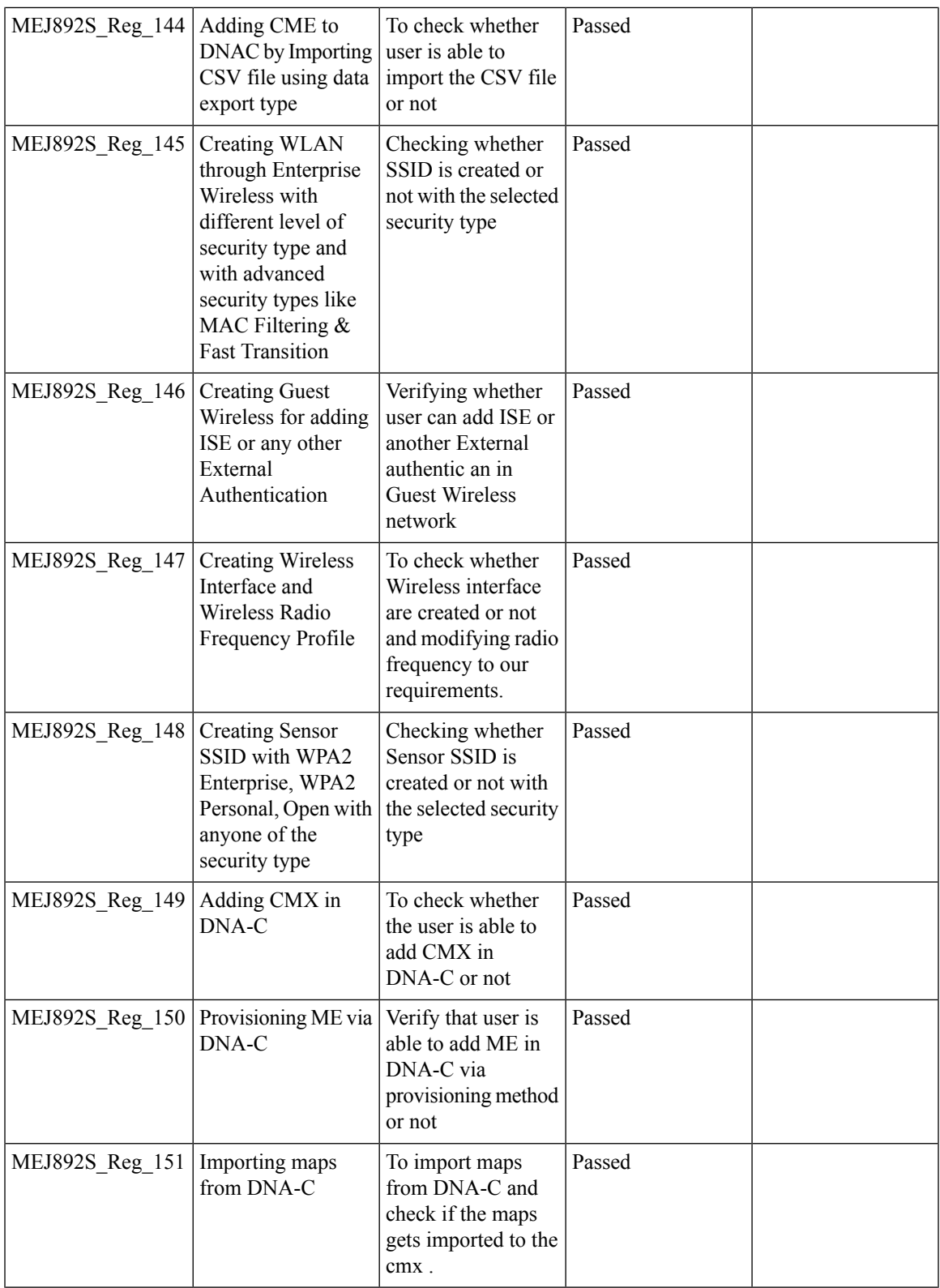

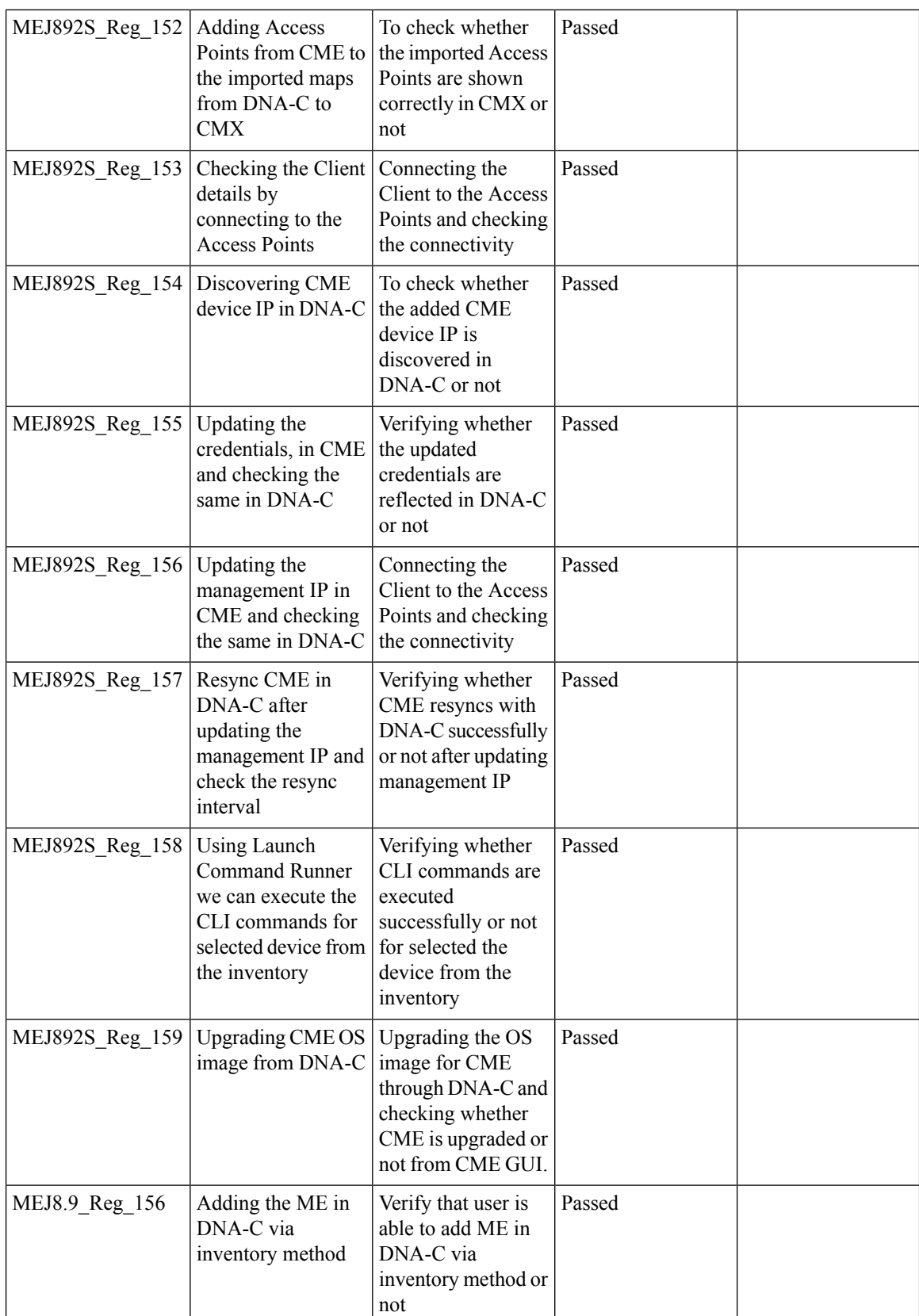

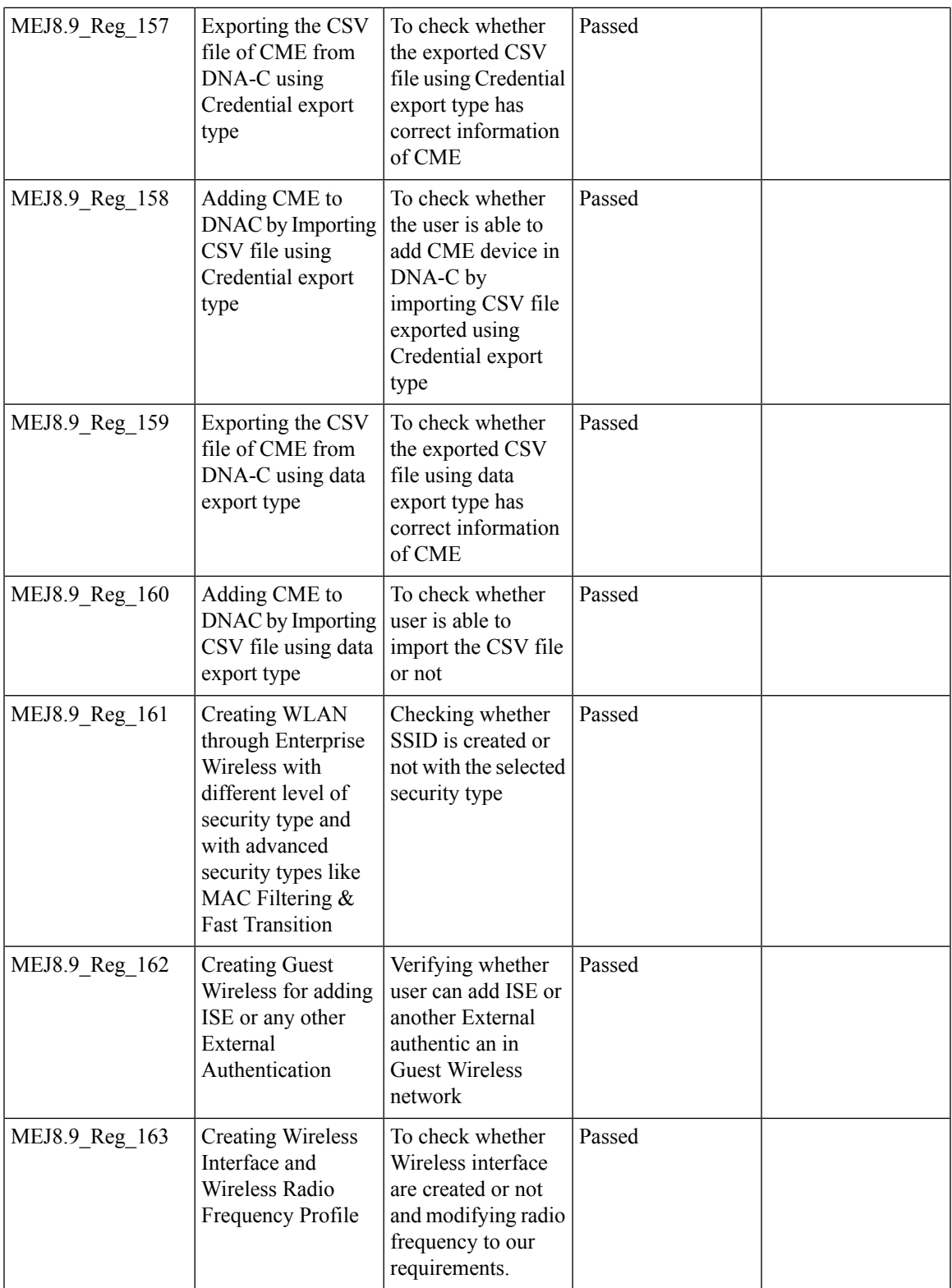

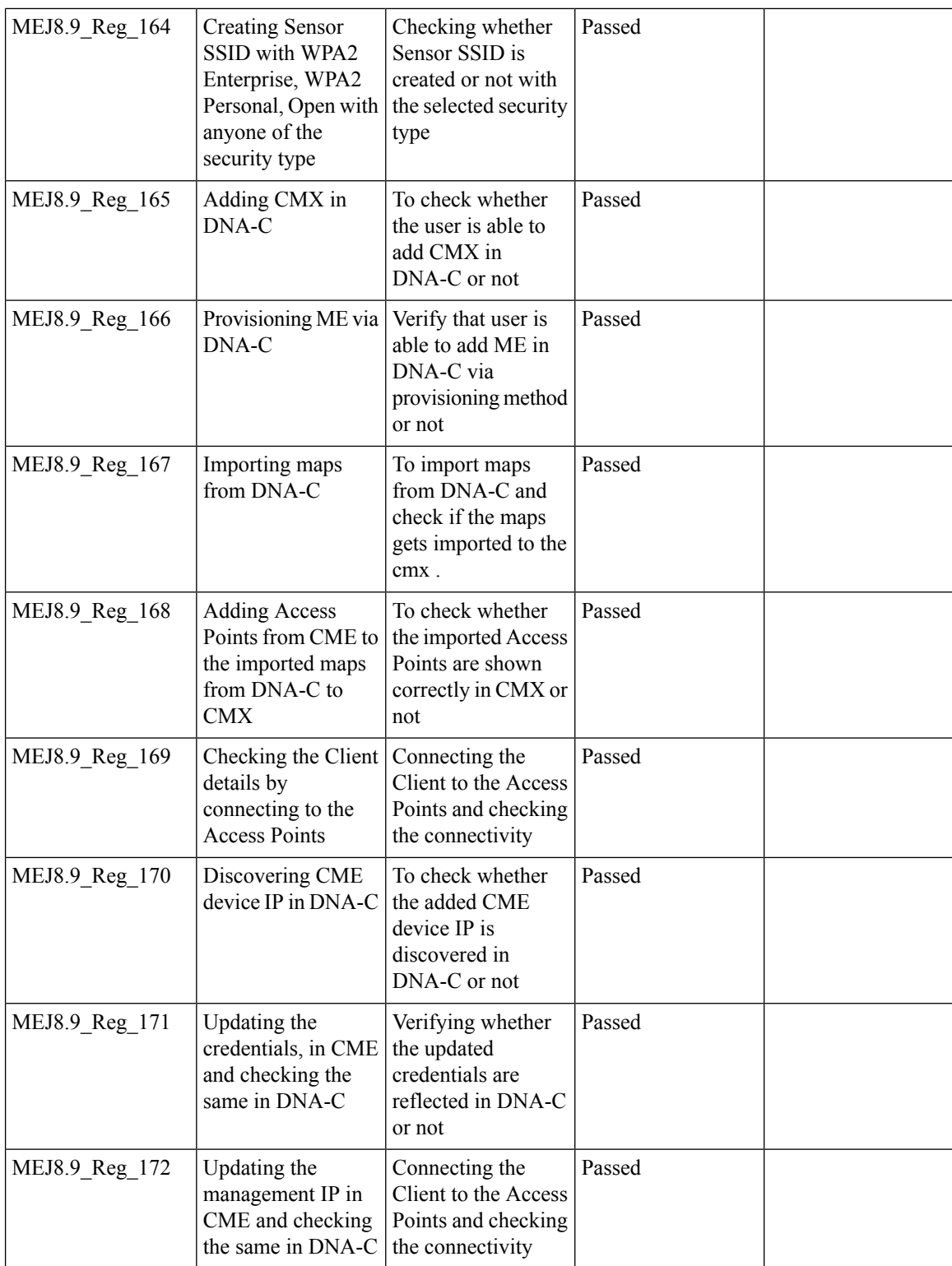

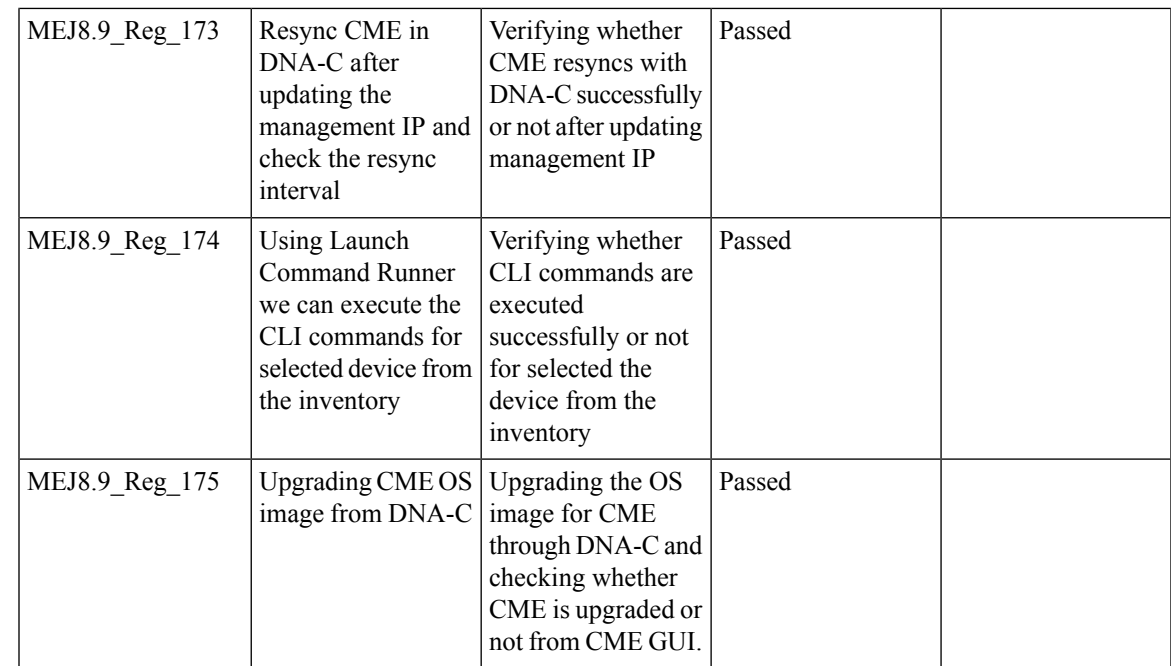

# **CMX 10.5 Support**

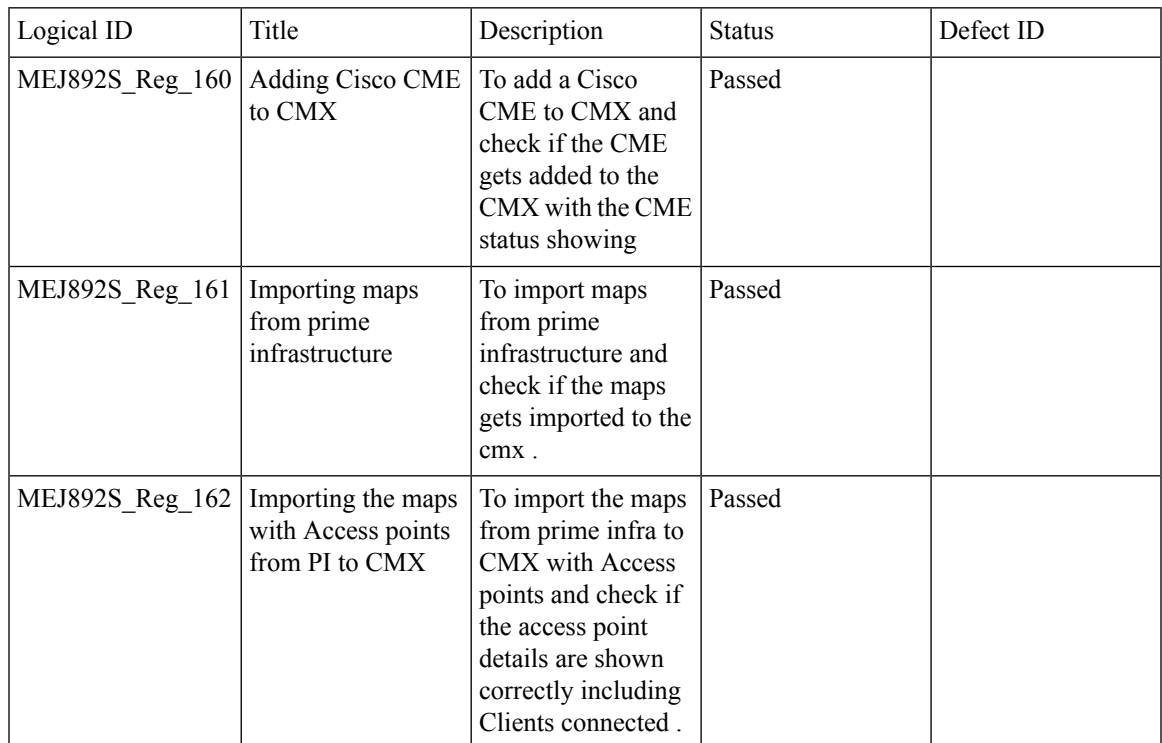

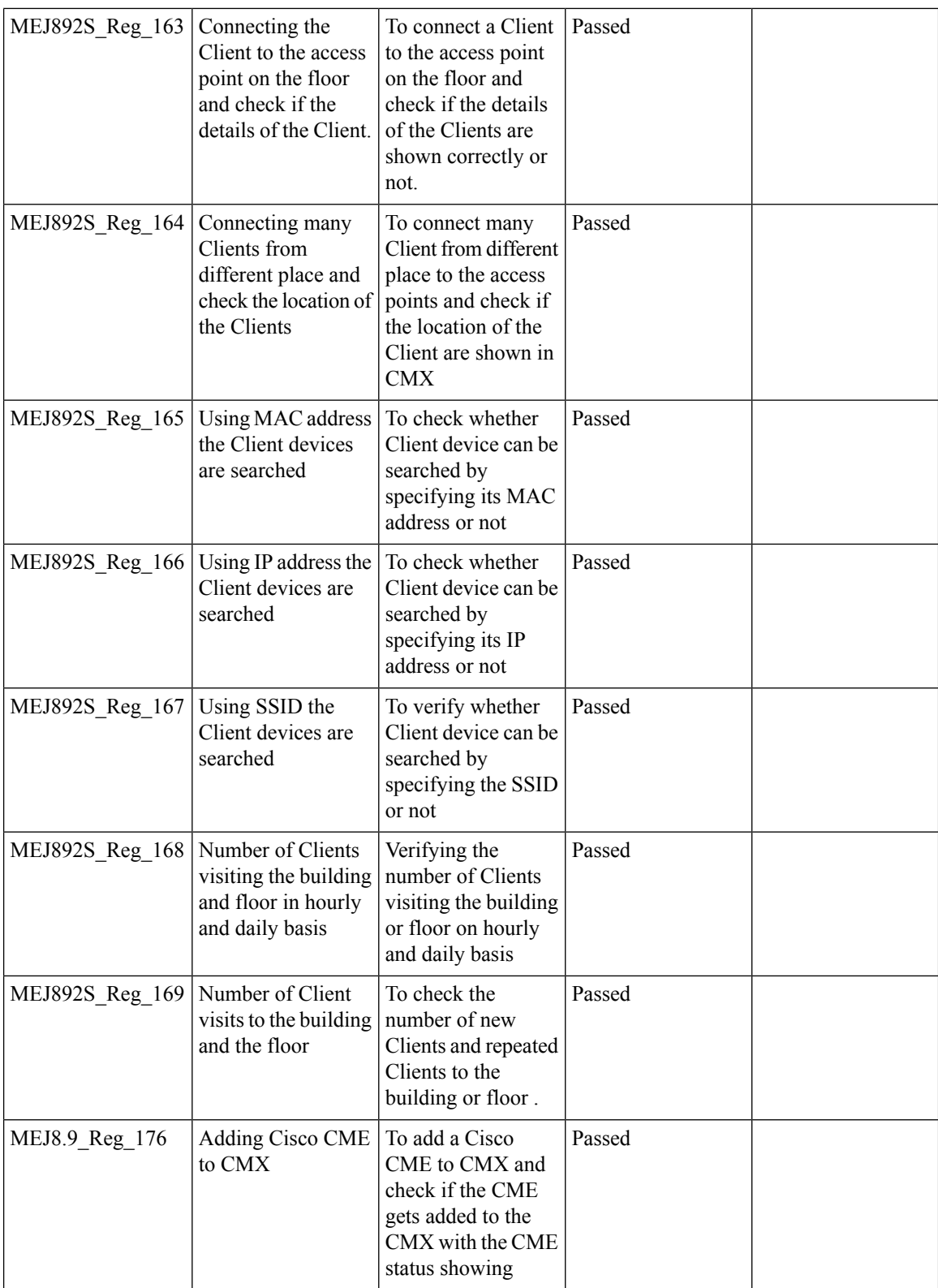

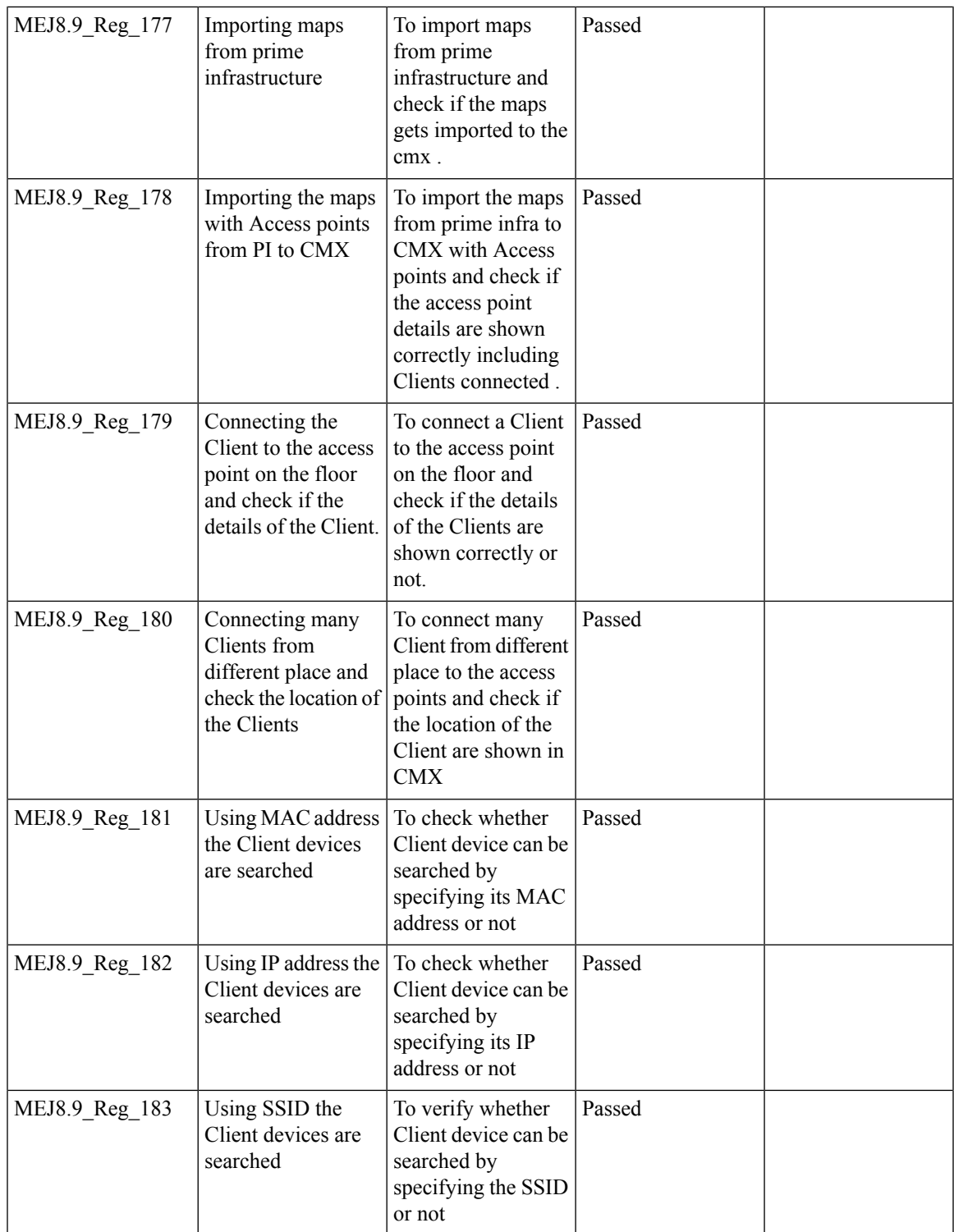

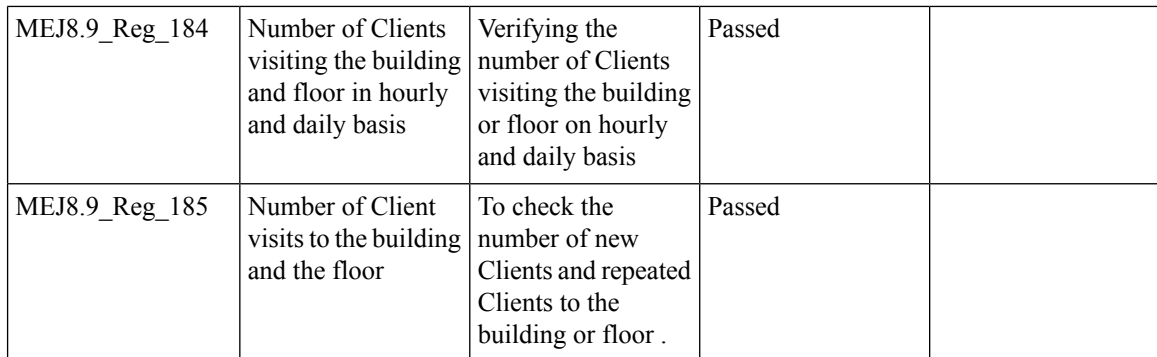

## **Aging Test Cases**

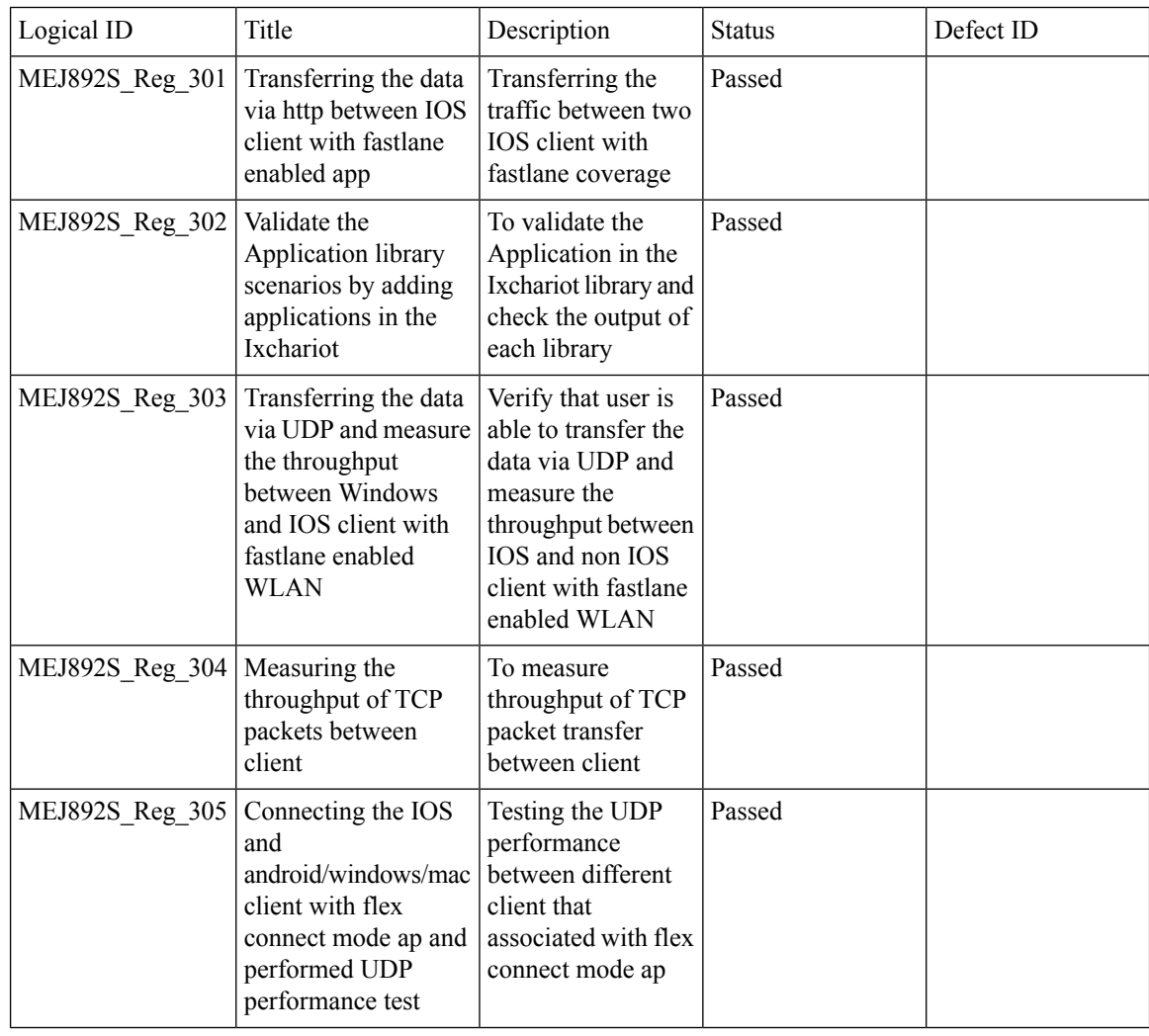

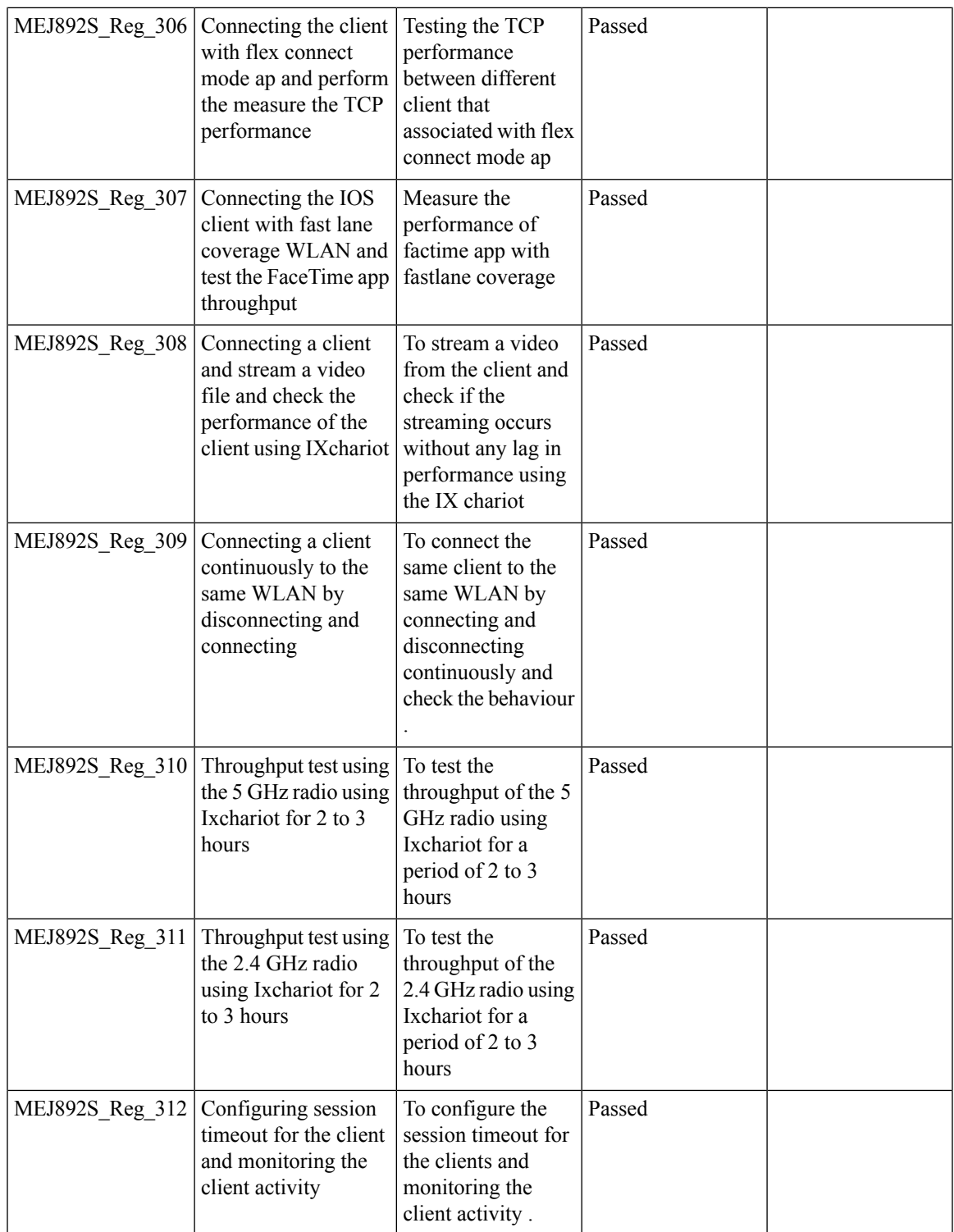

 $\overline{\mathbf{I}}$ 

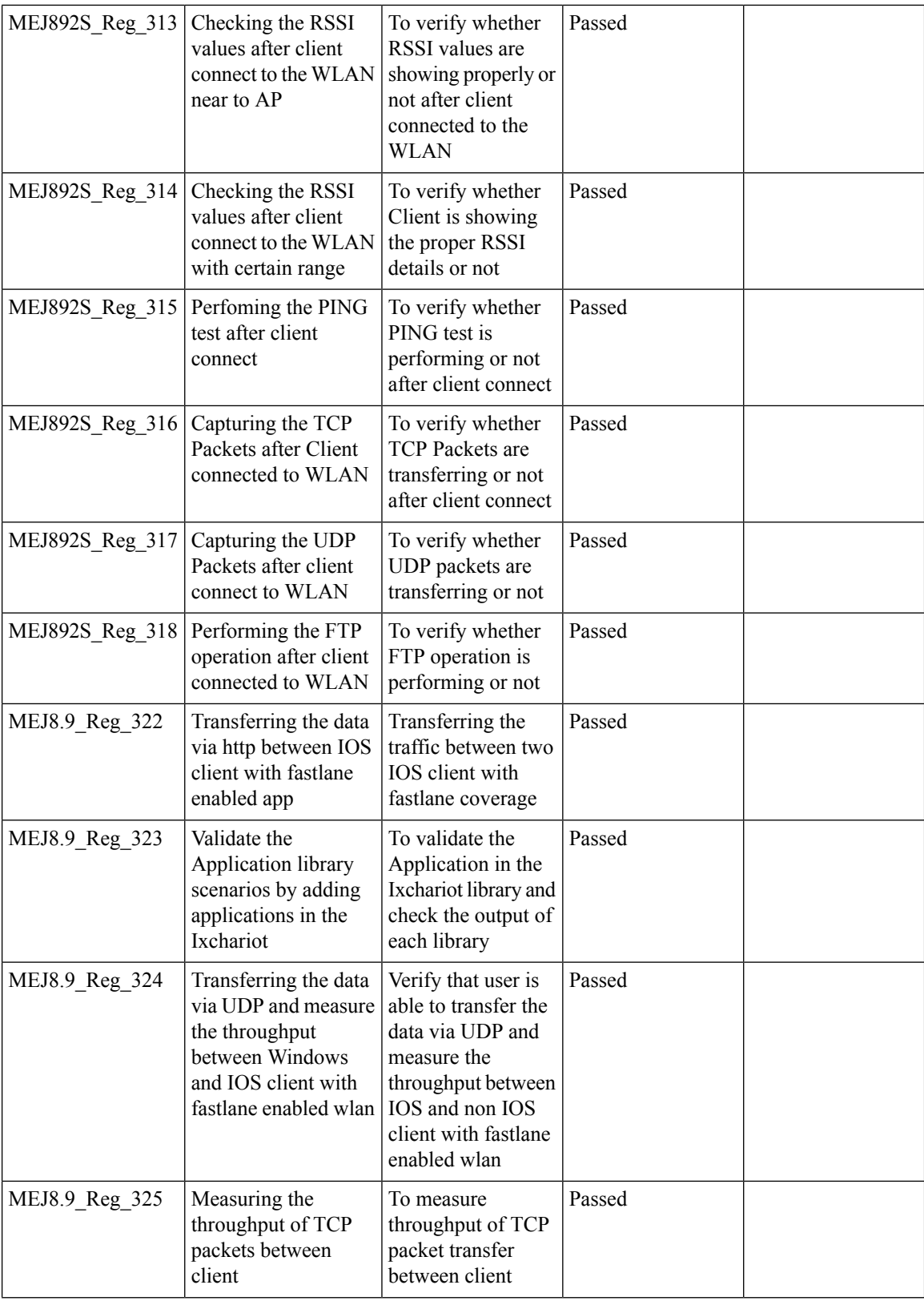

i.

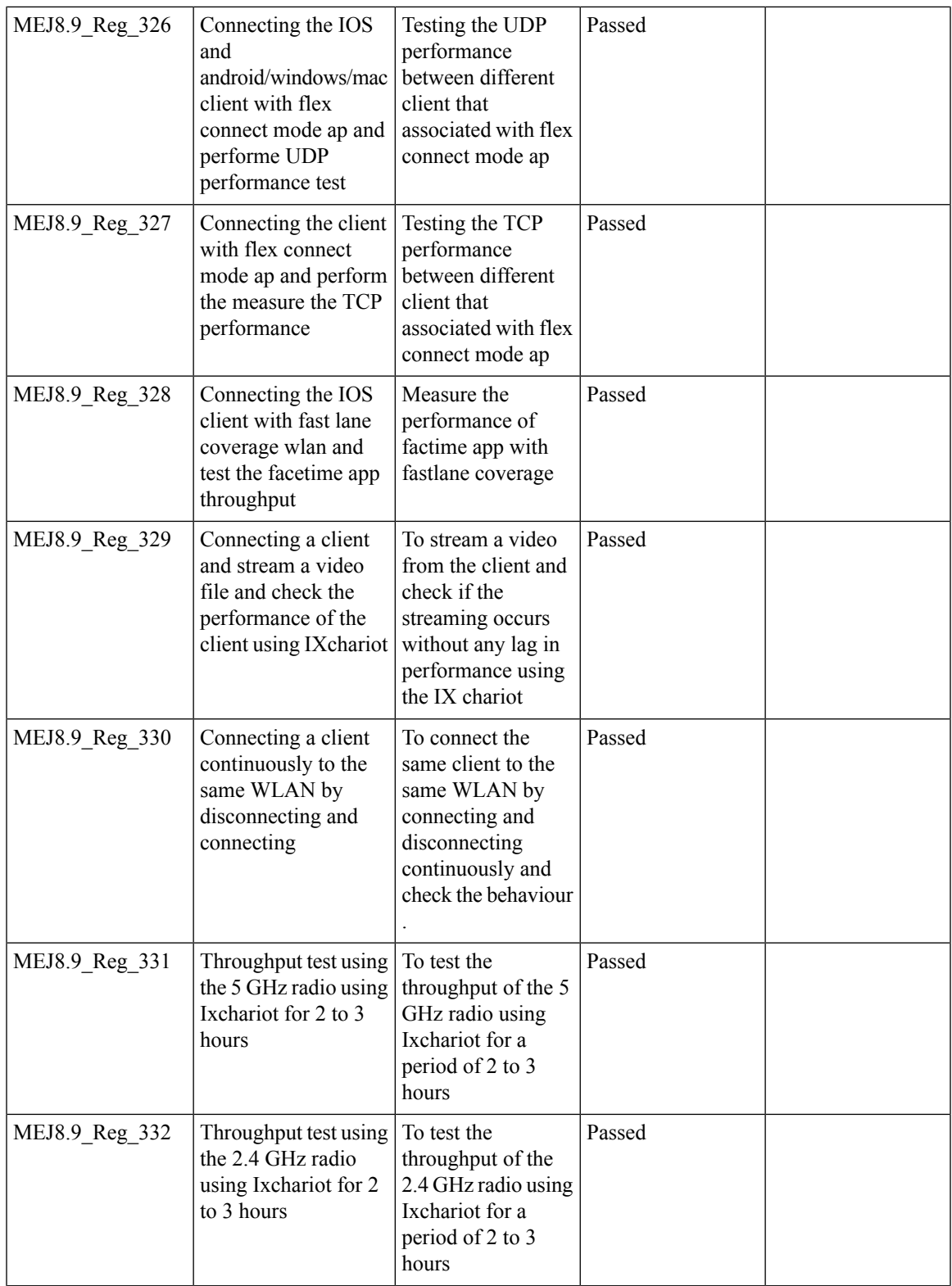

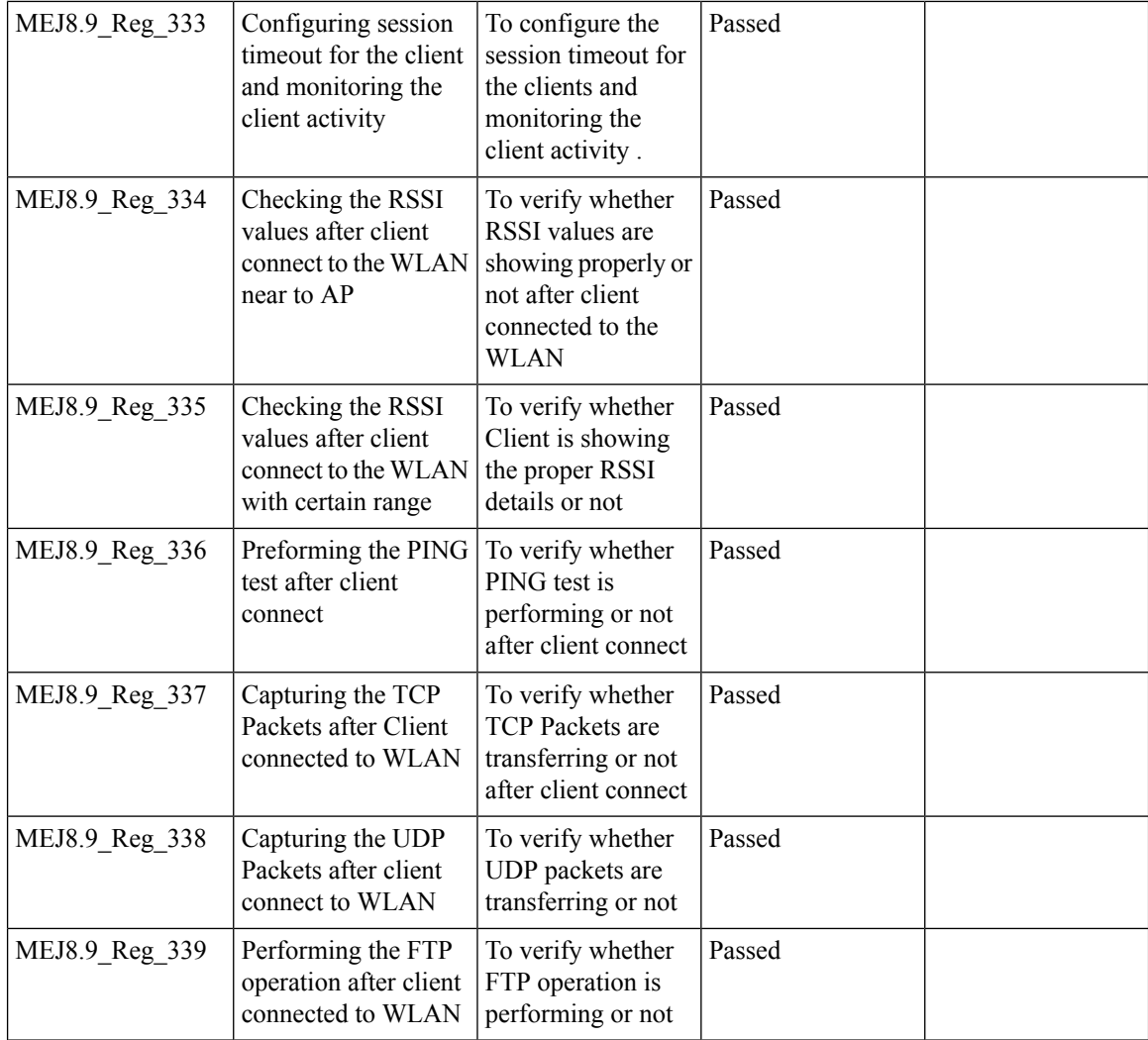

## **AP 4800 support**

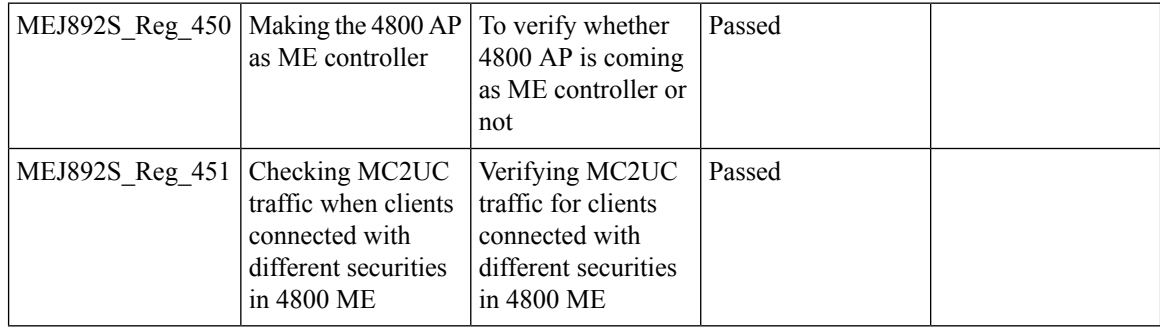

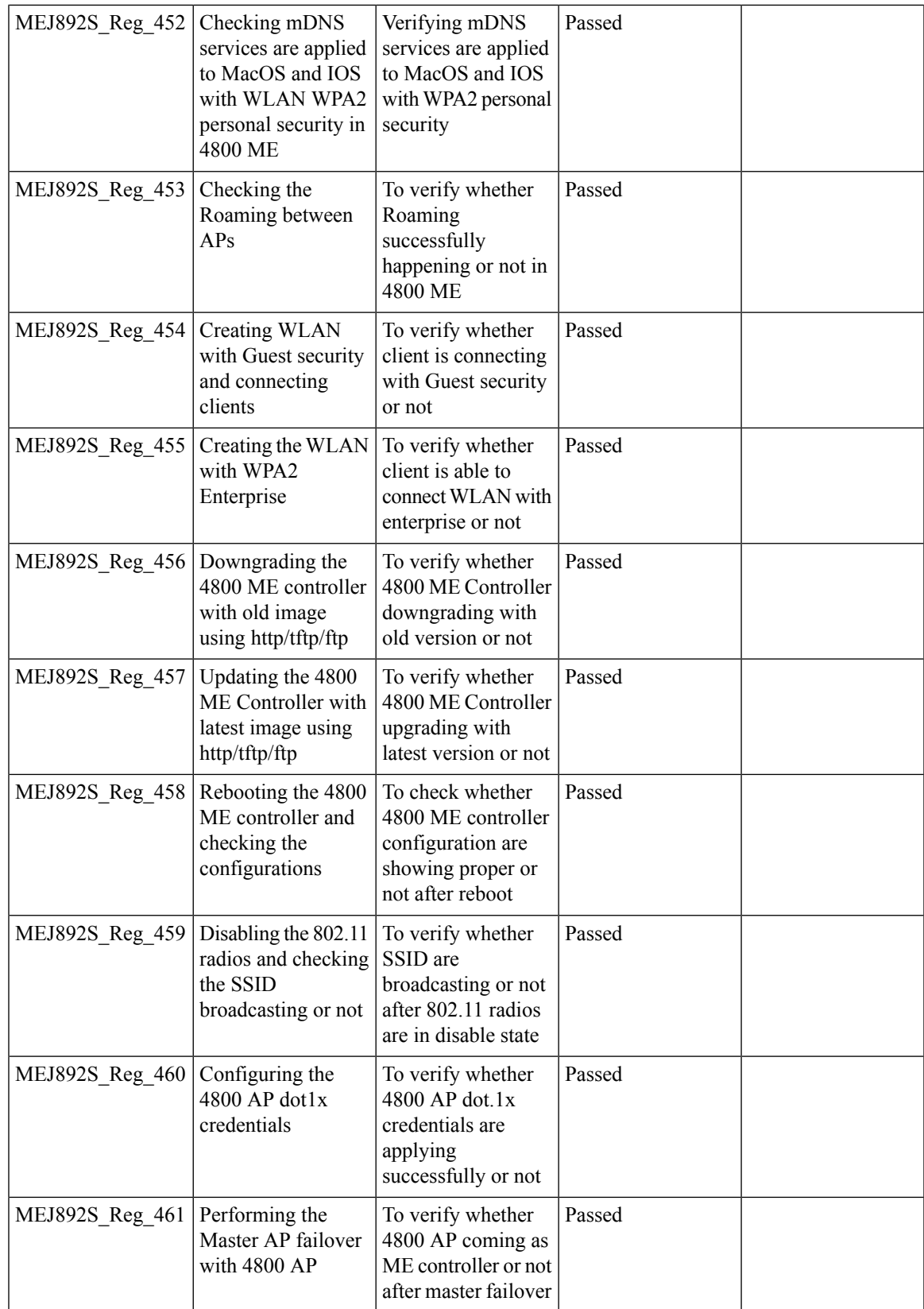

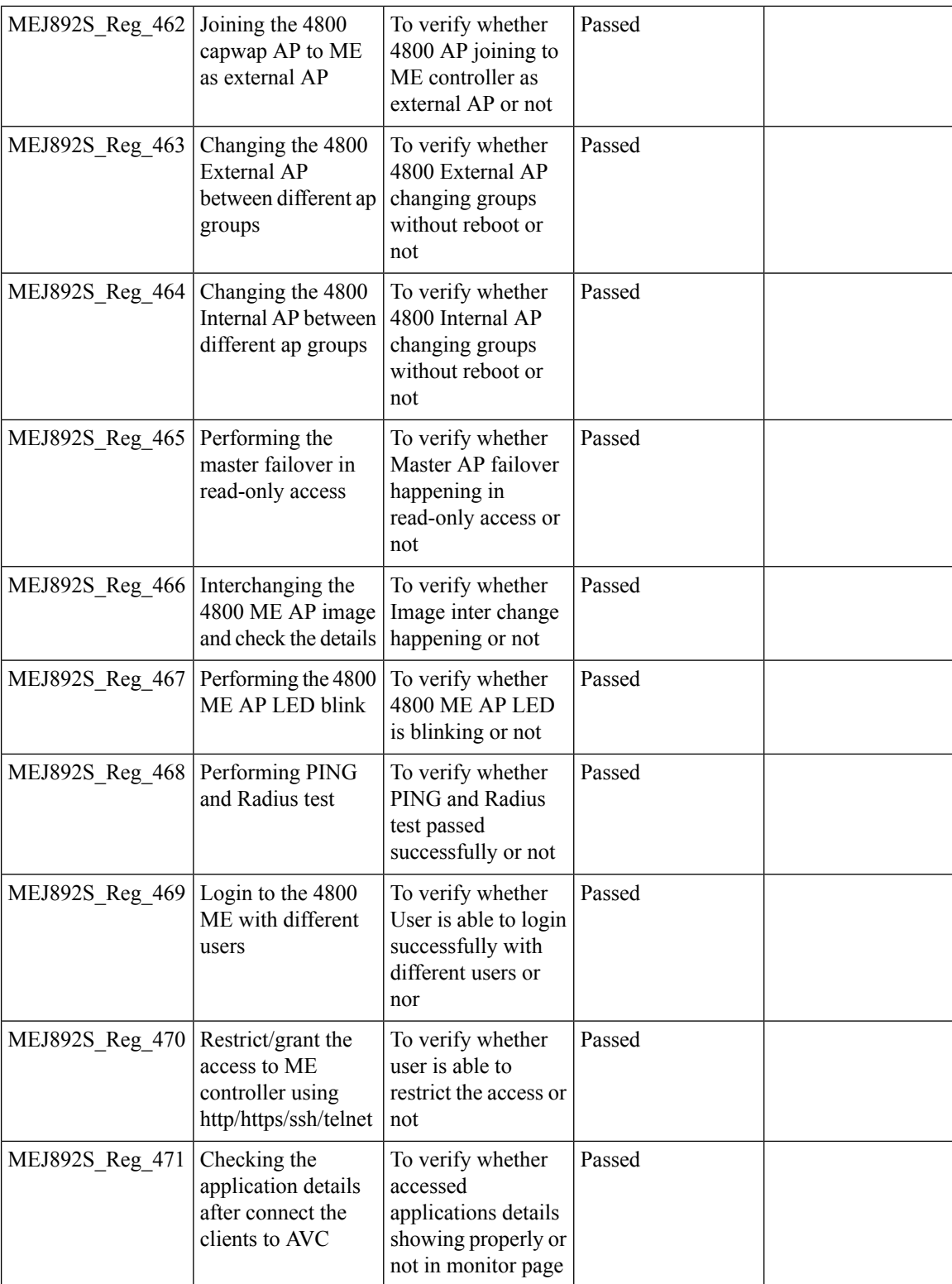

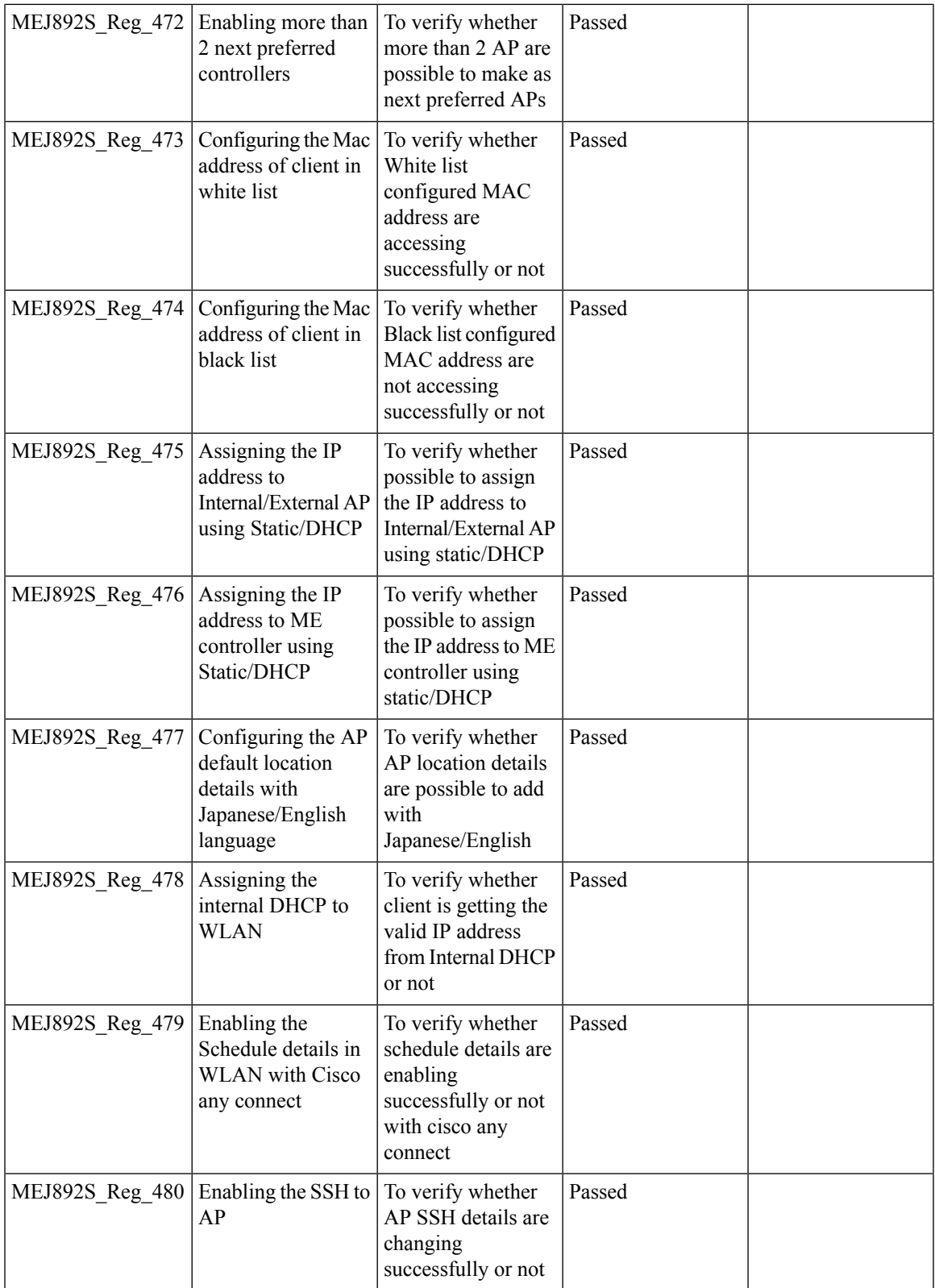

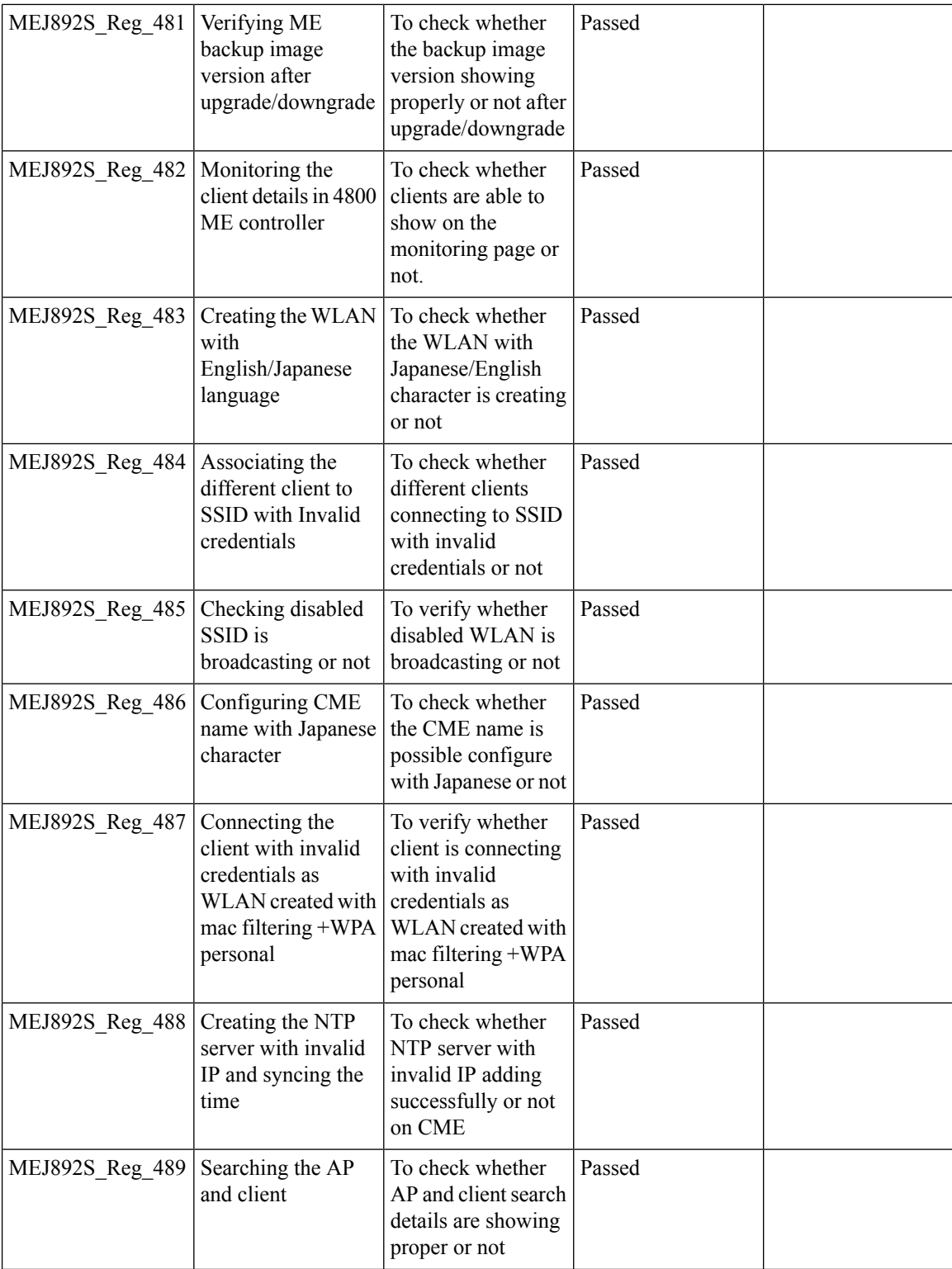

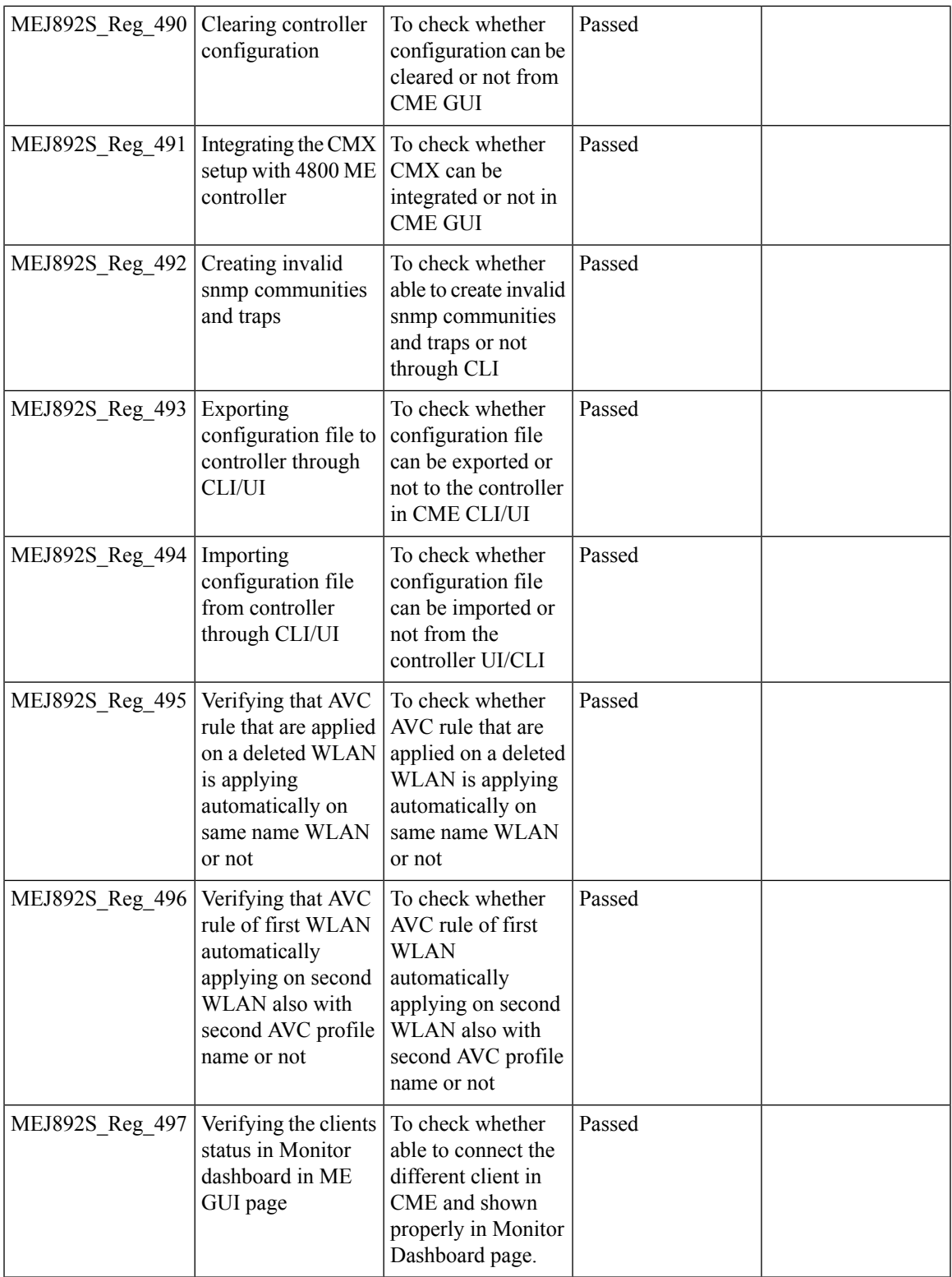

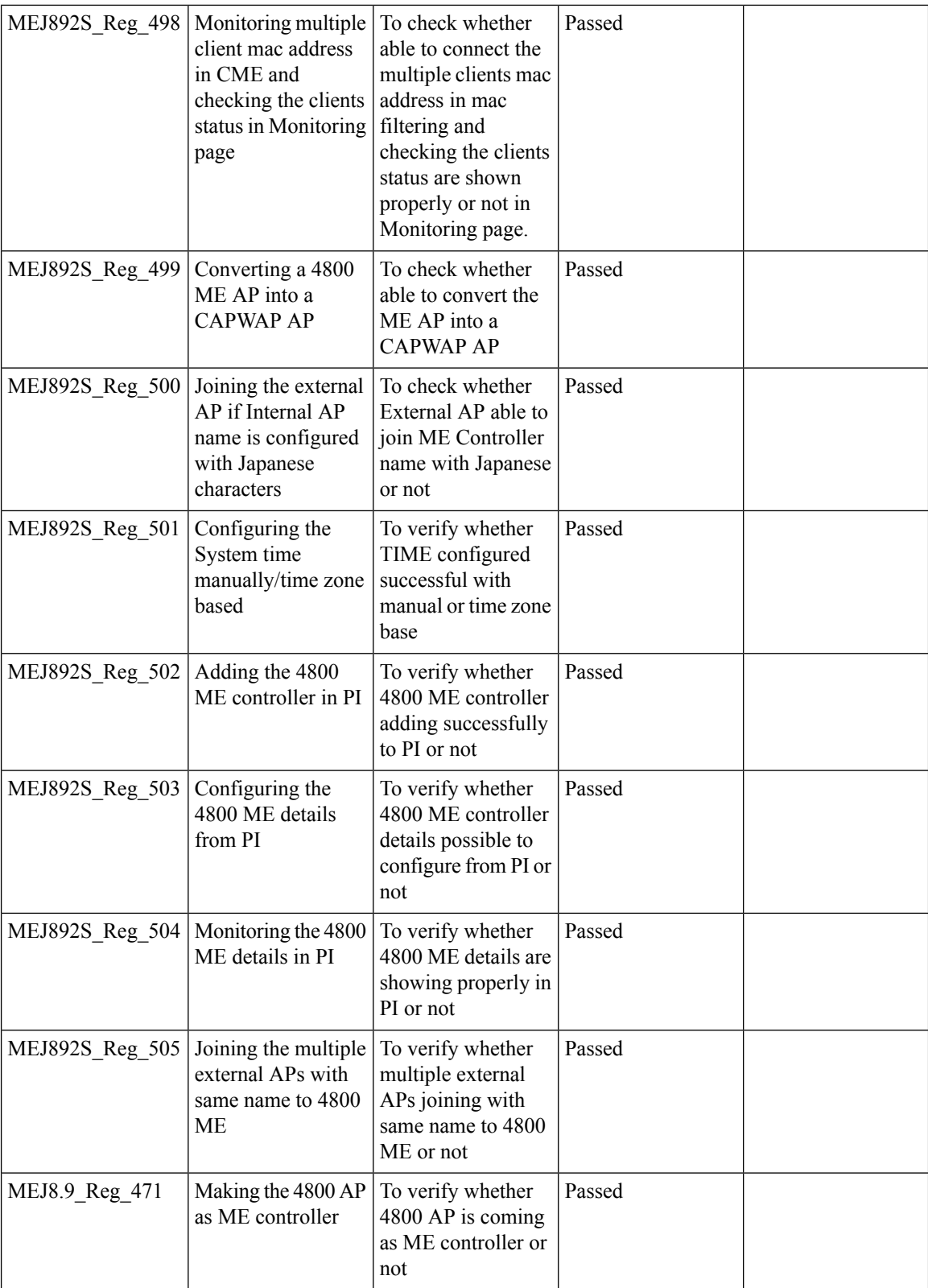

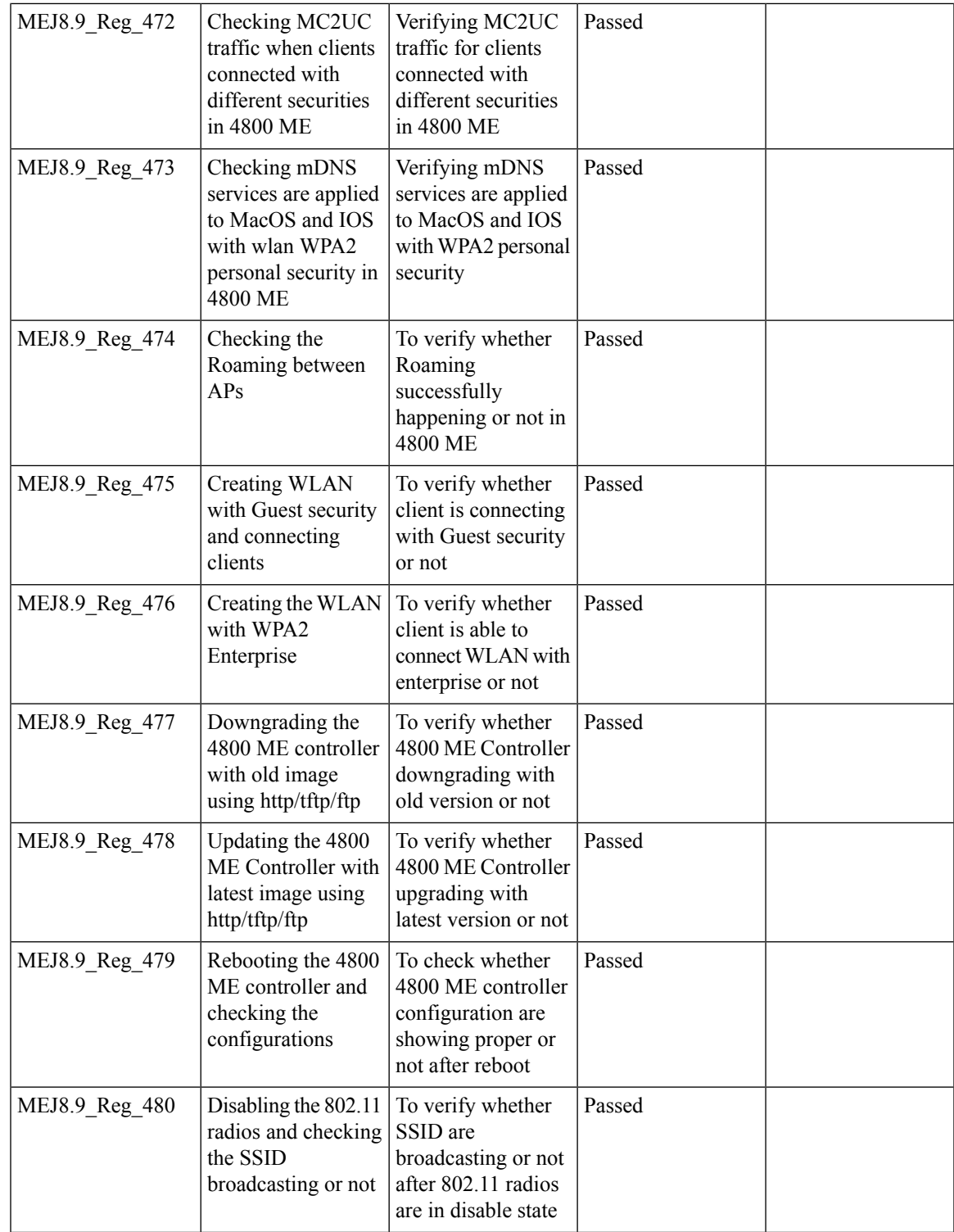

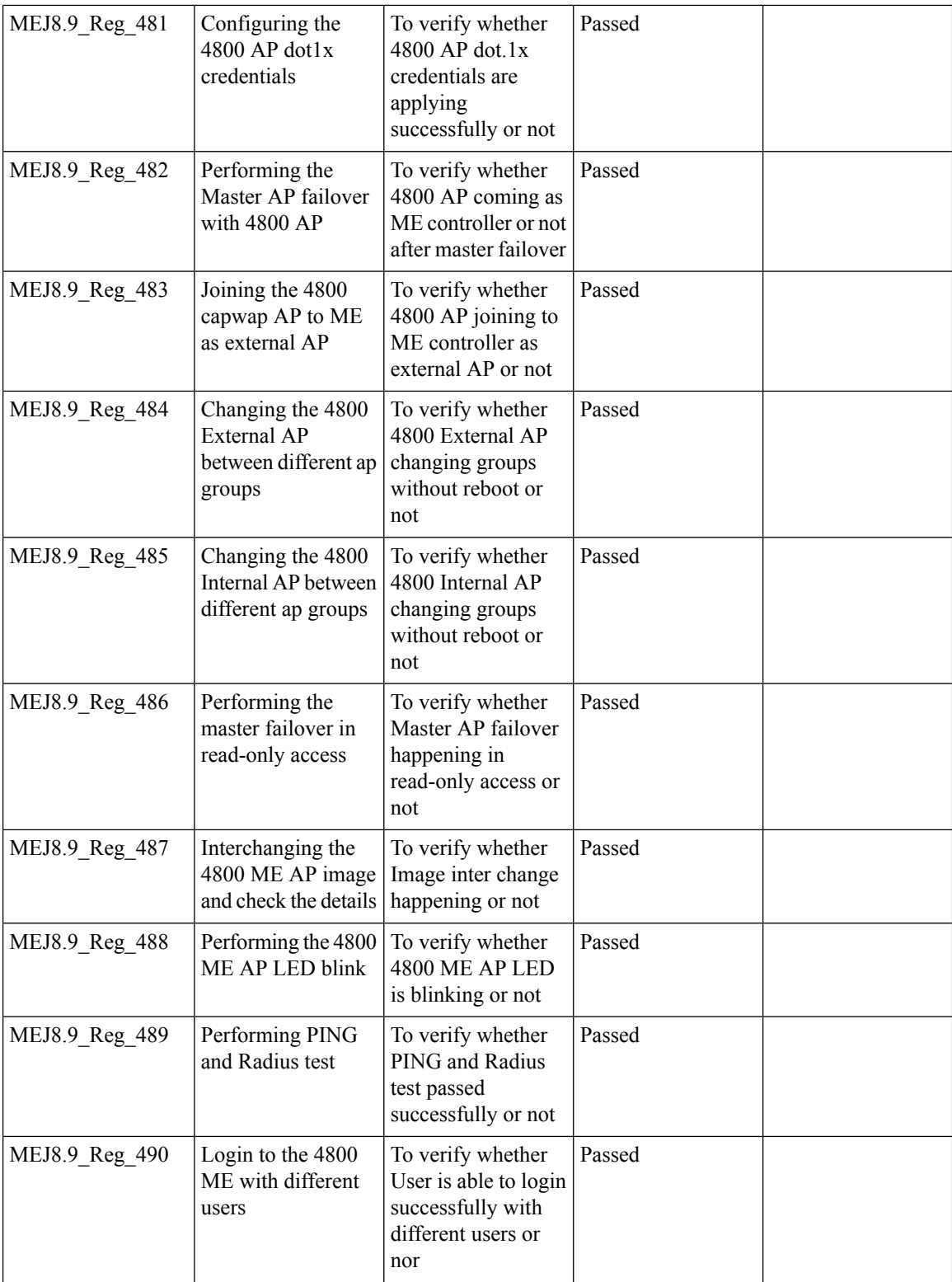

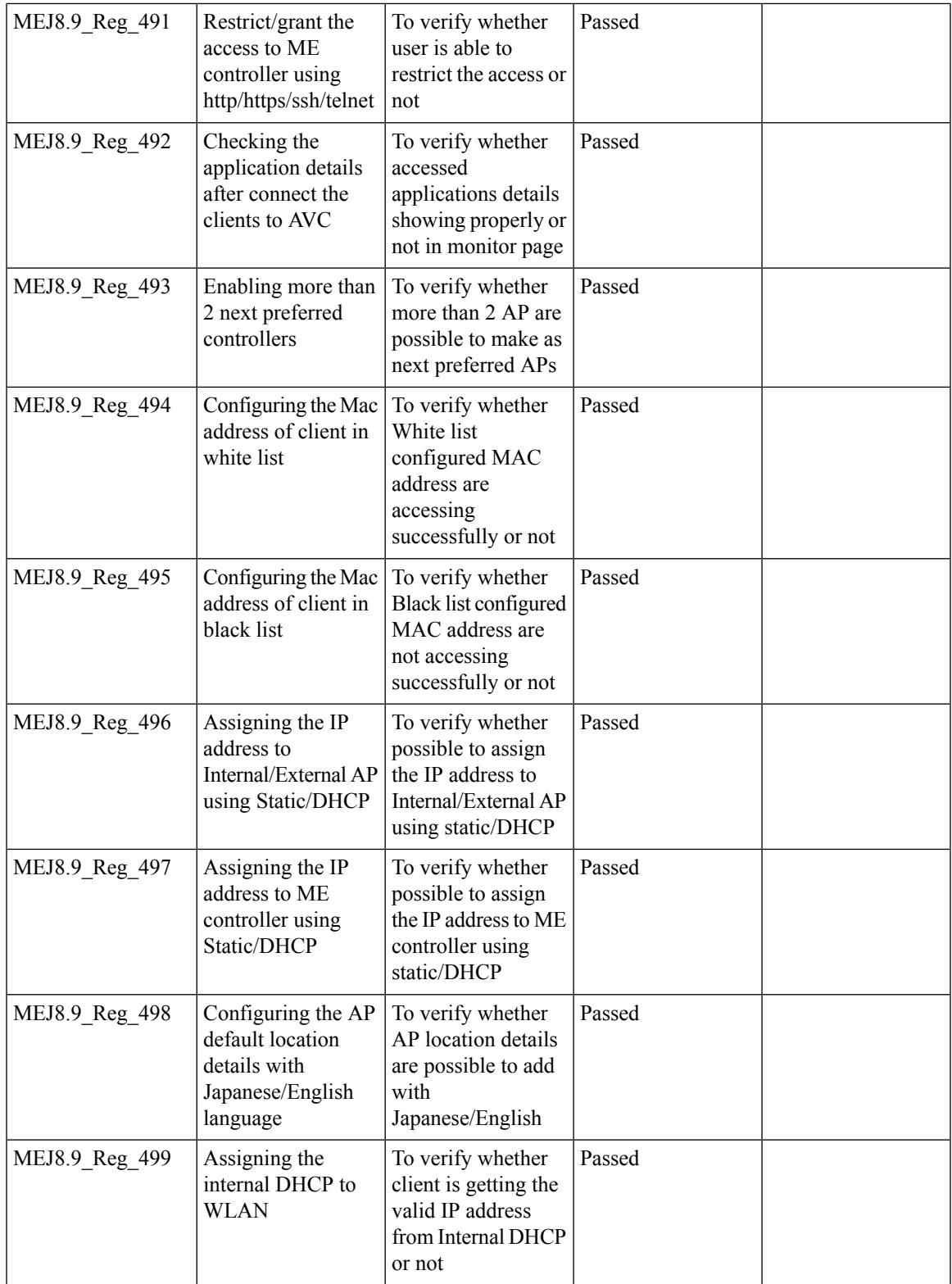

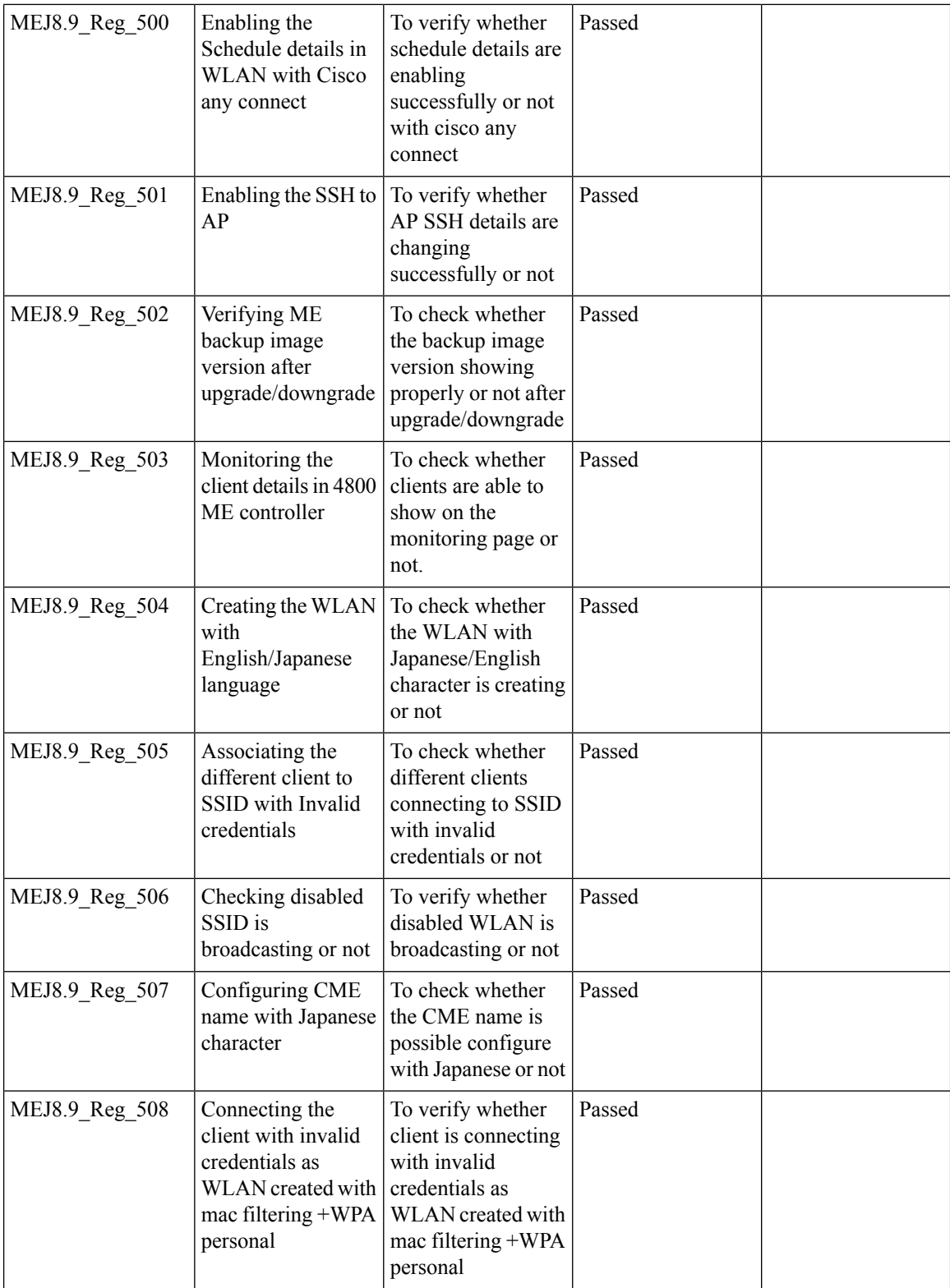

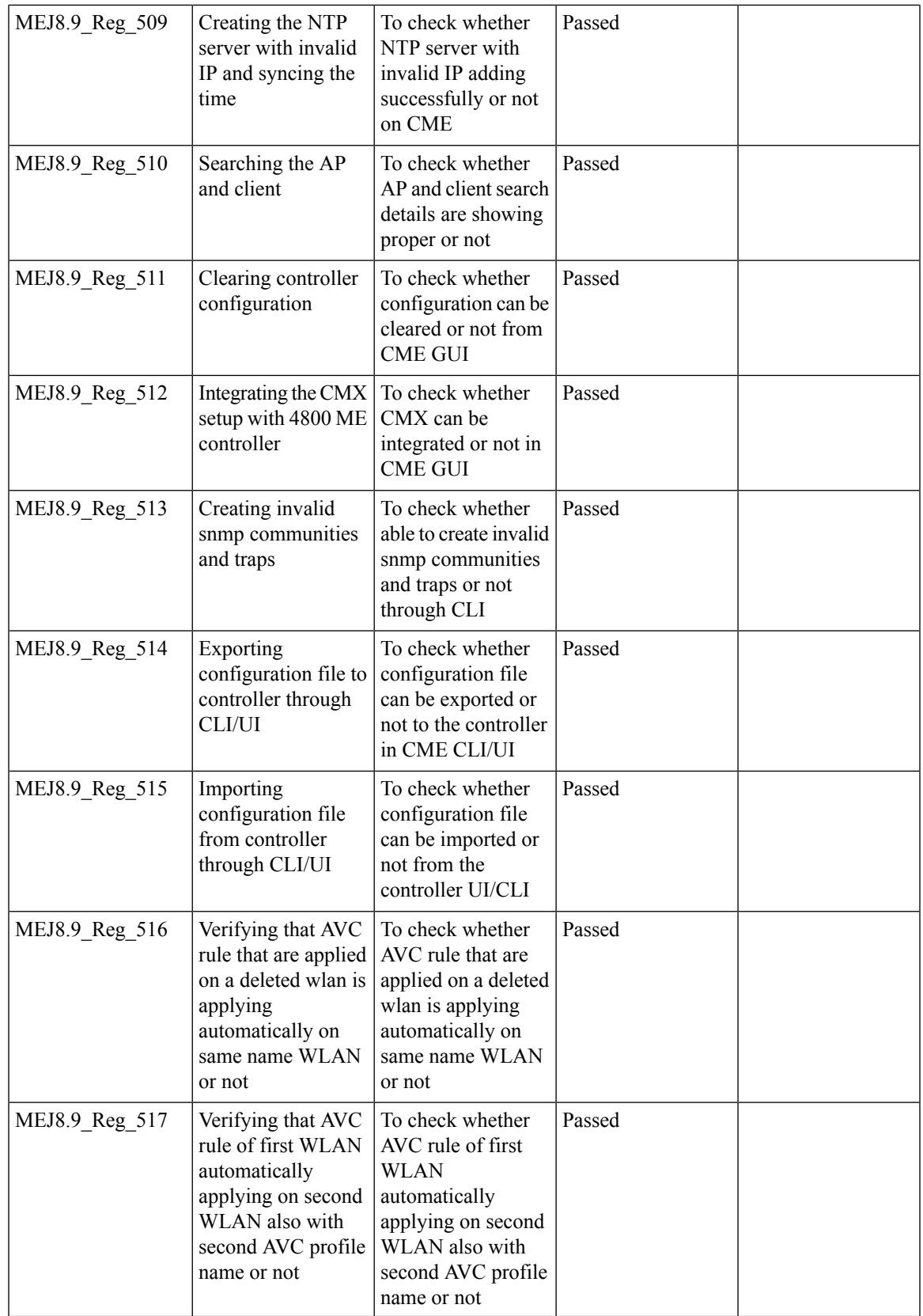

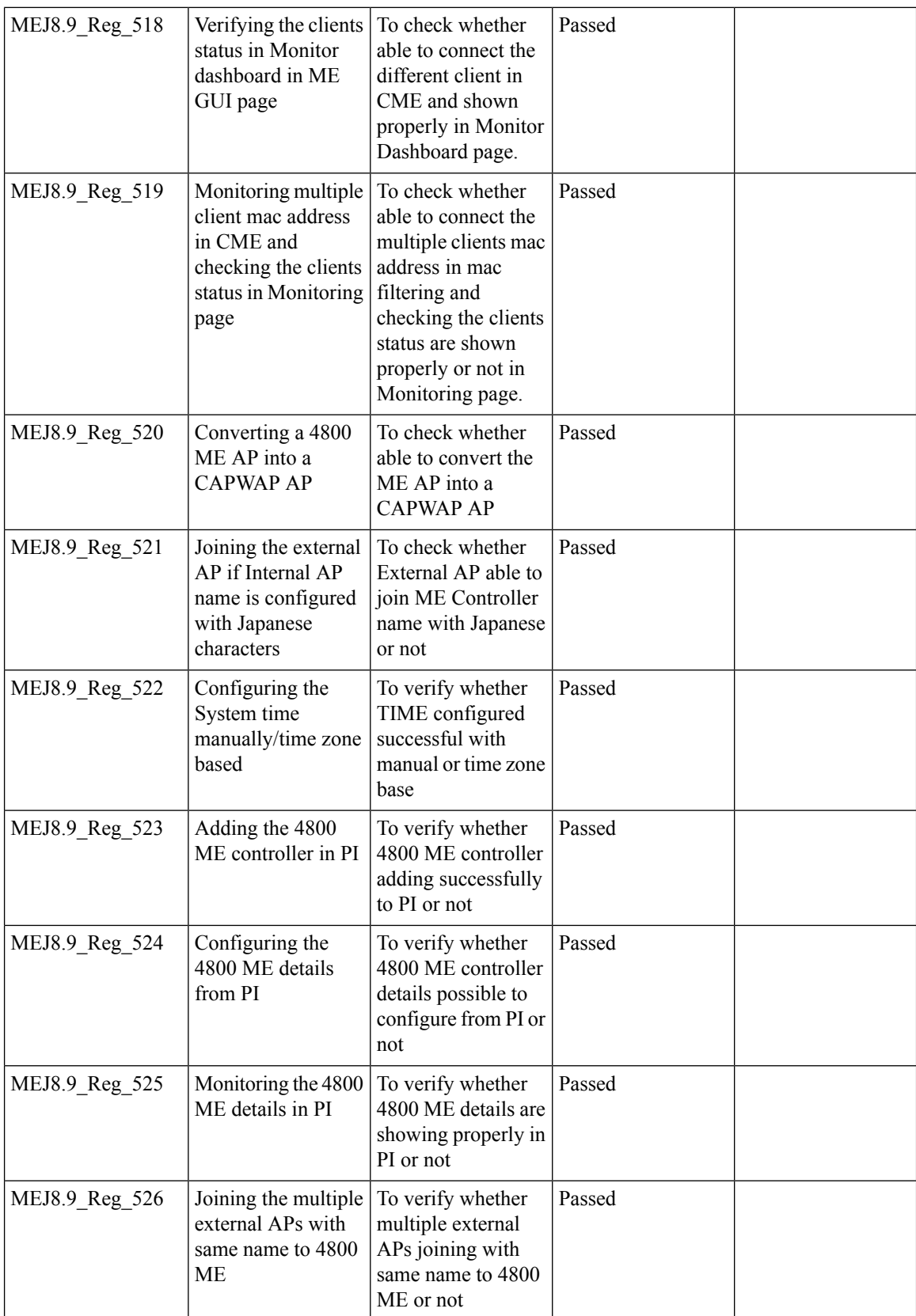

# **SFTP Domain Name support**

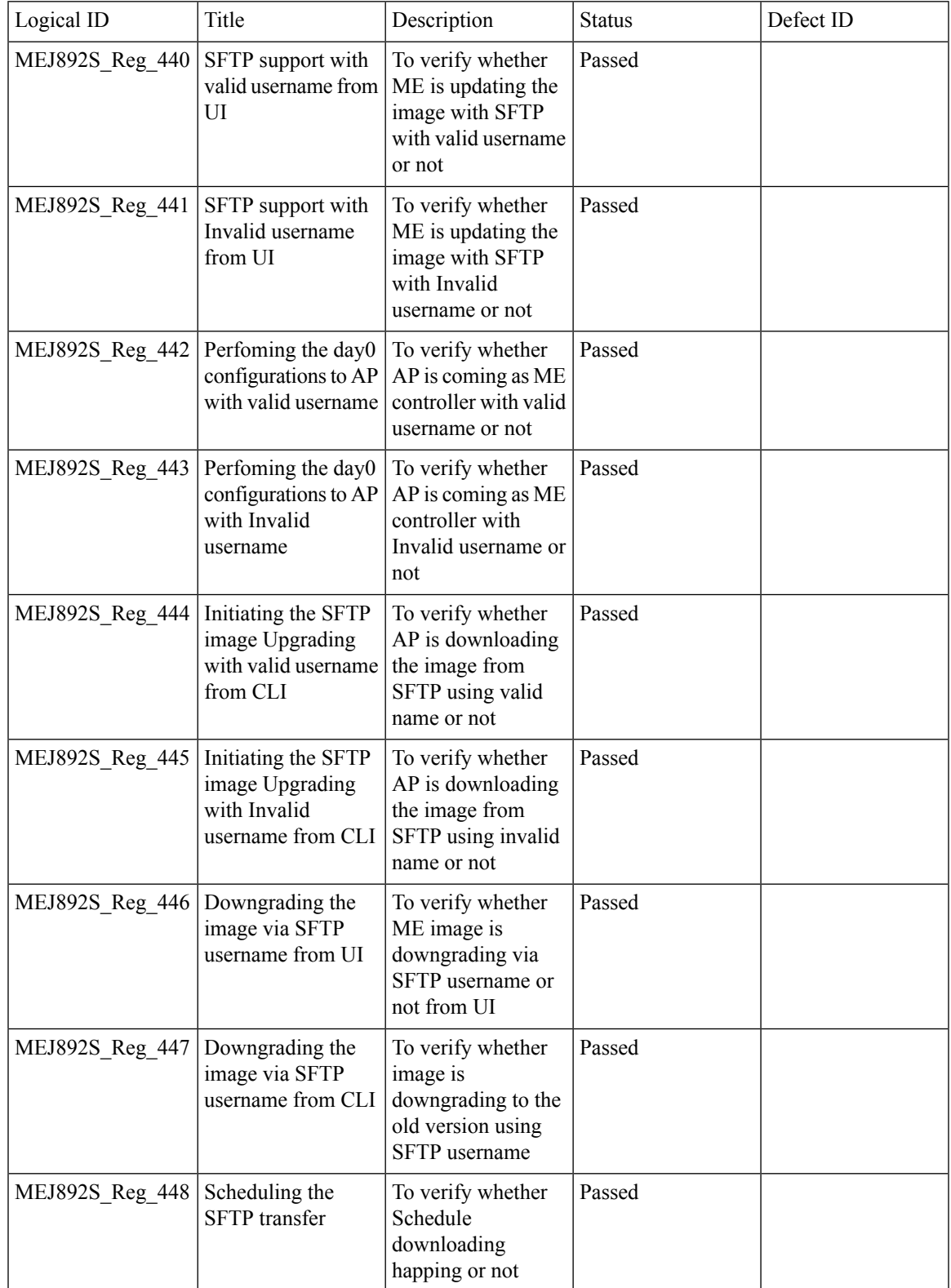

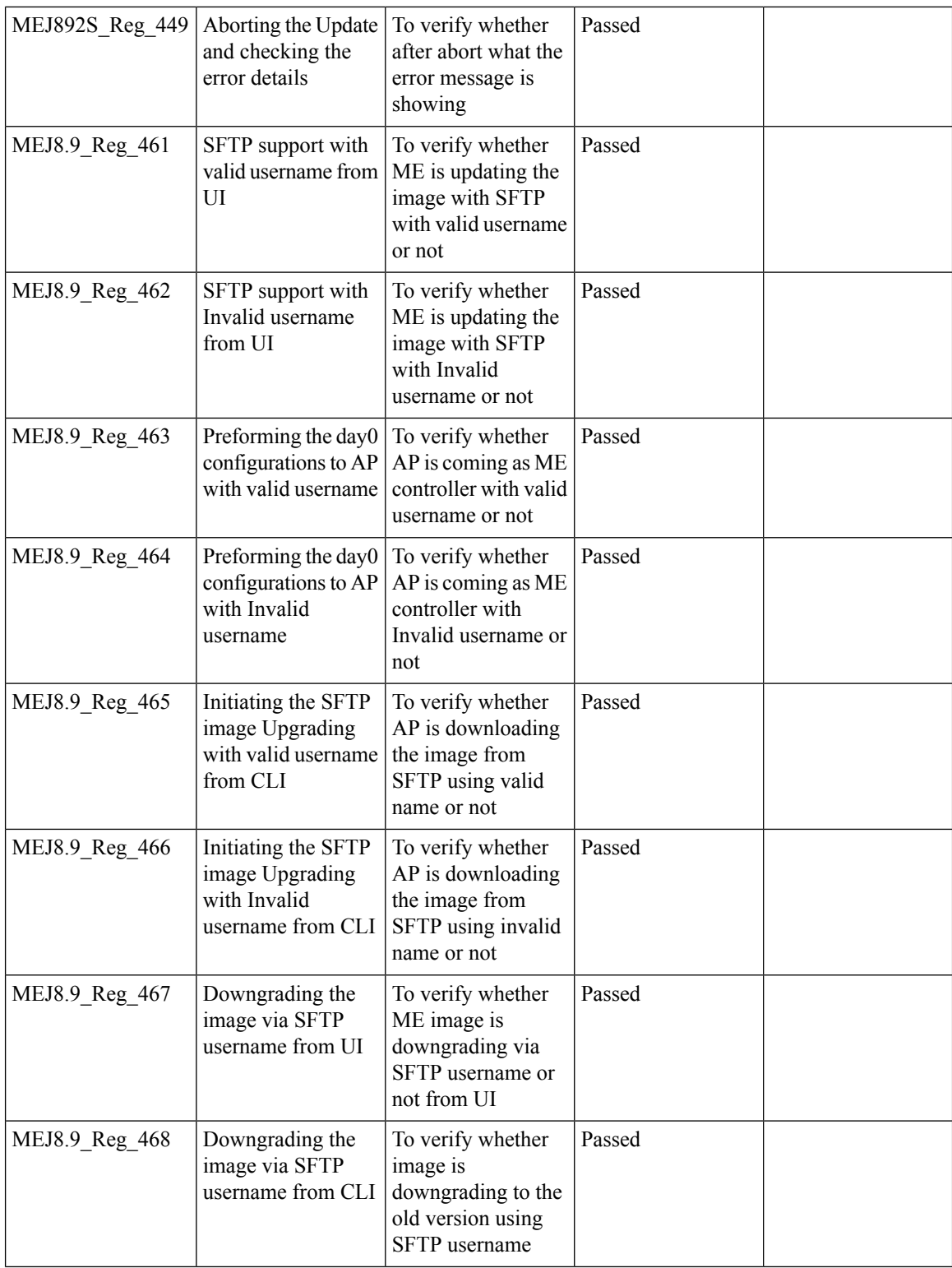

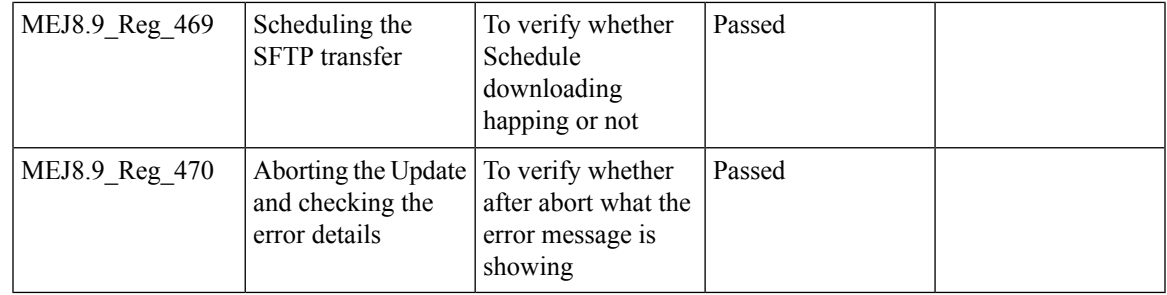

### **ME GUI - MC2UC (Videostreaming)**

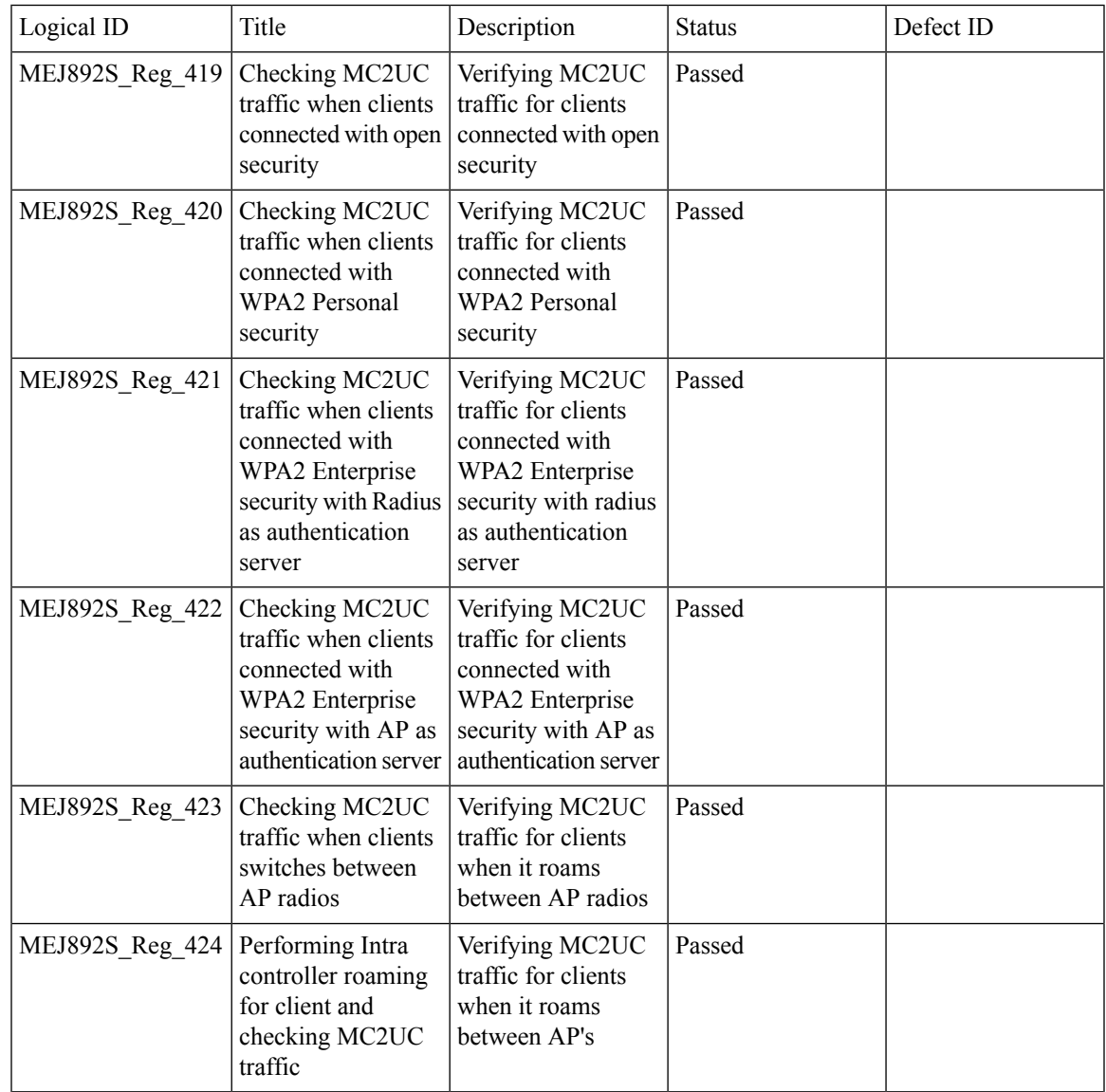

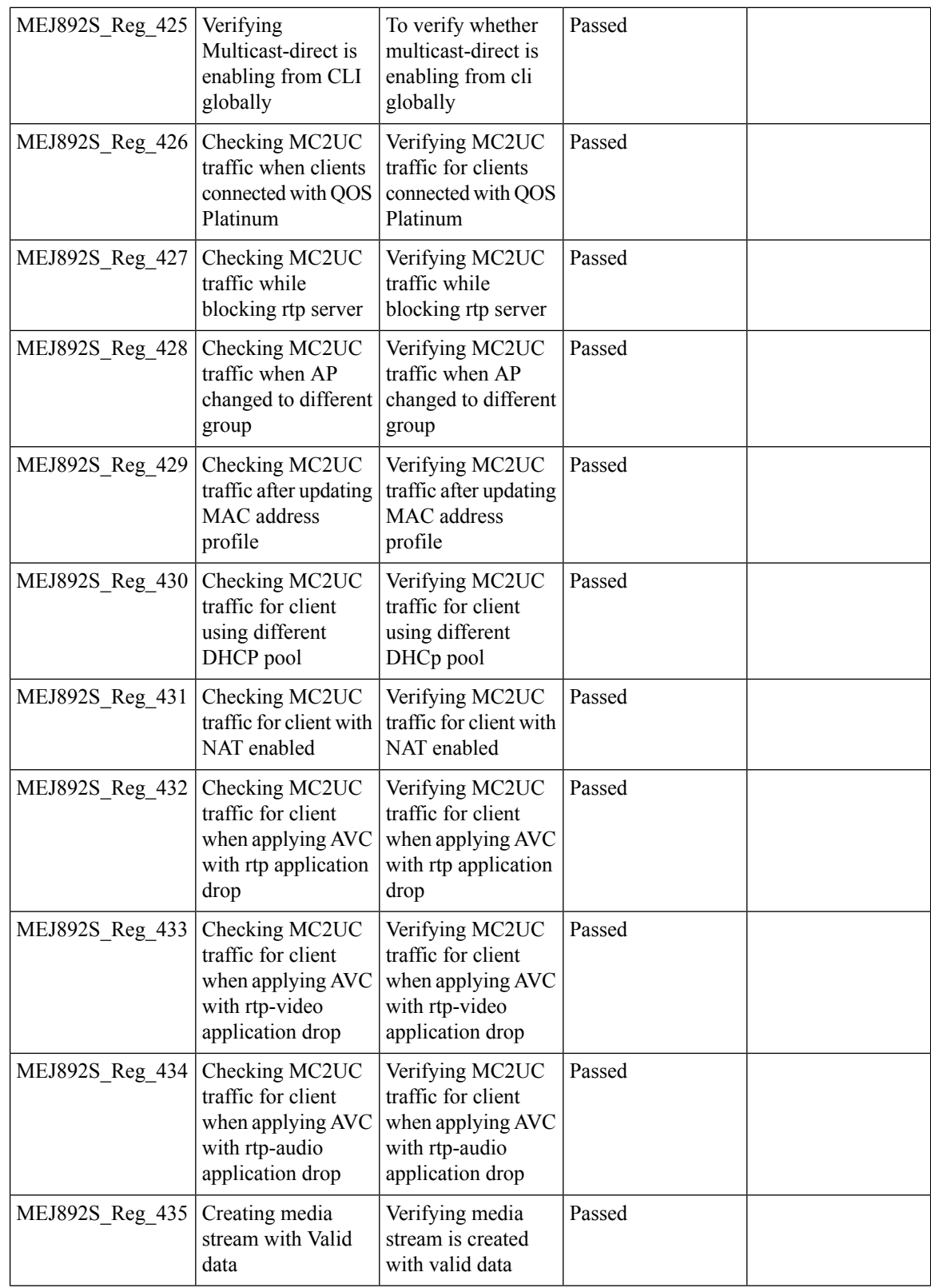

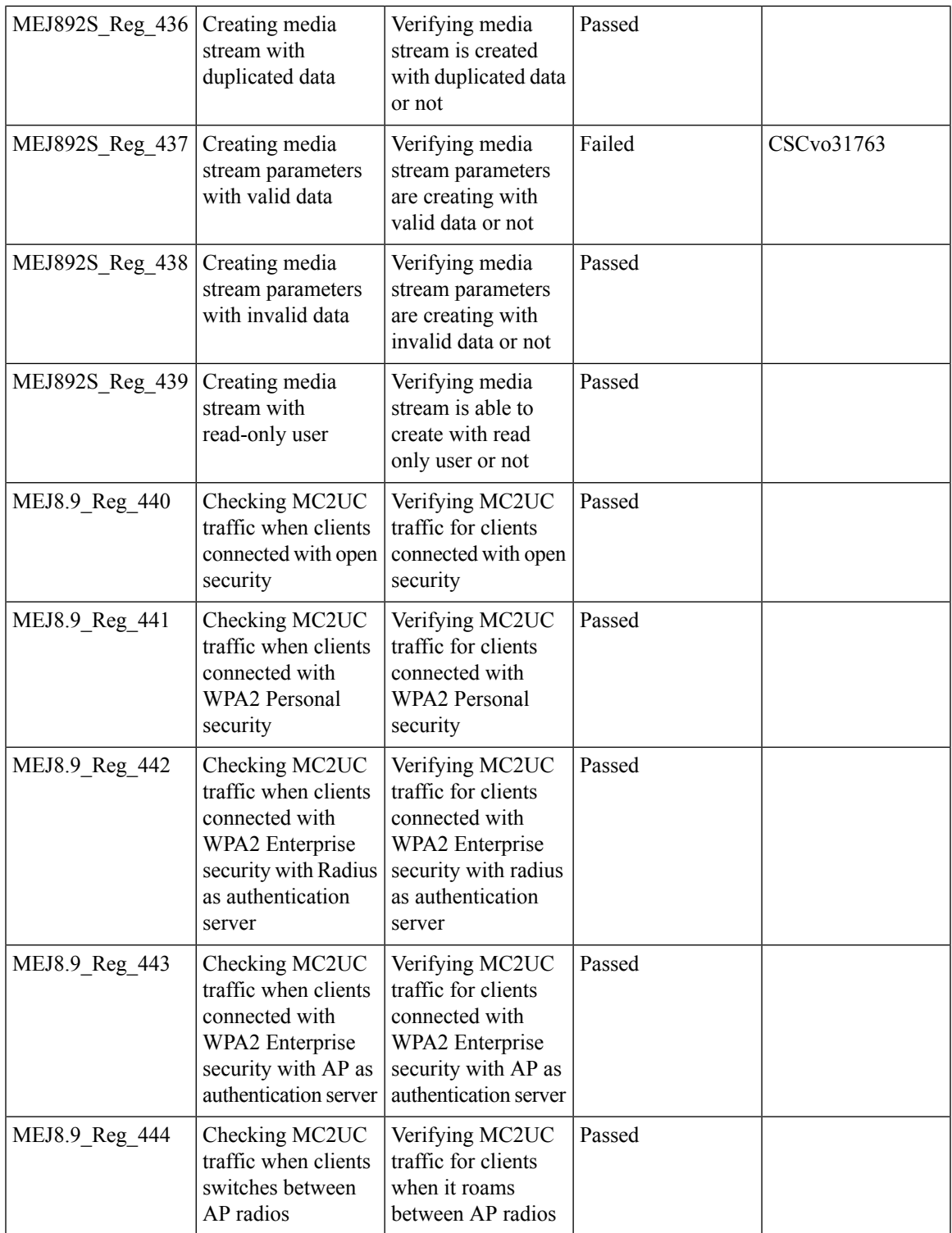

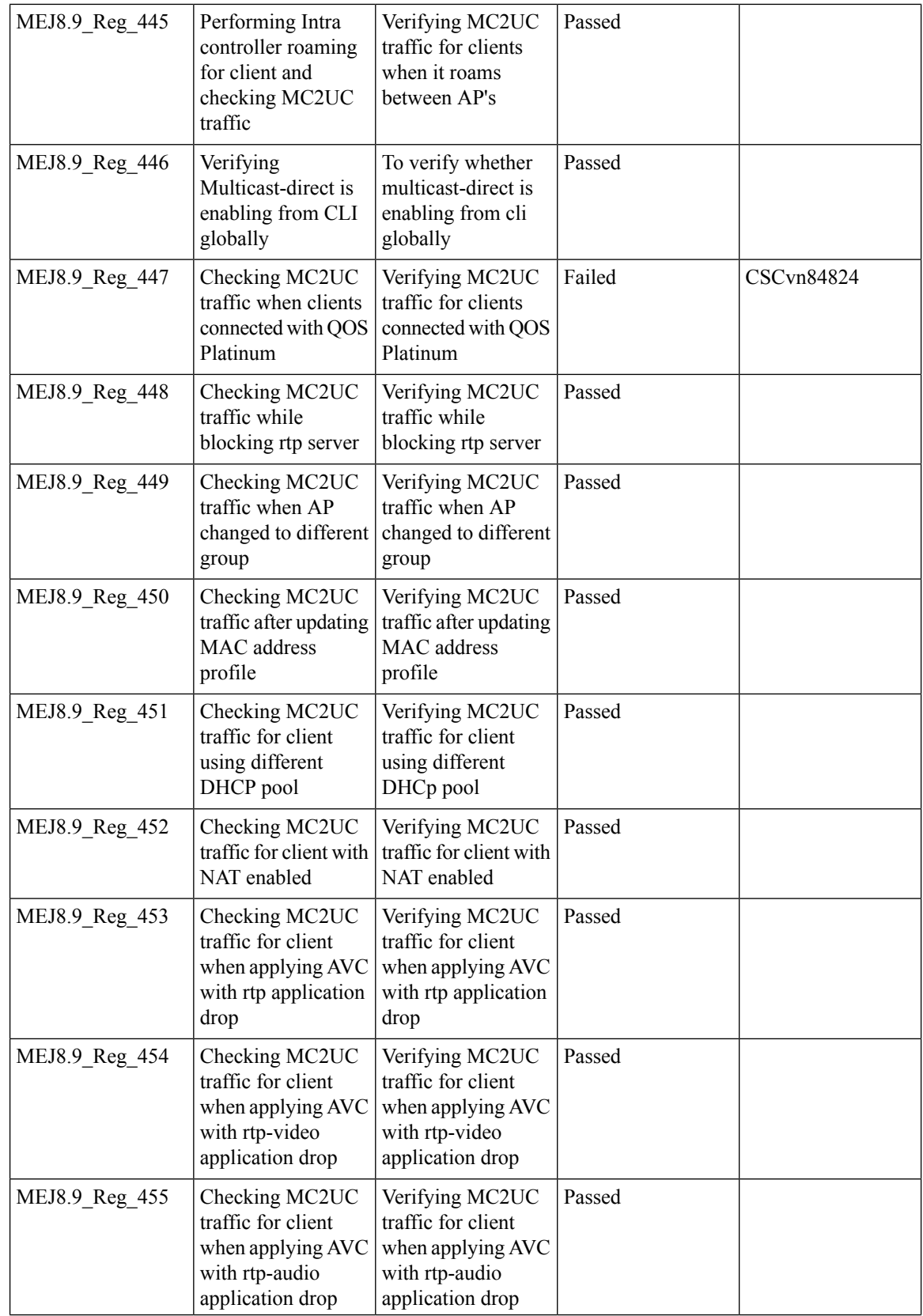

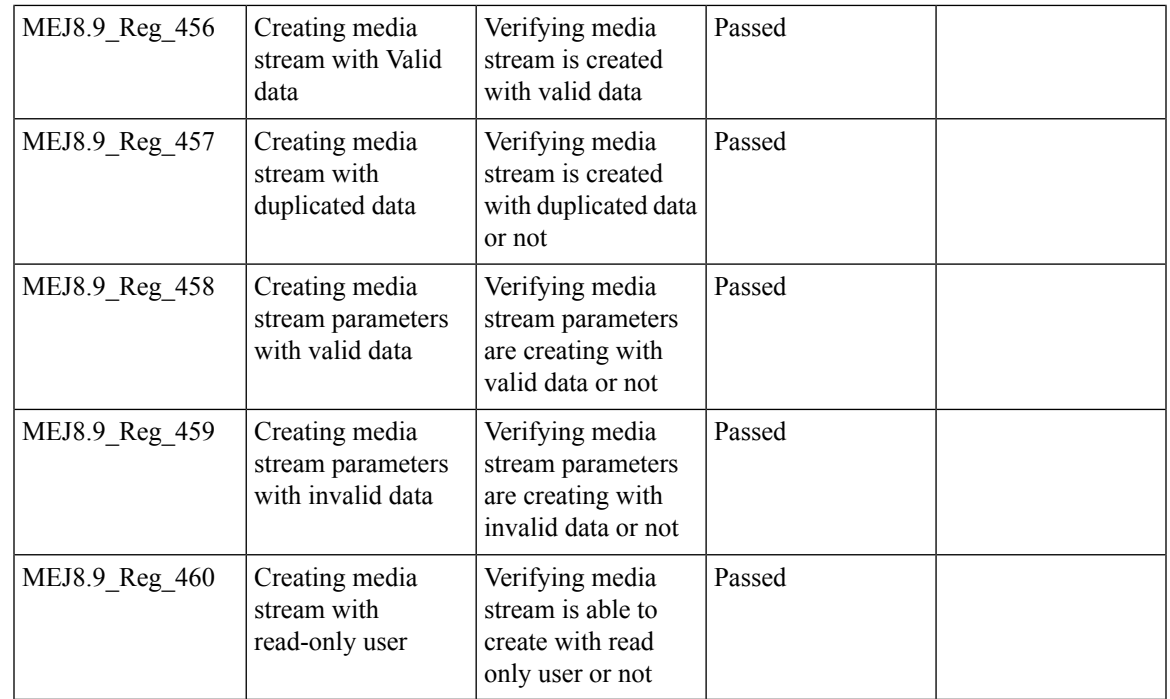

## **mDNS Support**

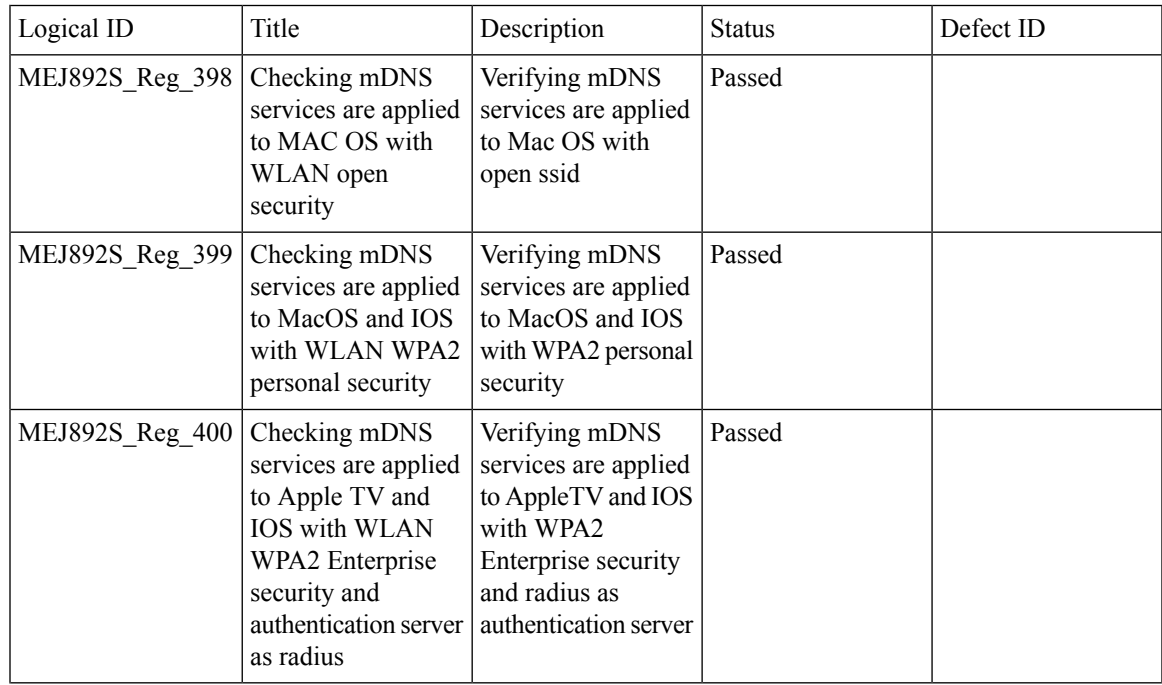

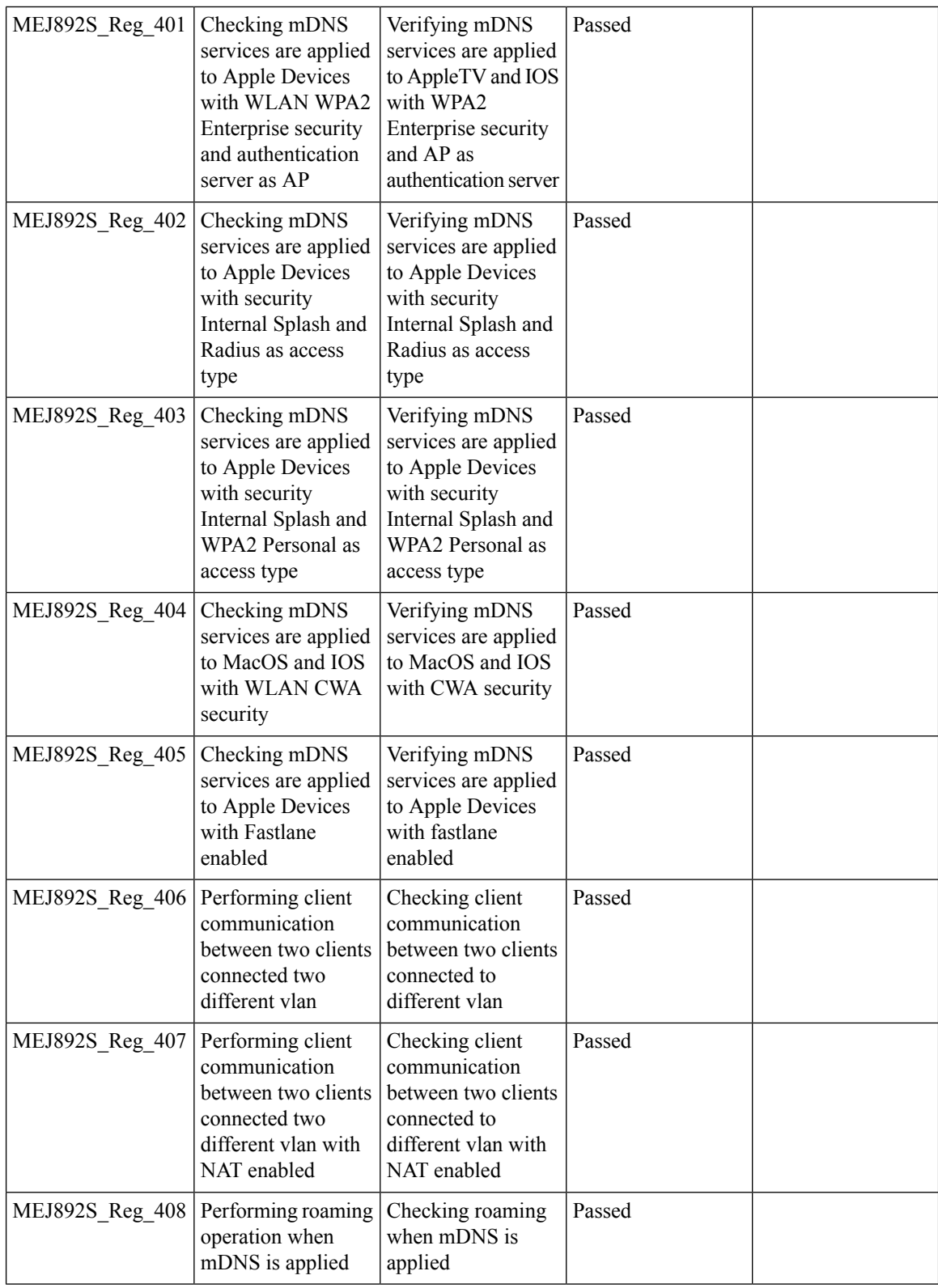

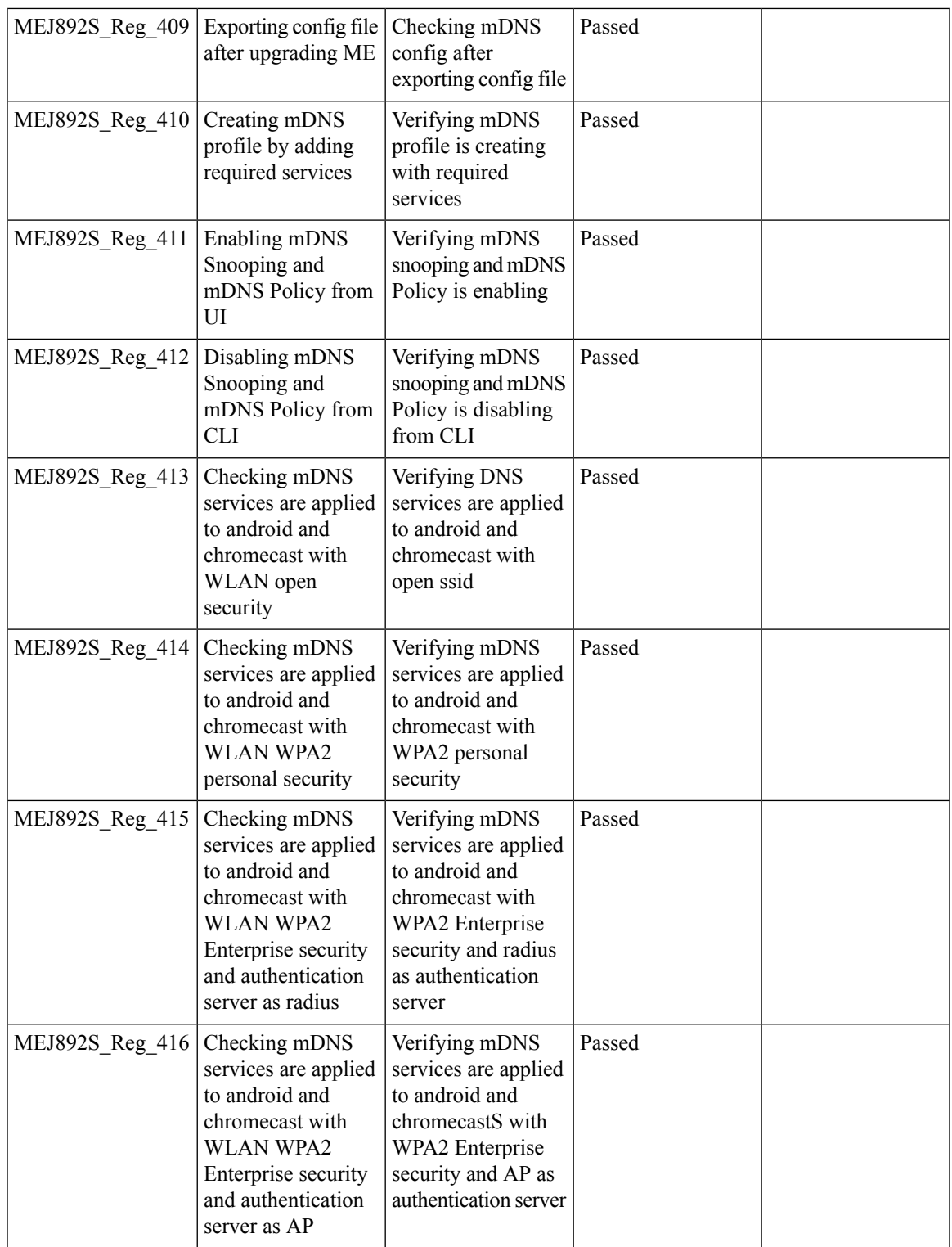

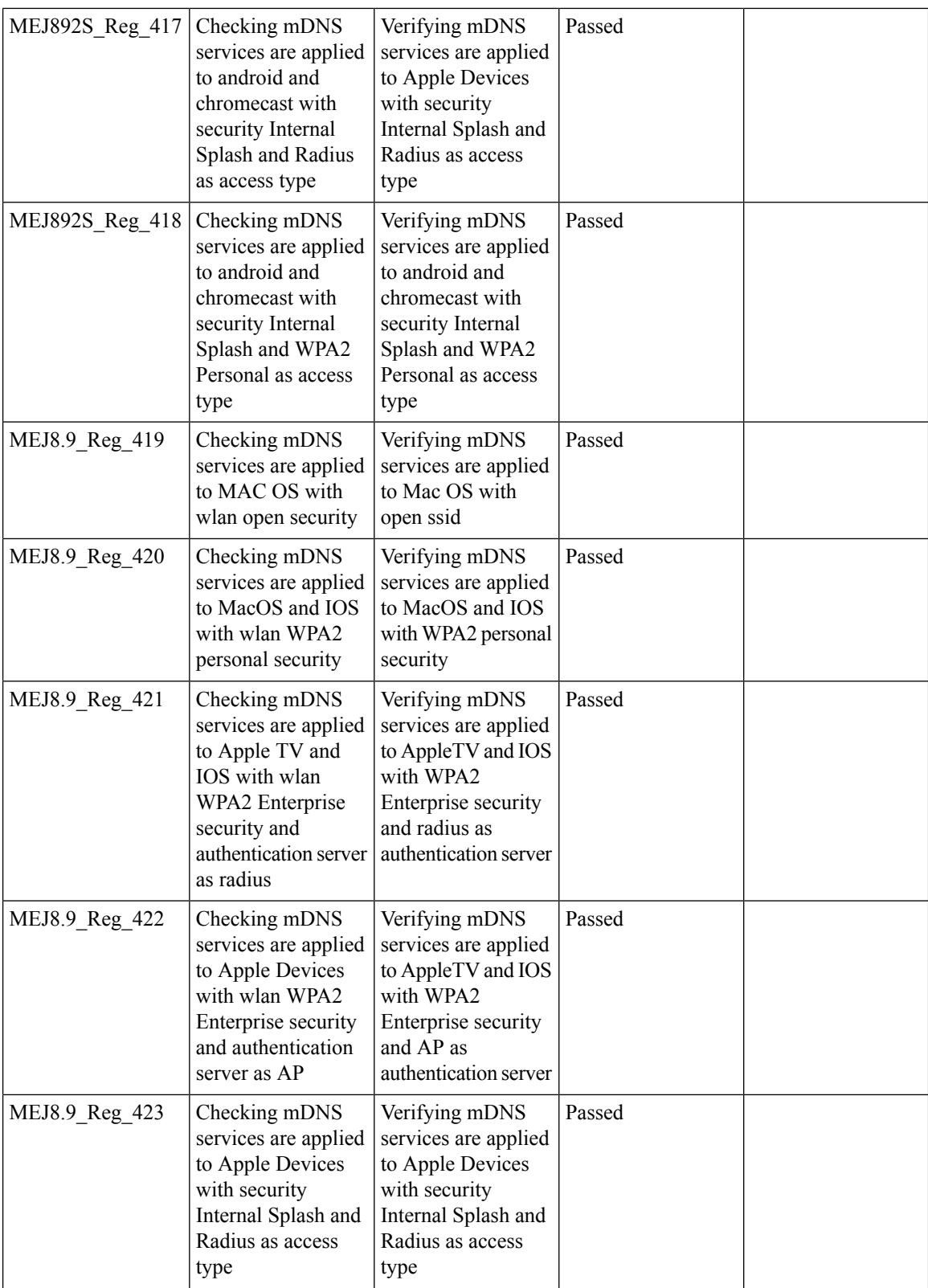

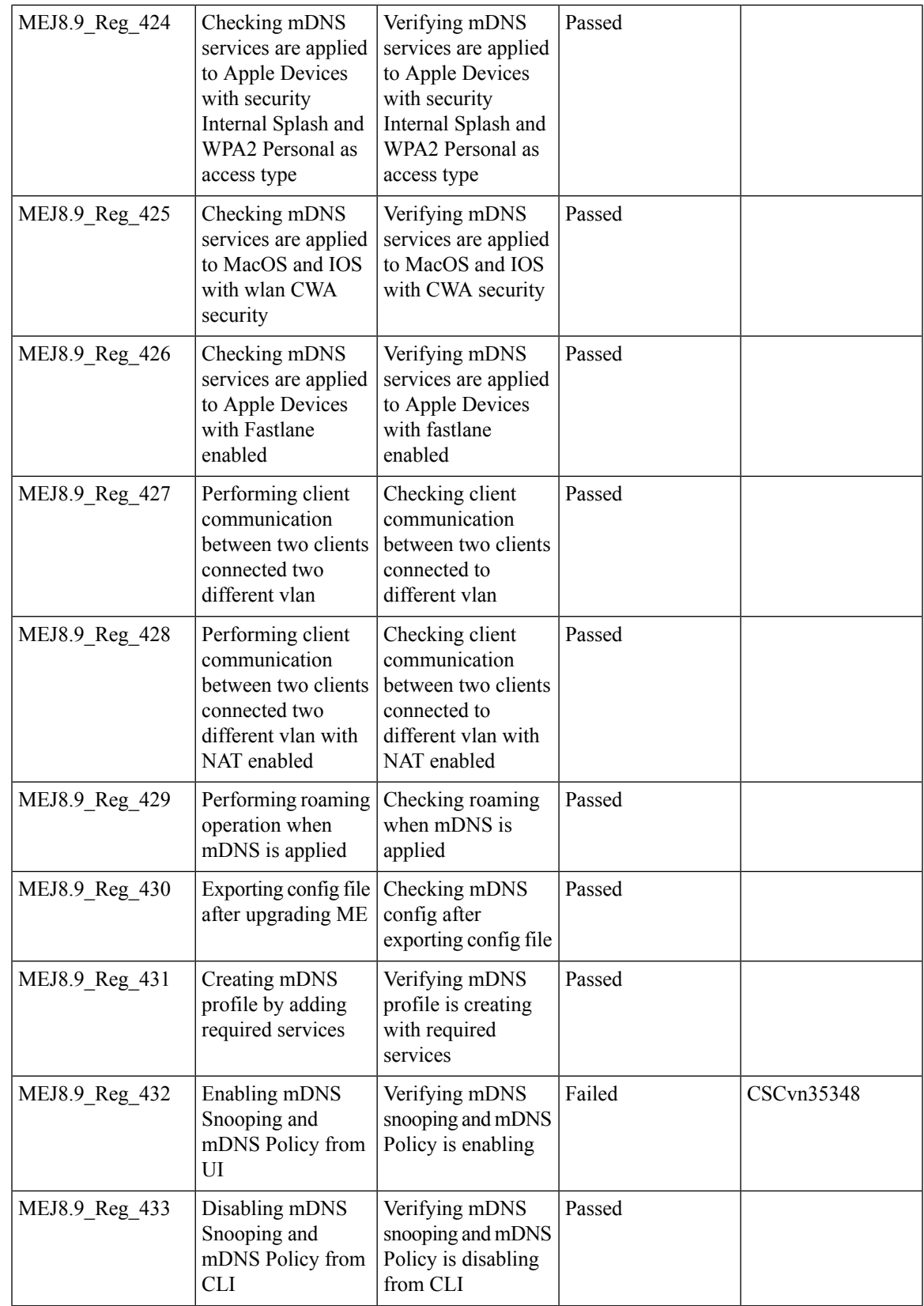

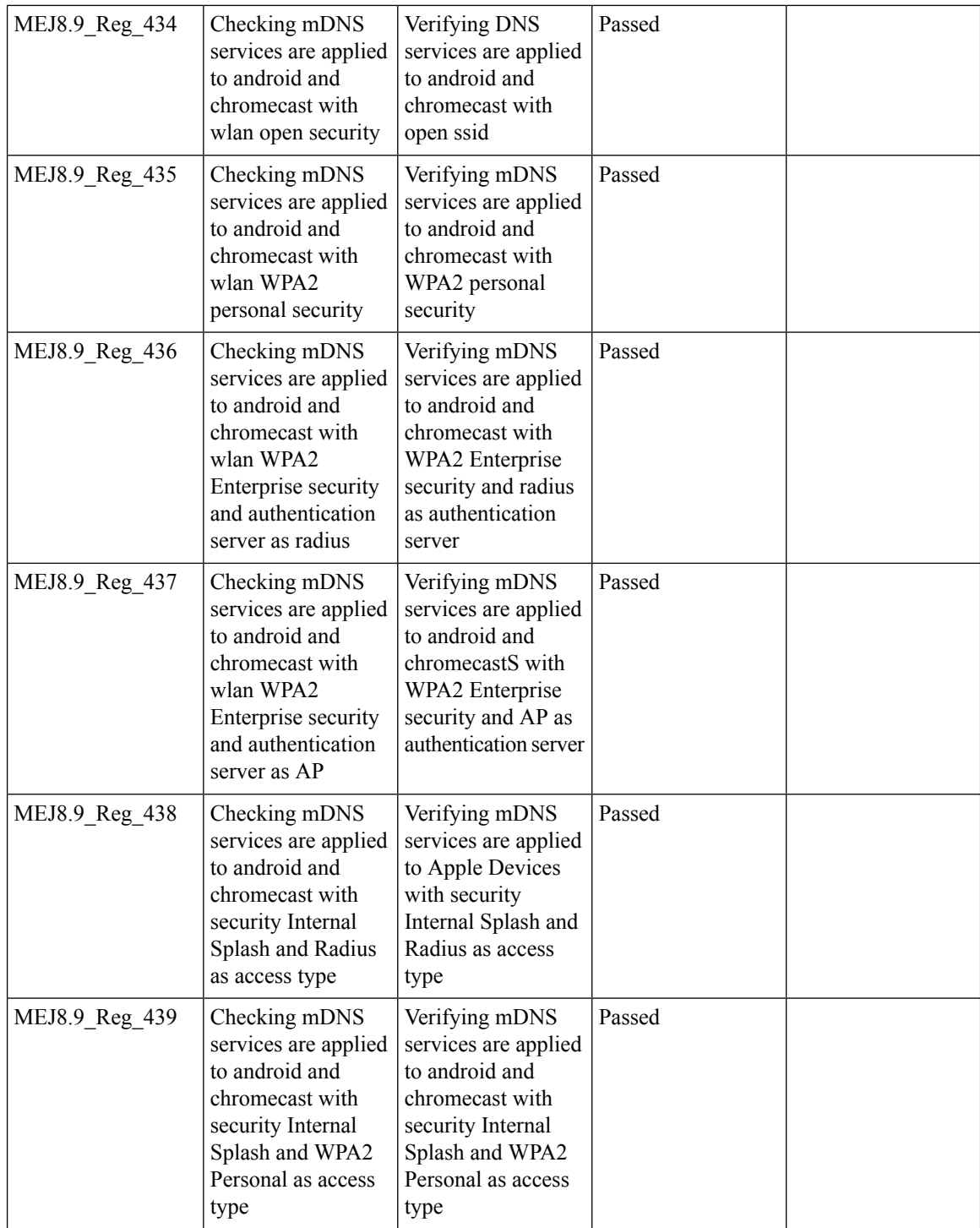

# **EOGRE Support on ME**

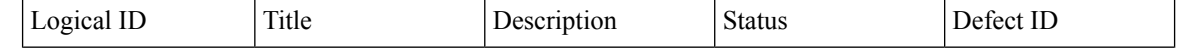
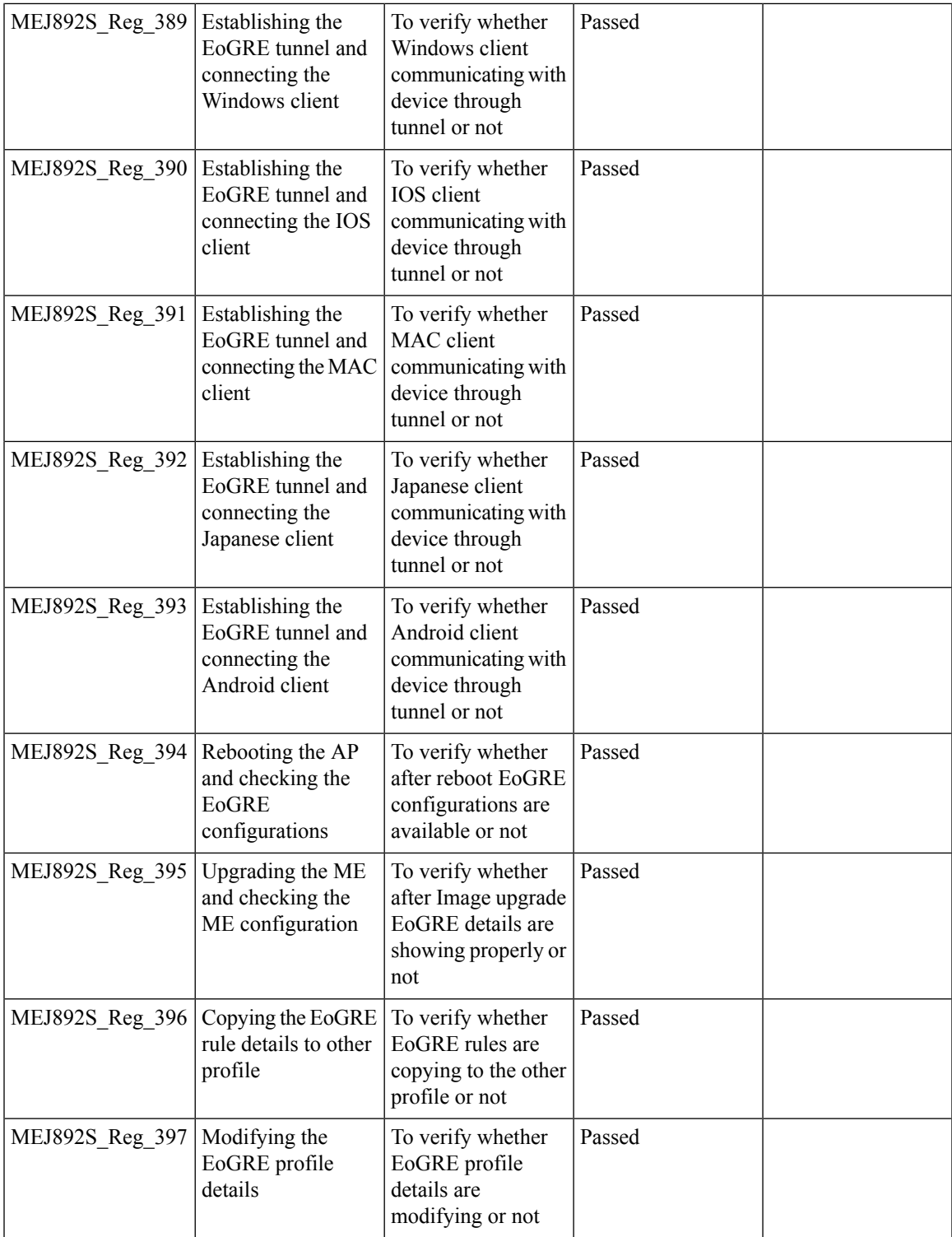

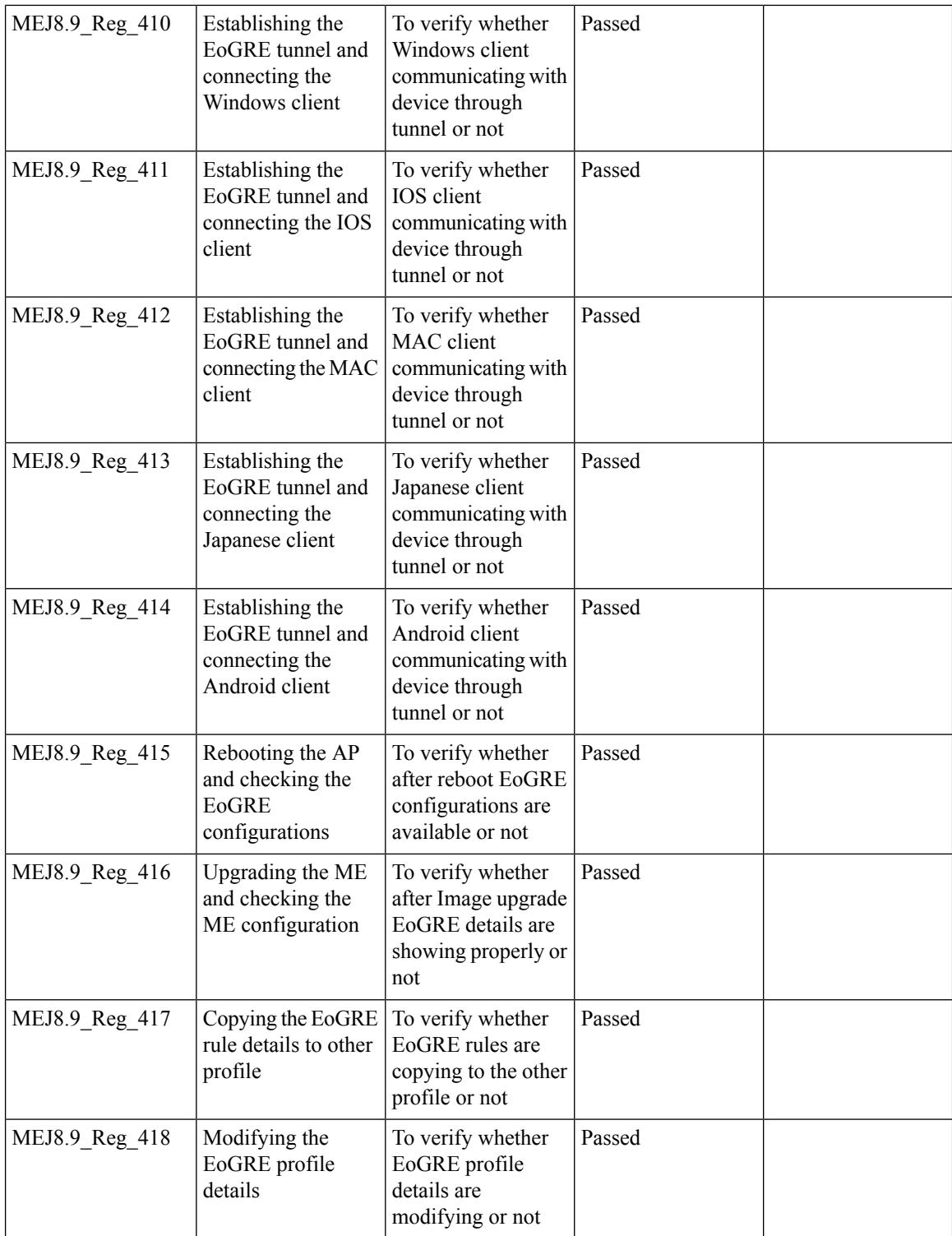

### **Schedule WLAN Support**

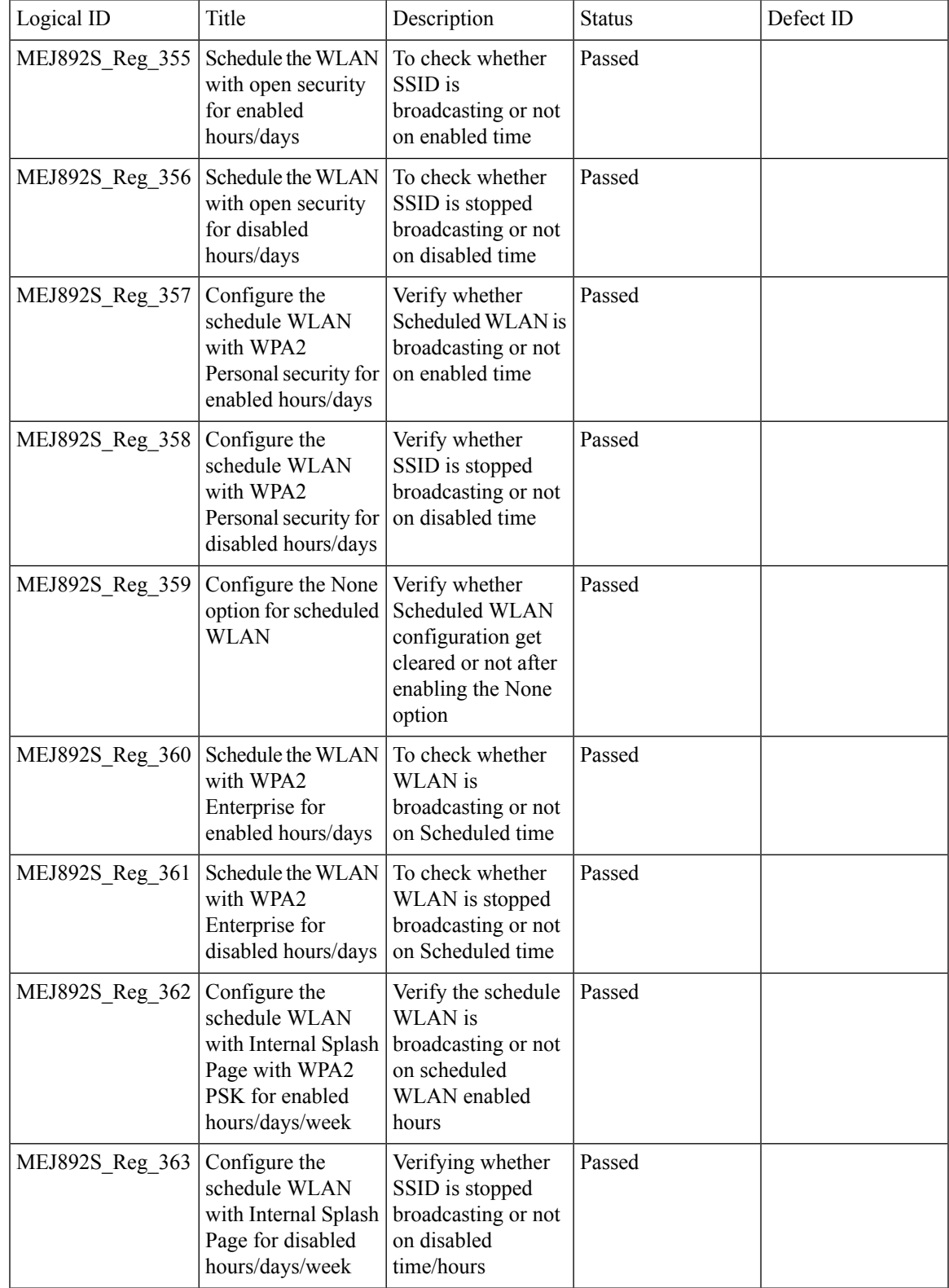

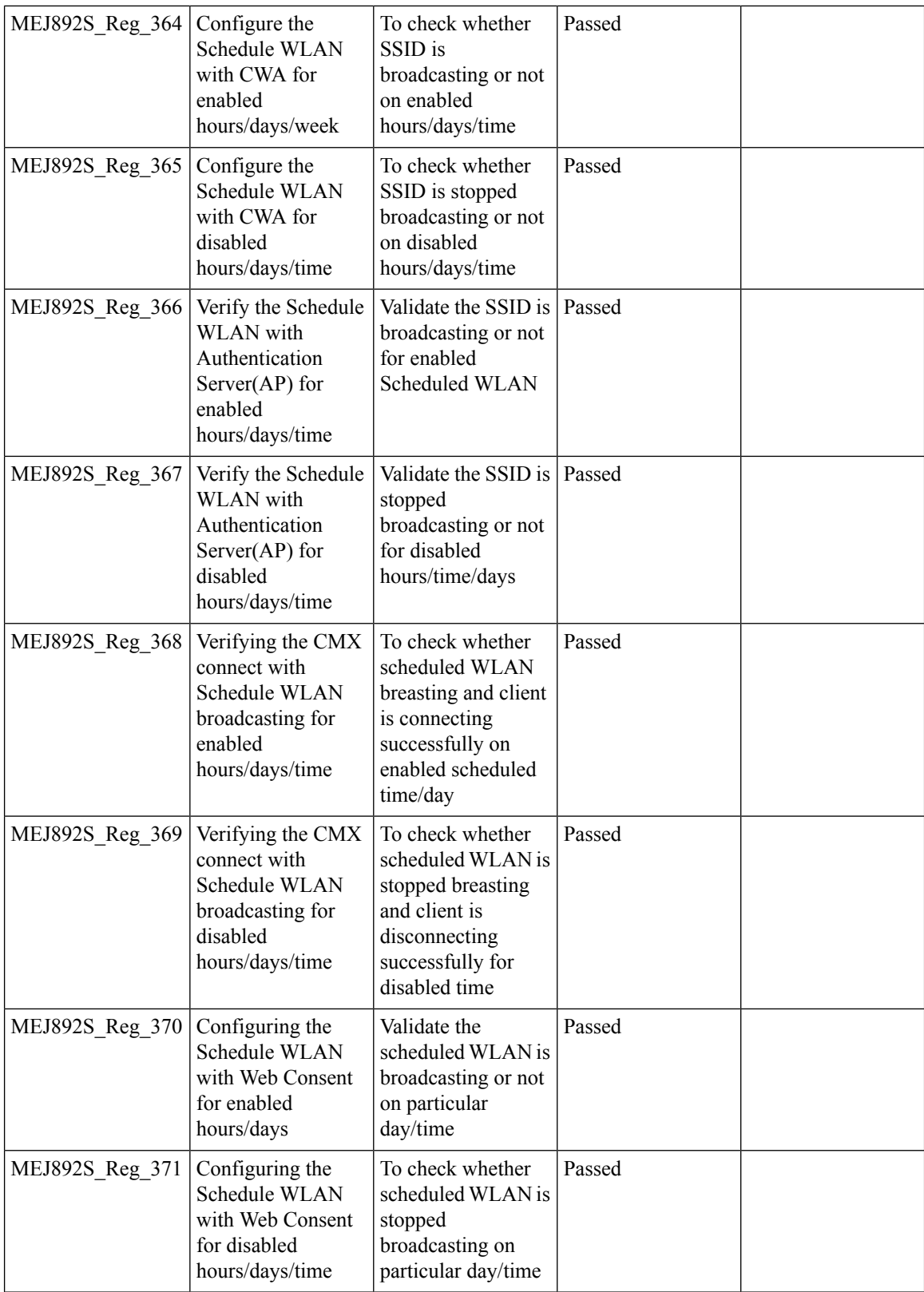

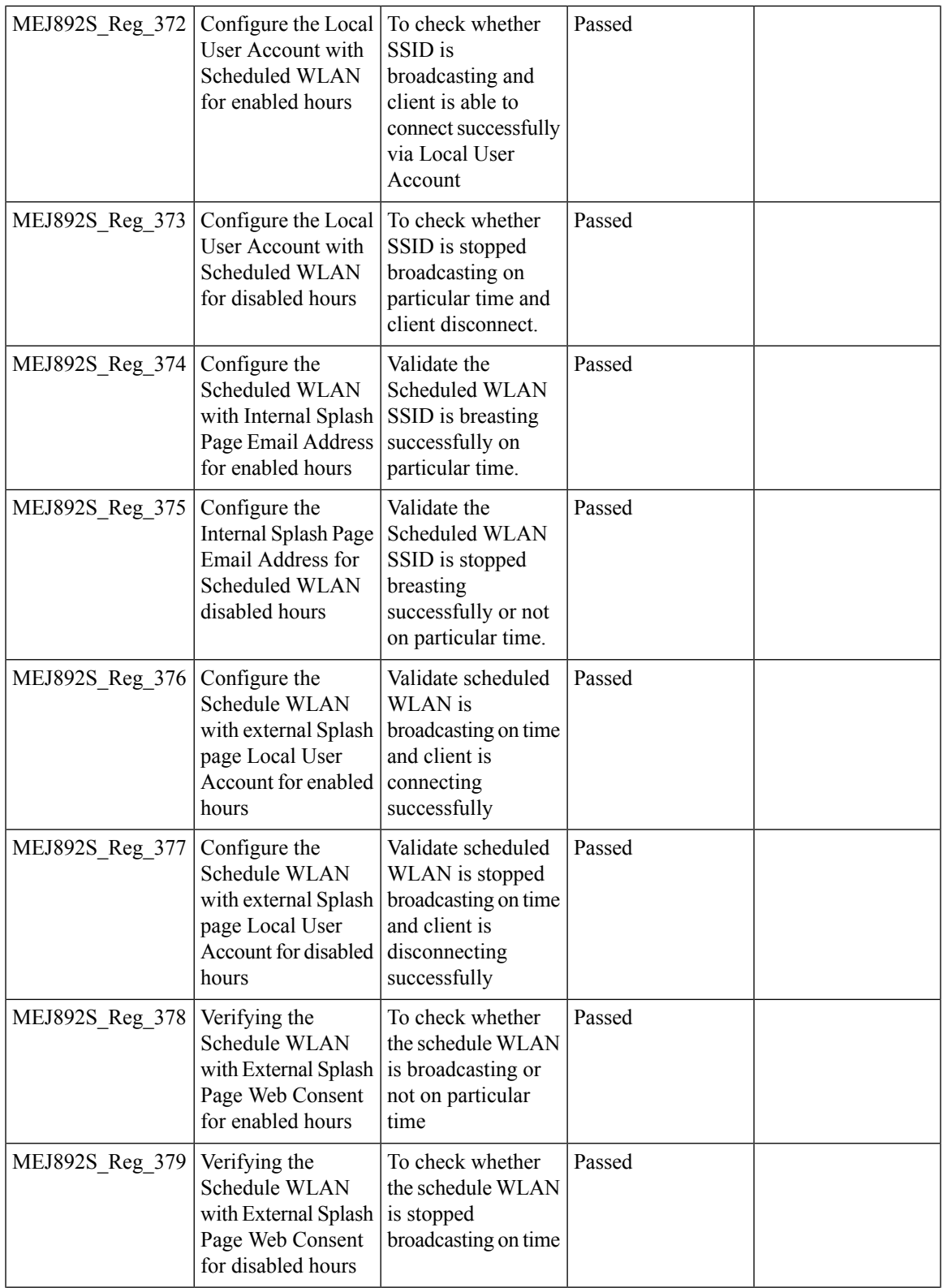

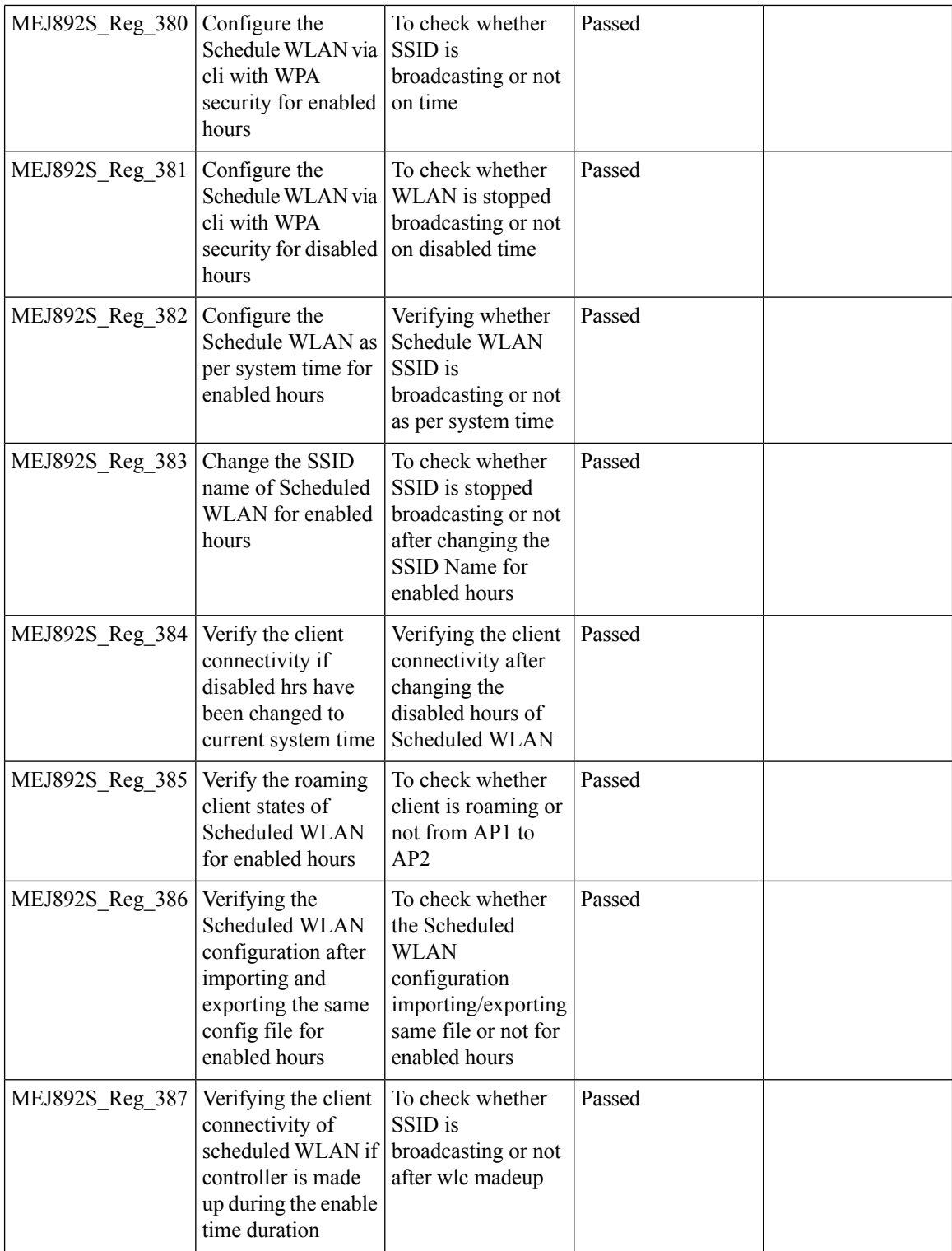

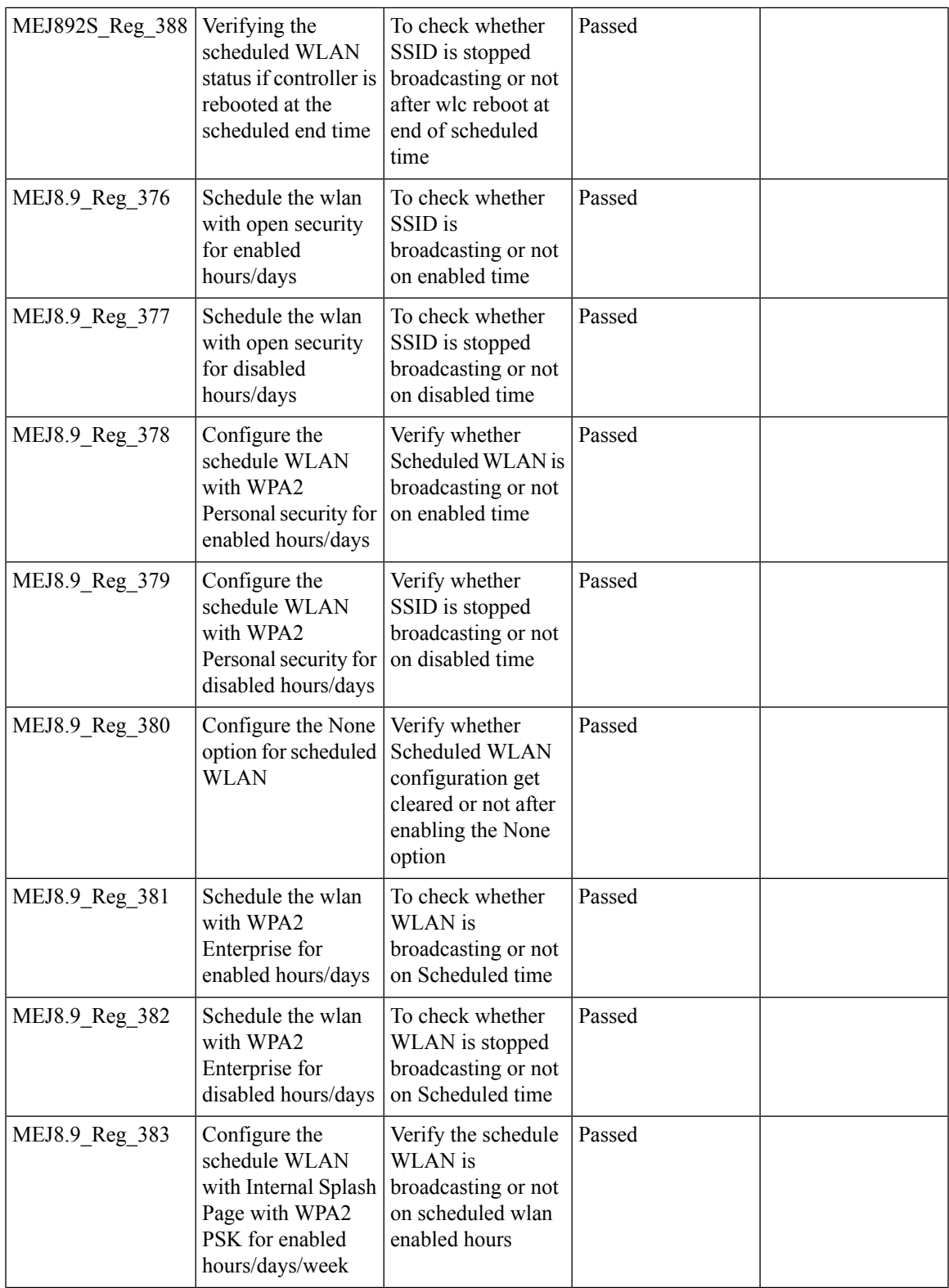

 $\overline{\mathbf{I}}$ 

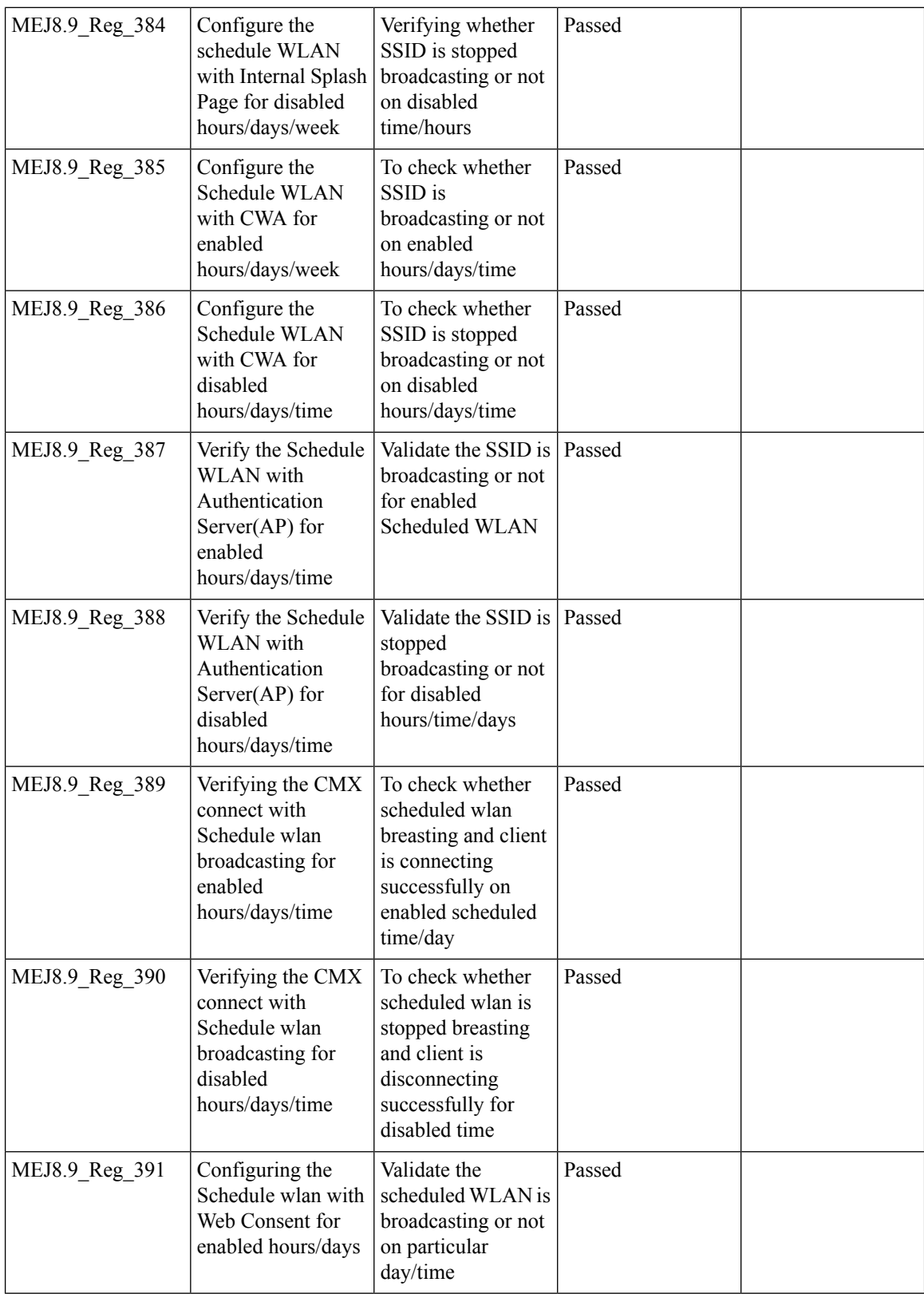

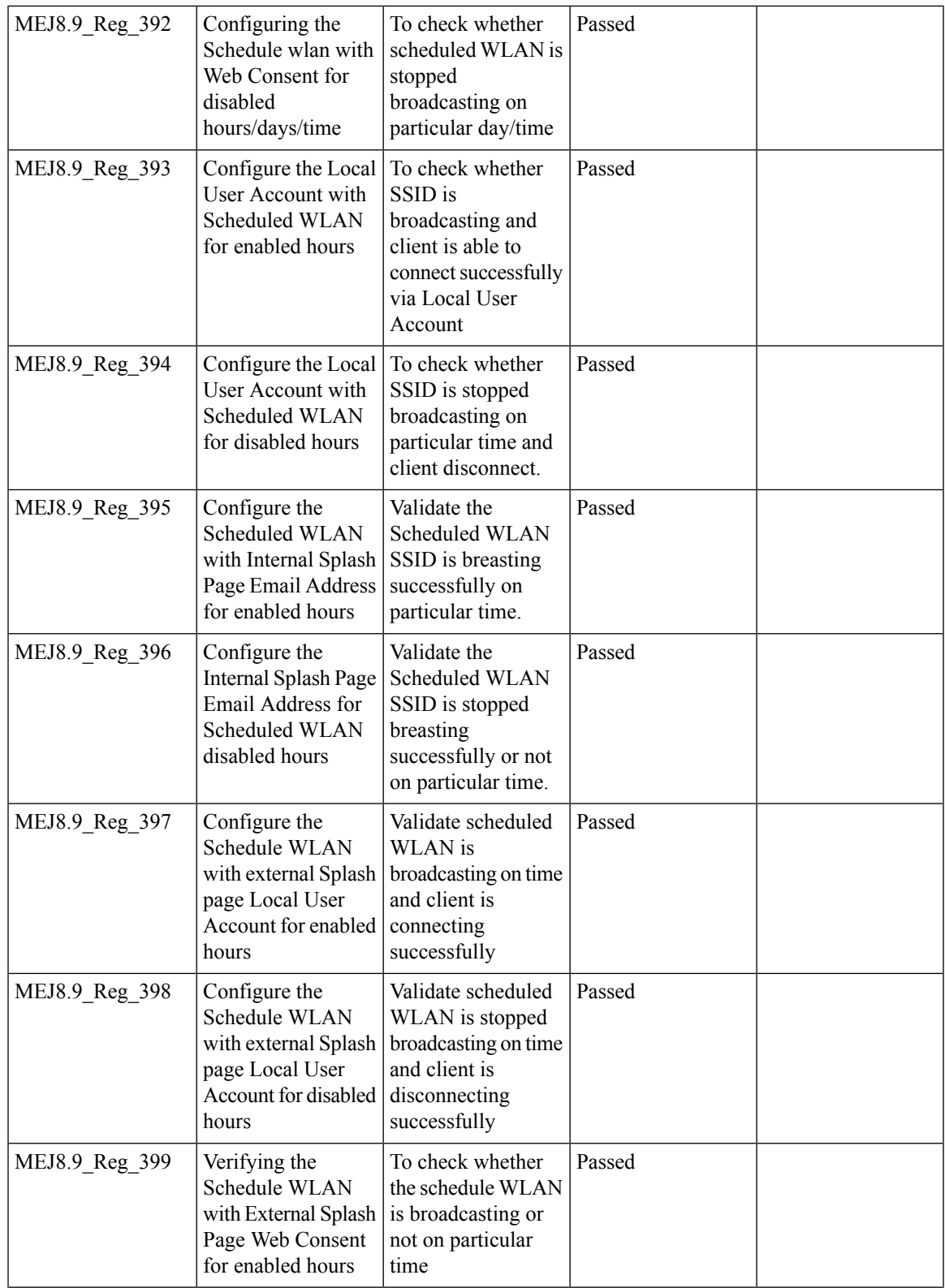

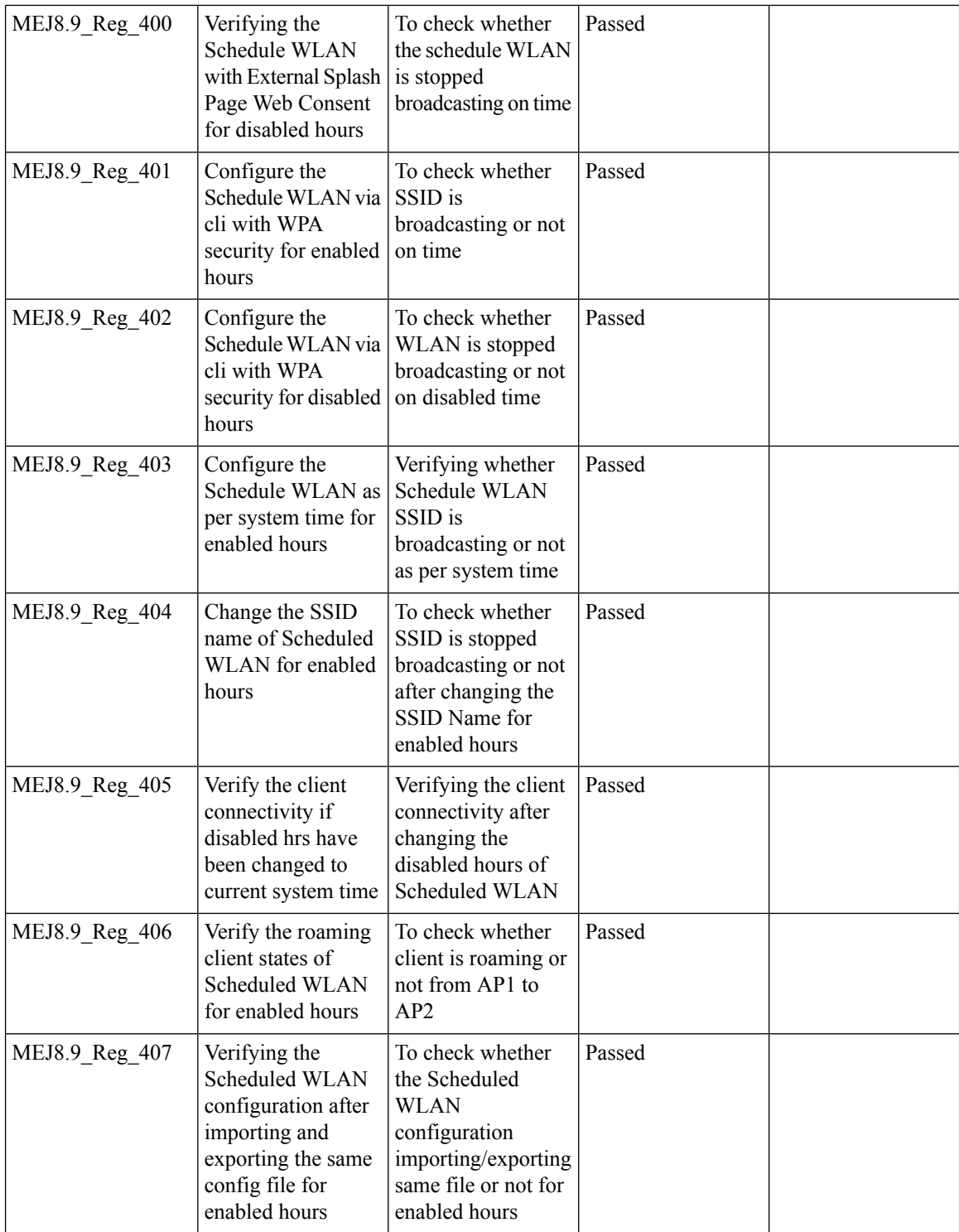

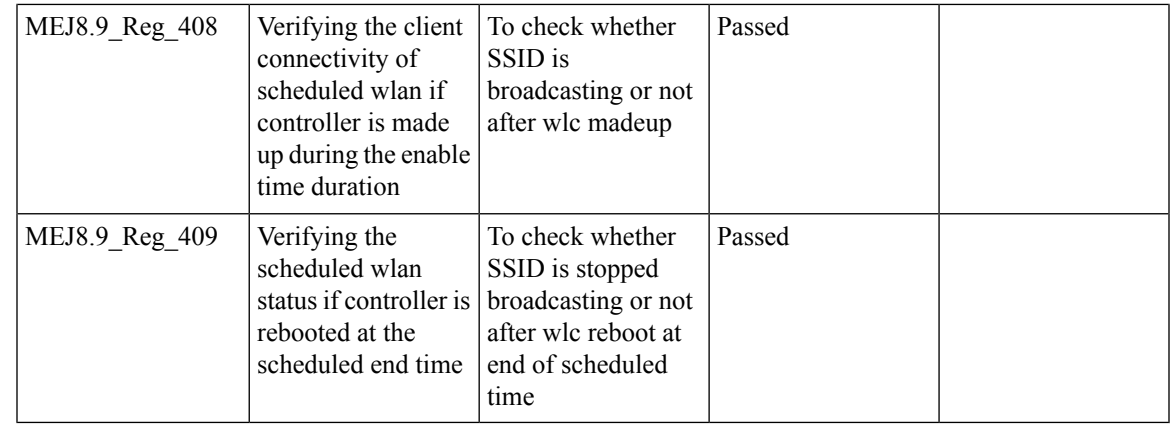

# **Optimized Roaming**

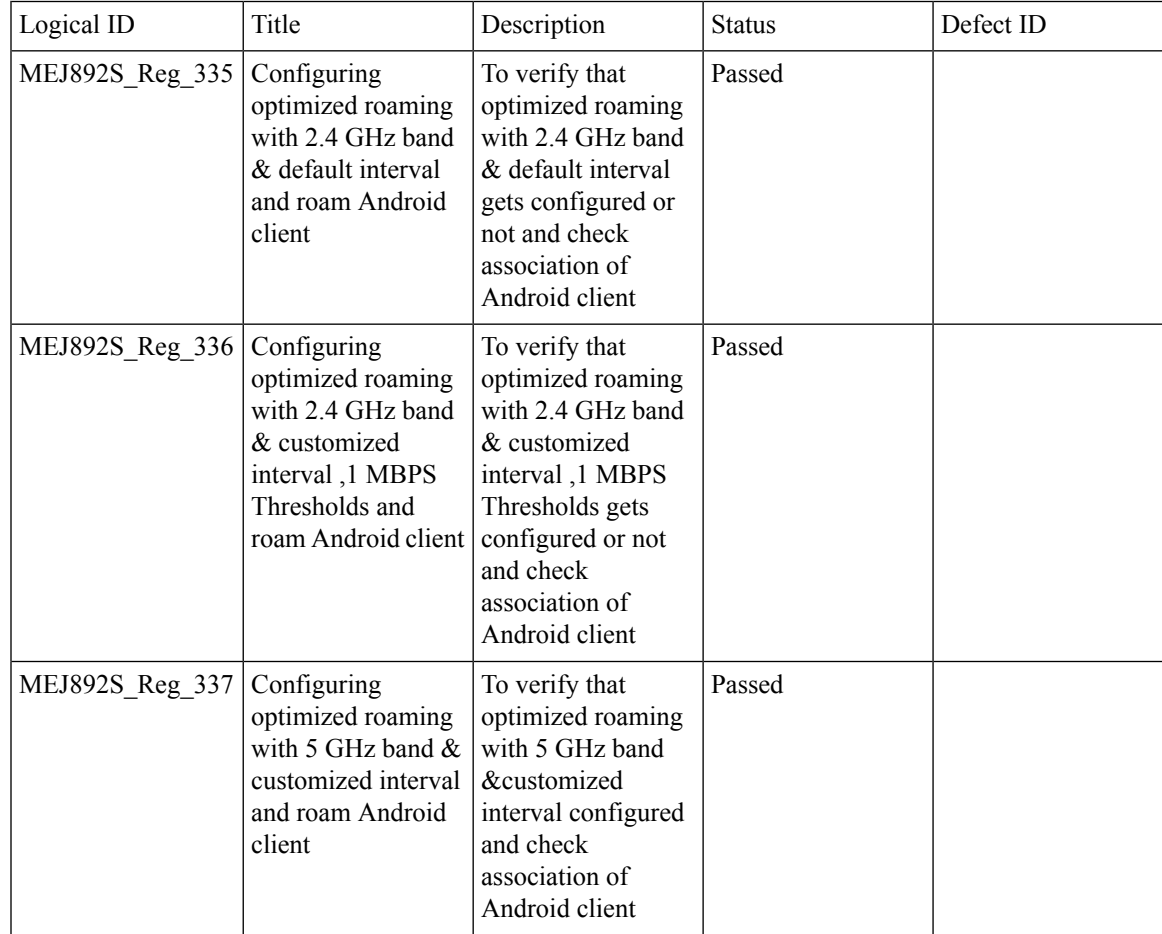

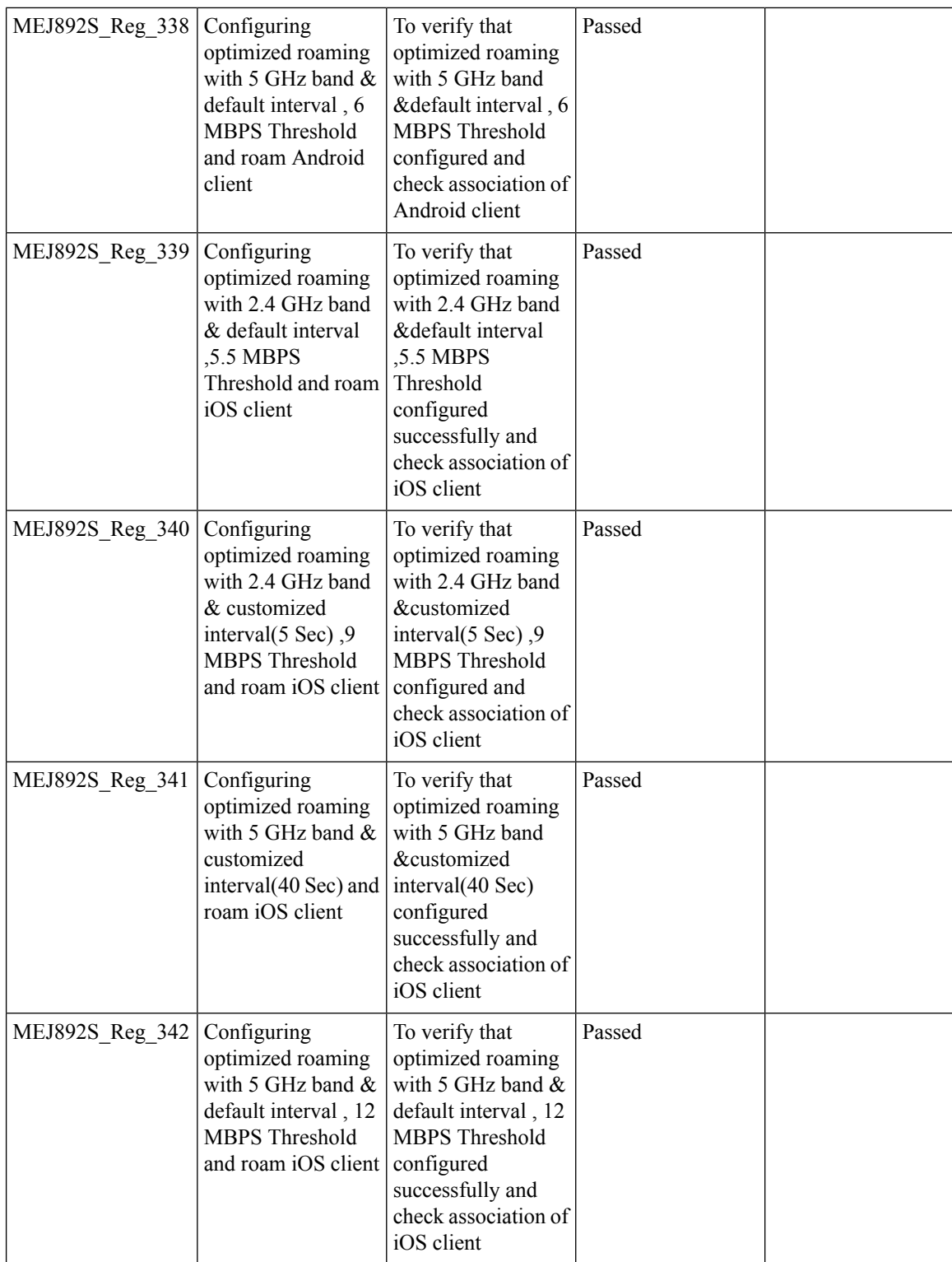

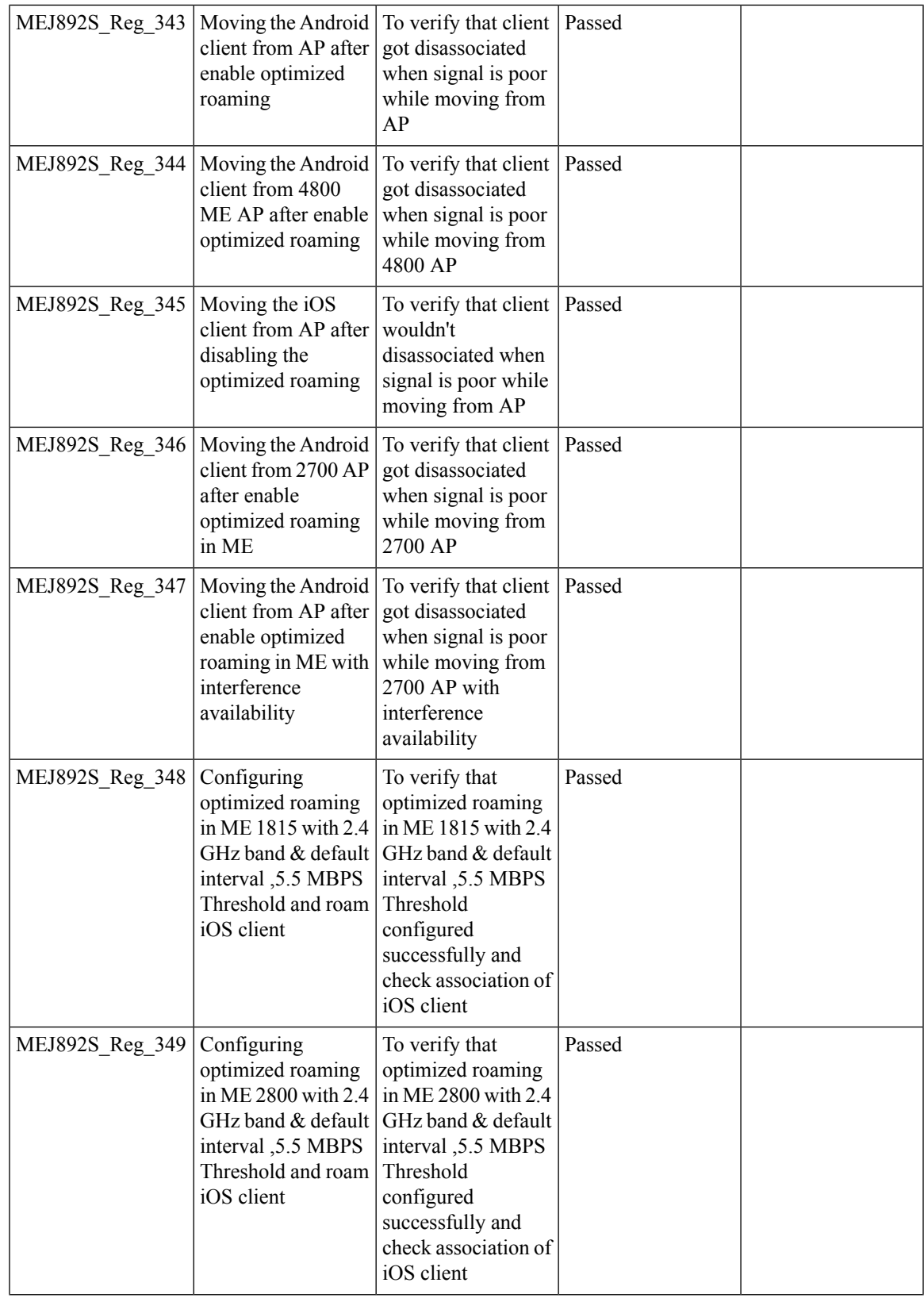

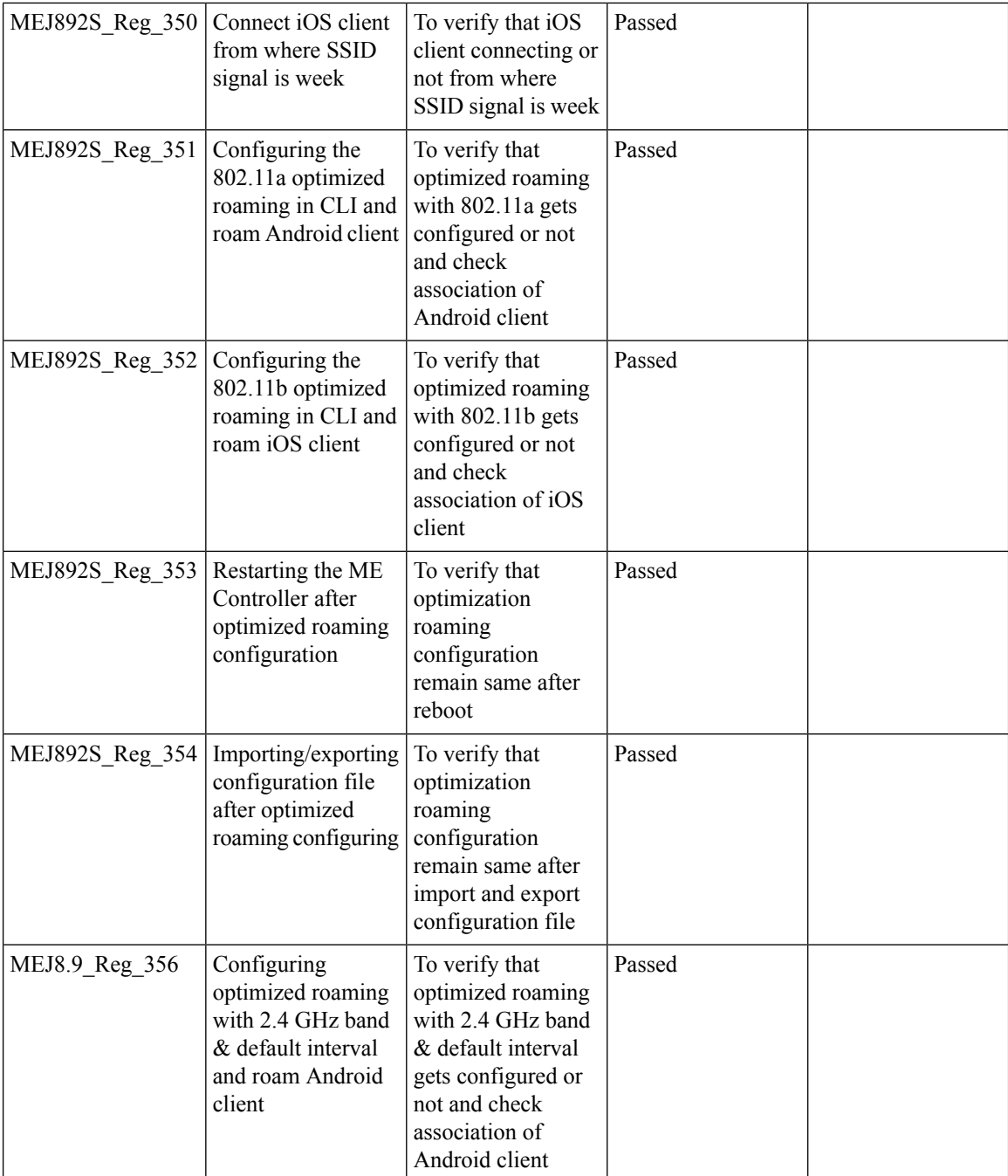

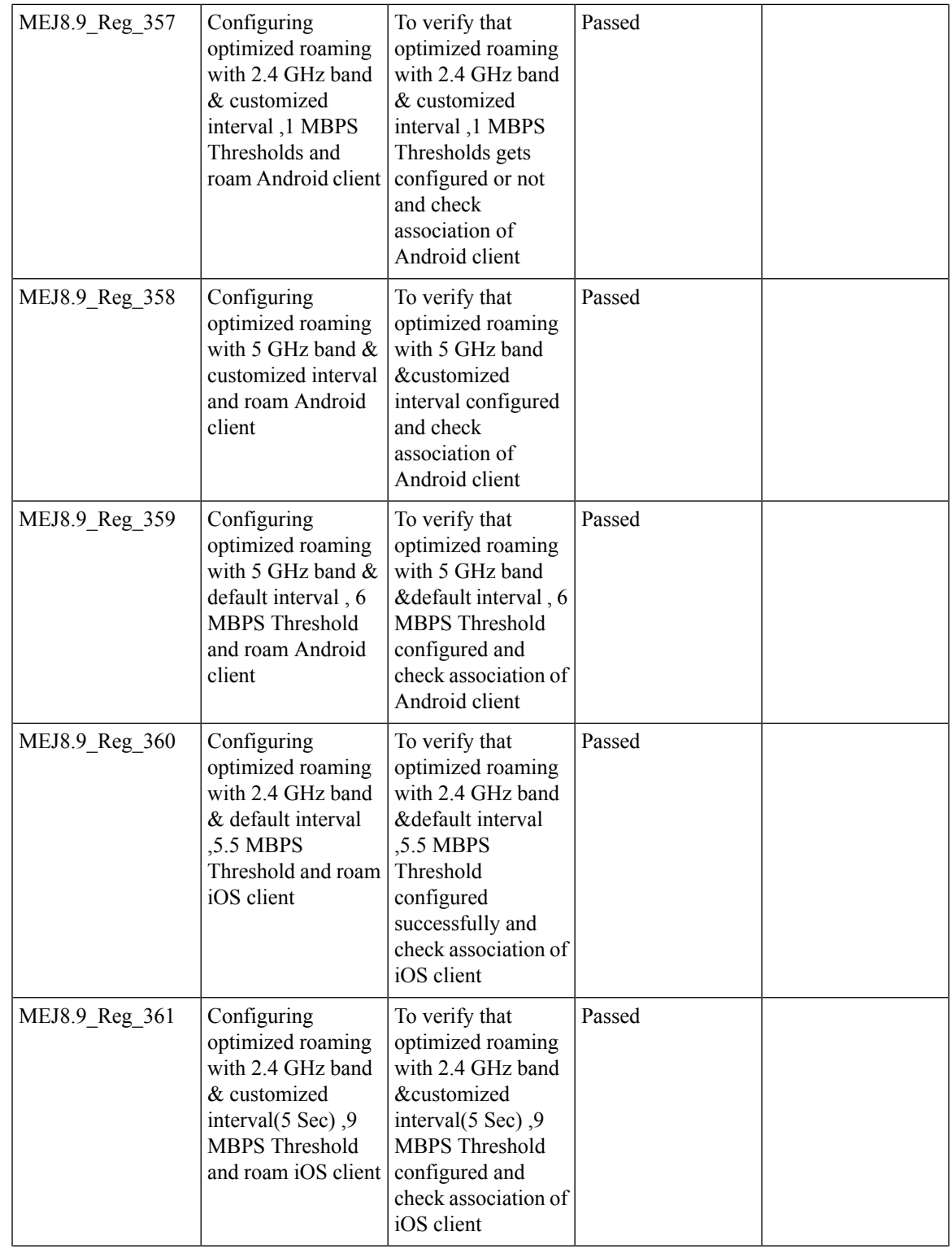

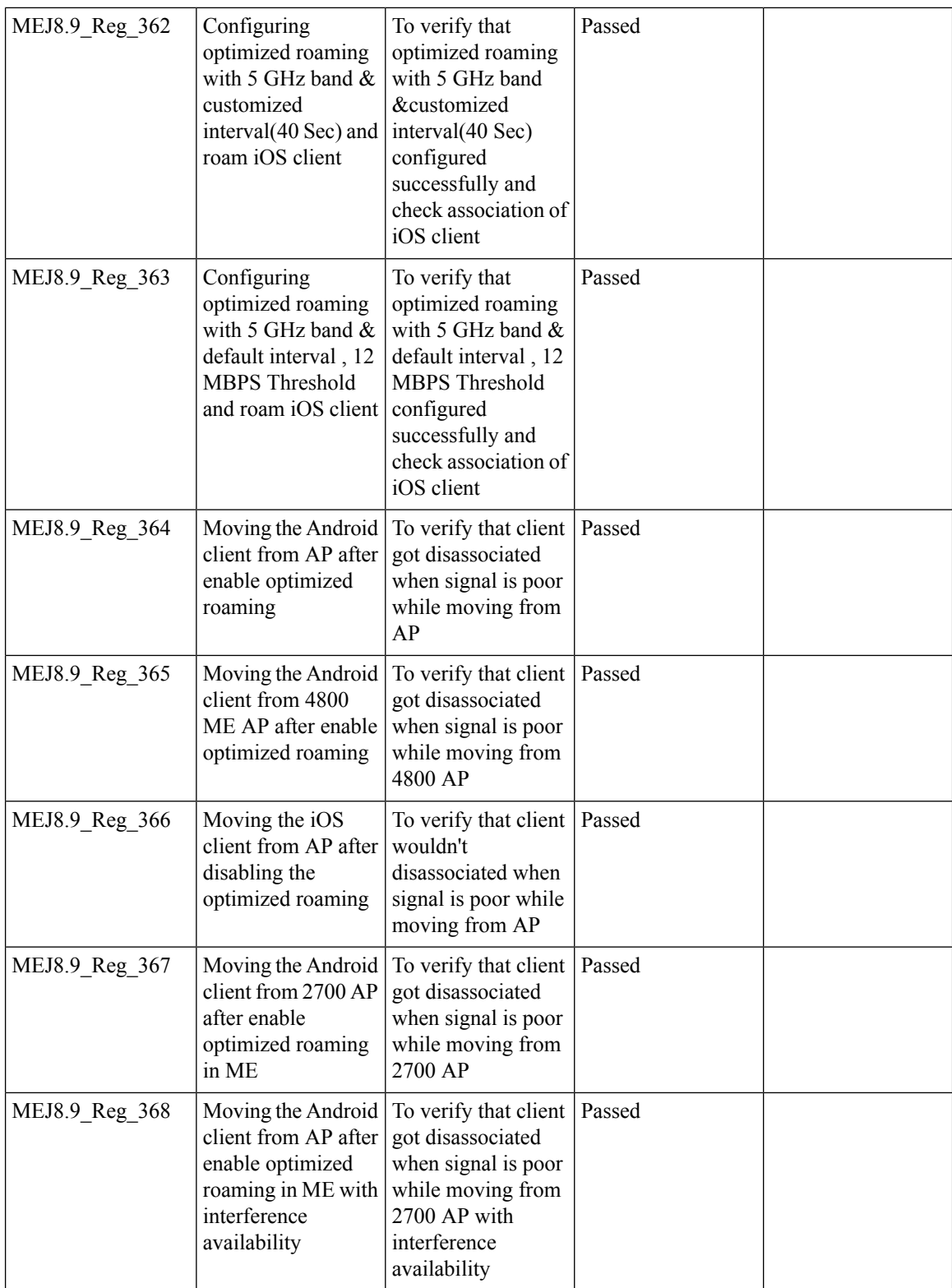

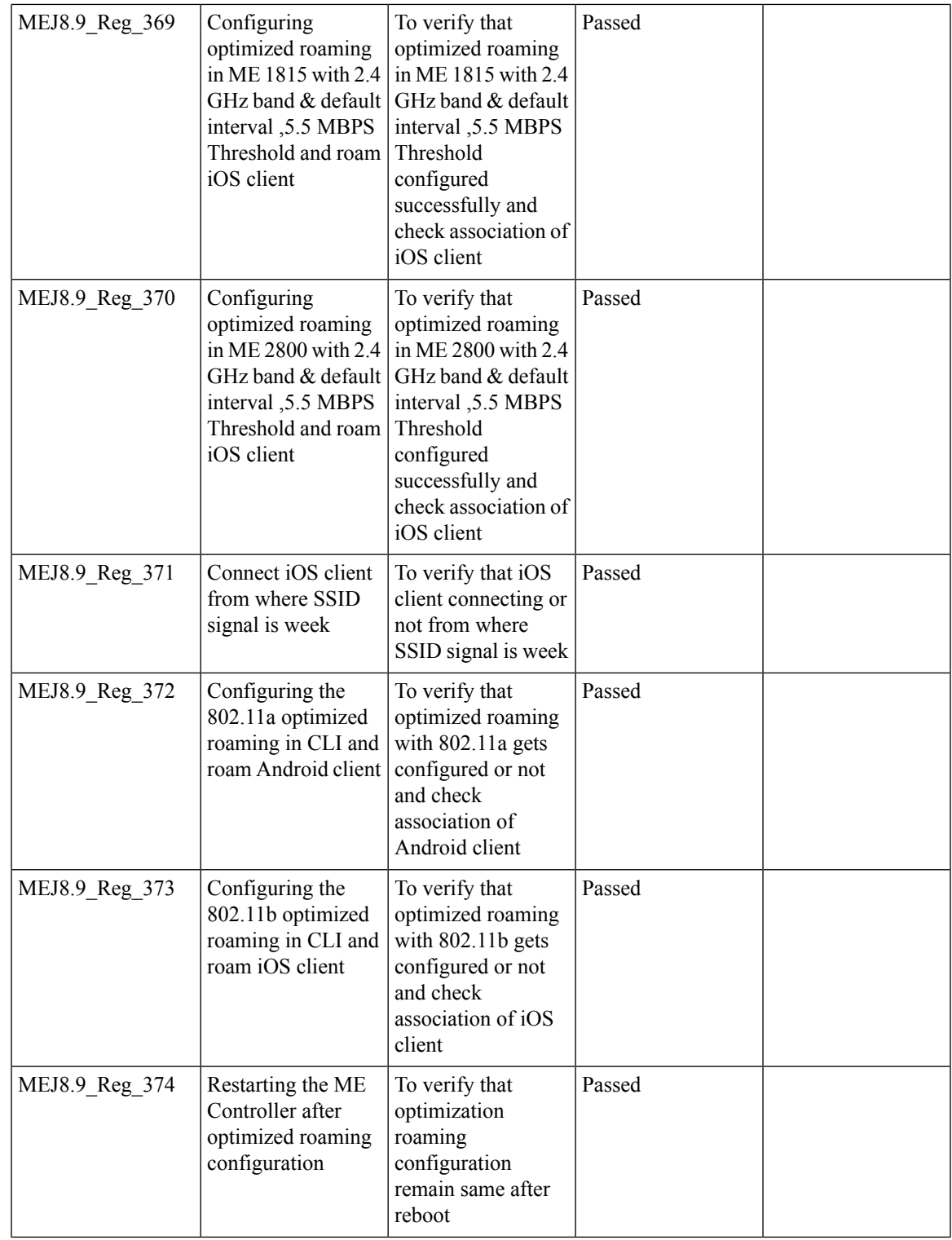

I

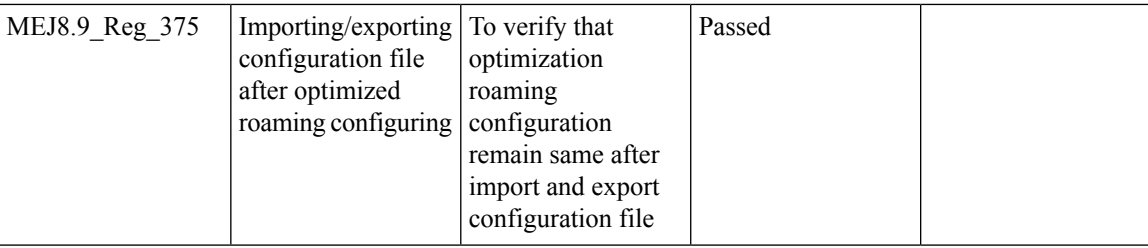

## **Passive Client-ARP**

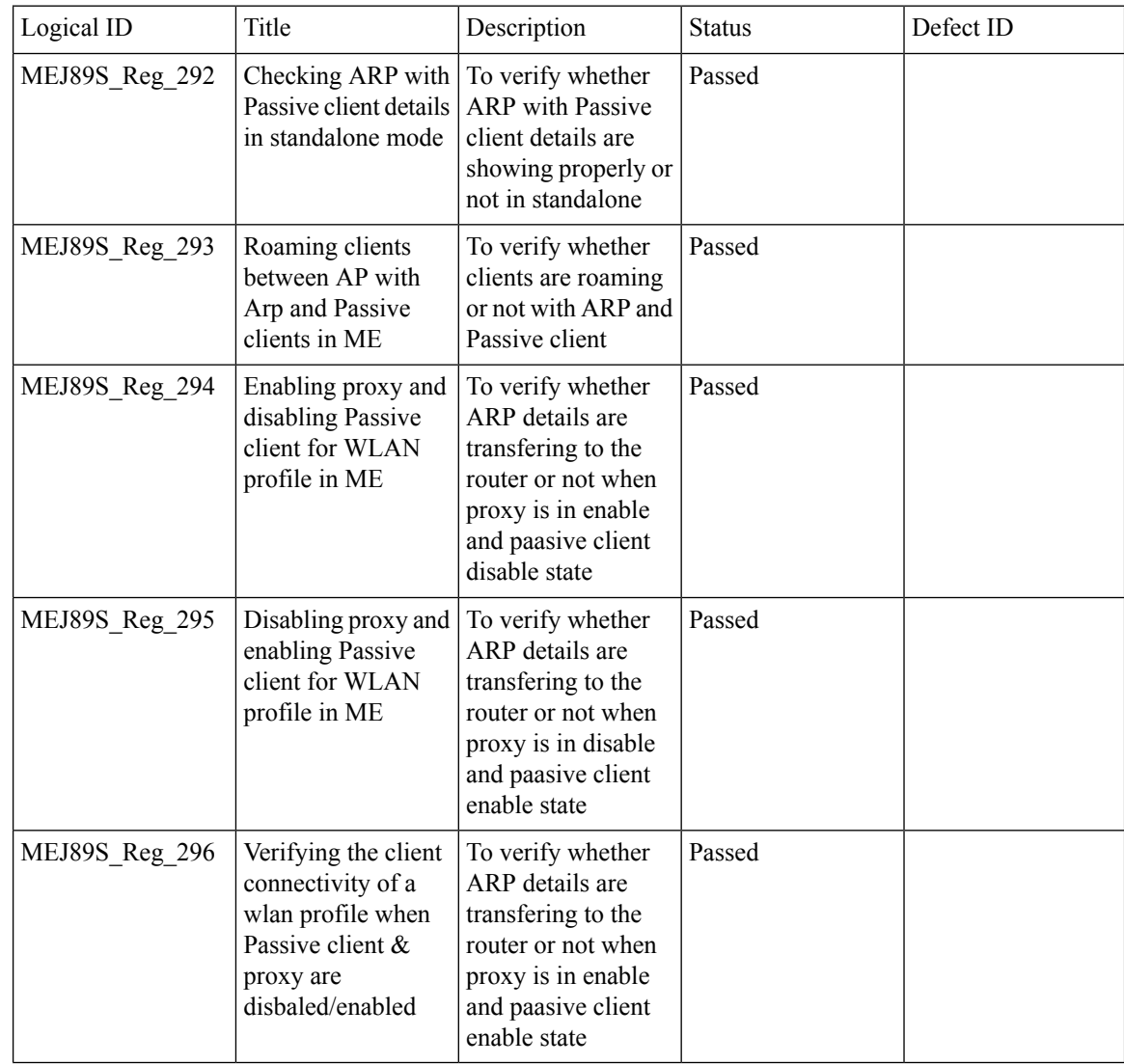

### **PnP for Software Download in Day0**

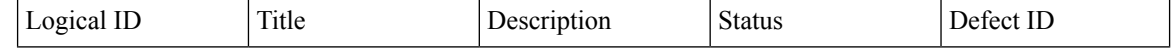

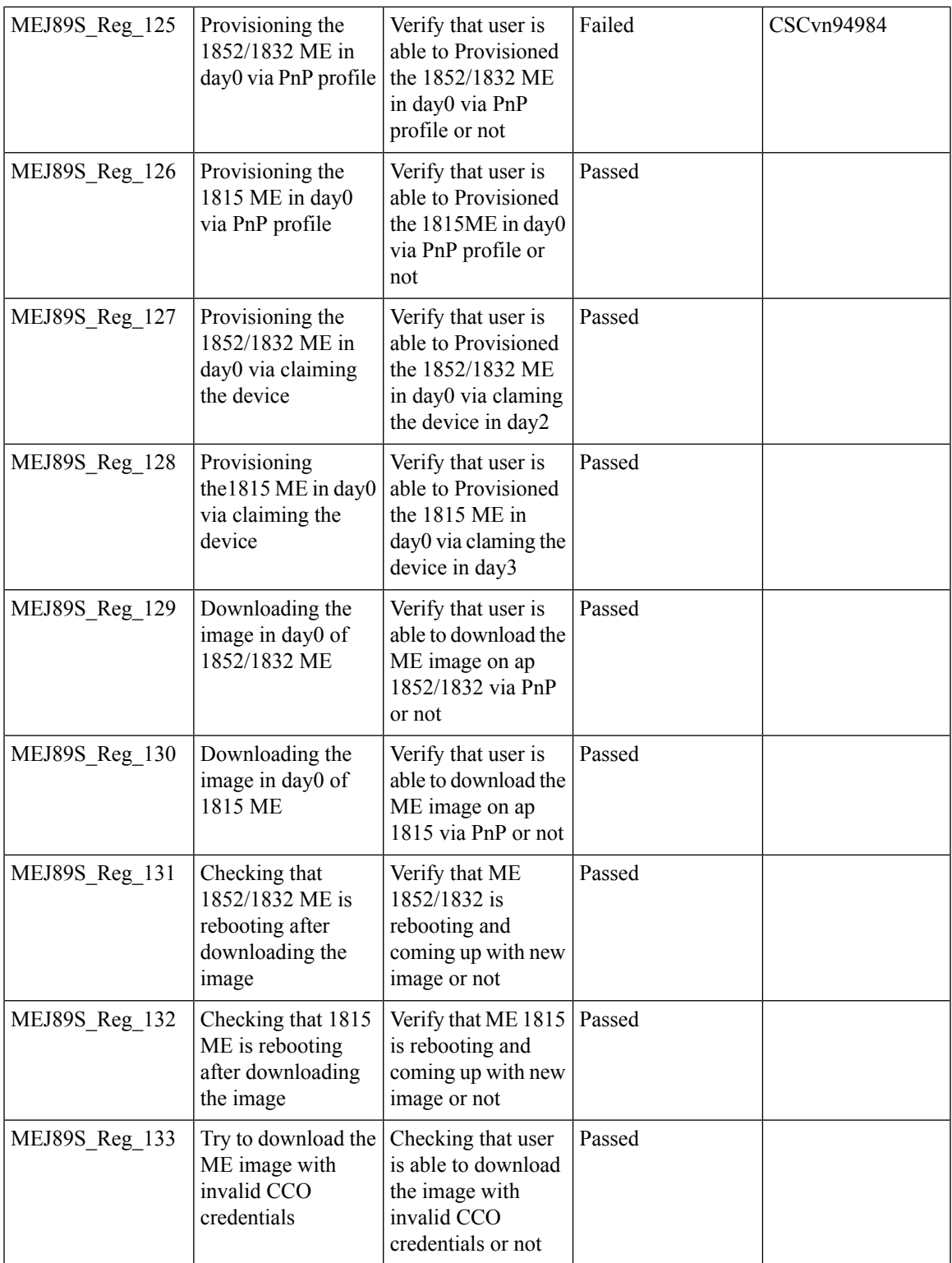

I

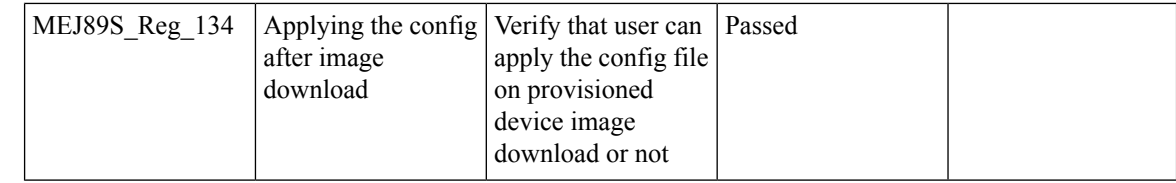

## **Captive Portal with Email address and Web Consent**

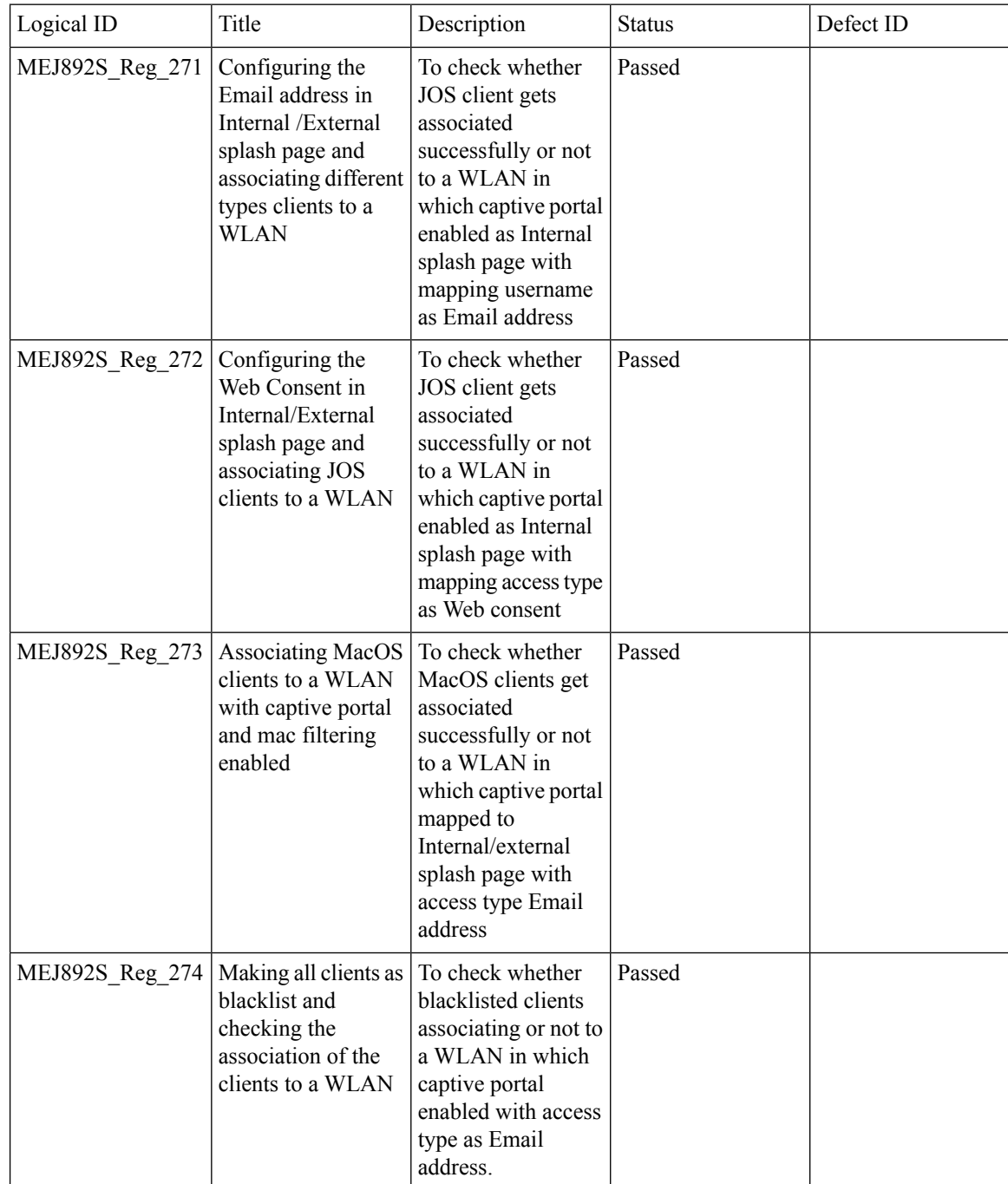

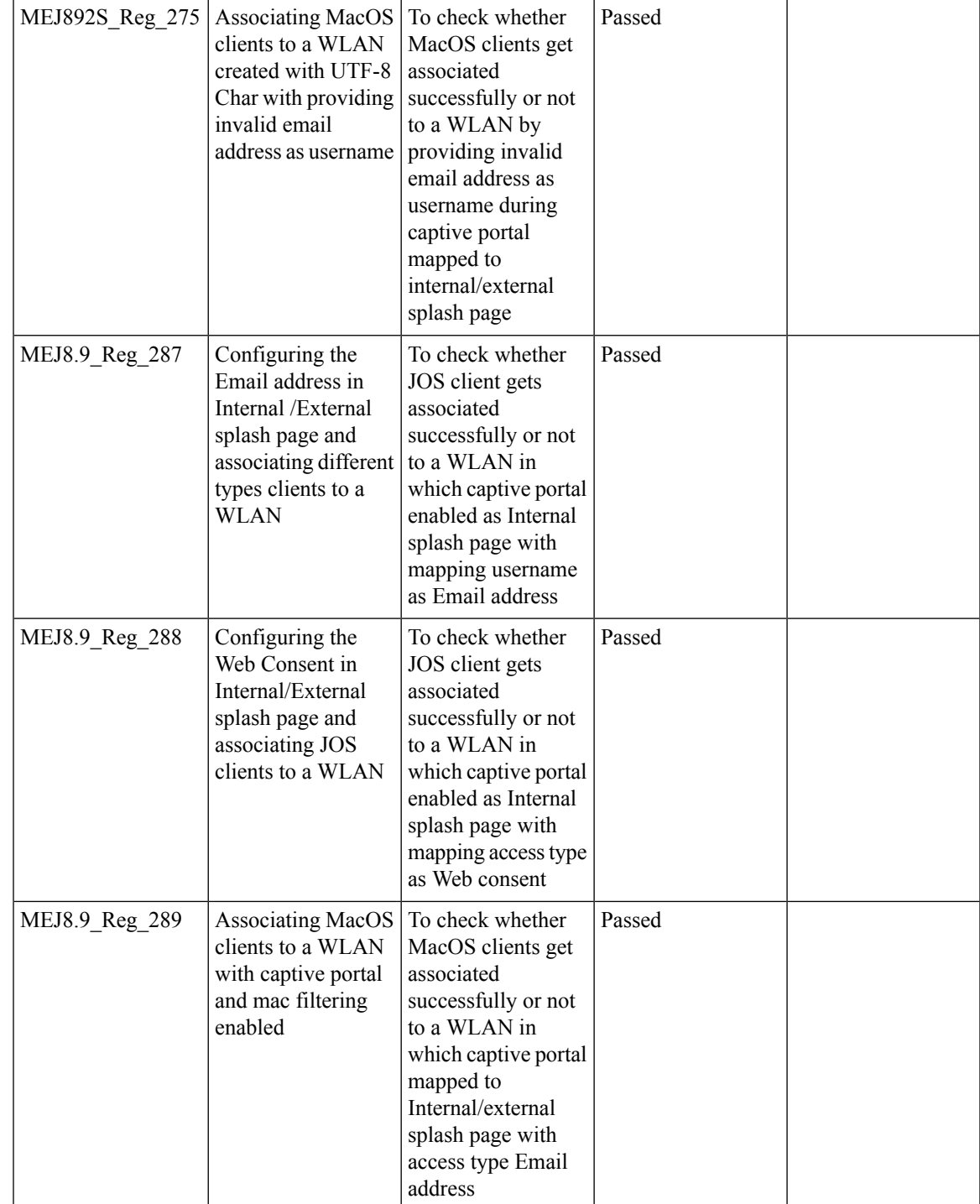

 $\mathbf{l}$ 

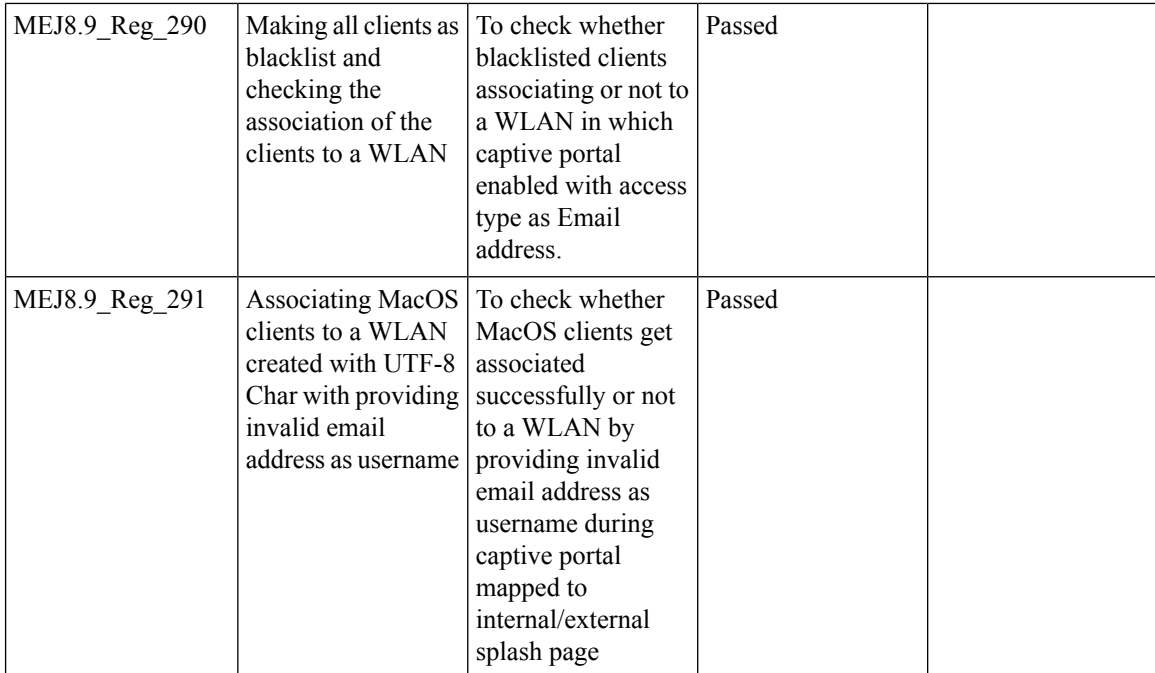

## **Mobexp**

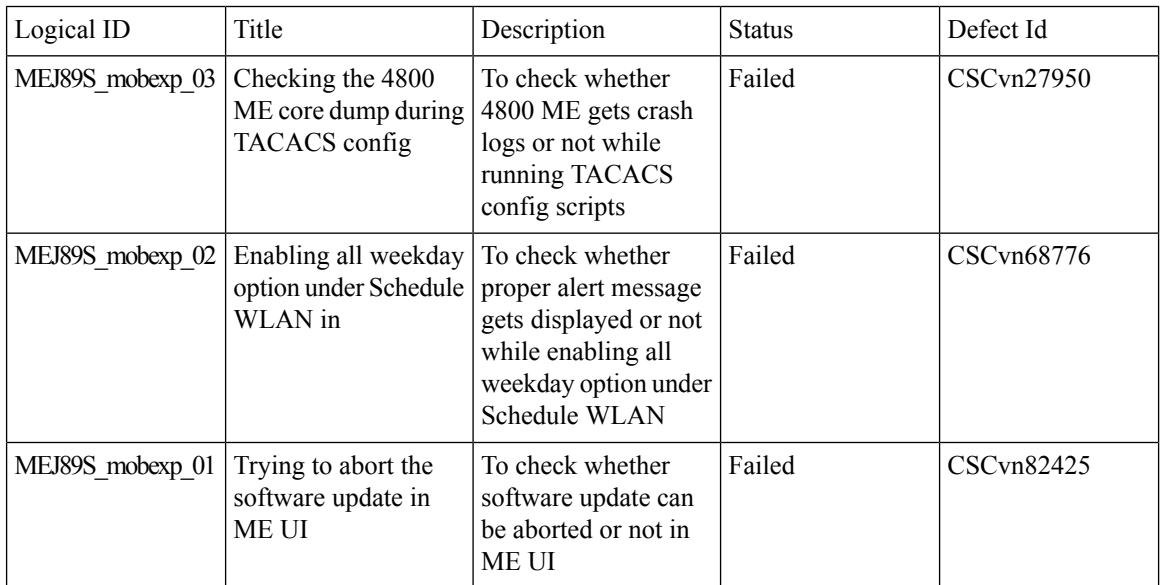

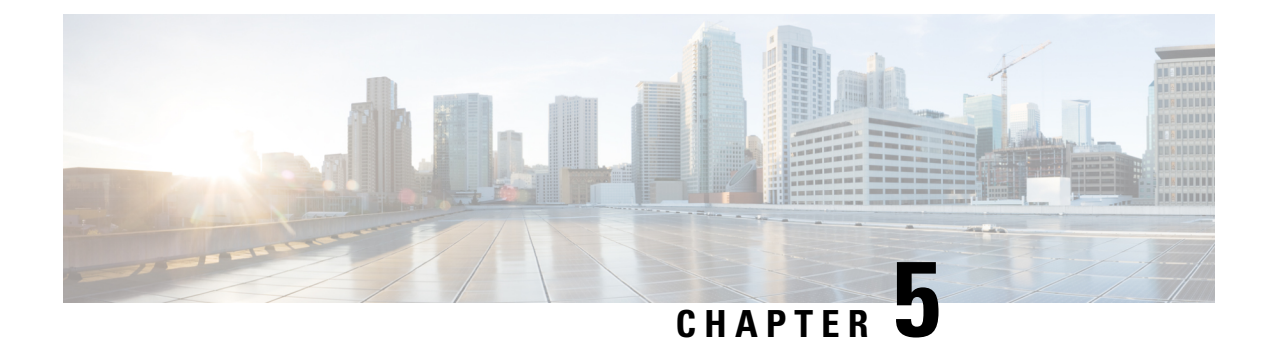

# **Related Documentation**

• Related [Documentation,](#page-418-0) on page 411

# <span id="page-418-0"></span>**Related Documentation**

### **CME 8.9 Rlease Notes**

<https://www.cisco.com/c/en/us/td/docs/wireless/controller/release/notes/crn89.html>

#### **WLC 8.9 Configuration Guide**

[https://www.cisco.com/c/en/us/td/docs/wireless/controller/8-9/config-guide/b\\_cg89/monitoring\\_cisco\\_wlc.html](https://www.cisco.com/c/en/us/td/docs/wireless/controller/8-9/config-guide/b_cg89/monitoring_cisco_wlc.html)

### **CMX 10.6 Configuration Guide**

https://www.cisco.com/c/en/us/td/docs/wireless/mse/10-6/cmx\_config/b\_cg\_cmx106/getting\_started\_with [cisco\\_cmx.html](https://www.cisco.com/c/en/us/td/docs/wireless/mse/10-6/cmx_config/b_cg_cmx106/getting_started_with_cisco_cmx.html)

#### **PI 3.5 User Guide**

[https://www.cisco.com/c/en/us/td/docs/net\\_mgmt/prime/infrastructure/3-5/user/guide/bk\\_](https://www.cisco.com/c/en/us/td/docs/net_mgmt/prime/infrastructure/3-5/user/guide/bk_CiscoPrimeInfrastructure_3_5_0_UserGuide.html) [CiscoPrimeInfrastructure\\_3\\_5\\_0\\_UserGuide.html](https://www.cisco.com/c/en/us/td/docs/net_mgmt/prime/infrastructure/3-5/user/guide/bk_CiscoPrimeInfrastructure_3_5_0_UserGuide.html)

### **ACS 5.8 User Guide**

[https://www.cisco.com/c/en/us/td/docs/net\\_mgmt/cisco\\_secure\\_access\\_control\\_system/5-8/user/guide/](https://www.cisco.com/c/en/us/td/docs/net_mgmt/cisco_secure_access_control_system/5-8/user/guide/acsuserguide.html) [acsuserguide.html](https://www.cisco.com/c/en/us/td/docs/net_mgmt/cisco_secure_access_control_system/5-8/user/guide/acsuserguide.html)

### **ISE 2.6 Release Notes**

[https://www.cisco.com/c/en/us/td/docs/security/ise/2-6/release\\_notes/b\\_ise\\_26\\_RN.html](https://www.cisco.com/c/en/us/td/docs/security/ise/2-6/release_notes/b_ise_26_RN.html)

ı